# **EDIT**

# **Common Data Model**

BGBM 2008

## **Package eu.etaxonomy.cdm.model.agent**

## Package: "agent"

Provides classes for different kind of agents such as persons, teams or institutions used in nomenclatural or bibliographical references for taxa and for information associated to them.

## Related Documentation

• [TDWG Ontology](http://rs.tdwg.org/ontology/voc/)

## UML Diagrams

Agent

### <span id="page-2-0"></span>**eu.etaxonomy.cdm.model.agent Class Address**

java.lang.Object || || || ||

+-[eu.etaxonomy.cdm.model.common.CdmBase](#page-46-0)

 $\overline{\phantom{a}}$ -[eu.etaxonomy.cdm.model.common.VersionableEntity](#page-154-0)

 |  **+-eu.etaxonomy.cdm.model.agent.Address**

#### **All Implemented Interfaces:**

java.io.Serializable

#### public class **Address**

extends [VersionableEntity](#page-154-0)

taken from TDWG & VCard http://rs.tdwg. org/ontology/voc/ContactDetails#Address

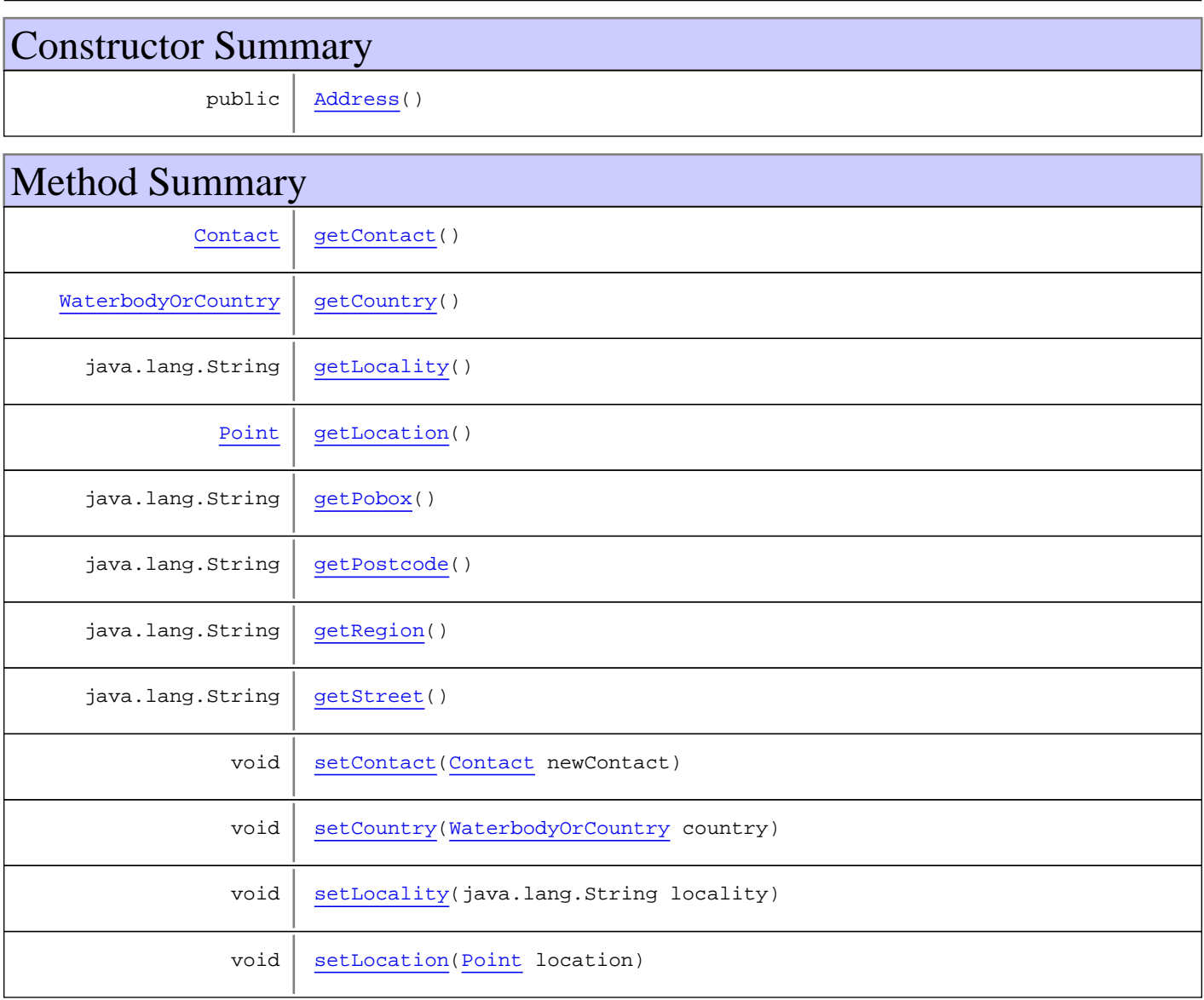

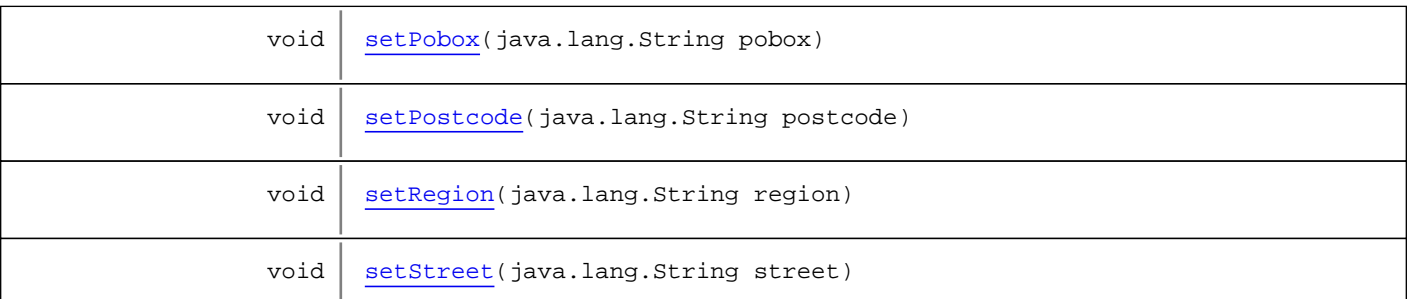

**Methods inherited from class** [eu.etaxonomy.cdm.model.common.VersionableEntity](#page-154-0)

[getNextVersion](#page-155-0), [getPreviousVersion](#page-155-1), [getUpdated](#page-156-0), [getUpdatedBy](#page-156-1), [getValidFrom](#page-156-2), [getValidTo](#page-156-3), [setNextVersion](#page-155-2), [setPreviousVersion](#page-155-3), [setUpdated](#page-156-4), [setUpdatedBy](#page-156-5)

**Methods inherited from class** [eu.etaxonomy.cdm.model.common.CdmBase](#page-46-0)

[addPropertyChangeListener](#page-48-0), [addPropertyChangeListener](#page-48-0), [equals](#page-50-0), [firePropertyChange](#page-48-1), [firePropertyChange](#page-48-1), [firePropertyChange](#page-48-1), [firePropertyChange](#page-48-1), [firePropertyChange](#page-48-1), [firePropertyChange](#page-48-1), [getCreated](#page-50-1), [getCreatedBy](#page-50-2), [getId](#page-49-0), [getUuid](#page-49-1), [hasListeners](#page-48-2), [removePropertyChangeListener](#page-48-3), [removePropertyChangeListener](#page-48-3), [setCreated](#page-50-3), [setCreatedBy](#page-50-4), [setId](#page-49-2), [setUuid](#page-49-3), [toString](#page-50-5)

**Methods inherited from class** java.lang.Object

clone, equals, finalize, getClass, hashCode, notify, notifyAll, toString, wait, wait, wait

### **Constructors**

#### <span id="page-3-0"></span>**Address**

public **Address**()

### Methods

#### <span id="page-3-1"></span>**getContact**

public [Contact](#page-8-0) **getContact**()

#### <span id="page-3-3"></span>**setContact**

protected void **setContact**([Contact](#page-8-0) newContact)

### <span id="page-3-2"></span>**getCountry**

public [WaterbodyOrCountry](#page-253-0) **getCountry**()

### <span id="page-4-4"></span>**setCountry**

public void **setCountry**([WaterbodyOrCountry](#page-253-0) country)

#### **Parameters:**

<span id="page-4-0"></span>country - country

### **getLocation**

public [Point](#page-248-0) **getLocation**()

### <span id="page-4-5"></span>**setLocation**

public void **setLocation**([Point](#page-248-0) location)

**Parameters:**

<span id="page-4-1"></span>location - location

### **getPobox**

public java.lang.String **getPobox**()

#### <span id="page-4-6"></span>**setPobox**

public void **setPobox**(java.lang.String pobox)

#### **Parameters:**

<span id="page-4-3"></span>pobox - pobox

### **getStreet**

public java.lang.String **getStreet**()

#### <span id="page-4-7"></span>**setStreet**

public void **setStreet**(java.lang.String street)

**Parameters:**

<span id="page-4-2"></span>street - street

### **getPostcode**

public java.lang.String **getPostcode**()

(continued on next page)

### <span id="page-5-3"></span>**setPostcode**

public void **setPostcode**(java.lang.String postcode)

#### **Parameters:**

<span id="page-5-0"></span>postcode - postcode

### **getLocality**

public java.lang.String **getLocality**()

### <span id="page-5-2"></span>**setLocality**

public void **setLocality**(java.lang.String locality)

#### **Parameters:**

<span id="page-5-1"></span>locality - locality

### **getRegion**

public java.lang.String **getRegion**()

### <span id="page-5-4"></span>**setRegion**

public void **setRegion**(java.lang.String region)

#### **Parameters:**

region - region

### <span id="page-6-0"></span>**eu.etaxonomy.cdm.model.agent Class Agent**

java.lang.Object

|| || || || +-[eu.etaxonomy.cdm.model.common.CdmBase](#page-46-0)

 $\overline{\phantom{a}}$ [eu.etaxonomy.cdm.model.common.VersionableEntity](#page-154-0) |

[eu.etaxonomy.cdm.model.common.AnnotatableEntity](#page-38-0) |

[eu.etaxonomy.cdm.model.common.IdentifiableEntity](#page-67-0) |

[eu.etaxonomy.cdm.model.common.IdentifyableMediaEntity](#page-72-0)

 |  **+-eu.etaxonomy.cdm.model.agent.Agent**

#### **All Implemented Interfaces:** java.io.Serializable**,** [IOriginalSource](#page-79-0)**,** [IMediaDocumented](#page-78-0)

**Direct Known Subclasses:**

[Institution](#page-12-0)**,** [Person](#page-21-0)**,** [Team](#page-27-0)

#### public abstract class **Agent** extends [IdentifyableMediaEntity](#page-72-0)

**Fields inherited from class** [eu.etaxonomy.cdm.model.common.AnnotatableEntity](#page-38-0)

[annotations](#page-39-0), [markers](#page-39-1)

### Constructor Summary

public [Agent\(](#page-7-0))

**Methods inherited from class** [eu.etaxonomy.cdm.model.common.IdentifyableMediaEntity](#page-72-0)

[addMedia](#page-73-0), [getMedia](#page-73-1), [removeMedia](#page-74-0), [setMedia](#page-73-2)

**Methods inherited from class** [eu.etaxonomy.cdm.model.common.IdentifiableEntity](#page-67-0)

[addExtension](#page-70-0), [addRights](#page-70-1), [addSource](#page-71-0), [generateTitle](#page-69-0), [getExtensions](#page-70-2), [getLsid](#page-69-1), [getRights](#page-69-2), [getSources](#page-70-3), [getTitleCache](#page-69-3), [isProtectedTitleCache](#page-70-4), [removeExtension](#page-70-5), [removeRights](#page-70-6), [removeSource](#page-71-1), [setExtensions](#page-70-7), [setLsid](#page-69-4), [setProtectedTitleCache](#page-70-8), [setRights](#page-70-9), [setSources](#page-71-2), [setTitleCache](#page-69-5), [setTitleCache](#page-69-5)

**Methods inherited from class** [eu.etaxonomy.cdm.model.common.AnnotatableEntity](#page-38-0)

[addAnnotations](#page-40-0), [addMarker](#page-39-2), [getAnnotations](#page-40-1), [getMarkers](#page-39-3), [removeAnnotations](#page-40-2), [removeMarker](#page-40-3), [setAnnotations](#page-40-4), [setMarkers](#page-40-5)

**Methods inherited from class** [eu.etaxonomy.cdm.model.common.VersionableEntity](#page-154-0)

[getNextVersion](#page-155-0), [getPreviousVersion](#page-155-1), [getUpdated](#page-156-0), [getUpdatedBy](#page-156-1), [getValidFrom](#page-156-2), [getValidTo](#page-156-3), [setNextVersion](#page-155-2), [setPreviousVersion](#page-155-3), [setUpdated](#page-156-4), [setUpdatedBy](#page-156-5)

**Methods inherited from class** [eu.etaxonomy.cdm.model.common.CdmBase](#page-46-0)

```
addPropertyChangeListener, addPropertyChangeListener, equals, firePropertyChange,
firePropertyChange, firePropertyChange, firePropertyChange, firePropertyChange,
firePropertyChange, getCreated, getCreatedBy, getId, getUuid, hasListeners,
removePropertyChangeListener, removePropertyChangeListener, setCreated, setCreatedBy,
setId, setUuid, toString
```
#### **Methods inherited from class** java.lang.Object

clone, equals, finalize, getClass, hashCode, notify, notifyAll, toString, wait, wait, wait

**Methods inherited from interface** [eu.etaxonomy.cdm.model.common.IOriginalSource](#page-79-0)

[addSource](#page-79-1), [getSources](#page-79-2), [removeSource](#page-79-3)

**Methods inherited from interface** [eu.etaxonomy.cdm.model.common.IMediaDocumented](#page-78-0)

[getMedia](#page-78-1)

### **Constructors**

#### <span id="page-7-0"></span>**Agent**

public **Agent**()

### <span id="page-8-0"></span>**eu.etaxonomy.cdm.model.agent Class Contact**

java.lang.Object || || || ||

+-[eu.etaxonomy.cdm.model.common.CdmBase](#page-46-0)

 $\overline{\phantom{a}}$ -[eu.etaxonomy.cdm.model.common.VersionableEntity](#page-154-0)

 |  **+-eu.etaxonomy.cdm.model.agent.Contact**

**All Implemented Interfaces:**

java.io.Serializable

### public class **Contact**

extends [VersionableEntity](#page-154-0)

http://rs.tdwg.org/ontology/voc/ContactDetails#ContactDetails

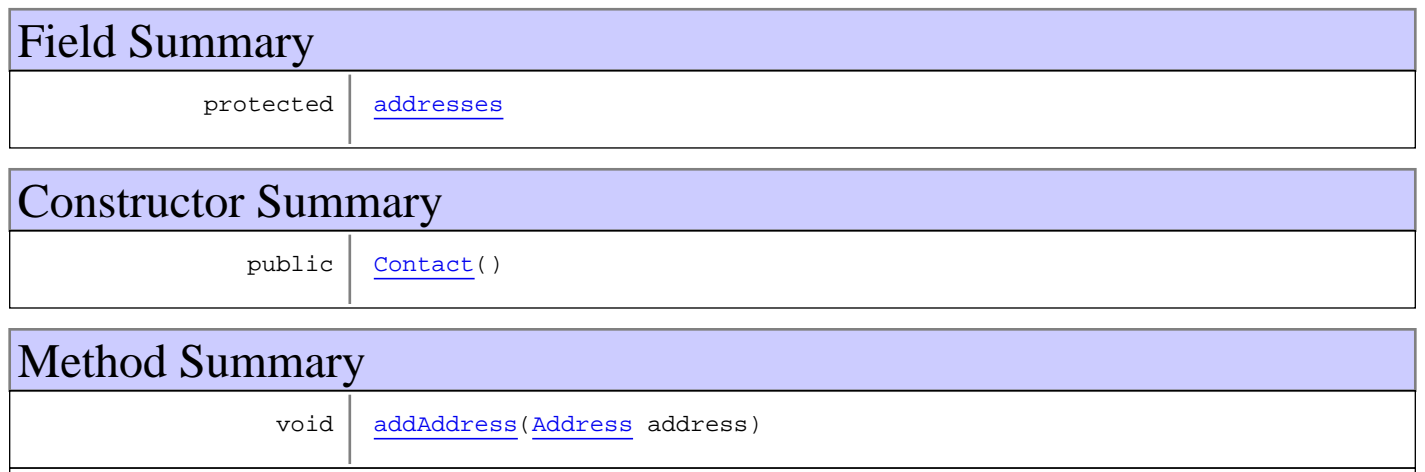

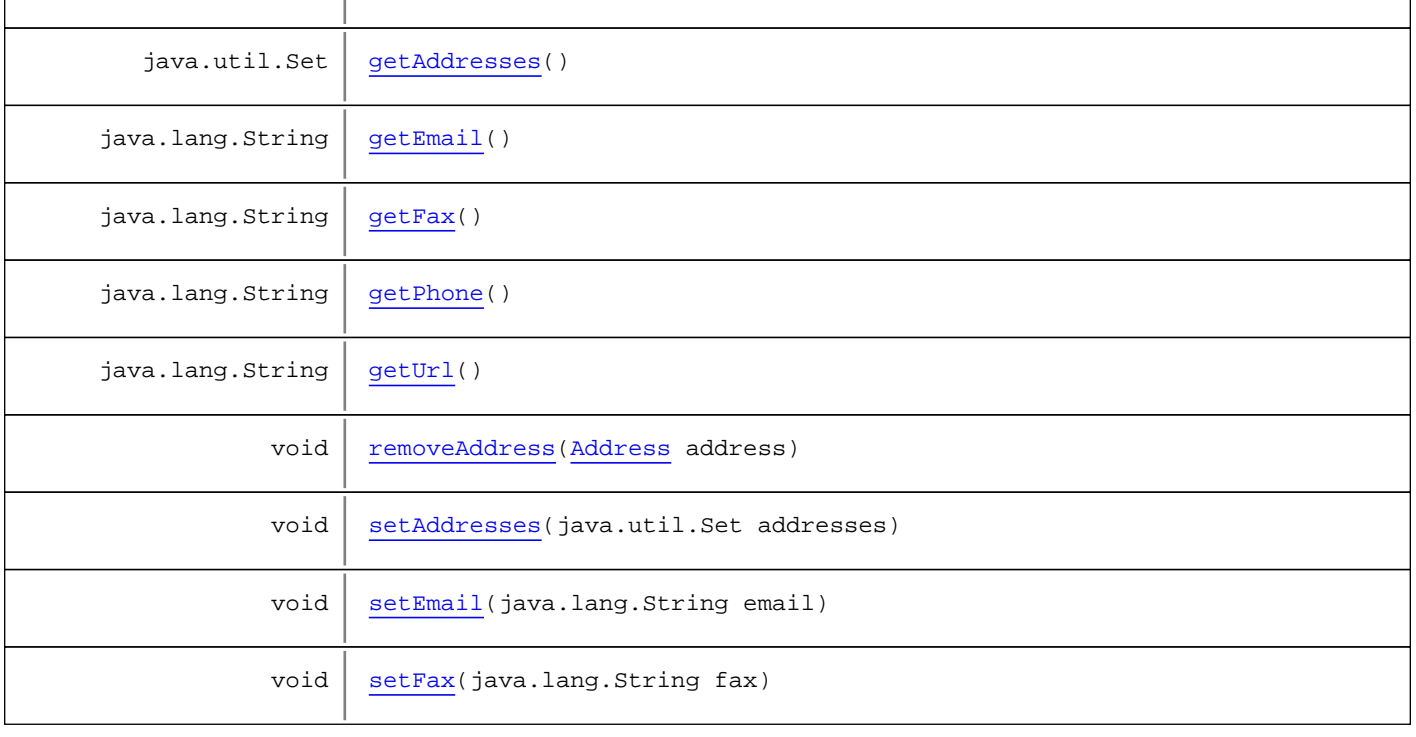

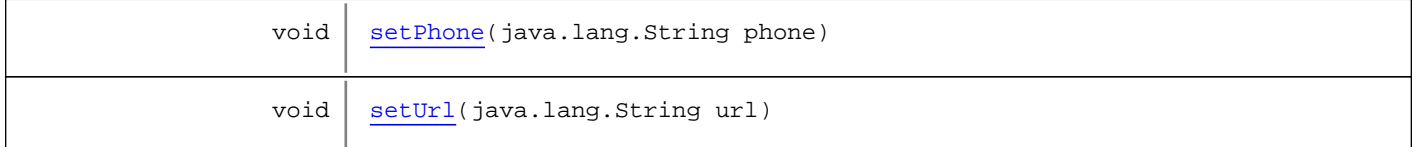

**Methods inherited from class** [eu.etaxonomy.cdm.model.common.VersionableEntity](#page-154-0)

[getNextVersion](#page-155-0), [getPreviousVersion](#page-155-1), [getUpdated](#page-156-0), [getUpdatedBy](#page-156-1), [getValidFrom](#page-156-2), [getValidTo](#page-156-3), [setNextVersion](#page-155-2), [setPreviousVersion](#page-155-3), [setUpdated](#page-156-4), [setUpdatedBy](#page-156-5)

**Methods inherited from class** [eu.etaxonomy.cdm.model.common.CdmBase](#page-46-0)

[addPropertyChangeListener](#page-48-0), [addPropertyChangeListener](#page-48-0), [equals](#page-50-0), [firePropertyChange](#page-48-1), [firePropertyChange](#page-48-1), [firePropertyChange](#page-48-1), [firePropertyChange](#page-48-1), [firePropertyChange](#page-48-1), [firePropertyChange](#page-48-1), [getCreated](#page-50-1), [getCreatedBy](#page-50-2), [getId](#page-49-0), [getUuid](#page-49-1), [hasListeners](#page-48-2), [removePropertyChangeListener](#page-48-3), [removePropertyChangeListener](#page-48-3), [setCreated](#page-50-3), [setCreatedBy](#page-50-4), [setId](#page-49-2), [setUuid](#page-49-3), [toString](#page-50-5)

**Methods inherited from class** java.lang.Object

```
clone, equals, finalize, getClass, hashCode, notify, notifyAll, toString, wait, wait,
wait
```
### Fields

#### <span id="page-9-0"></span>**addresses**

protected java.util.Set **addresses**

### **Constructors**

#### <span id="page-9-1"></span>**Contact**

public **Contact**()

### **Methods**

#### <span id="page-9-2"></span>**getAddresses**

public java.util.Set **getAddresses**()

### <span id="page-9-3"></span>**setAddresses**

protected void **setAddresses**(java.util.Set addresses)

### <span id="page-10-0"></span>**addAddress**

public void **addAddress**([Address](#page-2-0) address)

#### <span id="page-10-4"></span>**removeAddress**

public void **removeAddress**([Address](#page-2-0) address)

#### <span id="page-10-1"></span>**getEmail**

public java.lang.String **getEmail**()

### <span id="page-10-5"></span>**setEmail**

public void **setEmail**(java.lang.String email)

#### **Parameters:**

<span id="page-10-3"></span>email - email

### **getUrl**

public java.lang.String **getUrl**()

### <span id="page-10-7"></span>**setUrl**

public void **setUrl**(java.lang.String url)

#### **Parameters:**

<span id="page-10-2"></span>url - url

### **getPhone**

public java.lang.String **getPhone**()

#### <span id="page-10-6"></span>**setPhone**

public void **setPhone**(java.lang.String phone)

#### **Parameters:**

phone - phone

### <span id="page-11-0"></span>**getFax**

public java.lang.String **getFax**()

### <span id="page-11-1"></span>**setFax**

public void **setFax**(java.lang.String fax)

**Parameters:**

fax - fax

### **eu.etaxonomy.cdm.model.agent Class Institution**

java.lang.Object || || || ||

<span id="page-12-0"></span>-[eu.etaxonomy.cdm.model.common.CdmBase](#page-46-0)

 $\overline{\phantom{a}}$ [eu.etaxonomy.cdm.model.common.VersionableEntity](#page-154-0) |

[eu.etaxonomy.cdm.model.common.AnnotatableEntity](#page-38-0) |

[eu.etaxonomy.cdm.model.common.IdentifiableEntity](#page-67-0) |

[eu.etaxonomy.cdm.model.common.IdentifyableMediaEntity](#page-72-0) |

[eu.etaxonomy.cdm.model.agent.Agent](#page-6-0) |

 **+-eu.etaxonomy.cdm.model.agent.Institution**

#### **All Implemented Interfaces:**

java.io.Serializable**,** [IOriginalSource](#page-79-0)**,** [IMediaDocumented](#page-78-0)

#### public class **Institution** extends [Agent](#page-6-0)

http://rs.tdwg.org/ontology/voc/Institution.rdf

**Fields inherited from class** [eu.etaxonomy.cdm.model.common.AnnotatableEntity](#page-38-0)

[annotations](#page-39-0), [markers](#page-39-1)

## Constructor Summary public [Institution\(](#page-14-0))

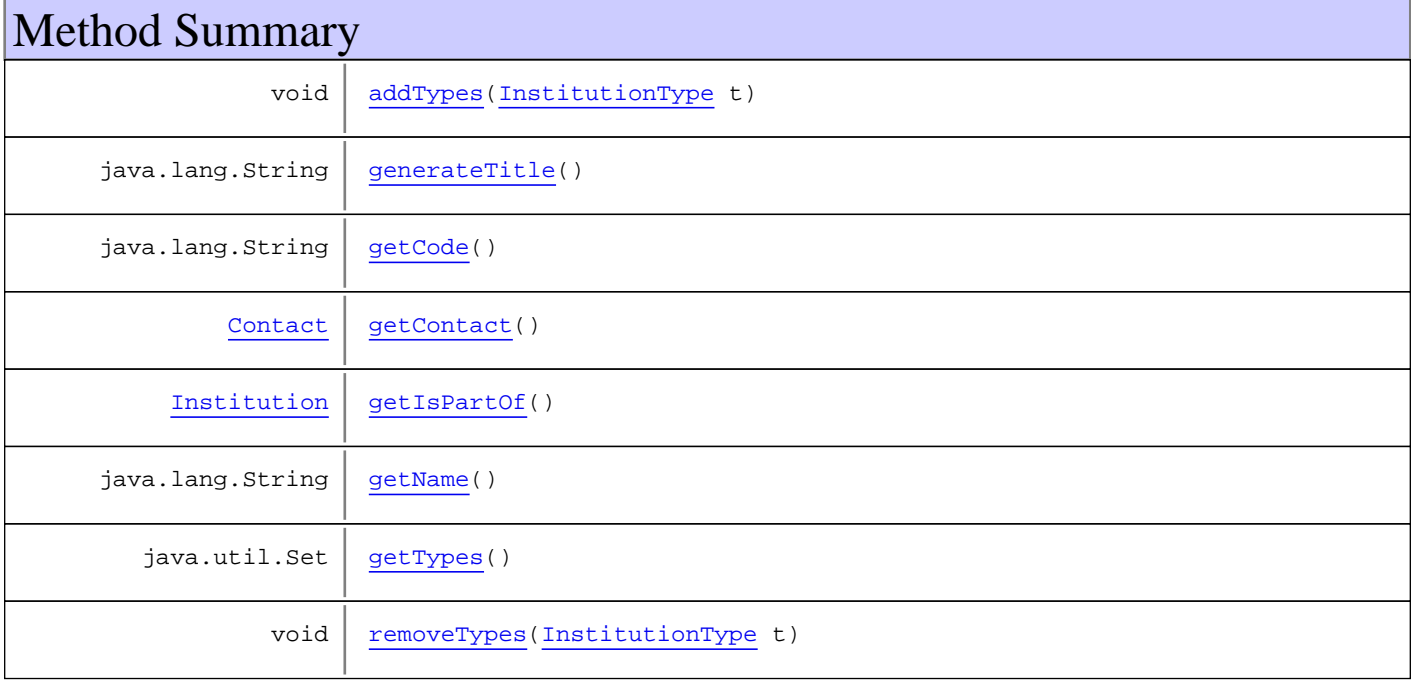

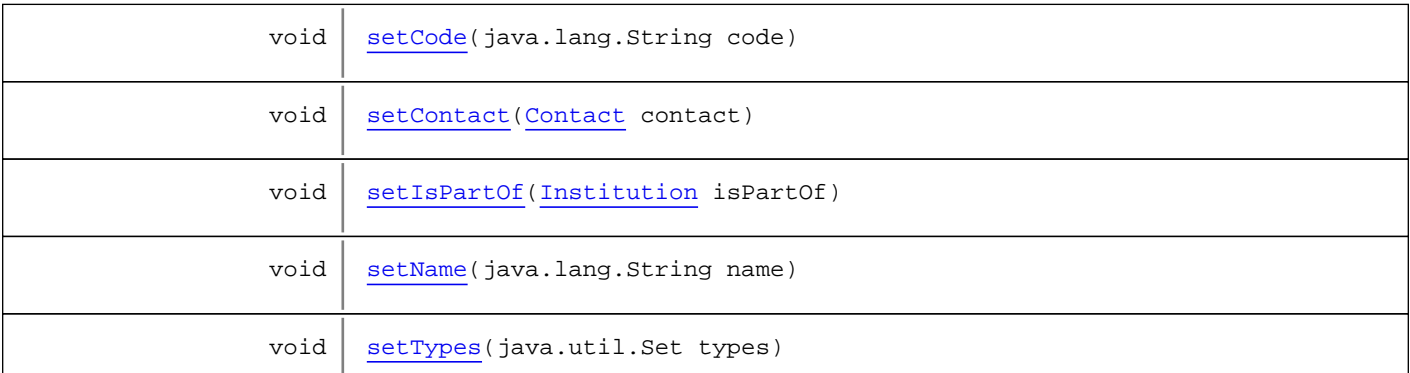

**Methods inherited from class** [eu.etaxonomy.cdm.model.common.IdentifyableMediaEntity](#page-72-0)

[addMedia](#page-73-0), [getMedia](#page-73-1), [removeMedia](#page-74-0), [setMedia](#page-73-2)

**Methods inherited from class** [eu.etaxonomy.cdm.model.common.IdentifiableEntity](#page-67-0)

[addExtension](#page-70-0), [addRights](#page-70-1), [addSource](#page-71-0), [generateTitle](#page-69-0), [getExtensions](#page-70-2), [getLsid](#page-69-1), [getRights](#page-69-2), [getSources](#page-70-3), [getTitleCache](#page-69-3), [isProtectedTitleCache](#page-70-4), [removeExtension](#page-70-5), [removeRights](#page-70-6), [removeSource](#page-71-1), [setExtensions](#page-70-7), [setLsid](#page-69-4), [setProtectedTitleCache](#page-70-8), [setRights](#page-70-9), [setSources](#page-71-2), [setTitleCache](#page-69-5), [setTitleCache](#page-69-5)

**Methods inherited from class** [eu.etaxonomy.cdm.model.common.AnnotatableEntity](#page-38-0)

[addAnnotations](#page-40-0), [addMarker](#page-39-2), [getAnnotations](#page-40-1), [getMarkers](#page-39-3), [removeAnnotations](#page-40-2), [removeMarker](#page-40-3), [setAnnotations](#page-40-4), [setMarkers](#page-40-5)

**Methods inherited from class** [eu.etaxonomy.cdm.model.common.VersionableEntity](#page-154-0)

[getNextVersion](#page-155-0), [getPreviousVersion](#page-155-1), [getUpdated](#page-156-0), [getUpdatedBy](#page-156-1), [getValidFrom](#page-156-2), [getValidTo](#page-156-3), [setNextVersion](#page-155-2), [setPreviousVersion](#page-155-3), [setUpdated](#page-156-4), [setUpdatedBy](#page-156-5)

**Methods inherited from class** [eu.etaxonomy.cdm.model.common.CdmBase](#page-46-0)

[addPropertyChangeListener](#page-48-0), [addPropertyChangeListener](#page-48-0), [equals](#page-50-0), [firePropertyChange](#page-48-1), [firePropertyChange](#page-48-1), [firePropertyChange](#page-48-1), [firePropertyChange](#page-48-1), [firePropertyChange](#page-48-1), [firePropertyChange](#page-48-1), [getCreated](#page-50-1), [getCreatedBy](#page-50-2), [getId](#page-49-0), [getUuid](#page-49-1), [hasListeners](#page-48-2), [removePropertyChangeListener](#page-48-3), [removePropertyChangeListener](#page-48-3), [setCreated](#page-50-3), [setCreatedBy](#page-50-4), [setId](#page-49-2), [setUuid](#page-49-3), [toString](#page-50-5)

**Methods inherited from class** java.lang.Object

clone, equals, finalize, getClass, hashCode, notify, notifyAll, toString, wait, wait, wait

**Methods inherited from interface** [eu.etaxonomy.cdm.model.common.IOriginalSource](#page-79-0)

[addSource](#page-79-1), [getSources](#page-79-2), [removeSource](#page-79-3)

**Methods inherited from interface** [eu.etaxonomy.cdm.model.common.IMediaDocumented](#page-78-0)

[getMedia](#page-78-1)

Constructors

### <span id="page-14-0"></span>**Institution**

public **Institution**()

### Methods

### <span id="page-14-2"></span>**getContact**

public [Contact](#page-8-0) **getContact**()

#### <span id="page-14-6"></span>**setContact**

public void **setContact**([Contact](#page-8-0) contact)

### <span id="page-14-4"></span>**getTypes**

public java.util.Set **getTypes**()

### <span id="page-14-1"></span>**addTypes**

public void **addTypes**([InstitutionType](#page-19-0) t)

### <span id="page-14-5"></span>**removeTypes**

public void **removeTypes**([InstitutionType](#page-19-0) t)

### <span id="page-14-8"></span>**setTypes**

protected void **setTypes**(java.util.Set types)

### <span id="page-14-3"></span>**getIsPartOf**

public [Institution](#page-12-0) **getIsPartOf**()

### <span id="page-14-7"></span>**setIsPartOf**

public void **setIsPartOf**([Institution](#page-12-0) isPartOf)

### <span id="page-15-1"></span>**getCode**

public java.lang.String **getCode**()

### <span id="page-15-3"></span>**setCode**

public void **setCode**(java.lang.String code)

### <span id="page-15-2"></span>**getName**

public java.lang.String **getName**()

### <span id="page-15-4"></span>**setName**

public void **setName**(java.lang.String name)

### <span id="page-15-0"></span>**generateTitle**

public java.lang.String **generateTitle**()

### **eu.etaxonomy.cdm.model.agent Class InstitutionalMembership**

java.lang.Object || || || ||

+-[eu.etaxonomy.cdm.model.common.CdmBase](#page-46-0)

 $\overline{\phantom{a}}$ -[eu.etaxonomy.cdm.model.common.VersionableEntity](#page-154-0) |

<span id="page-16-0"></span> **+-eu.etaxonomy.cdm.model.agent.InstitutionalMembership**

#### **All Implemented Interfaces:**

java.io.Serializable

### public class **InstitutionalMembership**

extends [VersionableEntity](#page-154-0)

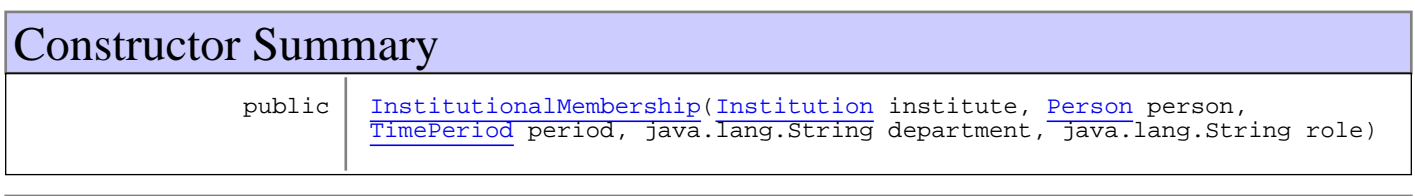

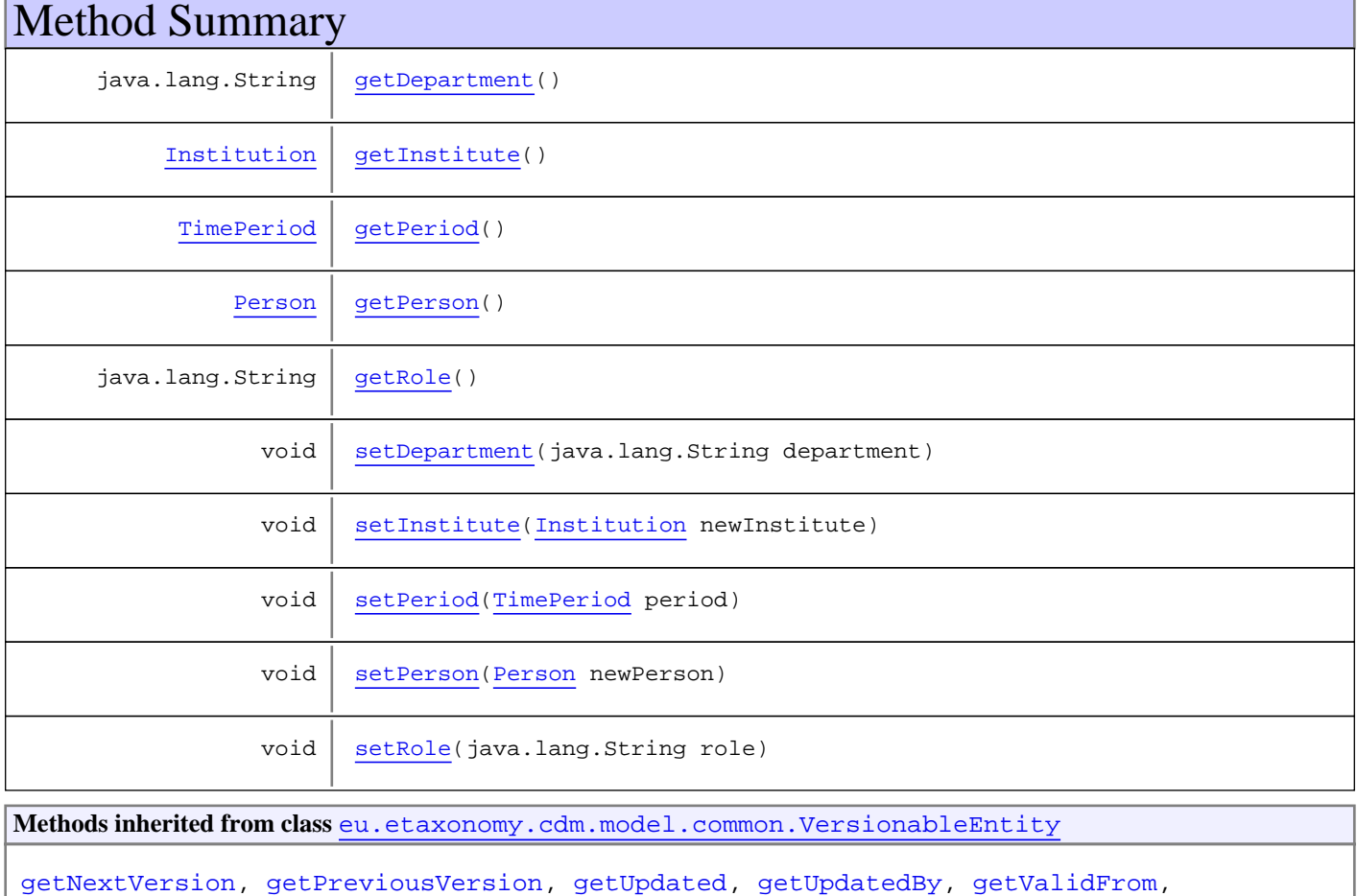

[getValidTo](#page-156-3), [setNextVersion](#page-155-2), [setPreviousVersion](#page-155-3), [setUpdated](#page-156-4), [setUpdatedBy](#page-156-5)

**Methods inherited from class** [eu.etaxonomy.cdm.model.common.CdmBase](#page-46-0)

```
addPropertyChangeListener, addPropertyChangeListener, equals, firePropertyChange,
firePropertyChange, firePropertyChange, firePropertyChange, firePropertyChange,
firePropertyChange, getCreated, getCreatedBy, getId, getUuid, hasListeners,
removePropertyChangeListener, removePropertyChangeListener, setCreated, setCreatedBy,
setId, setUuid, toString
```
#### **Methods inherited from class** java.lang.Object

```
clone, equals, finalize, getClass, hashCode, notify, notifyAll, toString, wait, wait,
wait
```
### **Constructors**

#### <span id="page-17-0"></span>**InstitutionalMembership**

```
public InstitutionalMembership(Institution institute,
                                 Person person,
                                TimePeriod period,
                                java.lang.String department,
                                java.lang.String role)
```
### Methods

#### <span id="page-17-3"></span>**getPerson**

public [Person](#page-21-0) **getPerson**()

#### <span id="page-17-5"></span>**setPerson**

public void **setPerson**([Person](#page-21-0) newPerson)

#### <span id="page-17-1"></span>**getInstitute**

```
public Institution getInstitute()
```
### <span id="page-17-4"></span>**setInstitute**

public void **setInstitute**([Institution](#page-12-0) newInstitute)

#### <span id="page-17-2"></span>**getPeriod**

public [TimePeriod](#page-152-0) **getPeriod**()

### <span id="page-18-3"></span>**setPeriod**

public void **setPeriod**([TimePeriod](#page-152-0) period)

**Parameters:**

<span id="page-18-0"></span>period - period

### **getDepartment**

public java.lang.String **getDepartment**()

### <span id="page-18-2"></span>**setDepartment**

public void **setDepartment**(java.lang.String department)

**Parameters:**

<span id="page-18-1"></span>department - department

### **getRole**

public java.lang.String **getRole**()

### <span id="page-18-4"></span>**setRole**

public void **setRole**(java.lang.String role)

#### **Parameters:**

role - role

### **eu.etaxonomy.cdm.model.agent Class InstitutionType**

java.lang.Object || || || ||

-[eu.etaxonomy.cdm.model.common.CdmBase](#page-46-0)

 $\overline{\phantom{a}}$ [eu.etaxonomy.cdm.model.common.VersionableEntity](#page-154-0) |

[eu.etaxonomy.cdm.model.common.TermBase](#page-143-0) |

[eu.etaxonomy.cdm.model.common.DefinedTermBase](#page-51-0) |

<span id="page-19-0"></span> **+-eu.etaxonomy.cdm.model.agent.InstitutionType**

**All Implemented Interfaces:** java.io.Serializable**,** [IDefTerm](#page-66-0)

public class **InstitutionType** extends [DefinedTermBase](#page-51-0)

http://rs.tdwg.org/ontology/voc/InstitutionType

**Fields inherited from class** [eu.etaxonomy.cdm.model.common.DefinedTermBase](#page-51-0)

[vocabulary](#page-53-0), [vocabularyStore](#page-53-1)

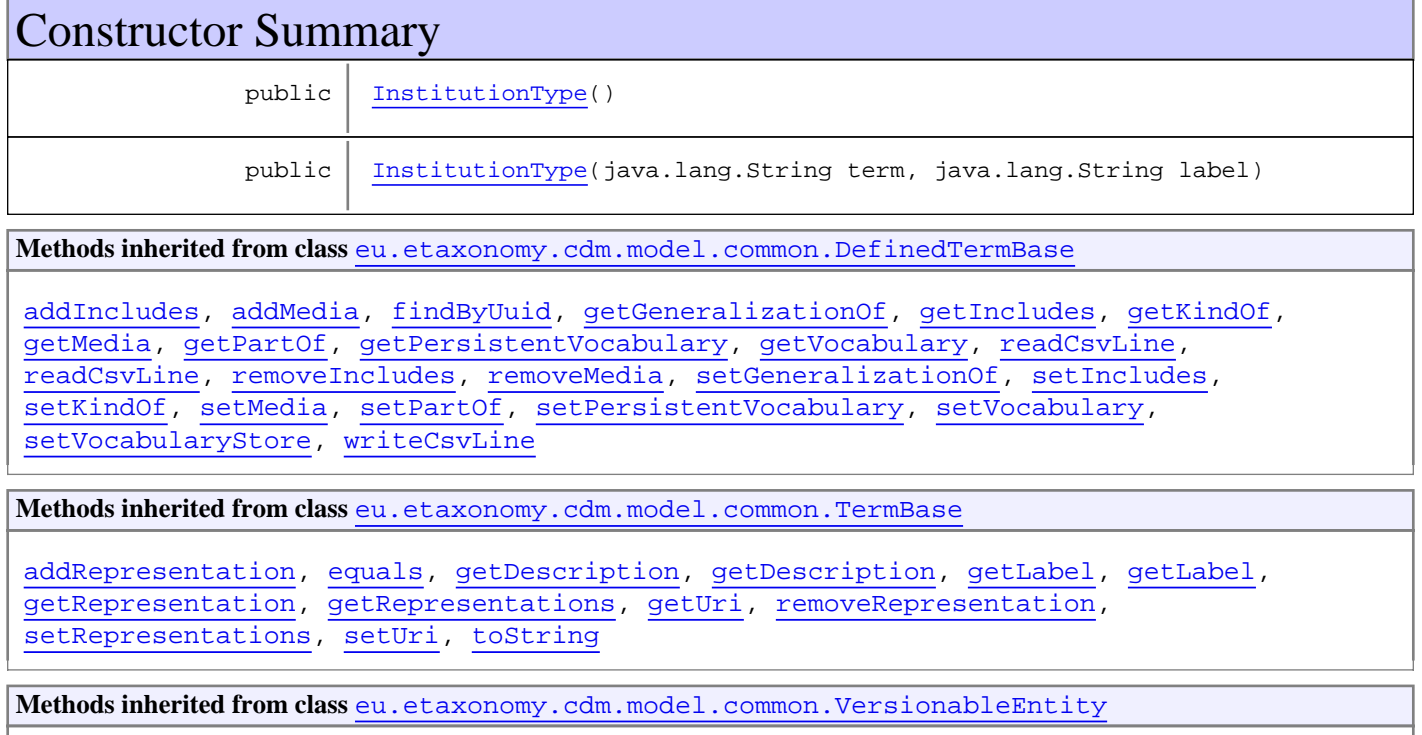

[getNextVersion](#page-155-0), [getPreviousVersion](#page-155-1), [getUpdated](#page-156-0), [getUpdatedBy](#page-156-1), [getValidFrom](#page-156-2), [getValidTo](#page-156-3), [setNextVersion](#page-155-2), [setPreviousVersion](#page-155-3), [setUpdated](#page-156-4), [setUpdatedBy](#page-156-5)

**Methods inherited from class** [eu.etaxonomy.cdm.model.common.CdmBase](#page-46-0)

```
addPropertyChangeListener, addPropertyChangeListener, equals, firePropertyChange,
firePropertyChange, firePropertyChange, firePropertyChange, firePropertyChange,
firePropertyChange, getCreated, getCreatedBy, getId, getUuid, hasListeners,
removePropertyChangeListener, removePropertyChangeListener, setCreated, setCreatedBy,
setId, setUuid, toString
```
**Methods inherited from class** java.lang.Object

```
clone, equals, finalize, getClass, hashCode, notify, notifyAll, toString, wait, wait,
wait
```
**Methods inherited from interface** [eu.etaxonomy.cdm.model.common.IDefTerm](#page-66-0)

[getVocabulary](#page-66-1), [readCsvLine](#page-66-2), [setVocabulary](#page-66-3), [writeCsvLine](#page-66-4)

### **Constructors**

#### <span id="page-20-0"></span>**InstitutionType**

public **InstitutionType**()

#### <span id="page-20-1"></span>**InstitutionType**

public **InstitutionType**(java.lang.String term, java.lang.String label)

### <span id="page-21-0"></span>**eu.etaxonomy.cdm.model.agent Class Person**

java.lang.Object

|| || || || -[eu.etaxonomy.cdm.model.common.CdmBase](#page-46-0)

 $\overline{\phantom{a}}$ [eu.etaxonomy.cdm.model.common.VersionableEntity](#page-154-0)

 | [eu.etaxonomy.cdm.model.common.AnnotatableEntity](#page-38-0)

 | [eu.etaxonomy.cdm.model.common.IdentifiableEntity](#page-67-0)

 | [eu.etaxonomy.cdm.model.common.IdentifyableMediaEntity](#page-72-0) |

[eu.etaxonomy.cdm.model.agent.Agent](#page-6-0) |

 **+-eu.etaxonomy.cdm.model.agent.Person**

#### **All Implemented Interfaces:**

java.io.Serializable**,** [IOriginalSource](#page-79-0)**,** [IMediaDocumented](#page-78-0)

### public class **Person** extends [Agent](#page-6-0)

http://rs.tdwg.org/ontology/voc/Person.rdf

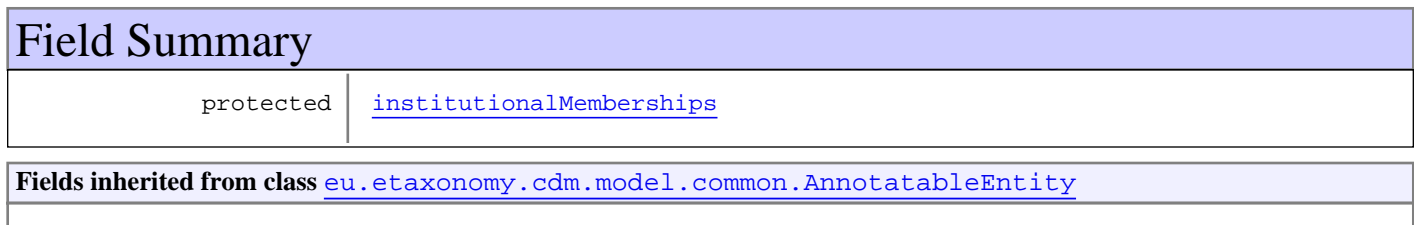

[annotations](#page-39-0), [markers](#page-39-1)

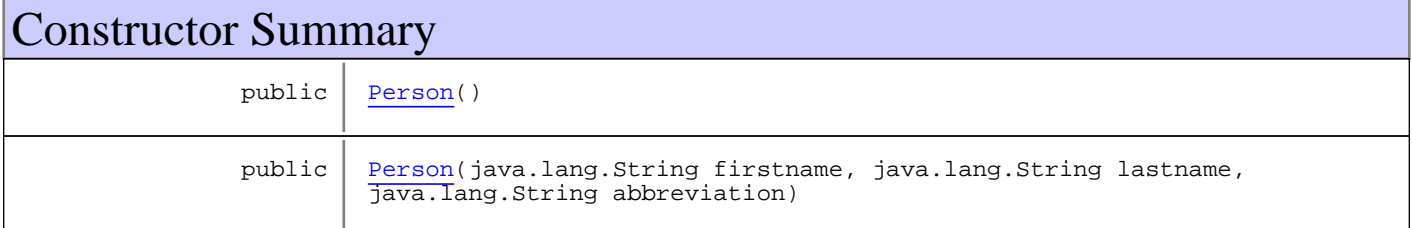

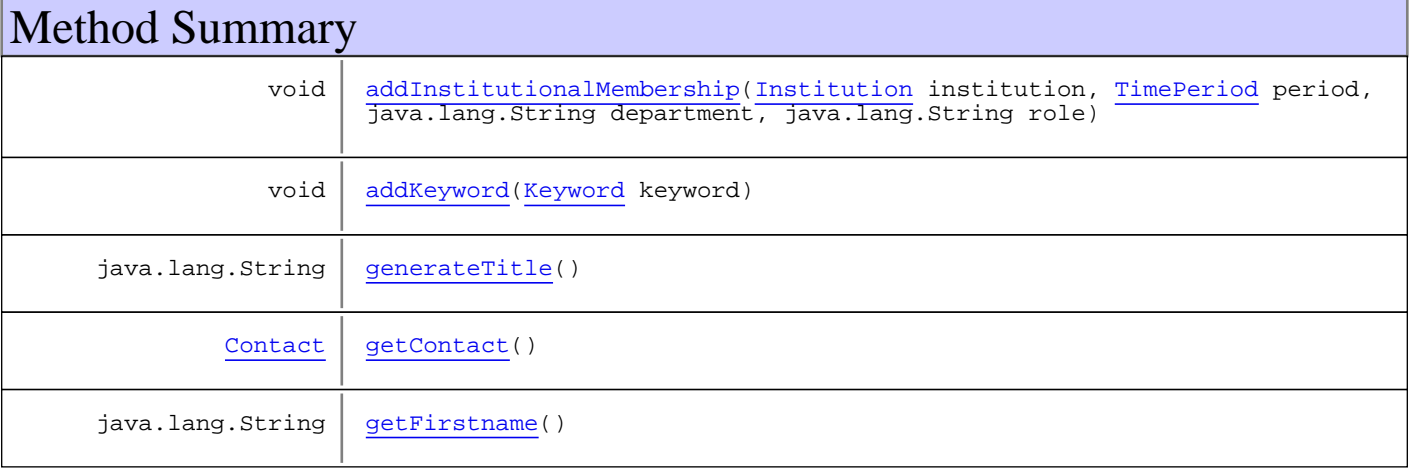

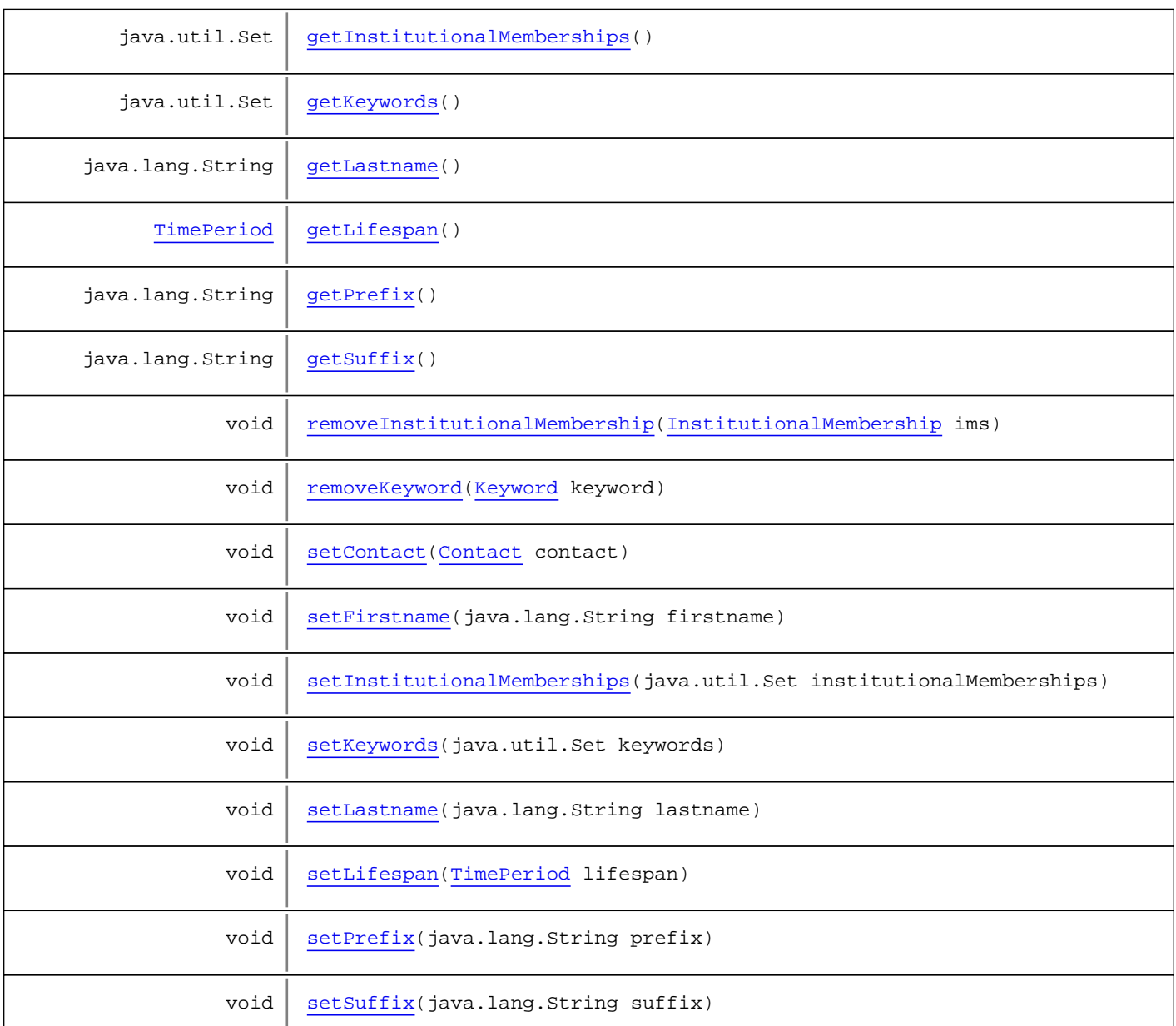

**Methods inherited from class** [eu.etaxonomy.cdm.model.common.IdentifyableMediaEntity](#page-72-0)

[addMedia](#page-73-0), [getMedia](#page-73-1), [removeMedia](#page-74-0), [setMedia](#page-73-2)

**Methods inherited from class** [eu.etaxonomy.cdm.model.common.IdentifiableEntity](#page-67-0)

[addExtension](#page-70-0), [addRights](#page-70-1), [addSource](#page-71-0), [generateTitle](#page-69-0), [getExtensions](#page-70-2), [getLsid](#page-69-1), [getRights](#page-69-2), [getSources](#page-70-3), [getTitleCache](#page-69-3), [isProtectedTitleCache](#page-70-4), [removeExtension](#page-70-5), [removeRights](#page-70-6), [removeSource](#page-71-1), [setExtensions](#page-70-7), [setLsid](#page-69-4), [setProtectedTitleCache](#page-70-8), [setRights](#page-70-9), [setSources](#page-71-2), [setTitleCache](#page-69-5), [setTitleCache](#page-69-5)

**Methods inherited from class** [eu.etaxonomy.cdm.model.common.AnnotatableEntity](#page-38-0)

[addAnnotations](#page-40-0), [addMarker](#page-39-2), [getAnnotations](#page-40-1), [getMarkers](#page-39-3), [removeAnnotations](#page-40-2), [removeMarker](#page-40-3), [setAnnotations](#page-40-4), [setMarkers](#page-40-5)

**Methods inherited from class** [eu.etaxonomy.cdm.model.common.VersionableEntity](#page-154-0)

[getNextVersion](#page-155-0), [getPreviousVersion](#page-155-1), [getUpdated](#page-156-0), [getUpdatedBy](#page-156-1), [getValidFrom](#page-156-2), [getValidTo](#page-156-3), [setNextVersion](#page-155-2), [setPreviousVersion](#page-155-3), [setUpdated](#page-156-4), [setUpdatedBy](#page-156-5)

**Methods inherited from class** [eu.etaxonomy.cdm.model.common.CdmBase](#page-46-0)

[addPropertyChangeListener](#page-48-0), [addPropertyChangeListener](#page-48-0), [equals](#page-50-0), [firePropertyChange](#page-48-1), [firePropertyChange](#page-48-1), [firePropertyChange](#page-48-1), [firePropertyChange](#page-48-1), [firePropertyChange](#page-48-1), [firePropertyChange](#page-48-1), [getCreated](#page-50-1), [getCreatedBy](#page-50-2), [getId](#page-49-0), [getUuid](#page-49-1), [hasListeners](#page-48-2), [removePropertyChangeListener](#page-48-3), removePropertyChangeListener, [setCreated](#page-50-3), [setCreatedBy](#page-50-4), [setId](#page-49-2), [setUuid](#page-49-3), [toString](#page-50-5)

**Methods inherited from class** java.lang.Object

clone, equals, finalize, getClass, hashCode, notify, notifyAll, toString, wait, wait, wait

**Methods inherited from interface** [eu.etaxonomy.cdm.model.common.IOriginalSource](#page-79-0)

[addSource](#page-79-1), [getSources](#page-79-2), [removeSource](#page-79-3)

**Methods inherited from interface** [eu.etaxonomy.cdm.model.common.IMediaDocumented](#page-78-0)

[getMedia](#page-78-1)

Fields

#### <span id="page-23-0"></span>**institutionalMemberships**

protected java.util.Set **institutionalMemberships**

### **Constructors**

#### <span id="page-23-1"></span>**Person**

public **Person**()

#### <span id="page-23-2"></span>**Person**

```
public Person(java.lang.String firstname,
                java.lang.String lastname,
               java.lang.String abbreviation)
```
### **Methods**

#### <span id="page-23-3"></span>**getInstitutionalMemberships**

public java.util.Set **getInstitutionalMemberships**()

### <span id="page-24-7"></span>**setInstitutionalMemberships**

protected void **setInstitutionalMemberships**(java.util.Set institutionalMemberships)

### <span id="page-24-0"></span>**addInstitutionalMembership**

```
public void addInstitutionalMembership(Institution institution,
          TimePeriod period,
          java.lang.String department,
          java.lang.String role)
```
### <span id="page-24-4"></span>**removeInstitutionalMembership**

public void **removeInstitutionalMembership**([InstitutionalMembership](#page-16-0) ims)

### <span id="page-24-3"></span>**getKeywords**

public java.util.Set **getKeywords**()

### <span id="page-24-8"></span>**setKeywords**

public void **setKeywords**(java.util.Set keywords)

### <span id="page-24-1"></span>**addKeyword**

public void **addKeyword**([Keyword](#page-82-0) keyword)

#### <span id="page-24-5"></span>**removeKeyword**

```
public void removeKeyword(Keyword keyword)
```
### <span id="page-24-2"></span>**getContact**

public [Contact](#page-8-0) **getContact**()

### <span id="page-24-6"></span>**setContact**

public void **setContact**([Contact](#page-8-0) contact)

### <span id="page-25-3"></span>**getPrefix**

```
public java.lang.String getPrefix()
```
#### <span id="page-25-8"></span>**setPrefix**

public void **setPrefix**(java.lang.String prefix)

#### <span id="page-25-0"></span>**getFirstname**

public java.lang.String **getFirstname**()

#### <span id="page-25-5"></span>**setFirstname**

public void **setFirstname**(java.lang.String firstname)

#### <span id="page-25-1"></span>**getLastname**

public java.lang.String **getLastname**()

#### <span id="page-25-6"></span>**setLastname**

public void **setLastname**(java.lang.String lastname)

### <span id="page-25-4"></span>**getSuffix**

public java.lang.String **getSuffix**()

### <span id="page-25-9"></span>**setSuffix**

public void **setSuffix**(java.lang.String suffix)

### <span id="page-25-2"></span>**getLifespan**

public [TimePeriod](#page-152-0) **getLifespan**()

### <span id="page-25-7"></span>**setLifespan**

public void **setLifespan**([TimePeriod](#page-152-0) lifespan)

#### **Parameters:**

<span id="page-26-0"></span>lifespan - lifespan

### **generateTitle**

public java.lang.String **generateTitle**()

### <span id="page-27-0"></span>**eu.etaxonomy.cdm.model.agent Class Team**

java.lang.Object

|| || || || [eu.etaxonomy.cdm.model.common.CdmBase](#page-46-0)

 $\overline{\phantom{a}}$ [eu.etaxonomy.cdm.model.common.VersionableEntity](#page-154-0) |

[eu.etaxonomy.cdm.model.common.AnnotatableEntity](#page-38-0) |

[eu.etaxonomy.cdm.model.common.IdentifiableEntity](#page-67-0) |

[eu.etaxonomy.cdm.model.common.IdentifyableMediaEntity](#page-72-0) |

[eu.etaxonomy.cdm.model.agent.Agent](#page-6-0)

 |  **+-eu.etaxonomy.cdm.model.agent.Team**

#### **All Implemented Interfaces:**

java.io.Serializable**,** [IOriginalSource](#page-79-0)**,** [IMediaDocumented](#page-78-0)

### public class **Team** extends [Agent](#page-6-0)

An author team may exist for itself or may be built with the persons who belong to it. {At least one otf the attributes shortName or fullName must exist.}

**Fields inherited from class** [eu.etaxonomy.cdm.model.common.AnnotatableEntity](#page-38-0)

[annotations](#page-39-0), [markers](#page-39-1)

### Constructor Summary

public  $\vert$  [Team](#page-28-0)()

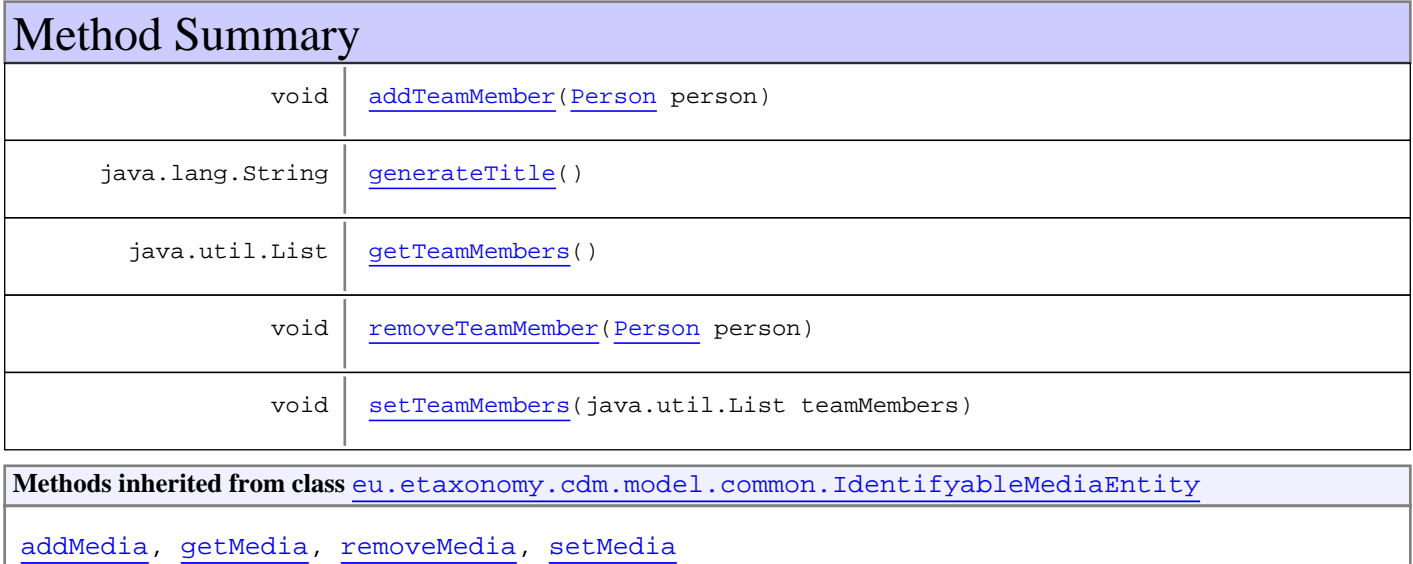

**Methods inherited from class** [eu.etaxonomy.cdm.model.common.IdentifiableEntity](#page-67-0)

[addExtension](#page-70-0), [addRights](#page-70-1), [addSource](#page-71-0), [generateTitle](#page-69-0), [getExtensions](#page-70-2), [getLsid](#page-69-1), [getRights](#page-69-2), [getSources](#page-70-3), [getTitleCache](#page-69-3), [isProtectedTitleCache](#page-70-4), [removeExtension](#page-70-5), [removeRights](#page-70-6), [removeSource](#page-71-1), [setExtensions](#page-70-7), [setLsid](#page-69-4), [setProtectedTitleCache](#page-70-8), [setRights](#page-70-9), [setSources](#page-71-2), [setTitleCache](#page-69-5), [setTitleCache](#page-69-5)

**Methods inherited from class** [eu.etaxonomy.cdm.model.common.AnnotatableEntity](#page-38-0)

[addAnnotations](#page-40-0), [addMarker](#page-39-2), [getAnnotations](#page-40-1), [getMarkers](#page-39-3), [removeAnnotations](#page-40-2), [removeMarker](#page-40-3), [setAnnotations](#page-40-4), [setMarkers](#page-40-5)

**Methods inherited from class** [eu.etaxonomy.cdm.model.common.VersionableEntity](#page-154-0)

[getNextVersion](#page-155-0), [getPreviousVersion](#page-155-1), [getUpdated](#page-156-0), [getUpdatedBy](#page-156-1), [getValidFrom](#page-156-2), [getValidTo](#page-156-3), [setNextVersion](#page-155-2), [setPreviousVersion](#page-155-3), [setUpdated](#page-156-4), [setUpdatedBy](#page-156-5)

**Methods inherited from class** [eu.etaxonomy.cdm.model.common.CdmBase](#page-46-0)

[addPropertyChangeListener](#page-48-0), [addPropertyChangeListener](#page-48-0), [equals](#page-50-0), [firePropertyChange](#page-48-1), [firePropertyChange](#page-48-1), [firePropertyChange](#page-48-1), [firePropertyChange](#page-48-1), [firePropertyChange](#page-48-1), [firePropertyChange](#page-48-1), [getCreated](#page-50-1), [getCreatedBy](#page-50-2), [getId](#page-49-0), [getUuid](#page-49-1), [hasListeners](#page-48-2), [removePropertyChangeListener](#page-48-3), [removePropertyChangeListener](#page-48-3), [setCreated](#page-50-3), [setCreatedBy](#page-50-4), [setId](#page-49-2), [setUuid](#page-49-3), [toString](#page-50-5)

**Methods inherited from class** java.lang.Object

clone, equals, finalize, getClass, hashCode, notify, notifyAll, toString, wait, wait, wait

**Methods inherited from interface** [eu.etaxonomy.cdm.model.common.IOriginalSource](#page-79-0)

[addSource](#page-79-1), [getSources](#page-79-2), [removeSource](#page-79-3)

**Methods inherited from interface** [eu.etaxonomy.cdm.model.common.IMediaDocumented](#page-78-0)

[getMedia](#page-78-1)

### **Constructors**

#### <span id="page-28-0"></span>**Team**

public **Team**()

### Methods

### <span id="page-28-1"></span>**getTeamMembers**

public java.util.List **getTeamMembers**()

### <span id="page-29-3"></span>**setTeamMembers**

protected void **setTeamMembers**(java.util.List teamMembers)

### <span id="page-29-0"></span>**addTeamMember**

public void **addTeamMember**([Person](#page-21-0) person)

### <span id="page-29-2"></span>**removeTeamMember**

public void **removeTeamMember**([Person](#page-21-0) person)

### <span id="page-29-1"></span>**generateTitle**

public java.lang.String **generateTitle**()

## **Package eu.etaxonomy.cdm.model.common**

## Package: "common"

Provides general technical or common classes on the base of which are built the model classes from all others thematic packages.

## UML Diagrams

Base classes

Term base

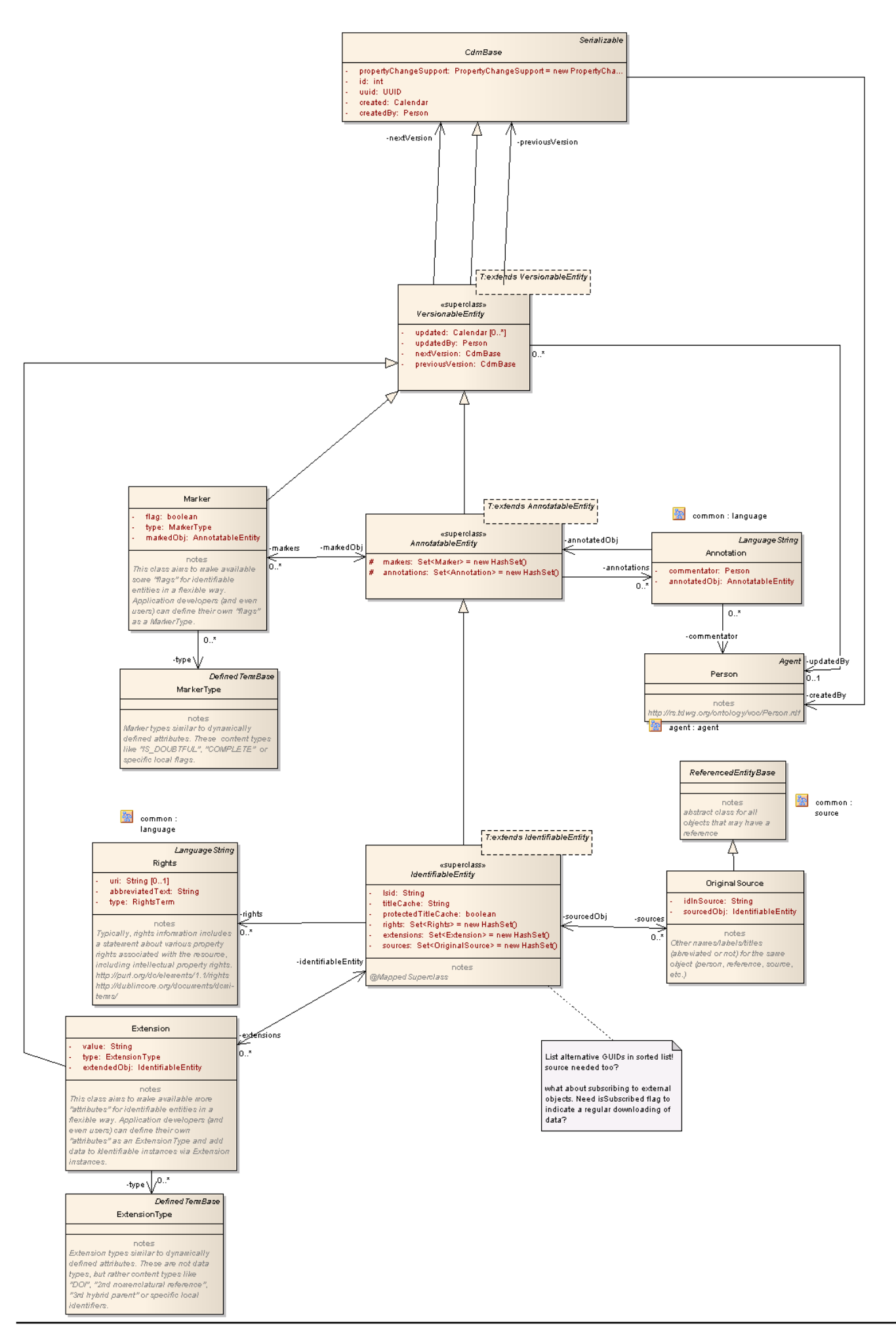

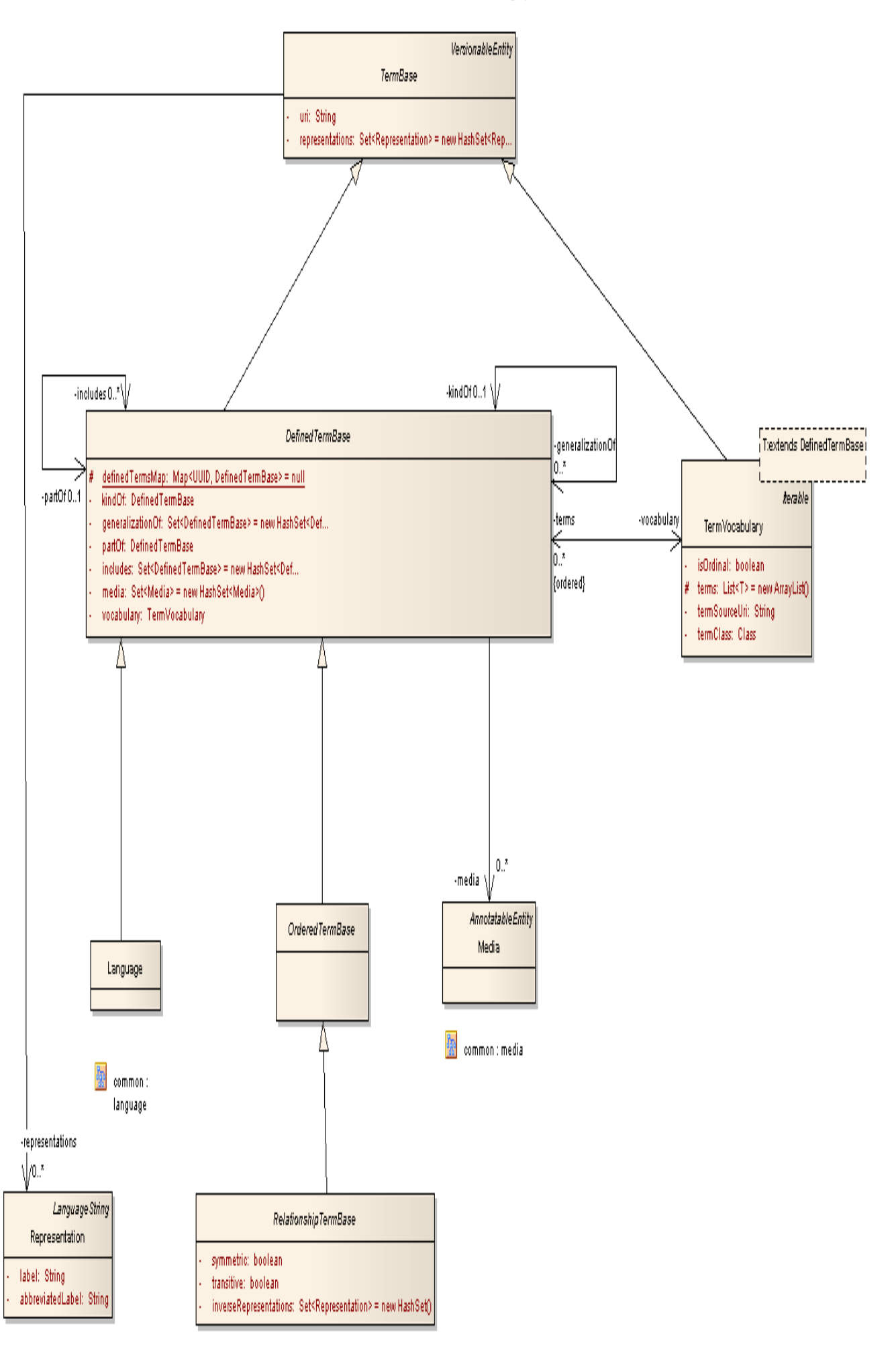

## Defined terms

## Language

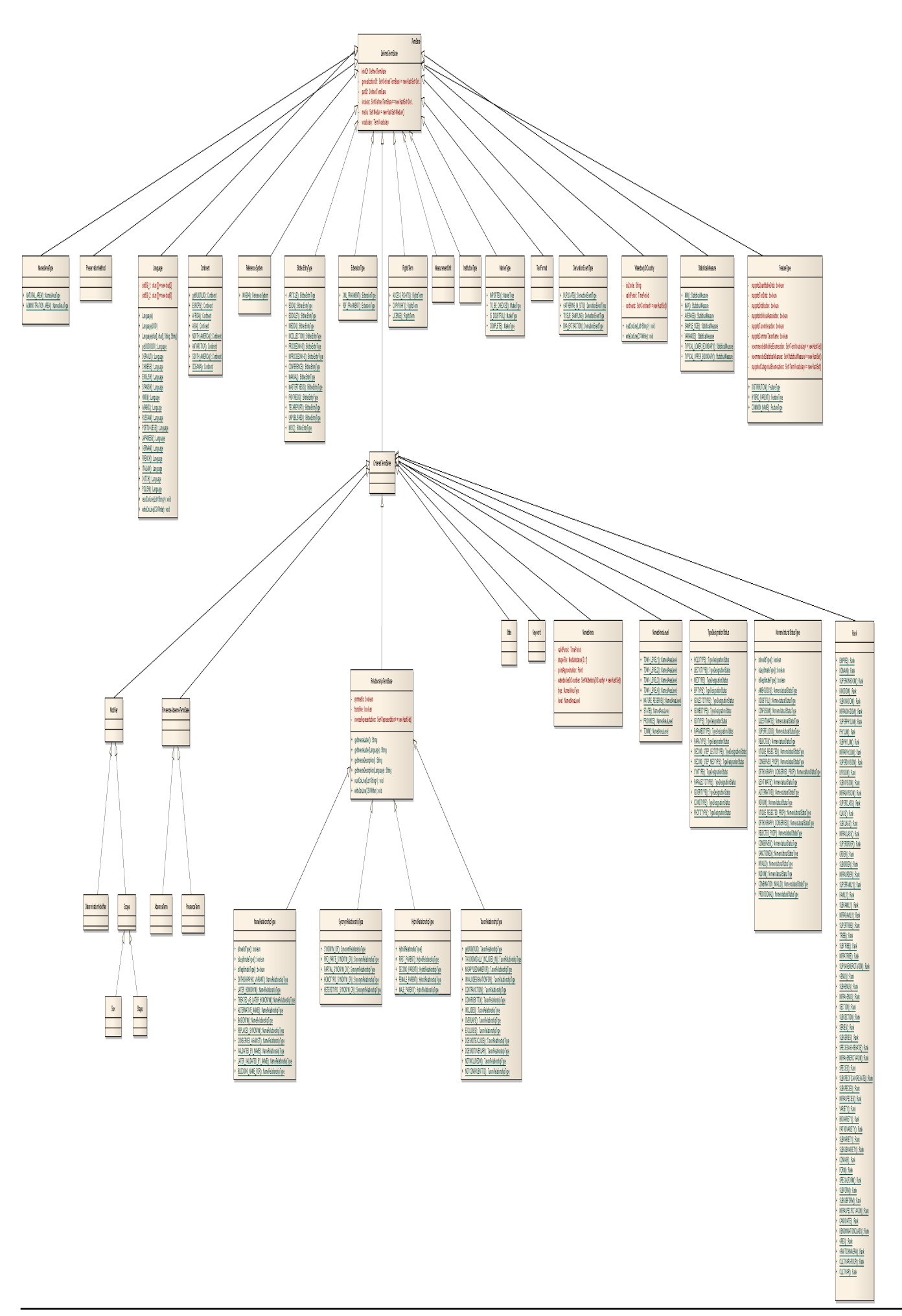

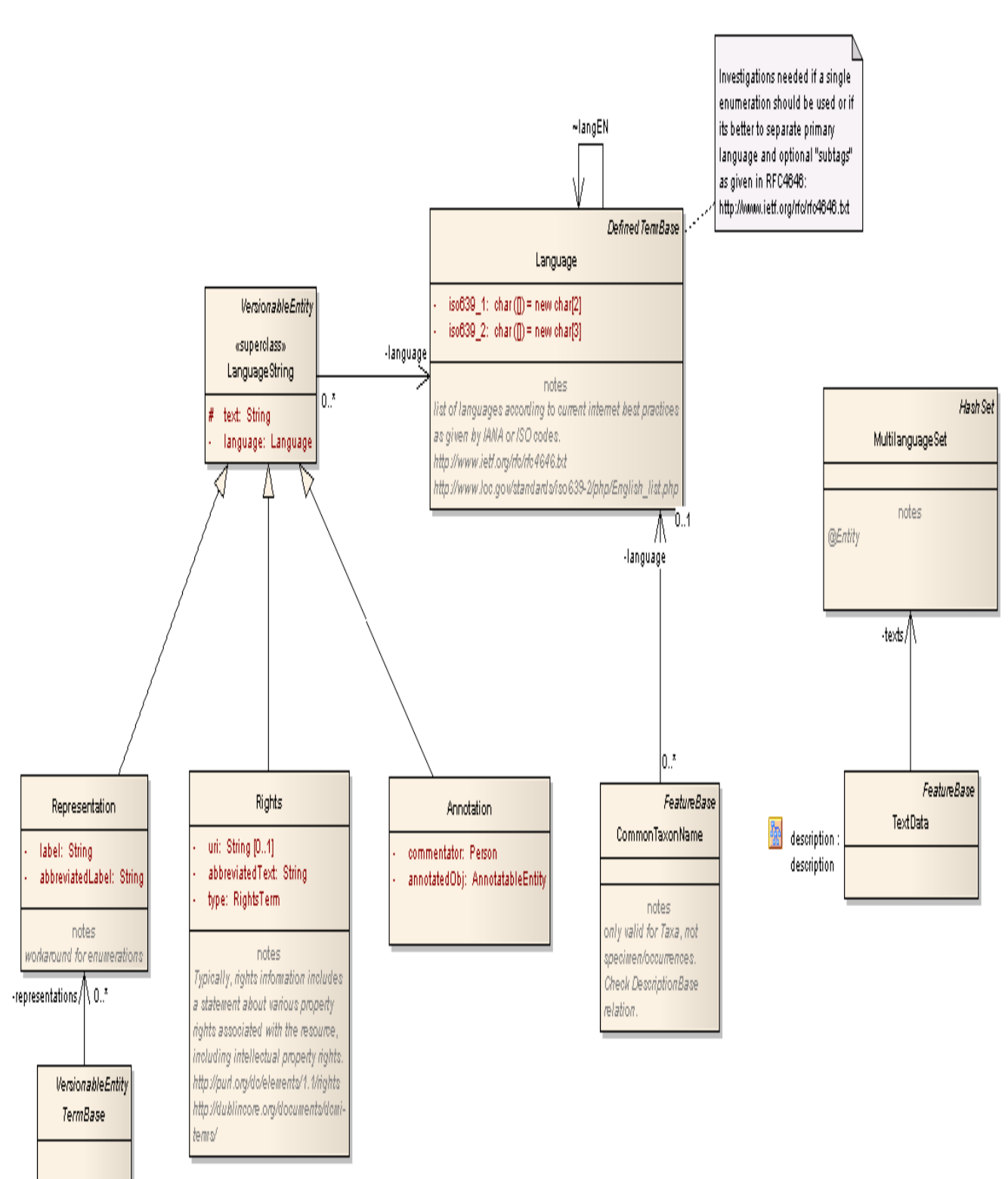

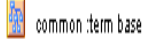

## Media
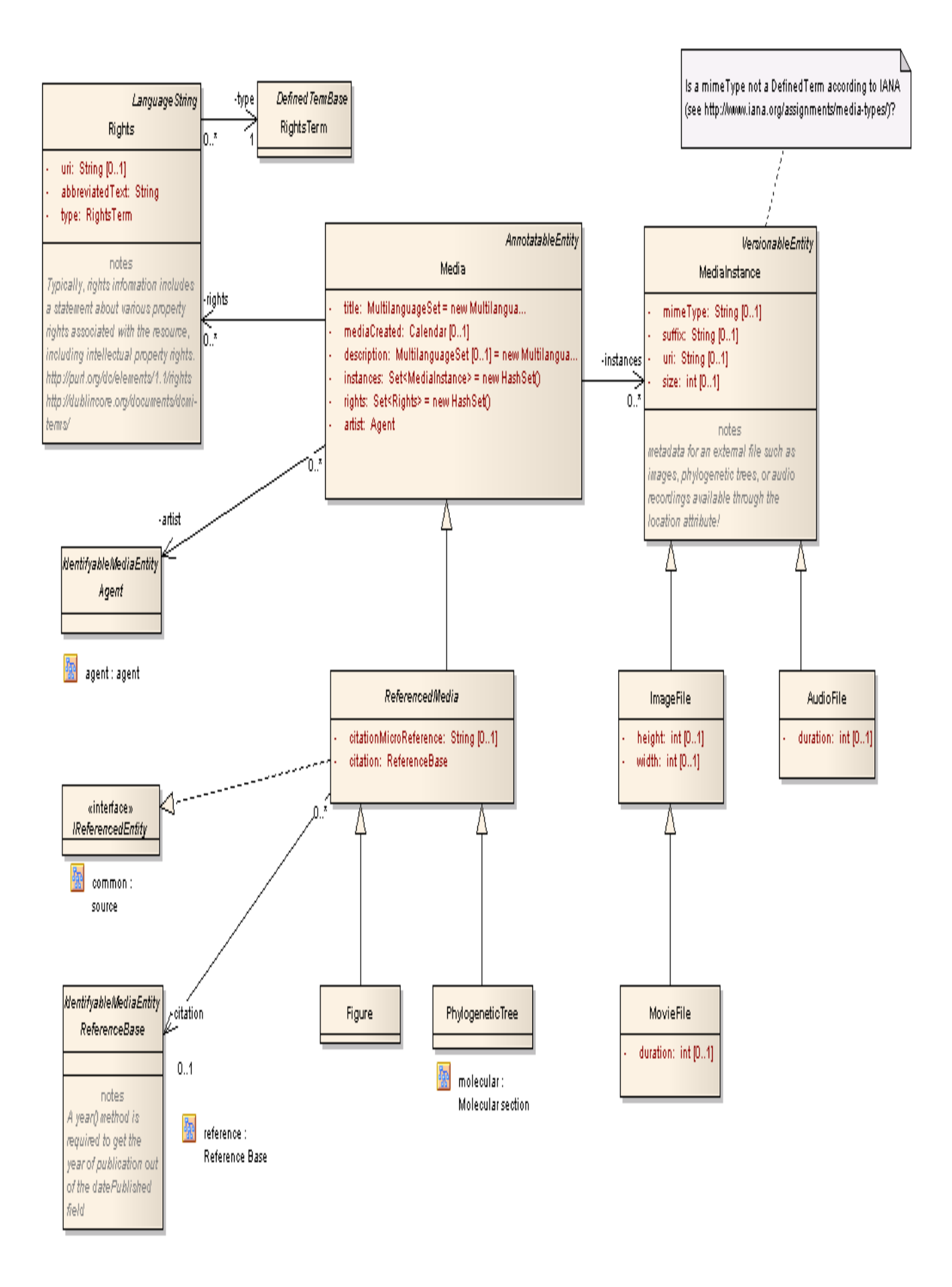

# Source

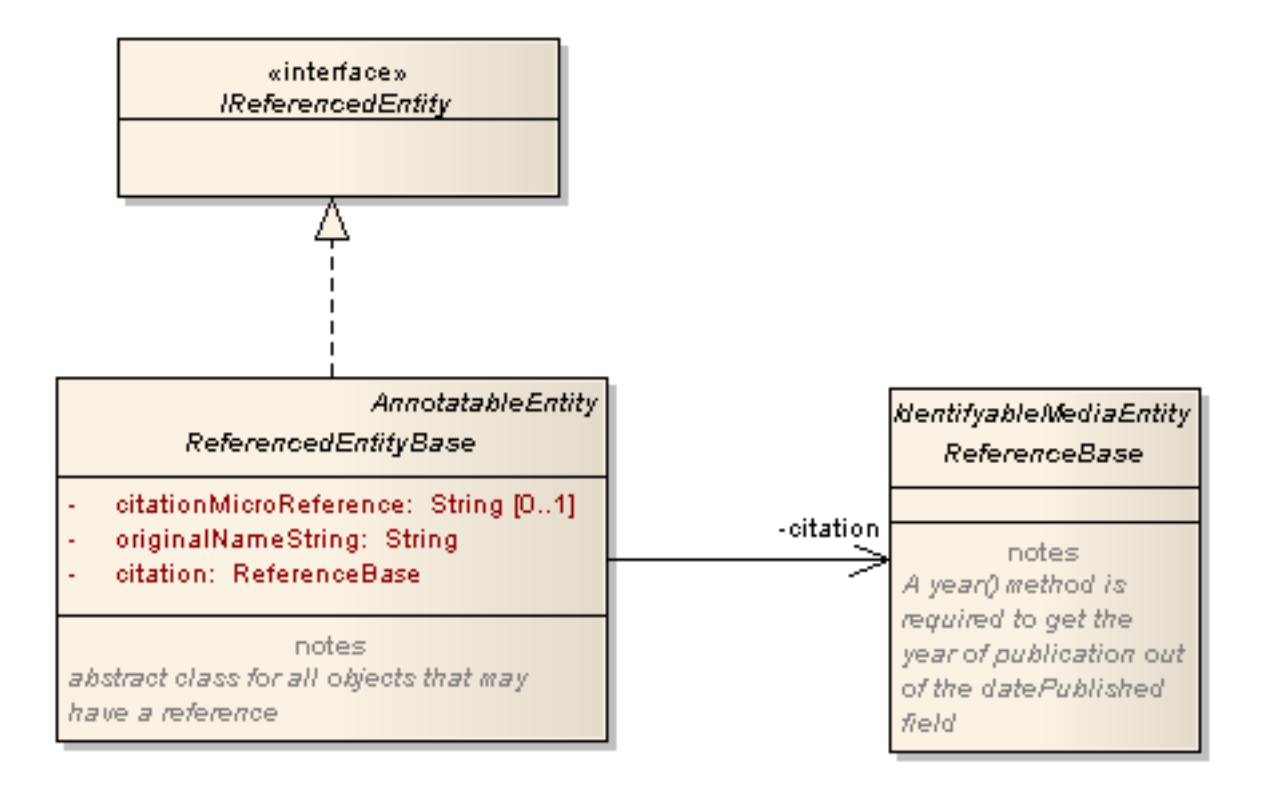

### <span id="page-38-0"></span>**eu.etaxonomy.cdm.model.common Class AnnotatableEntity**

java.lang.Object || || || ||

+-[eu.etaxonomy.cdm.model.common.CdmBase](#page-46-0)

 $\overline{\phantom{a}}$ -[eu.etaxonomy.cdm.model.common.VersionableEntity](#page-154-0)

 |  **+-eu.etaxonomy.cdm.model.common.AnnotatableEntity**

#### **All Implemented Interfaces:**

java.io.Serializable

#### **Direct Known Subclasses:**

[HomotypicalGroup](#page-289-0)**,** [EventBase](#page-57-0)**,** [IdentifiableEntity](#page-67-0)**,** [Media](#page-97-0)**,** [ReferencedEntityBase](#page-122-0)

### public abstract class **AnnotatableEntity** extends [VersionableEntity](#page-154-0)

Abstract superclass implementing human annotations and machine markers to be assigned to CDM objects.

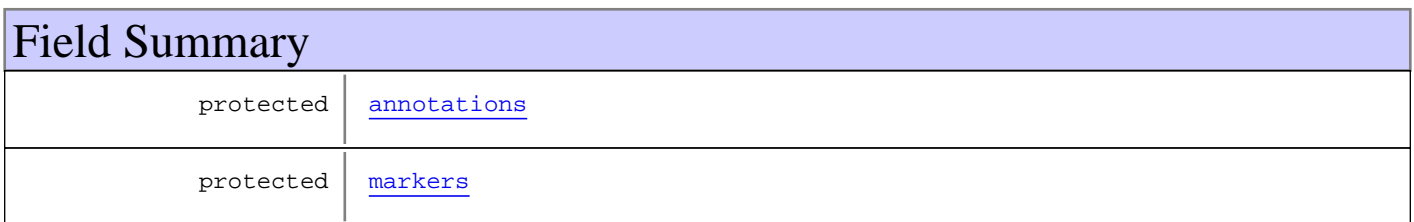

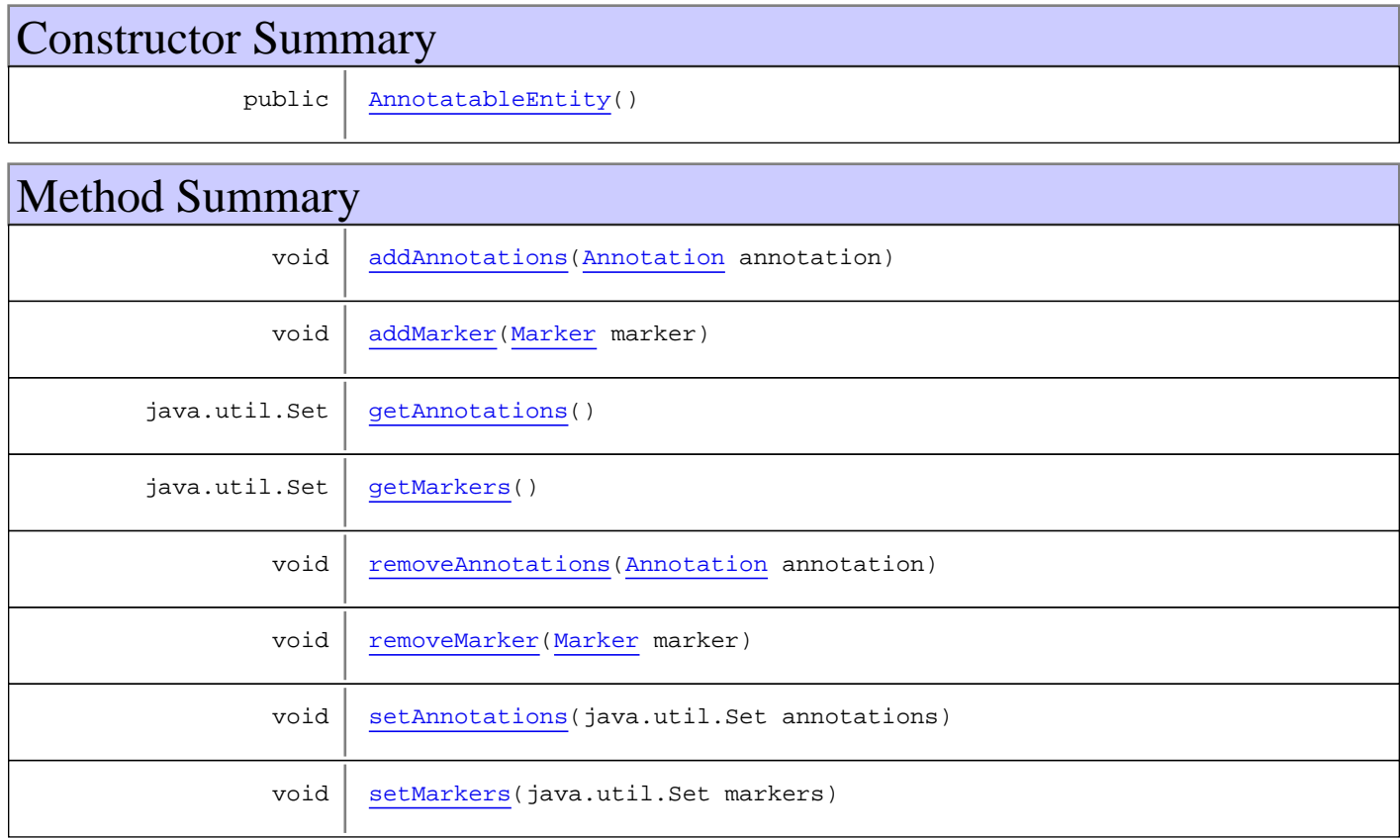

**Methods inherited from class** [eu.etaxonomy.cdm.model.common.VersionableEntity](#page-154-0)

[getNextVersion](#page-155-0), [getPreviousVersion](#page-155-1), [getUpdated](#page-156-0), [getUpdatedBy](#page-156-1), [getValidFrom](#page-156-2), [getValidTo](#page-156-3), [setNextVersion](#page-155-2), [setPreviousVersion](#page-155-3), [setUpdated](#page-156-4), [setUpdatedBy](#page-156-5)

**Methods inherited from class** [eu.etaxonomy.cdm.model.common.CdmBase](#page-46-0)

```
addPropertyChangeListener, addPropertyChangeListener, equals, firePropertyChange,
firePropertyChange, firePropertyChange, firePropertyChange, firePropertyChange,
firePropertyChange, getCreated, getCreatedBy, getId, getUuid, hasListeners,
removePropertyChangeListener, removePropertyChangeListener, setCreated, setCreatedBy,
setId, setUuid, toString
```
**Methods inherited from class** java.lang.Object

clone, equals, finalize, getClass, hashCode, notify, notifyAll, toString, wait, wait, wait

### Fields

#### <span id="page-39-1"></span>**markers**

protected java.util.Set **markers**

### <span id="page-39-0"></span>**annotations**

protected java.util.Set **annotations**

### **Constructors**

#### <span id="page-39-2"></span>**AnnotatableEntity**

public **AnnotatableEntity**()

### Methods

#### <span id="page-39-4"></span>**getMarkers**

public java.util.Set **getMarkers**()

### <span id="page-39-3"></span>**addMarker**

public void **addMarker**([Marker](#page-92-0) marker)

### <span id="page-40-3"></span>**removeMarker**

public void **removeMarker**([Marker](#page-92-0) marker)

### <span id="page-40-5"></span>**setMarkers**

protected void **setMarkers**(java.util.Set markers)

### <span id="page-40-1"></span>**getAnnotations**

public java.util.Set **getAnnotations**()

### <span id="page-40-0"></span>**addAnnotations**

public void **addAnnotations**([Annotation](#page-41-0) annotation)

### <span id="page-40-2"></span>**removeAnnotations**

public void **removeAnnotations**([Annotation](#page-41-0) annotation)

### <span id="page-40-4"></span>**setAnnotations**

protected void **setAnnotations**(java.util.Set annotations)

### **eu.etaxonomy.cdm.model.common Class Annotation**

java.lang.Object || || || ||

<span id="page-41-0"></span>+-[eu.etaxonomy.cdm.model.common.CdmBase](#page-46-0)

 $\overline{\phantom{a}}$ [eu.etaxonomy.cdm.model.common.VersionableEntity](#page-154-0) |

[eu.etaxonomy.cdm.model.common.LanguageString](#page-89-0) |

 **+-eu.etaxonomy.cdm.model.common.Annotation**

#### **All Implemented Interfaces:**

java.io.Serializable

public class **Annotation** extends [LanguageString](#page-89-0)

**Fields inherited from class** [eu.etaxonomy.cdm.model.common.LanguageString](#page-89-0)

[text](#page-90-0)

# Constructor Summary

public | [Annotation\(](#page-42-0)java.lang.String text, [Language](#page-84-0) lang)

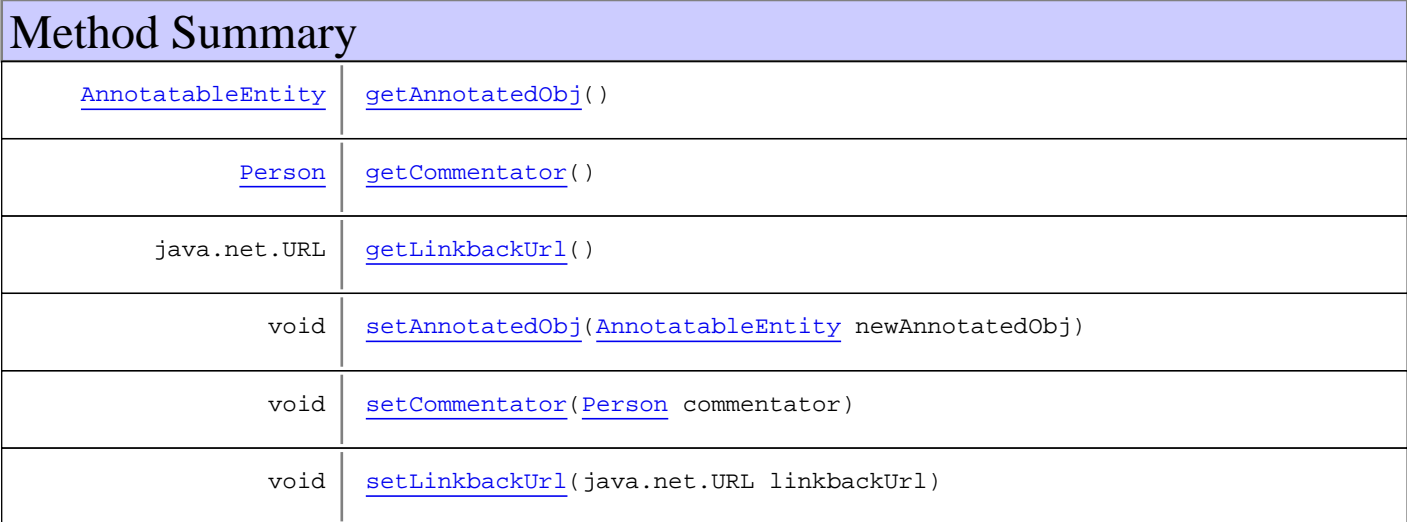

**Methods inherited from class** [eu.etaxonomy.cdm.model.common.LanguageString](#page-89-0)

[getLanguage](#page-90-1), [getLanguageLabel](#page-91-0), [getLanguageLabel](#page-91-0), [getLanguageText](#page-91-1), [getLanguageText](#page-91-1), [getText](#page-91-2), [setLanguage](#page-90-2), [setText](#page-91-3)

**Methods inherited from class** [eu.etaxonomy.cdm.model.common.VersionableEntity](#page-154-0)

[getNextVersion](#page-155-0), [getPreviousVersion](#page-155-1), [getUpdated](#page-156-0), [getUpdatedBy](#page-156-1), [getValidFrom](#page-156-2), [getValidTo](#page-156-3), [setNextVersion](#page-155-2), [setPreviousVersion](#page-155-3), [setUpdated](#page-156-4), [setUpdatedBy](#page-156-5)

**Methods inherited from class** [eu.etaxonomy.cdm.model.common.CdmBase](#page-46-0)

```
addPropertyChangeListener, addPropertyChangeListener, equals, firePropertyChange,
firePropertyChange, firePropertyChange, firePropertyChange, firePropertyChange,
firePropertyChange, getCreated, getCreatedBy, getId, getUuid, hasListeners,
removePropertyChangeListener, removePropertyChangeListener, setCreated, setCreatedBy,
setIdsetUuidtoString
```
**Methods inherited from class** java.lang.Object

```
clone, equals, finalize, getClass, hashCode, notify, notifyAll, toString, wait, wait,
wait
```
### **Constructors**

### <span id="page-42-0"></span>**Annotation**

```
public Annotation(java.lang.String text,
                    Language lang)
```
## Methods

### <span id="page-42-1"></span>**getAnnotatedObj**

public [AnnotatableEntity](#page-38-0) **getAnnotatedObj**()

### <span id="page-42-4"></span>**setAnnotatedObj**

protected void **setAnnotatedObj**([AnnotatableEntity](#page-38-0) newAnnotatedObj)

### <span id="page-42-2"></span>**getCommentator**

public [Person](#page-21-0) **getCommentator**()

### <span id="page-42-5"></span>**setCommentator**

public void **setCommentator**([Person](#page-21-0) commentator)

#### <span id="page-42-3"></span>**getLinkbackUrl**

public java.net.URL **getLinkbackUrl**()

#### <span id="page-42-6"></span>**setLinkbackUrl**

public void **setLinkbackUrl**(java.net.URL linkbackUrl)

### **eu.etaxonomy.cdm.model.common Class AudioFile**

java.lang.Object || || || ||

+-[eu.etaxonomy.cdm.model.common.CdmBase](#page-46-0)

 $\overline{\phantom{a}}$  +-[eu.etaxonomy.cdm.model.common.VersionableEntity](#page-154-0) |

 +-[eu.etaxonomy.cdm.model.common.MediaInstance](#page-102-0) |

 **+-eu.etaxonomy.cdm.model.common.AudioFile**

**All Implemented Interfaces:**

java.io.Serializable

public class **AudioFile** extends [MediaInstance](#page-102-0)

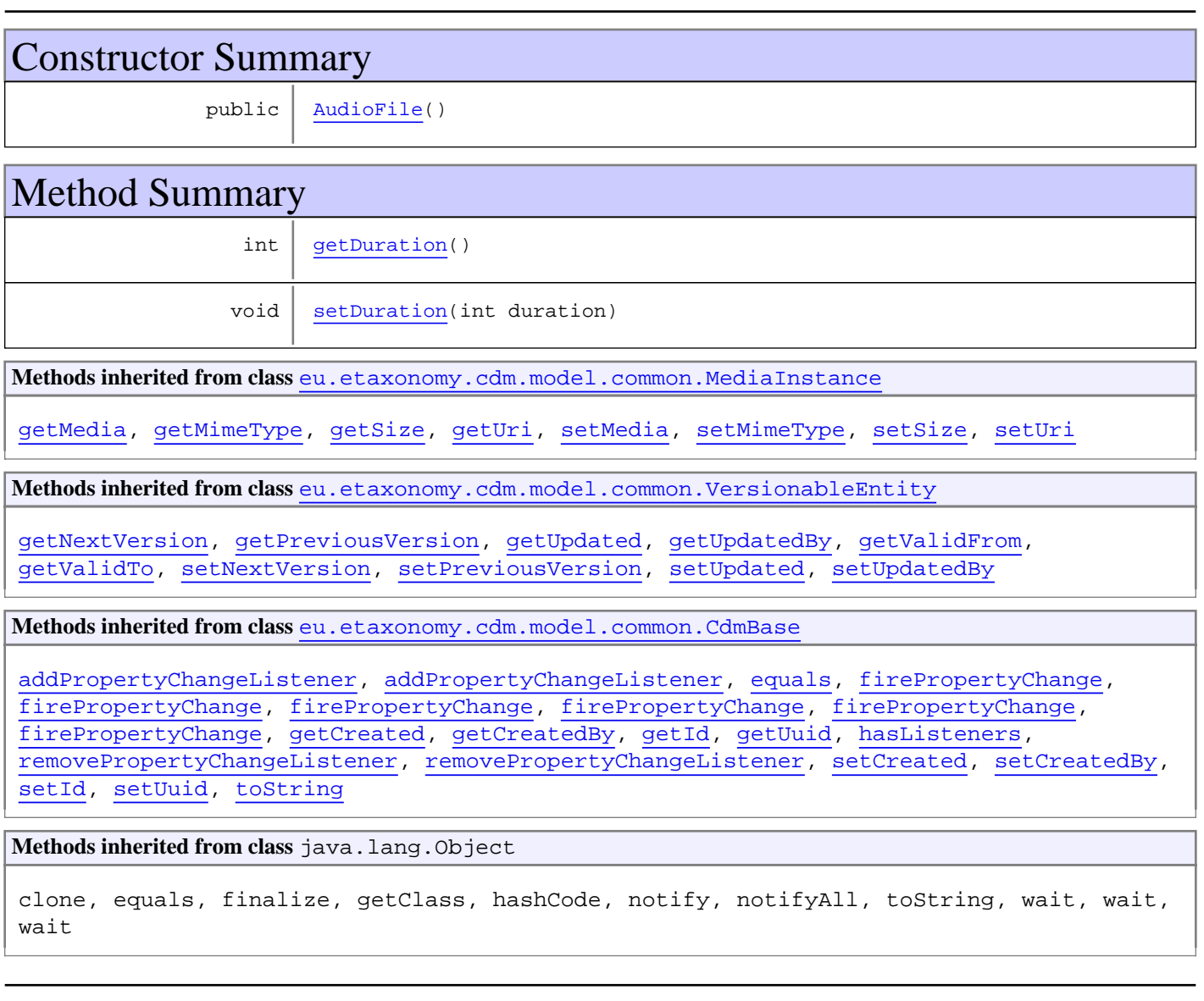

# **Constructors**

### <span id="page-45-0"></span>**AudioFile**

public **AudioFile**()

# Methods

### <span id="page-45-1"></span>**getDuration**

public int **getDuration**()

### <span id="page-45-2"></span>**setDuration**

public void **setDuration**(int duration)

**Parameters:**

duration - duration

### **eu.etaxonomy.cdm.model.common Class CdmBase**

java.lang.Object || || || ||

<span id="page-46-0"></span> **+-eu.etaxonomy.cdm.model.common.CdmBase**

**All Implemented Interfaces:** java.io.Serializable

**Direct Known Subclasses:** [VersionableEntity](#page-154-0)

public abstract class **CdmBase** extends java.lang.Object implements java.io.Serializable

The base class for all CDM domain classes implementing UUIDs and bean property change event firing. It provides a globally unique UUID and keeps track of creation date and person. The UUID is the same for different versions (see [VersionableEntity](#page-154-0) ) of a CDM object, so a locally unique id exists in addition that allows to safely access and store several objects (=version) with the same UUID. This class together with the eu.etaxonomy.cdm.aspectj.PropertyChangeAspect will fire bean change events to all registered listeners. Listener registration and event firing is done with the help of the java.beans.PropertyChangeSupport class.

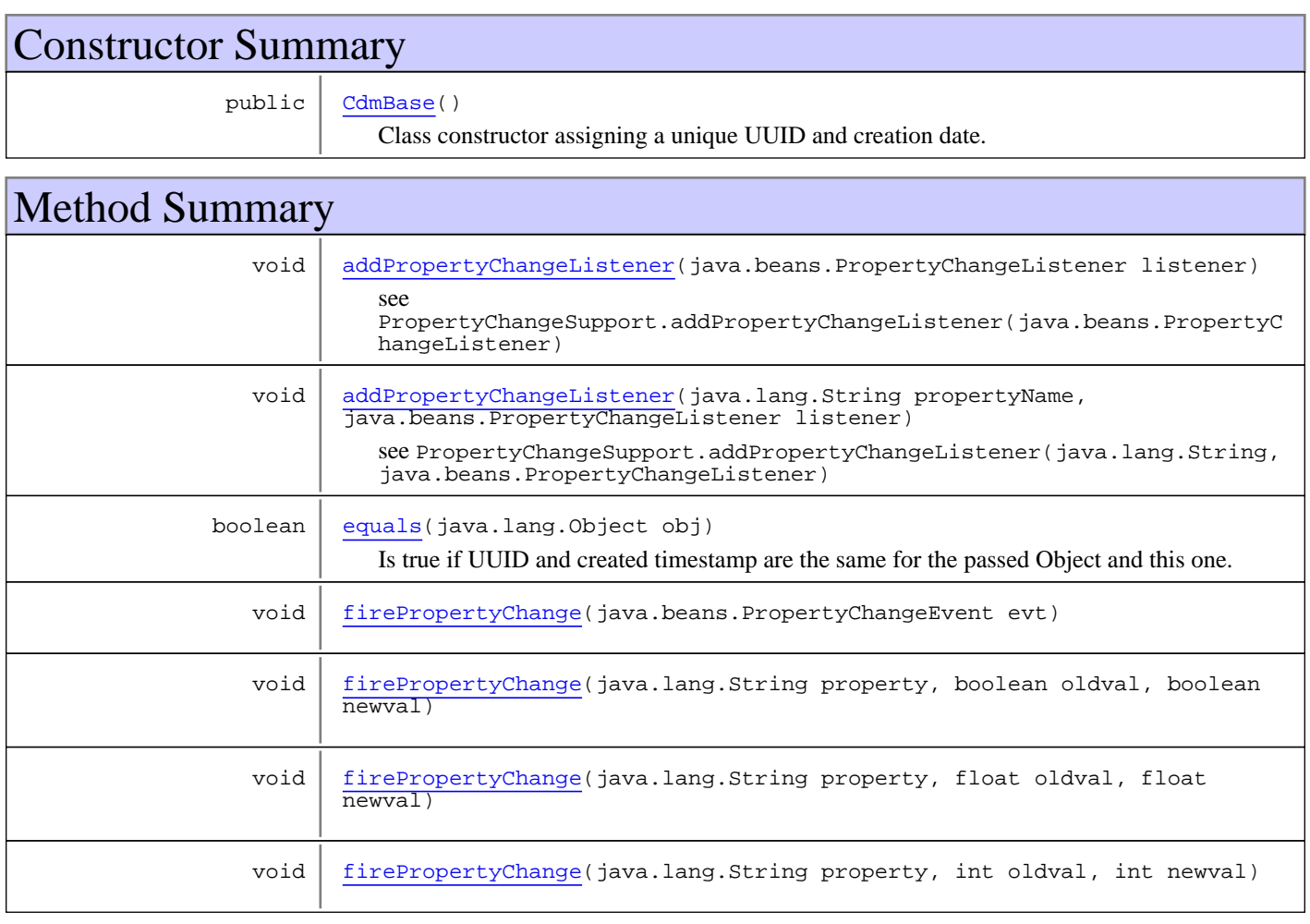

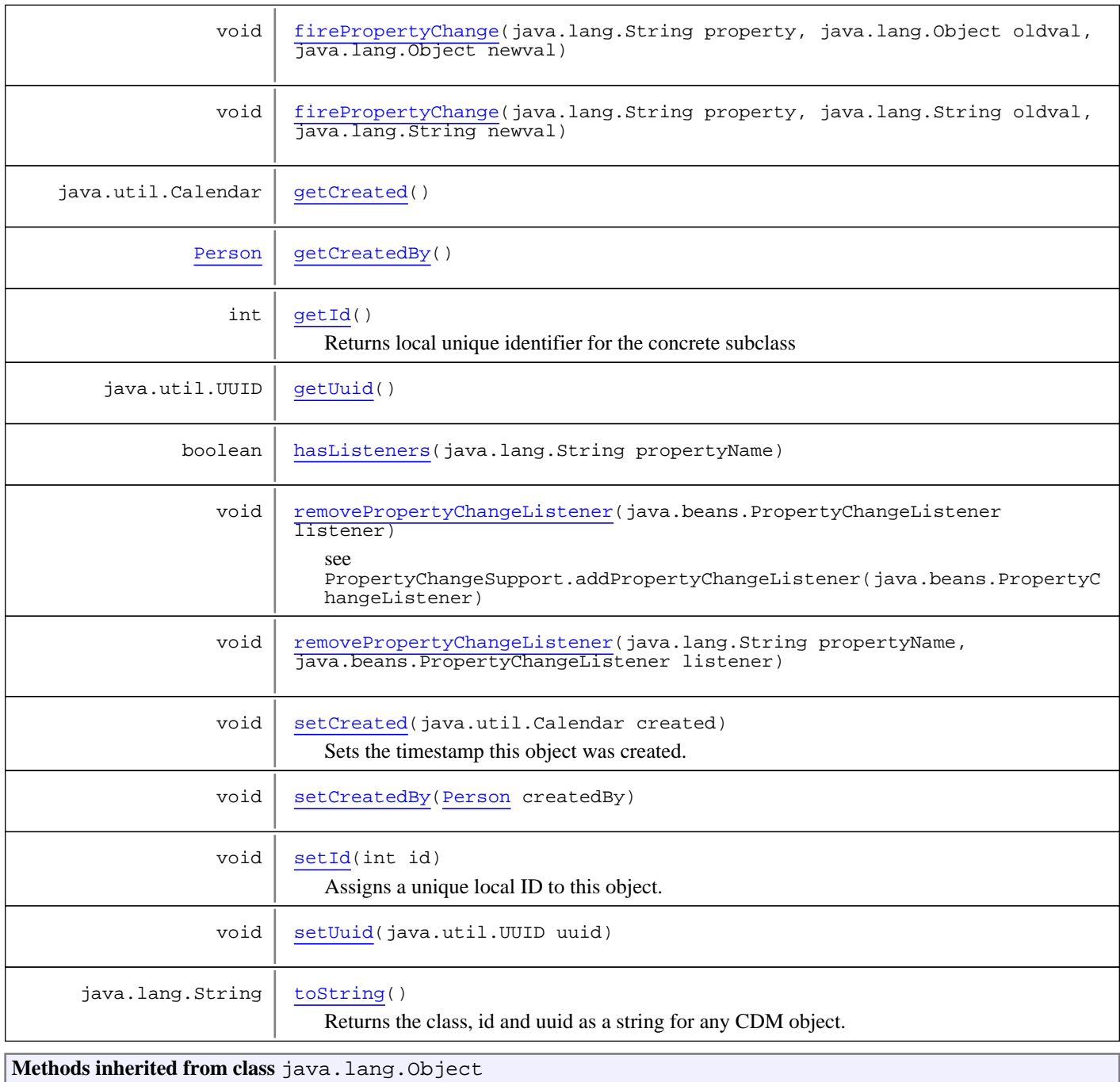

clone, equals, finalize, getClass, hashCode, notify, notifyAll, toString, wait, wait, wait

# **Constructors**

### **CdmBase**

public **CdmBase**()

<span id="page-47-0"></span>Class constructor assigning a unique UUID and creation date. UUID can be changed later via setUuid method.

# Methods

### **addPropertyChangeListener**

public void **addPropertyChangeListener**(java.beans.PropertyChangeListener listener)

<span id="page-48-0"></span>see PropertyChangeSupport.addPropertyChangeListener(java.beans.PropertyChangeListener)

```
Parameters:
```
<span id="page-48-4"></span>listener

### **addPropertyChangeListener**

```
public void addPropertyChangeListener(java.lang.String propertyName,
          java.beans.PropertyChangeListener listener)
```
<span id="page-48-3"></span>see PropertyChangeSupport.addPropertyChangeListener(java.lang.String, java.beans.PropertyChangeListener)

### **removePropertyChangeListener**

public void **removePropertyChangeListener**(java.beans.PropertyChangeListener listener)

<span id="page-48-6"></span>see PropertyChangeSupport.addPropertyChangeListener(java.beans.PropertyChangeListener)

### **removePropertyChangeListener**

```
public void removePropertyChangeListener(java.lang.String propertyName,
          java.beans.PropertyChangeListener listener)
```
**See Also:**

```
PropertyChangeSupport.addPropertyChangeListener(java.lang.String,
java.beans.PropertyChangeListener)
```
### **hasListeners**

public boolean **hasListeners**(java.lang.String propertyName)

### <span id="page-48-1"></span>**firePropertyChange**

```
public void firePropertyChange(java.lang.String property,
          java.lang.String oldval,
          java.lang.String newval)
```
### <span id="page-48-5"></span>**firePropertyChange**

```
public void firePropertyChange(java.lang.String property,
          int oldval,
          int newval)
```
### <span id="page-49-6"></span>**firePropertyChange**

```
public void firePropertyChange(java.lang.String property,
          float oldval,
          float newval)
```
#### <span id="page-49-5"></span>**firePropertyChange**

```
public void firePropertyChange(java.lang.String property,
          boolean oldval,
          boolean newval)
```
### <span id="page-49-7"></span>**firePropertyChange**

```
public void firePropertyChange(java.lang.String property,
          java.lang.Object oldval,
          java.lang.Object newval)
```
### <span id="page-49-4"></span>**firePropertyChange**

public void **firePropertyChange**(java.beans.PropertyChangeEvent evt)

### <span id="page-49-0"></span>**getId**

```
public int getId()
```
Returns local unique identifier for the concrete subclass

#### **Returns:**

### <span id="page-49-2"></span>**setId**

```
public void setId(int id)
```
Assigns a unique local ID to this object. Because of the EJB3 @Id and @GeneratedValue annotation this id will be set automatically by the persistence framework when object is saved.

#### **Parameters:**

<span id="page-49-1"></span>id

### **getUuid**

```
public java.util.UUID getUuid()
```
### <span id="page-49-3"></span>**setUuid**

```
public void setUuid(java.util.UUID uuid)
```
### <span id="page-50-1"></span>**getCreated**

```
public java.util.Calendar getCreated()
```
### **setCreated**

```
public void setCreated(java.util.Calendar created)
```
<span id="page-50-3"></span>Sets the timestamp this object was created. Most databases cannot store milliseconds, so they are removed by this method. Caution: We are planning to replace the Calendar class with a different datetime representation which is more suitable for hibernate see TRAC ticket

**Parameters:**

<span id="page-50-2"></span>created

### **getCreatedBy**

public [Person](#page-21-0) **getCreatedBy**()

### <span id="page-50-4"></span>**setCreatedBy**

public void **setCreatedBy**([Person](#page-21-0) createdBy)

### <span id="page-50-0"></span>**equals**

```
public boolean equals(java.lang.Object obj)
```
Is true if UUID and created timestamp are the same for the passed Object and this one.

**See Also:**

<span id="page-50-5"></span>Object.equals(java.lang.Object)

### **toString**

```
public java.lang.String toString()
```
Returns the class, id and uuid as a string for any CDM object. For example: Taxon#13

#### **See Also:**

Object.toString()

### <span id="page-51-0"></span>**eu.etaxonomy.cdm.model.common Class DefinedTermBase**

java.lang.Object || || || ||

+-[eu.etaxonomy.cdm.model.common.CdmBase](#page-46-0)

 $\overline{\phantom{a}}$ [eu.etaxonomy.cdm.model.common.VersionableEntity](#page-154-0)

 | [eu.etaxonomy.cdm.model.common.TermBase](#page-143-0)

#### |  **+-eu.etaxonomy.cdm.model.common.DefinedTermBase**

#### **All Implemented Interfaces:**

[IDefTerm](#page-66-0)**,** java.io.Serializable

#### **Direct Known Subclasses:**

[BibtexEntryType](#page-413-0)**,** [DerivationEventType](#page-372-0)**,** [PreservationMethod](#page-398-0)**,** [Continent](#page-236-0)**,** [NamedAreaType](#page-246-0)**,** [ReferenceSystem](#page-251-0)**,** [WaterbodyOrCountry](#page-253-0)**,** [FeatureType](#page-182-0)**,** [MeasurementUnit](#page-193-0)**,** [StatisticalMeasure](#page-218-0)**,** [TextFormat](#page-233-0)**,** [ExtensionType](#page-62-0)**,** [Language](#page-84-0)**,** [MarkerType](#page-94-0)**,** [OrderedTermBase](#page-112-0)**,** [RightsTerm](#page-141-0)**,** [InstitutionType](#page-19-0)

public abstract class **DefinedTermBase** extends [TermBase](#page-143-0) implements java.io.Serializable, [IDefTerm](#page-66-0)

workaround for enumerations, base type according to TDWG. For linear ordering use partOf relation and BreadthFirst. Default iterator order should therefore be BreadthFirst (not DepthFirst)

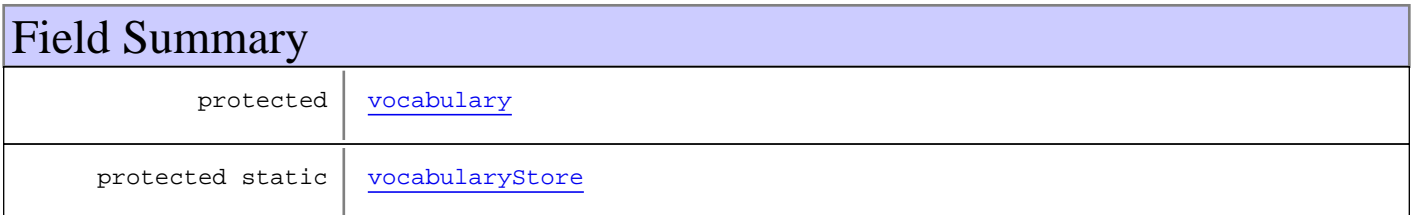

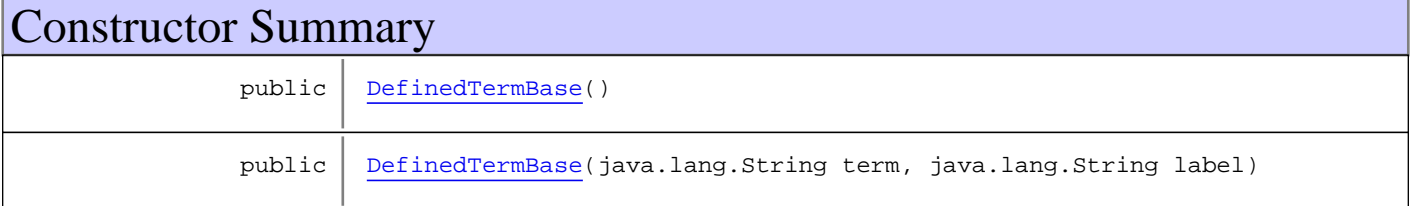

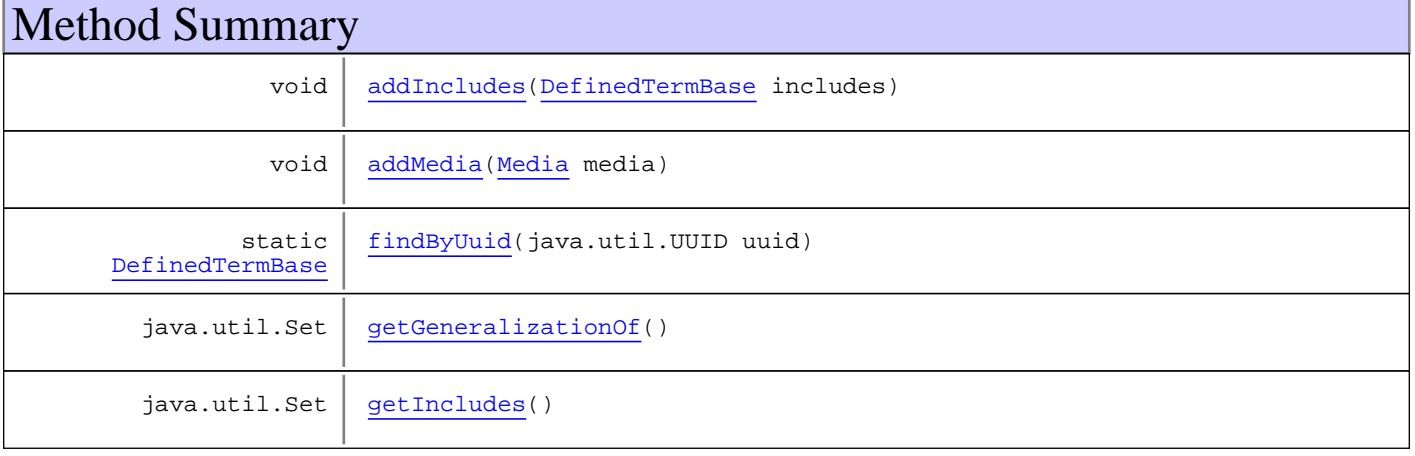

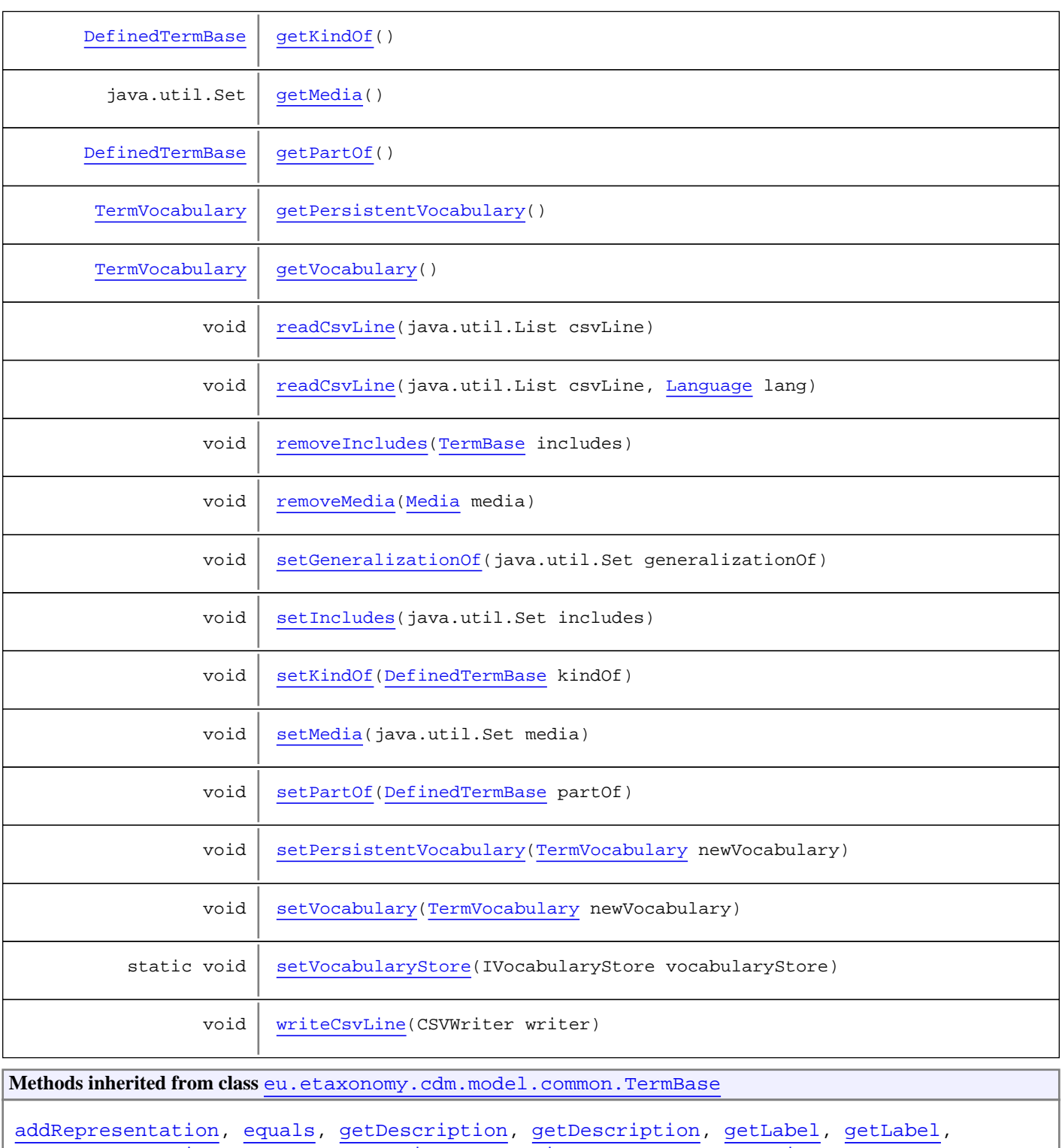

[getRepresentation](#page-145-3), [getRepresentations](#page-144-1), [getUri](#page-145-4), [removeRepresentation](#page-145-5), [setRepresentations](#page-144-2), [setUri](#page-145-6), [toString](#page-146-0)

**Methods inherited from class** [eu.etaxonomy.cdm.model.common.VersionableEntity](#page-154-0)

[getNextVersion](#page-155-0), [getPreviousVersion](#page-155-1), [getUpdated](#page-156-0), [getUpdatedBy](#page-156-1), [getValidFrom](#page-156-2), [getValidTo](#page-156-3), [setNextVersion](#page-155-2), [setPreviousVersion](#page-155-3), [setUpdated](#page-156-4), [setUpdatedBy](#page-156-5)

**Methods inherited from class** [eu.etaxonomy.cdm.model.common.CdmBase](#page-46-0)

```
addPropertyChangeListener, addPropertyChangeListener, equals, firePropertyChange,
firePropertyChange, firePropertyChange, firePropertyChange, firePropertyChange,
firePropertyChange, getCreated, getCreatedBy, getId, getUuid, hasListeners,
removePropertyChangeListener, removePropertyChangeListener, setCreated, setCreatedBy,
setIdsetUuidtoString
```
**Methods inherited from class** java.lang.Object

```
clone, equals, finalize, getClass, hashCode, notify, notifyAll, toString, wait, wait,
wait
```
**Methods inherited from interface** [eu.etaxonomy.cdm.model.common.IDefTerm](#page-66-0)

[getVocabulary](#page-66-1), [readCsvLine](#page-66-2), [setVocabulary](#page-66-3), [writeCsvLine](#page-66-4)

Fields

#### <span id="page-53-1"></span>**vocabularyStore**

protected static eu.etaxonomy.cdm.model.common.init.IVocabularyStore **vocabularyStore**

### <span id="page-53-0"></span>**vocabulary**

protected eu.etaxonomy.cdm.model.common.TermVocabulary **vocabulary**

### **Constructors**

### <span id="page-53-2"></span>**DefinedTermBase**

public **DefinedTermBase**()

### <span id="page-53-3"></span>**DefinedTermBase**

```
public DefinedTermBase(java.lang.String term,
                         java.lang.String label)
```
### **Methods**

### <span id="page-53-4"></span>**setVocabularyStore**

public static void **setVocabularyStore**(IVocabularyStore vocabularyStore)

### <span id="page-54-0"></span>**findByUuid**

public static [DefinedTermBase](#page-51-0) **findByUuid**(java.util.UUID uuid)

### <span id="page-54-4"></span>**readCsvLine**

public void **readCsvLine**(java.util.List csvLine)

### <span id="page-54-5"></span>**readCsvLine**

public void **readCsvLine**(java.util.List csvLine, [Language](#page-84-0) lang)

### <span id="page-54-9"></span>**writeCsvLine**

public void **writeCsvLine**(CSVWriter writer)

### <span id="page-54-2"></span>**getKindOf**

public [DefinedTermBase](#page-51-0) **getKindOf**()

### <span id="page-54-7"></span>**setKindOf**

public void **setKindOf**([DefinedTermBase](#page-51-0) kindOf)

### <span id="page-54-1"></span>**getGeneralizationOf**

public java.util.Set **getGeneralizationOf**()

### <span id="page-54-6"></span>**setGeneralizationOf**

public void **setGeneralizationOf**(java.util.Set generalizationOf)

### <span id="page-54-3"></span>**getPartOf**

public [DefinedTermBase](#page-51-0) **getPartOf**()

### <span id="page-54-8"></span>**setPartOf**

public void **setPartOf**([DefinedTermBase](#page-51-0) partOf)

### <span id="page-55-2"></span>**getIncludes**

public java.util.Set **getIncludes**()

### <span id="page-55-7"></span>**setIncludes**

public void **setIncludes**(java.util.Set includes)

### <span id="page-55-0"></span>**addIncludes**

public void **addIncludes**([DefinedTermBase](#page-51-0) includes)

### <span id="page-55-5"></span>**removeIncludes**

public void **removeIncludes**([TermBase](#page-143-0) includes)

### <span id="page-55-3"></span>**getMedia**

public java.util.Set **getMedia**()

### <span id="page-55-8"></span>**setMedia**

public void **setMedia**(java.util.Set media)

### <span id="page-55-1"></span>**addMedia**

public void **addMedia**([Media](#page-97-0) media)

### <span id="page-55-6"></span>**removeMedia**

public void **removeMedia**([Media](#page-97-0) media)

### <span id="page-55-4"></span>**getVocabulary**

public [TermVocabulary](#page-147-0) **getVocabulary**()

# <span id="page-56-2"></span>**setVocabulary**

public void **setVocabulary**([TermVocabulary](#page-147-0) newVocabulary)

### <span id="page-56-0"></span>**getPersistentVocabulary**

protected [TermVocabulary](#page-147-0) **getPersistentVocabulary**()

### <span id="page-56-1"></span>**setPersistentVocabulary**

protected void **setPersistentVocabulary**([TermVocabulary](#page-147-0) newVocabulary)

### **eu.etaxonomy.cdm.model.common Class EventBase**

java.lang.Object || || || ||

+-[eu.etaxonomy.cdm.model.common.CdmBase](#page-46-0)

 $\overline{\phantom{a}}$ [eu.etaxonomy.cdm.model.common.VersionableEntity](#page-154-0) |

[eu.etaxonomy.cdm.model.common.AnnotatableEntity](#page-38-0) |

<span id="page-57-0"></span> **+-eu.etaxonomy.cdm.model.common.EventBase**

#### **All Implemented Interfaces:**

[IEvent](#page-75-0)**,** java.io.Serializable

#### **Direct Known Subclasses:**

[DerivationEvent](#page-369-0)**,** [DeterminationEvent](#page-379-0)**,** [GatheringEvent](#page-389-0)

public abstract class **EventBase** extends [AnnotatableEntity](#page-38-0) implements java.io.Serializable, [IEvent](#page-75-0)

**Fields inherited from class** [eu.etaxonomy.cdm.model.common.AnnotatableEntity](#page-38-0)

[annotations](#page-39-0), [markers](#page-39-1)

### Constructor Summary

public [EventBase](#page-58-0)()

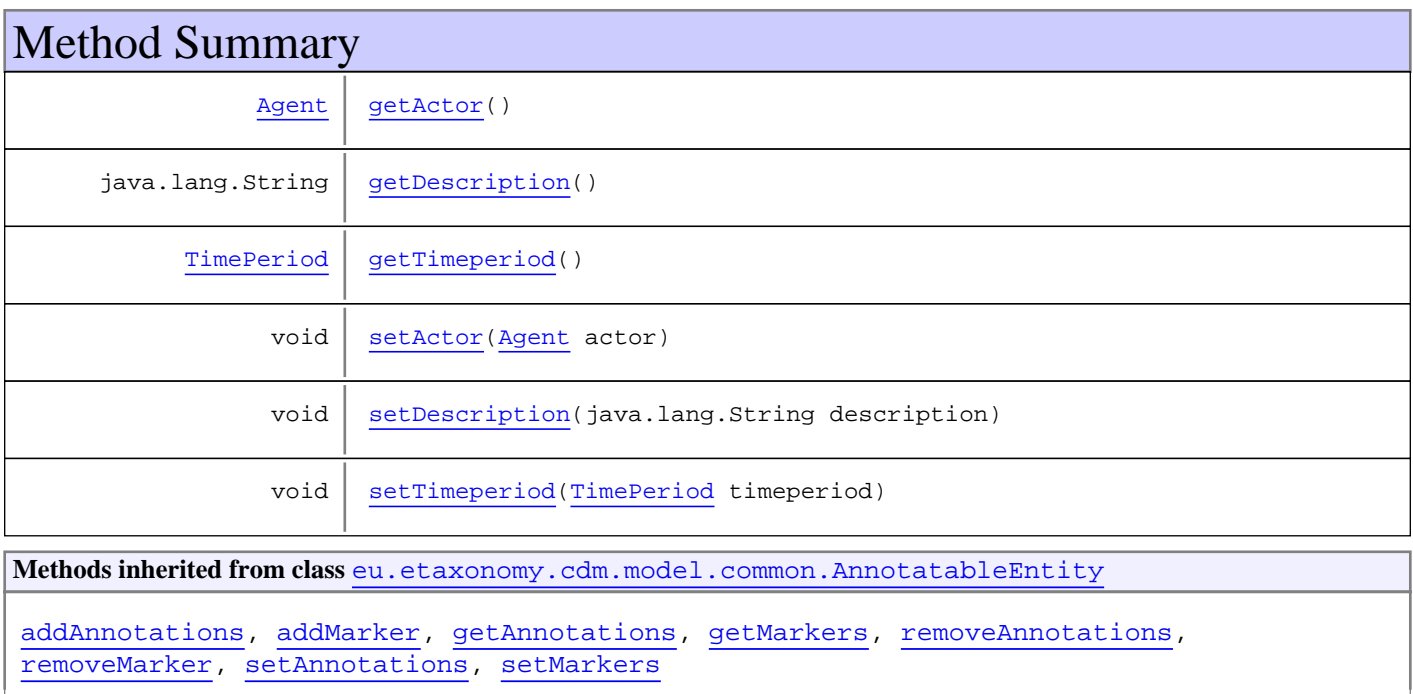

**Methods inherited from class** [eu.etaxonomy.cdm.model.common.VersionableEntity](#page-154-0)

[getNextVersion](#page-155-0), [getPreviousVersion](#page-155-1), [getUpdated](#page-156-0), [getUpdatedBy](#page-156-1), [getValidFrom](#page-156-2), [getValidTo](#page-156-3), [setNextVersion](#page-155-2), [setPreviousVersion](#page-155-3), [setUpdated](#page-156-4), [setUpdatedBy](#page-156-5)

**Methods inherited from class** [eu.etaxonomy.cdm.model.common.CdmBase](#page-46-0)

[addPropertyChangeListener](#page-48-0), [addPropertyChangeListener](#page-48-0), [equals](#page-50-0), [firePropertyChange](#page-48-1), [firePropertyChange](#page-48-1), [firePropertyChange](#page-48-1), [firePropertyChange](#page-48-1), [firePropertyChange](#page-48-1), [firePropertyChange](#page-48-1), [getCreated](#page-50-1), [getCreatedBy](#page-50-2), [getId](#page-49-0), [getUuid](#page-49-1), [hasListeners](#page-48-2), [removePropertyChangeListener](#page-48-3), [removePropertyChangeListener](#page-48-3), [setCreated](#page-50-3), [setCreatedBy](#page-50-4), [setId](#page-49-2), [setUuid](#page-49-3), [toString](#page-50-5)

**Methods inherited from class** java.lang.Object

clone, equals, finalize, getClass, hashCode, notify, notifyAll, toString, wait, wait, wait

**Methods inherited from interface** [eu.etaxonomy.cdm.model.common.IEvent](#page-75-0)

[getActor](#page-75-1), [getTimeperiod](#page-75-2), [setActor](#page-75-3), [setTimeperiod](#page-75-4)

### **Constructors**

### <span id="page-58-0"></span>**EventBase**

public **EventBase**()

# Methods

#### <span id="page-58-2"></span>**getTimeperiod**

public [TimePeriod](#page-152-0) **getTimeperiod**()

#### <span id="page-58-4"></span>**setTimeperiod**

public void **setTimeperiod**([TimePeriod](#page-152-0) timeperiod)

#### <span id="page-58-1"></span>**getActor**

public [Agent](#page-6-0) **getActor**()

#### <span id="page-58-3"></span>**setActor**

public void **setActor**([Agent](#page-6-0) actor)

# <span id="page-59-0"></span>**getDescription**

public java.lang.String **getDescription**()

# <span id="page-59-1"></span>**setDescription**

public void **setDescription**(java.lang.String description)

### **eu.etaxonomy.cdm.model.common Class Extension**

java.lang.Object || || || ||

<span id="page-60-0"></span>+-[eu.etaxonomy.cdm.model.common.CdmBase](#page-46-0)

 $\overline{\phantom{a}}$ [eu.etaxonomy.cdm.model.common.VersionableEntity](#page-154-0)

 |  **+-eu.etaxonomy.cdm.model.common.Extension**

#### **All Implemented Interfaces:**

java.io.Serializable

#### public class **Extension**

extends [VersionableEntity](#page-154-0)

This class aims to make available more "attributes" for identifiable entities in a flexible way. Application developers (and even users) can define their own "attributes" as an ExtensionType and add data to Identifiable instances via Extension instances.

# Constructor Summary

public [Extension](#page-61-0)()

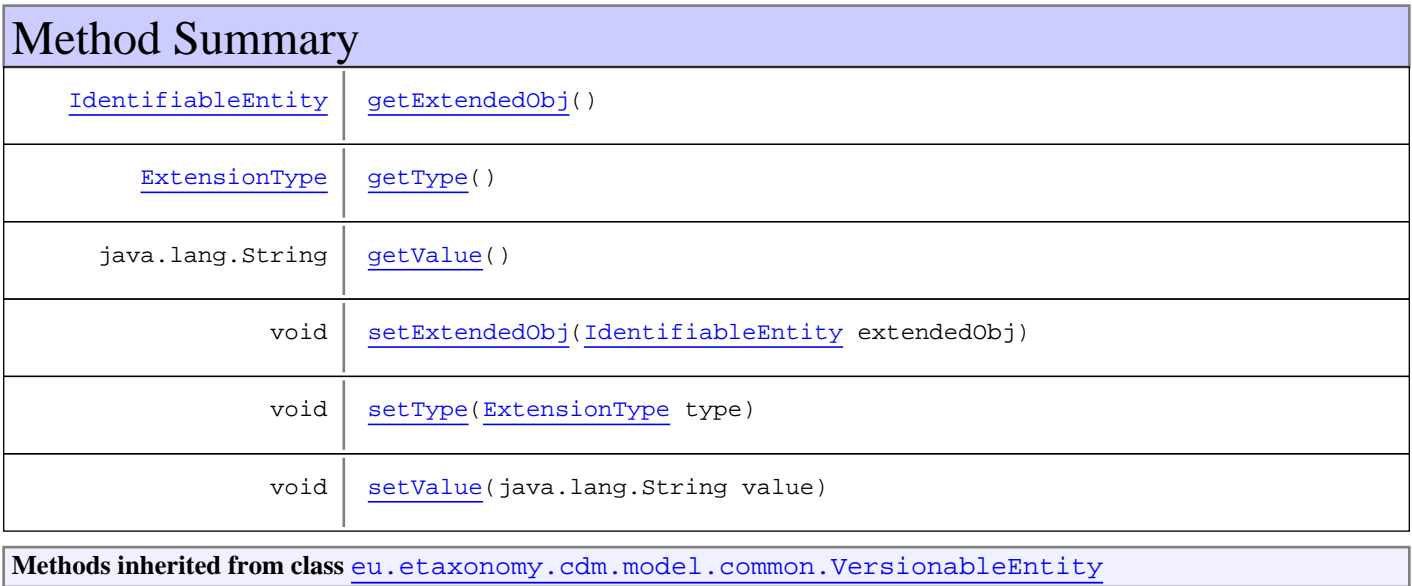

[getNextVersion](#page-155-0), [getPreviousVersion](#page-155-1), [getUpdated](#page-156-0), [getUpdatedBy](#page-156-1), [getValidFrom](#page-156-2), [getValidTo](#page-156-3), [setNextVersion](#page-155-2), [setPreviousVersion](#page-155-3), [setUpdated](#page-156-4), [setUpdatedBy](#page-156-5)

**Methods inherited from class** [eu.etaxonomy.cdm.model.common.CdmBase](#page-46-0)

[addPropertyChangeListener](#page-48-0), [addPropertyChangeListener](#page-48-0), [equals](#page-50-0), [firePropertyChange](#page-48-1), [firePropertyChange](#page-48-1), [firePropertyChange](#page-48-1), [firePropertyChange](#page-48-1), [firePropertyChange](#page-48-1), [firePropertyChange](#page-48-1), [getCreated](#page-50-1), [getCreatedBy](#page-50-2), [getId](#page-49-0), [getUuid](#page-49-1), [hasListeners](#page-48-2), [removePropertyChangeListener](#page-48-3), [removePropertyChangeListener](#page-48-3), [setCreated](#page-50-3), [setCreatedBy](#page-50-4), [setId](#page-49-2), [setUuid](#page-49-3), [toString](#page-50-5)

**Methods inherited from class** java.lang.Object

```
clone, equals, finalize, getClass, hashCode, notify, notifyAll, toString, wait, wait,
wait
```
# **Constructors**

### <span id="page-61-0"></span>**Extension**

public **Extension**()

# Methods

### <span id="page-61-1"></span>**getExtendedObj**

public [IdentifiableEntity](#page-67-0) **getExtendedObj**()

### <span id="page-61-4"></span>**setExtendedObj**

public void **setExtendedObj**([IdentifiableEntity](#page-67-0) extendedObj)

### <span id="page-61-2"></span>**getType**

public [ExtensionType](#page-62-0) **getType**()

### <span id="page-61-5"></span>**setType**

public void **setType**([ExtensionType](#page-62-0) type)

**Parameters:**

<span id="page-61-3"></span>type - type

### **getValue**

public java.lang.String **getValue**()

### <span id="page-61-6"></span>**setValue**

public void **setValue**(java.lang.String value)

**Parameters:**

value - value

### **eu.etaxonomy.cdm.model.common Class ExtensionType**

java.lang.Object || || || ||

+-[eu.etaxonomy.cdm.model.common.CdmBase](#page-46-0)

 $\overline{\phantom{a}}$ [eu.etaxonomy.cdm.model.common.VersionableEntity](#page-154-0) |

[eu.etaxonomy.cdm.model.common.TermBase](#page-143-0) |

[eu.etaxonomy.cdm.model.common.DefinedTermBase](#page-51-0) |

<span id="page-62-0"></span> **+-eu.etaxonomy.cdm.model.common.ExtensionType**

**All Implemented Interfaces:** java.io.Serializable**,** [IDefTerm](#page-66-0)

### public class **ExtensionType** extends [DefinedTermBase](#page-51-0)

Extension types similar to dynamically defined attributes. These are not data types, but rather content types like "DOI", "2nd nomenclatural reference", "3rd hybrid parent" or specific local identifiers.

**Fields inherited from class** [eu.etaxonomy.cdm.model.common.DefinedTermBase](#page-51-0)

[vocabulary](#page-53-0), [vocabularyStore](#page-53-1)

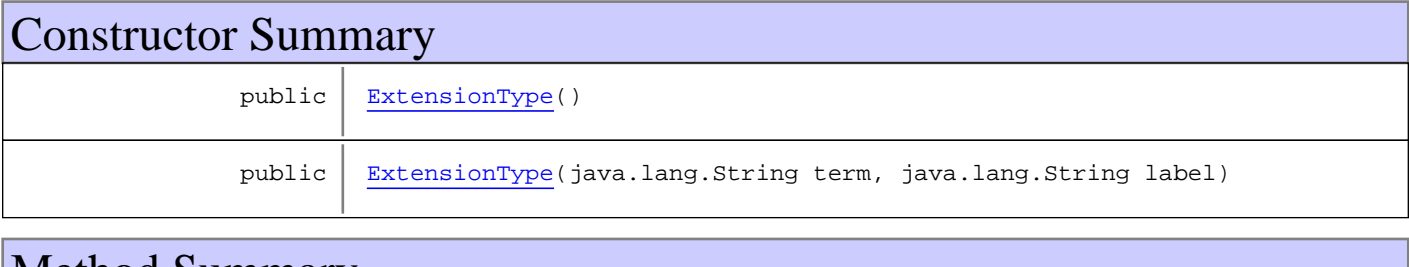

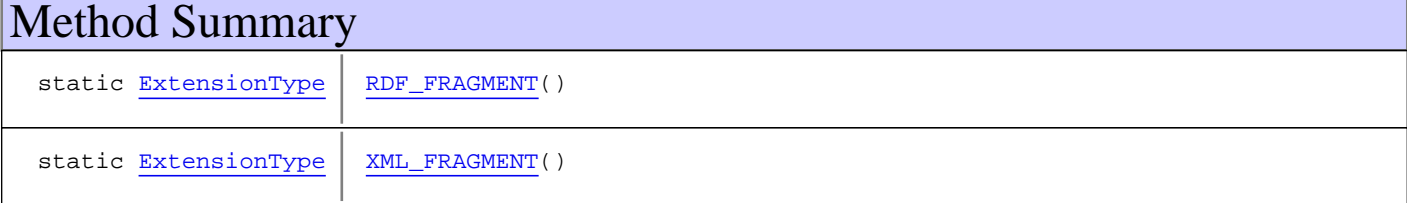

**Methods inherited from class** [eu.etaxonomy.cdm.model.common.DefinedTermBase](#page-51-0)

[addIncludes](#page-55-0), [addMedia](#page-55-1), [findByUuid](#page-54-0), [getGeneralizationOf](#page-54-1), [getIncludes](#page-55-2), [getKindOf](#page-54-2), [getMedia](#page-55-3), [getPartOf](#page-54-3), [getPersistentVocabulary](#page-56-0), [getVocabulary](#page-55-4), [readCsvLine](#page-54-4), [readCsvLine](#page-54-4), [removeIncludes](#page-55-5), [removeMedia](#page-55-6), [setGeneralizationOf](#page-54-6), [setIncludes](#page-55-7), [setKindOf](#page-54-7), [setMedia](#page-55-8), [setPartOf](#page-54-8), [setPersistentVocabulary](#page-56-1), [setVocabulary](#page-56-2), [setVocabularyStore](#page-53-4), [writeCsvLine](#page-54-9)

**Methods inherited from class** [eu.etaxonomy.cdm.model.common.TermBase](#page-143-0)

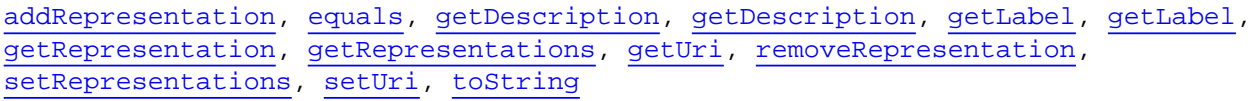

**Methods inherited from class** [eu.etaxonomy.cdm.model.common.VersionableEntity](#page-154-0)

[getNextVersion](#page-155-0), [getPreviousVersion](#page-155-1), [getUpdated](#page-156-0), [getUpdatedBy](#page-156-1), [getValidFrom](#page-156-2), [getValidTo](#page-156-3), [setNextVersion](#page-155-2), [setPreviousVersion](#page-155-3), [setUpdated](#page-156-4), [setUpdatedBy](#page-156-5)

**Methods inherited from class** [eu.etaxonomy.cdm.model.common.CdmBase](#page-46-0)

[addPropertyChangeListener](#page-48-0), [addPropertyChangeListener](#page-48-0), [equals](#page-50-0), [firePropertyChange](#page-48-1), [firePropertyChange](#page-48-1), [firePropertyChange](#page-48-1), [firePropertyChange](#page-48-1), [firePropertyChange](#page-48-1), [firePropertyChange](#page-48-1), [getCreated](#page-50-1), [getCreatedBy](#page-50-2), [getId](#page-49-0), [getUuid](#page-49-1), [hasListeners](#page-48-2), [removePropertyChangeListener](#page-48-3), [removePropertyChangeListener](#page-48-3), [setCreated](#page-50-3), [setCreatedBy](#page-50-4), [setId](#page-49-2), [setUuid](#page-49-3), [toString](#page-50-5)

**Methods inherited from class** java.lang.Object

clone, equals, finalize, getClass, hashCode, notify, notifyAll, toString, wait, wait, wait

**Methods inherited from interface** [eu.etaxonomy.cdm.model.common.IDefTerm](#page-66-0)

[getVocabulary](#page-66-1), [readCsvLine](#page-66-2), [setVocabulary](#page-66-3), [writeCsvLine](#page-66-4)

### **Constructors**

### <span id="page-63-0"></span>**ExtensionType**

public **ExtensionType**()

### <span id="page-63-1"></span>**ExtensionType**

public **ExtensionType**(java.lang.String term, java.lang.String label)

# Methods

### <span id="page-63-3"></span>**XML\_FRAGMENT**

public final static [ExtensionType](#page-62-0) **XML\_FRAGMENT**()

### <span id="page-63-2"></span>**RDF\_FRAGMENT**

public final static [ExtensionType](#page-62-0) **RDF\_FRAGMENT**()

### **eu.etaxonomy.cdm.model.common Class Figure**

java.lang.Object || || || ||

+-[eu.etaxonomy.cdm.model.common.CdmBase](#page-46-0)

 $\overline{\phantom{a}}$ [eu.etaxonomy.cdm.model.common.VersionableEntity](#page-154-0) |

[eu.etaxonomy.cdm.model.common.AnnotatableEntity](#page-38-0) |

[eu.etaxonomy.cdm.model.common.Media](#page-97-0) |

[eu.etaxonomy.cdm.model.common.ReferencedMedia](#page-125-0)

 |  **+-eu.etaxonomy.cdm.model.common.Figure**

#### **All Implemented Interfaces:**

java.io.Serializable**,** [IReferencedEntity](#page-80-0)

# public class **Figure**

extends [ReferencedMedia](#page-125-0)

**Fields inherited from class** [eu.etaxonomy.cdm.model.common.AnnotatableEntity](#page-38-0)

[annotations](#page-39-0), [markers](#page-39-1)

### Constructor Summary

 $public | Figure()$  $public | Figure()$  $public | Figure()$ 

**Methods inherited from class** [eu.etaxonomy.cdm.model.common.ReferencedMedia](#page-125-0)

[getCitation](#page-126-0), [getCitationMicroReference](#page-126-1), [setCitation](#page-126-2), [setCitationMicroReference](#page-127-0)

**Methods inherited from class** [eu.etaxonomy.cdm.model.common.Media](#page-97-0)

[addDescription](#page-100-0), [addDescription](#page-100-0), [addInstance](#page-99-0), [addRights](#page-99-1), [getArtist](#page-99-2), [getDescription](#page-100-1), [getInstances](#page-99-3), [getMediaCreated](#page-100-2), [getRights](#page-99-4), [getTitle](#page-100-3), [removeDescription](#page-100-4), [removeInstance](#page-99-5), [removeRights](#page-100-5), [setArtist](#page-99-6), [setDescription](#page-100-6), [setInstances](#page-99-7), [setMediaCreated](#page-100-7), [setRights](#page-99-8), [setTitle](#page-100-8)

**Methods inherited from class** [eu.etaxonomy.cdm.model.common.AnnotatableEntity](#page-38-0)

[addAnnotations](#page-40-0), [addMarker](#page-39-3), [getAnnotations](#page-40-1), [getMarkers](#page-39-4), [removeAnnotations](#page-40-2), [removeMarker](#page-40-3), [setAnnotations](#page-40-4), [setMarkers](#page-40-5)

**Methods inherited from class** [eu.etaxonomy.cdm.model.common.VersionableEntity](#page-154-0)

[getNextVersion](#page-155-0), [getPreviousVersion](#page-155-1), [getUpdated](#page-156-0), [getUpdatedBy](#page-156-1), [getValidFrom](#page-156-2), [getValidTo](#page-156-3), [setNextVersion](#page-155-2), [setPreviousVersion](#page-155-3), [setUpdated](#page-156-4), [setUpdatedBy](#page-156-5)

**Methods inherited from class** [eu.etaxonomy.cdm.model.common.CdmBase](#page-46-0)

```
addPropertyChangeListenerequalsfirePropertyChange,
firePropertyChange, firePropertyChange, firePropertyChange, firePropertyChange,
firePropertyChange, getCreated, getCreatedBy, getId, getUuid, hasListeners,
removePropertyChangeListener, removePropertyChangeListener, setCreated, setCreatedBy,
setId, setUuid, toString
```
#### **Methods inherited from class** java.lang.Object

clone, equals, finalize, getClass, hashCode, notify, notifyAll, toString, wait, wait, wait

**Methods inherited from interface** [eu.etaxonomy.cdm.model.common.IReferencedEntity](#page-80-0)

[getCitation](#page-80-1)

### **Constructors**

#### <span id="page-65-0"></span>**Figure**

public **Figure**()

### <span id="page-66-0"></span>**eu.etaxonomy.cdm.model.common Interface IDefTerm**

**All Known Implementing Classes:** [DefinedTermBase](#page-51-0)

public interface **IDefTerm** extends

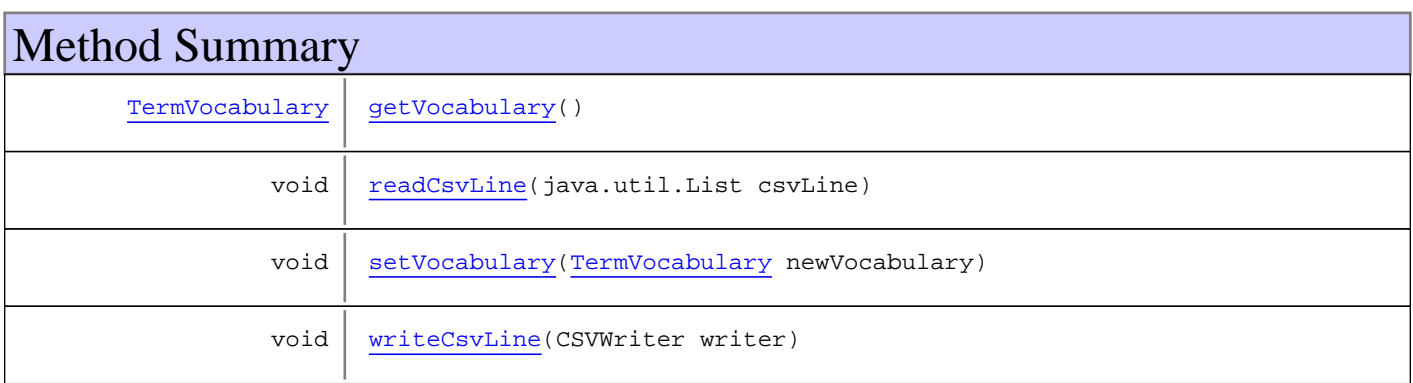

# Methods

### <span id="page-66-2"></span>**readCsvLine**

public void **readCsvLine**(java.util.List csvLine)

### <span id="page-66-4"></span>**writeCsvLine**

public void **writeCsvLine**(CSVWriter writer)

### <span id="page-66-1"></span>**getVocabulary**

public [TermVocabulary](#page-147-0) **getVocabulary**()

### <span id="page-66-3"></span>**setVocabulary**

public void **setVocabulary**([TermVocabulary](#page-147-0) newVocabulary)

### **eu.etaxonomy.cdm.model.common Class IdentifiableEntity**

java.lang.Object || || || ||

[eu.etaxonomy.cdm.model.common.CdmBase](#page-46-0)

 $\overline{\phantom{a}}$ [eu.etaxonomy.cdm.model.common.VersionableEntity](#page-154-0) |

[eu.etaxonomy.cdm.model.common.AnnotatableEntity](#page-38-0) |

<span id="page-67-0"></span> **+-eu.etaxonomy.cdm.model.common.IdentifiableEntity**

#### **All Implemented Interfaces:**

[IOriginalSource](#page-79-0)**,** java.io.Serializable

#### **Direct Known Subclasses:**

[TaxonBase](#page-505-0)**,** [TaxonNameBase](#page-341-0)**,** [Sequence](#page-269-0)**,** [DescriptionBase](#page-168-0)**,** [IdentifyableMediaEntity](#page-72-0)

#### public abstract class **IdentifiableEntity** extends [AnnotatableEntity](#page-38-0)

implements java.io.Serializable, [IOriginalSource](#page-79-0)

Superclass for the primary CDM classes that can be referenced from outside via LSIDs and contain a simple generated title string as a label for human reading. All subclasses inherit the ability to store additional properties that are stored as  $\frac{1}{\text{Extensions}}$  $\frac{1}{\text{Extensions}}$  $\frac{1}{\text{Extensions}}$ , basically a string value with a type term. Any number of right statements can be attached as well as multiple  $\overline{\text{OriginalSource}}$  $\overline{\text{OriginalSource}}$  $\overline{\text{OriginalSource}}$ objects. Original sources carry a reference to the source, an ID within that source and the original title/label of this object as it was used in that source (originalNameString). A Taxon for example that was taken from 2 sources like FaunaEuropaea and IPNI would have two originalSource objects. The originalSource representing that taxon as it was found in IPNI would contain IPNI as the reference, the IPNI id of the taxon and the name of the taxon exactly as it was used in IPNI.

#### **Fields inherited from class** [eu.etaxonomy.cdm.model.common.AnnotatableEntity](#page-38-0)

[annotations](#page-39-0), [markers](#page-39-1)

# Constructor Summary

public [IdentifiableEntity\(](#page-69-0))

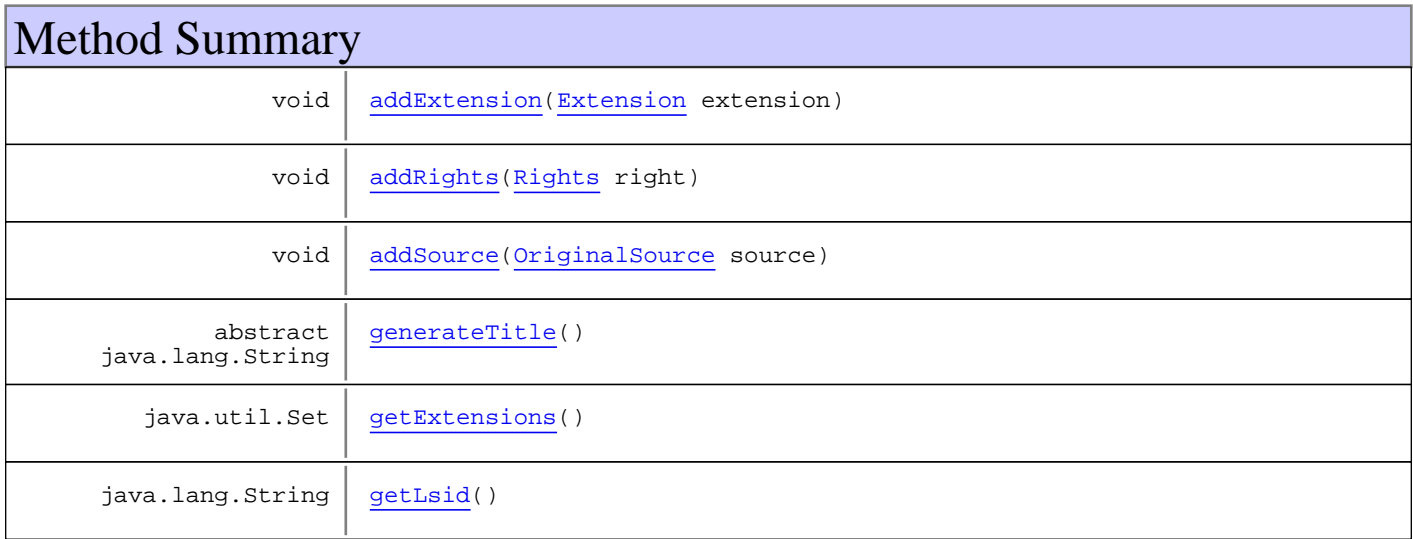

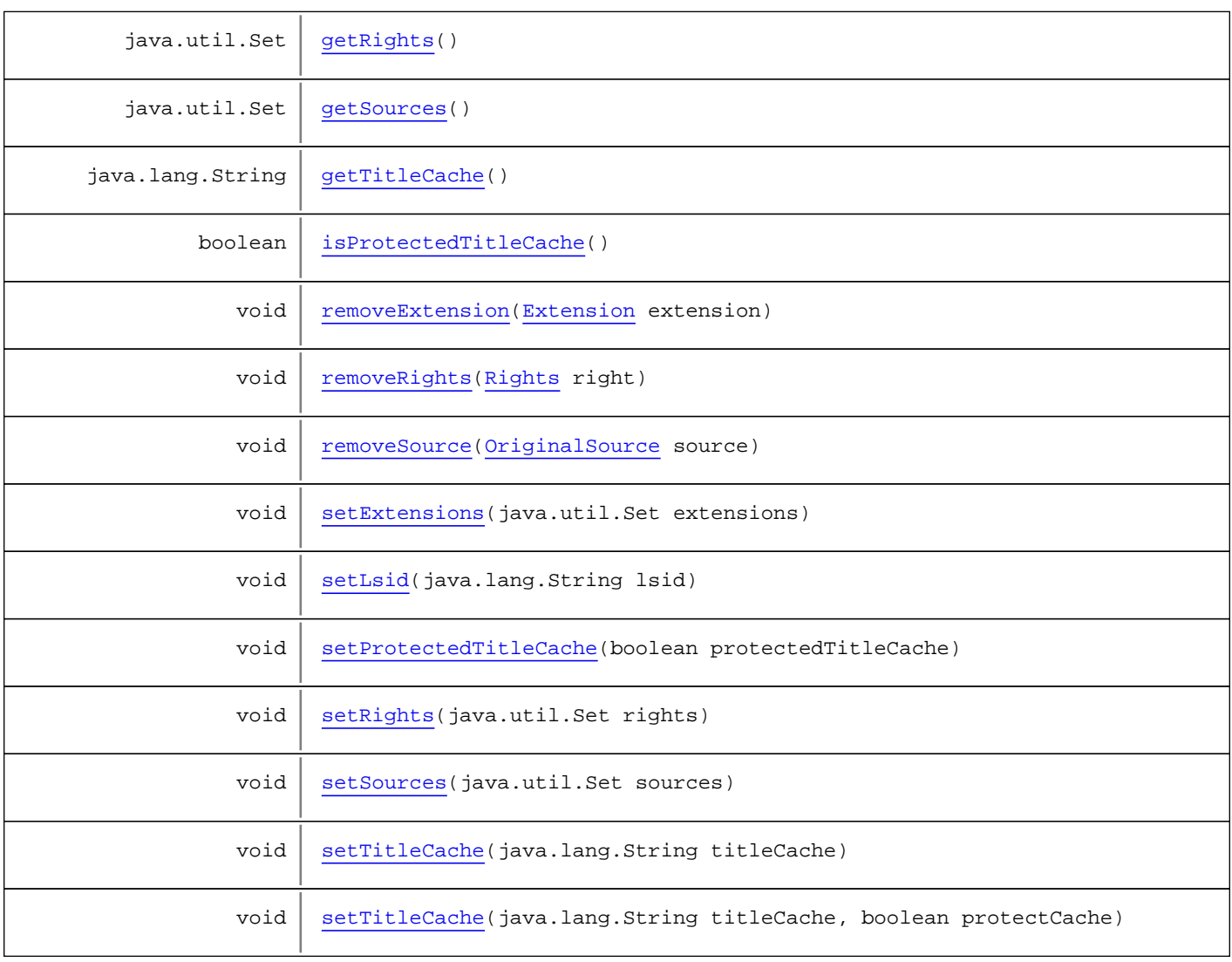

**Methods inherited from class** [eu.etaxonomy.cdm.model.common.AnnotatableEntity](#page-38-0)

[addAnnotations](#page-40-0), [addMarker](#page-39-3), [getAnnotations](#page-40-1), [getMarkers](#page-39-4), [removeAnnotations](#page-40-2), [removeMarker](#page-40-3), [setAnnotations](#page-40-4), [setMarkers](#page-40-5)

**Methods inherited from class** [eu.etaxonomy.cdm.model.common.VersionableEntity](#page-154-0)

[getNextVersion](#page-155-0), [getPreviousVersion](#page-155-1), [getUpdated](#page-156-0), [getUpdatedBy](#page-156-1), [getValidFrom](#page-156-2), [getValidTo](#page-156-3), [setNextVersion](#page-155-2), [setPreviousVersion](#page-155-3), [setUpdated](#page-156-4), [setUpdatedBy](#page-156-5)

**Methods inherited from class** [eu.etaxonomy.cdm.model.common.CdmBase](#page-46-0)

[addPropertyChangeListener](#page-48-0), [addPropertyChangeListener](#page-48-0), [equals](#page-50-0), [firePropertyChange](#page-48-1), [firePropertyChange](#page-48-1), [firePropertyChange](#page-48-1), [firePropertyChange](#page-48-1), [firePropertyChange](#page-48-1), [firePropertyChange](#page-48-1), [getCreated](#page-50-1), [getCreatedBy](#page-50-2), [getId](#page-49-0), [getUuid](#page-49-1), [hasListeners](#page-48-2), [removePropertyChangeListener](#page-48-3), [removePropertyChangeListener](#page-48-3), [setCreated](#page-50-3), [setCreatedBy](#page-50-4), [setId](#page-49-2), [setUuid](#page-49-3), [toString](#page-50-5)

**Methods inherited from class** java.lang.Object

clone, equals, finalize, getClass, hashCode, notify, notifyAll, toString, wait, wait, wait

**Methods inherited from interface** [eu.etaxonomy.cdm.model.common.IOriginalSource](#page-79-0)

[addSource](#page-79-1), [getSources](#page-79-2), [removeSource](#page-79-3)

### **Constructors**

### <span id="page-69-0"></span>**IdentifiableEntity**

public **IdentifiableEntity**()

# Methods

### <span id="page-69-2"></span>**getLsid**

public java.lang.String **getLsid**()

### <span id="page-69-5"></span>**setLsid**

public void **setLsid**(java.lang.String lsid)

### <span id="page-69-1"></span>**generateTitle**

public abstract java.lang.String **generateTitle**()

### <span id="page-69-4"></span>**getTitleCache**

public java.lang.String **getTitleCache**()

### <span id="page-69-6"></span>**setTitleCache**

public void **setTitleCache**(java.lang.String titleCache)

### <span id="page-69-7"></span>**setTitleCache**

```
public void setTitleCache(java.lang.String titleCache,
          boolean protectCache)
```
### <span id="page-69-3"></span>**getRights**

public java.util.Set **getRights**()

### <span id="page-70-9"></span>**setRights**

protected void **setRights**(java.util.Set rights)

### <span id="page-70-1"></span>**addRights**

public void **addRights**([Rights](#page-138-0) right)

#### <span id="page-70-6"></span>**removeRights**

public void **removeRights**([Rights](#page-138-0) right)

### <span id="page-70-2"></span>**getExtensions**

public java.util.Set **getExtensions**()

### <span id="page-70-7"></span>**setExtensions**

protected void **setExtensions**(java.util.Set extensions)

#### <span id="page-70-0"></span>**addExtension**

public void **addExtension**([Extension](#page-60-0) extension)

### <span id="page-70-5"></span>**removeExtension**

public void **removeExtension**([Extension](#page-60-0) extension)

### <span id="page-70-4"></span>**isProtectedTitleCache**

public boolean **isProtectedTitleCache**()

### <span id="page-70-8"></span>**setProtectedTitleCache**

public void **setProtectedTitleCache**(boolean protectedTitleCache)

### <span id="page-70-3"></span>**getSources**

public java.util.Set **getSources**()

### <span id="page-71-2"></span>**setSources**

protected void **setSources**(java.util.Set sources)

### <span id="page-71-0"></span>**addSource**

public void **addSource**([OriginalSource](#page-120-0) source)

### <span id="page-71-1"></span>**removeSource**

public void **removeSource**([OriginalSource](#page-120-0) source)
# **eu.etaxonomy.cdm.model.common Class IdentifyableMediaEntity**

java.lang.Object || || || ||

-[eu.etaxonomy.cdm.model.common.CdmBase](#page-46-0)

 $\overline{\phantom{a}}$ [eu.etaxonomy.cdm.model.common.VersionableEntity](#page-154-0) |

[eu.etaxonomy.cdm.model.common.AnnotatableEntity](#page-38-0) |

[eu.etaxonomy.cdm.model.common.IdentifiableEntity](#page-67-0) |

<span id="page-72-0"></span> **+-eu.etaxonomy.cdm.model.common.IdentifyableMediaEntity**

#### **All Implemented Interfaces:** [IMediaDocumented](#page-78-0)**,** java.io.Serializable**,** [IOriginalSource](#page-79-0)

#### **Direct Known Subclasses:**

[ReferenceBase](#page-472-0)**,** [Collection](#page-365-0)**,** [SpecimenOrObservationBase](#page-403-0)**,** [Agent](#page-6-0)

public abstract class **IdentifyableMediaEntity** extends [IdentifiableEntity](#page-67-0) implements [IOriginalSource](#page-79-0), java.io.Serializable, [IMediaDocumented](#page-78-0)

**Fields inherited from class** [eu.etaxonomy.cdm.model.common.AnnotatableEntity](#page-38-0)

[annotations](#page-39-0), [markers](#page-39-1)

# Constructor Summary

public [IdentifyableMediaEntity\(](#page-73-0))

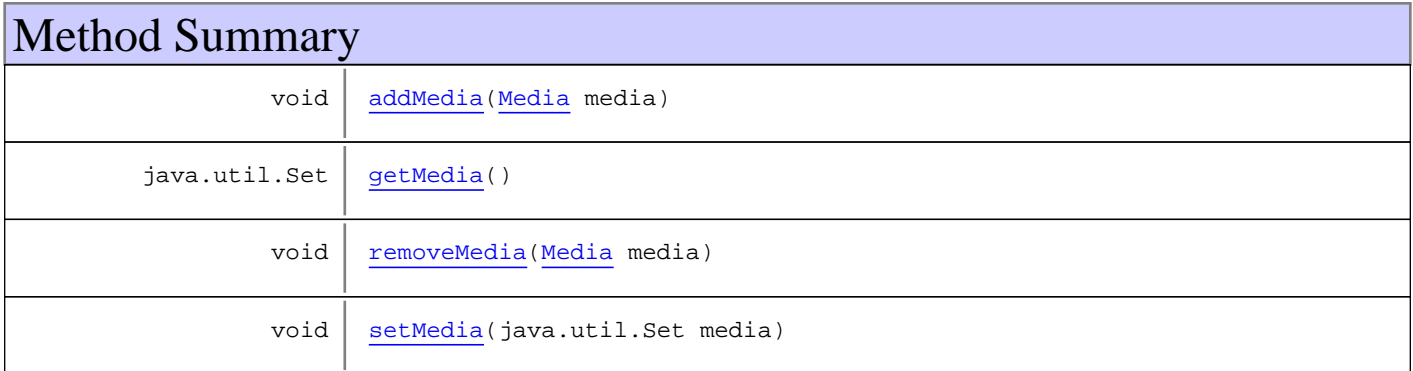

**Methods inherited from class** [eu.etaxonomy.cdm.model.common.IdentifiableEntity](#page-67-0)

[addExtension](#page-70-0), [addRights](#page-70-1), [addSource](#page-71-0), [generateTitle](#page-69-0), [getExtensions](#page-70-2), [getLsid](#page-69-1), [getRights](#page-69-2), [getSources](#page-70-3), [getTitleCache](#page-69-3), [isProtectedTitleCache](#page-70-4), [removeExtension](#page-70-5), [removeRights](#page-70-6), [removeSource](#page-71-1), [setExtensions](#page-70-7), [setLsid](#page-69-4), [setProtectedTitleCache](#page-70-8), [setRights](#page-70-9), [setSources](#page-71-2), [setTitleCache](#page-69-5), [setTitleCache](#page-69-5)

**Methods inherited from class** [eu.etaxonomy.cdm.model.common.AnnotatableEntity](#page-38-0)

[addAnnotations](#page-40-0), [addMarker](#page-39-2), [getAnnotations](#page-40-1), [getMarkers](#page-39-3), [removeAnnotations](#page-40-2), [removeMarker](#page-40-3), [setAnnotations](#page-40-4), [setMarkers](#page-40-5)

**Methods inherited from class** [eu.etaxonomy.cdm.model.common.VersionableEntity](#page-154-0)

[getNextVersion](#page-155-0), [getPreviousVersion](#page-155-1), [getUpdated](#page-156-0), [getUpdatedBy](#page-156-1), [getValidFrom](#page-156-2), [getValidTo](#page-156-3), [setNextVersion](#page-155-2), [setPreviousVersion](#page-155-3), [setUpdated](#page-156-4), [setUpdatedBy](#page-156-5)

**Methods inherited from class** [eu.etaxonomy.cdm.model.common.CdmBase](#page-46-0)

[addPropertyChangeListener](#page-48-0), [addPropertyChangeListener](#page-48-0), [equals](#page-50-0), [firePropertyChange](#page-48-1), [firePropertyChange](#page-48-1), [firePropertyChange](#page-48-1), [firePropertyChange](#page-48-1), [firePropertyChange](#page-48-1), [firePropertyChange](#page-48-1), [getCreated](#page-50-1), [getCreatedBy](#page-50-2), [getId](#page-49-0), [getUuid](#page-49-1), [hasListeners](#page-48-2), [removePropertyChangeListener](#page-48-3), [removePropertyChangeListener](#page-48-3), [setCreated](#page-50-3), [setCreatedBy](#page-50-4), [setId](#page-49-2), [setUuid](#page-49-3), [toString](#page-50-5)

**Methods inherited from class** java.lang.Object

clone, equals, finalize, getClass, hashCode, notify, notifyAll, toString, wait, wait, wait

**Methods inherited from interface** [eu.etaxonomy.cdm.model.common.IOriginalSource](#page-79-0)

[addSource](#page-79-1), [getSources](#page-79-2), [removeSource](#page-79-3)

**Methods inherited from interface** [eu.etaxonomy.cdm.model.common.IMediaDocumented](#page-78-0)

[getMedia](#page-78-1)

## **Constructors**

#### <span id="page-73-0"></span>**IdentifyableMediaEntity**

public **IdentifyableMediaEntity**()

# Methods

#### <span id="page-73-2"></span>**getMedia**

```
public java.util.Set getMedia()
```
## <span id="page-73-3"></span>**setMedia**

protected void **setMedia**(java.util.Set media)

#### <span id="page-73-1"></span>**addMedia**

public void **addMedia**([Media](#page-97-0) media)

# <span id="page-74-0"></span>**removeMedia**

public void **removeMedia**([Media](#page-97-0) media)

# **eu.etaxonomy.cdm.model.common Interface IEvent**

**All Known Implementing Classes:** [EventBase](#page-57-0)

public interface **IEvent** extends

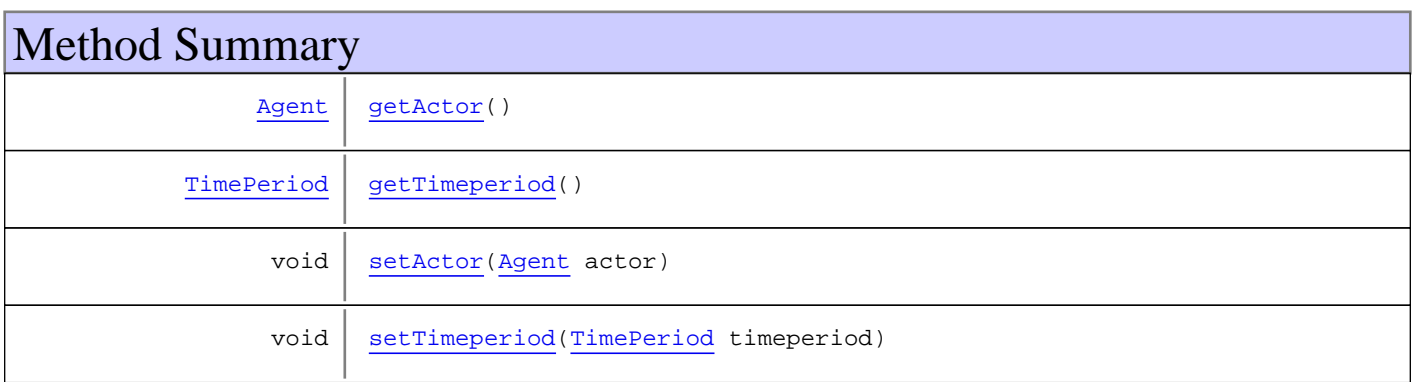

# Methods

# <span id="page-75-1"></span>**getTimeperiod**

public [TimePeriod](#page-152-0) **getTimeperiod**()

# <span id="page-75-3"></span>**setTimeperiod**

public void **setTimeperiod**([TimePeriod](#page-152-0) timeperiod)

## <span id="page-75-0"></span>**getActor**

public [Agent](#page-6-0) **getActor**()

#### <span id="page-75-2"></span>**setActor**

public void **setActor**([Agent](#page-6-0) actor)

# **eu.etaxonomy.cdm.model.common Class ImageFile**

java.lang.Object || || || ||

+-[eu.etaxonomy.cdm.model.common.CdmBase](#page-46-0)

 $\overline{\phantom{a}}$ -[eu.etaxonomy.cdm.model.common.VersionableEntity](#page-154-0) |

 +-[eu.etaxonomy.cdm.model.common.MediaInstance](#page-102-0) |

<span id="page-76-0"></span> **+-eu.etaxonomy.cdm.model.common.ImageFile**

#### **All Implemented Interfaces:**

java.io.Serializable

#### **Direct Known Subclasses:**

[MovieFile](#page-105-0)

#### public class **ImageFile**

extends [MediaInstance](#page-102-0)

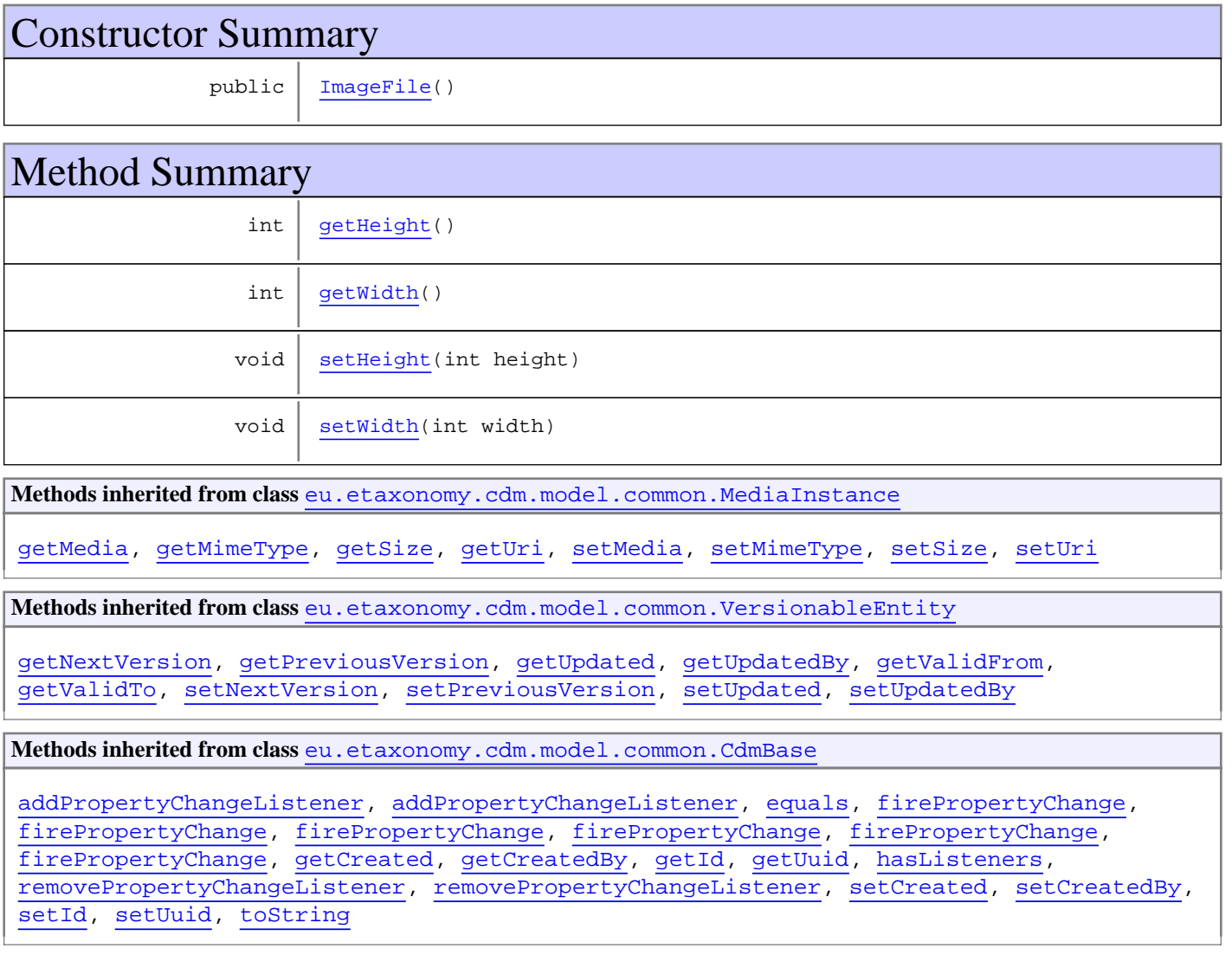

#### **Methods inherited from class** java.lang.Object

```
clone, equals, finalize, getClass, hashCode, notify, notifyAll, toString, wait, wait,
wait
```
# **Constructors**

## <span id="page-77-0"></span>**ImageFile**

public **ImageFile**()

# Methods

# <span id="page-77-1"></span>**getHeight**

public int **getHeight**()

#### <span id="page-77-3"></span>**setHeight**

public void **setHeight**(int height)

<span id="page-77-2"></span>**Parameters:** height - height

#### **getWidth**

public int **getWidth**()

#### <span id="page-77-4"></span>**setWidth**

public void **setWidth**(int width)

**Parameters:** width - width

# <span id="page-78-0"></span>**eu.etaxonomy.cdm.model.common Interface IMediaDocumented**

**All Known Implementing Classes:** [Sequence](#page-269-0)**,** [IdentifyableMediaEntity](#page-72-0)

public interface **IMediaDocumented** extends

# Method Summary java.util.Set [getMedia\(](#page-78-1))

# Methods

# <span id="page-78-1"></span>**getMedia**

public java.util.Set **getMedia**()

# **eu.etaxonomy.cdm.model.common Interface IOriginalSource**

<span id="page-79-0"></span>**All Known Implementing Classes:** [IdentifiableEntity](#page-67-0)

public interface **IOriginalSource** extends

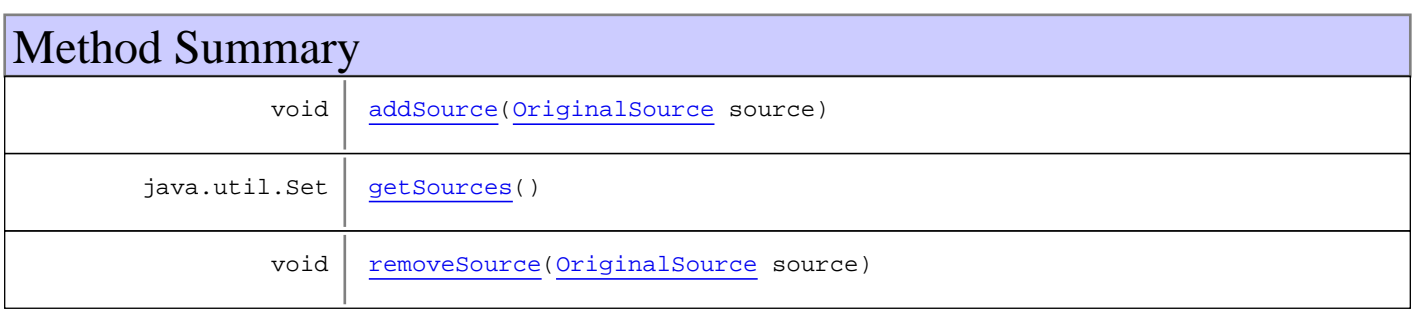

# Methods

#### <span id="page-79-2"></span>**getSources**

public java.util.Set **getSources**()

## <span id="page-79-1"></span>**addSource**

public void **addSource**([OriginalSource](#page-120-0) source)

#### <span id="page-79-3"></span>**removeSource**

public void **removeSource**([OriginalSource](#page-120-0) source)

# **eu.etaxonomy.cdm.model.common Interface IReferencedEntity**

**All Known Implementing Classes:** [TaxonNameBase](#page-341-0)**,** [Sequence](#page-269-0)**,** [ReferencedEntityBase](#page-122-0)**,** [ReferencedMedia](#page-125-0)

public interface **IReferencedEntity** extends

# Method Summary

[ReferenceBase](#page-472-0) [getCitation\(](#page-80-0))

# Methods

# <span id="page-80-0"></span>**getCitation**

public [ReferenceBase](#page-472-0) **getCitation**()

# **eu.etaxonomy.cdm.model.common Interface IRelated**

public interface **IRelated** extends

PLEASE LOOK AT NameRelationship and TaxonRelationship **Parameters:** T

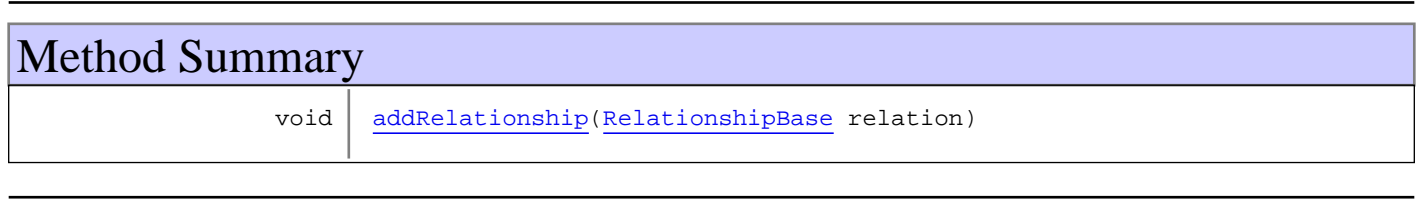

# Methods

# <span id="page-81-0"></span>**addRelationship**

public void **addRelationship**([RelationshipBase](#page-128-0) relation)

# **eu.etaxonomy.cdm.model.common Class Keyword**

java.lang.Object || || || ||

-[eu.etaxonomy.cdm.model.common.CdmBase](#page-46-0)

 $\overline{\phantom{a}}$ [eu.etaxonomy.cdm.model.common.VersionableEntity](#page-154-0) |

[eu.etaxonomy.cdm.model.common.TermBase](#page-143-0) |

 +-[eu.etaxonomy.cdm.model.common.DefinedTermBase](#page-51-0) |

[eu.etaxonomy.cdm.model.common.OrderedTermBase](#page-112-0)

 |  **+-eu.etaxonomy.cdm.model.common.Keyword**

#### **All Implemented Interfaces:**

java.io.Serializable**,** [IDefTerm](#page-66-0)**,** java.lang.Comparable

public class **Keyword** extends [OrderedTermBase](#page-112-0)

simple keywords. could be taxonomic scope, geographic scope or anything else

**Fields inherited from class** [eu.etaxonomy.cdm.model.common.OrderedTermBase](#page-112-0)

[orderIndex](#page-113-0)

**Fields inherited from class** [eu.etaxonomy.cdm.model.common.DefinedTermBase](#page-51-0)

[vocabulary](#page-53-0), [vocabularyStore](#page-53-1)

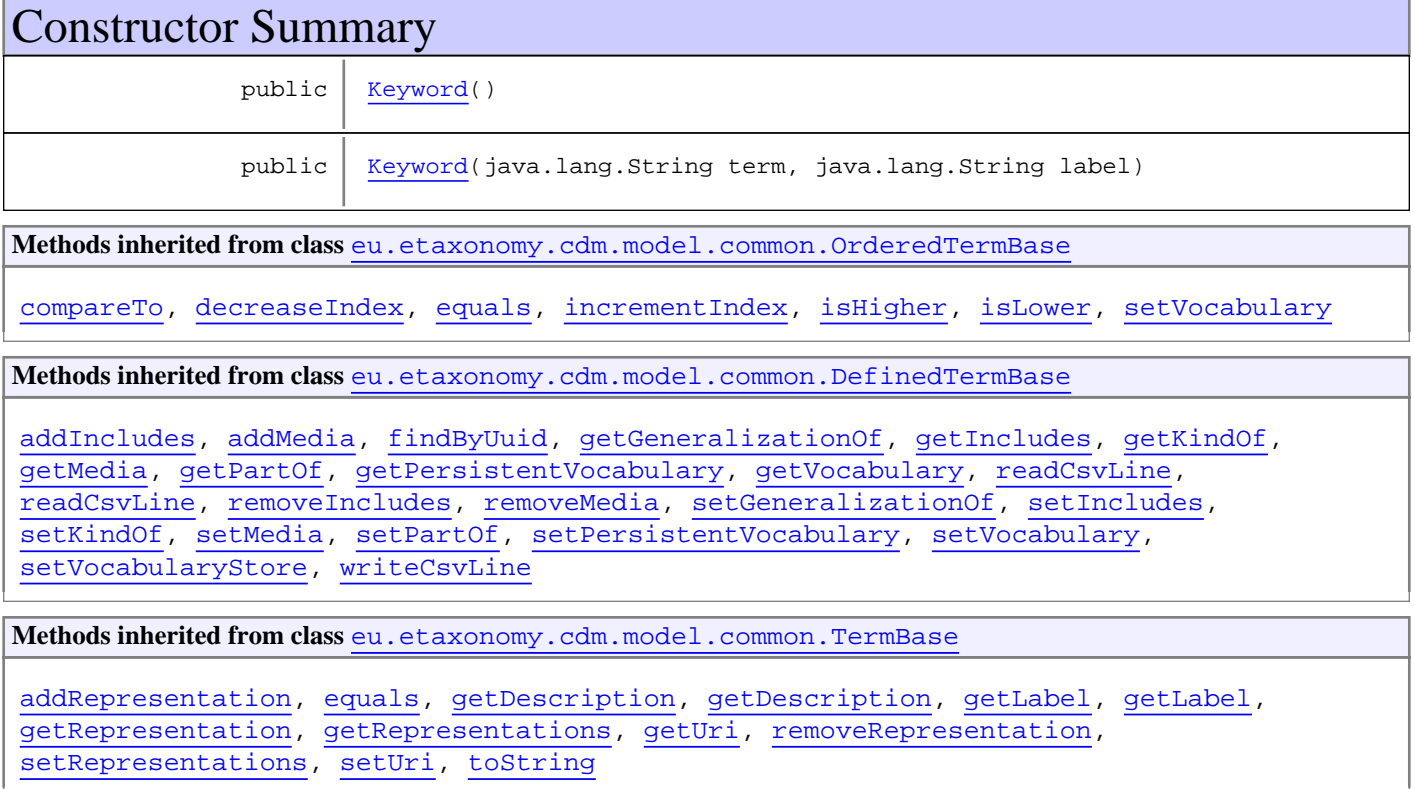

**Methods inherited from class** [eu.etaxonomy.cdm.model.common.VersionableEntity](#page-154-0)

[getNextVersion](#page-155-0), [getPreviousVersion](#page-155-1), [getUpdated](#page-156-0), [getUpdatedBy](#page-156-1), [getValidFrom](#page-156-2), [getValidTo](#page-156-3), [setNextVersion](#page-155-2), [setPreviousVersion](#page-155-3), [setUpdated](#page-156-4), [setUpdatedBy](#page-156-5)

**Methods inherited from class** [eu.etaxonomy.cdm.model.common.CdmBase](#page-46-0)

[addPropertyChangeListener](#page-48-0), [addPropertyChangeListener](#page-48-0), [equals](#page-50-0), [firePropertyChange](#page-48-1), [firePropertyChange](#page-48-1), [firePropertyChange](#page-48-1), [firePropertyChange](#page-48-1), [firePropertyChange](#page-48-1), [firePropertyChange](#page-48-1), [getCreated](#page-50-1), [getCreatedBy](#page-50-2), [getId](#page-49-0), [getUuid](#page-49-1), [hasListeners](#page-48-2), [removePropertyChangeListener](#page-48-3), [removePropertyChangeListener](#page-48-3), [setCreated](#page-50-3), [setCreatedBy](#page-50-4), [setId](#page-49-2), [setUuid](#page-49-3), [toString](#page-50-5)

**Methods inherited from class** java.lang.Object

clone, equals, finalize, getClass, hashCode, notify, notifyAll, toString, wait, wait, wait

**Methods inherited from interface** [eu.etaxonomy.cdm.model.common.IDefTerm](#page-66-0)

[getVocabulary](#page-66-1), [readCsvLine](#page-66-2), [setVocabulary](#page-66-3), [writeCsvLine](#page-66-4)

**Methods inherited from interface** java.lang.Comparable

compareTo

# **Constructors**

#### <span id="page-83-0"></span>**Keyword**

public **Keyword**()

#### <span id="page-83-1"></span>**Keyword**

```
public Keyword(java.lang.String term,
                java.lang.String label)
```
# **eu.etaxonomy.cdm.model.common Class Language**

java.lang.Object || || || ||

<span id="page-84-0"></span>-[eu.etaxonomy.cdm.model.common.CdmBase](#page-46-0)

 $\overline{\phantom{a}}$ [eu.etaxonomy.cdm.model.common.VersionableEntity](#page-154-0) |

[eu.etaxonomy.cdm.model.common.TermBase](#page-143-0) |

[eu.etaxonomy.cdm.model.common.DefinedTermBase](#page-51-0) |

 **+-eu.etaxonomy.cdm.model.common.Language**

**All Implemented Interfaces:** java.io.Serializable**,** [IDefTerm](#page-66-0)

#### public class **Language**

extends [DefinedTermBase](#page-51-0)

list of languages according to current internet best practices as given by IANA or ISO codes. http://www.ietf.org/rfc/rfc4646.txt http://www.loc.gov/standards/iso639-2/php/English\_list.php

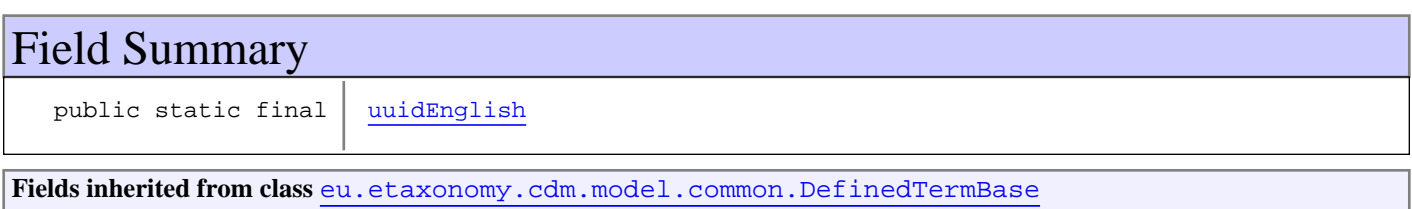

[vocabulary](#page-53-0), [vocabularyStore](#page-53-1)

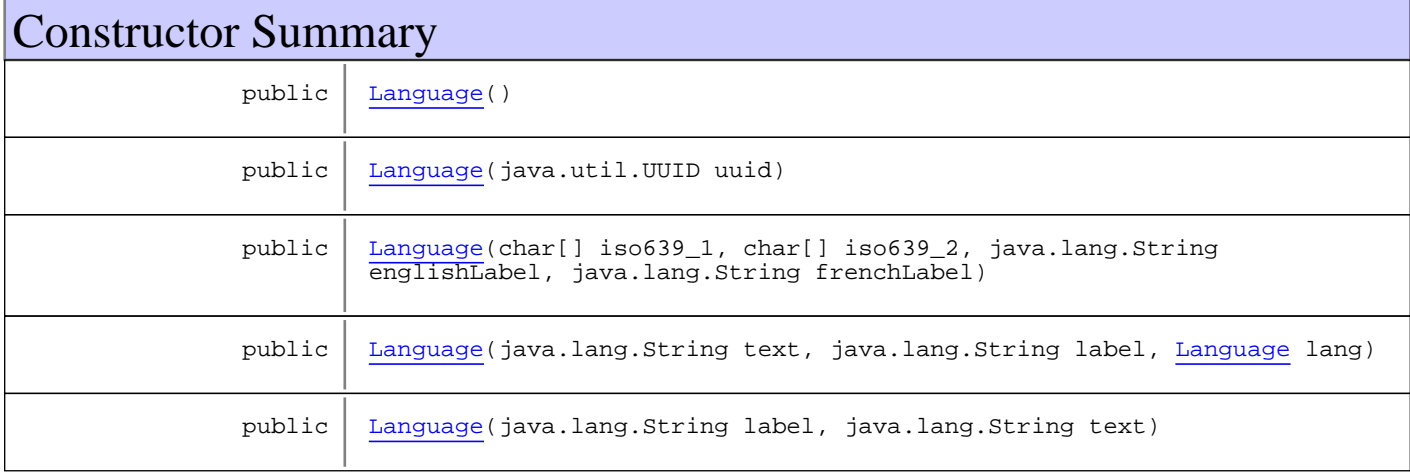

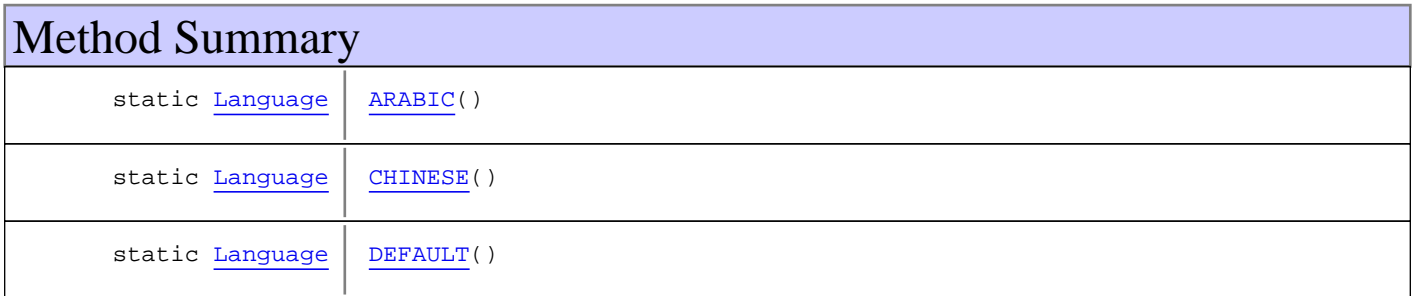

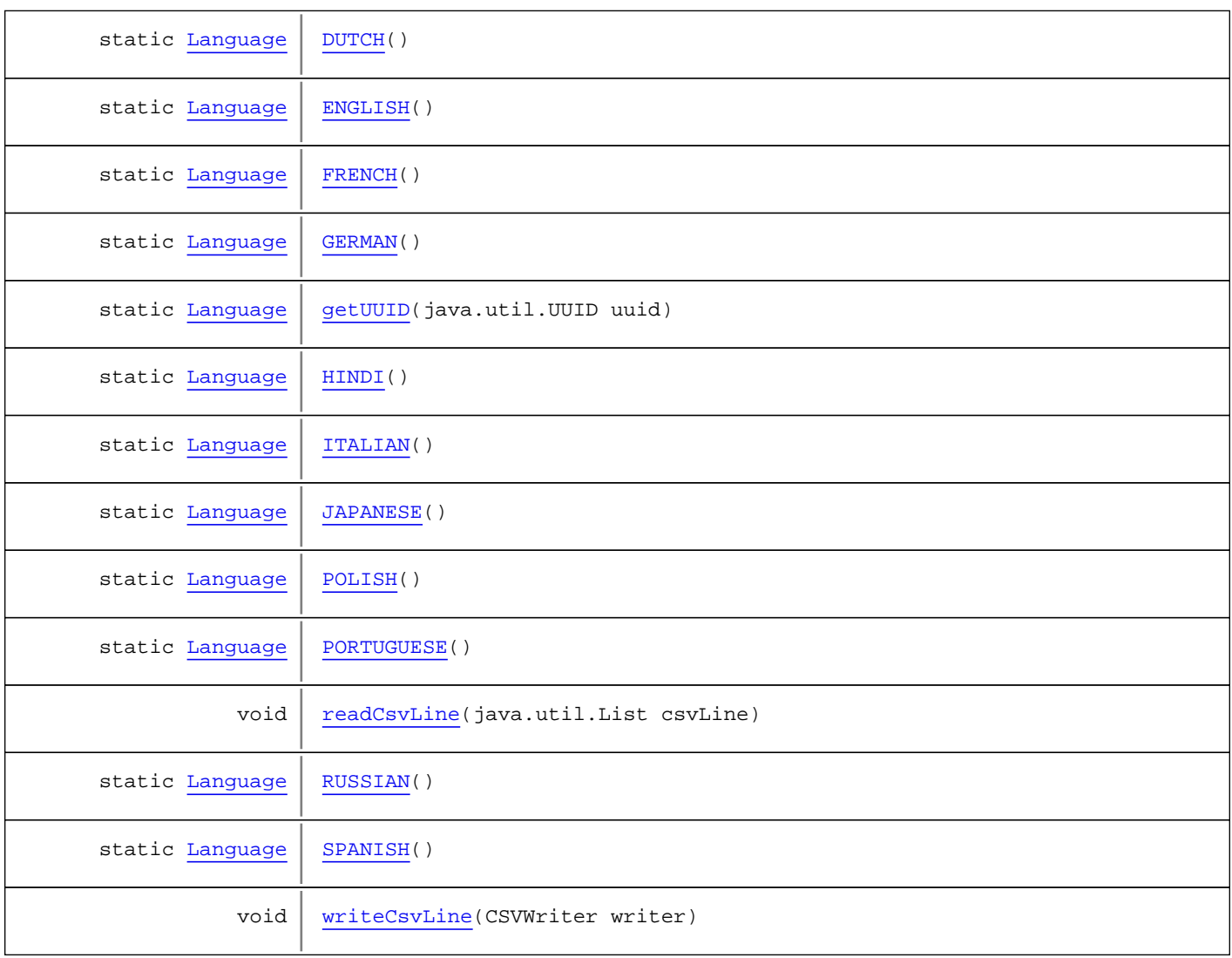

**Methods inherited from class** [eu.etaxonomy.cdm.model.common.DefinedTermBase](#page-51-0)

[addIncludes](#page-55-0), [addMedia](#page-55-1), [findByUuid](#page-54-0), [getGeneralizationOf](#page-54-1), [getIncludes](#page-55-2), [getKindOf](#page-54-2), [getMedia](#page-55-3), [getPartOf](#page-54-3), [getPersistentVocabulary](#page-56-0), [getVocabulary](#page-55-4), [readCsvLine](#page-54-4), [readCsvLine](#page-54-4), [removeIncludes](#page-55-5), [removeMedia](#page-55-6), [setGeneralizationOf](#page-54-5), [setIncludes](#page-55-7), [setKindOf](#page-54-6), [setMedia](#page-55-8), [setPartOf](#page-54-7), [setPersistentVocabulary](#page-56-1), [setVocabulary](#page-56-2), [setVocabularyStore](#page-53-2), [writeCsvLine](#page-54-8)

**Methods inherited from class** [eu.etaxonomy.cdm.model.common.TermBase](#page-143-0)

[addRepresentation](#page-144-0), [equals](#page-145-0), [getDescription](#page-145-1), [getDescription](#page-145-1), [getLabel](#page-145-2), [getLabel](#page-145-2), [getRepresentation](#page-145-3), [getRepresentations](#page-144-1), [getUri](#page-145-4), [removeRepresentation](#page-145-5), [setRepresentations](#page-144-2), [setUri](#page-145-6), [toString](#page-146-0)

**Methods inherited from class** [eu.etaxonomy.cdm.model.common.VersionableEntity](#page-154-0)

[getNextVersion](#page-155-0), [getPreviousVersion](#page-155-1), [getUpdated](#page-156-0), [getUpdatedBy](#page-156-1), [getValidFrom](#page-156-2), [getValidTo](#page-156-3), [setNextVersion](#page-155-2), [setPreviousVersion](#page-155-3), [setUpdated](#page-156-4), [setUpdatedBy](#page-156-5)

**Methods inherited from class** [eu.etaxonomy.cdm.model.common.CdmBase](#page-46-0)

```
addPropertyChangeListener, addPropertyChangeListener, equals, firePropertyChange,
firePropertyChange, firePropertyChange, firePropertyChange, firePropertyChange,
firePropertyChange, getCreated, getCreatedBy, getId, getUuid, hasListeners,
removePropertyChangeListener, removePropertyChangeListener, setCreated, setCreatedBy,
setIdsetUuidtoString
```
**Methods inherited from class** java.lang.Object

clone, equals, finalize, getClass, hashCode, notify, notifyAll, toString, wait, wait, wait

**Methods inherited from interface** [eu.etaxonomy.cdm.model.common.IDefTerm](#page-66-0)

[getVocabulary](#page-66-1), [readCsvLine](#page-66-2), [setVocabulary](#page-66-3), [writeCsvLine](#page-66-4)

Fields

#### <span id="page-86-0"></span>**uuidEnglish**

public static final java.util.UUID **uuidEnglish**

# **Constructors**

#### <span id="page-86-1"></span>**Language**

public **Language**()

#### <span id="page-86-2"></span>**Language**

public **Language**(java.util.UUID uuid)

#### <span id="page-86-3"></span>**Language**

```
public Language(char[] iso639_1,
                 char[] iso639_2,
                 java.lang.String englishLabel,
                java.lang.String frenchLabel)
```
#### <span id="page-86-4"></span>**Language**

```
public Language(java.lang.String text,
                  java.lang.String label,
                 Language lang)
```
# <span id="page-87-0"></span>**Language**

```
public Language(java.lang.String label,
                 java.lang.String text)
```
# Methods

# <span id="page-87-5"></span>**getUUID**

public final static [Language](#page-84-0) **getUUID**(java.util.UUID uuid)

# <span id="page-87-3"></span>**DEFAULT**

public final static [Language](#page-84-0) **DEFAULT**()

#### <span id="page-87-2"></span>**CHINESE**

public final static [Language](#page-84-0) **CHINESE**()

## <span id="page-87-4"></span>**ENGLISH**

public final static [Language](#page-84-0) **ENGLISH**()

## <span id="page-87-8"></span>**SPANISH**

public final static [Language](#page-84-0) **SPANISH**()

## <span id="page-87-6"></span>**HINDI**

public final static [Language](#page-84-0) **HINDI**()

## <span id="page-87-1"></span>**ARABIC**

public final static [Language](#page-84-0) **ARABIC**()

## <span id="page-87-7"></span>**RUSSIAN**

public final static [Language](#page-84-0) **RUSSIAN**()

# <span id="page-88-6"></span>**PORTUGUESE**

public final static [Language](#page-84-0) **PORTUGUESE**()

## <span id="page-88-4"></span>**JAPANESE**

public final static [Language](#page-84-0) **JAPANESE**()

## <span id="page-88-2"></span>**GERMAN**

public final static [Language](#page-84-0) **GERMAN**()

#### <span id="page-88-1"></span>**FRENCH**

public final static [Language](#page-84-0) **FRENCH**()

## <span id="page-88-3"></span>**ITALIAN**

public final static [Language](#page-84-0) **ITALIAN**()

#### <span id="page-88-0"></span>**DUTCH**

public final static [Language](#page-84-0) **DUTCH**()

# <span id="page-88-5"></span>**POLISH**

public final static [Language](#page-84-0) **POLISH**()

# <span id="page-88-7"></span>**readCsvLine**

public void **readCsvLine**(java.util.List csvLine)

#### <span id="page-88-8"></span>**writeCsvLine**

public void **writeCsvLine**(CSVWriter writer)

# **eu.etaxonomy.cdm.model.common Class LanguageString**

java.lang.Object || || || ||

+-[eu.etaxonomy.cdm.model.common.CdmBase](#page-46-0)

 $\overline{\phantom{a}}$ -[eu.etaxonomy.cdm.model.common.VersionableEntity](#page-154-0) |

<span id="page-89-0"></span> **+-eu.etaxonomy.cdm.model.common.LanguageString**

#### **All Implemented Interfaces:**

java.io.Serializable

#### **Direct Known Subclasses:**

[Annotation](#page-41-0)**,** [Representation](#page-135-0)**,** [Rights](#page-138-0)

#### public class **LanguageString** extends [VersionableEntity](#page-154-0)

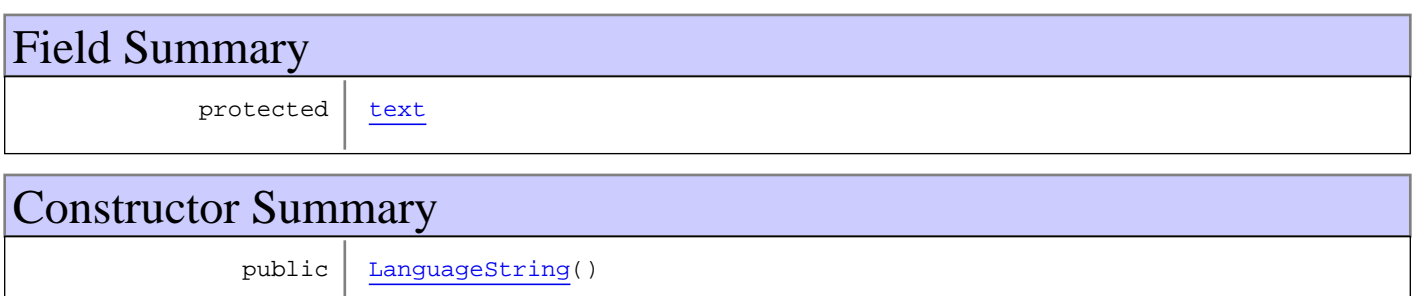

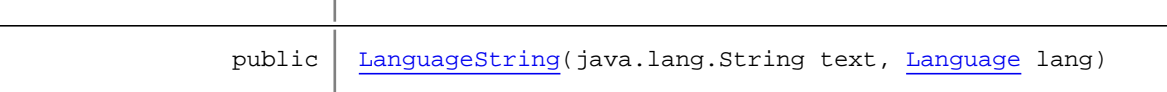

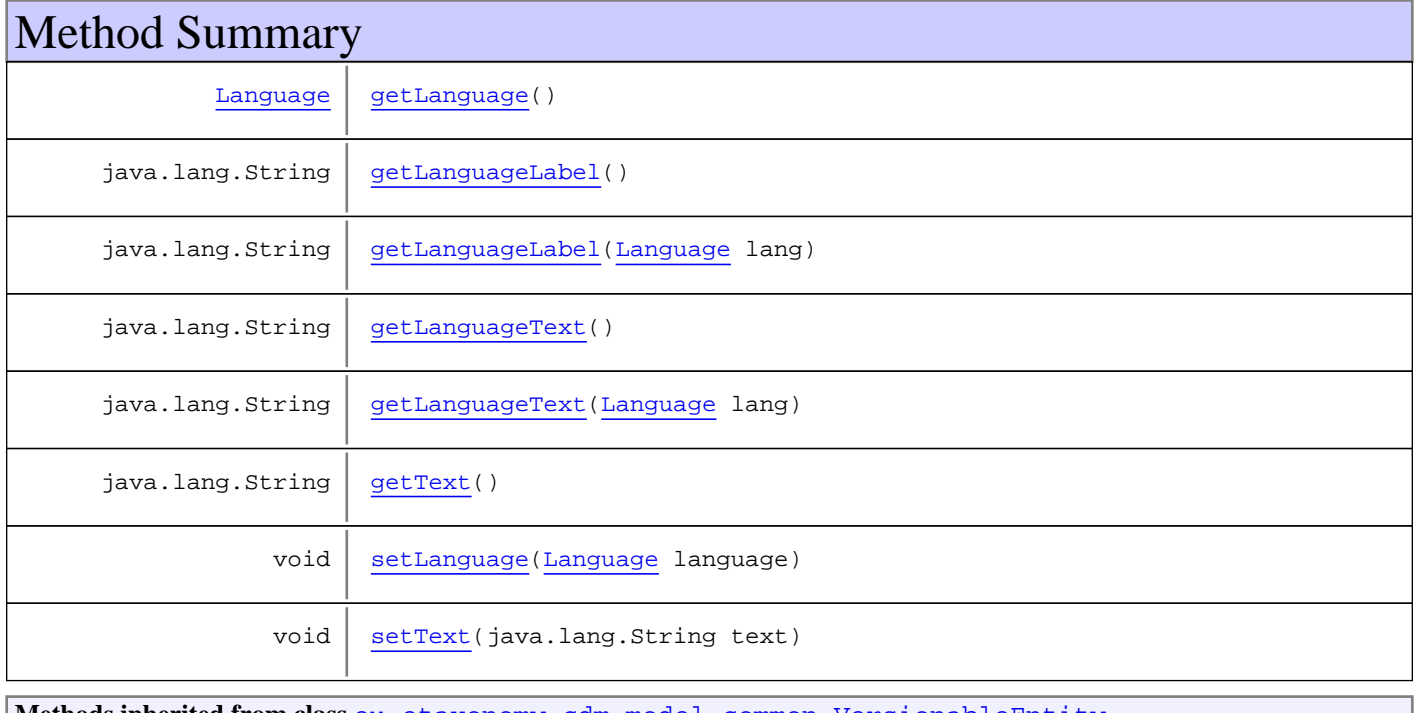

**Methods inherited from class** [eu.etaxonomy.cdm.model.common.VersionableEntity](#page-154-0)

[getNextVersion](#page-155-0), [getPreviousVersion](#page-155-1), [getUpdated](#page-156-0), [getUpdatedBy](#page-156-1), [getValidFrom](#page-156-2), [getValidTo](#page-156-3), [setNextVersion](#page-155-2), [setPreviousVersion](#page-155-3), [setUpdated](#page-156-4), [setUpdatedBy](#page-156-5)

**Methods inherited from class** [eu.etaxonomy.cdm.model.common.CdmBase](#page-46-0)

[addPropertyChangeListener](#page-48-0), [addPropertyChangeListener](#page-48-0), [equals](#page-50-0), [firePropertyChange](#page-48-1), [firePropertyChange](#page-48-1), [firePropertyChange](#page-48-1), [firePropertyChange](#page-48-1), [firePropertyChange](#page-48-1), [firePropertyChange](#page-48-1), [getCreated](#page-50-1), [getCreatedBy](#page-50-2), [getId](#page-49-0), [getUuid](#page-49-1), [hasListeners](#page-48-2), [removePropertyChangeListener](#page-48-3), [removePropertyChangeListener](#page-48-3), [setCreated](#page-50-3), [setCreatedBy](#page-50-4), [setId](#page-49-2), [setUuid](#page-49-3), [toString](#page-50-5)

**Methods inherited from class** java.lang.Object

clone, equals, finalize, getClass, hashCode, notify, notifyAll, toString, wait, wait, wait

# Fields

#### <span id="page-90-0"></span>**text**

protected java.lang.String **text**

## **Constructors**

#### <span id="page-90-1"></span>**LanguageString**

```
public LanguageString()
```
#### <span id="page-90-2"></span>**LanguageString**

```
public LanguageString(java.lang.String text,
                        Language lang)
```
# Methods

#### <span id="page-90-3"></span>**getLanguage**

public [Language](#page-84-0) **getLanguage**()

#### <span id="page-90-4"></span>**setLanguage**

public void **setLanguage**([Language](#page-84-0) language)

# <span id="page-91-4"></span>**getText**

public java.lang.String **getText**()

#### <span id="page-91-5"></span>**setText**

protected void **setText**(java.lang.String text)

## <span id="page-91-0"></span>**getLanguageLabel**

public java.lang.String **getLanguageLabel**()

# <span id="page-91-1"></span>**getLanguageLabel**

public java.lang.String **getLanguageLabel**([Language](#page-84-0) lang)

# <span id="page-91-2"></span>**getLanguageText**

public java.lang.String **getLanguageText**()

#### <span id="page-91-3"></span>**getLanguageText**

public java.lang.String **getLanguageText**([Language](#page-84-0) lang)

## **eu.etaxonomy.cdm.model.common Class Marker**

java.lang.Object || || || ||

+-[eu.etaxonomy.cdm.model.common.CdmBase](#page-46-0)

 $\overline{\phantom{a}}$ [eu.etaxonomy.cdm.model.common.VersionableEntity](#page-154-0)

 |  **+-eu.etaxonomy.cdm.model.common.Marker**

#### **All Implemented Interfaces:**

java.io.Serializable

#### public class **Marker**

extends [VersionableEntity](#page-154-0)

This class aims to make available some "flags" for identifiable entities in a flexible way. Application developers (and even users) can define their own "flags" as a MarkerType.

# Constructor Summary

 $public | Market()$ 

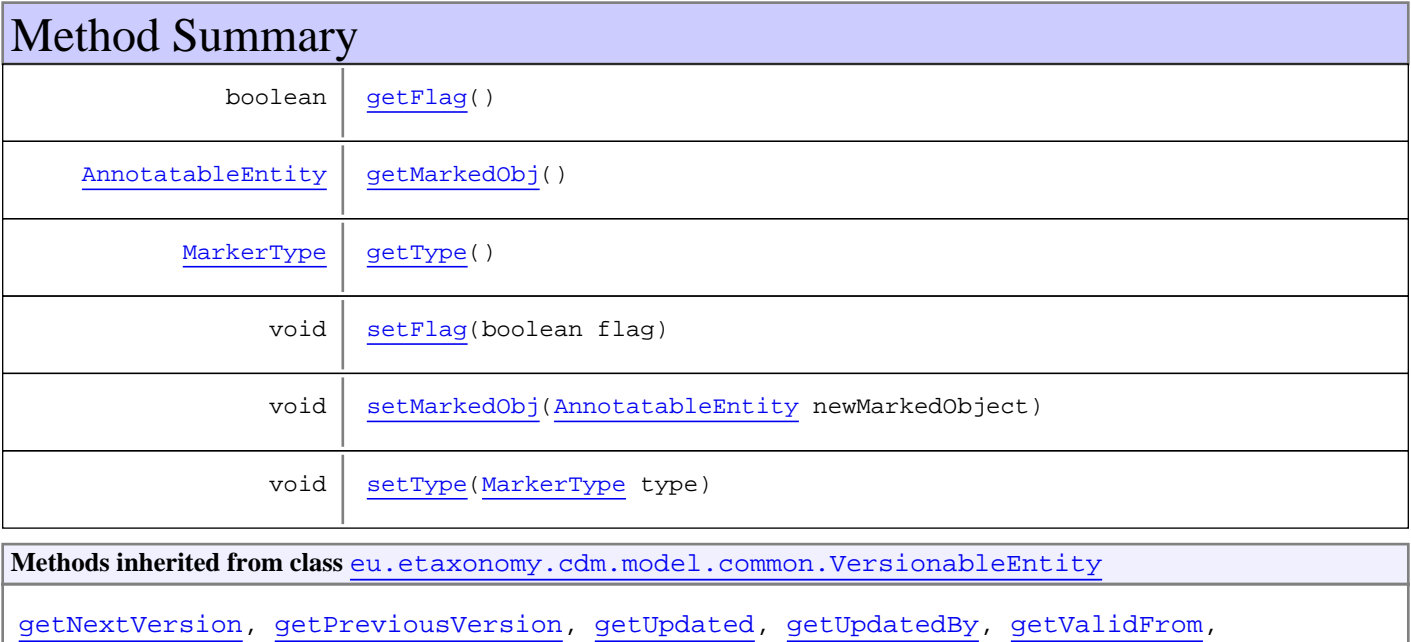

[getValidTo](#page-156-3), [setNextVersion](#page-155-2), [setPreviousVersion](#page-155-3), [setUpdated](#page-156-4), [setUpdatedBy](#page-156-5)

**Methods inherited from class** [eu.etaxonomy.cdm.model.common.CdmBase](#page-46-0)

[addPropertyChangeListener](#page-48-0), [addPropertyChangeListener](#page-48-0), [equals](#page-50-0), [firePropertyChange](#page-48-1), [firePropertyChange](#page-48-1), [firePropertyChange](#page-48-1), [firePropertyChange](#page-48-1), [firePropertyChange](#page-48-1), [firePropertyChange](#page-48-1), [getCreated](#page-50-1), [getCreatedBy](#page-50-2), [getId](#page-49-0), [getUuid](#page-49-1), [hasListeners](#page-48-2), [removePropertyChangeListener](#page-48-3), [removePropertyChangeListener](#page-48-3), [setCreated](#page-50-3), [setCreatedBy](#page-50-4), [setId](#page-49-2), [setUuid](#page-49-3), [toString](#page-50-5)

**Methods inherited from class** java.lang.Object

```
clone, equals, finalize, getClass, hashCode, notify, notifyAll, toString, wait, wait,
wait
```
# **Constructors**

#### <span id="page-93-0"></span>**Marker**

public **Marker**()

# Methods

# <span id="page-93-2"></span>**getMarkedObj**

public [AnnotatableEntity](#page-38-0) **getMarkedObj**()

#### <span id="page-93-5"></span>**setMarkedObj**

protected void **setMarkedObj**([AnnotatableEntity](#page-38-0) newMarkedObject)

# <span id="page-93-3"></span>**getType**

public [MarkerType](#page-94-0) **getType**()

# <span id="page-93-6"></span>**setType**

public void **setType**([MarkerType](#page-94-0) type)

## <span id="page-93-1"></span>**getFlag**

public boolean **getFlag**()

#### <span id="page-93-4"></span>**setFlag**

public void **setFlag**(boolean flag)

# **eu.etaxonomy.cdm.model.common Class MarkerType**

java.lang.Object || || || ||

+-[eu.etaxonomy.cdm.model.common.CdmBase](#page-46-0)

 $\overline{\phantom{a}}$ [eu.etaxonomy.cdm.model.common.VersionableEntity](#page-154-0) |

[eu.etaxonomy.cdm.model.common.TermBase](#page-143-0) |

<span id="page-94-0"></span>[eu.etaxonomy.cdm.model.common.DefinedTermBase](#page-51-0)

 |  **+-eu.etaxonomy.cdm.model.common.MarkerType**

**All Implemented Interfaces:** java.io.Serializable**,** [IDefTerm](#page-66-0)

#### public class **MarkerType** extends [DefinedTermBase](#page-51-0)

Marker types similar to dynamically defined attributes. These content types like "IS\_DOUBTFUL", "COMPLETE" or specific local flags.

**Fields inherited from class** [eu.etaxonomy.cdm.model.common.DefinedTermBase](#page-51-0)

[vocabulary](#page-53-0), [vocabularyStore](#page-53-1)

# Constructor Summary public [MarkerType\(](#page-95-0)java.lang.String term, java.lang.String label)

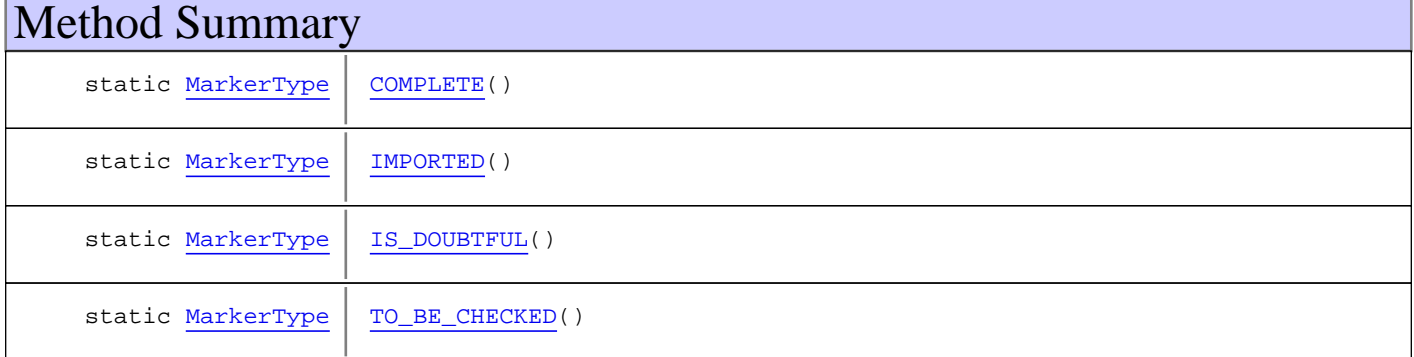

**Methods inherited from class** [eu.etaxonomy.cdm.model.common.DefinedTermBase](#page-51-0)

[addIncludes](#page-55-0), [addMedia](#page-55-1), [findByUuid](#page-54-0), [getGeneralizationOf](#page-54-1), [getIncludes](#page-55-2), [getKindOf](#page-54-2), [getMedia](#page-55-3), [getPartOf](#page-54-3), [getPersistentVocabulary](#page-56-0), [getVocabulary](#page-55-4), [readCsvLine](#page-54-4), [readCsvLine](#page-54-4), [removeIncludes](#page-55-5), [removeMedia](#page-55-6), [setGeneralizationOf](#page-54-5), [setIncludes](#page-55-7), [setKindOf](#page-54-6), [setMedia](#page-55-8), [setPartOf](#page-54-7), [setPersistentVocabulary](#page-56-1), [setVocabulary](#page-56-2), [setVocabularyStore](#page-53-2), [writeCsvLine](#page-54-8)

**Methods inherited from class** [eu.etaxonomy.cdm.model.common.TermBase](#page-143-0)

```
addRepresentation, equals, getDescription, getDescription, getLabel, getLabel,
getRepresentation, getRepresentations, getUri, removeRepresentation,
setRepresentations, setUri, toString
```
**Methods inherited from class** [eu.etaxonomy.cdm.model.common.VersionableEntity](#page-154-0)

[getNextVersion](#page-155-0), [getPreviousVersion](#page-155-1), [getUpdated](#page-156-0), [getUpdatedBy](#page-156-1), [getValidFrom](#page-156-2), [getValidTo](#page-156-3), [setNextVersion](#page-155-2), [setPreviousVersion](#page-155-3), [setUpdated](#page-156-4), [setUpdatedBy](#page-156-5)

**Methods inherited from class** [eu.etaxonomy.cdm.model.common.CdmBase](#page-46-0)

[addPropertyChangeListener](#page-48-0), [addPropertyChangeListener](#page-48-0), [equals](#page-50-0), [firePropertyChange](#page-48-1), [firePropertyChange](#page-48-1), [firePropertyChange](#page-48-1), [firePropertyChange](#page-48-1), [firePropertyChange](#page-48-1), [firePropertyChange](#page-48-1), [getCreated](#page-50-1), [getCreatedBy](#page-50-2), [getId](#page-49-0), [getUuid](#page-49-1), [hasListeners](#page-48-2), [removePropertyChangeListener](#page-48-3), [removePropertyChangeListener](#page-48-3), [setCreated](#page-50-3), [setCreatedBy](#page-50-4), [setId](#page-49-2), [setUuid](#page-49-3), [toString](#page-50-5)

**Methods inherited from class** java.lang.Object

```
clone, equals, finalize, getClass, hashCode, notify, notifyAll, toString, wait, wait,
wait
```
**Methods inherited from interface** [eu.etaxonomy.cdm.model.common.IDefTerm](#page-66-0)

[getVocabulary](#page-66-1), [readCsvLine](#page-66-2), [setVocabulary](#page-66-3), [writeCsvLine](#page-66-4)

# **Constructors**

#### <span id="page-95-0"></span>**MarkerType**

public **MarkerType**(java.lang.String term, java.lang.String label)

# Methods

#### <span id="page-95-1"></span>**IMPORTED**

public final static [MarkerType](#page-94-0) **IMPORTED**()

#### <span id="page-95-3"></span>**TO\_BE\_CHECKED**

public final static [MarkerType](#page-94-0) **TO\_BE\_CHECKED**()

#### <span id="page-95-2"></span>**IS\_DOUBTFUL**

public final static [MarkerType](#page-94-0) **IS\_DOUBTFUL**()

# <span id="page-96-0"></span>**COMPLETE**

public final static [MarkerType](#page-94-0) **COMPLETE**()

# **eu.etaxonomy.cdm.model.common Class Media**

java.lang.Object || || || ||

<span id="page-97-0"></span>+-[eu.etaxonomy.cdm.model.common.CdmBase](#page-46-0)

 $\overline{\phantom{a}}$ [eu.etaxonomy.cdm.model.common.VersionableEntity](#page-154-0)

 | [eu.etaxonomy.cdm.model.common.AnnotatableEntity](#page-38-0) |

 **+-eu.etaxonomy.cdm.model.common.Media**

#### **All Implemented Interfaces:**

java.io.Serializable

#### **Direct Known Subclasses:**

[IdentificationKey](#page-188-0)**,** [ReferencedMedia](#page-125-0)

public class **Media** extends [AnnotatableEntity](#page-38-0)

**Fields inherited from class** [eu.etaxonomy.cdm.model.common.AnnotatableEntity](#page-38-0)

[annotations](#page-39-0), [markers](#page-39-1)

# Constructor Summary  $public | Media()$  $public | Media()$  $public | Media()$

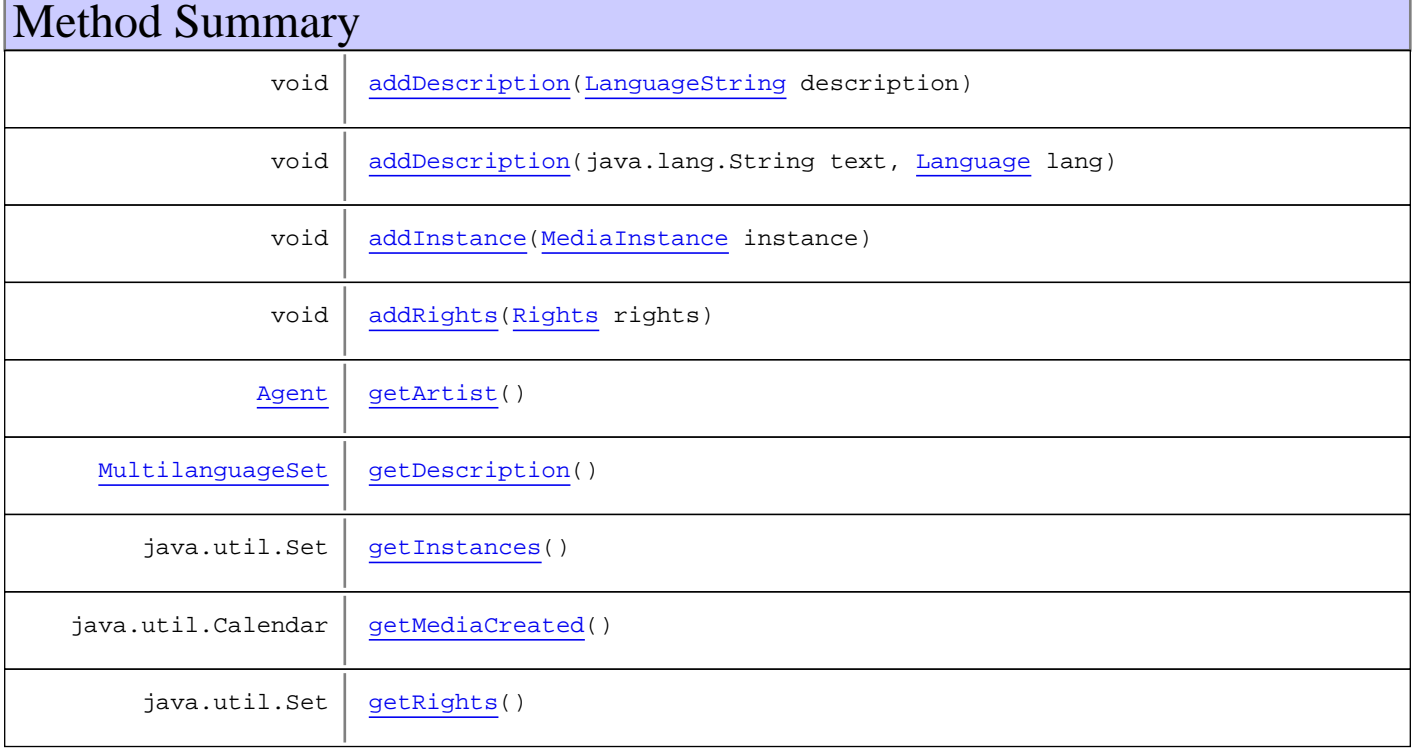

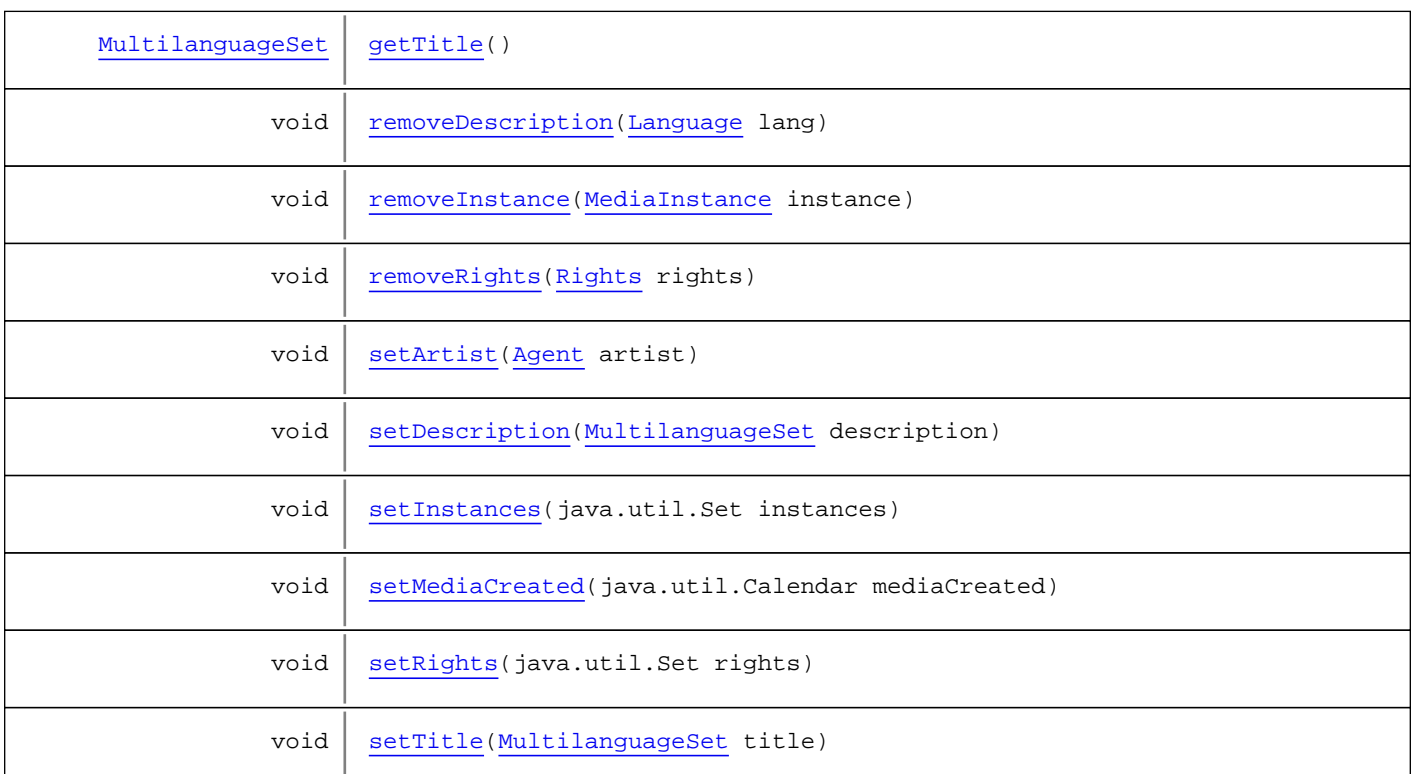

**Methods inherited from class** [eu.etaxonomy.cdm.model.common.AnnotatableEntity](#page-38-0)

[addAnnotations](#page-40-0), [addMarker](#page-39-2), [getAnnotations](#page-40-1), [getMarkers](#page-39-3), [removeAnnotations](#page-40-2), [removeMarker](#page-40-3), [setAnnotations](#page-40-4), [setMarkers](#page-40-5)

**Methods inherited from class** [eu.etaxonomy.cdm.model.common.VersionableEntity](#page-154-0)

[getNextVersion](#page-155-0), [getPreviousVersion](#page-155-1), [getUpdated](#page-156-0), [getUpdatedBy](#page-156-1), [getValidFrom](#page-156-2), [getValidTo](#page-156-3), [setNextVersion](#page-155-2), [setPreviousVersion](#page-155-3), [setUpdated](#page-156-4), [setUpdatedBy](#page-156-5)

**Methods inherited from class** [eu.etaxonomy.cdm.model.common.CdmBase](#page-46-0)

[addPropertyChangeListener](#page-48-0), [addPropertyChangeListener](#page-48-0), [equals](#page-50-0), [firePropertyChange](#page-48-1), [firePropertyChange](#page-48-1), [firePropertyChange](#page-48-1), [firePropertyChange](#page-48-1), [firePropertyChange](#page-48-1), [firePropertyChange](#page-48-1), [getCreated](#page-50-1), [getCreatedBy](#page-50-2), [getId](#page-49-0), [getUuid](#page-49-1), [hasListeners](#page-48-2), [removePropertyChangeListener](#page-48-3), [removePropertyChangeListener](#page-48-3), [setCreated](#page-50-3), [setCreatedBy](#page-50-4), [setId](#page-49-2), [setUuid](#page-49-3), [toString](#page-50-5)

**Methods inherited from class** java.lang.Object

clone, equals, finalize, getClass, hashCode, notify, notifyAll, toString, wait, wait, wait

# **Constructors**

#### <span id="page-98-0"></span>**Media**

public **Media**()

# Methods

#### <span id="page-99-3"></span>**getInstances**

public java.util.Set **getInstances**()

#### <span id="page-99-7"></span>**setInstances**

protected void **setInstances**(java.util.Set instances)

#### <span id="page-99-0"></span>**addInstance**

public void **addInstance**([MediaInstance](#page-102-0) instance)

#### <span id="page-99-5"></span>**removeInstance**

public void **removeInstance**([MediaInstance](#page-102-0) instance)

#### <span id="page-99-2"></span>**getArtist**

public [Agent](#page-6-0) **getArtist**()

#### <span id="page-99-6"></span>**setArtist**

public void **setArtist**([Agent](#page-6-0) artist)

## <span id="page-99-4"></span>**getRights**

public java.util.Set **getRights**()

#### <span id="page-99-8"></span>**setRights**

protected void **setRights**(java.util.Set rights)

## <span id="page-99-1"></span>**addRights**

public void **addRights**([Rights](#page-138-0) rights)

# <span id="page-100-6"></span>**removeRights**

public void **removeRights**([Rights](#page-138-0) rights)

#### <span id="page-100-4"></span>**getTitle**

public [MultilanguageSet](#page-107-0) **getTitle**()

#### <span id="page-100-9"></span>**setTitle**

public void **setTitle**([MultilanguageSet](#page-107-0) title)

#### <span id="page-100-3"></span>**getMediaCreated**

public java.util.Calendar **getMediaCreated**()

#### <span id="page-100-8"></span>**setMediaCreated**

public void **setMediaCreated**(java.util.Calendar mediaCreated)

#### <span id="page-100-2"></span>**getDescription**

public [MultilanguageSet](#page-107-0) **getDescription**()

#### <span id="page-100-7"></span>**setDescription**

protected void **setDescription**([MultilanguageSet](#page-107-0) description)

#### <span id="page-100-0"></span>**addDescription**

public void **addDescription**([LanguageString](#page-89-0) description)

#### <span id="page-100-1"></span>**addDescription**

```
public void addDescription(java.lang.String text,
          Language lang)
```
## <span id="page-100-5"></span>**removeDescription**

public void **removeDescription**([Language](#page-84-0) lang)

# **eu.etaxonomy.cdm.model.common Class MediaInstance**

java.lang.Object || || || ||

 $\overline{\phantom{a}}$ 

+-[eu.etaxonomy.cdm.model.common.CdmBase](#page-46-0)

<span id="page-102-0"></span>[eu.etaxonomy.cdm.model.common.VersionableEntity](#page-154-0)

 |  **+-eu.etaxonomy.cdm.model.common.MediaInstance**

**All Implemented Interfaces:**

java.io.Serializable

#### **Direct Known Subclasses:**

[AudioFile](#page-44-0)**,** [ImageFile](#page-76-0)

# public class **MediaInstance**

extends [VersionableEntity](#page-154-0)

metadata for an external file such as images, phylogenetic trees, or audio recordings available through the location attribute!

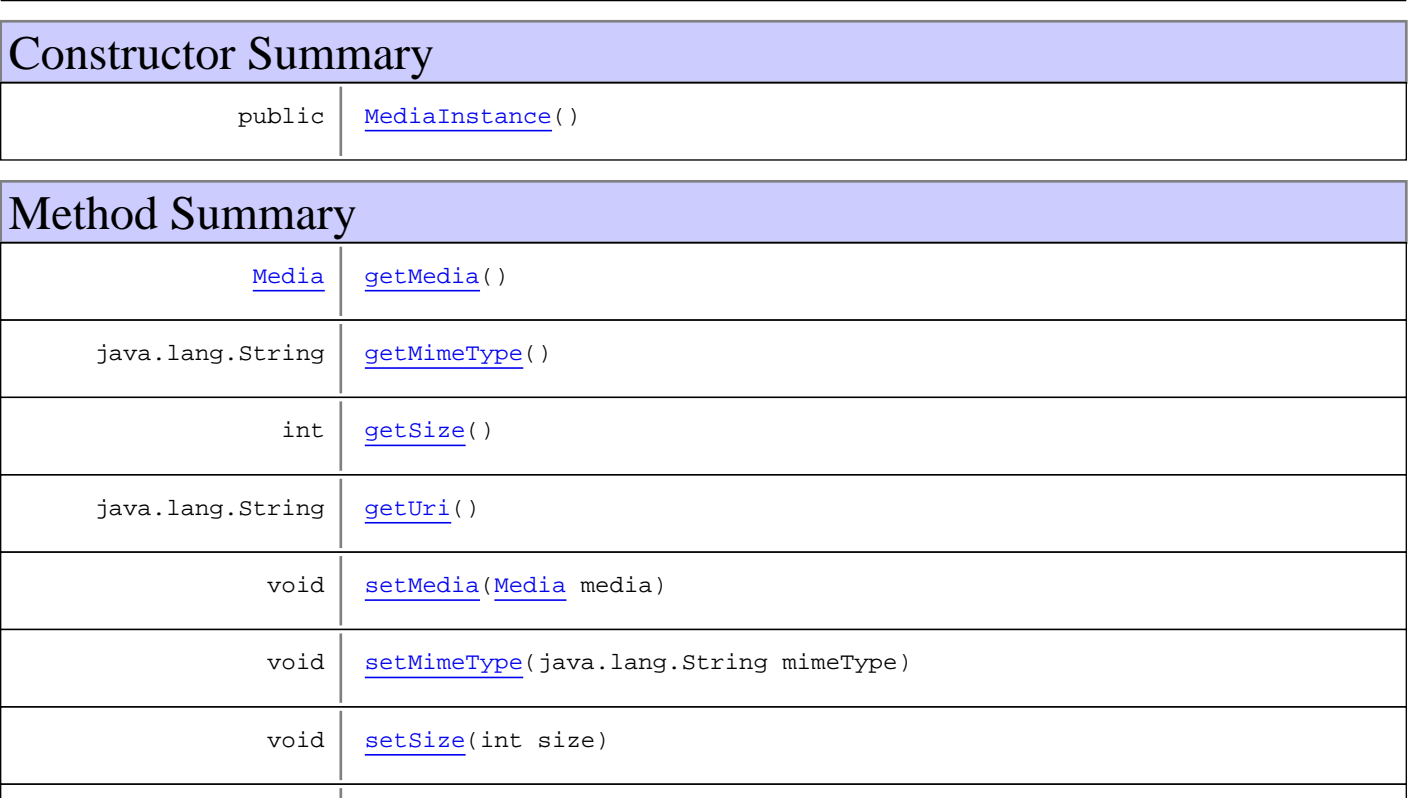

void | [setUri\(](#page-103-4)java.lang.String uri)

**Methods inherited from class** [eu.etaxonomy.cdm.model.common.VersionableEntity](#page-154-0)

[getNextVersion](#page-155-0), [getPreviousVersion](#page-155-1), [getUpdated](#page-156-0), [getUpdatedBy](#page-156-1), [getValidFrom](#page-156-2), [getValidTo](#page-156-3), [setNextVersion](#page-155-2), [setPreviousVersion](#page-155-3), [setUpdated](#page-156-4), [setUpdatedBy](#page-156-5)

**Methods inherited from class** [eu.etaxonomy.cdm.model.common.CdmBase](#page-46-0)

```
addPropertyChangeListener, addPropertyChangeListener, equals, firePropertyChange,
firePropertyChange, firePropertyChange, firePropertyChange, firePropertyChange,
firePropertyChange, getCreated, getCreatedBy, getId, getUuid, hasListeners,
removePropertyChangeListener, removePropertyChangeListener, setCreated, setCreatedBy,
setId, setUuid, toString
```
#### **Methods inherited from class** java.lang.Object

```
clone, equals, finalize, getClass, hashCode, notify, notifyAll, toString, wait, wait,
wait
```
# **Constructors**

#### <span id="page-103-5"></span>**MediaInstance**

public **MediaInstance**()

# Methods

#### <span id="page-103-0"></span>**getMimeType**

public java.lang.String **getMimeType**()

#### <span id="page-103-3"></span>**setMimeType**

public void **setMimeType**(java.lang.String mimeType)

#### **Parameters:**

<span id="page-103-2"></span>mimeType - mimeType

#### **getUri**

public java.lang.String **getUri**()

#### <span id="page-103-4"></span>**setUri**

public void **setUri**(java.lang.String uri)

#### **Parameters:**

<span id="page-103-1"></span>uri - uri

#### **getSize**

public int **getSize**()

## <span id="page-104-2"></span>**setSize**

public void **setSize**(int size)

**Parameters:**

<span id="page-104-0"></span>size - size

# **getMedia**

public [Media](#page-97-0) **getMedia**()

# <span id="page-104-1"></span>**setMedia**

public void **setMedia**([Media](#page-97-0) media)

# **eu.etaxonomy.cdm.model.common Class MovieFile**

java.lang.Object || || || ||

+-[eu.etaxonomy.cdm.model.common.CdmBase](#page-46-0)

 $\overline{\phantom{a}}$ [eu.etaxonomy.cdm.model.common.VersionableEntity](#page-154-0) |

[eu.etaxonomy.cdm.model.common.MediaInstance](#page-102-0) |

<span id="page-105-0"></span>-[eu.etaxonomy.cdm.model.common.ImageFile](#page-76-0)

 |  **+-eu.etaxonomy.cdm.model.common.MovieFile**

**All Implemented Interfaces:**

java.io.Serializable

public class **MovieFile** extends [ImageFile](#page-76-0)

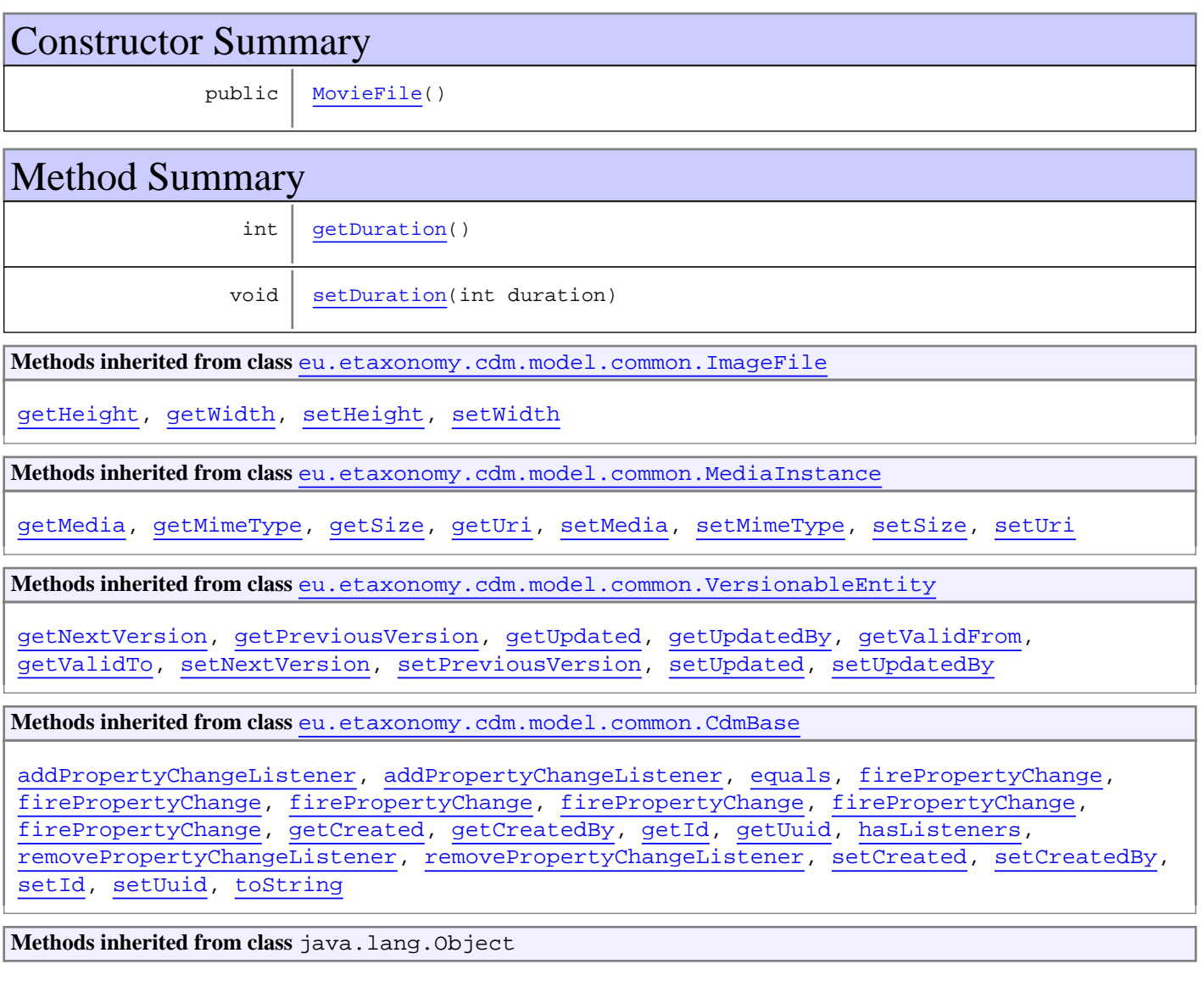

```
clone, equals, finalize, getClass, hashCode, notify, notifyAll, toString, wait, wait,
wait
```
# **Constructors**

# <span id="page-106-0"></span>**MovieFile**

public **MovieFile**()

# Methods

# <span id="page-106-1"></span>**getDuration**

public int **getDuration**()

## <span id="page-106-2"></span>**setDuration**

public void **setDuration**(int duration)

#### **Parameters:**

duration - duration

# **eu.etaxonomy.cdm.model.common Class MultilanguageSet**

java.lang.Object

|

|

|| || || || +-java.util.AbstractCollection

|<br>|-java.util.AbstractSet

 | +-java.util.HashSet

<span id="page-107-0"></span> **+-eu.etaxonomy.cdm.model.common.MultilanguageSet**

#### **All Implemented Interfaces:**

java.util.Collection**,** java.util.Set**,** java.io.Serializable**,** java.lang.Cloneable**,** java.util.Set

#### public class **MultilanguageSet** extends java.util.HashSet

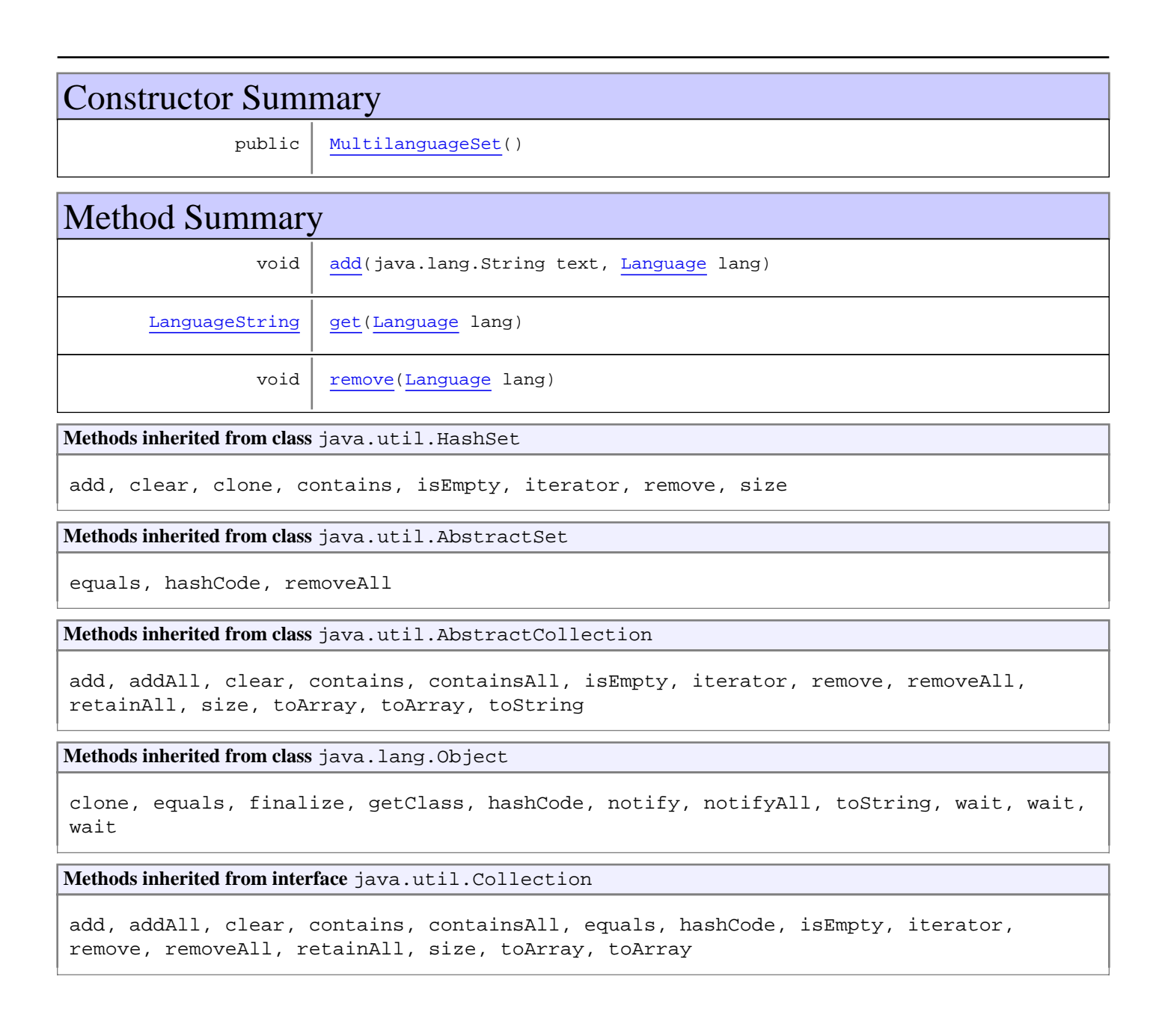
#### **Methods inherited from interface** java.lang.Iterable

iterator

#### **Methods inherited from interface** java.util.Set

add, addAll, clear, contains, containsAll, equals, hashCode, isEmpty, iterator, remove, removeAll, retainAll, size, toArray, toArray

**Methods inherited from interface** java.util.Collection

add, addAll, clear, contains, containsAll, equals, hashCode, isEmpty, iterator, remove, removeAll, retainAll, size, toArray, toArray

**Methods inherited from interface** java.lang.Iterable

iterator

**Methods inherited from interface** java.util.Set

add, addAll, clear, contains, containsAll, equals, hashCode, isEmpty, iterator, remove, removeAll, retainAll, size, toArray, toArray

**Methods inherited from interface** java.util.Collection

add, addAll, clear, contains, containsAll, equals, hashCode, isEmpty, iterator, remove, removeAll, retainAll, size, toArray, toArray

**Methods inherited from interface** java.lang.Iterable

iterator

### **Constructors**

#### **MultilanguageSet**

public **MultilanguageSet**()

## Methods

#### **add**

public void **add**(java.lang.String text, [Language](#page-84-0) lang)

#### **remove**

public void **remove**([Language](#page-84-0) lang)

## **get**

public [LanguageString](#page-89-0) **get**([Language](#page-84-0) lang)

## **eu.etaxonomy.cdm.model.common Class NoDefinedTermClassException**

java.lang.Object

|| || || || +-java.lang.Throwable |

 +-java.lang.Exception |

 **+-eu.etaxonomy.cdm.model.common.NoDefinedTermClassException**

#### **All Implemented Interfaces:**

java.io.Serializable

#### public class **NoDefinedTermClassException** extends java.lang.Exception

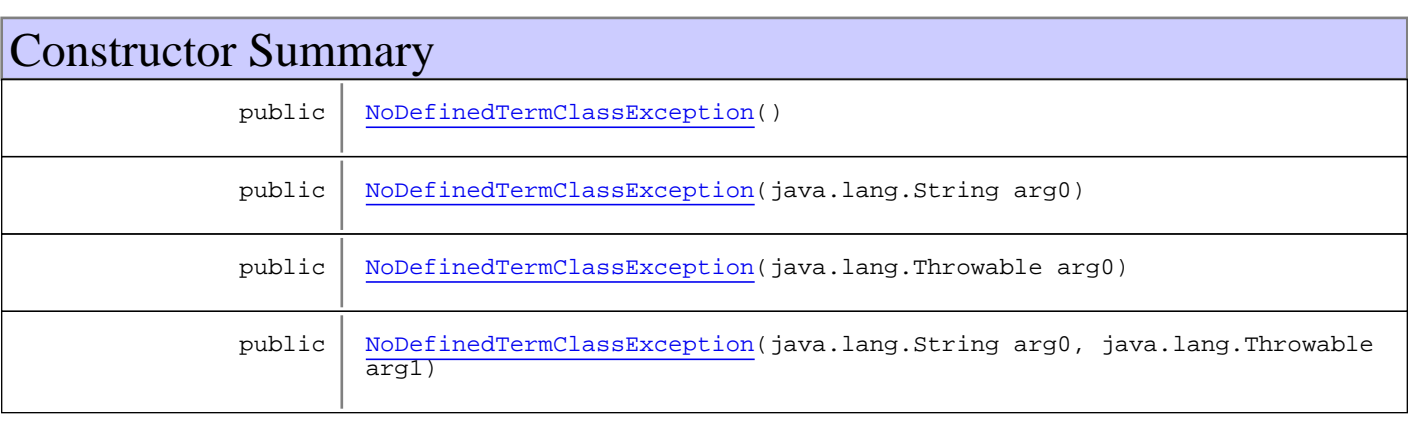

**Methods inherited from class** java.lang.Throwable

fillInStackTrace, getCause, getLocalizedMessage, getMessage, getStackTrace, initCause, printStackTrace, printStackTrace, printStackTrace, setStackTrace, toString

**Methods inherited from class** java.lang.Object

clone, equals, finalize, getClass, hashCode, notify, notifyAll, toString, wait, wait, wait

## **Constructors**

### <span id="page-110-0"></span>**NoDefinedTermClassException**

public **NoDefinedTermClassException**()

### <span id="page-110-1"></span>**NoDefinedTermClassException**

public **NoDefinedTermClassException**(java.lang.String arg0)

## <span id="page-111-0"></span>**NoDefinedTermClassException**

public **NoDefinedTermClassException**(java.lang.Throwable arg0)

## **NoDefinedTermClassException**

<span id="page-111-1"></span>public **NoDefinedTermClassException**(java.lang.String arg0, java.lang.Throwable arg1)

### **eu.etaxonomy.cdm.model.common Class OrderedTermBase**

java.lang.Object || ||

-[eu.etaxonomy.cdm.model.common.CdmBase](#page-46-0)

 $\overline{\phantom{a}}$ [eu.etaxonomy.cdm.model.common.VersionableEntity](#page-154-0) |

[eu.etaxonomy.cdm.model.common.TermBase](#page-143-0) |

[eu.etaxonomy.cdm.model.common.DefinedTermBase](#page-51-0) |

<span id="page-112-0"></span> **+-eu.etaxonomy.cdm.model.common.OrderedTermBase**

#### **All Implemented Interfaces:** java.lang.Comparable**,** java.io.Serializable**,** [IDefTerm](#page-66-0)

#### **Direct Known Subclasses:**

[NomenclaturalStatusType](#page-313-0)**,** [Rank](#page-325-0)**,** [TypeDesignationStatus](#page-352-0)**,** [NamedArea](#page-239-0)**,** [NamedAreaLevel](#page-243-0)**,** [Modifier](#page-195-0)**,** [PresenceAbsenceTermBase](#page-197-0)**,** [State](#page-213-0)**,** [Keyword](#page-82-0)**,** [RelationshipTermBase](#page-130-0)

#### public abstract class **OrderedTermBase**

extends [DefinedTermBase](#page-51-0)

implements [IDefTerm](#page-66-0), java.io.Serializable, java.lang.Comparable

# Field Summary protected [orderIndex](#page-113-0)

**Fields inherited from class** [eu.etaxonomy.cdm.model.common.DefinedTermBase](#page-51-0)

[vocabulary](#page-53-0), [vocabularyStore](#page-53-1)

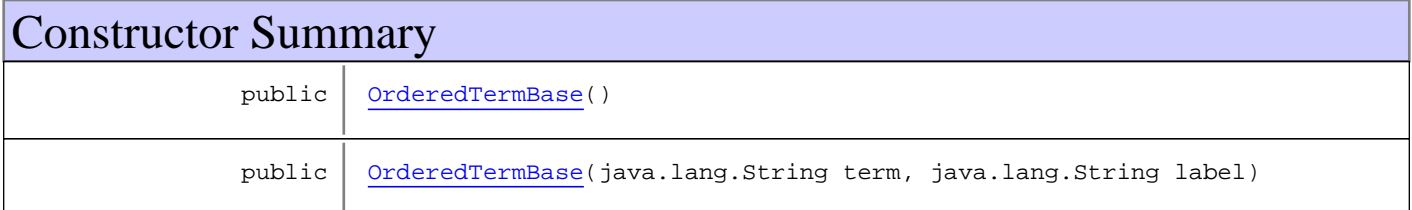

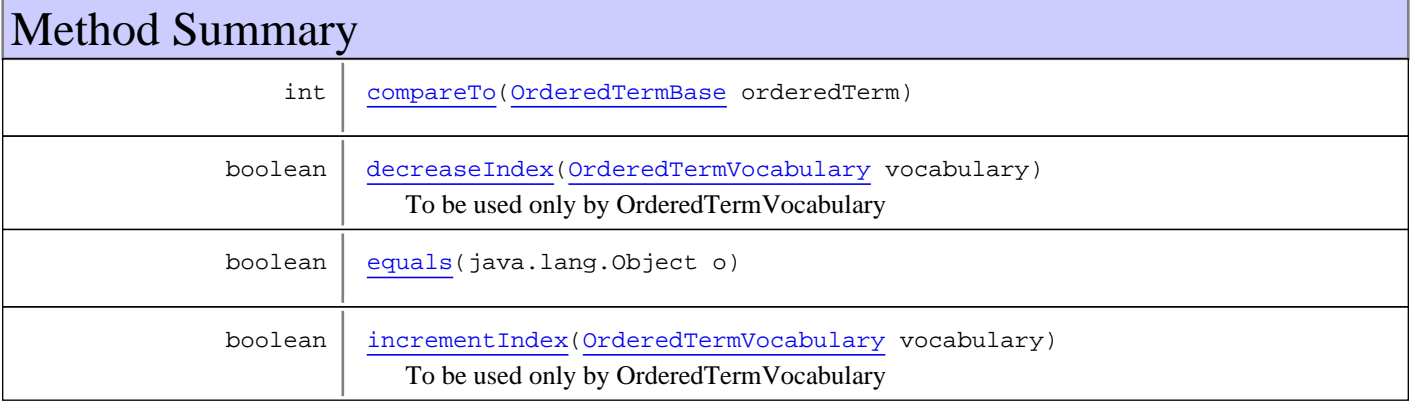

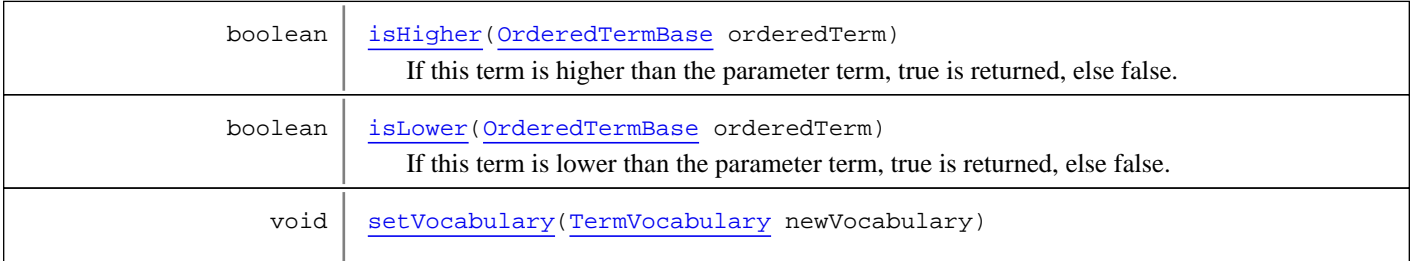

**Methods inherited from class** [eu.etaxonomy.cdm.model.common.DefinedTermBase](#page-51-0)

[addIncludes](#page-55-0), [addMedia](#page-55-1), [findByUuid](#page-54-0), [getGeneralizationOf](#page-54-1), [getIncludes](#page-55-2), [getKindOf](#page-54-2), [getMedia](#page-55-3), [getPartOf](#page-54-3), [getPersistentVocabulary](#page-56-0), [getVocabulary](#page-55-4), [readCsvLine](#page-54-4), [readCsvLine](#page-54-4), [removeIncludes](#page-55-5), [removeMedia](#page-55-6), [setGeneralizationOf](#page-54-5), [setIncludes](#page-55-7), [setKindOf](#page-54-6), [setMedia](#page-55-8), [setPartOf](#page-54-7), [setPersistentVocabulary](#page-56-1), [setVocabulary](#page-56-2), [setVocabularyStore](#page-53-2), [writeCsvLine](#page-54-8)

**Methods inherited from class** [eu.etaxonomy.cdm.model.common.TermBase](#page-143-0)

[addRepresentation](#page-144-0), [equals](#page-145-0), [getDescription](#page-145-1), [getDescription](#page-145-1), [getLabel](#page-145-2), [getLabel](#page-145-2), [getRepresentation](#page-145-3), [getRepresentations](#page-144-1), [getUri](#page-145-4), [removeRepresentation](#page-145-5), [setRepresentations](#page-144-2), [setUri](#page-145-6), [toString](#page-146-0)

**Methods inherited from class** [eu.etaxonomy.cdm.model.common.VersionableEntity](#page-154-0)

[getNextVersion](#page-155-0), [getPreviousVersion](#page-155-1), [getUpdated](#page-156-0), [getUpdatedBy](#page-156-1), [getValidFrom](#page-156-2), [getValidTo](#page-156-3), [setNextVersion](#page-155-2), [setPreviousVersion](#page-155-3), [setUpdated](#page-156-4), [setUpdatedBy](#page-156-5)

**Methods inherited from class** [eu.etaxonomy.cdm.model.common.CdmBase](#page-46-0)

[addPropertyChangeListener](#page-48-0), [addPropertyChangeListener](#page-48-0), [equals](#page-50-0), [firePropertyChange](#page-48-1), [firePropertyChange](#page-48-1), [firePropertyChange](#page-48-1), [firePropertyChange](#page-48-1), [firePropertyChange](#page-48-1), [firePropertyChange](#page-48-1), [getCreated](#page-50-1), [getCreatedBy](#page-50-2), [getId](#page-49-0), [getUuid](#page-49-1), [hasListeners](#page-48-2), [removePropertyChangeListener](#page-48-3), [removePropertyChangeListener](#page-48-3), [setCreated](#page-50-3), [setCreatedBy](#page-50-4), [setId](#page-49-2), [setUuid](#page-49-3), [toString](#page-50-5)

**Methods inherited from class** java.lang.Object

clone, equals, finalize, getClass, hashCode, notify, notifyAll, toString, wait, wait, wait

**Methods inherited from interface** [eu.etaxonomy.cdm.model.common.IDefTerm](#page-66-0)

[getVocabulary](#page-66-1), [readCsvLine](#page-66-2), [setVocabulary](#page-66-3), [writeCsvLine](#page-66-4)

**Methods inherited from interface** java.lang.Comparable

compareTo

## Fields

#### <span id="page-113-0"></span>**orderIndex**

protected int **orderIndex**

## **Constructors**

### <span id="page-114-0"></span>**OrderedTermBase**

```
public OrderedTermBase()
```
### <span id="page-114-1"></span>**OrderedTermBase**

```
public OrderedTermBase(java.lang.String term,
                         java.lang.String label)
```
## Methods

#### <span id="page-114-2"></span>**compareTo**

public int **compareTo**([OrderedTermBase](#page-112-0) orderedTerm)

#### <span id="page-114-4"></span>**isLower**

public boolean **isLower**([OrderedTermBase](#page-112-0) orderedTerm)

If this term is lower than the parameter term, true is returned, else false. If the parameter term is null, an Exception is thrown.

#### **Parameters:**

orderedTerm

#### **Returns:**

<span id="page-114-3"></span>boolean result of the comparison

### **isHigher**

```
public boolean isHigher(OrderedTermBase orderedTerm)
```
If this term is higher than the parameter term, true is returned, else false. If the parameter term is null, an Exception is thrown.

### **Parameters:**

orderedTerm

#### **Returns:**

<span id="page-114-5"></span>boolean result of the comparison

#### **setVocabulary**

public void **setVocabulary**([TermVocabulary](#page-147-0) newVocabulary)

(continued from last page)

## **decreaseIndex**

public boolean **decreaseIndex**([OrderedTermVocabulary](#page-116-0) vocabulary)

<span id="page-115-2"></span><span id="page-115-0"></span>To be used only by OrderedTermVocabulary

#### **incrementIndex**

public boolean **incrementIndex**([OrderedTermVocabulary](#page-116-0) vocabulary)

<span id="page-115-1"></span>To be used only by OrderedTermVocabulary

### **equals**

public boolean **equals**(java.lang.Object o)

Is true if UUID and created timestamp are the same for the passed Object and this one.

## **eu.etaxonomy.cdm.model.common Class OrderedTermVocabulary**

java.lang.Object || ||

+-[eu.etaxonomy.cdm.model.common.CdmBase](#page-46-0)

 $\overline{\phantom{a}}$ [eu.etaxonomy.cdm.model.common.VersionableEntity](#page-154-0) |

[eu.etaxonomy.cdm.model.common.TermBase](#page-143-0) |

-[eu.etaxonomy.cdm.model.common.TermVocabulary](#page-147-0) |

#### <span id="page-116-0"></span> **+-eu.etaxonomy.cdm.model.common.OrderedTermVocabulary**

#### **All Implemented Interfaces:**

java.io.Serializable**,** java.lang.Iterable

### public class **OrderedTermVocabulary**

extends [TermVocabulary](#page-147-0)

**Fields inherited from class** [eu.etaxonomy.cdm.model.common.TermVocabulary](#page-147-0)

[termClass](#page-148-0), [terms](#page-149-0)

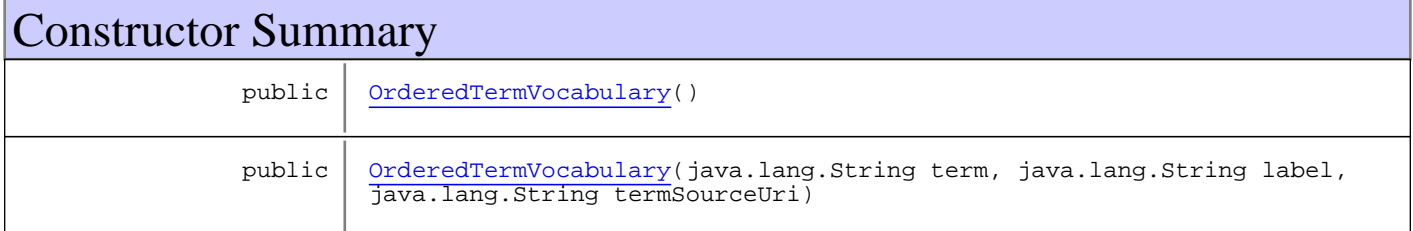

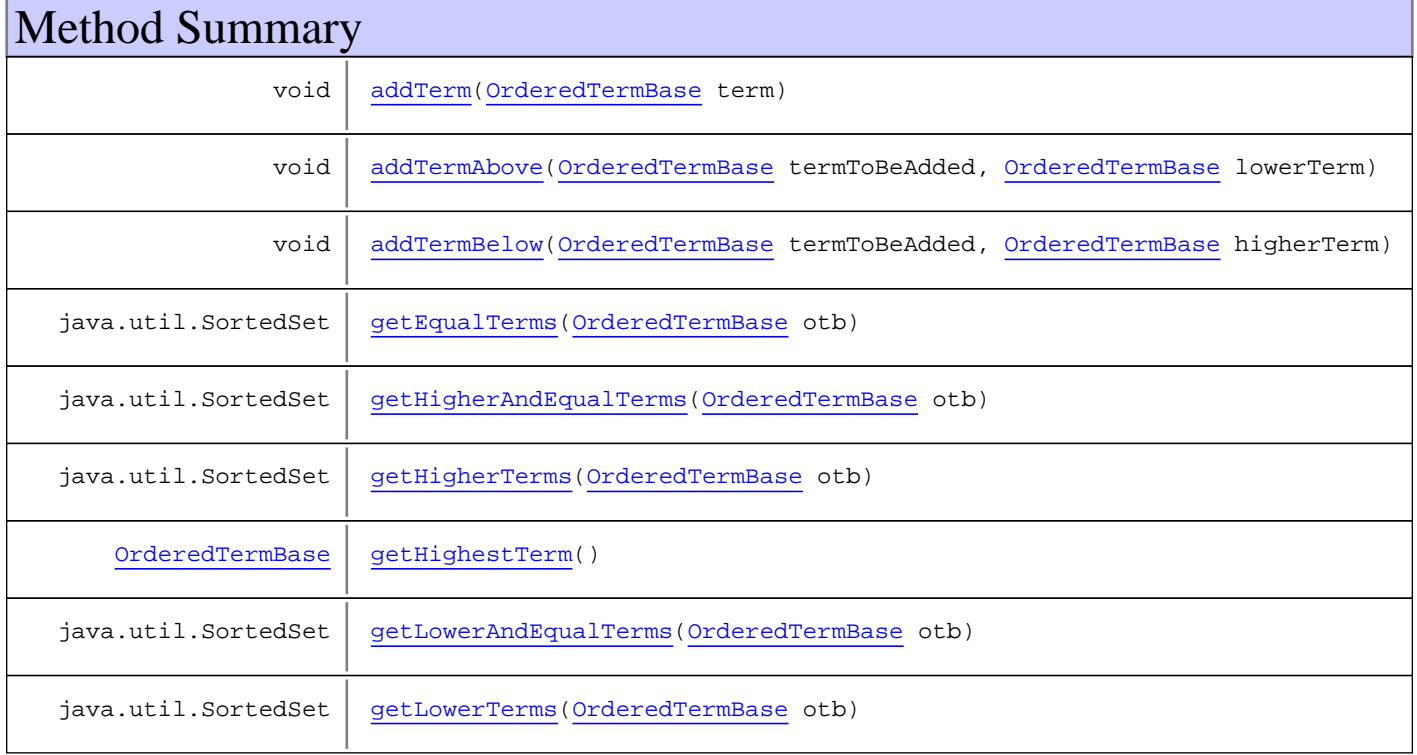

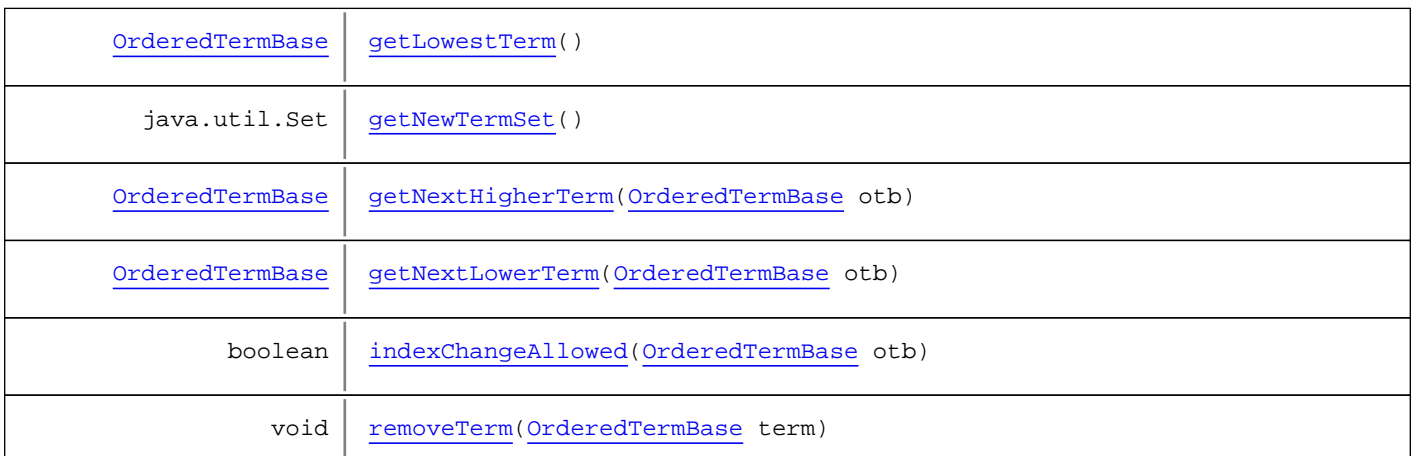

**Methods inherited from class** [eu.etaxonomy.cdm.model.common.TermVocabulary](#page-147-0)

[addTerm](#page-150-0), [findByUuid](#page-149-1), [getNewTermSet](#page-149-2), [getPersistentTerms](#page-150-1), [getTermClass](#page-150-2), [getTerms](#page-149-3), [getTermSourceUri](#page-150-3), [getUUID](#page-149-4), [iterator](#page-150-4), [LANGUAGE](#page-149-5), [removeTerm](#page-150-5), [setPersistentTerms](#page-150-6), [setTerms](#page-150-7), [setTermSourceUri](#page-150-8), [size](#page-150-9)

**Methods inherited from class** [eu.etaxonomy.cdm.model.common.TermBase](#page-143-0)

[addRepresentation](#page-144-0), [equals](#page-145-0), [getDescription](#page-145-1), [getDescription](#page-145-1), [getLabel](#page-145-2), [getLabel](#page-145-2), [getRepresentation](#page-145-3), [getRepresentations](#page-144-1), [getUri](#page-145-4), [removeRepresentation](#page-145-5), [setRepresentations](#page-144-2), [setUri](#page-145-6), [toString](#page-146-0)

**Methods inherited from class** [eu.etaxonomy.cdm.model.common.VersionableEntity](#page-154-0)

[getNextVersion](#page-155-0), [getPreviousVersion](#page-155-1), [getUpdated](#page-156-0), [getUpdatedBy](#page-156-1), [getValidFrom](#page-156-2), [getValidTo](#page-156-3), [setNextVersion](#page-155-2), [setPreviousVersion](#page-155-3), [setUpdated](#page-156-4), [setUpdatedBy](#page-156-5)

**Methods inherited from class** [eu.etaxonomy.cdm.model.common.CdmBase](#page-46-0)

[addPropertyChangeListener](#page-48-0), [addPropertyChangeListener](#page-48-0), [equals](#page-50-0), [firePropertyChange](#page-48-1), [firePropertyChange](#page-48-1), [firePropertyChange](#page-48-1), [firePropertyChange](#page-48-1), [firePropertyChange](#page-48-1), [firePropertyChange](#page-48-1), [getCreated](#page-50-1), [getCreatedBy](#page-50-2), [getId](#page-49-0), [getUuid](#page-49-1), [hasListeners](#page-48-2), [removePropertyChangeListener](#page-48-3), [removePropertyChangeListener](#page-48-3), [setCreated](#page-50-3), [setCreatedBy](#page-50-4), [setId](#page-49-2), [setUuid](#page-49-3), [toString](#page-50-5)

**Methods inherited from class** java.lang.Object

clone, equals, finalize, getClass, hashCode, notify, notifyAll, toString, wait, wait, wait

**Methods inherited from interface** java.lang.Iterable

iterator

### **Constructors**

#### <span id="page-117-0"></span>**OrderedTermVocabulary**

public **OrderedTermVocabulary**()

### **OrderedTermVocabulary**

public **OrderedTermVocabulary**(java.lang.String term, java.lang.String label, java.lang.String termSourceUri)

#### **Parameters:**

<span id="page-118-6"></span><span id="page-118-0"></span>term label termSourceUri

## Methods

### **getNewTermSet**

protected java.util.Set **getNewTermSet**()

### <span id="page-118-2"></span>**getHigherAndEqualTerms**

public java.util.SortedSet **getHigherAndEqualTerms**([OrderedTermBase](#page-112-0) otb)

#### <span id="page-118-3"></span>**getHigherTerms**

public java.util.SortedSet **getHigherTerms**([OrderedTermBase](#page-112-0) otb)

### <span id="page-118-4"></span>**getLowerAndEqualTerms**

public java.util.SortedSet **getLowerAndEqualTerms**([OrderedTermBase](#page-112-0) otb)

### <span id="page-118-5"></span>**getLowerTerms**

public java.util.SortedSet **getLowerTerms**([OrderedTermBase](#page-112-0) otb)

### <span id="page-118-1"></span>**getEqualTerms**

public java.util.SortedSet **getEqualTerms**([OrderedTermBase](#page-112-0) otb)

### <span id="page-118-7"></span>**getNextHigherTerm**

public [OrderedTermBase](#page-112-0) **getNextHigherTerm**([OrderedTermBase](#page-112-0) otb)

### <span id="page-119-5"></span>**getNextLowerTerm**

public [OrderedTermBase](#page-112-0) **getNextLowerTerm**([OrderedTermBase](#page-112-0) otb)

#### <span id="page-119-4"></span>**getLowestTerm**

public [OrderedTermBase](#page-112-0) **getLowestTerm**()

#### <span id="page-119-3"></span>**getHighestTerm**

public [OrderedTermBase](#page-112-0) **getHighestTerm**()

### <span id="page-119-0"></span>**addTerm**

public void **addTerm**([OrderedTermBase](#page-112-0) term) throws [WrongTermTypeException](#page-157-0)

#### <span id="page-119-1"></span>**addTermAbove**

public void **addTermAbove**([OrderedTermBase](#page-112-0) termToBeAdded, [OrderedTermBase](#page-112-0) lowerTerm) throws [WrongTermTypeException](#page-157-0)

### <span id="page-119-2"></span>**addTermBelow**

```
public void addTermBelow(OrderedTermBase termToBeAdded,
          OrderedTermBase higherTerm)
   throws WrongTermTypeException
```
### <span id="page-119-7"></span>**removeTerm**

public void **removeTerm**([OrderedTermBase](#page-112-0) term)

### <span id="page-119-6"></span>**indexChangeAllowed**

public boolean **indexChangeAllowed**([OrderedTermBase](#page-112-0) otb)

### **eu.etaxonomy.cdm.model.common Class OriginalSource**

java.lang.Object || ||

<span id="page-120-0"></span>+-[eu.etaxonomy.cdm.model.common.CdmBase](#page-46-0)

 $\overline{\phantom{a}}$ [eu.etaxonomy.cdm.model.common.VersionableEntity](#page-154-0) |

[eu.etaxonomy.cdm.model.common.AnnotatableEntity](#page-38-0) |

[eu.etaxonomy.cdm.model.common.ReferencedEntityBase](#page-122-0) |

 **+-eu.etaxonomy.cdm.model.common.OriginalSource**

#### **All Implemented Interfaces:** java.io.Serializable**,** [IReferencedEntity](#page-80-0)

public class **OriginalSource** extends [ReferencedEntityBase](#page-122-0)

Other names/labels/titles (abreviated or not) for the same object (person, reference, source, etc.)

**Fields inherited from class** [eu.etaxonomy.cdm.model.common.AnnotatableEntity](#page-38-0)

[annotations](#page-39-0), [markers](#page-39-1)

# Constructor Summary public | [OriginalSource](#page-121-0)()

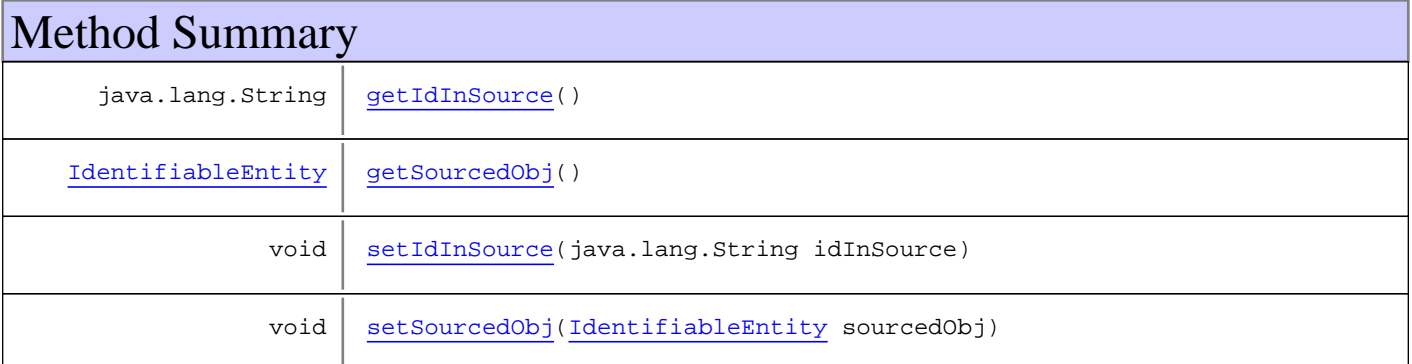

**Methods inherited from class** [eu.etaxonomy.cdm.model.common.ReferencedEntityBase](#page-122-0)

[getCitation](#page-124-0), [getCitationMicroReference](#page-123-0), [getOriginalNameString](#page-124-1), [setCitation](#page-124-2), [setCitationMicroReference](#page-123-1), [setOriginalNameString](#page-124-3)

**Methods inherited from class** [eu.etaxonomy.cdm.model.common.AnnotatableEntity](#page-38-0)

[addAnnotations](#page-40-0), [addMarker](#page-39-2), [getAnnotations](#page-40-1), [getMarkers](#page-39-3), [removeAnnotations](#page-40-2), [removeMarker](#page-40-3), [setAnnotations](#page-40-4), [setMarkers](#page-40-5)

**Methods inherited from class** [eu.etaxonomy.cdm.model.common.VersionableEntity](#page-154-0)

[getNextVersion](#page-155-0), [getPreviousVersion](#page-155-1), [getUpdated](#page-156-0), [getUpdatedBy](#page-156-1), [getValidFrom](#page-156-2), [getValidTo](#page-156-3), [setNextVersion](#page-155-2), [setPreviousVersion](#page-155-3), [setUpdated](#page-156-4), [setUpdatedBy](#page-156-5)

**Methods inherited from class** [eu.etaxonomy.cdm.model.common.CdmBase](#page-46-0)

[addPropertyChangeListener](#page-48-0), [addPropertyChangeListener](#page-48-0), [equals](#page-50-0), [firePropertyChange](#page-48-1), [firePropertyChange](#page-48-1), [firePropertyChange](#page-48-1), [firePropertyChange](#page-48-1), [firePropertyChange](#page-48-1), [firePropertyChange](#page-48-1), [getCreated](#page-50-1), [getCreatedBy](#page-50-2), [getId](#page-49-0), [getUuid](#page-49-1), [hasListeners](#page-48-2), [removePropertyChangeListener](#page-48-3), [removePropertyChangeListener](#page-48-3), [setCreated](#page-50-3), [setCreatedBy](#page-50-4), [setId](#page-49-2), [setUuid](#page-49-3), [toString](#page-50-5)

**Methods inherited from class** java.lang.Object

clone, equals, finalize, getClass, hashCode, notify, notifyAll, toString, wait, wait, wait

**Methods inherited from interface** [eu.etaxonomy.cdm.model.common.IReferencedEntity](#page-80-0)

[getCitation](#page-80-1)

### **Constructors**

#### <span id="page-121-0"></span>**OriginalSource**

public **OriginalSource**()

## Methods

#### <span id="page-121-1"></span>**getIdInSource**

public java.lang.String **getIdInSource**()

#### <span id="page-121-3"></span>**setIdInSource**

public void **setIdInSource**(java.lang.String idInSource)

### <span id="page-121-2"></span>**getSourcedObj**

public [IdentifiableEntity](#page-67-0) **getSourcedObj**()

### <span id="page-121-4"></span>**setSourcedObj**

public void **setSourcedObj**([IdentifiableEntity](#page-67-0) sourcedObj)

### **eu.etaxonomy.cdm.model.common Class ReferencedEntityBase**

java.lang.Object || ||

+-[eu.etaxonomy.cdm.model.common.CdmBase](#page-46-0)

 $\overline{\phantom{a}}$ [eu.etaxonomy.cdm.model.common.VersionableEntity](#page-154-0) |

[eu.etaxonomy.cdm.model.common.AnnotatableEntity](#page-38-0) |

<span id="page-122-0"></span> **+-eu.etaxonomy.cdm.model.common.ReferencedEntityBase**

#### **All Implemented Interfaces:**

[IReferencedEntity](#page-80-0)**,** java.io.Serializable

#### **Direct Known Subclasses:**

[SynonymRelationship](#page-493-0)**,** [TaxonRelationship](#page-508-0)**,** [HybridRelationship](#page-293-0)**,** [NameRelationship](#page-299-0)**,** [NameTypeDesignation](#page-307-0)**,** [NomenclaturalStatus](#page-310-0)**,** [SpecimenTypeDesignation](#page-338-0)**,** [FeatureBase](#page-174-0)**,** [OriginalSource](#page-120-0)**,** [RelationshipBase](#page-128-0)

public abstract class **ReferencedEntityBase** extends [AnnotatableEntity](#page-38-0) implements java.io.Serializable, [IReferencedEntity](#page-80-0)

abstract class for all objects that may have a reference

**Fields inherited from class** [eu.etaxonomy.cdm.model.common.AnnotatableEntity](#page-38-0)

[annotations](#page-39-0), [markers](#page-39-1)

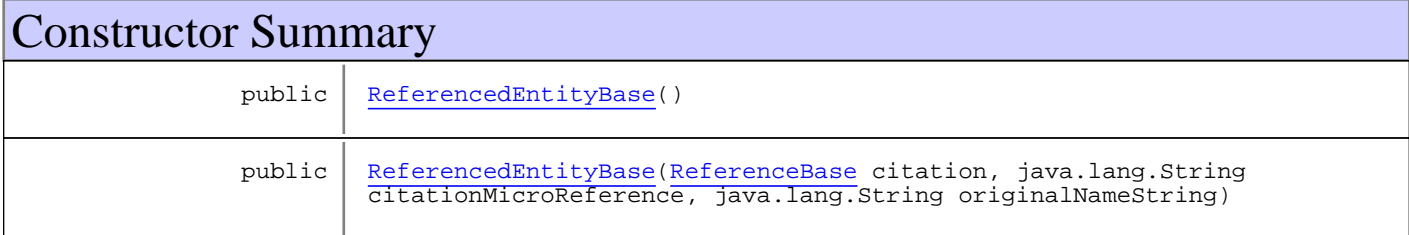

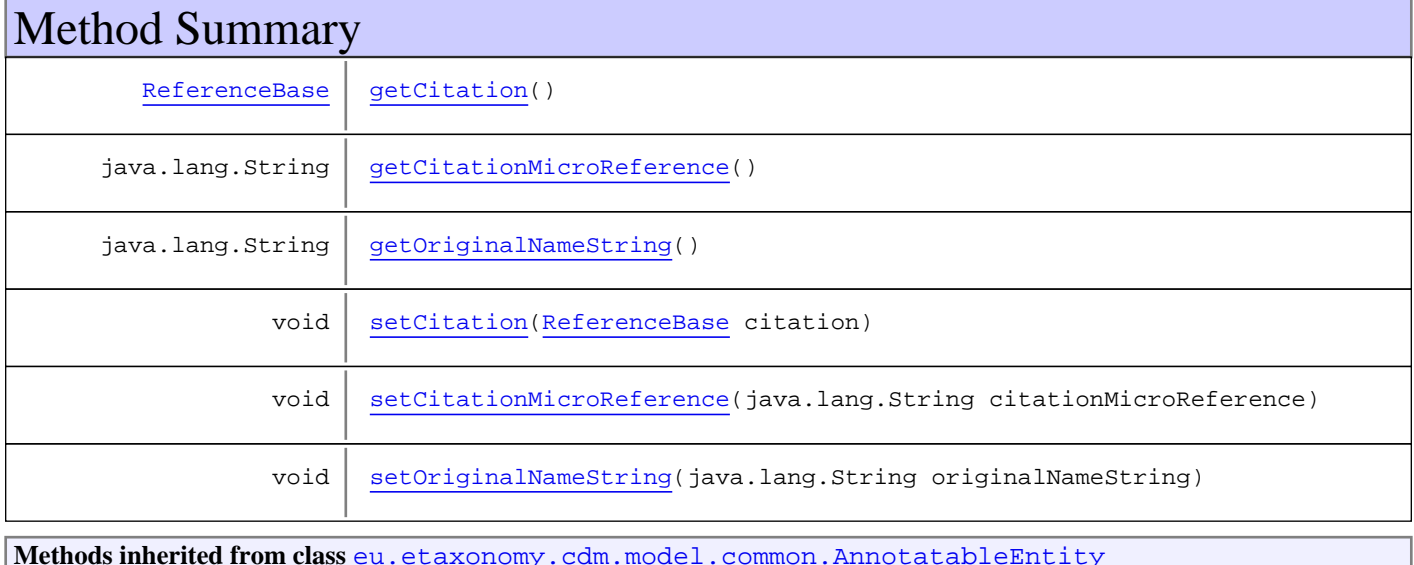

[addAnnotations](#page-40-0), [addMarker](#page-39-2), [getAnnotations](#page-40-1), [getMarkers](#page-39-3), [removeAnnotations](#page-40-2), [removeMarker](#page-40-3), [setAnnotations](#page-40-4), [setMarkers](#page-40-5)

**Methods inherited from class** [eu.etaxonomy.cdm.model.common.VersionableEntity](#page-154-0)

[getNextVersion](#page-155-0), [getPreviousVersion](#page-155-1), [getUpdated](#page-156-0), [getUpdatedBy](#page-156-1), [getValidFrom](#page-156-2), [getValidTo](#page-156-3), [setNextVersion](#page-155-2), [setPreviousVersion](#page-155-3), [setUpdated](#page-156-4), [setUpdatedBy](#page-156-5)

**Methods inherited from class** [eu.etaxonomy.cdm.model.common.CdmBase](#page-46-0)

[addPropertyChangeListener](#page-48-0), [addPropertyChangeListener](#page-48-0), [equals](#page-50-0), [firePropertyChange](#page-48-1), [firePropertyChange](#page-48-1), [firePropertyChange](#page-48-1), [firePropertyChange](#page-48-1), [firePropertyChange](#page-48-1), [firePropertyChange](#page-48-1), [getCreated](#page-50-1), [getCreatedBy](#page-50-2), [getId](#page-49-0), [getUuid](#page-49-1), [hasListeners](#page-48-2), [removePropertyChangeListener](#page-48-3), [removePropertyChangeListener](#page-48-3), [setCreated](#page-50-3), [setCreatedBy](#page-50-4), [setId](#page-49-2), [setUuid](#page-49-3), [toString](#page-50-5)

**Methods inherited from class** java.lang.Object

clone, equals, finalize, getClass, hashCode, notify, notifyAll, toString, wait, wait, wait

**Methods inherited from interface** [eu.etaxonomy.cdm.model.common.IReferencedEntity](#page-80-0)

[getCitation](#page-80-1)

### **Constructors**

#### <span id="page-123-2"></span>**ReferencedEntityBase**

public **ReferencedEntityBase**()

#### <span id="page-123-3"></span>**ReferencedEntityBase**

```
public ReferencedEntityBase(ReferenceBase citation,
                              java.lang.String citationMicroReference,
                             java.lang.String originalNameString)
```
### Methods

#### <span id="page-123-0"></span>**getCitationMicroReference**

public java.lang.String **getCitationMicroReference**()

#### <span id="page-123-1"></span>**setCitationMicroReference**

public void **setCitationMicroReference**(java.lang.String citationMicroReference)

## <span id="page-124-1"></span>**getOriginalNameString**

public java.lang.String **getOriginalNameString**()

### <span id="page-124-3"></span>**setOriginalNameString**

public void **setOriginalNameString**(java.lang.String originalNameString)

### <span id="page-124-0"></span>**getCitation**

public [ReferenceBase](#page-472-0) **getCitation**()

#### <span id="page-124-2"></span>**setCitation**

public void **setCitation**([ReferenceBase](#page-472-0) citation)

### **eu.etaxonomy.cdm.model.common Class ReferencedMedia**

java.lang.Object || ||

-[eu.etaxonomy.cdm.model.common.CdmBase](#page-46-0)

 $\overline{\phantom{a}}$ [eu.etaxonomy.cdm.model.common.VersionableEntity](#page-154-0) |

[eu.etaxonomy.cdm.model.common.AnnotatableEntity](#page-38-0) |

[eu.etaxonomy.cdm.model.common.Media](#page-97-0) |

#### **+-eu.etaxonomy.cdm.model.common.ReferencedMedia**

**All Implemented Interfaces:** [IReferencedEntity](#page-80-0)**,** java.io.Serializable

**Direct Known Subclasses:**

[PhylogeneticTree](#page-266-0)**,** [Figure](#page-64-0)

public abstract class **ReferencedMedia** extends [Media](#page-97-0) implements java.io.Serializable, [IReferencedEntity](#page-80-0)

**Fields inherited from class** [eu.etaxonomy.cdm.model.common.AnnotatableEntity](#page-38-0)

[annotations](#page-39-0), [markers](#page-39-1)

## Constructor Summary

public [ReferencedMedia\(](#page-126-0))

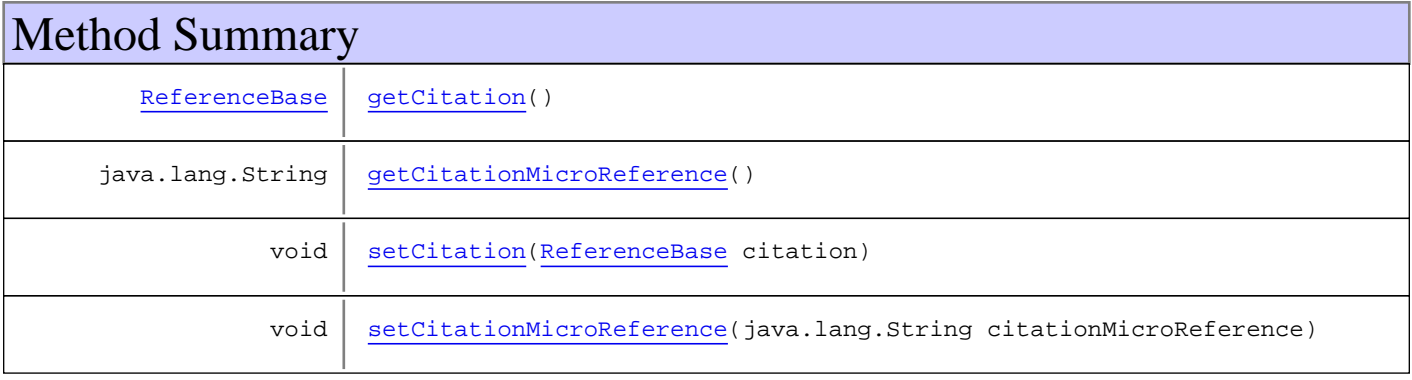

**Methods inherited from class** [eu.etaxonomy.cdm.model.common.Media](#page-97-0)

[addDescription](#page-100-0), [addDescription](#page-100-0), [addInstance](#page-99-0), [addRights](#page-99-1), [getArtist](#page-99-2), [getDescription](#page-100-1), [getInstances](#page-99-3), [getMediaCreated](#page-100-2), [getRights](#page-99-4), [getTitle](#page-100-3), [removeDescription](#page-100-4), [removeInstance](#page-99-5), [removeRights](#page-100-5), [setArtist](#page-99-6), [setDescription](#page-100-6), [setInstances](#page-99-7), [setMediaCreated](#page-100-7), [setRights](#page-99-8), [setTitle](#page-100-8)

**Methods inherited from class** [eu.etaxonomy.cdm.model.common.AnnotatableEntity](#page-38-0)

[addAnnotations](#page-40-0), [addMarker](#page-39-2), [getAnnotations](#page-40-1), [getMarkers](#page-39-3), [removeAnnotations](#page-40-2), [removeMarker](#page-40-3), [setAnnotations](#page-40-4), [setMarkers](#page-40-5)

**Methods inherited from class** [eu.etaxonomy.cdm.model.common.VersionableEntity](#page-154-0)

[getNextVersion](#page-155-0), [getPreviousVersion](#page-155-1), [getUpdated](#page-156-0), [getUpdatedBy](#page-156-1), [getValidFrom](#page-156-2), [getValidTo](#page-156-3), [setNextVersion](#page-155-2), [setPreviousVersion](#page-155-3), [setUpdated](#page-156-4), [setUpdatedBy](#page-156-5)

**Methods inherited from class** [eu.etaxonomy.cdm.model.common.CdmBase](#page-46-0)

[addPropertyChangeListener](#page-48-0), [addPropertyChangeListener](#page-48-0), [equals](#page-50-0), [firePropertyChange](#page-48-1), [firePropertyChange](#page-48-1), [firePropertyChange](#page-48-1), [firePropertyChange](#page-48-1), [firePropertyChange](#page-48-1), [firePropertyChange](#page-48-1), [getCreated](#page-50-1), [getCreatedBy](#page-50-2), [getId](#page-49-0), [getUuid](#page-49-1), [hasListeners](#page-48-2), [removePropertyChangeListener](#page-48-3), [removePropertyChangeListener](#page-48-3), [setCreated](#page-50-3), [setCreatedBy](#page-50-4), [setId](#page-49-2), [setUuid](#page-49-3), [toString](#page-50-5)

**Methods inherited from class** java.lang.Object

clone, equals, finalize, getClass, hashCode, notify, notifyAll, toString, wait, wait, wait

**Methods inherited from interface** [eu.etaxonomy.cdm.model.common.IReferencedEntity](#page-80-0)

[getCitation](#page-80-1)

### **Constructors**

#### <span id="page-126-0"></span>**ReferencedMedia**

public **ReferencedMedia**()

## **Methods**

#### <span id="page-126-1"></span>**getCitation**

public [ReferenceBase](#page-472-0) **getCitation**()

#### <span id="page-126-3"></span>**setCitation**

public void **setCitation**([ReferenceBase](#page-472-0) citation)

#### <span id="page-126-2"></span>**getCitationMicroReference**

public java.lang.String **getCitationMicroReference**()

<span id="page-127-0"></span>(continued from last page)

## **setCitationMicroReference**

public void **setCitationMicroReference**(java.lang.String citationMicroReference)

### **eu.etaxonomy.cdm.model.common Class RelationshipBase**

java.lang.Object || ||

-[eu.etaxonomy.cdm.model.common.CdmBase](#page-46-0)

 $\overline{\phantom{a}}$ [eu.etaxonomy.cdm.model.common.VersionableEntity](#page-154-0) |

[eu.etaxonomy.cdm.model.common.AnnotatableEntity](#page-38-0) |

[eu.etaxonomy.cdm.model.common.ReferencedEntityBase](#page-122-0) |

<span id="page-128-0"></span> **+-eu.etaxonomy.cdm.model.common.RelationshipBase**

**All Implemented Interfaces:**

java.io.Serializable**,** [IReferencedEntity](#page-80-0)

public abstract class **RelationshipBase** extends [ReferencedEntityBase](#page-122-0)

**Fields inherited from class** [eu.etaxonomy.cdm.model.common.AnnotatableEntity](#page-38-0)

[annotations](#page-39-0), [markers](#page-39-1)

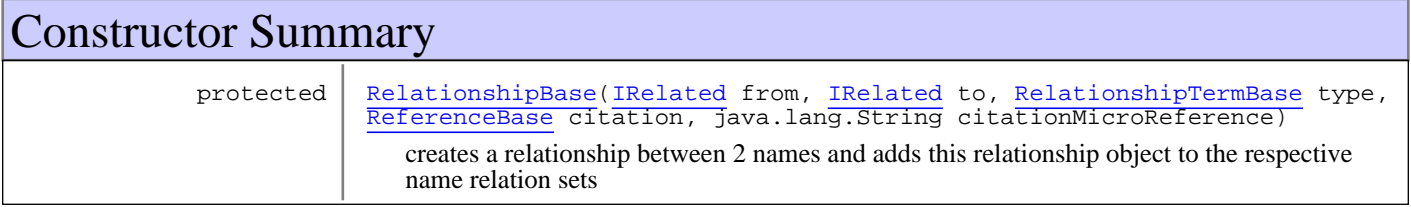

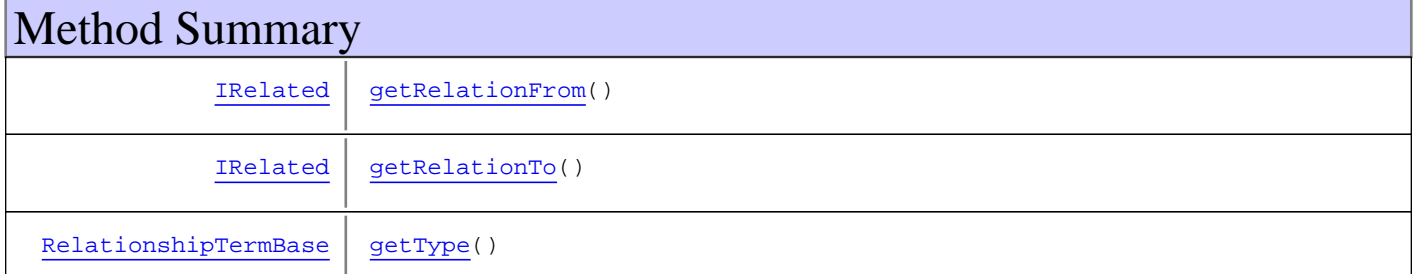

**Methods inherited from class** [eu.etaxonomy.cdm.model.common.ReferencedEntityBase](#page-122-0)

[getCitation](#page-124-0), [getCitationMicroReference](#page-123-0), [getOriginalNameString](#page-124-1), [setCitation](#page-124-2), [setCitationMicroReference](#page-123-1), [setOriginalNameString](#page-124-3)

**Methods inherited from class** [eu.etaxonomy.cdm.model.common.AnnotatableEntity](#page-38-0)

[addAnnotations](#page-40-0), [addMarker](#page-39-2), [getAnnotations](#page-40-1), [getMarkers](#page-39-3), [removeAnnotations](#page-40-2), [removeMarker](#page-40-3), [setAnnotations](#page-40-4), [setMarkers](#page-40-5)

**Methods inherited from class** [eu.etaxonomy.cdm.model.common.VersionableEntity](#page-154-0)

[getNextVersion](#page-155-0), [getPreviousVersion](#page-155-1), [getUpdated](#page-156-0), [getUpdatedBy](#page-156-1), [getValidFrom](#page-156-2), [getValidTo](#page-156-3), [setNextVersion](#page-155-2), [setPreviousVersion](#page-155-3), [setUpdated](#page-156-4), [setUpdatedBy](#page-156-5)

#### **Methods inherited from class** [eu.etaxonomy.cdm.model.common.CdmBase](#page-46-0)

[addPropertyChangeListener](#page-48-0), [addPropertyChangeListener](#page-48-0), [equals](#page-50-0), [firePropertyChange](#page-48-1), [firePropertyChange](#page-48-1), [firePropertyChange](#page-48-1), [firePropertyChange](#page-48-1), [firePropertyChange](#page-48-1), [firePropertyChange](#page-48-1), [getCreated](#page-50-1), [getCreatedBy](#page-50-2), [getId](#page-49-0), [getUuid](#page-49-1), [hasListeners](#page-48-2), [removePropertyChangeListener](#page-48-3), [removePropertyChangeListener](#page-48-3), [setCreated](#page-50-3), [setCreatedBy](#page-50-4), [setId](#page-49-2), [setUuid](#page-49-3), [toString](#page-50-5)

#### **Methods inherited from class** java.lang.Object

```
clone, equals, finalize, getClass, hashCode, notify, notifyAll, toString, wait, wait,
wait
```
**Methods inherited from interface** [eu.etaxonomy.cdm.model.common.IReferencedEntity](#page-80-0)

[getCitation](#page-80-1)

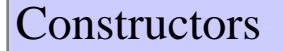

#### <span id="page-129-0"></span>**RelationshipBase**

```
protected RelationshipBase(IRelated from,
                             IRelated to,
                            RelationshipTermBase type,
                            ReferenceBase citation,
                            java.lang.String citationMicroReference)
```
creates a relationship between 2 names and adds this relationship object to the respective name relation sets

#### **Parameters:**

toName fromName type ruleConsidered

### Methods

### <span id="page-129-3"></span>**getType**

```
public RelationshipTermBase getType()
```
#### <span id="page-129-1"></span>**getRelationFrom**

public [IRelated](#page-81-0) **getRelationFrom**()

### <span id="page-129-2"></span>**getRelationTo**

public [IRelated](#page-81-0) **getRelationTo**()

## **eu.etaxonomy.cdm.model.common Class RelationshipTermBase**

java.lang.Object

|| || -[eu.etaxonomy.cdm.model.common.CdmBase](#page-46-0)

 $\overline{\phantom{a}}$ [eu.etaxonomy.cdm.model.common.VersionableEntity](#page-154-0) |

[eu.etaxonomy.cdm.model.common.TermBase](#page-143-0) |

[eu.etaxonomy.cdm.model.common.DefinedTermBase](#page-51-0) |

<span id="page-130-0"></span>[eu.etaxonomy.cdm.model.common.OrderedTermBase](#page-112-0)

 |  **+-eu.etaxonomy.cdm.model.common.RelationshipTermBase**

#### **All Implemented Interfaces:**

java.io.Serializable**,** [IDefTerm](#page-66-0)**,** java.lang.Comparable

#### **Direct Known Subclasses:**

[SynonymRelationshipType](#page-495-0)**,** [TaxonRelationshipType](#page-511-0)**,** [HybridRelationshipType](#page-296-0)**,** [NameRelationshipType](#page-302-0)

public abstract class **RelationshipTermBase** extends [OrderedTermBase](#page-112-0)

**Fields inherited from class** [eu.etaxonomy.cdm.model.common.OrderedTermBase](#page-112-0)

[orderIndex](#page-113-0)

**Fields inherited from class** [eu.etaxonomy.cdm.model.common.DefinedTermBase](#page-51-0)

[vocabulary](#page-53-0), [vocabularyStore](#page-53-1)

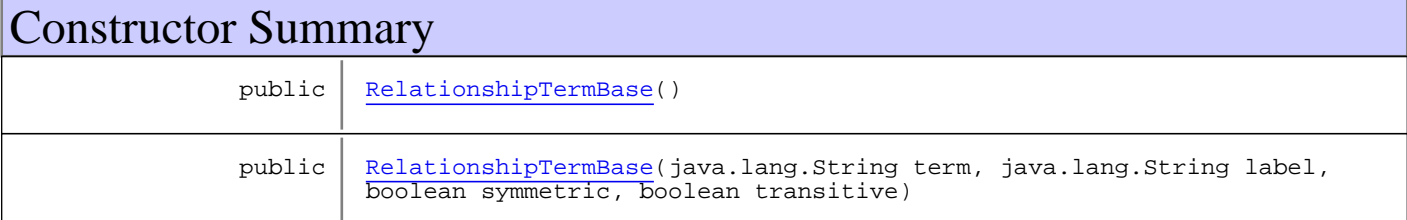

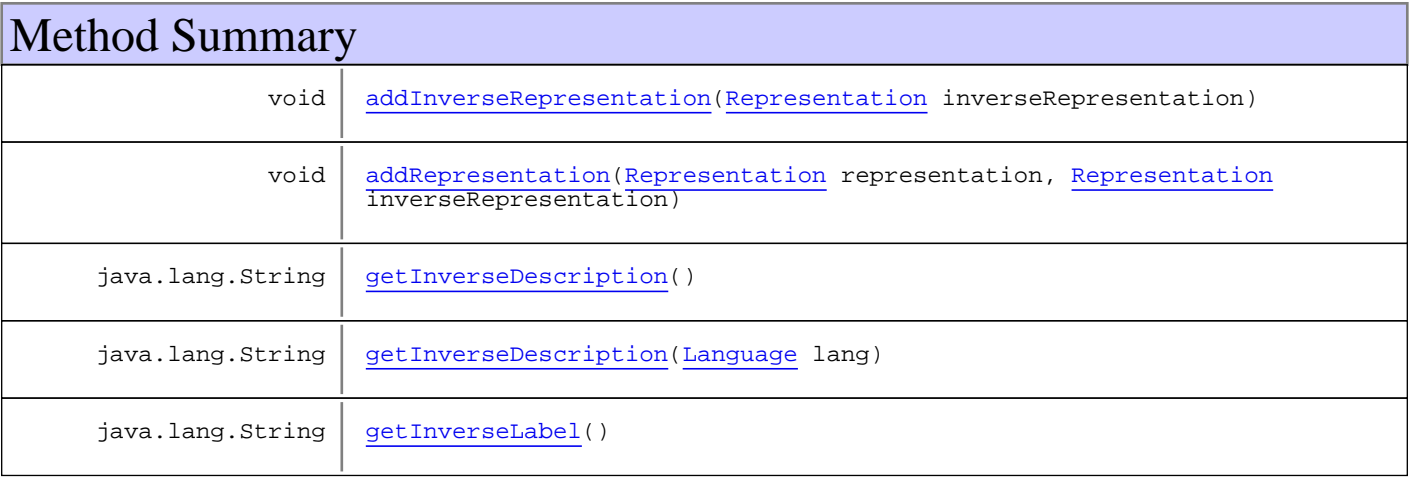

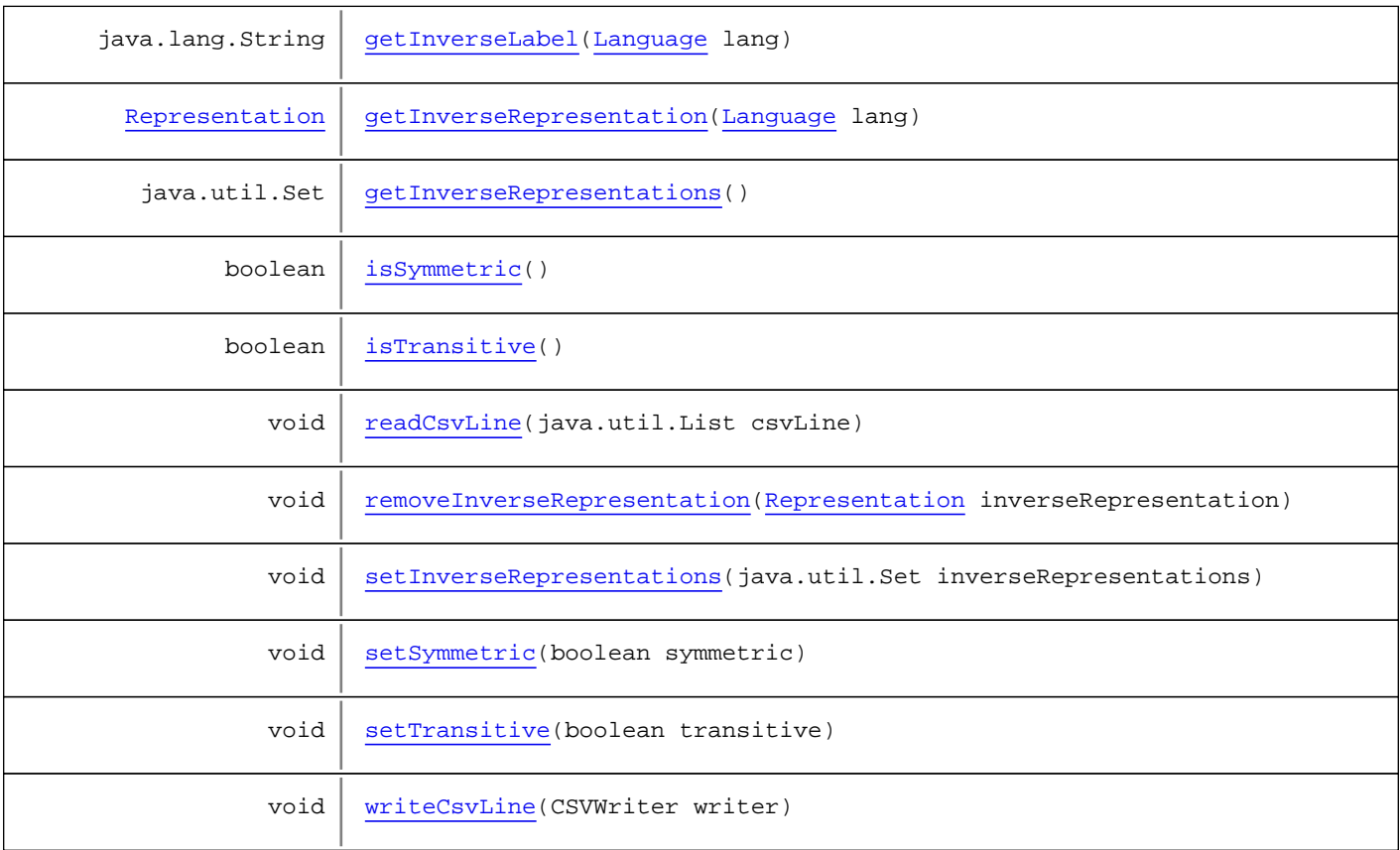

**Methods inherited from class** [eu.etaxonomy.cdm.model.common.OrderedTermBase](#page-112-0)

[compareTo](#page-114-2), [decreaseIndex](#page-115-0), [equals](#page-115-1), [incrementIndex](#page-115-2), [isHigher](#page-114-3), [isLower](#page-114-4), [setVocabulary](#page-114-5)

**Methods inherited from class** [eu.etaxonomy.cdm.model.common.DefinedTermBase](#page-51-0)

[addIncludes](#page-55-0), [addMedia](#page-55-1), [findByUuid](#page-54-0), [getGeneralizationOf](#page-54-1), [getIncludes](#page-55-2), [getKindOf](#page-54-2), [getMedia](#page-55-3), [getPartOf](#page-54-3), [getPersistentVocabulary](#page-56-0), [getVocabulary](#page-55-4), [readCsvLine](#page-54-4), [readCsvLine](#page-54-4), [removeIncludes](#page-55-5), [removeMedia](#page-55-6), [setGeneralizationOf](#page-54-5), [setIncludes](#page-55-7), [setKindOf](#page-54-6), [setMedia](#page-55-8), [setPartOf](#page-54-7), [setPersistentVocabulary](#page-56-1), [setVocabulary](#page-56-2), [setVocabularyStore](#page-53-2), [writeCsvLine](#page-54-8)

**Methods inherited from class** [eu.etaxonomy.cdm.model.common.TermBase](#page-143-0)

[addRepresentation](#page-144-0), [equals](#page-145-0), [getDescription](#page-145-1), [getDescription](#page-145-1), [getLabel](#page-145-2), [getLabel](#page-145-2), [getRepresentation](#page-145-3), [getRepresentations](#page-144-1), [getUri](#page-145-4), [removeRepresentation](#page-145-5), [setRepresentations](#page-144-2), [setUri](#page-145-6), [toString](#page-146-0)

**Methods inherited from class** [eu.etaxonomy.cdm.model.common.VersionableEntity](#page-154-0)

[getNextVersion](#page-155-0), [getPreviousVersion](#page-155-1), [getUpdated](#page-156-0), [getUpdatedBy](#page-156-1), [getValidFrom](#page-156-2), [getValidTo](#page-156-3), [setNextVersion](#page-155-2), [setPreviousVersion](#page-155-3), [setUpdated](#page-156-4), [setUpdatedBy](#page-156-5)

**Methods inherited from class** [eu.etaxonomy.cdm.model.common.CdmBase](#page-46-0)

[addPropertyChangeListener](#page-48-0), [addPropertyChangeListener](#page-48-0), [equals](#page-50-0), [firePropertyChange](#page-48-1), [firePropertyChange](#page-48-1), [firePropertyChange](#page-48-1), [firePropertyChange](#page-48-1), [firePropertyChange](#page-48-1), [firePropertyChange](#page-48-1), [getCreated](#page-50-1), [getCreatedBy](#page-50-2), [getId](#page-49-0), [getUuid](#page-49-1), [hasListeners](#page-48-2), [removePropertyChangeListener](#page-48-3), [removePropertyChangeListener](#page-48-3), [setCreated](#page-50-3), [setCreatedBy](#page-50-4), [setId](#page-49-2), [setUuid](#page-49-3), [toString](#page-50-5)

**Methods inherited from class** java.lang.Object

clone, equals, finalize, getClass, hashCode, notify, notifyAll, toString, wait, wait, wait

**Methods inherited from interface** [eu.etaxonomy.cdm.model.common.IDefTerm](#page-66-0)

[getVocabulary](#page-66-1), [readCsvLine](#page-66-2), [setVocabulary](#page-66-3), [writeCsvLine](#page-66-4)

**Methods inherited from interface** java.lang.Comparable

compareTo

## **Constructors**

#### <span id="page-132-0"></span>**RelationshipTermBase**

```
public RelationshipTermBase()
```
### <span id="page-132-1"></span>**RelationshipTermBase**

```
public RelationshipTermBase(java.lang.String term,
                              java.lang.String label,
                             boolean symmetric,
                             boolean transitive)
```
## Methods

#### <span id="page-132-2"></span>**isSymmetric**

```
public boolean isSymmetric()
```
#### <span id="page-132-4"></span>**setSymmetric**

```
public void setSymmetric(boolean symmetric)
```
### <span id="page-132-3"></span>**isTransitive**

public boolean **isTransitive**()

#### <span id="page-132-5"></span>**setTransitive**

public void **setTransitive**(boolean transitive)

#### <span id="page-133-6"></span>**getInverseRepresentations**

public java.util.Set **getInverseRepresentations**()

#### <span id="page-133-8"></span>**setInverseRepresentations**

protected void **setInverseRepresentations**(java.util.Set inverseRepresentations)

#### <span id="page-133-0"></span>**addInverseRepresentation**

public void **addInverseRepresentation**([Representation](#page-135-0) inverseRepresentation)

#### <span id="page-133-7"></span>**removeInverseRepresentation**

public void **removeInverseRepresentation**([Representation](#page-135-0) inverseRepresentation)

#### <span id="page-133-1"></span>**addRepresentation**

public void **addRepresentation**([Representation](#page-135-0) representation, [Representation](#page-135-0) inverseRepresentation)

#### <span id="page-133-5"></span>**getInverseRepresentation**

public [Representation](#page-135-0) **getInverseRepresentation**([Language](#page-84-0) lang)

#### <span id="page-133-3"></span>**getInverseLabel**

public java.lang.String **getInverseLabel**()

#### <span id="page-133-4"></span>**getInverseLabel**

public java.lang.String **getInverseLabel**([Language](#page-84-0) lang)

### <span id="page-133-2"></span>**getInverseDescription**

public java.lang.String **getInverseDescription**()

<span id="page-134-0"></span>(continued from last page)

# **getInverseDescription**

public java.lang.String **getInverseDescription**([Language](#page-84-0) lang)

### <span id="page-134-1"></span>**readCsvLine**

public void **readCsvLine**(java.util.List csvLine)

### <span id="page-134-2"></span>**writeCsvLine**

public void **writeCsvLine**(CSVWriter writer)

### **eu.etaxonomy.cdm.model.common Class Representation**

java.lang.Object || ||

-[eu.etaxonomy.cdm.model.common.CdmBase](#page-46-0)

 $\overline{\phantom{a}}$ [eu.etaxonomy.cdm.model.common.VersionableEntity](#page-154-0) |

<span id="page-135-0"></span>[eu.etaxonomy.cdm.model.common.LanguageString](#page-89-0)

 |  **+-eu.etaxonomy.cdm.model.common.Representation**

#### **All Implemented Interfaces:**

java.io.Serializable

#### public class **Representation** extends [LanguageString](#page-89-0)

workaround for enumerations

**Fields inherited from class** [eu.etaxonomy.cdm.model.common.LanguageString](#page-89-0)

[text](#page-90-0)

# Constructor Summary public [Representation](#page-136-0)() public [Representation](#page-136-1)(java.lang.String text, java.lang.String label, [Language](#page-84-0) lang)

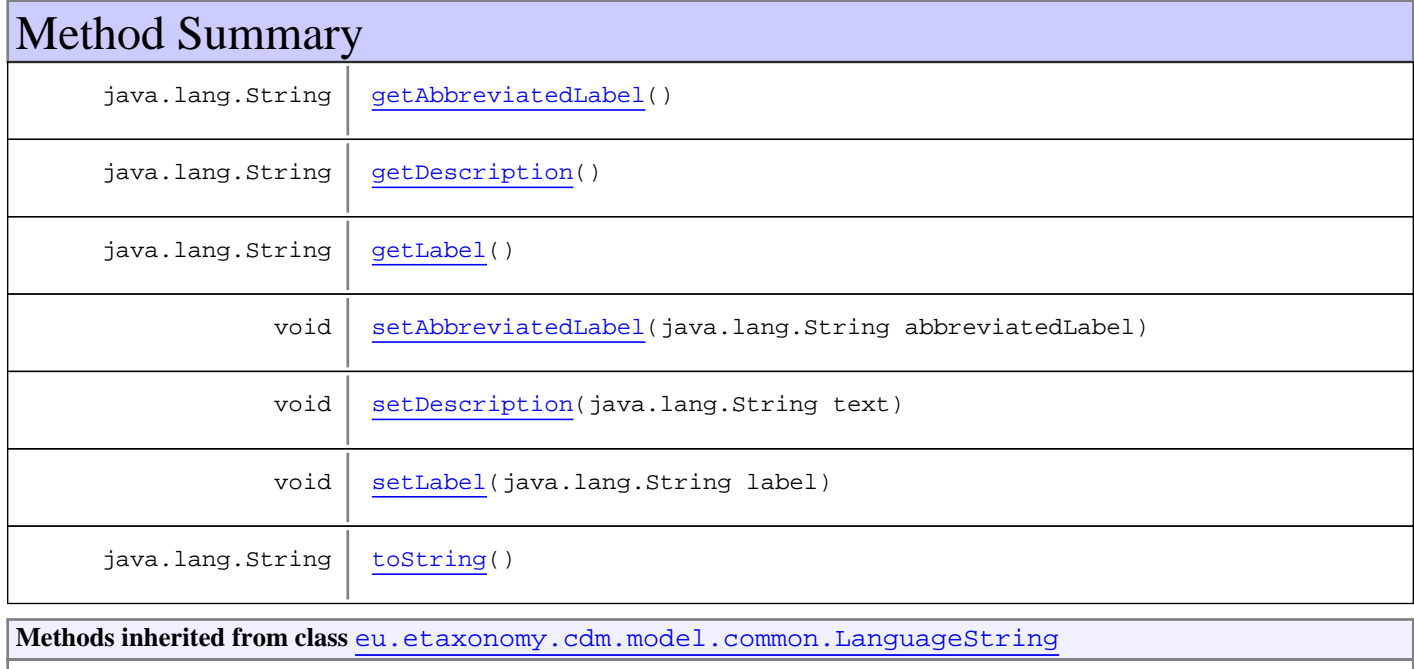

[getLanguage](#page-90-1), [getLanguageLabel](#page-91-0), [getLanguageLabel](#page-91-0), [getLanguageText](#page-91-1), [getLanguageText](#page-91-1), [getText](#page-91-2), [setLanguage](#page-90-2), [setText](#page-91-3)

**Methods inherited from class** [eu.etaxonomy.cdm.model.common.VersionableEntity](#page-154-0)

[getNextVersion](#page-155-0), [getPreviousVersion](#page-155-1), [getUpdated](#page-156-0), [getUpdatedBy](#page-156-1), [getValidFrom](#page-156-2), [getValidTo](#page-156-3), [setNextVersion](#page-155-2), [setPreviousVersion](#page-155-3), [setUpdated](#page-156-4), [setUpdatedBy](#page-156-5)

**Methods inherited from class** [eu.etaxonomy.cdm.model.common.CdmBase](#page-46-0)

[addPropertyChangeListener](#page-48-0), [addPropertyChangeListener](#page-48-0), [equals](#page-50-0), [firePropertyChange](#page-48-1), [firePropertyChange](#page-48-1), [firePropertyChange](#page-48-1), [firePropertyChange](#page-48-1), [firePropertyChange](#page-48-1), [firePropertyChange](#page-48-1), [getCreated](#page-50-1), [getCreatedBy](#page-50-2), [getId](#page-49-0), [getUuid](#page-49-1), [hasListeners](#page-48-2), [removePropertyChangeListener](#page-48-3), [removePropertyChangeListener](#page-48-3), [setCreated](#page-50-3), [setCreatedBy](#page-50-4), [setId](#page-49-2), [setUuid](#page-49-3), [toString](#page-50-5)

**Methods inherited from class** java.lang.Object

clone, equals, finalize, getClass, hashCode, notify, notifyAll, toString, wait, wait, wait

### **Constructors**

#### <span id="page-136-0"></span>**Representation**

public **Representation**()

#### <span id="page-136-1"></span>**Representation**

```
public Representation(java.lang.String text,
                        java.lang.String label,
                       Language lang)
```
## **Methods**

#### <span id="page-136-3"></span>**getLabel**

```
public java.lang.String getLabel()
```
#### <span id="page-136-4"></span>**setLabel**

public void **setLabel**(java.lang.String label)

#### <span id="page-136-2"></span>**getAbbreviatedLabel**

public java.lang.String **getAbbreviatedLabel**()

<span id="page-137-1"></span>(continued from last page)

## **setAbbreviatedLabel**

public void **setAbbreviatedLabel**(java.lang.String abbreviatedLabel)

### <span id="page-137-0"></span>**getDescription**

public java.lang.String **getDescription**()

## <span id="page-137-2"></span>**setDescription**

protected void **setDescription**(java.lang.String text)

### **toString**

public java.lang.String **toString**()

<span id="page-137-3"></span>Returns the class, id and uuid as a string for any CDM object. For example: Taxon#13

### **eu.etaxonomy.cdm.model.common Class Rights**

java.lang.Object || ||

[eu.etaxonomy.cdm.model.common.CdmBase](#page-46-0)

 $\overline{\phantom{a}}$ [eu.etaxonomy.cdm.model.common.VersionableEntity](#page-154-0)

 | [eu.etaxonomy.cdm.model.common.LanguageString](#page-89-0) |

 **+-eu.etaxonomy.cdm.model.common.Rights**

**All Implemented Interfaces:**

java.io.Serializable

### public class **Rights**

extends [LanguageString](#page-89-0)

Typically, rights information includes a statement about various property rights associated with the resource, including intellectual property rights. http://purl.org/dc/elements/1.1/rights http://dublincore.org/documents/dcmi- terms/

**Fields inherited from class** [eu.etaxonomy.cdm.model.common.LanguageString](#page-89-0)

[text](#page-90-0)

# Constructor Summary

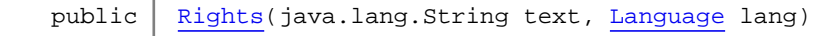

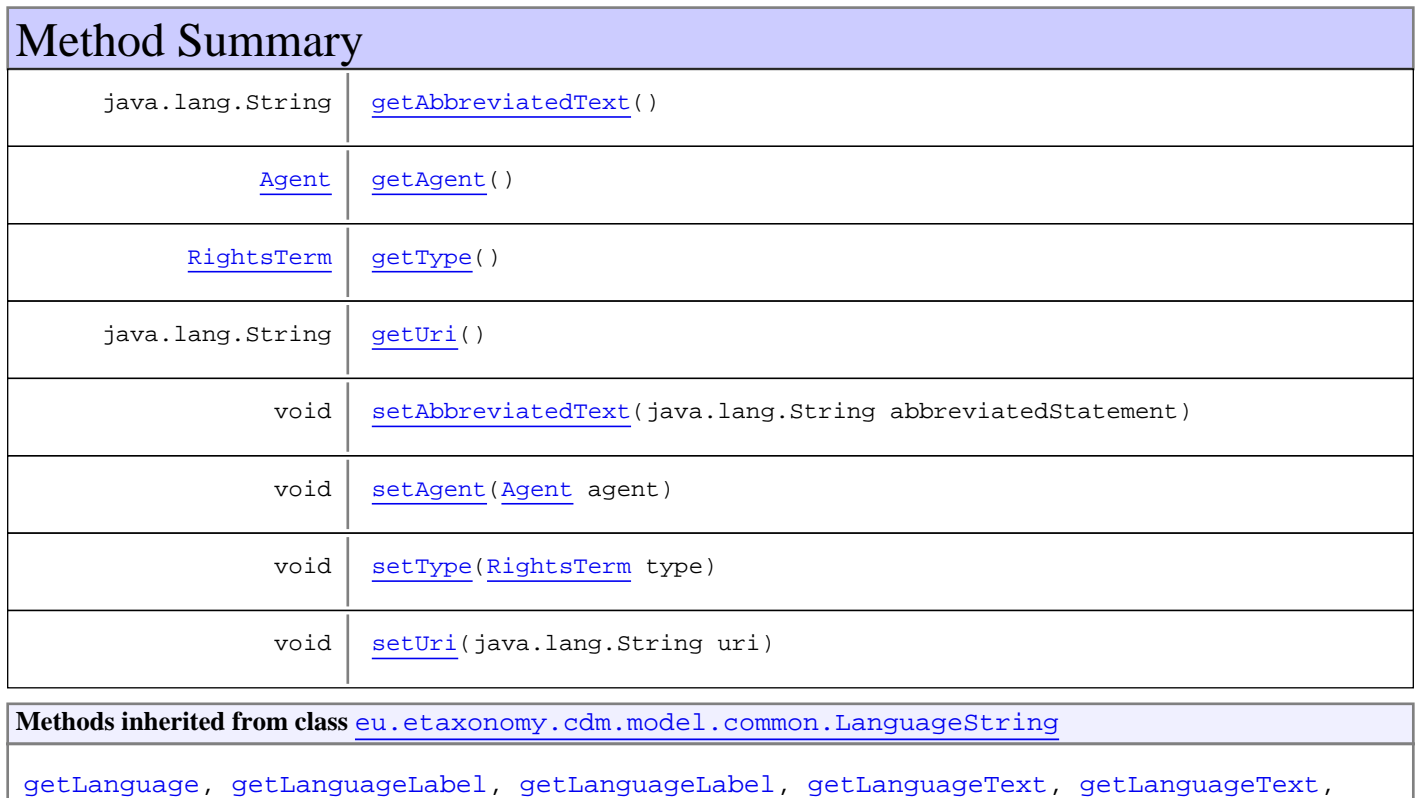

[getText](#page-91-2), [setLanguage](#page-90-2), [setText](#page-91-3)

**Methods inherited from class** [eu.etaxonomy.cdm.model.common.VersionableEntity](#page-154-0)

[getNextVersion](#page-155-0), [getPreviousVersion](#page-155-1), [getUpdated](#page-156-0), [getUpdatedBy](#page-156-1), [getValidFrom](#page-156-2), [getValidTo](#page-156-3), [setNextVersion](#page-155-2), [setPreviousVersion](#page-155-3), [setUpdated](#page-156-4), [setUpdatedBy](#page-156-5)

**Methods inherited from class** [eu.etaxonomy.cdm.model.common.CdmBase](#page-46-0)

[addPropertyChangeListener](#page-48-0), [addPropertyChangeListener](#page-48-0), [equals](#page-50-0), [firePropertyChange](#page-48-1), [firePropertyChange](#page-48-1), [firePropertyChange](#page-48-1), [firePropertyChange](#page-48-1), [firePropertyChange](#page-48-1), [firePropertyChange](#page-48-1), [getCreated](#page-50-1), [getCreatedBy](#page-50-2), [getId](#page-49-0), [getUuid](#page-49-1), [hasListeners](#page-48-2), [removePropertyChangeListener](#page-48-3), [removePropertyChangeListener](#page-48-3), [setCreated](#page-50-3), [setCreatedBy](#page-50-4), [setId](#page-49-2), [setUuid](#page-49-3), [toString](#page-50-5)

**Methods inherited from class** java.lang.Object

clone, equals, finalize, getClass, hashCode, notify, notifyAll, toString, wait, wait, wait

### **Constructors**

#### <span id="page-139-0"></span>**Rights**

public **Rights**(java.lang.String text, [Language](#page-84-0) lang)

## Methods

#### <span id="page-139-1"></span>**getType**

public [RightsTerm](#page-141-0) **getType**()

#### <span id="page-139-3"></span>**setType**

public void **setType**([RightsTerm](#page-141-0) type)

#### <span id="page-139-2"></span>**getUri**

public java.lang.String **getUri**()

### <span id="page-139-4"></span>**setUri**

public void **setUri**(java.lang.String uri)

<span id="page-140-0"></span>(continued from last page)

## **getAbbreviatedText**

public java.lang.String **getAbbreviatedText**()

### <span id="page-140-2"></span>**setAbbreviatedText**

public void **setAbbreviatedText**(java.lang.String abbreviatedStatement)

## <span id="page-140-1"></span>**getAgent**

public [Agent](#page-6-0) **getAgent**()

### <span id="page-140-3"></span>**setAgent**

public void **setAgent**([Agent](#page-6-0) agent)

## **eu.etaxonomy.cdm.model.common Class RightsTerm**

java.lang.Object || ||

+-[eu.etaxonomy.cdm.model.common.CdmBase](#page-46-0)

 $\overline{\phantom{a}}$ [eu.etaxonomy.cdm.model.common.VersionableEntity](#page-154-0) |

[eu.etaxonomy.cdm.model.common.TermBase](#page-143-0) |

<span id="page-141-0"></span>[eu.etaxonomy.cdm.model.common.DefinedTermBase](#page-51-0)

 |  **+-eu.etaxonomy.cdm.model.common.RightsTerm**

**All Implemented Interfaces:**

java.io.Serializable**,** [IDefTerm](#page-66-0)

public class **RightsTerm** extends [DefinedTermBase](#page-51-0)

**Fields inherited from class** [eu.etaxonomy.cdm.model.common.DefinedTermBase](#page-51-0)

[vocabulary](#page-53-0), [vocabularyStore](#page-53-1)

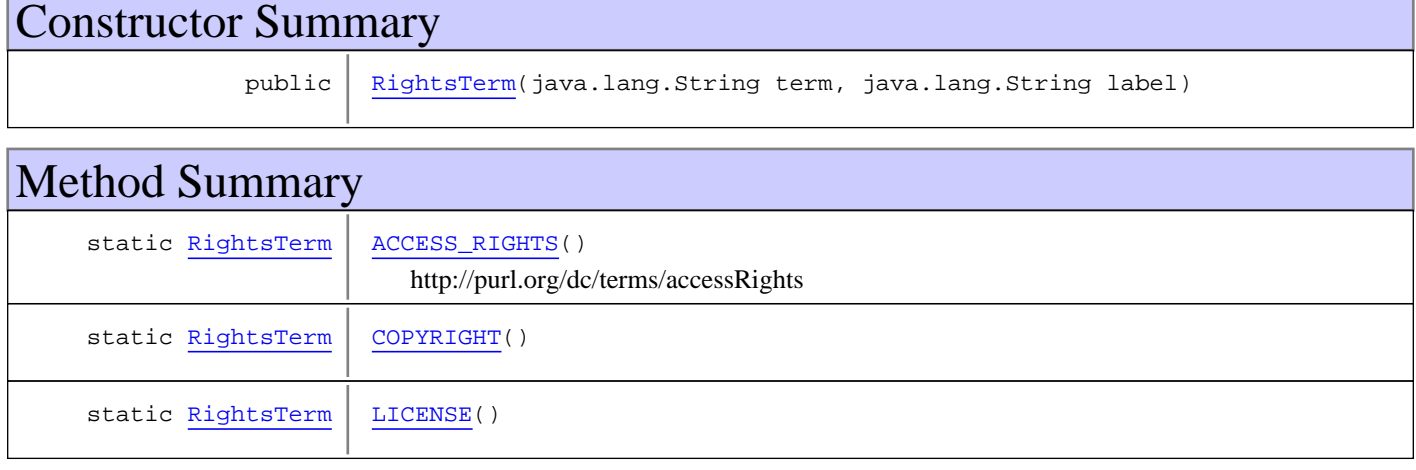

**Methods inherited from class** [eu.etaxonomy.cdm.model.common.DefinedTermBase](#page-51-0)

[addIncludes](#page-55-0), [addMedia](#page-55-1), [findByUuid](#page-54-0), [getGeneralizationOf](#page-54-1), [getIncludes](#page-55-2), [getKindOf](#page-54-2), [getMedia](#page-55-3), [getPartOf](#page-54-3), [getPersistentVocabulary](#page-56-0), [getVocabulary](#page-55-4), [readCsvLine](#page-54-4), [readCsvLine](#page-54-4), [removeIncludes](#page-55-5), [removeMedia](#page-55-6), [setGeneralizationOf](#page-54-5), [setIncludes](#page-55-7), [setKindOf](#page-54-6), [setMedia](#page-55-8), [setPartOf](#page-54-7), [setPersistentVocabulary](#page-56-1), [setVocabulary](#page-56-2), [setVocabularyStore](#page-53-2), [writeCsvLine](#page-54-8)

**Methods inherited from class** [eu.etaxonomy.cdm.model.common.TermBase](#page-143-0)

[addRepresentation](#page-144-0), [equals](#page-145-0), [getDescription](#page-145-1), [getDescription](#page-145-1), [getLabel](#page-145-2), [getLabel](#page-145-2), [getRepresentation](#page-145-3), [getRepresentations](#page-144-1), [getUri](#page-145-4), [removeRepresentation](#page-145-5), [setRepresentations](#page-144-2), [setUri](#page-145-6), [toString](#page-146-0)

**Methods inherited from class** [eu.etaxonomy.cdm.model.common.VersionableEntity](#page-154-0)

[getNextVersion](#page-155-0), [getPreviousVersion](#page-155-1), [getUpdated](#page-156-0), [getUpdatedBy](#page-156-1), [getValidFrom](#page-156-2), [getValidTo](#page-156-3), [setNextVersion](#page-155-2), [setPreviousVersion](#page-155-3), [setUpdated](#page-156-4), [setUpdatedBy](#page-156-5)

**Methods inherited from class** [eu.etaxonomy.cdm.model.common.CdmBase](#page-46-0)

[addPropertyChangeListener](#page-48-0), [addPropertyChangeListener](#page-48-0), [equals](#page-50-0), [firePropertyChange](#page-48-1), [firePropertyChange](#page-48-1), [firePropertyChange](#page-48-1), [firePropertyChange](#page-48-1), [firePropertyChange](#page-48-1), [firePropertyChange](#page-48-1), [getCreated](#page-50-1), [getCreatedBy](#page-50-2), [getId](#page-49-0), [getUuid](#page-49-1), [hasListeners](#page-48-2), [removePropertyChangeListener](#page-48-3), [removePropertyChangeListener](#page-48-3), [setCreated](#page-50-3), [setCreatedBy](#page-50-4), [setId](#page-49-2), [setUuid](#page-49-3), [toString](#page-50-5)

**Methods inherited from class** java.lang.Object

clone, equals, finalize, getClass, hashCode, notify, notifyAll, toString, wait, wait, wait

**Methods inherited from interface** [eu.etaxonomy.cdm.model.common.IDefTerm](#page-66-0)

[getVocabulary](#page-66-1), [readCsvLine](#page-66-2), [setVocabulary](#page-66-3), [writeCsvLine](#page-66-4)

### **Constructors**

### <span id="page-142-0"></span>**RightsTerm**

```
public RightsTerm(java.lang.String term,
                    java.lang.String label)
```
## Methods

### **ACCESS\_RIGHTS**

public final static [RightsTerm](#page-141-0) **ACCESS\_RIGHTS**()

<span id="page-142-2"></span><span id="page-142-1"></span>http://purl.org/dc/terms/accessRights

### **COPYRIGHT**

public final static [RightsTerm](#page-141-0) **COPYRIGHT**()

### <span id="page-142-3"></span>**LICENSE**

public final static [RightsTerm](#page-141-0) **LICENSE**()

## **eu.etaxonomy.cdm.model.common Class TermBase**

java.lang.Object || ||

 $\overline{\phantom{a}}$ 

+-[eu.etaxonomy.cdm.model.common.CdmBase](#page-46-0)

<span id="page-143-0"></span>-[eu.etaxonomy.cdm.model.common.VersionableEntity](#page-154-0)

 |  **+-eu.etaxonomy.cdm.model.common.TermBase**

#### **All Implemented Interfaces:**

java.io.Serializable

#### **Direct Known Subclasses:**

[FeatureTree](#page-180-0)**,** [DefinedTermBase](#page-51-0)**,** [TermVocabulary](#page-147-0)

public abstract class **TermBase** extends [VersionableEntity](#page-154-0)

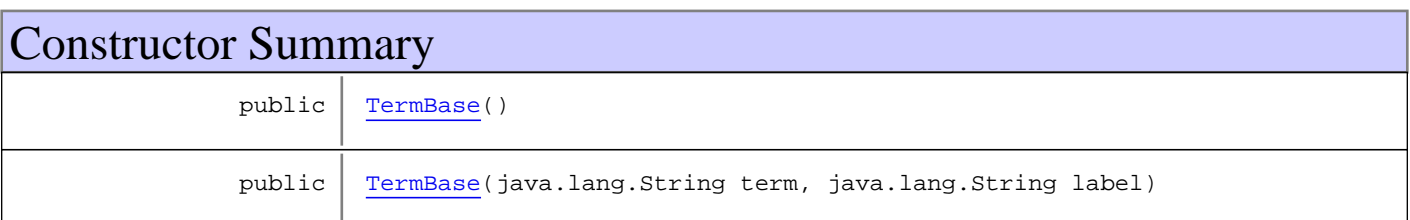

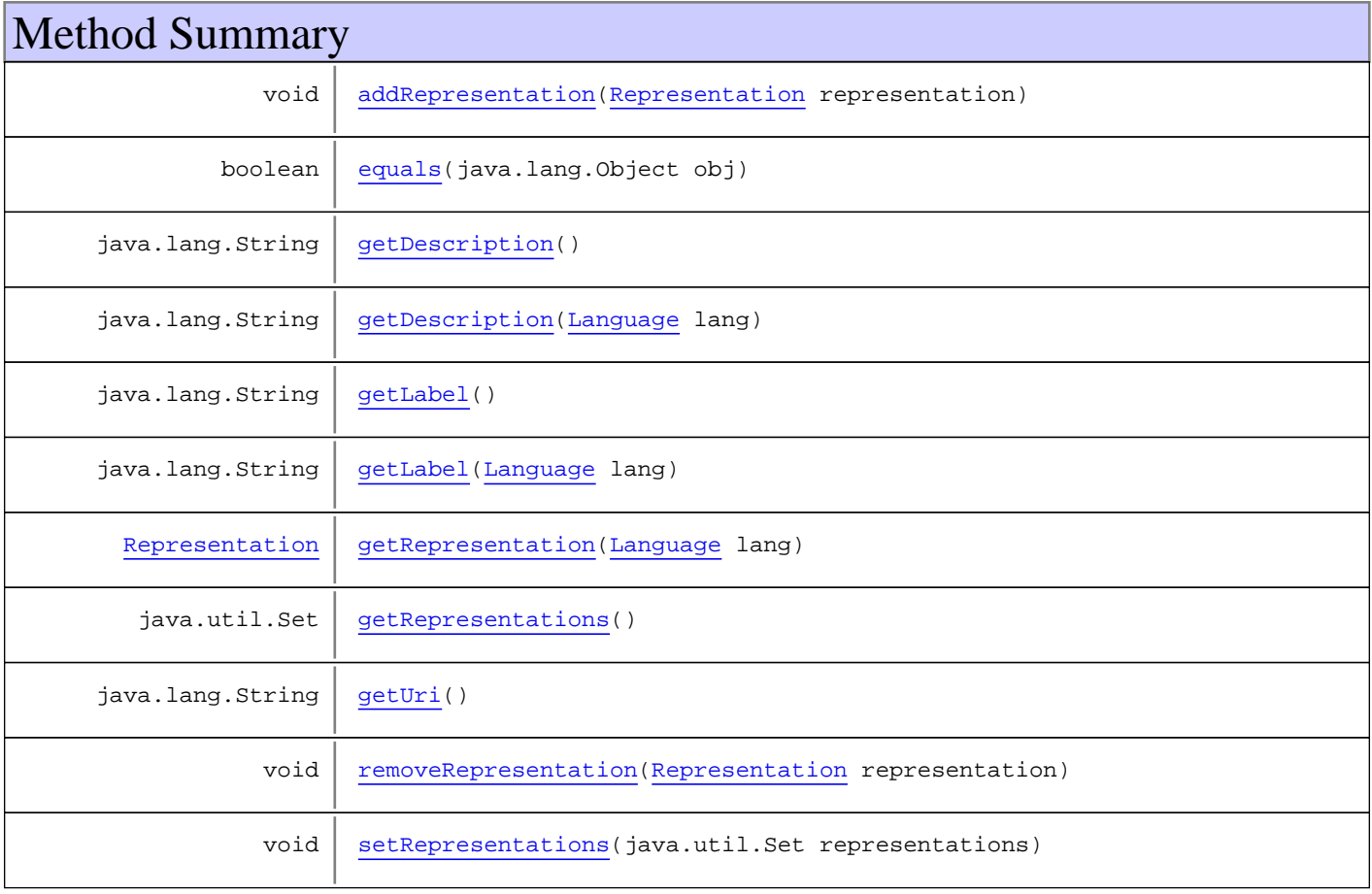
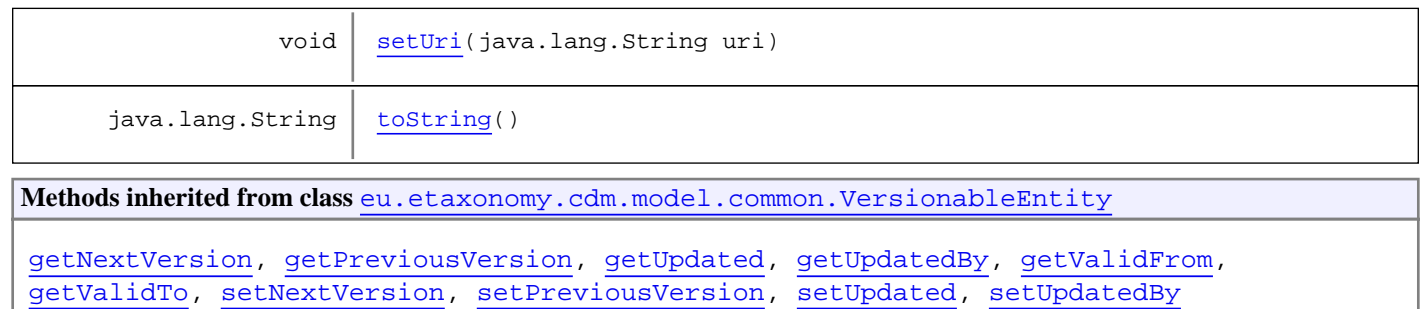

**Methods inherited from class** [eu.etaxonomy.cdm.model.common.CdmBase](#page-46-0)

[addPropertyChangeListener](#page-48-0), [addPropertyChangeListener](#page-48-0), [equals](#page-50-0), [firePropertyChange](#page-48-1), [firePropertyChange](#page-48-1), [firePropertyChange](#page-48-1), [firePropertyChange](#page-48-1), [firePropertyChange](#page-48-1), [firePropertyChange](#page-48-1), [getCreated](#page-50-1), [getCreatedBy](#page-50-2), [getId](#page-49-0), [getUuid](#page-49-1), [hasListeners](#page-48-2), [removePropertyChangeListener](#page-48-3), [removePropertyChangeListener](#page-48-3), [setCreated](#page-50-3), [setCreatedBy](#page-50-4), [setId](#page-49-2), [setUuid](#page-49-3), [toString](#page-50-5)

**Methods inherited from class** java.lang.Object

```
clone, equals, finalize, getClass, hashCode, notify, notifyAll, toString, wait, wait,
wait
```
# **Constructors**

### **TermBase**

```
public TermBase()
```
### **TermBase**

```
public TermBase(java.lang.String term,
                 java.lang.String label)
```
# Methods

# <span id="page-144-1"></span>**getRepresentations**

```
public java.util.Set getRepresentations()
```
# <span id="page-144-2"></span>**setRepresentations**

public void **setRepresentations**(java.util.Set representations)

# <span id="page-144-0"></span>**addRepresentation**

public void **addRepresentation**([Representation](#page-135-0) representation)

#### <span id="page-145-6"></span>**removeRepresentation**

public void **removeRepresentation**([Representation](#page-135-0) representation)

### <span id="page-145-4"></span>**getRepresentation**

public [Representation](#page-135-0) **getRepresentation**([Language](#page-84-0) lang)

# <span id="page-145-5"></span>**getUri**

public java.lang.String **getUri**()

# <span id="page-145-0"></span>**setUri**

public void **setUri**(java.lang.String uri)

### <span id="page-145-3"></span>**getLabel**

public java.lang.String **getLabel**()

# **getLabel**

public java.lang.String **getLabel**([Language](#page-84-0) lang)

### <span id="page-145-2"></span>**getDescription**

public java.lang.String **getDescription**()

### **getDescription**

public java.lang.String **getDescription**([Language](#page-84-0) lang)

### <span id="page-145-1"></span>**equals**

```
public boolean equals(java.lang.Object obj)
```
Is true if UUID and created timestamp are the same for the passed Object and this one.

# **toString**

public java.lang.String **toString**()

<span id="page-146-0"></span>Returns the class, id and uuid as a string for any CDM object. For example: Taxon#13

# <span id="page-147-0"></span>**eu.etaxonomy.cdm.model.common Class TermVocabulary**

java.lang.Object || || || ||

+-[eu.etaxonomy.cdm.model.common.CdmBase](#page-46-0)

 $\overline{\phantom{a}}$ [eu.etaxonomy.cdm.model.common.VersionableEntity](#page-154-0)

 | [eu.etaxonomy.cdm.model.common.TermBase](#page-143-0)

 |  **+-eu.etaxonomy.cdm.model.common.TermVocabulary**

#### **All Implemented Interfaces:**

java.lang.Iterable**,** java.io.Serializable

**Direct Known Subclasses:**

[OrderedTermVocabulary](#page-116-0)

public class **TermVocabulary** extends [TermBase](#page-143-0) implements java.io.Serializable, java.lang.Iterable

A single enumeration must only contain DefinedTerm instances of one kind (=class)

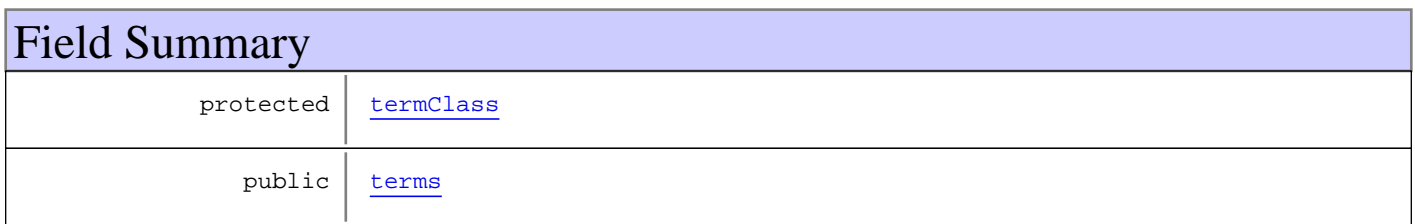

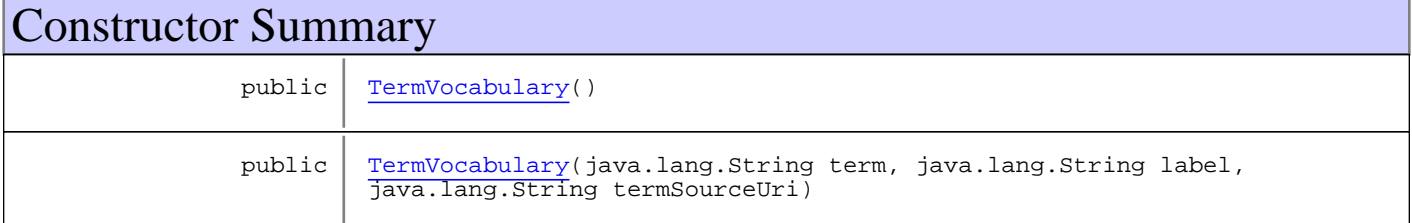

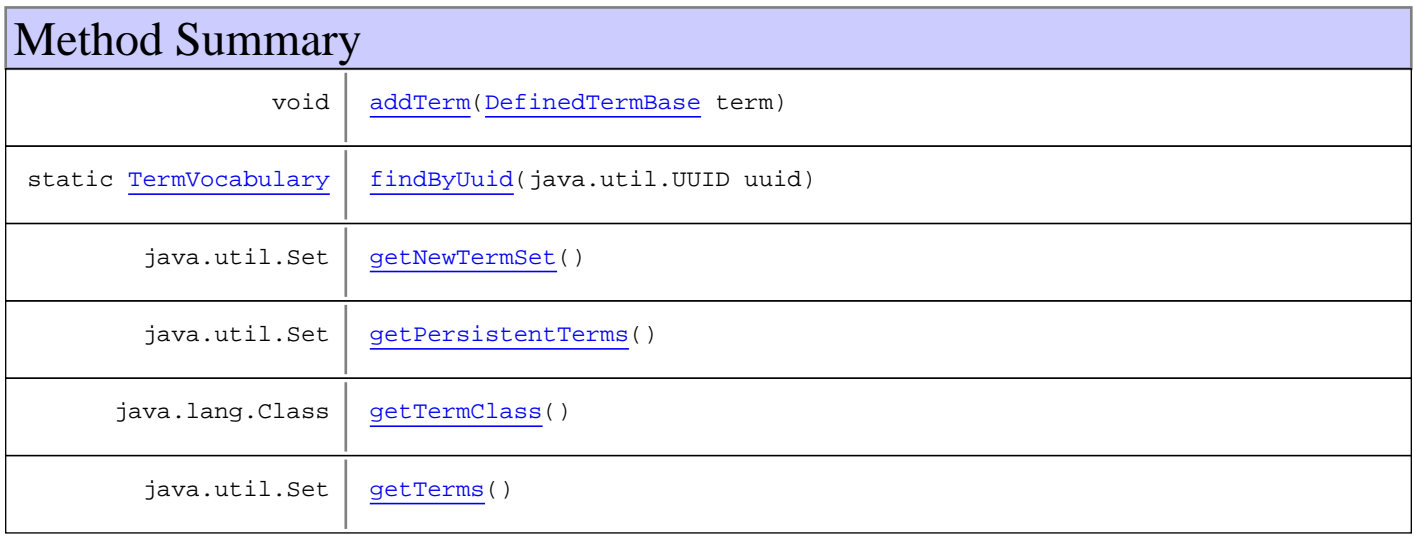

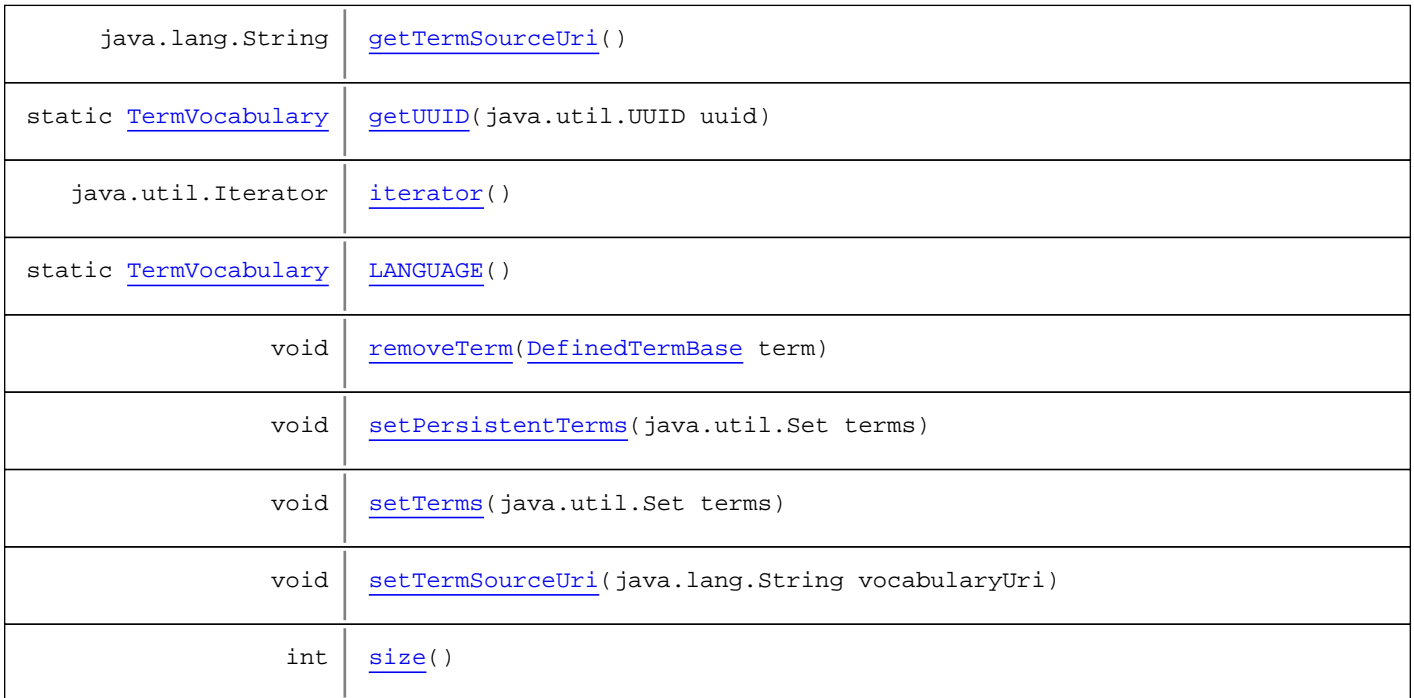

**Methods inherited from class** [eu.etaxonomy.cdm.model.common.TermBase](#page-143-0)

[addRepresentation](#page-144-0), [equals](#page-145-1), [getDescription](#page-145-2), [getDescription](#page-145-2), [getLabel](#page-145-3), [getLabel](#page-145-3), [getRepresentation](#page-145-4), [getRepresentations](#page-144-1), [getUri](#page-145-5), [removeRepresentation](#page-145-6), [setRepresentations](#page-144-2), [setUri](#page-145-0), [toString](#page-146-0)

**Methods inherited from class** [eu.etaxonomy.cdm.model.common.VersionableEntity](#page-154-0)

[getNextVersion](#page-155-0), [getPreviousVersion](#page-155-1), [getUpdated](#page-156-0), [getUpdatedBy](#page-156-1), [getValidFrom](#page-156-2), [getValidTo](#page-156-3), [setNextVersion](#page-155-2), [setPreviousVersion](#page-155-3), [setUpdated](#page-156-4), [setUpdatedBy](#page-156-5)

**Methods inherited from class** [eu.etaxonomy.cdm.model.common.CdmBase](#page-46-0)

[addPropertyChangeListener](#page-48-0), [addPropertyChangeListener](#page-48-0), [equals](#page-50-0), [firePropertyChange](#page-48-1), [firePropertyChange](#page-48-1), [firePropertyChange](#page-48-1), [firePropertyChange](#page-48-1), [firePropertyChange](#page-48-1), [firePropertyChange](#page-48-1), [getCreated](#page-50-1), [getCreatedBy](#page-50-2), [getId](#page-49-0), [getUuid](#page-49-1), [hasListeners](#page-48-2), [removePropertyChangeListener](#page-48-3), [removePropertyChangeListener](#page-48-3), [setCreated](#page-50-3), [setCreatedBy](#page-50-4), [setId](#page-49-2), [setUuid](#page-49-3), [toString](#page-50-5)

**Methods inherited from class** java.lang.Object

clone, equals, finalize, getClass, hashCode, notify, notifyAll, toString, wait, wait, wait

**Methods inherited from interface** java.lang.Iterable

iterator

Fields

### <span id="page-148-0"></span>**termClass**

protected java.lang.Class **termClass**

#### <span id="page-149-0"></span>**terms**

public java.util.Set **terms**

# **Constructors**

# <span id="page-149-1"></span>**TermVocabulary**

```
public TermVocabulary()
```
# <span id="page-149-2"></span>**TermVocabulary**

```
public TermVocabulary(java.lang.String term,
                       java.lang.String label,
                      java.lang.String termSourceUri)
```
# Methods

## <span id="page-149-3"></span>**findByUuid**

public static [TermVocabulary](#page-147-0) **findByUuid**(java.util.UUID uuid)

### <span id="page-149-6"></span>**getUUID**

public final static [TermVocabulary](#page-147-0) **getUUID**(java.util.UUID uuid)

# <span id="page-149-7"></span>**LANGUAGE**

public final static [TermVocabulary](#page-147-0) **LANGUAGE**()

# <span id="page-149-4"></span>**getNewTermSet**

protected java.util.Set **getNewTermSet**()

# <span id="page-149-5"></span>**getTerms**

public java.util.Set **getTerms**()

# <span id="page-150-7"></span>**setTerms**

protected void **setTerms**(java.util.Set terms)

### <span id="page-150-1"></span>**getPersistentTerms**

public java.util.Set **getPersistentTerms**()

### <span id="page-150-6"></span>**setPersistentTerms**

protected void **setPersistentTerms**(java.util.Set terms)

## <span id="page-150-0"></span>**addTerm**

```
public void addTerm(DefinedTermBase term)
   throws WrongTermTypeException
```
### <span id="page-150-5"></span>**removeTerm**

public void **removeTerm**([DefinedTermBase](#page-51-0) term)

### <span id="page-150-3"></span>**getTermSourceUri**

public java.lang.String **getTermSourceUri**()

### <span id="page-150-8"></span>**setTermSourceUri**

public void **setTermSourceUri**(java.lang.String vocabularyUri)

## <span id="page-150-2"></span>**getTermClass**

public java.lang.Class **getTermClass**()

#### <span id="page-150-4"></span>**iterator**

```
public java.util.Iterator iterator()
```
### <span id="page-150-9"></span>**size**

public int **size**()

# **eu.etaxonomy.cdm.model.common Class TimePeriod**

java.lang.Object

|  **+-eu.etaxonomy.cdm.model.common.TimePeriod**

public class **TimePeriod** extends java.lang.Object

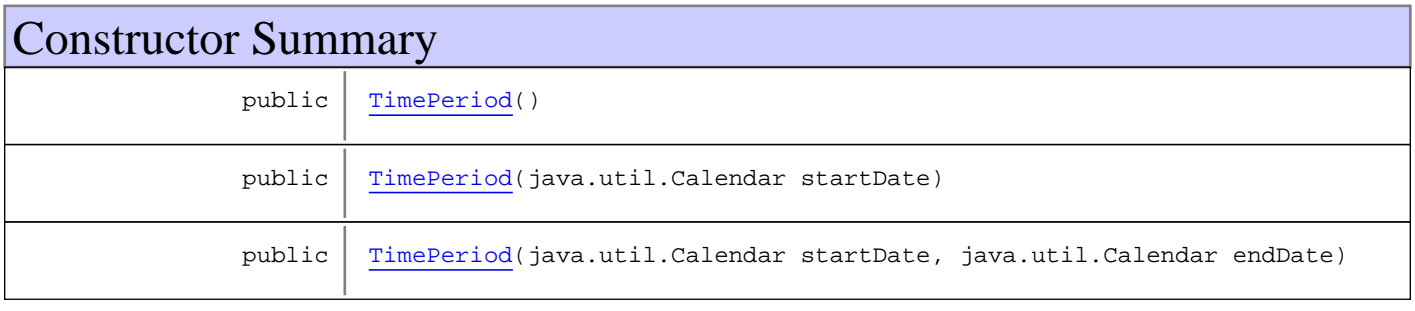

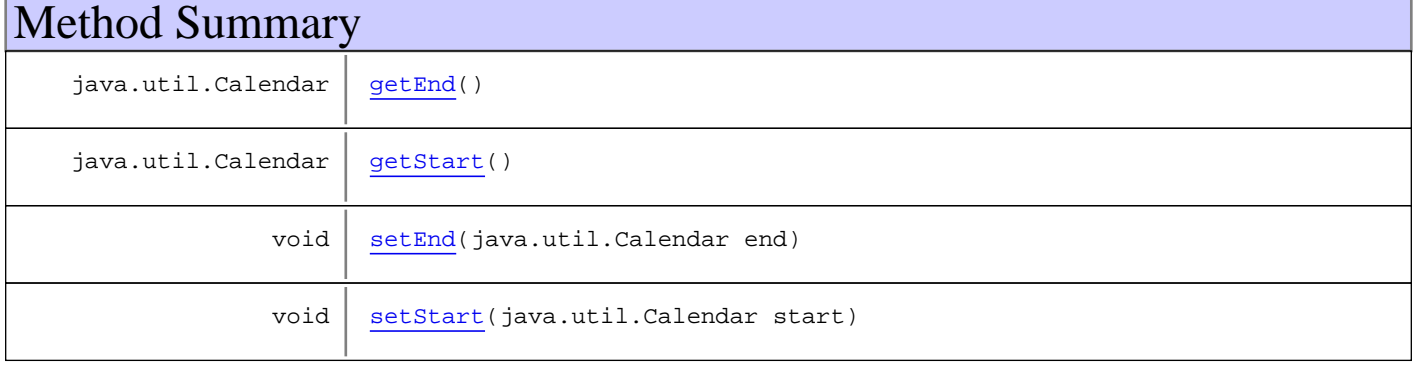

#### **Methods inherited from class** java.lang.Object

clone, equals, finalize, getClass, hashCode, notify, notifyAll, toString, wait, wait, wait

# **Constructors**

## <span id="page-152-0"></span>**TimePeriod**

public **TimePeriod**()

### <span id="page-152-1"></span>**TimePeriod**

public **TimePeriod**(java.util.Calendar startDate)

# <span id="page-153-0"></span>**TimePeriod**

```
public TimePeriod(java.util.Calendar startDate,
 java.util.Calendar endDate)
```
# Methods

# <span id="page-153-2"></span>**getStart**

```
public java.util.Calendar getStart()
```
## <span id="page-153-4"></span>**setStart**

public void **setStart**(java.util.Calendar start)

# <span id="page-153-1"></span>**getEnd**

public java.util.Calendar **getEnd**()

# <span id="page-153-3"></span>**setEnd**

public void **setEnd**(java.util.Calendar end)

# **eu.etaxonomy.cdm.model.common Class VersionableEntity**

java.lang.Object || || || ||

<span id="page-154-0"></span>+-[eu.etaxonomy.cdm.model.common.CdmBase](#page-46-0)

 $\overline{\phantom{a}}$  **+-eu.etaxonomy.cdm.model.common.VersionableEntity**

#### **All Implemented Interfaces:**

java.io.Serializable

#### **Direct Known Subclasses:**

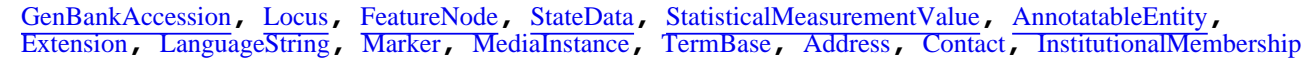

#### public abstract class **VersionableEntity** extends [CdmBase](#page-46-0)

The class keeps track of versions via a full linked list to different version objects, or a simple updated/updatedBy property in the same object. Full versioning allows concrete subclasses to keep track of previous or later versions of an object. A different version is another (persistent) java object, but with the same UUID. The version history is established as a linked list of the version objects in time. If versioning via the linked list is used, updated/updatedBy is the same as created/createdBy (better NULL?). Versioning can be turned off and in this case this class provides updated/updatedBy to keep track of the latest change event. **Parameters:** T

Constructor Summary public [VersionableEntity](#page-155-4)() Method Summary [VersionableEntity](#page-154-0) | [getNextVersion](#page-155-0)() Returns the succeeding version of this object with the same UUID [VersionableEntity](#page-154-0) | [getPreviousVersion\(](#page-155-1))  $java.util.class \mid getUpdate()$ [Person](#page-21-0) | [getUpdatedBy](#page-156-1)()  $java.util.Calendar \mid getValidFrom()$  $java.util.Calendar \mid getValidFrom()$  $java.util.Calendar \mid getValidFrom()$ based on created java.util.Calendar | [getValidTo\(](#page-156-3)) based on updated void | [setNextVersion](#page-155-2)([VersionableEntity](#page-154-0) nextVersion) void | [setPreviousVersion\(](#page-155-3)[VersionableEntity](#page-154-0) previousVersion) void | [setUpdated\(](#page-156-4)java.util.Calendar updated)

void | [setUpdatedBy](#page-156-5)([Person](#page-21-0) updatedBy)

**Methods inherited from class** [eu.etaxonomy.cdm.model.common.CdmBase](#page-46-0)

```
addPropertyChangeListener, addPropertyChangeListener, equals, firePropertyChange,
firePropertyChange, firePropertyChange, firePropertyChange, firePropertyChange,
firePropertyChange, getCreated, getCreatedBy, getId, getUuid, hasListeners,
removePropertyChangeListener, removePropertyChangeListener, setCreated, setCreatedBy,
setId, setUuid, toString
```
**Methods inherited from class** java.lang.Object

```
clone, equals, finalize, getClass, hashCode, notify, notifyAll, toString, wait, wait,
wait
```
# **Constructors**

#### <span id="page-155-4"></span>**VersionableEntity**

public **VersionableEntity**()

# Methods

#### **getNextVersion**

```
public VersionableEntity getNextVersion()
```
<span id="page-155-0"></span>Returns the succeeding version of this object with the same UUID

#### **Returns:**

<span id="page-155-2"></span>next, i.e. succeeding version of this object

### **setNextVersion**

public void **setNextVersion**([VersionableEntity](#page-154-0) nextVersion)

### <span id="page-155-1"></span>**getPreviousVersion**

public [VersionableEntity](#page-154-0) **getPreviousVersion**()

# <span id="page-155-3"></span>**setPreviousVersion**

public void **setPreviousVersion**([VersionableEntity](#page-154-0) previousVersion)

# <span id="page-156-1"></span>**getUpdatedBy**

public [Person](#page-21-0) **getUpdatedBy**()

## <span id="page-156-5"></span>**setUpdatedBy**

public void **setUpdatedBy**([Person](#page-21-0) updatedBy)

<span id="page-156-0"></span>**Parameters:** updatedBy - updatedBy

# **getUpdated**

public java.util.Calendar **getUpdated**()

<span id="page-156-4"></span>**Returns:**

# **setUpdated**

public void **setUpdated**(java.util.Calendar updated)

**Parameters:**

<span id="page-156-2"></span>updated - updated

# **getValidFrom**

public java.util.Calendar **getValidFrom**()

<span id="page-156-3"></span>based on created

# **getValidTo**

public java.util.Calendar **getValidTo**()

based on updated

# **eu.etaxonomy.cdm.model.common Class WrongTermTypeException**

java.lang.Object

|| || || || +-java.lang.Throwable

 | +-java.lang.Exception |

<span id="page-157-0"></span> **+-eu.etaxonomy.cdm.model.common.WrongTermTypeException**

#### **All Implemented Interfaces:**

java.io.Serializable

### public class **WrongTermTypeException** extends java.lang.Exception

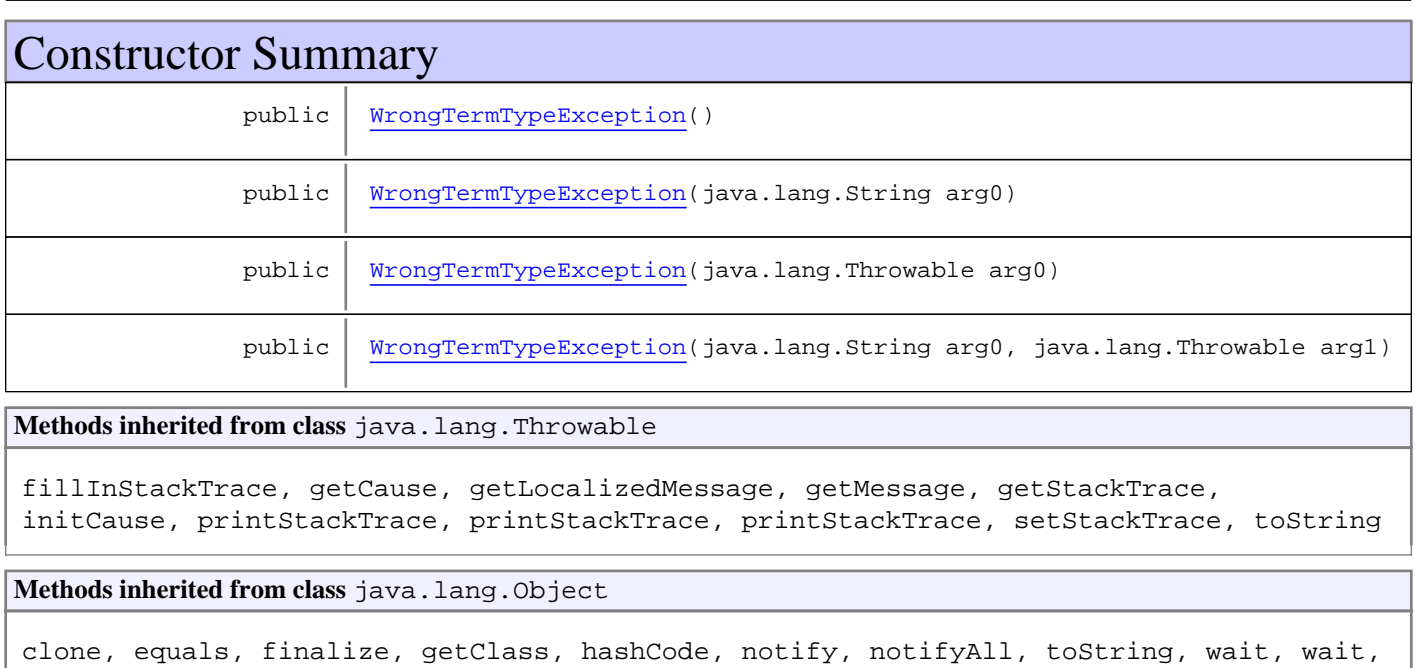

# **Constructors**

wait

# <span id="page-157-1"></span>**WrongTermTypeException**

public **WrongTermTypeException**()

# <span id="page-157-2"></span>**WrongTermTypeException**

public **WrongTermTypeException**(java.lang.String arg0)

# <span id="page-158-0"></span>**WrongTermTypeException**

public **WrongTermTypeException**(java.lang.Throwable arg0)

# <span id="page-158-1"></span>**WrongTermTypeException**

public **WrongTermTypeException**(java.lang.String arg0, java.lang.Throwable arg1)

# **Package eu.etaxonomy.cdm.model.description**

# Package: "description"

Provides classes:

- to describe specimens, observations or taxa
- to associate other factual informations to specimens, observations or taxa (including distribution)
- to support identification by means of keys

# Related Documentation

- [Structured Descriptive Data \(TDWG\)](http://www.tdwg.org/standards/116/)
- [ABCD schema](http://bgbm3.bgbm.fu-berlin.de/TDWG/CODATA/Schema/ABCD_2.06/HTML/ABCD_2.06.html)

# UML Diagrams

# Description

Keys

# **eu.etaxonomy.cdm.model.description Class AbsenceTerm**

java.lang.Object || || || ||

+-[eu.etaxonomy.cdm.model.common.CdmBase](#page-46-0)

 $\overline{\phantom{a}}$ [eu.etaxonomy.cdm.model.common.VersionableEntity](#page-154-0) |

[eu.etaxonomy.cdm.model.common.TermBase](#page-143-0) |

[eu.etaxonomy.cdm.model.common.DefinedTermBase](#page-51-0)

 | [eu.etaxonomy.cdm.model.common.OrderedTermBase](#page-112-0)

 | [eu.etaxonomy.cdm.model.description.PresenceAbsenceTermBase](#page-197-0) |

 **+-eu.etaxonomy.cdm.model.description.AbsenceTerm**

#### **All Implemented Interfaces:**

java.io.Serializable**,** [IDefTerm](#page-66-0)**,** java.lang.Comparable

#### public class **AbsenceTerm**

extends [PresenceAbsenceTermBase](#page-197-0)

**Fields inherited from class** [eu.etaxonomy.cdm.model.common.OrderedTermBase](#page-112-0)

[orderIndex](#page-113-0)

**Fields inherited from class** [eu.etaxonomy.cdm.model.common.DefinedTermBase](#page-51-0)

[vocabulary](#page-53-0), [vocabularyStore](#page-53-1)

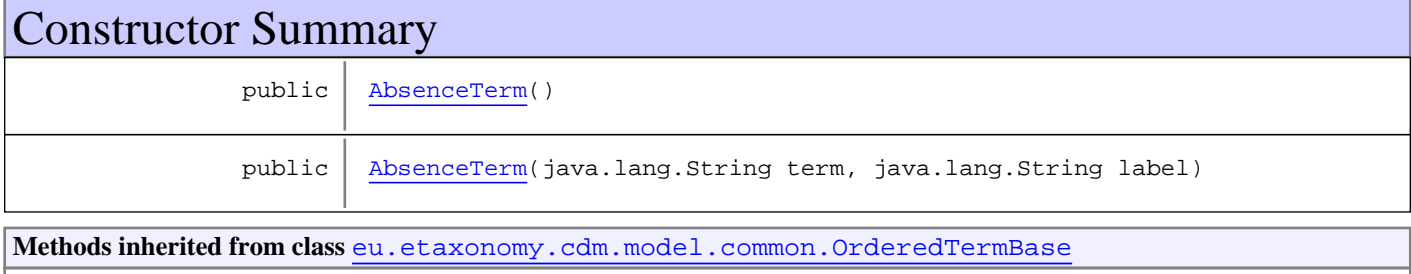

[compareTo](#page-114-0), [decreaseIndex](#page-115-0), [equals](#page-115-1), [incrementIndex](#page-115-2), [isHigher](#page-114-1), [isLower](#page-114-2), [setVocabulary](#page-114-3)

**Methods inherited from class** [eu.etaxonomy.cdm.model.common.DefinedTermBase](#page-51-0)

[addIncludes](#page-55-0), [addMedia](#page-55-1), [findByUuid](#page-54-0), [getGeneralizationOf](#page-54-1), [getIncludes](#page-55-2), [getKindOf](#page-54-2), [getMedia](#page-55-3), [getPartOf](#page-54-3), [getPersistentVocabulary](#page-56-0), [getVocabulary](#page-55-4), [readCsvLine](#page-54-4), [readCsvLine](#page-54-4), [removeIncludes](#page-55-5), [removeMedia](#page-55-6), [setGeneralizationOf](#page-54-5), [setIncludes](#page-55-7), [setKindOf](#page-54-6), [setMedia](#page-55-8), [setPartOf](#page-54-7), [setPersistentVocabulary](#page-56-1), [setVocabulary](#page-56-2), [setVocabularyStore](#page-53-2), [writeCsvLine](#page-54-8)

**Methods inherited from class** [eu.etaxonomy.cdm.model.common.TermBase](#page-143-0)

[addRepresentation](#page-144-0), [equals](#page-145-1), [getDescription](#page-145-2), [getDescription](#page-145-2), [getLabel](#page-145-3), [getLabel](#page-145-3), [getRepresentation](#page-145-4), [getRepresentations](#page-144-1), [getUri](#page-145-5), [removeRepresentation](#page-145-6), [setRepresentations](#page-144-2), [setUri](#page-145-0), [toString](#page-146-0)

**Methods inherited from class** [eu.etaxonomy.cdm.model.common.VersionableEntity](#page-154-0)

[getNextVersion](#page-155-0), [getPreviousVersion](#page-155-1), [getUpdated](#page-156-0), [getUpdatedBy](#page-156-1), [getValidFrom](#page-156-2), [getValidTo](#page-156-3), [setNextVersion](#page-155-2), [setPreviousVersion](#page-155-3), [setUpdated](#page-156-4), [setUpdatedBy](#page-156-5)

**Methods inherited from class** [eu.etaxonomy.cdm.model.common.CdmBase](#page-46-0)

[addPropertyChangeListener](#page-48-0), [addPropertyChangeListener](#page-48-0), [equals](#page-50-0), [firePropertyChange](#page-48-1), [firePropertyChange](#page-48-1), [firePropertyChange](#page-48-1), [firePropertyChange](#page-48-1), [firePropertyChange](#page-48-1), [firePropertyChange](#page-48-1), [getCreated](#page-50-1), [getCreatedBy](#page-50-2), [getId](#page-49-0), [getUuid](#page-49-1), [hasListeners](#page-48-2), [removePropertyChangeListener](#page-48-3), [removePropertyChangeListener](#page-48-3), [setCreated](#page-50-3), [setCreatedBy](#page-50-4), [setId](#page-49-2), [setUuid](#page-49-3), [toString](#page-50-5)

**Methods inherited from class** java.lang.Object

clone, equals, finalize, getClass, hashCode, notify, notifyAll, toString, wait, wait, wait

**Methods inherited from interface** [eu.etaxonomy.cdm.model.common.IDefTerm](#page-66-0)

[getVocabulary](#page-66-1), [readCsvLine](#page-66-2), [setVocabulary](#page-66-3), [writeCsvLine](#page-66-4)

**Methods inherited from interface** java.lang.Comparable

compareTo

# **Constructors**

### <span id="page-161-0"></span>**AbsenceTerm**

public **AbsenceTerm**()

### <span id="page-161-1"></span>**AbsenceTerm**

```
public AbsenceTerm(java.lang.String term,
                     java.lang.String label)
```
# **eu.etaxonomy.cdm.model.description Class CategoricalData**

java.lang.Object || || || ||

<span id="page-162-0"></span>-[eu.etaxonomy.cdm.model.common.CdmBase](#page-46-0)

 $\overline{\phantom{a}}$ [eu.etaxonomy.cdm.model.common.VersionableEntity](#page-154-0) |

[eu.etaxonomy.cdm.model.common.AnnotatableEntity](#page-38-0) |

[eu.etaxonomy.cdm.model.common.ReferencedEntityBase](#page-122-0) |

[eu.etaxonomy.cdm.model.description.FeatureBase](#page-174-0) |

 **+-eu.etaxonomy.cdm.model.description.CategoricalData**

#### **All Implemented Interfaces:**

java.io.Serializable**,** [IReferencedEntity](#page-80-0)

#### public class **CategoricalData**

extends [FeatureBase](#page-174-0)

**Fields inherited from class** [eu.etaxonomy.cdm.model.common.AnnotatableEntity](#page-38-0)

[annotations](#page-39-0), [markers](#page-39-1)

# Constructor Summary  $public | CategoricalData()$  $public | CategoricalData()$  $public | CategoricalData()$

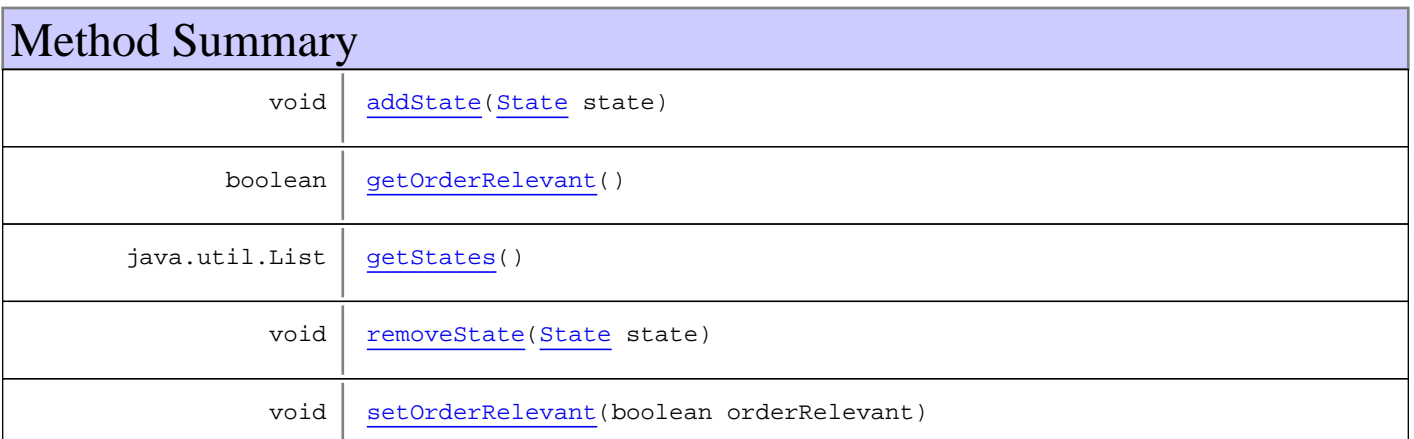

**Methods inherited from class** [eu.etaxonomy.cdm.model.description.FeatureBase](#page-174-0)

[addMedia](#page-176-0), [addModifier](#page-176-1), [addModifyingText](#page-177-0), [addModifyingText](#page-177-0), [getMedia](#page-176-2), [getModifiers](#page-176-3), [getModifyingText](#page-177-1), [getType](#page-176-4), [removeMedia](#page-176-5), [removeModifier](#page-177-2), [removeModifyingText](#page-177-3), [setMedia](#page-176-6), [setModifiers](#page-176-7), [setModifyingText](#page-177-4), [setType](#page-176-8)

**Methods inherited from class** [eu.etaxonomy.cdm.model.common.ReferencedEntityBase](#page-122-0)

[getCitation](#page-124-0), [getCitationMicroReference](#page-123-0), [getOriginalNameString](#page-124-1), [setCitation](#page-124-2), [setCitationMicroReference](#page-123-1), [setOriginalNameString](#page-124-3)

**Methods inherited from class** [eu.etaxonomy.cdm.model.common.AnnotatableEntity](#page-38-0)

[addAnnotations](#page-40-0), [addMarker](#page-39-2), [getAnnotations](#page-40-1), [getMarkers](#page-39-3), [removeAnnotations](#page-40-2), [removeMarker](#page-40-3), [setAnnotations](#page-40-4), [setMarkers](#page-40-5)

**Methods inherited from class** [eu.etaxonomy.cdm.model.common.VersionableEntity](#page-154-0)

[getNextVersion](#page-155-0), [getPreviousVersion](#page-155-1), [getUpdated](#page-156-0), [getUpdatedBy](#page-156-1), [getValidFrom](#page-156-2), [getValidTo](#page-156-3), [setNextVersion](#page-155-2), [setPreviousVersion](#page-155-3), [setUpdated](#page-156-4), [setUpdatedBy](#page-156-5)

**Methods inherited from class** [eu.etaxonomy.cdm.model.common.CdmBase](#page-46-0)

[addPropertyChangeListener](#page-48-0), [addPropertyChangeListener](#page-48-0), [equals](#page-50-0), [firePropertyChange](#page-48-1), [firePropertyChange](#page-48-1), [firePropertyChange](#page-48-1), [firePropertyChange](#page-48-1), [firePropertyChange](#page-48-1), [firePropertyChange](#page-48-1), [getCreated](#page-50-1), [getCreatedBy](#page-50-2), [getId](#page-49-0), [getUuid](#page-49-1), [hasListeners](#page-48-2), [removePropertyChangeListener](#page-48-3), [removePropertyChangeListener](#page-48-3), [setCreated](#page-50-3), [setCreatedBy](#page-50-4), [setId](#page-49-2), [setUuid](#page-49-3), [toString](#page-50-5)

**Methods inherited from class** java.lang.Object

```
clone, equals, finalize, getClass, hashCode, notify, notifyAll, toString, wait, wait,
wait
```
**Methods inherited from interface** [eu.etaxonomy.cdm.model.common.IReferencedEntity](#page-80-0)

[getCitation](#page-80-1)

# **Constructors**

#### <span id="page-163-0"></span>**CategoricalData**

public **CategoricalData**()

# **Methods**

### <span id="page-163-2"></span>**getStates**

```
public java.util.List getStates()
```
#### <span id="page-163-1"></span>**addState**

public void **addState**([State](#page-213-0) state)

#### <span id="page-163-3"></span>**removeState**

public void **removeState**([State](#page-213-0) state)

# <span id="page-164-0"></span>**getOrderRelevant**

public boolean **getOrderRelevant**()

# <span id="page-164-1"></span>**setOrderRelevant**

public void **setOrderRelevant**(boolean orderRelevant)

# **eu.etaxonomy.cdm.model.description Class CommonTaxonName**

java.lang.Object

|| || || || -[eu.etaxonomy.cdm.model.common.CdmBase](#page-46-0)

 $\overline{\phantom{a}}$ [eu.etaxonomy.cdm.model.common.VersionableEntity](#page-154-0) |

[eu.etaxonomy.cdm.model.common.AnnotatableEntity](#page-38-0) |

[eu.etaxonomy.cdm.model.common.ReferencedEntityBase](#page-122-0) |

[eu.etaxonomy.cdm.model.description.FeatureBase](#page-174-0) |

<span id="page-165-0"></span> **+-eu.etaxonomy.cdm.model.description.CommonTaxonName**

#### **All Implemented Interfaces:**

java.io.Serializable**,** [IReferencedEntity](#page-80-0)

#### public class **CommonTaxonName**

extends [FeatureBase](#page-174-0)

only valid for Taxa, not specimen/occurrences. Check DescriptionBase relation.

**Fields inherited from class** [eu.etaxonomy.cdm.model.common.AnnotatableEntity](#page-38-0)

[annotations](#page-39-0), [markers](#page-39-1)

# Constructor Summary

public | [CommonTaxonName\(](#page-166-0))

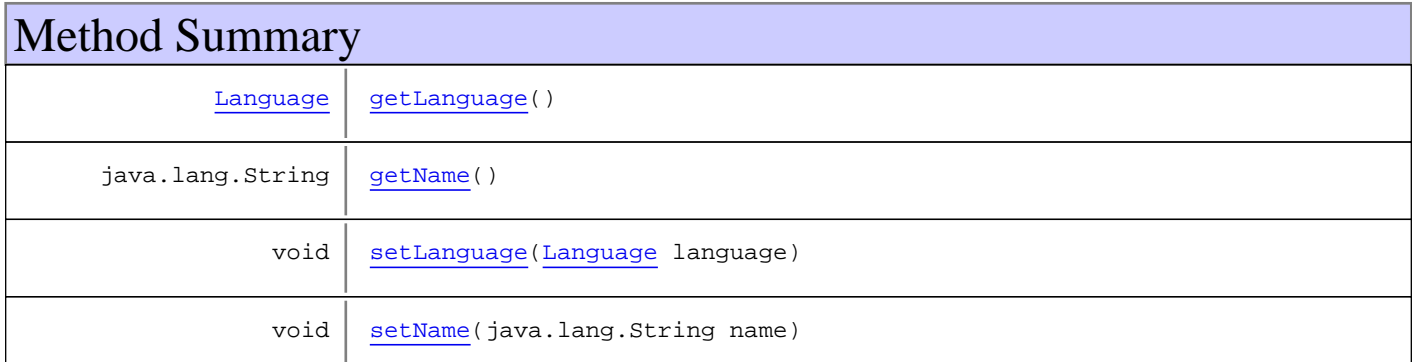

**Methods inherited from class** [eu.etaxonomy.cdm.model.description.FeatureBase](#page-174-0)

[addMedia](#page-176-0), [addModifier](#page-176-1), [addModifyingText](#page-177-0), [addModifyingText](#page-177-0), [getMedia](#page-176-2), [getModifiers](#page-176-3), [getModifyingText](#page-177-1), [getType](#page-176-4), [removeMedia](#page-176-5), [removeModifier](#page-177-2), [removeModifyingText](#page-177-3), [setMedia](#page-176-6), [setModifiers](#page-176-7), [setModifyingText](#page-177-4), [setType](#page-176-8)

**Methods inherited from class** [eu.etaxonomy.cdm.model.common.ReferencedEntityBase](#page-122-0)

[getCitation](#page-124-0), [getCitationMicroReference](#page-123-0), [getOriginalNameString](#page-124-1), [setCitation](#page-124-2), [setCitationMicroReference](#page-123-1), [setOriginalNameString](#page-124-3)

**Methods inherited from class** [eu.etaxonomy.cdm.model.common.AnnotatableEntity](#page-38-0)

[addAnnotations](#page-40-0), [addMarker](#page-39-2), [getAnnotations](#page-40-1), [getMarkers](#page-39-3), [removeAnnotations](#page-40-2), [removeMarker](#page-40-3), [setAnnotations](#page-40-4), [setMarkers](#page-40-5)

**Methods inherited from class** [eu.etaxonomy.cdm.model.common.VersionableEntity](#page-154-0)

[getNextVersion](#page-155-0), [getPreviousVersion](#page-155-1), [getUpdated](#page-156-0), [getUpdatedBy](#page-156-1), [getValidFrom](#page-156-2), [getValidTo](#page-156-3), [setNextVersion](#page-155-2), [setPreviousVersion](#page-155-3), [setUpdated](#page-156-4), [setUpdatedBy](#page-156-5)

**Methods inherited from class** [eu.etaxonomy.cdm.model.common.CdmBase](#page-46-0)

[addPropertyChangeListener](#page-48-0), [addPropertyChangeListener](#page-48-0), [equals](#page-50-0), [firePropertyChange](#page-48-1), [firePropertyChange](#page-48-1), [firePropertyChange](#page-48-1), [firePropertyChange](#page-48-1), [firePropertyChange](#page-48-1), [firePropertyChange](#page-48-1), [getCreated](#page-50-1), [getCreatedBy](#page-50-2), [getId](#page-49-0), [getUuid](#page-49-1), [hasListeners](#page-48-2), [removePropertyChangeListener](#page-48-3), [removePropertyChangeListener](#page-48-3), [setCreated](#page-50-3), [setCreatedBy](#page-50-4), [setId](#page-49-2), [setUuid](#page-49-3), [toString](#page-50-5)

**Methods inherited from class** java.lang.Object

clone, equals, finalize, getClass, hashCode, notify, notifyAll, toString, wait, wait, wait

**Methods inherited from interface** [eu.etaxonomy.cdm.model.common.IReferencedEntity](#page-80-0)

[getCitation](#page-80-1)

# **Constructors**

### <span id="page-166-0"></span>**CommonTaxonName**

public **CommonTaxonName**()

# **Methods**

### <span id="page-166-1"></span>**getLanguage**

public [Language](#page-84-0) **getLanguage**()

#### <span id="page-166-3"></span>**setLanguage**

public void **setLanguage**([Language](#page-84-0) language)

# <span id="page-166-2"></span>**getName**

public java.lang.String **getName**()

# <span id="page-167-0"></span>**setName**

public void **setName**(java.lang.String name)

**Parameters:**

name - name

# **eu.etaxonomy.cdm.model.description Class DescriptionBase**

java.lang.Object || || || ||

-[eu.etaxonomy.cdm.model.common.CdmBase](#page-46-0)

 $\overline{\phantom{a}}$ [eu.etaxonomy.cdm.model.common.VersionableEntity](#page-154-0) |

[eu.etaxonomy.cdm.model.common.AnnotatableEntity](#page-38-0) |

[eu.etaxonomy.cdm.model.common.IdentifiableEntity](#page-67-0) |

#### **+-eu.etaxonomy.cdm.model.description.DescriptionBase**

**All Implemented Interfaces:** java.io.Serializable**,** [IOriginalSource](#page-79-0)

#### **Direct Known Subclasses:**

[SpecimenDescription](#page-208-0)**,** [TaxonDescription](#page-224-0)

public abstract class **DescriptionBase** extends [IdentifiableEntity](#page-67-0)

**Fields inherited from class** [eu.etaxonomy.cdm.model.common.AnnotatableEntity](#page-38-0)

[annotations](#page-39-0), [markers](#page-39-1)

# Constructor Summary

public | [DescriptionBase\(](#page-169-0))

Method Summary void | [addFeature\(](#page-170-0)[FeatureBase](#page-174-0) feature) java.lang.String | [generateTitle\(](#page-169-1)) java.util.Set | [getFeatures\(](#page-170-1)) [ReferenceBase](#page-472-0) | [getSource](#page-169-2)() void [removeFeature\(](#page-170-2)[FeatureBase](#page-174-0) feature) void  $setFeatures(java.util.set features)$  $setFeatures(java.util.set features)$ void | [setSource](#page-170-4)([ReferenceBase](#page-472-0) source) **Methods inherited from class** [eu.etaxonomy.cdm.model.common.IdentifiableEntity](#page-67-0) [addExtension](#page-70-0), [addRights](#page-70-1), [addSource](#page-71-0), [generateTitle](#page-69-0), [getExtensions](#page-70-2), [getLsid](#page-69-1), [getRights](#page-69-2), [getSources](#page-70-3), [getTitleCache](#page-69-3), [isProtectedTitleCache](#page-70-4), [removeExtension](#page-70-5), [removeRights](#page-70-6), [removeSource](#page-71-1), [setExtensions](#page-70-7), [setLsid](#page-69-4), [setProtectedTitleCache](#page-70-8), [setRights](#page-70-9), [setSources](#page-71-2), [setTitleCache](#page-69-5), [setTitleCache](#page-69-5)

**Methods inherited from class** [eu.etaxonomy.cdm.model.common.AnnotatableEntity](#page-38-0)

[addAnnotations](#page-40-0), [addMarker](#page-39-2), [getAnnotations](#page-40-1), [getMarkers](#page-39-3), [removeAnnotations](#page-40-2), [removeMarker](#page-40-3), [setAnnotations](#page-40-4), [setMarkers](#page-40-5)

**Methods inherited from class** [eu.etaxonomy.cdm.model.common.VersionableEntity](#page-154-0)

[getNextVersion](#page-155-0), [getPreviousVersion](#page-155-1), [getUpdated](#page-156-0), [getUpdatedBy](#page-156-1), [getValidFrom](#page-156-2), [getValidTo](#page-156-3), [setNextVersion](#page-155-2), [setPreviousVersion](#page-155-3), [setUpdated](#page-156-4), [setUpdatedBy](#page-156-5)

**Methods inherited from class** [eu.etaxonomy.cdm.model.common.CdmBase](#page-46-0)

[addPropertyChangeListener](#page-48-0), [addPropertyChangeListener](#page-48-0), [equals](#page-50-0), [firePropertyChange](#page-48-1), [firePropertyChange](#page-48-1), [firePropertyChange](#page-48-1), [firePropertyChange](#page-48-1), [firePropertyChange](#page-48-1), [firePropertyChange](#page-48-1), [getCreated](#page-50-1), [getCreatedBy](#page-50-2), [getId](#page-49-0), [getUuid](#page-49-1), [hasListeners](#page-48-2), [removePropertyChangeListener](#page-48-3), [removePropertyChangeListener](#page-48-3), [setCreated](#page-50-3), [setCreatedBy](#page-50-4), [setId](#page-49-2), [setUuid](#page-49-3), [toString](#page-50-5)

**Methods inherited from class** java.lang.Object

clone, equals, finalize, getClass, hashCode, notify, notifyAll, toString, wait, wait, wait

**Methods inherited from interface** [eu.etaxonomy.cdm.model.common.IOriginalSource](#page-79-0)

[addSource](#page-79-1), [getSources](#page-79-2), [removeSource](#page-79-3)

# **Constructors**

#### <span id="page-169-0"></span>**DescriptionBase**

public **DescriptionBase**()

# **Methods**

#### <span id="page-169-1"></span>**generateTitle**

public java.lang.String **generateTitle**()

#### <span id="page-169-2"></span>**getSource**

public [ReferenceBase](#page-472-0) **getSource**()

## <span id="page-170-4"></span>**setSource**

public void **setSource**([ReferenceBase](#page-472-0) source)

# <span id="page-170-1"></span>**getFeatures**

public java.util.Set **getFeatures**()

# <span id="page-170-3"></span>**setFeatures**

protected void **setFeatures**(java.util.Set features)

### <span id="page-170-0"></span>**addFeature**

public void **addFeature**([FeatureBase](#page-174-0) feature)

## <span id="page-170-2"></span>**removeFeature**

public void **removeFeature**([FeatureBase](#page-174-0) feature)

# **eu.etaxonomy.cdm.model.description Class Distribution**

java.lang.Object || || || ||

<span id="page-171-0"></span>[eu.etaxonomy.cdm.model.common.CdmBase](#page-46-0)

 $\overline{\phantom{a}}$ [eu.etaxonomy.cdm.model.common.VersionableEntity](#page-154-0) |

[eu.etaxonomy.cdm.model.common.AnnotatableEntity](#page-38-0) |

[eu.etaxonomy.cdm.model.common.ReferencedEntityBase](#page-122-0) |

[eu.etaxonomy.cdm.model.description.FeatureBase](#page-174-0) |

 **+-eu.etaxonomy.cdm.model.description.Distribution**

#### **All Implemented Interfaces:**

java.io.Serializable**,** [IReferencedEntity](#page-80-0)

### public class **Distribution**

extends [FeatureBase](#page-174-0)

fact attribute contains the concrete occurrence term like "Extinct" This allows all terms to enter the database and classify them basically according to class hierarchy of distribution. {validInRegion mandatory} {type is "distribution"}

**Fields inherited from class** [eu.etaxonomy.cdm.model.common.AnnotatableEntity](#page-38-0)

[annotations](#page-39-0), [markers](#page-39-1)

# Constructor Summary

public [Distribution](#page-172-0)()

# Method Summary

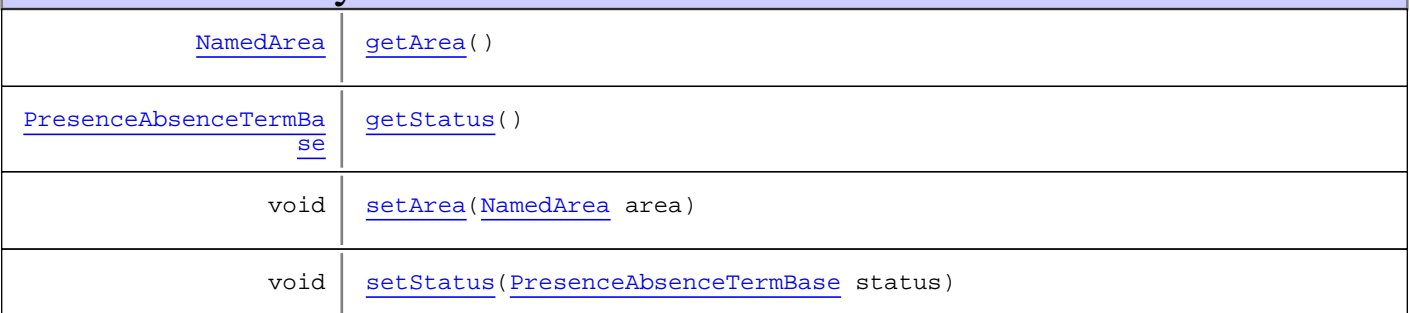

**Methods inherited from class** [eu.etaxonomy.cdm.model.description.FeatureBase](#page-174-0)

[addMedia](#page-176-0), [addModifier](#page-176-1), [addModifyingText](#page-177-0), [addModifyingText](#page-177-0), [getMedia](#page-176-2), [getModifiers](#page-176-3), [getModifyingText](#page-177-1), [getType](#page-176-4), [removeMedia](#page-176-5), [removeModifier](#page-177-2), [removeModifyingText](#page-177-3), [setMedia](#page-176-6), [setModifiers](#page-176-7), [setModifyingText](#page-177-4), [setType](#page-176-8)

**Methods inherited from class** [eu.etaxonomy.cdm.model.common.ReferencedEntityBase](#page-122-0)

[getCitation](#page-124-0), [getCitationMicroReference](#page-123-0), [getOriginalNameString](#page-124-1), [setCitation](#page-124-2), [setCitationMicroReference](#page-123-1), [setOriginalNameString](#page-124-3)

**Methods inherited from class** [eu.etaxonomy.cdm.model.common.AnnotatableEntity](#page-38-0)

[addAnnotations](#page-40-0), [addMarker](#page-39-2), [getAnnotations](#page-40-1), [getMarkers](#page-39-3), [removeAnnotations](#page-40-2), [removeMarker](#page-40-3), [setAnnotations](#page-40-4), [setMarkers](#page-40-5)

**Methods inherited from class** [eu.etaxonomy.cdm.model.common.VersionableEntity](#page-154-0)

[getNextVersion](#page-155-0), [getPreviousVersion](#page-155-1), [getUpdated](#page-156-0), [getUpdatedBy](#page-156-1), [getValidFrom](#page-156-2), [getValidTo](#page-156-3), [setNextVersion](#page-155-2), [setPreviousVersion](#page-155-3), [setUpdated](#page-156-4), [setUpdatedBy](#page-156-5)

**Methods inherited from class** [eu.etaxonomy.cdm.model.common.CdmBase](#page-46-0)

[addPropertyChangeListener](#page-48-0), [addPropertyChangeListener](#page-48-0), [equals](#page-50-0), [firePropertyChange](#page-48-1), [firePropertyChange](#page-48-1), [firePropertyChange](#page-48-1), [firePropertyChange](#page-48-1), [firePropertyChange](#page-48-1), [firePropertyChange](#page-48-1), [getCreated](#page-50-1), [getCreatedBy](#page-50-2), [getId](#page-49-0), [getUuid](#page-49-1), [hasListeners](#page-48-2), [removePropertyChangeListener](#page-48-3), [removePropertyChangeListener](#page-48-3), [setCreated](#page-50-3), [setCreatedBy](#page-50-4), [setId](#page-49-2), [setUuid](#page-49-3), [toString](#page-50-5)

**Methods inherited from class** java.lang.Object

```
clone, equals, finalize, getClass, hashCode, notify, notifyAll, toString, wait, wait,
wait
```
**Methods inherited from interface** [eu.etaxonomy.cdm.model.common.IReferencedEntity](#page-80-0)

[getCitation](#page-80-1)

# **Constructors**

#### <span id="page-172-0"></span>**Distribution**

public **Distribution**()

# **Methods**

#### <span id="page-172-1"></span>**getArea**

public [NamedArea](#page-239-0) **getArea**()

#### <span id="page-172-3"></span>**setArea**

public void **setArea**([NamedArea](#page-239-0) area)

#### <span id="page-172-2"></span>**getStatus**

public [PresenceAbsenceTermBase](#page-197-0) **getStatus**()

# <span id="page-173-0"></span>**setStatus**

public void **setStatus**([PresenceAbsenceTermBase](#page-197-0) status)

# **eu.etaxonomy.cdm.model.description Class FeatureBase**

java.lang.Object || || || ||

<span id="page-174-0"></span>-[eu.etaxonomy.cdm.model.common.CdmBase](#page-46-0)

 $\overline{\phantom{a}}$ [eu.etaxonomy.cdm.model.common.VersionableEntity](#page-154-0) |

[eu.etaxonomy.cdm.model.common.AnnotatableEntity](#page-38-0) |

[eu.etaxonomy.cdm.model.common.ReferencedEntityBase](#page-122-0) |

 **+-eu.etaxonomy.cdm.model.description.FeatureBase**

#### **All Implemented Interfaces:**

java.io.Serializable**,** [IReferencedEntity](#page-80-0)

#### **Direct Known Subclasses:**

[CategoricalData](#page-162-0)**,** [CommonTaxonName](#page-165-0)**,** [Distribution](#page-171-0)**,** [IndividualsAssociation](#page-190-0)**,** [QuantitativeData](#page-201-0)**,** [TaxonInteraction](#page-227-0)**,** [TextData](#page-230-0)

public abstract class **FeatureBase** extends [ReferencedEntityBase](#page-122-0)

**Fields inherited from class** [eu.etaxonomy.cdm.model.common.AnnotatableEntity](#page-38-0)

[annotations](#page-39-0), [markers](#page-39-1)

# Constructor Summary

public [FeatureBase\(](#page-175-0))

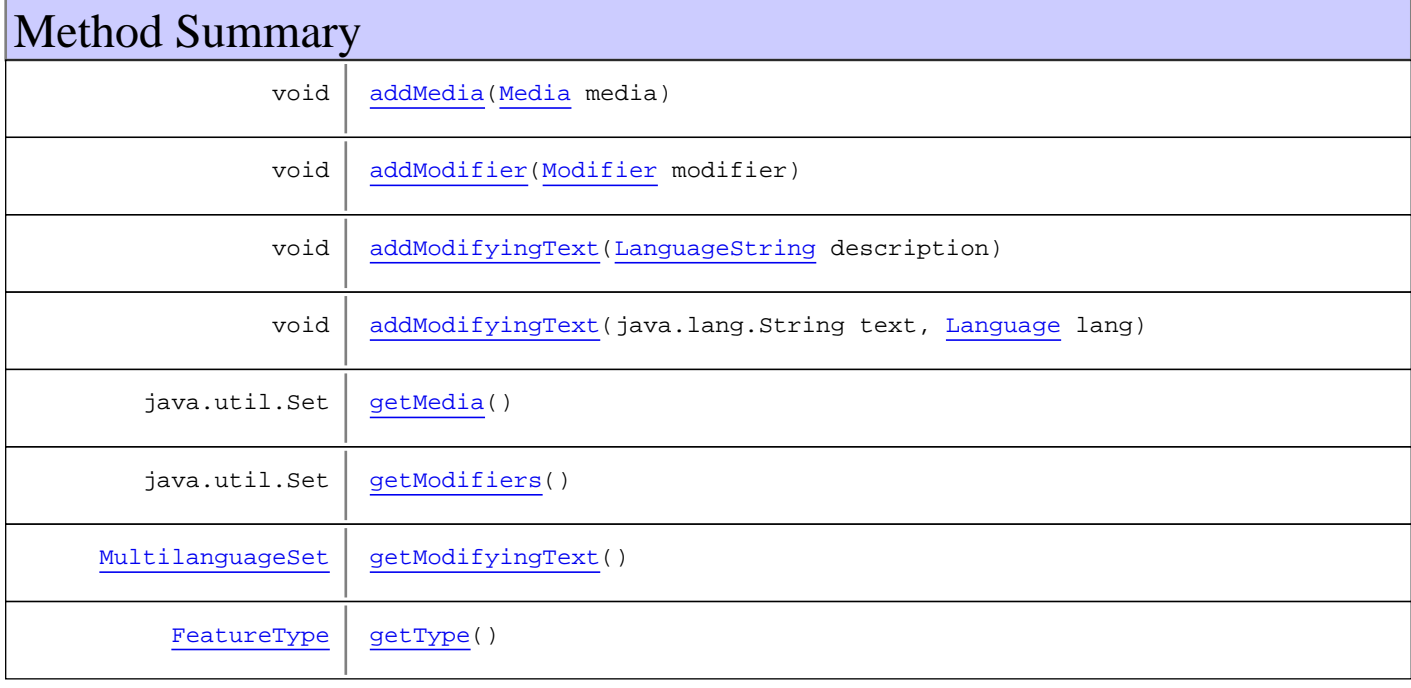

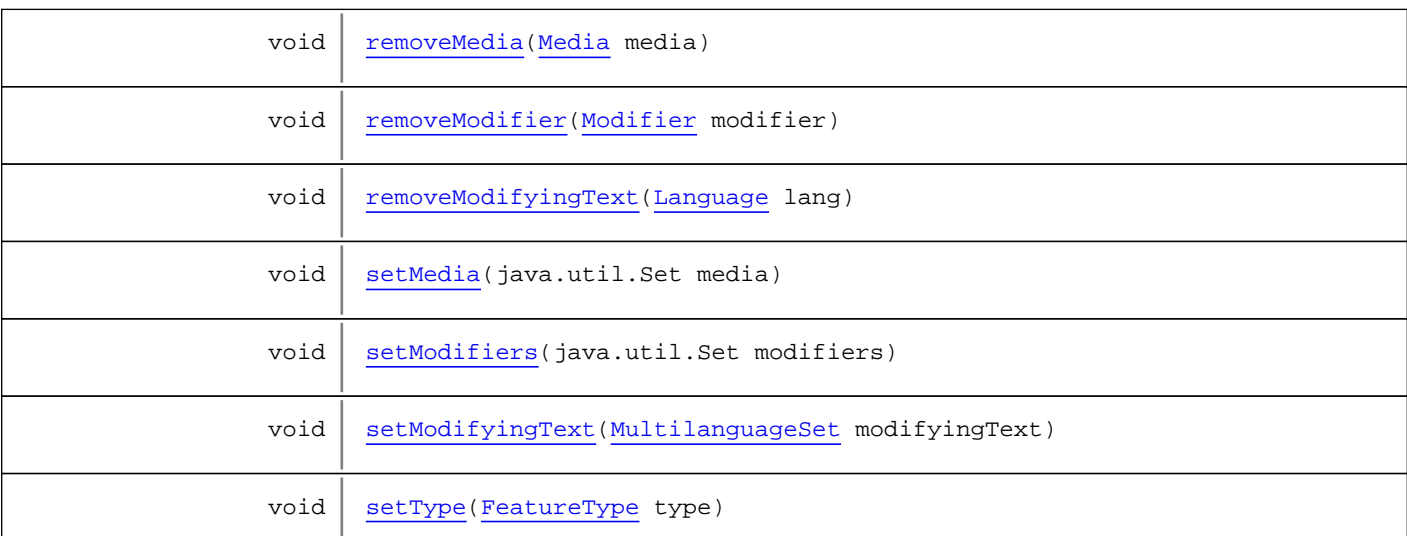

**Methods inherited from class** [eu.etaxonomy.cdm.model.common.ReferencedEntityBase](#page-122-0)

[getCitation](#page-124-0), [getCitationMicroReference](#page-123-0), [getOriginalNameString](#page-124-1), [setCitation](#page-124-2), [setCitationMicroReference](#page-123-1), [setOriginalNameString](#page-124-3)

**Methods inherited from class** [eu.etaxonomy.cdm.model.common.AnnotatableEntity](#page-38-0)

[addAnnotations](#page-40-0), [addMarker](#page-39-2), [getAnnotations](#page-40-1), [getMarkers](#page-39-3), [removeAnnotations](#page-40-2), [removeMarker](#page-40-3), [setAnnotations](#page-40-4), [setMarkers](#page-40-5)

**Methods inherited from class** [eu.etaxonomy.cdm.model.common.VersionableEntity](#page-154-0)

[getNextVersion](#page-155-0), [getPreviousVersion](#page-155-1), [getUpdated](#page-156-0), [getUpdatedBy](#page-156-1), [getValidFrom](#page-156-2), [getValidTo](#page-156-3), [setNextVersion](#page-155-2), [setPreviousVersion](#page-155-3), [setUpdated](#page-156-4), [setUpdatedBy](#page-156-5)

**Methods inherited from class** [eu.etaxonomy.cdm.model.common.CdmBase](#page-46-0)

[addPropertyChangeListener](#page-48-0), [addPropertyChangeListener](#page-48-0), [equals](#page-50-0), [firePropertyChange](#page-48-1), [firePropertyChange](#page-48-1), [firePropertyChange](#page-48-1), [firePropertyChange](#page-48-1), [firePropertyChange](#page-48-1), [firePropertyChange](#page-48-1), [getCreated](#page-50-1), [getCreatedBy](#page-50-2), [getId](#page-49-0), [getUuid](#page-49-1), [hasListeners](#page-48-2), [removePropertyChangeListener](#page-48-3), [removePropertyChangeListener](#page-48-3), [setCreated](#page-50-3), [setCreatedBy](#page-50-4), [setId](#page-49-2), [setUuid](#page-49-3), [toString](#page-50-5)

**Methods inherited from class** java.lang.Object

clone, equals, finalize, getClass, hashCode, notify, notifyAll, toString, wait, wait, wait

**Methods inherited from interface** [eu.etaxonomy.cdm.model.common.IReferencedEntity](#page-80-0)

[getCitation](#page-80-1)

# **Constructors**

### <span id="page-175-0"></span>**FeatureBase**

public **FeatureBase**()

# Methods

### <span id="page-176-2"></span>**getMedia**

public java.util.Set **getMedia**()

### <span id="page-176-6"></span>**setMedia**

protected void **setMedia**(java.util.Set media)

## <span id="page-176-0"></span>**addMedia**

public void **addMedia**([Media](#page-97-0) media)

### <span id="page-176-5"></span>**removeMedia**

public void **removeMedia**([Media](#page-97-0) media)

## <span id="page-176-4"></span>**getType**

public [FeatureType](#page-182-0) **getType**()

# <span id="page-176-8"></span>**setType**

public void **setType**([FeatureType](#page-182-0) type)

# <span id="page-176-3"></span>**getModifiers**

public java.util.Set **getModifiers**()

### <span id="page-176-7"></span>**setModifiers**

protected void **setModifiers**(java.util.Set modifiers)

# <span id="page-176-1"></span>**addModifier**

public void **addModifier**([Modifier](#page-195-0) modifier)

### <span id="page-177-2"></span>**removeModifier**

public void **removeModifier**([Modifier](#page-195-0) modifier)

## <span id="page-177-1"></span>**getModifyingText**

public [MultilanguageSet](#page-107-0) **getModifyingText**()

### <span id="page-177-4"></span>**setModifyingText**

protected void **setModifyingText**([MultilanguageSet](#page-107-0) modifyingText)

# <span id="page-177-0"></span>**addModifyingText**

public void **addModifyingText**([LanguageString](#page-89-0) description)

# <span id="page-177-5"></span>**addModifyingText**

public void **addModifyingText**(java.lang.String text, [Language](#page-84-0) lang)

### <span id="page-177-3"></span>**removeModifyingText**

public void **removeModifyingText**([Language](#page-84-0) lang)

# **eu.etaxonomy.cdm.model.description Class FeatureNode**

java.lang.Object || || || ||

+-[eu.etaxonomy.cdm.model.common.CdmBase](#page-46-0)

 $\overline{\phantom{a}}$ -[eu.etaxonomy.cdm.model.common.VersionableEntity](#page-154-0) |

<span id="page-178-0"></span> **+-eu.etaxonomy.cdm.model.description.FeatureNode**

**All Implemented Interfaces:**

java.io.Serializable

public class **FeatureNode** extends [VersionableEntity](#page-154-0)

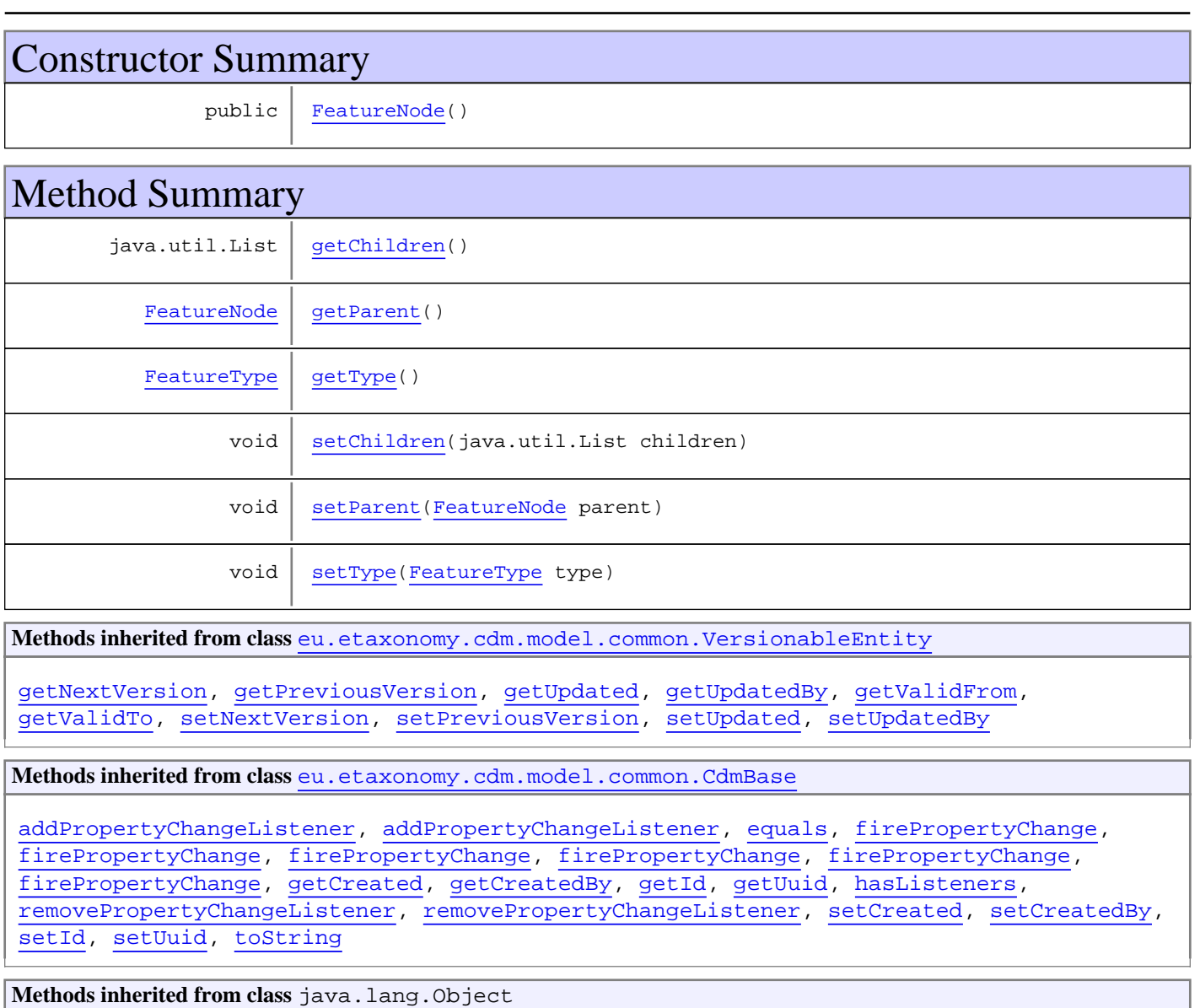

```
clone, equals, finalize, getClass, hashCode, notify, notifyAll, toString, wait, wait,
wait
```
# **Constructors**

# <span id="page-179-0"></span>**FeatureNode**

public **FeatureNode**()

# Methods

### <span id="page-179-3"></span>**getType**

public [FeatureType](#page-182-0) **getType**()

# <span id="page-179-6"></span>**setType**

public void **setType**([FeatureType](#page-182-0) type)

### <span id="page-179-2"></span>**getParent**

public [FeatureNode](#page-178-0) **getParent**()

# <span id="page-179-5"></span>**setParent**

public void **setParent**([FeatureNode](#page-178-0) parent)

# <span id="page-179-1"></span>**getChildren**

public java.util.List **getChildren**()

### <span id="page-179-4"></span>**setChildren**

public void **setChildren**(java.util.List children)
# **eu.etaxonomy.cdm.model.description Class FeatureTree**

java.lang.Object || || || ||

-[eu.etaxonomy.cdm.model.common.CdmBase](#page-46-0)

 $\overline{\phantom{a}}$ [eu.etaxonomy.cdm.model.common.VersionableEntity](#page-154-0) |

[eu.etaxonomy.cdm.model.common.TermBase](#page-143-0)

 |  **+-eu.etaxonomy.cdm.model.description.FeatureTree**

**All Implemented Interfaces:**

java.io.Serializable

### public class **FeatureTree** extends [TermBase](#page-143-0)

Feature trees arrange concepts and features/characters. They may also be used to define flat char. subsets for filtering purposes. A feature tree is build out of feature nodes, which can be hierarchically organised

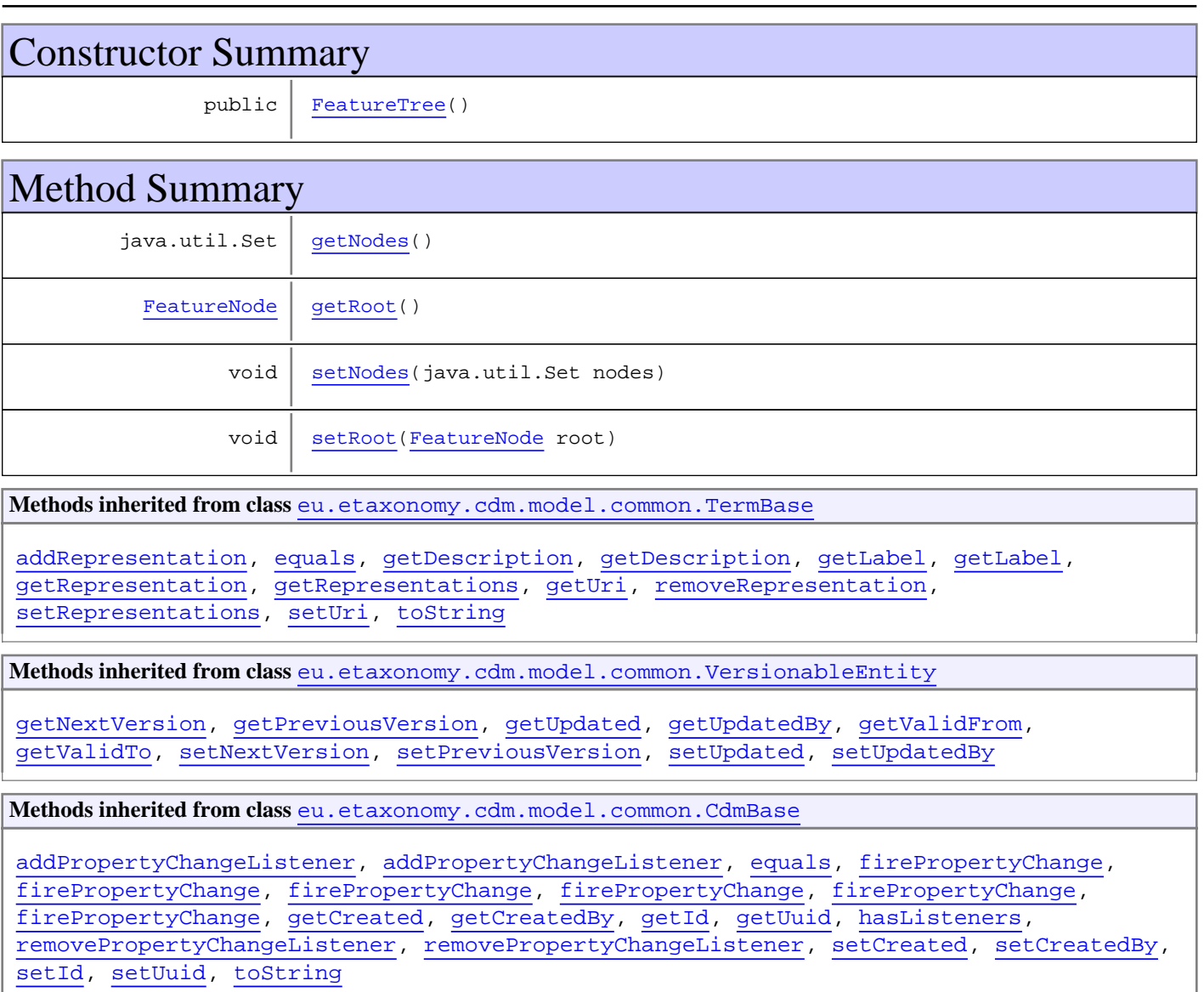

```
Methods inherited from class java.lang.Object
```

```
clone, equals, finalize, getClass, hashCode, notify, notifyAll, toString, wait, wait,
wait
```
# **Constructors**

# <span id="page-181-0"></span>**FeatureTree**

public **FeatureTree**()

# Methods

# <span id="page-181-1"></span>**getNodes**

public java.util.Set **getNodes**()

### <span id="page-181-3"></span>**setNodes**

public void **setNodes**(java.util.Set nodes)

### <span id="page-181-2"></span>**getRoot**

public [FeatureNode](#page-178-0) **getRoot**()

### <span id="page-181-4"></span>**setRoot**

public void **setRoot**([FeatureNode](#page-178-0) root)

# **eu.etaxonomy.cdm.model.description Class FeatureType**

java.lang.Object || || || ||

<span id="page-182-0"></span>-[eu.etaxonomy.cdm.model.common.CdmBase](#page-46-0)

 $\overline{\phantom{a}}$ [eu.etaxonomy.cdm.model.common.VersionableEntity](#page-154-0) |

[eu.etaxonomy.cdm.model.common.TermBase](#page-143-0) |

[eu.etaxonomy.cdm.model.common.DefinedTermBase](#page-51-0) |

### **+-eu.etaxonomy.cdm.model.description.FeatureType**

**All Implemented Interfaces:** java.io.Serializable**,** [IDefTerm](#page-66-0)

public class **FeatureType**

extends [DefinedTermBase](#page-51-0)

NEEDS TO BE COMPLEMENTED SPM / TDWG http://rs.tdwg. org/ontology/voc/SpeciesProfileModel

**Fields inherited from class** [eu.etaxonomy.cdm.model.common.DefinedTermBase](#page-51-0)

[vocabulary](#page-53-0), [vocabularyStore](#page-53-1)

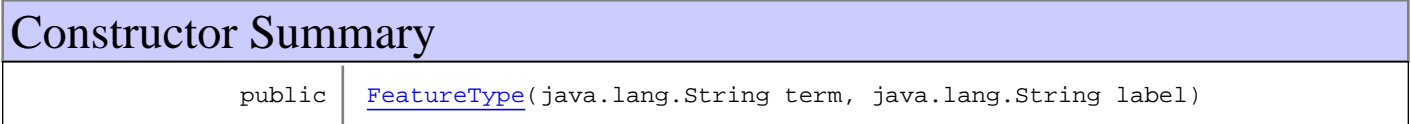

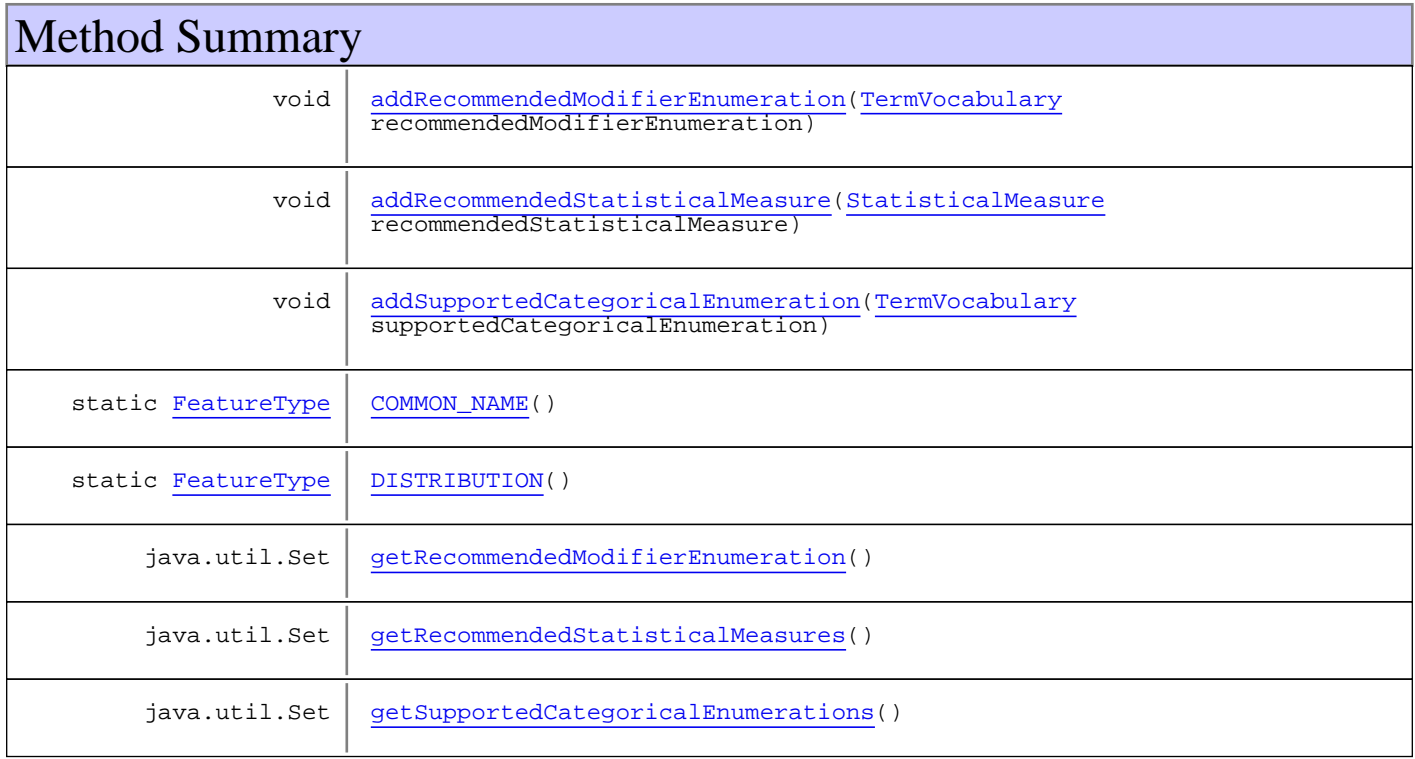

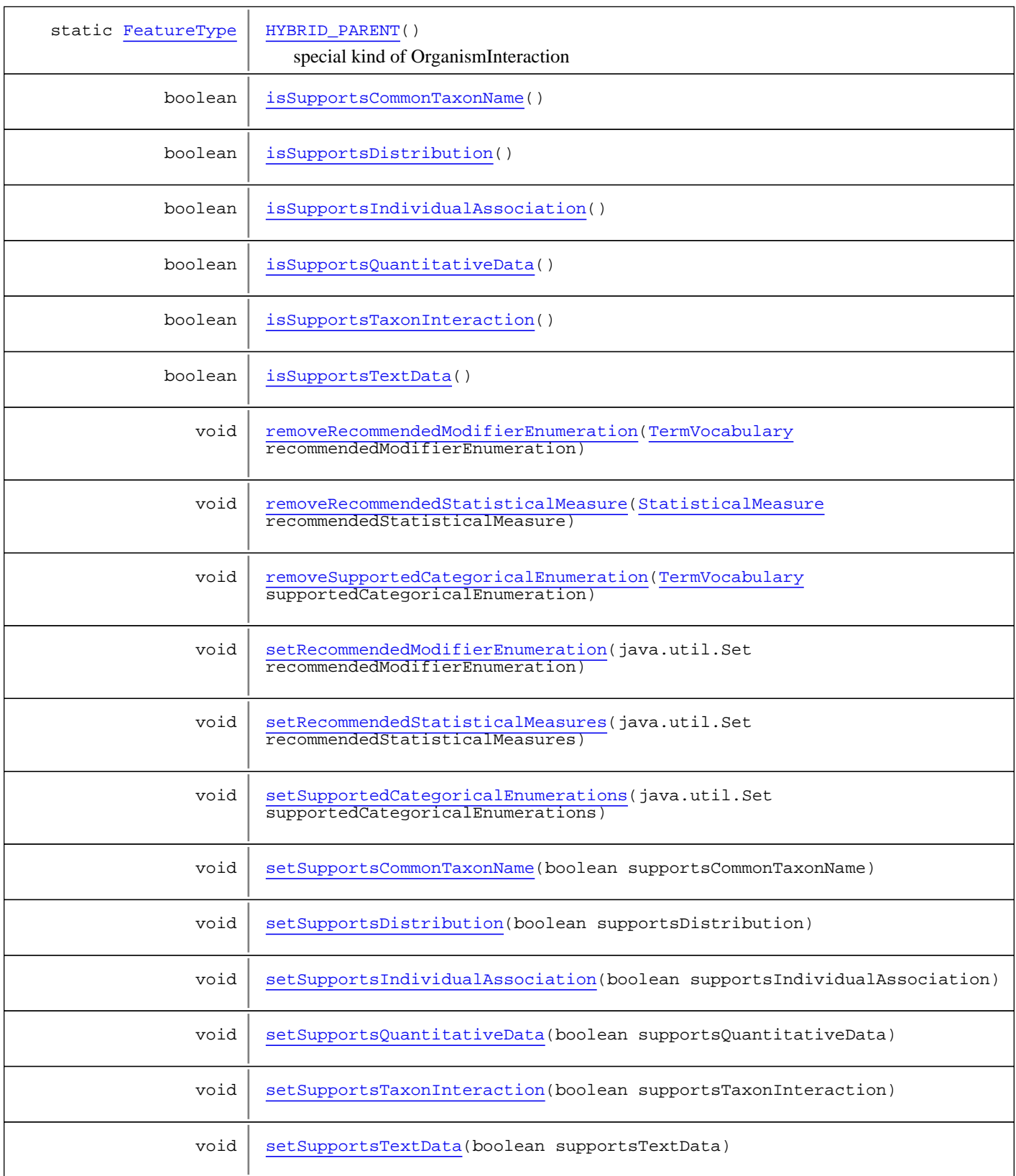

**Methods inherited from class** [eu.etaxonomy.cdm.model.common.DefinedTermBase](#page-51-0)

[addIncludes](#page-55-0), [addMedia](#page-55-1), [findByUuid](#page-54-0), [getGeneralizationOf](#page-54-1), [getIncludes](#page-55-2), [getKindOf](#page-54-2), [getMedia](#page-55-3), [getPartOf](#page-54-3), [getPersistentVocabulary](#page-56-0), [getVocabulary](#page-55-4), [readCsvLine](#page-54-4), [readCsvLine](#page-54-4), [removeIncludes](#page-55-5), [removeMedia](#page-55-6), [setGeneralizationOf](#page-54-5), [setIncludes](#page-55-7), [setKindOf](#page-54-6), [setMedia](#page-55-8), [setPartOf](#page-54-7), [setPersistentVocabulary](#page-56-1), [setVocabulary](#page-56-2), [setVocabularyStore](#page-53-2), [writeCsvLine](#page-54-8)

**Methods inherited from class** [eu.etaxonomy.cdm.model.common.TermBase](#page-143-0)

[addRepresentation](#page-144-0), [equals](#page-145-0), [getDescription](#page-145-1), [getDescription](#page-145-1), [getLabel](#page-145-2), [getLabel](#page-145-2), [getRepresentation](#page-145-3), [getRepresentations](#page-144-1), [getUri](#page-145-4), [removeRepresentation](#page-145-5), [setRepresentations](#page-144-2), [setUri](#page-145-6), [toString](#page-146-0)

**Methods inherited from class** [eu.etaxonomy.cdm.model.common.VersionableEntity](#page-154-0)

[getNextVersion](#page-155-0), [getPreviousVersion](#page-155-1), [getUpdated](#page-156-0), [getUpdatedBy](#page-156-1), [getValidFrom](#page-156-2), [getValidTo](#page-156-3), [setNextVersion](#page-155-2), [setPreviousVersion](#page-155-3), [setUpdated](#page-156-4), [setUpdatedBy](#page-156-5)

**Methods inherited from class** [eu.etaxonomy.cdm.model.common.CdmBase](#page-46-0)

[addPropertyChangeListener](#page-48-0), [addPropertyChangeListener](#page-48-0), [equals](#page-50-0), [firePropertyChange](#page-48-1), [firePropertyChange](#page-48-1), [firePropertyChange](#page-48-1), [firePropertyChange](#page-48-1), [firePropertyChange](#page-48-1), [firePropertyChange](#page-48-1), [getCreated](#page-50-1), [getCreatedBy](#page-50-2), [getId](#page-49-0), [getUuid](#page-49-1), [hasListeners](#page-48-2), [removePropertyChangeListener](#page-48-3), [removePropertyChangeListener](#page-48-3), [setCreated](#page-50-3), [setCreatedBy](#page-50-4), [setId](#page-49-2), [setUuid](#page-49-3), [toString](#page-50-5)

**Methods inherited from class** java.lang.Object

clone, equals, finalize, getClass, hashCode, notify, notifyAll, toString, wait, wait, wait

**Methods inherited from interface** [eu.etaxonomy.cdm.model.common.IDefTerm](#page-66-0)

[getVocabulary](#page-66-1), [readCsvLine](#page-66-2), [setVocabulary](#page-66-3), [writeCsvLine](#page-66-4)

# **Constructors**

### <span id="page-184-0"></span>**FeatureType**

public **FeatureType**(java.lang.String term, java.lang.String label)

# **Methods**

### <span id="page-184-1"></span>**isSupportsQuantitativeData**

public boolean **isSupportsQuantitativeData**()

### <span id="page-184-3"></span>**setSupportsQuantitativeData**

public void **setSupportsQuantitativeData**(boolean supportsQuantitativeData)

### <span id="page-184-2"></span>**isSupportsTextData**

```
public boolean isSupportsTextData()
```
<span id="page-185-8"></span>(continued from last page)

### **setSupportsTextData**

public void **setSupportsTextData**(boolean supportsTextData)

### <span id="page-185-1"></span>**isSupportsDistribution**

public boolean **isSupportsDistribution**()

### <span id="page-185-5"></span>**setSupportsDistribution**

public void **setSupportsDistribution**(boolean supportsDistribution)

# <span id="page-185-2"></span>**isSupportsIndividualAssociation**

public boolean **isSupportsIndividualAssociation**()

## <span id="page-185-6"></span>**setSupportsIndividualAssociation**

public void **setSupportsIndividualAssociation**(boolean supportsIndividualAssociation)

### <span id="page-185-3"></span>**isSupportsTaxonInteraction**

public boolean **isSupportsTaxonInteraction**()

# <span id="page-185-7"></span>**setSupportsTaxonInteraction**

public void **setSupportsTaxonInteraction**(boolean supportsTaxonInteraction)

## <span id="page-185-0"></span>**isSupportsCommonTaxonName**

public boolean **isSupportsCommonTaxonName**()

# <span id="page-185-4"></span>**setSupportsCommonTaxonName**

public void **setSupportsCommonTaxonName**(boolean supportsCommonTaxonName)

<span id="page-186-7"></span><span id="page-186-5"></span><span id="page-186-2"></span><span id="page-186-0"></span>(continued from last page)

# **getRecommendedModifierEnumeration**

public java.util.Set **getRecommendedModifierEnumeration**()

### **setRecommendedModifierEnumeration**

protected void **setRecommendedModifierEnumeration**(java.util.Set recommendedModifierEnumeration)

# **addRecommendedModifierEnumeration**

public void **addRecommendedModifierEnumeration**([TermVocabulary](#page-147-0) recommendedModifierEnumeration)

# **removeRecommendedModifierEnumeration**

public void **removeRecommendedModifierEnumeration**([TermVocabulary](#page-147-0) recommendedModifierEnumeration)

### <span id="page-186-3"></span>**getRecommendedStatisticalMeasures**

public java.util.Set **getRecommendedStatisticalMeasures**()

# <span id="page-186-8"></span>**setRecommendedStatisticalMeasures**

protected void **setRecommendedStatisticalMeasures**(java.util.Set recommendedStatisticalMeasures)

### <span id="page-186-1"></span>**addRecommendedStatisticalMeasure**

public void **addRecommendedStatisticalMeasure**([StatisticalMeasure](#page-218-0) recommendedStatisticalMeasure)

### <span id="page-186-6"></span>**removeRecommendedStatisticalMeasure**

public void **removeRecommendedStatisticalMeasure**([StatisticalMeasure](#page-218-0) recommendedStatisticalMeasure)

## <span id="page-186-4"></span>**getSupportedCategoricalEnumerations**

public java.util.Set **getSupportedCategoricalEnumerations**()

# <span id="page-187-5"></span>**setSupportedCategoricalEnumerations**

protected void **setSupportedCategoricalEnumerations**(java.util.Set supportedCategoricalEnumerations)

# <span id="page-187-0"></span>**addSupportedCategoricalEnumeration**

public void **addSupportedCategoricalEnumeration**([TermVocabulary](#page-147-0) supportedCategoricalEnumeration)

# **removeSupportedCategoricalEnumeration**

<span id="page-187-4"></span>public void **removeSupportedCategoricalEnumeration**([TermVocabulary](#page-147-0) supportedCategoricalEnumeration)

# <span id="page-187-2"></span>**DISTRIBUTION**

public final static [FeatureType](#page-182-0) **DISTRIBUTION**()

# **HYBRID\_PARENT**

public final static [FeatureType](#page-182-0) **HYBRID\_PARENT**()

<span id="page-187-3"></span><span id="page-187-1"></span>special kind of OrganismInteraction

# **COMMON\_NAME**

public final static [FeatureType](#page-182-0) **COMMON\_NAME**()

# **eu.etaxonomy.cdm.model.description Class IdentificationKey**

java.lang.Object || || || ||

-[eu.etaxonomy.cdm.model.common.CdmBase](#page-46-0)

 $\overline{\phantom{a}}$ [eu.etaxonomy.cdm.model.common.VersionableEntity](#page-154-0) |

[eu.etaxonomy.cdm.model.common.AnnotatableEntity](#page-38-0) |

[eu.etaxonomy.cdm.model.common.Media](#page-97-0) |

#### **+-eu.etaxonomy.cdm.model.description.IdentificationKey**

#### **All Implemented Interfaces:**

java.io.Serializable

### public class **IdentificationKey** extends [Media](#page-97-0)

Dichotomous or multifurcating authored keys (incl. legacy data)

**Fields inherited from class** [eu.etaxonomy.cdm.model.common.AnnotatableEntity](#page-38-0)

[annotations](#page-39-0), [markers](#page-39-1)

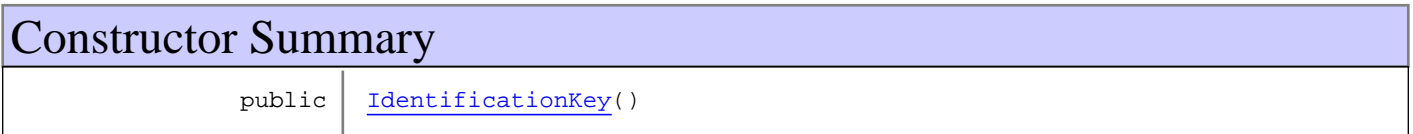

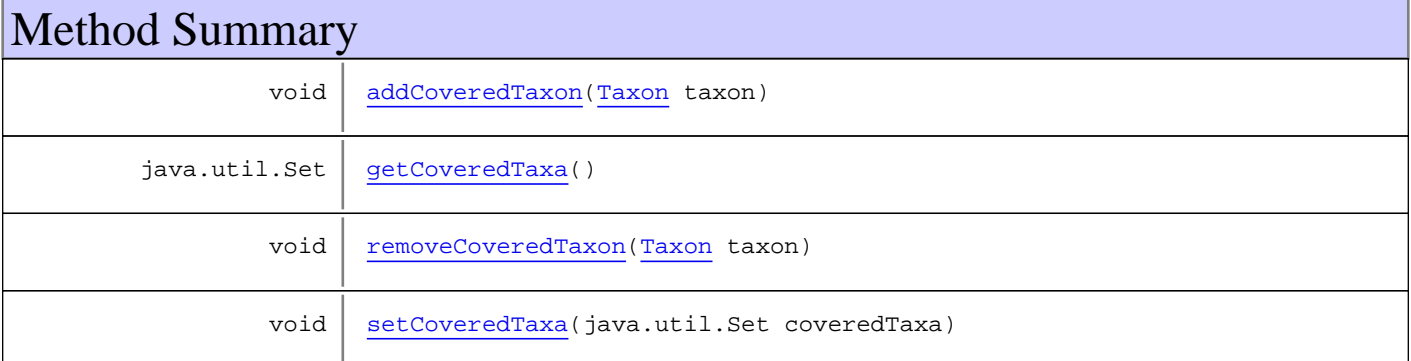

**Methods inherited from class** [eu.etaxonomy.cdm.model.common.Media](#page-97-0)

```
addDescription, addDescription, addInstance, addRights, getArtist, getDescription,
getInstances, getMediaCreated, getRights, getTitle, removeDescription,
removeInstance, removeRights, setArtist, setDescription, setInstances,
setMediaCreated, setRights, setTitle
```
**Methods inherited from class** [eu.etaxonomy.cdm.model.common.AnnotatableEntity](#page-38-0)

[addAnnotations](#page-40-0), [addMarker](#page-39-2), [getAnnotations](#page-40-1), [getMarkers](#page-39-3), [removeAnnotations](#page-40-2), [removeMarker](#page-40-3), [setAnnotations](#page-40-4), [setMarkers](#page-40-5)

**Methods inherited from class** [eu.etaxonomy.cdm.model.common.VersionableEntity](#page-154-0)

[getNextVersion](#page-155-0), [getPreviousVersion](#page-155-1), [getUpdated](#page-156-0), [getUpdatedBy](#page-156-1), [getValidFrom](#page-156-2), [getValidTo](#page-156-3), [setNextVersion](#page-155-2), [setPreviousVersion](#page-155-3), [setUpdated](#page-156-4), [setUpdatedBy](#page-156-5)

**Methods inherited from class** [eu.etaxonomy.cdm.model.common.CdmBase](#page-46-0)

[addPropertyChangeListener](#page-48-0), [addPropertyChangeListener](#page-48-0), [equals](#page-50-0), [firePropertyChange](#page-48-1), [firePropertyChange](#page-48-1), [firePropertyChange](#page-48-1), [firePropertyChange](#page-48-1), [firePropertyChange](#page-48-1), [firePropertyChange](#page-48-1), [getCreated](#page-50-1), [getCreatedBy](#page-50-2), [getId](#page-49-0), [getUuid](#page-49-1), [hasListeners](#page-48-2), [removePropertyChangeListener](#page-48-3), [removePropertyChangeListener](#page-48-3), [setCreated](#page-50-3), [setCreatedBy](#page-50-4), [setId](#page-49-2), [setUuid](#page-49-3), [toString](#page-50-5)

**Methods inherited from class** java.lang.Object

clone, equals, finalize, getClass, hashCode, notify, notifyAll, toString, wait, wait, wait

# **Constructors**

### <span id="page-189-0"></span>**IdentificationKey**

public **IdentificationKey**()

# **Methods**

### <span id="page-189-2"></span>**getCoveredTaxa**

public java.util.Set **getCoveredTaxa**()

### <span id="page-189-4"></span>**setCoveredTaxa**

protected void **setCoveredTaxa**(java.util.Set coveredTaxa)

### <span id="page-189-1"></span>**addCoveredTaxon**

public void **addCoveredTaxon**([Taxon](#page-498-0) taxon)

# <span id="page-189-3"></span>**removeCoveredTaxon**

public void **removeCoveredTaxon**([Taxon](#page-498-0) taxon)

# **eu.etaxonomy.cdm.model.description Class IndividualsAssociation**

java.lang.Object || || || ||

-[eu.etaxonomy.cdm.model.common.CdmBase](#page-46-0)

 $\overline{\phantom{a}}$ [eu.etaxonomy.cdm.model.common.VersionableEntity](#page-154-0) |

[eu.etaxonomy.cdm.model.common.AnnotatableEntity](#page-38-0) |

[eu.etaxonomy.cdm.model.common.ReferencedEntityBase](#page-122-0) |

[eu.etaxonomy.cdm.model.description.FeatureBase](#page-174-0) |

#### **+-eu.etaxonomy.cdm.model.description.IndividualsAssociation**

#### **All Implemented Interfaces:**

java.io.Serializable**,** [IReferencedEntity](#page-80-0)

### public class **IndividualsAssociation**

extends [FeatureBase](#page-174-0)

{type is "host" or "hybrid\_parent"}

**Fields inherited from class** [eu.etaxonomy.cdm.model.common.AnnotatableEntity](#page-38-0)

[annotations](#page-39-0), [markers](#page-39-1)

# Constructor Summary

public | [IndividualsAssociation](#page-191-0)()

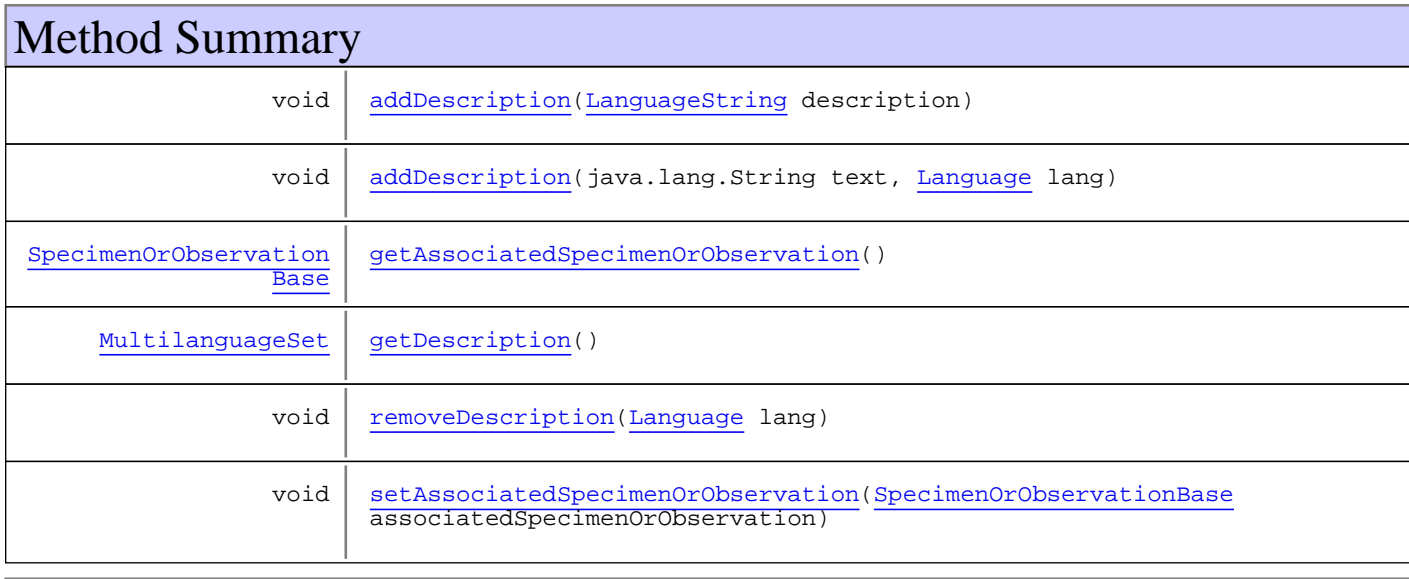

**Methods inherited from class** [eu.etaxonomy.cdm.model.description.FeatureBase](#page-174-0)

[addMedia](#page-176-0), [addModifier](#page-176-1), [addModifyingText](#page-177-0), [addModifyingText](#page-177-0), [getMedia](#page-176-2), [getModifiers](#page-176-3), [getModifyingText](#page-177-1), [getType](#page-176-4), [removeMedia](#page-176-5), [removeModifier](#page-177-2), [removeModifyingText](#page-177-3), [setMedia](#page-176-6), [setModifiers](#page-176-7), [setModifyingText](#page-177-4), [setType](#page-176-8)

**Methods inherited from class** [eu.etaxonomy.cdm.model.common.ReferencedEntityBase](#page-122-0)

[getCitation](#page-124-0), [getCitationMicroReference](#page-123-0), [getOriginalNameString](#page-124-1), [setCitation](#page-124-2), [setCitationMicroReference](#page-123-1), [setOriginalNameString](#page-124-3)

**Methods inherited from class** [eu.etaxonomy.cdm.model.common.AnnotatableEntity](#page-38-0)

[addAnnotations](#page-40-0), [addMarker](#page-39-2), [getAnnotations](#page-40-1), [getMarkers](#page-39-3), [removeAnnotations](#page-40-2), [removeMarker](#page-40-3), [setAnnotations](#page-40-4), [setMarkers](#page-40-5)

**Methods inherited from class** [eu.etaxonomy.cdm.model.common.VersionableEntity](#page-154-0)

[getNextVersion](#page-155-0), [getPreviousVersion](#page-155-1), [getUpdated](#page-156-0), [getUpdatedBy](#page-156-1), [getValidFrom](#page-156-2), [getValidTo](#page-156-3), [setNextVersion](#page-155-2), [setPreviousVersion](#page-155-3), [setUpdated](#page-156-4), [setUpdatedBy](#page-156-5)

**Methods inherited from class** [eu.etaxonomy.cdm.model.common.CdmBase](#page-46-0)

[addPropertyChangeListener](#page-48-0), [addPropertyChangeListener](#page-48-0), [equals](#page-50-0), [firePropertyChange](#page-48-1), [firePropertyChange](#page-48-1), [firePropertyChange](#page-48-1), [firePropertyChange](#page-48-1), [firePropertyChange](#page-48-1), [firePropertyChange](#page-48-1), [getCreated](#page-50-1), [getCreatedBy](#page-50-2), [getId](#page-49-0), [getUuid](#page-49-1), [hasListeners](#page-48-2), [removePropertyChangeListener](#page-48-3), [removePropertyChangeListener](#page-48-3), [setCreated](#page-50-3), [setCreatedBy](#page-50-4), [setId](#page-49-2), [setUuid](#page-49-3), [toString](#page-50-5)

**Methods inherited from class** java.lang.Object

clone, equals, finalize, getClass, hashCode, notify, notifyAll, toString, wait, wait, wait

**Methods inherited from interface** [eu.etaxonomy.cdm.model.common.IReferencedEntity](#page-80-0)

[getCitation](#page-80-1)

# **Constructors**

### <span id="page-191-0"></span>**IndividualsAssociation**

public **IndividualsAssociation**()

# Methods

# <span id="page-191-1"></span>**getAssociatedSpecimenOrObservation**

public [SpecimenOrObservationBase](#page-403-0) **getAssociatedSpecimenOrObservation**()

### <span id="page-191-2"></span>**setAssociatedSpecimenOrObservation**

```
public void setAssociatedSpecimenOrObservation(SpecimenOrObservationBase
associatedSpecimenOrObservation)
```
(continued from last page)

# <span id="page-192-2"></span>**getDescription**

```
public MultilanguageSet getDescription()
```
# <span id="page-192-0"></span>**addDescription**

public void **addDescription**([LanguageString](#page-89-0) description)

# <span id="page-192-1"></span>**addDescription**

public void **addDescription**(java.lang.String text, [Language](#page-84-0) lang)

# <span id="page-192-3"></span>**removeDescription**

public void **removeDescription**([Language](#page-84-0) lang)

# **eu.etaxonomy.cdm.model.description Class MeasurementUnit**

java.lang.Object || || || ||

-[eu.etaxonomy.cdm.model.common.CdmBase](#page-46-0)

 $\overline{\phantom{a}}$ [eu.etaxonomy.cdm.model.common.VersionableEntity](#page-154-0) |

[eu.etaxonomy.cdm.model.common.TermBase](#page-143-0) |

[eu.etaxonomy.cdm.model.common.DefinedTermBase](#page-51-0) |

#### <span id="page-193-0"></span> **+-eu.etaxonomy.cdm.model.description.MeasurementUnit**

**All Implemented Interfaces:**

java.io.Serializable**,** [IDefTerm](#page-66-0)

public class **MeasurementUnit** extends [DefinedTermBase](#page-51-0)

This class contains the measurement units such as "centimeter" or "degree Celsius"

**Fields inherited from class** [eu.etaxonomy.cdm.model.common.DefinedTermBase](#page-51-0)

[vocabulary](#page-53-0), [vocabularyStore](#page-53-1)

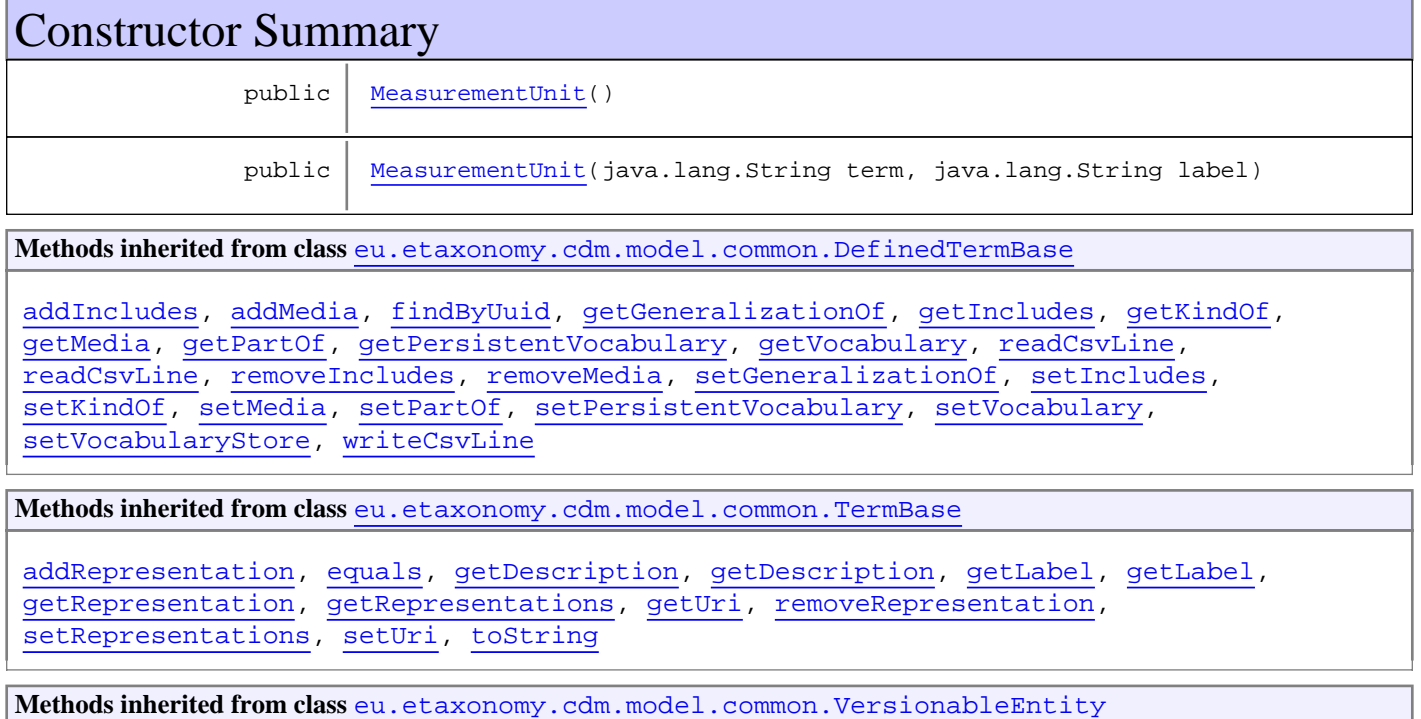

[getNextVersion](#page-155-0), [getPreviousVersion](#page-155-1), [getUpdated](#page-156-0), [getUpdatedBy](#page-156-1), [getValidFrom](#page-156-2), [getValidTo](#page-156-3), [setNextVersion](#page-155-2), [setPreviousVersion](#page-155-3), [setUpdated](#page-156-4), [setUpdatedBy](#page-156-5)

**Methods inherited from class** [eu.etaxonomy.cdm.model.common.CdmBase](#page-46-0)

```
addPropertyChangeListener, addPropertyChangeListener, equals, firePropertyChange,
firePropertyChange, firePropertyChange, firePropertyChange, firePropertyChange,
firePropertyChange, getCreated, getCreatedBy, getId, getUuid, hasListeners,
removePropertyChangeListener, removePropertyChangeListener, setCreated, setCreatedBy,
setId, setUuid, toString
```
**Methods inherited from class** java.lang.Object

```
clone, equals, finalize, getClass, hashCode, notify, notifyAll, toString, wait, wait,
wait
```
**Methods inherited from interface** [eu.etaxonomy.cdm.model.common.IDefTerm](#page-66-0)

[getVocabulary](#page-66-1), [readCsvLine](#page-66-2), [setVocabulary](#page-66-3), [writeCsvLine](#page-66-4)

# **Constructors**

### <span id="page-194-0"></span>**MeasurementUnit**

```
public MeasurementUnit()
```
### <span id="page-194-1"></span>**MeasurementUnit**

```
public MeasurementUnit(java.lang.String term,
                         java.lang.String label)
```
# **eu.etaxonomy.cdm.model.description Class Modifier**

java.lang.Object || || || ||

<span id="page-195-0"></span>+-[eu.etaxonomy.cdm.model.common.CdmBase](#page-46-0)

 $\overline{\phantom{a}}$ [eu.etaxonomy.cdm.model.common.VersionableEntity](#page-154-0) |

[eu.etaxonomy.cdm.model.common.TermBase](#page-143-0) |

[eu.etaxonomy.cdm.model.common.DefinedTermBase](#page-51-0)

 | [eu.etaxonomy.cdm.model.common.OrderedTermBase](#page-112-0)

#### **+-eu.etaxonomy.cdm.model.description.Modifier**

**All Implemented Interfaces:**

|

java.io.Serializable**,** [IDefTerm](#page-66-0)**,** java.lang.Comparable

#### **Direct Known Subclasses:**

[DeterminationModifier](#page-382-0)**,** [Scope](#page-204-0)

# public class **Modifier**

extends [OrderedTermBase](#page-112-0)

This class contains possible modulations for the InfoItems such as "variance", "maximum", "often", "probably"

**Fields inherited from class** [eu.etaxonomy.cdm.model.common.OrderedTermBase](#page-112-0)

[orderIndex](#page-113-0)

**Fields inherited from class** [eu.etaxonomy.cdm.model.common.DefinedTermBase](#page-51-0)

[vocabulary](#page-53-0), [vocabularyStore](#page-53-1)

# Constructor Summary

public | [Modifier\(](#page-196-0))

public [Modifier\(](#page-196-1)java.lang.String term, java.lang.String label)

**Methods inherited from class** [eu.etaxonomy.cdm.model.common.OrderedTermBase](#page-112-0)

[compareTo](#page-114-0), [decreaseIndex](#page-115-0), [equals](#page-115-1), [incrementIndex](#page-115-2), [isHigher](#page-114-1), [isLower](#page-114-2), [setVocabulary](#page-114-3)

**Methods inherited from class** [eu.etaxonomy.cdm.model.common.DefinedTermBase](#page-51-0)

[addIncludes](#page-55-0), [addMedia](#page-55-1), [findByUuid](#page-54-0), [getGeneralizationOf](#page-54-1), [getIncludes](#page-55-2), [getKindOf](#page-54-2), [getMedia](#page-55-3), [getPartOf](#page-54-3), [getPersistentVocabulary](#page-56-0), [getVocabulary](#page-55-4), [readCsvLine](#page-54-4), [readCsvLine](#page-54-4), [removeIncludes](#page-55-5), [removeMedia](#page-55-6), [setGeneralizationOf](#page-54-5), [setIncludes](#page-55-7), [setKindOf](#page-54-6), [setMedia](#page-55-8), [setPartOf](#page-54-7), [setPersistentVocabulary](#page-56-1), [setVocabulary](#page-56-2), [setVocabularyStore](#page-53-2), [writeCsvLine](#page-54-8)

**Methods inherited from class** [eu.etaxonomy.cdm.model.common.TermBase](#page-143-0)

[addRepresentation](#page-144-0), [equals](#page-145-0), [getDescription](#page-145-1), [getDescription](#page-145-1), [getLabel](#page-145-2), [getLabel](#page-145-2), [getRepresentation](#page-145-3), [getRepresentations](#page-144-1), [getUri](#page-145-4), [removeRepresentation](#page-145-5), [setRepresentations](#page-144-2), [setUri](#page-145-6), [toString](#page-146-0)

**Methods inherited from class** [eu.etaxonomy.cdm.model.common.VersionableEntity](#page-154-0)

[getNextVersion](#page-155-0), [getPreviousVersion](#page-155-1), [getUpdated](#page-156-0), [getUpdatedBy](#page-156-1), [getValidFrom](#page-156-2), [getValidTo](#page-156-3), [setNextVersion](#page-155-2), [setPreviousVersion](#page-155-3), [setUpdated](#page-156-4), [setUpdatedBy](#page-156-5)

**Methods inherited from class** [eu.etaxonomy.cdm.model.common.CdmBase](#page-46-0)

[addPropertyChangeListener](#page-48-0), [addPropertyChangeListener](#page-48-0), [equals](#page-50-0), [firePropertyChange](#page-48-1), [firePropertyChange](#page-48-1), [firePropertyChange](#page-48-1), [firePropertyChange](#page-48-1), [firePropertyChange](#page-48-1), [firePropertyChange](#page-48-1), [getCreated](#page-50-1), [getCreatedBy](#page-50-2), [getId](#page-49-0), [getUuid](#page-49-1), [hasListeners](#page-48-2), [removePropertyChangeListener](#page-48-3), [removePropertyChangeListener](#page-48-3), [setCreated](#page-50-3), [setCreatedBy](#page-50-4), [setId](#page-49-2), [setUuid](#page-49-3), [toString](#page-50-5)

**Methods inherited from class** java.lang.Object

clone, equals, finalize, getClass, hashCode, notify, notifyAll, toString, wait, wait, wait

**Methods inherited from interface** [eu.etaxonomy.cdm.model.common.IDefTerm](#page-66-0)

[getVocabulary](#page-66-1), [readCsvLine](#page-66-2), [setVocabulary](#page-66-3), [writeCsvLine](#page-66-4)

**Methods inherited from interface** java.lang.Comparable

compareTo

# **Constructors**

### <span id="page-196-0"></span>**Modifier**

public **Modifier**()

### <span id="page-196-1"></span>**Modifier**

```
public Modifier(java.lang.String term,
                 java.lang.String label)
```
# **eu.etaxonomy.cdm.model.description Class PresenceAbsenceTermBase**

java.lang.Object

|| || || || -[eu.etaxonomy.cdm.model.common.CdmBase](#page-46-0)

 $\overline{\phantom{a}}$ [eu.etaxonomy.cdm.model.common.VersionableEntity](#page-154-0) |

[eu.etaxonomy.cdm.model.common.TermBase](#page-143-0) |

[eu.etaxonomy.cdm.model.common.DefinedTermBase](#page-51-0) |

<span id="page-197-0"></span>[eu.etaxonomy.cdm.model.common.OrderedTermBase](#page-112-0)

#### **+-eu.etaxonomy.cdm.model.description.PresenceAbsenceTermBase**

#### **All Implemented Interfaces:**

|

java.io.Serializable**,** [IDefTerm](#page-66-0)**,** java.lang.Comparable

#### **Direct Known Subclasses:**

[AbsenceTerm](#page-160-0)**,** [PresenceTerm](#page-199-0)

public abstract class **PresenceAbsenceTermBase** extends [OrderedTermBase](#page-112-0)

**Fields inherited from class** [eu.etaxonomy.cdm.model.common.OrderedTermBase](#page-112-0)

[orderIndex](#page-113-0)

**Fields inherited from class** [eu.etaxonomy.cdm.model.common.DefinedTermBase](#page-51-0)

[vocabulary](#page-53-0), [vocabularyStore](#page-53-1)

# Constructor Summary

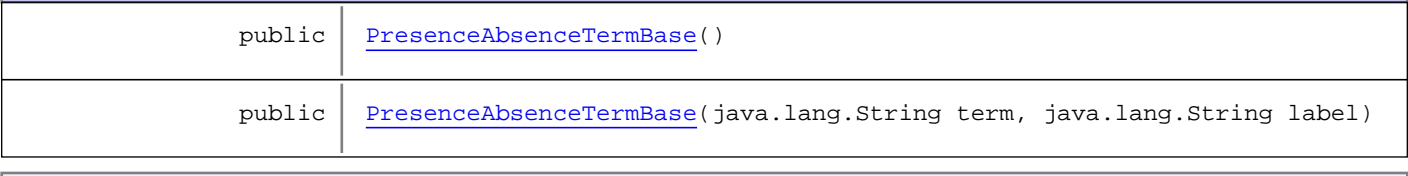

**Methods inherited from class** [eu.etaxonomy.cdm.model.common.OrderedTermBase](#page-112-0)

[compareTo](#page-114-0), [decreaseIndex](#page-115-0), [equals](#page-115-1), [incrementIndex](#page-115-2), [isHigher](#page-114-1), [isLower](#page-114-2), [setVocabulary](#page-114-3)

**Methods inherited from class** [eu.etaxonomy.cdm.model.common.DefinedTermBase](#page-51-0)

[addIncludes](#page-55-0), [addMedia](#page-55-1), [findByUuid](#page-54-0), [getGeneralizationOf](#page-54-1), [getIncludes](#page-55-2), [getKindOf](#page-54-2), [getMedia](#page-55-3), [getPartOf](#page-54-3), [getPersistentVocabulary](#page-56-0), [getVocabulary](#page-55-4), [readCsvLine](#page-54-4), [readCsvLine](#page-54-4), [removeIncludes](#page-55-5), [removeMedia](#page-55-6), [setGeneralizationOf](#page-54-5), [setIncludes](#page-55-7), [setKindOf](#page-54-6), [setMedia](#page-55-8), [setPartOf](#page-54-7), [setPersistentVocabulary](#page-56-1), [setVocabulary](#page-56-2), [setVocabularyStore](#page-53-2), [writeCsvLine](#page-54-8)

**Methods inherited from class** [eu.etaxonomy.cdm.model.common.TermBase](#page-143-0)

```
addRepresentation, equals, getDescription, getDescription, getLabel, getLabel,
getRepresentation, getRepresentations, getUri, removeRepresentation,
setRepresentations, setUri, toString
```
**Methods inherited from class** [eu.etaxonomy.cdm.model.common.VersionableEntity](#page-154-0)

[getNextVersion](#page-155-0), [getPreviousVersion](#page-155-1), [getUpdated](#page-156-0), [getUpdatedBy](#page-156-1), [getValidFrom](#page-156-2), [getValidTo](#page-156-3), [setNextVersion](#page-155-2), [setPreviousVersion](#page-155-3), [setUpdated](#page-156-4), [setUpdatedBy](#page-156-5)

**Methods inherited from class** [eu.etaxonomy.cdm.model.common.CdmBase](#page-46-0)

[addPropertyChangeListener](#page-48-0), [addPropertyChangeListener](#page-48-0), [equals](#page-50-0), [firePropertyChange](#page-48-1), [firePropertyChange](#page-48-1), [firePropertyChange](#page-48-1), [firePropertyChange](#page-48-1), [firePropertyChange](#page-48-1), [firePropertyChange](#page-48-1), [getCreated](#page-50-1), [getCreatedBy](#page-50-2), [getId](#page-49-0), [getUuid](#page-49-1), [hasListeners](#page-48-2), [removePropertyChangeListener](#page-48-3), [removePropertyChangeListener](#page-48-3), [setCreated](#page-50-3), [setCreatedBy](#page-50-4), [setId](#page-49-2), [setUuid](#page-49-3), [toString](#page-50-5)

**Methods inherited from class** java.lang.Object

clone, equals, finalize, getClass, hashCode, notify, notifyAll, toString, wait, wait, wait

**Methods inherited from interface** [eu.etaxonomy.cdm.model.common.IDefTerm](#page-66-0)

[getVocabulary](#page-66-1), [readCsvLine](#page-66-2), [setVocabulary](#page-66-3), [writeCsvLine](#page-66-4)

**Methods inherited from interface** java.lang.Comparable

compareTo

# **Constructors**

# <span id="page-198-0"></span>**PresenceAbsenceTermBase**

public **PresenceAbsenceTermBase**()

### <span id="page-198-1"></span>**PresenceAbsenceTermBase**

```
public PresenceAbsenceTermBase(java.lang.String term,
                                 java.lang.String label)
```
# **eu.etaxonomy.cdm.model.description Class PresenceTerm**

java.lang.Object || || || ||

<span id="page-199-0"></span>[eu.etaxonomy.cdm.model.common.CdmBase](#page-46-0)

 $\overline{\phantom{a}}$ [eu.etaxonomy.cdm.model.common.VersionableEntity](#page-154-0) |

[eu.etaxonomy.cdm.model.common.TermBase](#page-143-0) |

[eu.etaxonomy.cdm.model.common.DefinedTermBase](#page-51-0) |

[eu.etaxonomy.cdm.model.common.OrderedTermBase](#page-112-0)

 | [eu.etaxonomy.cdm.model.description.PresenceAbsenceTermBase](#page-197-0) |

 **+-eu.etaxonomy.cdm.model.description.PresenceTerm**

#### **All Implemented Interfaces:**

java.io.Serializable**,** [IDefTerm](#page-66-0)**,** java.lang.Comparable

### public class **PresenceTerm**

extends [PresenceAbsenceTermBase](#page-197-0)

**Fields inherited from class** [eu.etaxonomy.cdm.model.common.OrderedTermBase](#page-112-0)

[orderIndex](#page-113-0)

**Fields inherited from class** [eu.etaxonomy.cdm.model.common.DefinedTermBase](#page-51-0)

[vocabulary](#page-53-0), [vocabularyStore](#page-53-1)

# Constructor Summary public [PresenceTerm](#page-200-0)() public [PresenceTerm](#page-200-1)(java.lang.String term, java.lang.String label)

**Methods inherited from class** [eu.etaxonomy.cdm.model.common.OrderedTermBase](#page-112-0)

[compareTo](#page-114-0), [decreaseIndex](#page-115-0), [equals](#page-115-1), [incrementIndex](#page-115-2), [isHigher](#page-114-1), [isLower](#page-114-2), [setVocabulary](#page-114-3)

**Methods inherited from class** [eu.etaxonomy.cdm.model.common.DefinedTermBase](#page-51-0)

[addIncludes](#page-55-0), [addMedia](#page-55-1), [findByUuid](#page-54-0), [getGeneralizationOf](#page-54-1), [getIncludes](#page-55-2), [getKindOf](#page-54-2), [getMedia](#page-55-3), [getPartOf](#page-54-3), [getPersistentVocabulary](#page-56-0), [getVocabulary](#page-55-4), [readCsvLine](#page-54-4), [readCsvLine](#page-54-4), [removeIncludes](#page-55-5), [removeMedia](#page-55-6), [setGeneralizationOf](#page-54-5), [setIncludes](#page-55-7), [setKindOf](#page-54-6), [setMedia](#page-55-8), [setPartOf](#page-54-7), [setPersistentVocabulary](#page-56-1), [setVocabulary](#page-56-2), [setVocabularyStore](#page-53-2), [writeCsvLine](#page-54-8)

**Methods inherited from class** [eu.etaxonomy.cdm.model.common.TermBase](#page-143-0)

```
addRepresentation, equals, getDescription, getDescription, getLabel, getLabel,
getRepresentation, getRepresentations, getUri, removeRepresentation,
setRepresentations, setUri, toString
```
**Methods inherited from class** [eu.etaxonomy.cdm.model.common.VersionableEntity](#page-154-0)

[getNextVersion](#page-155-0), [getPreviousVersion](#page-155-1), [getUpdated](#page-156-0), [getUpdatedBy](#page-156-1), [getValidFrom](#page-156-2), [getValidTo](#page-156-3), [setNextVersion](#page-155-2), [setPreviousVersion](#page-155-3), [setUpdated](#page-156-4), [setUpdatedBy](#page-156-5)

**Methods inherited from class** [eu.etaxonomy.cdm.model.common.CdmBase](#page-46-0)

[addPropertyChangeListener](#page-48-0), [addPropertyChangeListener](#page-48-0), [equals](#page-50-0), [firePropertyChange](#page-48-1), [firePropertyChange](#page-48-1), [firePropertyChange](#page-48-1), [firePropertyChange](#page-48-1), [firePropertyChange](#page-48-1), [firePropertyChange](#page-48-1), [getCreated](#page-50-1), [getCreatedBy](#page-50-2), [getId](#page-49-0), [getUuid](#page-49-1), [hasListeners](#page-48-2), [removePropertyChangeListener](#page-48-3), [removePropertyChangeListener](#page-48-3), [setCreated](#page-50-3), [setCreatedBy](#page-50-4), [setId](#page-49-2), [setUuid](#page-49-3), [toString](#page-50-5)

**Methods inherited from class** java.lang.Object

clone, equals, finalize, getClass, hashCode, notify, notifyAll, toString, wait, wait, wait

**Methods inherited from interface** [eu.etaxonomy.cdm.model.common.IDefTerm](#page-66-0)

[getVocabulary](#page-66-1), [readCsvLine](#page-66-2), [setVocabulary](#page-66-3), [writeCsvLine](#page-66-4)

**Methods inherited from interface** java.lang.Comparable

compareTo

# **Constructors**

## <span id="page-200-0"></span>**PresenceTerm**

public **PresenceTerm**()

### <span id="page-200-1"></span>**PresenceTerm**

```
public PresenceTerm(java.lang.String term,
                      java.lang.String label)
```
# **eu.etaxonomy.cdm.model.description Class QuantitativeData**

java.lang.Object || || || ||

-[eu.etaxonomy.cdm.model.common.CdmBase](#page-46-0)

 $\overline{\phantom{a}}$ [eu.etaxonomy.cdm.model.common.VersionableEntity](#page-154-0) |

[eu.etaxonomy.cdm.model.common.AnnotatableEntity](#page-38-0) |

[eu.etaxonomy.cdm.model.common.ReferencedEntityBase](#page-122-0) |

[eu.etaxonomy.cdm.model.description.FeatureBase](#page-174-0) |

### **+-eu.etaxonomy.cdm.model.description.QuantitativeData**

#### **All Implemented Interfaces:**

java.io.Serializable**,** [IReferencedEntity](#page-80-0)

#### public class **QuantitativeData**

extends [FeatureBase](#page-174-0)

**Fields inherited from class** [eu.etaxonomy.cdm.model.common.AnnotatableEntity](#page-38-0)

[annotations](#page-39-0), [markers](#page-39-1)

# Constructor Summary

public [QuantitativeData\(](#page-202-0))

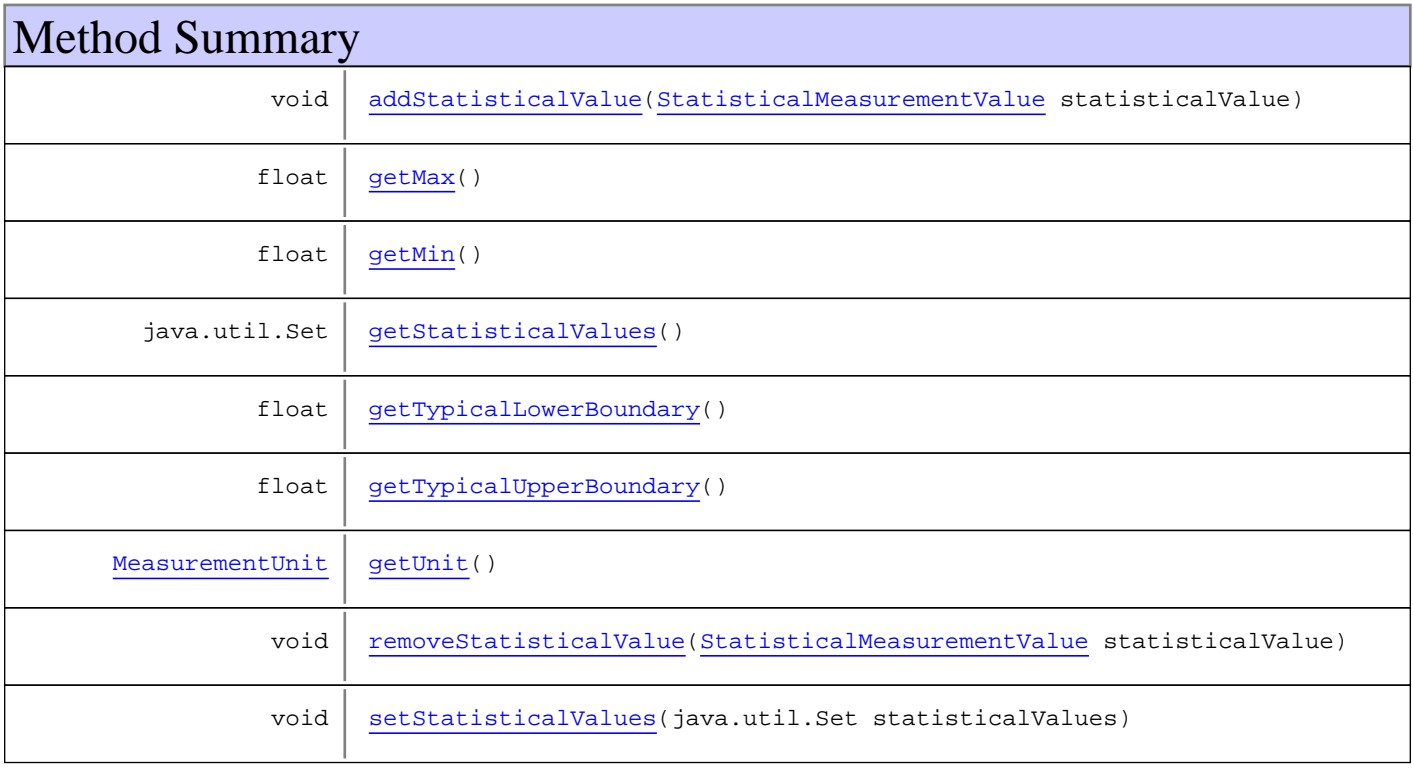

void | [setUnit](#page-203-8)([MeasurementUnit](#page-193-0) unit)

**Methods inherited from class** [eu.etaxonomy.cdm.model.description.FeatureBase](#page-174-0)

[addMedia](#page-176-0), [addModifier](#page-176-1), [addModifyingText](#page-177-0), [addModifyingText](#page-177-0), [getMedia](#page-176-2), [getModifiers](#page-176-3), [getModifyingText](#page-177-1), [getType](#page-176-4), [removeMedia](#page-176-5), [removeModifier](#page-177-2), [removeModifyingText](#page-177-3), [setMedia](#page-176-6), [setModifiers](#page-176-7), [setModifyingText](#page-177-4), [setType](#page-176-8)

**Methods inherited from class** [eu.etaxonomy.cdm.model.common.ReferencedEntityBase](#page-122-0)

[getCitation](#page-124-0), [getCitationMicroReference](#page-123-0), [getOriginalNameString](#page-124-1), [setCitation](#page-124-2), [setCitationMicroReference](#page-123-1), [setOriginalNameString](#page-124-3)

**Methods inherited from class** [eu.etaxonomy.cdm.model.common.AnnotatableEntity](#page-38-0)

[addAnnotations](#page-40-0), [addMarker](#page-39-2), [getAnnotations](#page-40-1), [getMarkers](#page-39-3), [removeAnnotations](#page-40-2), [removeMarker](#page-40-3), [setAnnotations](#page-40-4), [setMarkers](#page-40-5)

**Methods inherited from class** [eu.etaxonomy.cdm.model.common.VersionableEntity](#page-154-0)

[getNextVersion](#page-155-0), [getPreviousVersion](#page-155-1), [getUpdated](#page-156-0), [getUpdatedBy](#page-156-1), [getValidFrom](#page-156-2), [getValidTo](#page-156-3), [setNextVersion](#page-155-2), [setPreviousVersion](#page-155-3), [setUpdated](#page-156-4), [setUpdatedBy](#page-156-5)

**Methods inherited from class** [eu.etaxonomy.cdm.model.common.CdmBase](#page-46-0)

[addPropertyChangeListener](#page-48-0), [addPropertyChangeListener](#page-48-0), [equals](#page-50-0), [firePropertyChange](#page-48-1), [firePropertyChange](#page-48-1), [firePropertyChange](#page-48-1), [firePropertyChange](#page-48-1), [firePropertyChange](#page-48-1), [firePropertyChange](#page-48-1), [getCreated](#page-50-1), [getCreatedBy](#page-50-2), [getId](#page-49-0), [getUuid](#page-49-1), [hasListeners](#page-48-2), [removePropertyChangeListener](#page-48-3), [removePropertyChangeListener](#page-48-3), [setCreated](#page-50-3), [setCreatedBy](#page-50-4), [setId](#page-49-2), [setUuid](#page-49-3), [toString](#page-50-5)

**Methods inherited from class** java.lang.Object

clone, equals, finalize, getClass, hashCode, notify, notifyAll, toString, wait, wait, wait

**Methods inherited from interface** [eu.etaxonomy.cdm.model.common.IReferencedEntity](#page-80-0)

[getCitation](#page-80-1)

## Constructors

### <span id="page-202-0"></span>**QuantitativeData**

public **QuantitativeData**()

# Methods

### <span id="page-202-1"></span>**getStatisticalValues**

public java.util.Set **getStatisticalValues**()

### <span id="page-203-7"></span>**setStatisticalValues**

protected void **setStatisticalValues**(java.util.Set statisticalValues)

### <span id="page-203-0"></span>**addStatisticalValue**

public void **addStatisticalValue**([StatisticalMeasurementValue](#page-221-0) statisticalValue)

#### <span id="page-203-6"></span>**removeStatisticalValue**

public void **removeStatisticalValue**([StatisticalMeasurementValue](#page-221-0) statisticalValue)

## <span id="page-203-5"></span>**getUnit**

public [MeasurementUnit](#page-193-0) **getUnit**()

# <span id="page-203-8"></span>**setUnit**

public void **setUnit**([MeasurementUnit](#page-193-0) unit)

### <span id="page-203-2"></span>**getMin**

public float **getMin**()

## <span id="page-203-1"></span>**getMax**

public float **getMax**()

# <span id="page-203-3"></span>**getTypicalLowerBoundary**

public float **getTypicalLowerBoundary**()

## <span id="page-203-4"></span>**getTypicalUpperBoundary**

public float **getTypicalUpperBoundary**()

# <span id="page-204-0"></span>**eu.etaxonomy.cdm.model.description Class Scope**

java.lang.Object || ||

[eu.etaxonomy.cdm.model.common.CdmBase](#page-46-0)  $\overline{\phantom{a}}$ 

[eu.etaxonomy.cdm.model.common.VersionableEntity](#page-154-0) |

[eu.etaxonomy.cdm.model.common.TermBase](#page-143-0)

 | [eu.etaxonomy.cdm.model.common.DefinedTermBase](#page-51-0)

 | [eu.etaxonomy.cdm.model.common.OrderedTermBase](#page-112-0)

[eu.etaxonomy.cdm.model.description.Modifier](#page-195-0)

 |  **+-eu.etaxonomy.cdm.model.description.Scope**

#### **All Implemented Interfaces:**

|

java.io.Serializable**,** [IDefTerm](#page-66-0)**,** java.lang.Comparable

#### **Direct Known Subclasses:**

[Sex](#page-206-0)**,** [Stage](#page-211-0)

### public class **Scope** extends [Modifier](#page-195-0)

**Fields inherited from class** [eu.etaxonomy.cdm.model.common.OrderedTermBase](#page-112-0)

[orderIndex](#page-113-0)

**Fields inherited from class** [eu.etaxonomy.cdm.model.common.DefinedTermBase](#page-51-0)

[vocabulary](#page-53-0), [vocabularyStore](#page-53-1)

# Constructor Summary public [Scope\(](#page-205-0)) public | [Scope\(](#page-205-1)java.lang.String term, java.lang.String label) **Methods inherited from class** [eu.etaxonomy.cdm.model.common.OrderedTermBase](#page-112-0) [compareTo](#page-114-0), [decreaseIndex](#page-115-0), [equals](#page-115-1), [incrementIndex](#page-115-2), [isHigher](#page-114-1), [isLower](#page-114-2), [setVocabulary](#page-114-3) **Methods inherited from class** [eu.etaxonomy.cdm.model.common.DefinedTermBase](#page-51-0)

[addIncludes](#page-55-0), [addMedia](#page-55-1), [findByUuid](#page-54-0), [getGeneralizationOf](#page-54-1), [getIncludes](#page-55-2), [getKindOf](#page-54-2), [getMedia](#page-55-3), [getPartOf](#page-54-3), [getPersistentVocabulary](#page-56-0), [getVocabulary](#page-55-4), [readCsvLine](#page-54-4), [readCsvLine](#page-54-4), [removeIncludes](#page-55-5), [removeMedia](#page-55-6), [setGeneralizationOf](#page-54-5), [setIncludes](#page-55-7), [setKindOf](#page-54-6), [setMedia](#page-55-8), [setPartOf](#page-54-7), [setPersistentVocabulary](#page-56-1), [setVocabulary](#page-56-2), [setVocabularyStore](#page-53-2), [writeCsvLine](#page-54-8)

**Methods inherited from class** [eu.etaxonomy.cdm.model.common.TermBase](#page-143-0)

```
addRepresentation, equals, getDescription, getDescription, getLabel, getLabel,
getRepresentation, getRepresentations, getUri, removeRepresentation,
setRepresentations, setUri, toString
```
**Methods inherited from class** [eu.etaxonomy.cdm.model.common.VersionableEntity](#page-154-0)

[getNextVersion](#page-155-0), [getPreviousVersion](#page-155-1), [getUpdated](#page-156-0), [getUpdatedBy](#page-156-1), [getValidFrom](#page-156-2), [getValidTo](#page-156-3), [setNextVersion](#page-155-2), [setPreviousVersion](#page-155-3), [setUpdated](#page-156-4), [setUpdatedBy](#page-156-5)

**Methods inherited from class** [eu.etaxonomy.cdm.model.common.CdmBase](#page-46-0)

[addPropertyChangeListener](#page-48-0), [addPropertyChangeListener](#page-48-0), [equals](#page-50-0), [firePropertyChange](#page-48-1), [firePropertyChange](#page-48-1), [firePropertyChange](#page-48-1), [firePropertyChange](#page-48-1), [firePropertyChange](#page-48-1), [firePropertyChange](#page-48-1), [getCreated](#page-50-1), [getCreatedBy](#page-50-2), [getId](#page-49-0), [getUuid](#page-49-1), [hasListeners](#page-48-2), [removePropertyChangeListener](#page-48-3), [removePropertyChangeListener](#page-48-3), [setCreated](#page-50-3), [setCreatedBy](#page-50-4), [setId](#page-49-2), [setUuid](#page-49-3), [toString](#page-50-5)

**Methods inherited from class** java.lang.Object

clone, equals, finalize, getClass, hashCode, notify, notifyAll, toString, wait, wait, wait

**Methods inherited from interface** [eu.etaxonomy.cdm.model.common.IDefTerm](#page-66-0)

[getVocabulary](#page-66-1), [readCsvLine](#page-66-2), [setVocabulary](#page-66-3), [writeCsvLine](#page-66-4)

**Methods inherited from interface** java.lang.Comparable

compareTo

# **Constructors**

#### <span id="page-205-0"></span>**Scope**

public **Scope**()

#### <span id="page-205-1"></span>**Scope**

```
public Scope(java.lang.String term,
              java.lang.String label)
```
# <span id="page-206-0"></span>**eu.etaxonomy.cdm.model.description Class Sex**

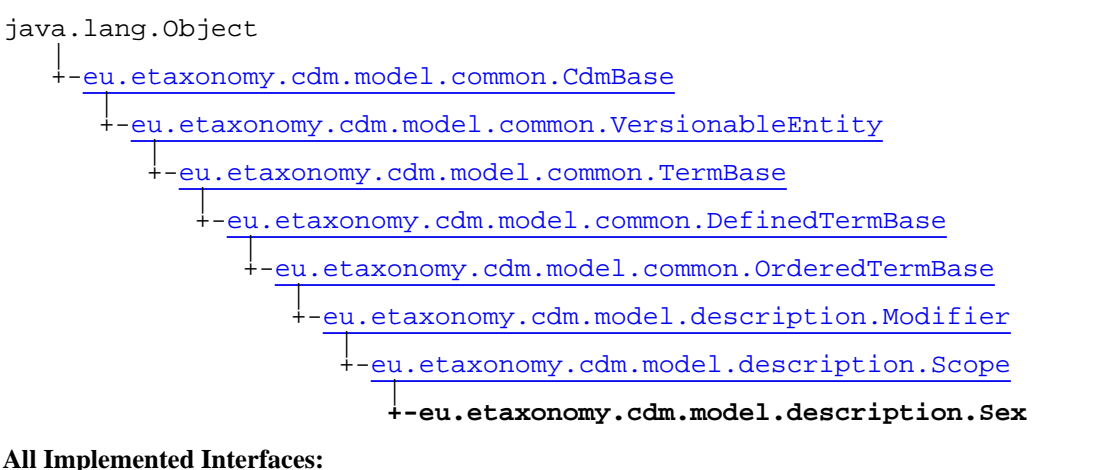

java.io.Serializable**,** [IDefTerm](#page-66-0)**,** java.lang.Comparable

public class **Sex** extends [Scope](#page-204-0)

**Fields inherited from class** [eu.etaxonomy.cdm.model.common.OrderedTermBase](#page-112-0)

[orderIndex](#page-113-0)

**Fields inherited from class** [eu.etaxonomy.cdm.model.common.DefinedTermBase](#page-51-0)

[vocabulary](#page-53-0), [vocabularyStore](#page-53-1)

# Constructor Summary

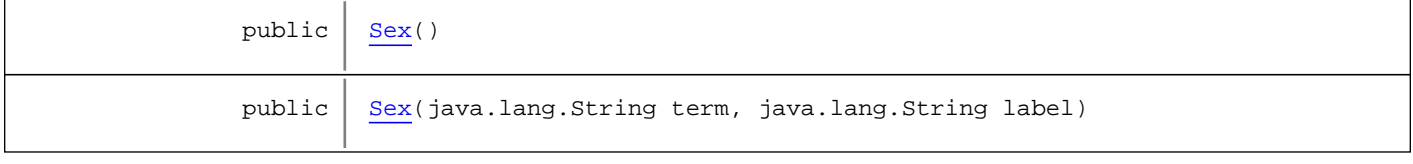

**Methods inherited from class** [eu.etaxonomy.cdm.model.common.OrderedTermBase](#page-112-0)

[compareTo](#page-114-0), [decreaseIndex](#page-115-0), [equals](#page-115-1), [incrementIndex](#page-115-2), [isHigher](#page-114-1), [isLower](#page-114-2), [setVocabulary](#page-114-3)

**Methods inherited from class** [eu.etaxonomy.cdm.model.common.DefinedTermBase](#page-51-0)

[addIncludes](#page-55-0), [addMedia](#page-55-1), [findByUuid](#page-54-0), [getGeneralizationOf](#page-54-1), [getIncludes](#page-55-2), [getKindOf](#page-54-2), [getMedia](#page-55-3), [getPartOf](#page-54-3), [getPersistentVocabulary](#page-56-0), [getVocabulary](#page-55-4), [readCsvLine](#page-54-4), [readCsvLine](#page-54-4), [removeIncludes](#page-55-5), [removeMedia](#page-55-6), [setGeneralizationOf](#page-54-5), [setIncludes](#page-55-7), [setKindOf](#page-54-6), [setMedia](#page-55-8), [setPartOf](#page-54-7), [setPersistentVocabulary](#page-56-1), [setVocabulary](#page-56-2), [setVocabularyStore](#page-53-2), [writeCsvLine](#page-54-8)

**Methods inherited from class** [eu.etaxonomy.cdm.model.common.TermBase](#page-143-0)

[addRepresentation](#page-144-0), [equals](#page-145-0), [getDescription](#page-145-1), [getDescription](#page-145-1), [getLabel](#page-145-2), [getLabel](#page-145-2), [getRepresentation](#page-145-3), [getRepresentations](#page-144-1), [getUri](#page-145-4), [removeRepresentation](#page-145-5), [setRepresentations](#page-144-2), [setUri](#page-145-6), [toString](#page-146-0)

**Methods inherited from class** [eu.etaxonomy.cdm.model.common.VersionableEntity](#page-154-0)

[getNextVersion](#page-155-0), [getPreviousVersion](#page-155-1), [getUpdated](#page-156-0), [getUpdatedBy](#page-156-1), [getValidFrom](#page-156-2), [getValidTo](#page-156-3), [setNextVersion](#page-155-2), [setPreviousVersion](#page-155-3), [setUpdated](#page-156-4), [setUpdatedBy](#page-156-5)

**Methods inherited from class** [eu.etaxonomy.cdm.model.common.CdmBase](#page-46-0)

[addPropertyChangeListener](#page-48-0), [addPropertyChangeListener](#page-48-0), [equals](#page-50-0), [firePropertyChange](#page-48-1), [firePropertyChange](#page-48-1), [firePropertyChange](#page-48-1), [firePropertyChange](#page-48-1), [firePropertyChange](#page-48-1), [firePropertyChange](#page-48-1), [getCreated](#page-50-1), [getCreatedBy](#page-50-2), [getId](#page-49-0), [getUuid](#page-49-1), [hasListeners](#page-48-2), [removePropertyChangeListener](#page-48-3), [removePropertyChangeListener](#page-48-3), [setCreated](#page-50-3), [setCreatedBy](#page-50-4), [setId](#page-49-2), [setUuid](#page-49-3), [toString](#page-50-5)

**Methods inherited from class** java.lang.Object

clone, equals, finalize, getClass, hashCode, notify, notifyAll, toString, wait, wait, wait

**Methods inherited from interface** [eu.etaxonomy.cdm.model.common.IDefTerm](#page-66-0)

[getVocabulary](#page-66-1), [readCsvLine](#page-66-2), [setVocabulary](#page-66-3), [writeCsvLine](#page-66-4)

**Methods inherited from interface** java.lang.Comparable

compareTo

# Constructors

### <span id="page-207-0"></span>**Sex**

public **Sex**()

### <span id="page-207-1"></span>**Sex**

```
public Sex(java.lang.String term,
            java.lang.String label)
```
# **eu.etaxonomy.cdm.model.description Class SpecimenDescription**

java.lang.Object || ||

-[eu.etaxonomy.cdm.model.common.CdmBase](#page-46-0)

 $\overline{\phantom{a}}$ [eu.etaxonomy.cdm.model.common.VersionableEntity](#page-154-0) |

[eu.etaxonomy.cdm.model.common.AnnotatableEntity](#page-38-0) |

[eu.etaxonomy.cdm.model.common.IdentifiableEntity](#page-67-0) |

[eu.etaxonomy.cdm.model.description.DescriptionBase](#page-168-0)

#### **+-eu.etaxonomy.cdm.model.description.SpecimenDescription**

#### **All Implemented Interfaces:**

|

java.io.Serializable**,** [IOriginalSource](#page-79-0)

### public class **SpecimenDescription**

extends [DescriptionBase](#page-168-0)

**Fields inherited from class** [eu.etaxonomy.cdm.model.common.AnnotatableEntity](#page-38-0)

[annotations](#page-39-0), [markers](#page-39-1)

# Constructor Summary public | [SpecimenDescription](#page-209-0)()

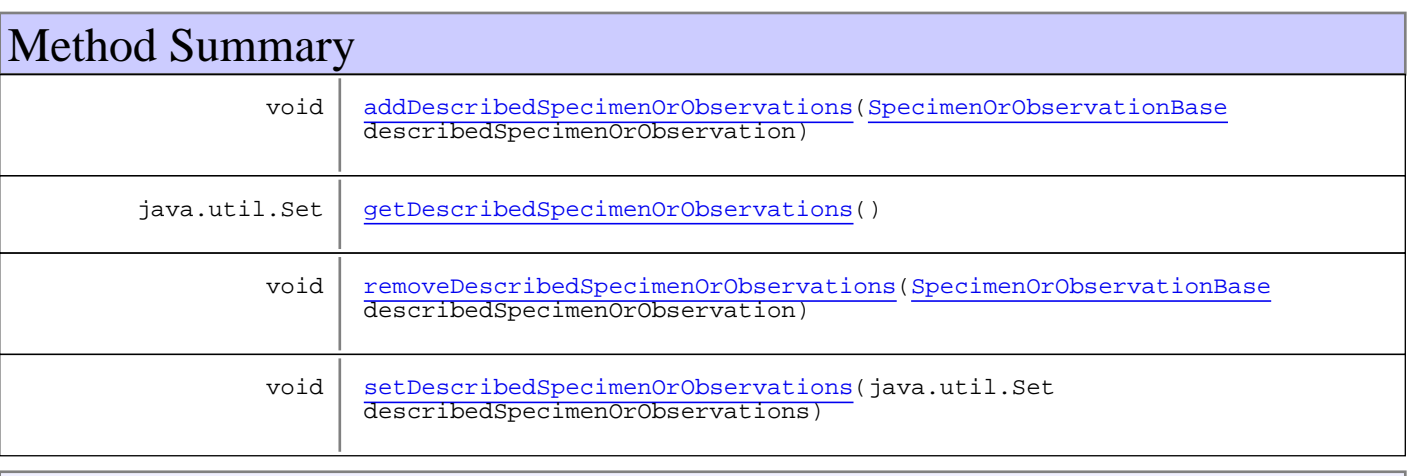

**Methods inherited from class** [eu.etaxonomy.cdm.model.description.DescriptionBase](#page-168-0)

[addFeature](#page-170-0), [generateTitle](#page-169-0), [getFeatures](#page-170-1), [getSource](#page-169-1), [removeFeature](#page-170-2), [setFeatures](#page-170-3), [setSource](#page-170-4)

**Methods inherited from class** [eu.etaxonomy.cdm.model.common.IdentifiableEntity](#page-67-0)

[addExtension](#page-70-0), [addRights](#page-70-1), [addSource](#page-71-0), [generateTitle](#page-69-0), [getExtensions](#page-70-2), [getLsid](#page-69-1), [getRights](#page-69-2), [getSources](#page-70-3), [getTitleCache](#page-69-3), [isProtectedTitleCache](#page-70-4), [removeExtension](#page-70-5), [removeRights](#page-70-6), [removeSource](#page-71-1), [setExtensions](#page-70-7), [setLsid](#page-69-4), [setProtectedTitleCache](#page-70-8), [setRights](#page-70-9), [setSources](#page-71-2), [setTitleCache](#page-69-5), [setTitleCache](#page-69-5)

**Methods inherited from class** [eu.etaxonomy.cdm.model.common.AnnotatableEntity](#page-38-0)

[addAnnotations](#page-40-0), [addMarker](#page-39-2), [getAnnotations](#page-40-1), [getMarkers](#page-39-3), [removeAnnotations](#page-40-2), [removeMarker](#page-40-3), [setAnnotations](#page-40-4), [setMarkers](#page-40-5)

**Methods inherited from class** [eu.etaxonomy.cdm.model.common.VersionableEntity](#page-154-0)

[getNextVersion](#page-155-0), [getPreviousVersion](#page-155-1), [getUpdated](#page-156-0), [getUpdatedBy](#page-156-1), [getValidFrom](#page-156-2), [getValidTo](#page-156-3), [setNextVersion](#page-155-2), [setPreviousVersion](#page-155-3), [setUpdated](#page-156-4), [setUpdatedBy](#page-156-5)

**Methods inherited from class** [eu.etaxonomy.cdm.model.common.CdmBase](#page-46-0)

[addPropertyChangeListener](#page-48-0), [addPropertyChangeListener](#page-48-0), [equals](#page-50-0), [firePropertyChange](#page-48-1), [firePropertyChange](#page-48-1), [firePropertyChange](#page-48-1), [firePropertyChange](#page-48-1), [firePropertyChange](#page-48-1), [firePropertyChange](#page-48-1), [getCreated](#page-50-1), [getCreatedBy](#page-50-2), [getId](#page-49-0), [getUuid](#page-49-1), [hasListeners](#page-48-2), [removePropertyChangeListener](#page-48-3), [removePropertyChangeListener](#page-48-3), [setCreated](#page-50-3), [setCreatedBy](#page-50-4), [setId](#page-49-2), [setUuid](#page-49-3), [toString](#page-50-5)

**Methods inherited from class** java.lang.Object

clone, equals, finalize, getClass, hashCode, notify, notifyAll, toString, wait, wait, wait

**Methods inherited from interface** [eu.etaxonomy.cdm.model.common.IOriginalSource](#page-79-0)

[addSource](#page-79-1), [getSources](#page-79-2), [removeSource](#page-79-3)

# **Constructors**

#### <span id="page-209-0"></span>**SpecimenDescription**

public **SpecimenDescription**()

# **Methods**

#### <span id="page-209-1"></span>**getDescribedSpecimenOrObservations**

public java.util.Set **getDescribedSpecimenOrObservations**()

### <span id="page-209-2"></span>**setDescribedSpecimenOrObservations**

```
public void setDescribedSpecimenOrObservations(java.util.Set
describedSpecimenOrObservations)
```
# <span id="page-210-0"></span>**addDescribedSpecimenOrObservations**

public void **addDescribedSpecimenOrObservations**([SpecimenOrObservationBase](#page-403-0) describedSpecimenOrObservation)

# **removeDescribedSpecimenOrObservations**

<span id="page-210-1"></span>public void **removeDescribedSpecimenOrObservations**([SpecimenOrObservationBase](#page-403-0) describedSpecimenOrObservation)

# <span id="page-211-0"></span>**eu.etaxonomy.cdm.model.description Class Stage**

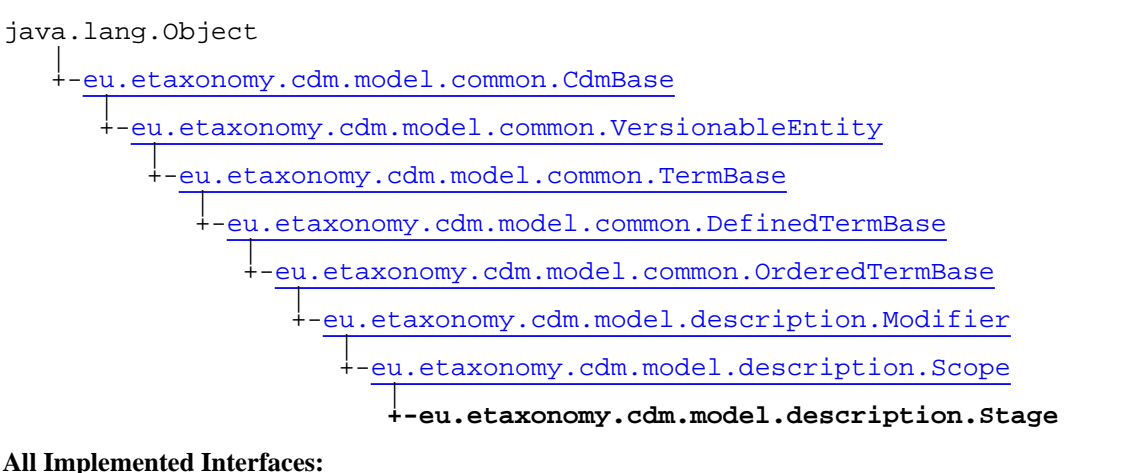

java.io.Serializable**,** [IDefTerm](#page-66-0)**,** java.lang.Comparable

### public class **Stage** extends [Scope](#page-204-0)

**Fields inherited from class** [eu.etaxonomy.cdm.model.common.OrderedTermBase](#page-112-0)

[orderIndex](#page-113-0)

**Fields inherited from class** [eu.etaxonomy.cdm.model.common.DefinedTermBase](#page-51-0)

[vocabulary](#page-53-0), [vocabularyStore](#page-53-1)

# Constructor Summary

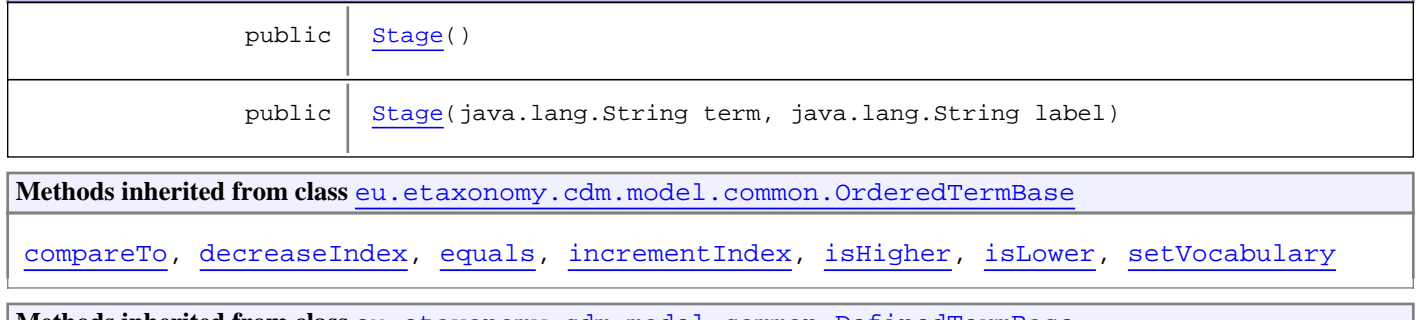

**Methods inherited from class** [eu.etaxonomy.cdm.model.common.DefinedTermBase](#page-51-0)

[addIncludes](#page-55-0), [addMedia](#page-55-1), [findByUuid](#page-54-0), [getGeneralizationOf](#page-54-1), [getIncludes](#page-55-2), [getKindOf](#page-54-2), [getMedia](#page-55-3), [getPartOf](#page-54-3), [getPersistentVocabulary](#page-56-0), [getVocabulary](#page-55-4), [readCsvLine](#page-54-4), [readCsvLine](#page-54-4), [removeIncludes](#page-55-5), [removeMedia](#page-55-6), [setGeneralizationOf](#page-54-5), [setIncludes](#page-55-7), [setKindOf](#page-54-6), [setMedia](#page-55-8), [setPartOf](#page-54-7), [setPersistentVocabulary](#page-56-1), [setVocabulary](#page-56-2), [setVocabularyStore](#page-53-2), [writeCsvLine](#page-54-8)

**Methods inherited from class** [eu.etaxonomy.cdm.model.common.TermBase](#page-143-0)

[addRepresentation](#page-144-0), [equals](#page-145-0), [getDescription](#page-145-1), [getDescription](#page-145-1), [getLabel](#page-145-2), [getLabel](#page-145-2), [getRepresentation](#page-145-3), [getRepresentations](#page-144-1), [getUri](#page-145-4), [removeRepresentation](#page-145-5), [setRepresentations](#page-144-2), [setUri](#page-145-6), [toString](#page-146-0)

**Methods inherited from class** [eu.etaxonomy.cdm.model.common.VersionableEntity](#page-154-0)

[getNextVersion](#page-155-0), [getPreviousVersion](#page-155-1), [getUpdated](#page-156-0), [getUpdatedBy](#page-156-1), [getValidFrom](#page-156-2), [getValidTo](#page-156-3), [setNextVersion](#page-155-2), [setPreviousVersion](#page-155-3), [setUpdated](#page-156-4), [setUpdatedBy](#page-156-5)

**Methods inherited from class** [eu.etaxonomy.cdm.model.common.CdmBase](#page-46-0)

[addPropertyChangeListener](#page-48-0), [addPropertyChangeListener](#page-48-0), [equals](#page-50-0), [firePropertyChange](#page-48-1), [firePropertyChange](#page-48-1), [firePropertyChange](#page-48-1), [firePropertyChange](#page-48-1), [firePropertyChange](#page-48-1), [firePropertyChange](#page-48-1), [getCreated](#page-50-1), [getCreatedBy](#page-50-2), [getId](#page-49-0), [getUuid](#page-49-1), [hasListeners](#page-48-2), [removePropertyChangeListener](#page-48-3), [removePropertyChangeListener](#page-48-3), [setCreated](#page-50-3), [setCreatedBy](#page-50-4), [setId](#page-49-2), [setUuid](#page-49-3), [toString](#page-50-5)

**Methods inherited from class** java.lang.Object

clone, equals, finalize, getClass, hashCode, notify, notifyAll, toString, wait, wait, wait

**Methods inherited from interface** [eu.etaxonomy.cdm.model.common.IDefTerm](#page-66-0)

[getVocabulary](#page-66-1), [readCsvLine](#page-66-2), [setVocabulary](#page-66-3), [writeCsvLine](#page-66-4)

**Methods inherited from interface** java.lang.Comparable

compareTo

# **Constructors**

#### <span id="page-212-0"></span>**Stage**

public **Stage**()

### <span id="page-212-1"></span>**Stage**

```
public Stage(java.lang.String term,
              java.lang.String label)
```
# <span id="page-213-0"></span>**eu.etaxonomy.cdm.model.description Class State**

java.lang.Object

|| || +-[eu.etaxonomy.cdm.model.common.CdmBase](#page-46-0)

 $\overline{\phantom{a}}$ [eu.etaxonomy.cdm.model.common.VersionableEntity](#page-154-0) |

[eu.etaxonomy.cdm.model.common.TermBase](#page-143-0) |

[eu.etaxonomy.cdm.model.common.DefinedTermBase](#page-51-0) |

[eu.etaxonomy.cdm.model.common.OrderedTermBase](#page-112-0)

 **+-eu.etaxonomy.cdm.model.description.State**

#### **All Implemented Interfaces:**

|

java.io.Serializable**,** [IDefTerm](#page-66-0)**,** java.lang.Comparable

public class **State** extends [OrderedTermBase](#page-112-0)

**Fields inherited from class** [eu.etaxonomy.cdm.model.common.OrderedTermBase](#page-112-0)

[orderIndex](#page-113-0)

**Fields inherited from class** [eu.etaxonomy.cdm.model.common.DefinedTermBase](#page-51-0)

[vocabulary](#page-53-0), [vocabularyStore](#page-53-1)

# Constructor Summary

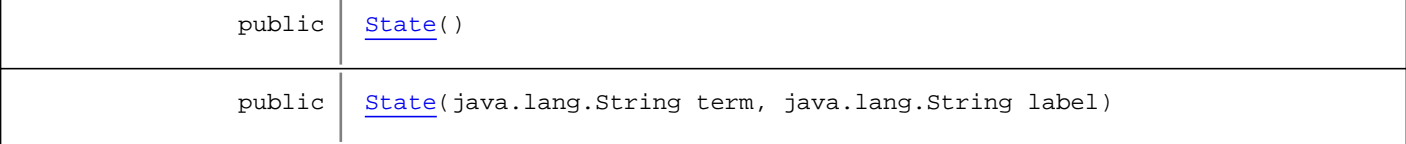

**Methods inherited from class** [eu.etaxonomy.cdm.model.common.OrderedTermBase](#page-112-0)

[compareTo](#page-114-0), [decreaseIndex](#page-115-0), [equals](#page-115-1), [incrementIndex](#page-115-2), [isHigher](#page-114-1), [isLower](#page-114-2), [setVocabulary](#page-114-3)

**Methods inherited from class** [eu.etaxonomy.cdm.model.common.DefinedTermBase](#page-51-0)

[addIncludes](#page-55-0), [addMedia](#page-55-1), [findByUuid](#page-54-0), [getGeneralizationOf](#page-54-1), [getIncludes](#page-55-2), [getKindOf](#page-54-2), [getMedia](#page-55-3), [getPartOf](#page-54-3), [getPersistentVocabulary](#page-56-0), [getVocabulary](#page-55-4), [readCsvLine](#page-54-4), [readCsvLine](#page-54-4), [removeIncludes](#page-55-5), [removeMedia](#page-55-6), [setGeneralizationOf](#page-54-5), [setIncludes](#page-55-7), [setKindOf](#page-54-6), [setMedia](#page-55-8), [setPartOf](#page-54-7), [setPersistentVocabulary](#page-56-1), [setVocabulary](#page-56-2), [setVocabularyStore](#page-53-2), [writeCsvLine](#page-54-8)

**Methods inherited from class** [eu.etaxonomy.cdm.model.common.TermBase](#page-143-0)

```
addRepresentation, equals, getDescription, getDescription, getLabel, getLabel,
getRepresentation, getRepresentations, getUri, removeRepresentation,
setRepresentations, setUri, toString
```
**Methods inherited from class** [eu.etaxonomy.cdm.model.common.VersionableEntity](#page-154-0)

[getNextVersion](#page-155-0), [getPreviousVersion](#page-155-1), [getUpdated](#page-156-0), [getUpdatedBy](#page-156-1), [getValidFrom](#page-156-2), [getValidTo](#page-156-3), [setNextVersion](#page-155-2), [setPreviousVersion](#page-155-3), [setUpdated](#page-156-4), [setUpdatedBy](#page-156-5)

**Methods inherited from class** [eu.etaxonomy.cdm.model.common.CdmBase](#page-46-0)

[addPropertyChangeListener](#page-48-0), [addPropertyChangeListener](#page-48-0), [equals](#page-50-0), [firePropertyChange](#page-48-1), [firePropertyChange](#page-48-1), [firePropertyChange](#page-48-1), [firePropertyChange](#page-48-1), [firePropertyChange](#page-48-1), [firePropertyChange](#page-48-1), [getCreated](#page-50-1), [getCreatedBy](#page-50-2), [getId](#page-49-0), [getUuid](#page-49-1), [hasListeners](#page-48-2), [removePropertyChangeListener](#page-48-3), [removePropertyChangeListener](#page-48-3), [setCreated](#page-50-3), [setCreatedBy](#page-50-4), [setId](#page-49-2), [setUuid](#page-49-3), [toString](#page-50-5)

**Methods inherited from class** java.lang.Object

clone, equals, finalize, getClass, hashCode, notify, notifyAll, toString, wait, wait, wait

**Methods inherited from interface** [eu.etaxonomy.cdm.model.common.IDefTerm](#page-66-0)

[getVocabulary](#page-66-1), [readCsvLine](#page-66-2), [setVocabulary](#page-66-3), [writeCsvLine](#page-66-4)

**Methods inherited from interface** java.lang.Comparable

compareTo

# **Constructors**

#### <span id="page-214-0"></span>**State**

public **State**()

#### <span id="page-214-1"></span>**State**

public **State**(java.lang.String term, java.lang.String label)

# **eu.etaxonomy.cdm.model.description Class StateData**

java.lang.Object || ||

+-[eu.etaxonomy.cdm.model.common.CdmBase](#page-46-0)

 $\overline{\phantom{a}}$ -[eu.etaxonomy.cdm.model.common.VersionableEntity](#page-154-0) |

 **+-eu.etaxonomy.cdm.model.description.StateData**

**All Implemented Interfaces:**

java.io.Serializable

public class **StateData** extends [VersionableEntity](#page-154-0)

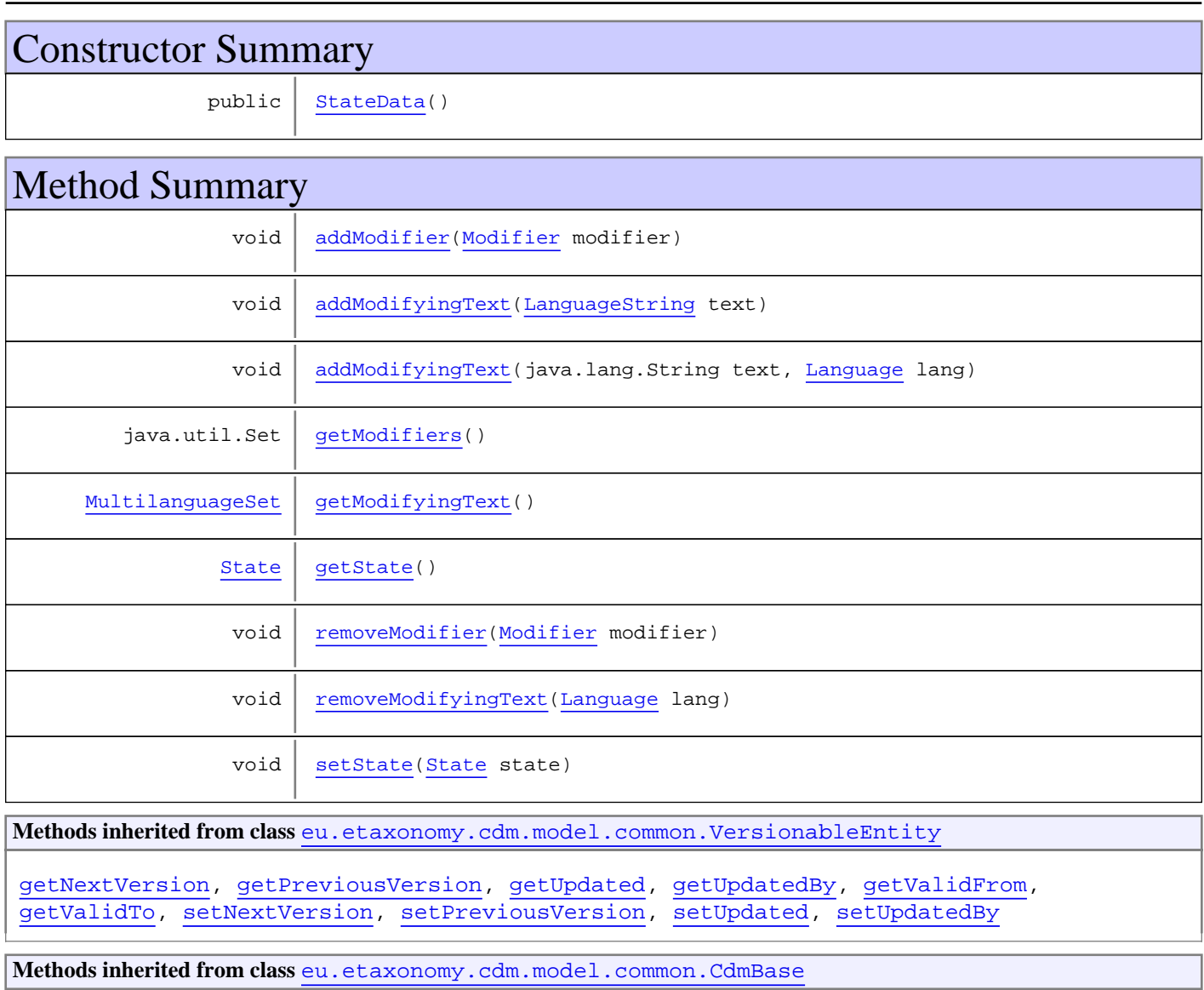
```
addPropertyChangeListener, addPropertyChangeListener, equals, firePropertyChange,
firePropertyChange, firePropertyChange, firePropertyChange, firePropertyChange,
firePropertyChange, getCreated, getCreatedBy, getId, getUuid, hasListeners,
removePropertyChangeListener, removePropertyChangeListener, setCreated, setCreatedBy,
setId, setUuid, toString
```
#### **Methods inherited from class** java.lang.Object

```
clone, equals, finalize, getClass, hashCode, notify, notifyAll, toString, wait, wait,
wait
```
## **Constructors**

### **StateData**

public **StateData**()

# Methods

### **getState**

public [State](#page-213-0) **getState**()

### **setState**

public void **setState**([State](#page-213-0) state)

### **getModifiers**

public java.util.Set **getModifiers**()

### **addModifier**

public void **addModifier**([Modifier](#page-195-0) modifier)

### **removeModifier**

public void **removeModifier**([Modifier](#page-195-0) modifier)

### **getModifyingText**

public [MultilanguageSet](#page-107-0) **getModifyingText**()

# **addModifyingText**

public void **addModifyingText**(java.lang.String text, [Language](#page-84-0) lang)

# **addModifyingText**

public void **addModifyingText**([LanguageString](#page-89-0) text)

# **removeModifyingText**

public void **removeModifyingText**([Language](#page-84-0) lang)

# **eu.etaxonomy.cdm.model.description Class StatisticalMeasure**

java.lang.Object || || || ||

+-[eu.etaxonomy.cdm.model.common.CdmBase](#page-46-0)

 $\overline{\phantom{a}}$ [eu.etaxonomy.cdm.model.common.VersionableEntity](#page-154-0) |

[eu.etaxonomy.cdm.model.common.TermBase](#page-143-0) |

-[eu.etaxonomy.cdm.model.common.DefinedTermBase](#page-51-0) |

### <span id="page-218-0"></span> **+-eu.etaxonomy.cdm.model.description.StatisticalMeasure**

**All Implemented Interfaces:**

java.io.Serializable**,** [IDefTerm](#page-66-0)

public class **StatisticalMeasure** extends [DefinedTermBase](#page-51-0)

**Fields inherited from class** [eu.etaxonomy.cdm.model.common.DefinedTermBase](#page-51-0)

[vocabulary](#page-53-0), [vocabularyStore](#page-53-1)

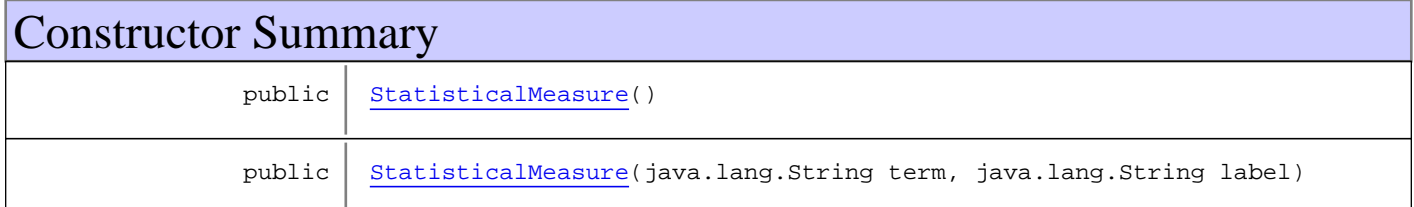

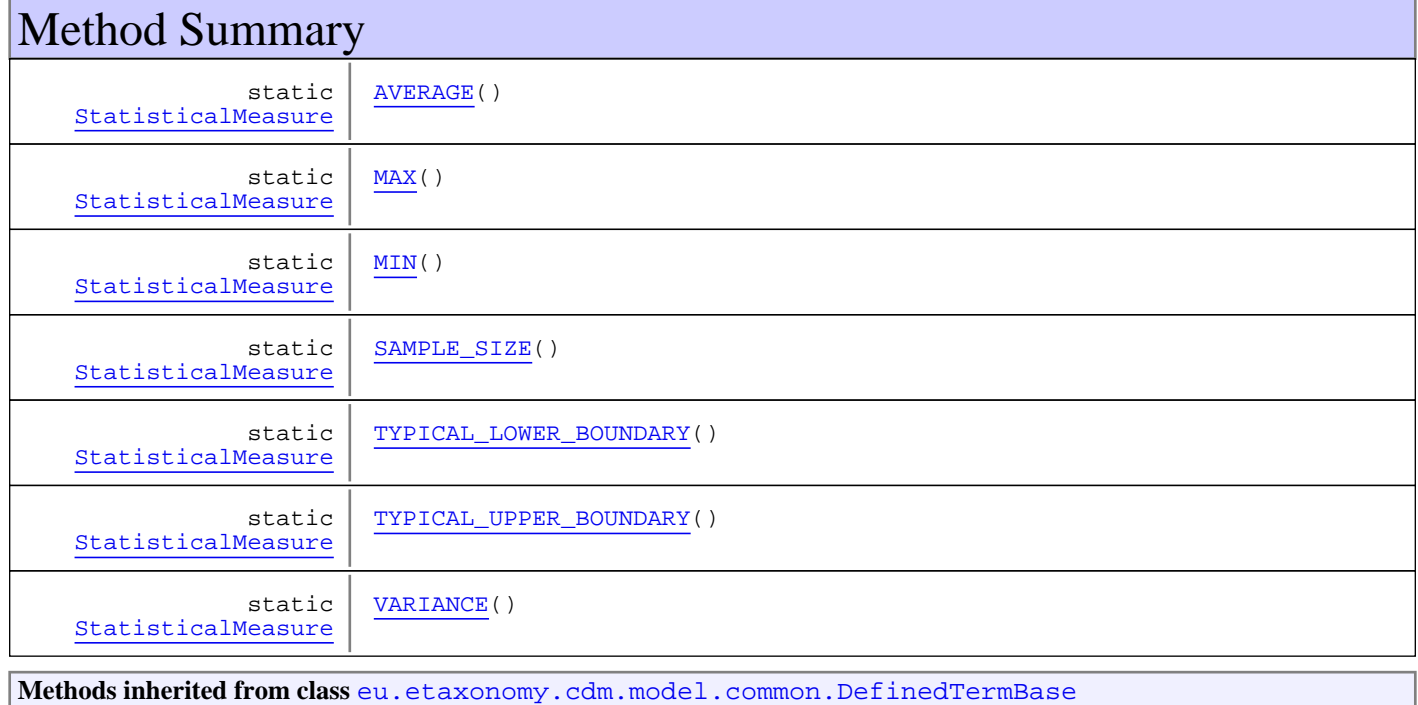

```
addIncludes, addMedia, findByUuid, getGeneralizationOf, getIncludes, getKindOf,
getMedia, getPartOf, getPersistentVocabulary, getVocabulary, readCsvLine,
readCsvLine, removeIncludes, removeMedia, setGeneralizationOf, setIncludes,
setKindOfsetMediasetPartOfsetPersistentVocabularysetVocabulary,
setVocabularyStore, writeCsvLine
```
**Methods inherited from class** [eu.etaxonomy.cdm.model.common.TermBase](#page-143-0)

```
addRepresentation, equals, getDescription, getDescription, getLabel, getLabel,
getRepresentation, getRepresentations, getUri, removeRepresentation,
setRepresentations, setUri, toString
```
**Methods inherited from class** [eu.etaxonomy.cdm.model.common.VersionableEntity](#page-154-0)

[getNextVersion](#page-155-0), [getPreviousVersion](#page-155-1), [getUpdated](#page-156-0), [getUpdatedBy](#page-156-1), [getValidFrom](#page-156-2), [getValidTo](#page-156-3), [setNextVersion](#page-155-2), [setPreviousVersion](#page-155-3), [setUpdated](#page-156-4), [setUpdatedBy](#page-156-5)

**Methods inherited from class** [eu.etaxonomy.cdm.model.common.CdmBase](#page-46-0)

```
addPropertyChangeListener, addPropertyChangeListener, equals, firePropertyChange,
firePropertyChange, firePropertyChange, firePropertyChange, firePropertyChange,
firePropertyChange, getCreated, getCreatedBy, getId, getUuid, hasListeners,
removePropertyChangeListener, removePropertyChangeListener, setCreated, setCreatedBy,
setId, setUuid, toString
```
**Methods inherited from class** java.lang.Object

clone, equals, finalize, getClass, hashCode, notify, notifyAll, toString, wait, wait, wait

**Methods inherited from interface** [eu.etaxonomy.cdm.model.common.IDefTerm](#page-66-0)

[getVocabulary](#page-66-1), [readCsvLine](#page-66-2), [setVocabulary](#page-66-3), [writeCsvLine](#page-66-4)

## **Constructors**

### <span id="page-219-0"></span>**StatisticalMeasure**

public **StatisticalMeasure**()

### <span id="page-219-1"></span>**StatisticalMeasure**

public **StatisticalMeasure**(java.lang.String term, java.lang.String label)

# Methods

### <span id="page-219-2"></span>**MIN**

public final static [StatisticalMeasure](#page-218-0) **MIN**()

## <span id="page-220-1"></span>**MAX**

public final static [StatisticalMeasure](#page-218-0) **MAX**()

## <span id="page-220-0"></span>**AVERAGE**

public final static [StatisticalMeasure](#page-218-0) **AVERAGE**()

### <span id="page-220-2"></span>**SAMPLE\_SIZE**

public final static [StatisticalMeasure](#page-218-0) **SAMPLE\_SIZE**()

### <span id="page-220-5"></span>**VARIANCE**

public final static [StatisticalMeasure](#page-218-0) **VARIANCE**()

### <span id="page-220-3"></span>**TYPICAL\_LOWER\_BOUNDARY**

public final static [StatisticalMeasure](#page-218-0) **TYPICAL\_LOWER\_BOUNDARY**()

## <span id="page-220-4"></span>**TYPICAL\_UPPER\_BOUNDARY**

public final static [StatisticalMeasure](#page-218-0) **TYPICAL\_UPPER\_BOUNDARY**()

## **eu.etaxonomy.cdm.model.description Class StatisticalMeasurementValue**

java.lang.Object || || || ||

+-[eu.etaxonomy.cdm.model.common.CdmBase](#page-46-0)

 $\overline{\phantom{a}}$ [eu.etaxonomy.cdm.model.common.VersionableEntity](#page-154-0) |

 **+-eu.etaxonomy.cdm.model.description.StatisticalMeasurementValue**

### **All Implemented Interfaces:**

java.io.Serializable

### public class **StatisticalMeasurementValue** extends [VersionableEntity](#page-154-0)

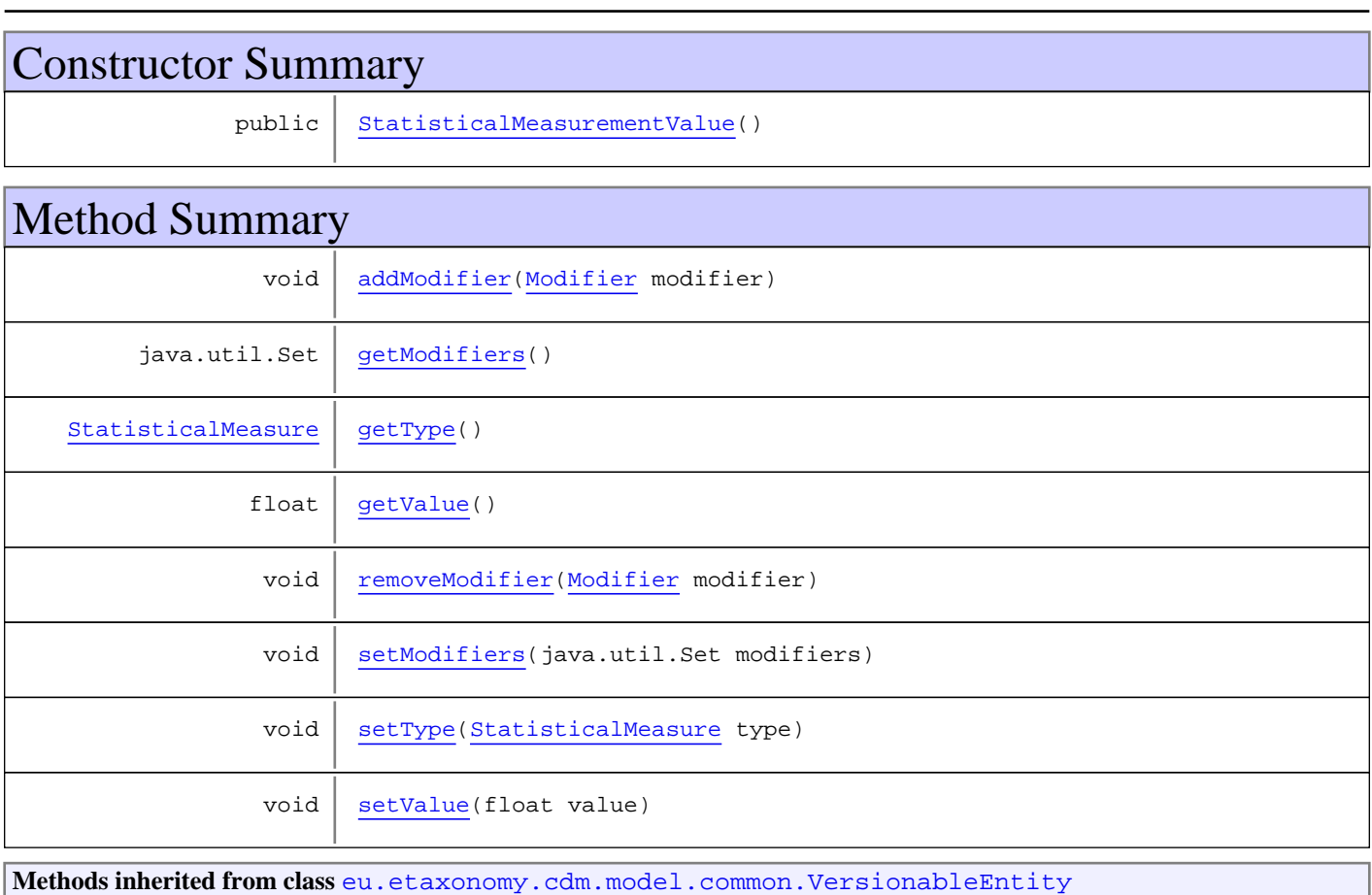

[getNextVersion](#page-155-0), [getPreviousVersion](#page-155-1), [getUpdated](#page-156-0), [getUpdatedBy](#page-156-1), [getValidFrom](#page-156-2), [getValidTo](#page-156-3), [setNextVersion](#page-155-2), [setPreviousVersion](#page-155-3), [setUpdated](#page-156-4), [setUpdatedBy](#page-156-5)

**Methods inherited from class** [eu.etaxonomy.cdm.model.common.CdmBase](#page-46-0)

[addPropertyChangeListener](#page-48-0), [addPropertyChangeListener](#page-48-0), [equals](#page-50-0), [firePropertyChange](#page-48-1), [firePropertyChange](#page-48-1), [firePropertyChange](#page-48-1), [firePropertyChange](#page-48-1), [firePropertyChange](#page-48-1), [firePropertyChange](#page-48-1), [getCreated](#page-50-1), [getCreatedBy](#page-50-2), [getId](#page-49-0), [getUuid](#page-49-1), [hasListeners](#page-48-2), [removePropertyChangeListener](#page-48-3), [removePropertyChangeListener](#page-48-3), [setCreated](#page-50-3), [setCreatedBy](#page-50-4), [setId](#page-49-2), [setUuid](#page-49-3), [toString](#page-50-5)

```
Methods inherited from class java.lang.Object
```

```
clone, equals, finalize, getClass, hashCode, notify, notifyAll, toString, wait, wait,
wait
```
# **Constructors**

## <span id="page-222-0"></span>**StatisticalMeasurementValue**

public **StatisticalMeasurementValue**()

Methods

### <span id="page-222-3"></span>**getType**

public [StatisticalMeasure](#page-218-0) **getType**()

### <span id="page-222-6"></span>**setType**

public void **setType**([StatisticalMeasure](#page-218-0) type)

### <span id="page-222-4"></span>**getValue**

public float **getValue**()

### <span id="page-222-7"></span>**setValue**

public void **setValue**(float value)

### <span id="page-222-2"></span>**getModifiers**

public java.util.Set **getModifiers**()

### <span id="page-222-5"></span>**setModifiers**

protected void **setModifiers**(java.util.Set modifiers)

## <span id="page-222-1"></span>**addModifier**

public void **addModifier**([Modifier](#page-195-0) modifier)

# <span id="page-223-0"></span>**removeModifier**

public void **remove[Modifier](#page-195-0)**(Modifier modifier)

# **eu.etaxonomy.cdm.model.description Class TaxonDescription**

java.lang.Object || || || ||

-[eu.etaxonomy.cdm.model.common.CdmBase](#page-46-0)

 $\overline{\phantom{a}}$ [eu.etaxonomy.cdm.model.common.VersionableEntity](#page-154-0) |

[eu.etaxonomy.cdm.model.common.AnnotatableEntity](#page-38-0) |

[eu.etaxonomy.cdm.model.common.IdentifiableEntity](#page-67-0) |

[eu.etaxonomy.cdm.model.description.DescriptionBase](#page-168-0) |

### **+-eu.etaxonomy.cdm.model.description.TaxonDescription**

#### **All Implemented Interfaces:**

java.io.Serializable**,** [IOriginalSource](#page-79-0)

### public class **TaxonDescription**

extends [DescriptionBase](#page-168-0)

### **Fields inherited from class** [eu.etaxonomy.cdm.model.common.AnnotatableEntity](#page-38-0)

[annotations](#page-39-0), [markers](#page-39-1)

# Constructor Summary

public [TaxonDescription\(](#page-225-0))

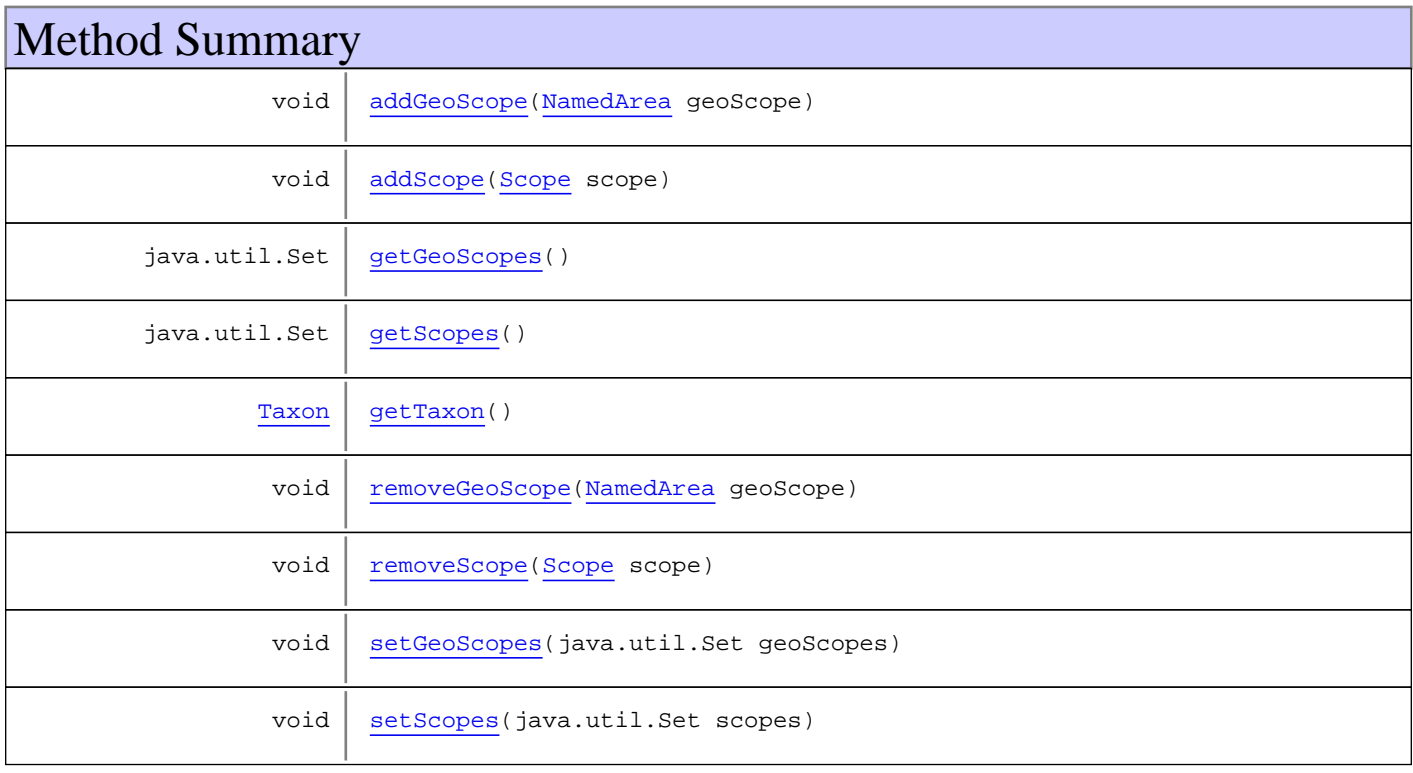

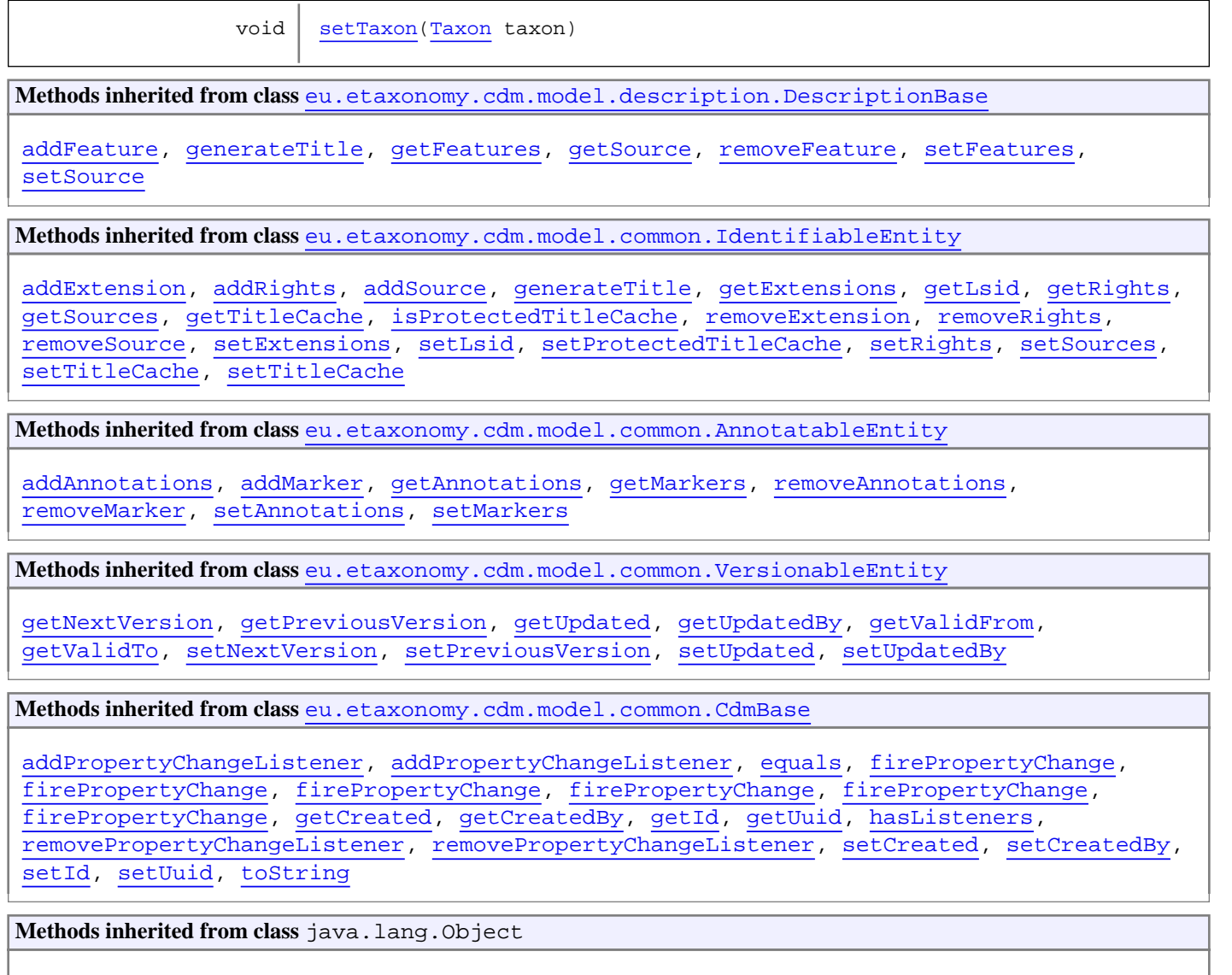

clone, equals, finalize, getClass, hashCode, notify, notifyAll, toString, wait, wait, wait

**Methods inherited from interface** [eu.etaxonomy.cdm.model.common.IOriginalSource](#page-79-0)

[addSource](#page-79-1), [getSources](#page-79-2), [removeSource](#page-79-3)

# **Constructors**

## <span id="page-225-0"></span>**TaxonDescription**

public **TaxonDescription**()

# Methods

# <span id="page-225-1"></span>**getGeoScopes**

```
public java.util.Set getGeoScopes()
```
### <span id="page-226-6"></span>**setGeoScopes**

protected void **setGeoScopes**(java.util.Set geoScopes)

### <span id="page-226-0"></span>**addGeoScope**

public void **addGeoScope**([NamedArea](#page-239-0) geoScope)

### <span id="page-226-4"></span>**removeGeoScope**

public void **removeGeoScope**([NamedArea](#page-239-0) geoScope)

### <span id="page-226-2"></span>**getScopes**

public java.util.Set **getScopes**()

### <span id="page-226-7"></span>**setScopes**

protected void **setScopes**(java.util.Set scopes)

### <span id="page-226-1"></span>**addScope**

public void **addScope**([Scope](#page-204-0) scope)

### <span id="page-226-5"></span>**removeScope**

public void **removeScope**([Scope](#page-204-0) scope)

### <span id="page-226-3"></span>**getTaxon**

public [Taxon](#page-498-0) **getTaxon**()

## <span id="page-226-8"></span>**setTaxon**

public void **setTaxon**([Taxon](#page-498-0) taxon)

# **eu.etaxonomy.cdm.model.description Class TaxonInteraction**

java.lang.Object || || || ||

-[eu.etaxonomy.cdm.model.common.CdmBase](#page-46-0)

 $\overline{\phantom{a}}$ [eu.etaxonomy.cdm.model.common.VersionableEntity](#page-154-0) |

[eu.etaxonomy.cdm.model.common.AnnotatableEntity](#page-38-0) |

[eu.etaxonomy.cdm.model.common.ReferencedEntityBase](#page-122-0) |

[eu.etaxonomy.cdm.model.description.FeatureBase](#page-174-0) |

### **+-eu.etaxonomy.cdm.model.description.TaxonInteraction**

### **All Implemented Interfaces:**

java.io.Serializable**,** [IReferencedEntity](#page-80-0)

### public class **TaxonInteraction**

extends [FeatureBase](#page-174-0)

### FIXME

**Fields inherited from class** [eu.etaxonomy.cdm.model.common.AnnotatableEntity](#page-38-0)

[annotations](#page-39-0), [markers](#page-39-1)

# Constructor Summary

public [TaxonInteraction\(](#page-228-0))

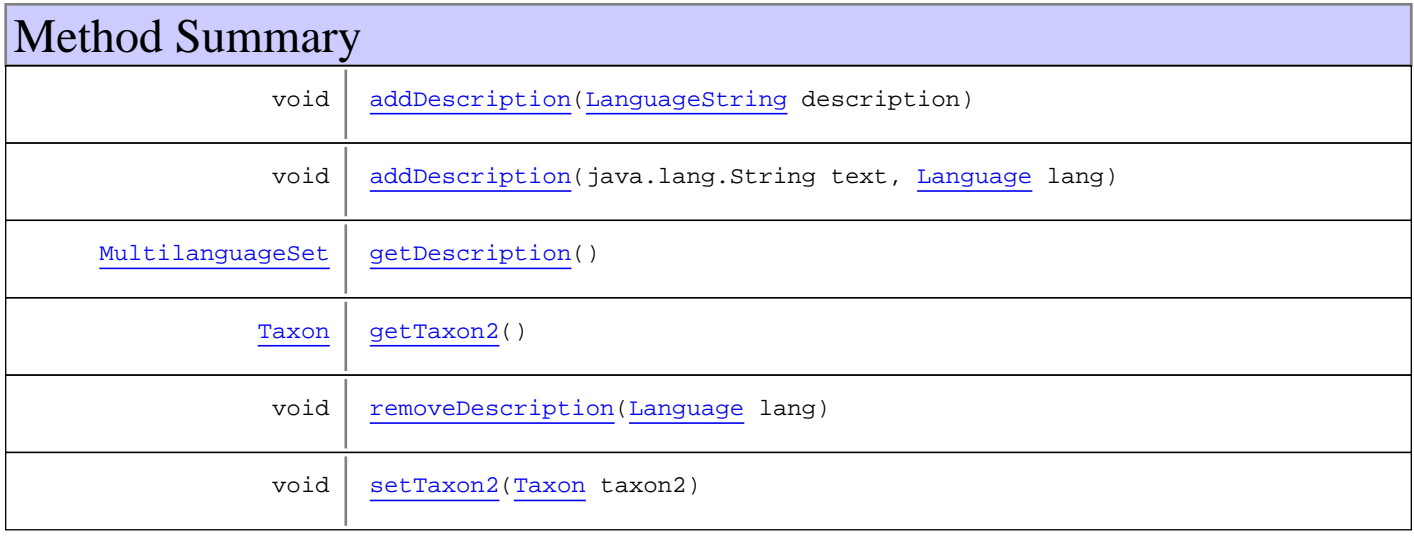

**Methods inherited from class** [eu.etaxonomy.cdm.model.description.FeatureBase](#page-174-0)

[addMedia](#page-176-0), [addModifier](#page-176-1), [addModifyingText](#page-177-0), [addModifyingText](#page-177-0), [getMedia](#page-176-2), [getModifiers](#page-176-3), [getModifyingText](#page-177-1), [getType](#page-176-4), [removeMedia](#page-176-5), [removeModifier](#page-177-2), [removeModifyingText](#page-177-3), [setMedia](#page-176-6), [setModifiers](#page-176-7), [setModifyingText](#page-177-4), [setType](#page-176-8)

**Methods inherited from class** [eu.etaxonomy.cdm.model.common.ReferencedEntityBase](#page-122-0)

[getCitation](#page-124-0), [getCitationMicroReference](#page-123-0), [getOriginalNameString](#page-124-1), [setCitation](#page-124-2), [setCitationMicroReference](#page-123-1), [setOriginalNameString](#page-124-3)

**Methods inherited from class** [eu.etaxonomy.cdm.model.common.AnnotatableEntity](#page-38-0)

[addAnnotations](#page-40-0), [addMarker](#page-39-2), [getAnnotations](#page-40-1), [getMarkers](#page-39-3), [removeAnnotations](#page-40-2), [removeMarker](#page-40-3), [setAnnotations](#page-40-4), [setMarkers](#page-40-5)

**Methods inherited from class** [eu.etaxonomy.cdm.model.common.VersionableEntity](#page-154-0)

[getNextVersion](#page-155-0), [getPreviousVersion](#page-155-1), [getUpdated](#page-156-0), [getUpdatedBy](#page-156-1), [getValidFrom](#page-156-2), [getValidTo](#page-156-3), [setNextVersion](#page-155-2), [setPreviousVersion](#page-155-3), [setUpdated](#page-156-4), [setUpdatedBy](#page-156-5)

**Methods inherited from class** [eu.etaxonomy.cdm.model.common.CdmBase](#page-46-0)

[addPropertyChangeListener](#page-48-0), [addPropertyChangeListener](#page-48-0), [equals](#page-50-0), [firePropertyChange](#page-48-1), [firePropertyChange](#page-48-1), [firePropertyChange](#page-48-1), [firePropertyChange](#page-48-1), [firePropertyChange](#page-48-1), [firePropertyChange](#page-48-1), [getCreated](#page-50-1), [getCreatedBy](#page-50-2), [getId](#page-49-0), [getUuid](#page-49-1), [hasListeners](#page-48-2), [removePropertyChangeListener](#page-48-3), [removePropertyChangeListener](#page-48-3), [setCreated](#page-50-3), [setCreatedBy](#page-50-4), [setId](#page-49-2), [setUuid](#page-49-3), [toString](#page-50-5)

**Methods inherited from class** java.lang.Object

clone, equals, finalize, getClass, hashCode, notify, notifyAll, toString, wait, wait, wait

**Methods inherited from interface** [eu.etaxonomy.cdm.model.common.IReferencedEntity](#page-80-0)

[getCitation](#page-80-1)

## **Constructors**

### <span id="page-228-0"></span>**TaxonInteraction**

public **TaxonInteraction**()

## **Methods**

### <span id="page-228-1"></span>**getTaxon2**

```
public Taxon getTaxon2()
```
### <span id="page-228-2"></span>**setTaxon2**

public void **setTaxon2**([Taxon](#page-498-0) taxon2)

# <span id="page-229-2"></span>**getDescription**

```
public MultilanguageSet getDescription()
```
## <span id="page-229-0"></span>**addDescription**

public void **addDescription**([LanguageString](#page-89-0) description)

# <span id="page-229-1"></span>**addDescription**

public void **addDescription**(java.lang.String text, [Language](#page-84-0) lang)

# <span id="page-229-3"></span>**removeDescription**

public void **removeDescription**([Language](#page-84-0) lang)

## **eu.etaxonomy.cdm.model.description Class TextData**

java.lang.Object || || || ||

-[eu.etaxonomy.cdm.model.common.CdmBase](#page-46-0)

 $\overline{\phantom{a}}$ [eu.etaxonomy.cdm.model.common.VersionableEntity](#page-154-0) |

[eu.etaxonomy.cdm.model.common.AnnotatableEntity](#page-38-0) |

[eu.etaxonomy.cdm.model.common.ReferencedEntityBase](#page-122-0)

 | [eu.etaxonomy.cdm.model.description.FeatureBase](#page-174-0) |

 **+-eu.etaxonomy.cdm.model.description.TextData**

### **All Implemented Interfaces:**

java.io.Serializable**,** [IReferencedEntity](#page-80-0)

### public class **TextData**

extends [FeatureBase](#page-174-0)

**Fields inherited from class** [eu.etaxonomy.cdm.model.common.AnnotatableEntity](#page-38-0)

[annotations](#page-39-0), [markers](#page-39-1)

# Constructor Summary public [TextData\(](#page-231-0))

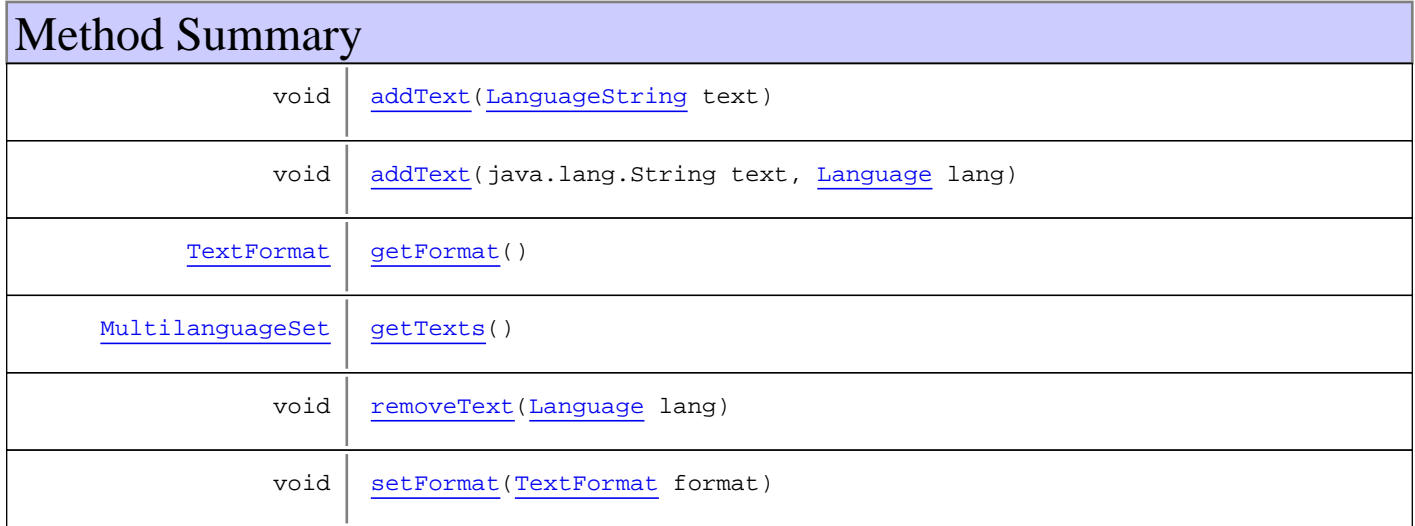

**Methods inherited from class** [eu.etaxonomy.cdm.model.description.FeatureBase](#page-174-0)

[addMedia](#page-176-0), [addModifier](#page-176-1), [addModifyingText](#page-177-0), [addModifyingText](#page-177-0), [getMedia](#page-176-2), [getModifiers](#page-176-3), [getModifyingText](#page-177-1), [getType](#page-176-4), [removeMedia](#page-176-5), [removeModifier](#page-177-2), [removeModifyingText](#page-177-3), [setMedia](#page-176-6), [setModifiers](#page-176-7), [setModifyingText](#page-177-4), [setType](#page-176-8)

**Methods inherited from class** [eu.etaxonomy.cdm.model.common.ReferencedEntityBase](#page-122-0)

[getCitation](#page-124-0), [getCitationMicroReference](#page-123-0), [getOriginalNameString](#page-124-1), [setCitation](#page-124-2), [setCitationMicroReference](#page-123-1), [setOriginalNameString](#page-124-3)

**Methods inherited from class** [eu.etaxonomy.cdm.model.common.AnnotatableEntity](#page-38-0)

[addAnnotations](#page-40-0), [addMarker](#page-39-2), [getAnnotations](#page-40-1), [getMarkers](#page-39-3), [removeAnnotations](#page-40-2), [removeMarker](#page-40-3), [setAnnotations](#page-40-4), [setMarkers](#page-40-5)

**Methods inherited from class** [eu.etaxonomy.cdm.model.common.VersionableEntity](#page-154-0)

[getNextVersion](#page-155-0), [getPreviousVersion](#page-155-1), [getUpdated](#page-156-0), [getUpdatedBy](#page-156-1), [getValidFrom](#page-156-2), [getValidTo](#page-156-3), [setNextVersion](#page-155-2), [setPreviousVersion](#page-155-3), [setUpdated](#page-156-4), [setUpdatedBy](#page-156-5)

**Methods inherited from class** [eu.etaxonomy.cdm.model.common.CdmBase](#page-46-0)

[addPropertyChangeListener](#page-48-0), [addPropertyChangeListener](#page-48-0), [equals](#page-50-0), [firePropertyChange](#page-48-1), [firePropertyChange](#page-48-1), [firePropertyChange](#page-48-1), [firePropertyChange](#page-48-1), [firePropertyChange](#page-48-1), [firePropertyChange](#page-48-1), [getCreated](#page-50-1), [getCreatedBy](#page-50-2), [getId](#page-49-0), [getUuid](#page-49-1), [hasListeners](#page-48-2), [removePropertyChangeListener](#page-48-3), [removePropertyChangeListener](#page-48-3), [setCreated](#page-50-3), [setCreatedBy](#page-50-4), [setId](#page-49-2), [setUuid](#page-49-3), [toString](#page-50-5)

**Methods inherited from class** java.lang.Object

clone, equals, finalize, getClass, hashCode, notify, notifyAll, toString, wait, wait, wait

**Methods inherited from interface** [eu.etaxonomy.cdm.model.common.IReferencedEntity](#page-80-0)

[getCitation](#page-80-1)

# **Constructors**

### <span id="page-231-0"></span>**TextData**

public **TextData**()

## Methods

### <span id="page-231-2"></span>**getTexts**

public [MultilanguageSet](#page-107-0) **getTexts**()

### <span id="page-231-1"></span>**addText**

```
public void addText(java.lang.String text,
          Language lang)
```
# <span id="page-232-0"></span>**addText**

public void **addText**([LanguageString](#page-89-0) text)

### <span id="page-232-2"></span>**removeText**

public void **removeText**([Language](#page-84-0) lang)

# <span id="page-232-1"></span>**getFormat**

public [TextFormat](#page-233-0) **getFormat**()

# <span id="page-232-3"></span>**setFormat**

public void **setFormat**([TextFormat](#page-233-0) format)

## **eu.etaxonomy.cdm.model.description Class TextFormat**

java.lang.Object || || || ||

<span id="page-233-0"></span>-[eu.etaxonomy.cdm.model.common.CdmBase](#page-46-0)

 $\overline{\phantom{a}}$ [eu.etaxonomy.cdm.model.common.VersionableEntity](#page-154-0) |

[eu.etaxonomy.cdm.model.common.TermBase](#page-143-0) |

[eu.etaxonomy.cdm.model.common.DefinedTermBase](#page-51-0) |

 **+-eu.etaxonomy.cdm.model.description.TextFormat**

**All Implemented Interfaces:** java.io.Serializable**,** [IDefTerm](#page-66-0)

public class **TextFormat** extends [DefinedTermBase](#page-51-0)

kind of format used for structuring text. E.g. xml schema namespace, rdf, or any other format

**Fields inherited from class** [eu.etaxonomy.cdm.model.common.DefinedTermBase](#page-51-0)

[vocabulary](#page-53-0), [vocabularyStore](#page-53-1)

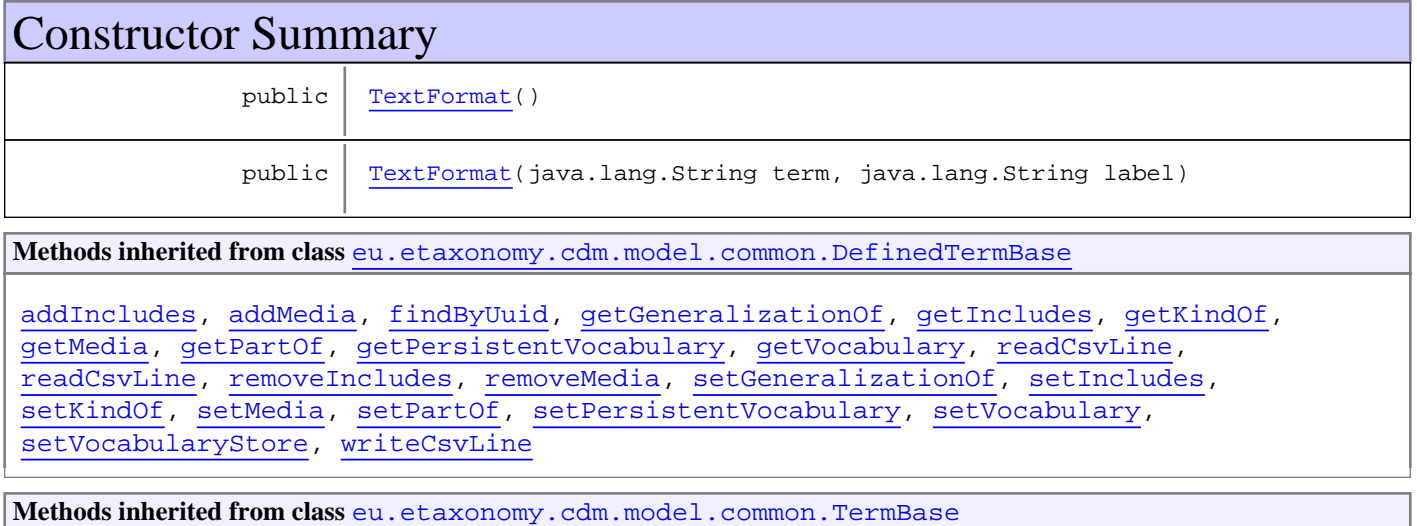

[addRepresentation](#page-144-0), [equals](#page-145-0), [getDescription](#page-145-1), [getDescription](#page-145-1), [getLabel](#page-145-2), [getLabel](#page-145-2), [getRepresentation](#page-145-3), [getRepresentations](#page-144-1), [getUri](#page-145-4), [removeRepresentation](#page-145-5), [setRepresentations](#page-144-2), [setUri](#page-145-6), [toString](#page-146-0)

**Methods inherited from class** [eu.etaxonomy.cdm.model.common.VersionableEntity](#page-154-0)

[getNextVersion](#page-155-0), [getPreviousVersion](#page-155-1), [getUpdated](#page-156-0), [getUpdatedBy](#page-156-1), [getValidFrom](#page-156-2), [getValidTo](#page-156-3), [setNextVersion](#page-155-2), [setPreviousVersion](#page-155-3), [setUpdated](#page-156-4), [setUpdatedBy](#page-156-5)

**Methods inherited from class** [eu.etaxonomy.cdm.model.common.CdmBase](#page-46-0)

```
addPropertyChangeListener, addPropertyChangeListener, equals, firePropertyChange,
firePropertyChange, firePropertyChange, firePropertyChange, firePropertyChange,
firePropertyChange, getCreated, getCreatedBy, getId, getUuid, hasListeners,
removePropertyChangeListener, removePropertyChangeListener, setCreated, setCreatedBy,
setId, setUuid, toString
```
**Methods inherited from class** java.lang.Object

```
clone, equals, finalize, getClass, hashCode, notify, notifyAll, toString, wait, wait,
wait
```
**Methods inherited from interface** [eu.etaxonomy.cdm.model.common.IDefTerm](#page-66-0)

[getVocabulary](#page-66-1), [readCsvLine](#page-66-2), [setVocabulary](#page-66-3), [writeCsvLine](#page-66-4)

# **Constructors**

### <span id="page-234-0"></span>**TextFormat**

public **TextFormat**()

### <span id="page-234-1"></span>**TextFormat**

```
public TextFormat(java.lang.String term,
                    java.lang.String label)
```
# **Package eu.etaxonomy.cdm.model.location**

# Package: "location"

Provides classes for georeferencing gathering or observation events.

# Related Documentation

- [TDWG Geographic Region Ontology](http://rs.tdwg.org/ontology/voc/GeographicRegion.rdf)
- [Open Geospatial Consortium](http://www.opengeospatial.org/standards)
- [BioGeomancer Project](http://www.biogeomancer.org)
- [ISO Standards](http://www.iso.org/iso/iso_catalogue.htm)

# UML Diagrams

Location

# **eu.etaxonomy.cdm.model.location Class Continent**

java.lang.Object || || || ||

<span id="page-236-0"></span>-[eu.etaxonomy.cdm.model.common.CdmBase](#page-46-0)

 $\overline{\phantom{a}}$ [eu.etaxonomy.cdm.model.common.VersionableEntity](#page-154-0) |

[eu.etaxonomy.cdm.model.common.TermBase](#page-143-0) |

-[eu.etaxonomy.cdm.model.common.DefinedTermBase](#page-51-0) |

 **+-eu.etaxonomy.cdm.model.location.Continent**

**All Implemented Interfaces:**

java.io.Serializable**,** [IDefTerm](#page-66-0)

public class **Continent** extends [DefinedTermBase](#page-51-0)

**Fields inherited from class** [eu.etaxonomy.cdm.model.common.DefinedTermBase](#page-51-0)

[vocabulary](#page-53-0), [vocabularyStore](#page-53-1)

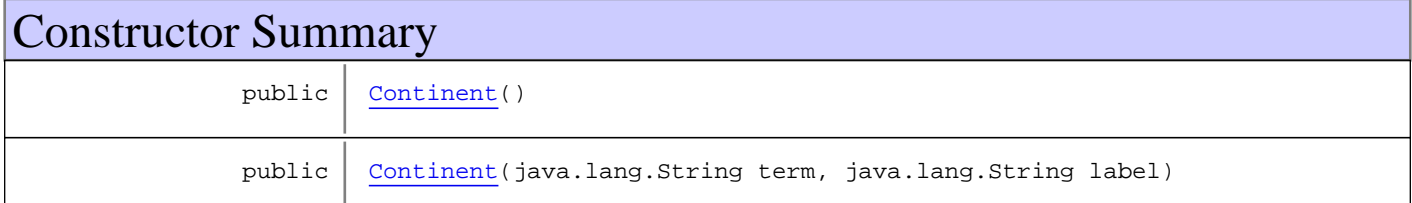

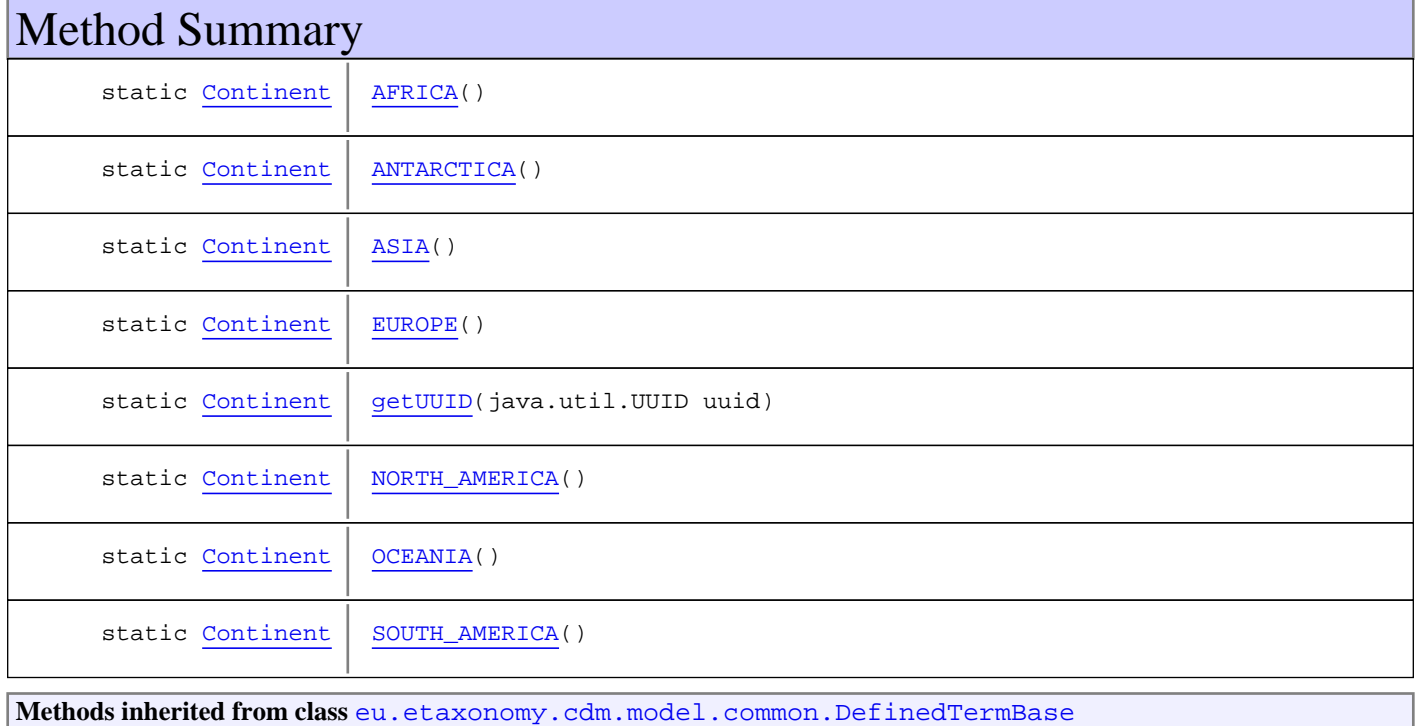

[addIncludes](#page-55-0), [addMedia](#page-55-1), [findByUuid](#page-54-0), [getGeneralizationOf](#page-54-1), [getIncludes](#page-55-2), [getKindOf](#page-54-2), [getMedia](#page-55-3), [getPartOf](#page-54-3), [getPersistentVocabulary](#page-56-0), [getVocabulary](#page-55-4), [readCsvLine](#page-54-4), [readCsvLine](#page-54-4), [removeIncludes](#page-55-5), [removeMedia](#page-55-6), [setGeneralizationOf](#page-54-5), [setIncludes](#page-55-7), [setKindOf](#page-54-6), [setMedia](#page-55-8), [setPartOf](#page-54-7), [setPersistentVocabulary](#page-56-1), [setVocabulary](#page-56-2), [setVocabularyStore](#page-53-2), [writeCsvLine](#page-54-8)

**Methods inherited from class** [eu.etaxonomy.cdm.model.common.TermBase](#page-143-0)

[addRepresentation](#page-144-0), [equals](#page-145-0), [getDescription](#page-145-1), [getDescription](#page-145-1), [getLabel](#page-145-2), [getLabel](#page-145-2), [getRepresentation](#page-145-3), [getRepresentations](#page-144-1), [getUri](#page-145-4), [removeRepresentation](#page-145-5), [setRepresentations](#page-144-2), [setUri](#page-145-6), [toString](#page-146-0)

**Methods inherited from class** [eu.etaxonomy.cdm.model.common.VersionableEntity](#page-154-0)

[getNextVersion](#page-155-0), [getPreviousVersion](#page-155-1), [getUpdated](#page-156-0), [getUpdatedBy](#page-156-1), [getValidFrom](#page-156-2), [getValidTo](#page-156-3), [setNextVersion](#page-155-2), [setPreviousVersion](#page-155-3), [setUpdated](#page-156-4), [setUpdatedBy](#page-156-5)

**Methods inherited from class** [eu.etaxonomy.cdm.model.common.CdmBase](#page-46-0)

[addPropertyChangeListener](#page-48-0), [addPropertyChangeListener](#page-48-0), [equals](#page-50-0), [firePropertyChange](#page-48-1), [firePropertyChange](#page-48-1), [firePropertyChange](#page-48-1), [firePropertyChange](#page-48-1), [firePropertyChange](#page-48-1), [firePropertyChange](#page-48-1), [getCreated](#page-50-1), [getCreatedBy](#page-50-2), [getId](#page-49-0), [getUuid](#page-49-1), [hasListeners](#page-48-2), [removePropertyChangeListener](#page-48-3), [removePropertyChangeListener](#page-48-3), [setCreated](#page-50-3), [setCreatedBy](#page-50-4), [setId](#page-49-2), [setUuid](#page-49-3), [toString](#page-50-5)

**Methods inherited from class** java.lang.Object

clone, equals, finalize, getClass, hashCode, notify, notifyAll, toString, wait, wait, wait

**Methods inherited from interface** [eu.etaxonomy.cdm.model.common.IDefTerm](#page-66-0)

[getVocabulary](#page-66-1), [readCsvLine](#page-66-2), [setVocabulary](#page-66-3), [writeCsvLine](#page-66-4)

## **Constructors**

### <span id="page-237-0"></span>**Continent**

public **Continent**()

### <span id="page-237-1"></span>**Continent**

```
public Continent(java.lang.String term,
                   java.lang.String label)
```
# Methods

### <span id="page-237-2"></span>**getUUID**

public final static [Continent](#page-236-0) **getUUID**(java.util.UUID uuid)

### <span id="page-238-3"></span>**EUROPE**

public final static [Continent](#page-236-0) **EUROPE**()

# <span id="page-238-0"></span>**AFRICA**

public final static [Continent](#page-236-0) **AFRICA**()

## <span id="page-238-2"></span>**ASIA**

public final static [Continent](#page-236-0) **ASIA**()

### <span id="page-238-4"></span>**NORTH\_AMERICA**

public final static [Continent](#page-236-0) **NORTH\_AMERICA**()

## <span id="page-238-1"></span>**ANTARCTICA**

public final static [Continent](#page-236-0) **ANTARCTICA**()

## <span id="page-238-6"></span>**SOUTH\_AMERICA**

public final static [Continent](#page-236-0) **SOUTH\_AMERICA**()

# <span id="page-238-5"></span>**OCEANIA**

public final static [Continent](#page-236-0) **OCEANIA**()

## **eu.etaxonomy.cdm.model.location Class NamedArea**

java.lang.Object || || || ||

+-[eu.etaxonomy.cdm.model.common.CdmBase](#page-46-0)

 $\overline{\phantom{a}}$ [eu.etaxonomy.cdm.model.common.VersionableEntity](#page-154-0) |

[eu.etaxonomy.cdm.model.common.TermBase](#page-143-0) |

<span id="page-239-0"></span>+-[eu.etaxonomy.cdm.model.common.DefinedTermBase](#page-51-0)

 | [eu.etaxonomy.cdm.model.common.OrderedTermBase](#page-112-0)

 **+-eu.etaxonomy.cdm.model.location.NamedArea**

### **All Implemented Interfaces:**

|

java.io.Serializable**,** [IDefTerm](#page-66-0)**,** java.lang.Comparable

# public class **NamedArea**

extends [OrderedTermBase](#page-112-0)

**Fields inherited from class** [eu.etaxonomy.cdm.model.common.OrderedTermBase](#page-112-0)

[orderIndex](#page-113-0)

**Fields inherited from class** [eu.etaxonomy.cdm.model.common.DefinedTermBase](#page-51-0)

[vocabulary](#page-53-0), [vocabularyStore](#page-53-1)

# Constructor Summary

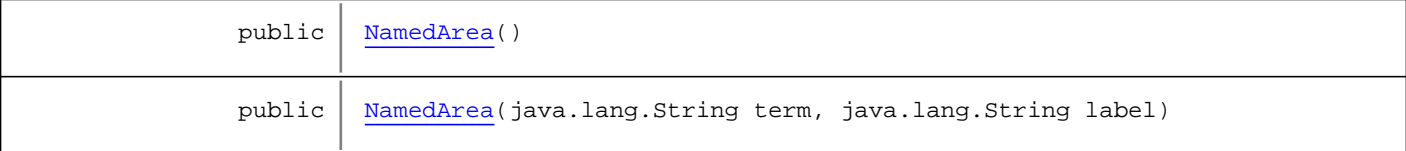

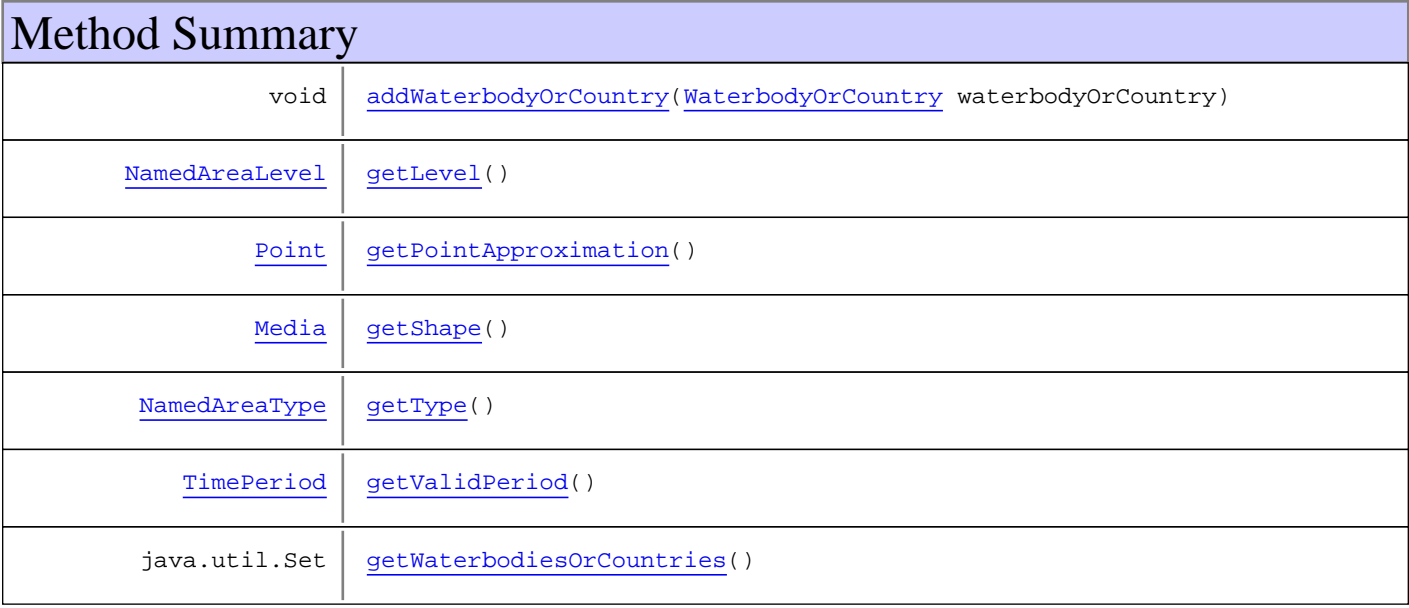

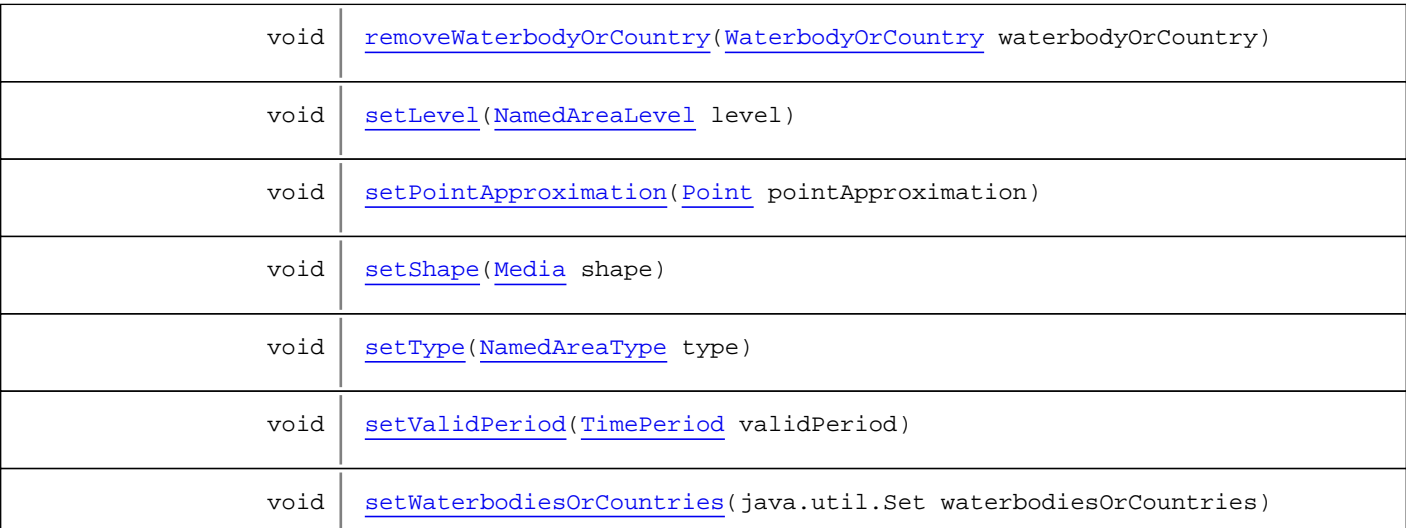

**Methods inherited from class** [eu.etaxonomy.cdm.model.common.OrderedTermBase](#page-112-0)

[compareTo](#page-114-0), [decreaseIndex](#page-115-0), [equals](#page-115-1), [incrementIndex](#page-115-2), [isHigher](#page-114-1), [isLower](#page-114-2), [setVocabulary](#page-114-3)

**Methods inherited from class** [eu.etaxonomy.cdm.model.common.DefinedTermBase](#page-51-0)

[addIncludes](#page-55-0), [addMedia](#page-55-1), [findByUuid](#page-54-0), [getGeneralizationOf](#page-54-1), [getIncludes](#page-55-2), [getKindOf](#page-54-2), [getMedia](#page-55-3), [getPartOf](#page-54-3), [getPersistentVocabulary](#page-56-0), [getVocabulary](#page-55-4), [readCsvLine](#page-54-4), [readCsvLine](#page-54-4), [removeIncludes](#page-55-5), [removeMedia](#page-55-6), [setGeneralizationOf](#page-54-5), [setIncludes](#page-55-7), [setKindOf](#page-54-6), [setMedia](#page-55-8), [setPartOf](#page-54-7), [setPersistentVocabulary](#page-56-1), [setVocabulary](#page-56-2), [setVocabularyStore](#page-53-2), [writeCsvLine](#page-54-8)

**Methods inherited from class** [eu.etaxonomy.cdm.model.common.TermBase](#page-143-0)

[addRepresentation](#page-144-0), [equals](#page-145-0), [getDescription](#page-145-1), [getDescription](#page-145-1), [getLabel](#page-145-2), [getLabel](#page-145-2), [getRepresentation](#page-145-3), [getRepresentations](#page-144-1), [getUri](#page-145-4), [removeRepresentation](#page-145-5), [setRepresentations](#page-144-2), [setUri](#page-145-6), [toString](#page-146-0)

**Methods inherited from class** [eu.etaxonomy.cdm.model.common.VersionableEntity](#page-154-0)

[getNextVersion](#page-155-0), [getPreviousVersion](#page-155-1), [getUpdated](#page-156-0), [getUpdatedBy](#page-156-1), [getValidFrom](#page-156-2), [getValidTo](#page-156-3), [setNextVersion](#page-155-2), [setPreviousVersion](#page-155-3), [setUpdated](#page-156-4), [setUpdatedBy](#page-156-5)

**Methods inherited from class** [eu.etaxonomy.cdm.model.common.CdmBase](#page-46-0)

[addPropertyChangeListener](#page-48-0), [addPropertyChangeListener](#page-48-0), [equals](#page-50-0), [firePropertyChange](#page-48-1), [firePropertyChange](#page-48-1), [firePropertyChange](#page-48-1), [firePropertyChange](#page-48-1), [firePropertyChange](#page-48-1), [firePropertyChange](#page-48-1), [getCreated](#page-50-1), [getCreatedBy](#page-50-2), [getId](#page-49-0), [getUuid](#page-49-1), [hasListeners](#page-48-2), [removePropertyChangeListener](#page-48-3), [removePropertyChangeListener](#page-48-3), [setCreated](#page-50-3), [setCreatedBy](#page-50-4), [setId](#page-49-2), [setUuid](#page-49-3), [toString](#page-50-5)

**Methods inherited from class** java.lang.Object

clone, equals, finalize, getClass, hashCode, notify, notifyAll, toString, wait, wait, wait

**Methods inherited from interface** [eu.etaxonomy.cdm.model.common.IDefTerm](#page-66-0)

[getVocabulary](#page-66-1), [readCsvLine](#page-66-2), [setVocabulary](#page-66-3), [writeCsvLine](#page-66-4)

### **Methods inherited from interface** java.lang.Comparable

compareTo

# **Constructors**

# <span id="page-241-0"></span>**NamedArea**

public **NamedArea**()

## <span id="page-241-1"></span>**NamedArea**

```
public NamedArea(java.lang.String term,
                   java.lang.String label)
```
# Methods

# <span id="page-241-3"></span>**getType**

public [NamedAreaType](#page-246-0) **getType**()

### <span id="page-241-6"></span>**setType**

public void **setType**([NamedAreaType](#page-246-0) type)

## <span id="page-241-2"></span>**getLevel**

public [NamedAreaLevel](#page-243-0) **getLevel**()

### <span id="page-241-5"></span>**setLevel**

public void **setLevel**([NamedAreaLevel](#page-243-0) level)

## <span id="page-241-4"></span>**getValidPeriod**

public [TimePeriod](#page-152-0) **getValidPeriod**()

### <span id="page-241-7"></span>**setValidPeriod**

public void **setValidPeriod**([TimePeriod](#page-152-0) validPeriod)

### <span id="page-242-2"></span>**getShape**

public [Media](#page-97-0) **getShape**()

### <span id="page-242-6"></span>**setShape**

public void **setShape**([Media](#page-97-0) shape)

### <span id="page-242-3"></span>**getWaterbodiesOrCountries**

public java.util.Set **getWaterbodiesOrCountries**()

### <span id="page-242-7"></span>**setWaterbodiesOrCountries**

protected void **setWaterbodiesOrCountries**(java.util.Set waterbodiesOrCountries)

### <span id="page-242-0"></span>**addWaterbodyOrCountry**

public void **addWaterbodyOrCountry**([WaterbodyOrCountry](#page-253-0) waterbodyOrCountry)

### <span id="page-242-4"></span>**removeWaterbodyOrCountry**

public void **removeWaterbodyOrCountry**([WaterbodyOrCountry](#page-253-0) waterbodyOrCountry)

### <span id="page-242-1"></span>**getPointApproximation**

public [Point](#page-248-0) **getPointApproximation**()

### <span id="page-242-5"></span>**setPointApproximation**

public void **setPointApproximation**([Point](#page-248-0) pointApproximation)

## **eu.etaxonomy.cdm.model.location Class NamedAreaLevel**

java.lang.Object || || || ||

-[eu.etaxonomy.cdm.model.common.CdmBase](#page-46-0)

 $\overline{\phantom{a}}$ [eu.etaxonomy.cdm.model.common.VersionableEntity](#page-154-0) |

[eu.etaxonomy.cdm.model.common.TermBase](#page-143-0) |

[eu.etaxonomy.cdm.model.common.DefinedTermBase](#page-51-0) |

[eu.etaxonomy.cdm.model.common.OrderedTermBase](#page-112-0) |

<span id="page-243-0"></span> **+-eu.etaxonomy.cdm.model.location.NamedAreaLevel**

### **All Implemented Interfaces:**

java.io.Serializable**,** [IDefTerm](#page-66-0)**,** java.lang.Comparable

### public class **NamedAreaLevel**

extends [OrderedTermBase](#page-112-0)

Controlled vocabulary to diferenctiate levels of areas such as province, state, etc.

**Fields inherited from class** [eu.etaxonomy.cdm.model.common.OrderedTermBase](#page-112-0)

[orderIndex](#page-113-0)

**Fields inherited from class** [eu.etaxonomy.cdm.model.common.DefinedTermBase](#page-51-0)

[vocabulary](#page-53-0), [vocabularyStore](#page-53-1)

# Constructor Summary public | [NamedAreaLevel](#page-244-0)() public [NamedAreaLevel](#page-245-0)(java.lang.String term, java.lang.String label)

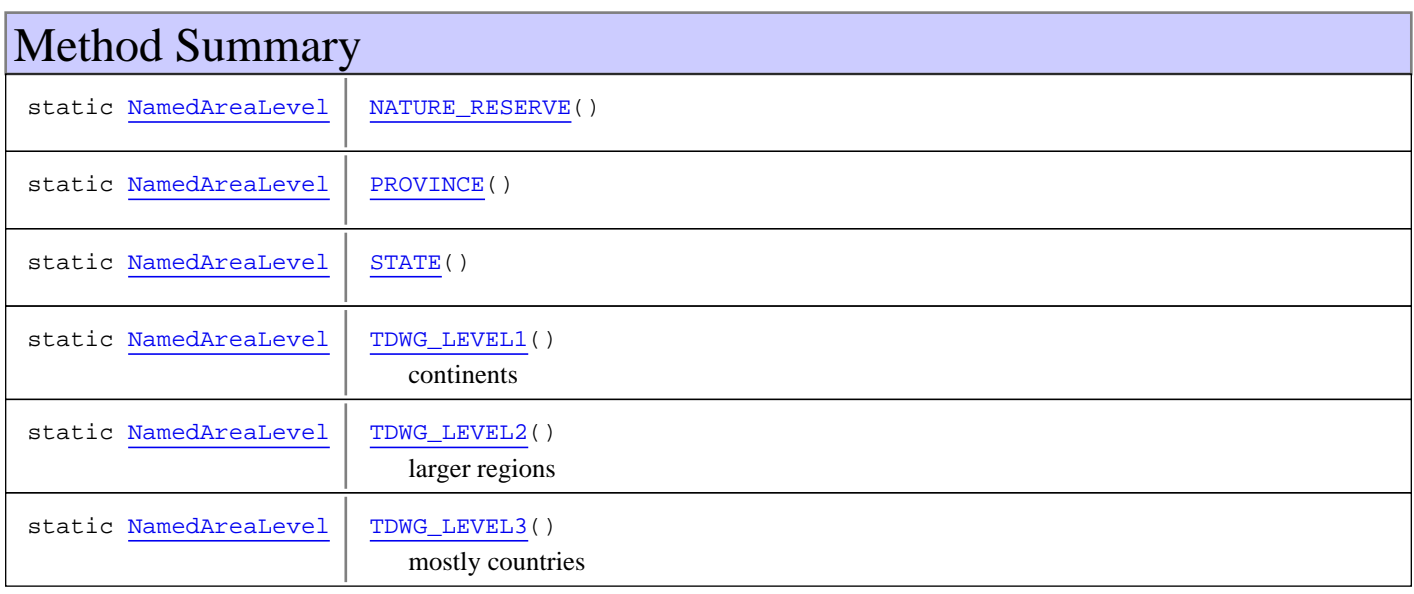

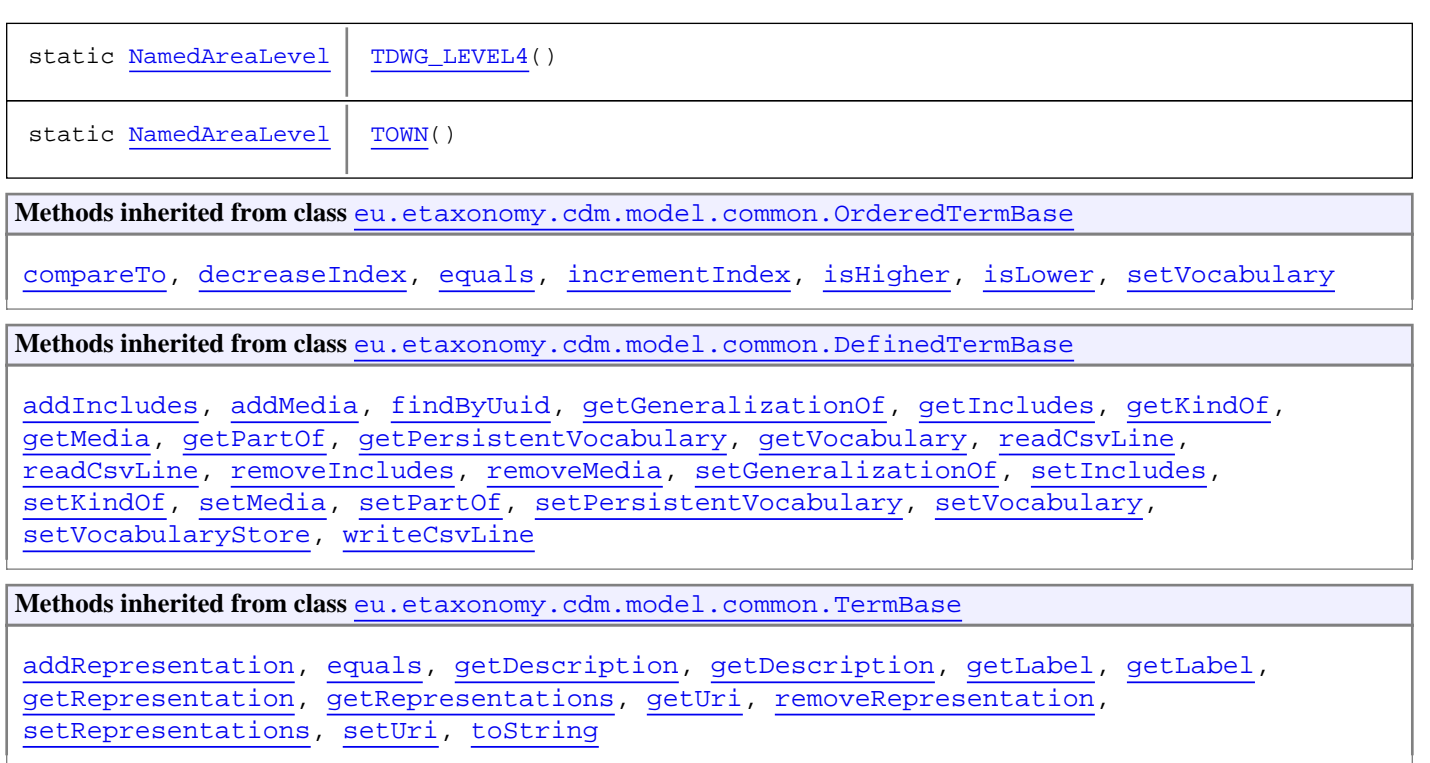

**Methods inherited from class** [eu.etaxonomy.cdm.model.common.VersionableEntity](#page-154-0)

[getNextVersion](#page-155-0), [getPreviousVersion](#page-155-1), [getUpdated](#page-156-0), [getUpdatedBy](#page-156-1), [getValidFrom](#page-156-2), [getValidTo](#page-156-3), [setNextVersion](#page-155-2), [setPreviousVersion](#page-155-3), [setUpdated](#page-156-4), [setUpdatedBy](#page-156-5)

**Methods inherited from class** [eu.etaxonomy.cdm.model.common.CdmBase](#page-46-0)

[addPropertyChangeListener](#page-48-0), [addPropertyChangeListener](#page-48-0), [equals](#page-50-0), [firePropertyChange](#page-48-1), [firePropertyChange](#page-48-1), [firePropertyChange](#page-48-1), [firePropertyChange](#page-48-1), [firePropertyChange](#page-48-1), [firePropertyChange](#page-48-1), [getCreated](#page-50-1), [getCreatedBy](#page-50-2), [getId](#page-49-0), [getUuid](#page-49-1), [hasListeners](#page-48-2), [removePropertyChangeListener](#page-48-3), [removePropertyChangeListener](#page-48-3), [setCreated](#page-50-3), [setCreatedBy](#page-50-4), [setId](#page-49-2), [setUuid](#page-49-3), [toString](#page-50-5)

**Methods inherited from class** java.lang.Object

clone, equals, finalize, getClass, hashCode, notify, notifyAll, toString, wait, wait, wait

**Methods inherited from interface** [eu.etaxonomy.cdm.model.common.IDefTerm](#page-66-0)

[getVocabulary](#page-66-1), [readCsvLine](#page-66-2), [setVocabulary](#page-66-3), [writeCsvLine](#page-66-4)

**Methods inherited from interface** java.lang.Comparable

compareTo

## **Constructors**

### <span id="page-244-0"></span>**NamedAreaLevel**

public **NamedAreaLevel**()

### <span id="page-245-0"></span>**NamedAreaLevel**

public **NamedAreaLevel**(java.lang.String term, java.lang.String label)

# Methods

### **TDWG\_LEVEL1**

public final static [NamedAreaLevel](#page-243-0) **TDWG\_LEVEL1**()

<span id="page-245-5"></span><span id="page-245-4"></span>continents

### **TDWG\_LEVEL2**

public final static [NamedAreaLevel](#page-243-0) **TDWG\_LEVEL2**()

<span id="page-245-6"></span>larger regions

### **TDWG\_LEVEL3**

public final static [NamedAreaLevel](#page-243-0) **TDWG\_LEVEL3**()

<span id="page-245-7"></span>mostly countries

# **TDWG\_LEVEL4**

public final static [NamedAreaLevel](#page-243-0) **TDWG\_LEVEL4**()

### <span id="page-245-1"></span>**NATURE\_RESERVE**

public final static [NamedAreaLevel](#page-243-0) **NATURE\_RESERVE**()

### <span id="page-245-3"></span>**STATE**

public final static [NamedAreaLevel](#page-243-0) **STATE**()

## <span id="page-245-2"></span>**PROVINCE**

public final static [NamedAreaLevel](#page-243-0) **PROVINCE**()

# <span id="page-245-8"></span>**TOWN**

public final static [NamedAreaLevel](#page-243-0) **TOWN**()

# **eu.etaxonomy.cdm.model.location Class NamedAreaType**

java.lang.Object || || || ||

-[eu.etaxonomy.cdm.model.common.CdmBase](#page-46-0)

 $\overline{\phantom{a}}$ [eu.etaxonomy.cdm.model.common.VersionableEntity](#page-154-0) |

[eu.etaxonomy.cdm.model.common.TermBase](#page-143-0) |

[eu.etaxonomy.cdm.model.common.DefinedTermBase](#page-51-0) |

<span id="page-246-0"></span> **+-eu.etaxonomy.cdm.model.location.NamedAreaType**

**All Implemented Interfaces:**

java.io.Serializable**,** [IDefTerm](#page-66-0)

public class **NamedAreaType** extends [DefinedTermBase](#page-51-0)

Controlled vocabulary to diferenctiate categories of areas

**Fields inherited from class** [eu.etaxonomy.cdm.model.common.DefinedTermBase](#page-51-0)

[vocabulary](#page-53-0), [vocabularyStore](#page-53-1)

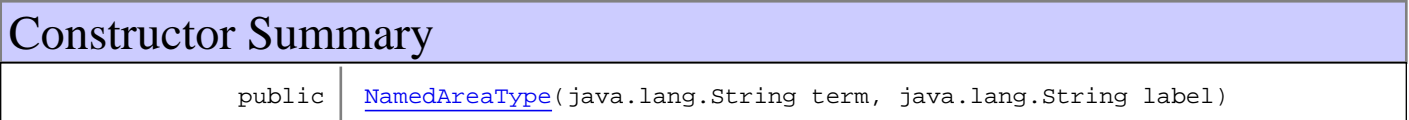

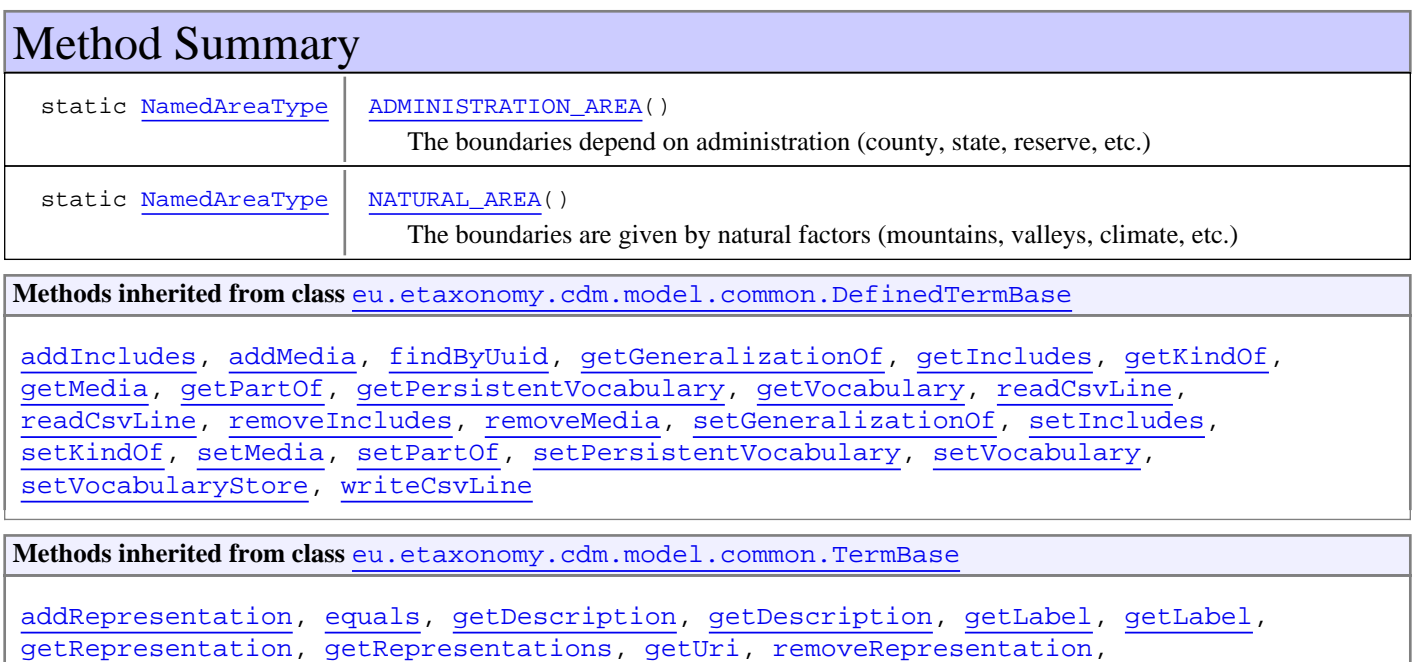

[setRepresentations](#page-144-2), [setUri](#page-145-6), [toString](#page-146-0)

**Methods inherited from class** [eu.etaxonomy.cdm.model.common.VersionableEntity](#page-154-0)

[getNextVersion](#page-155-0), [getPreviousVersion](#page-155-1), [getUpdated](#page-156-0), [getUpdatedBy](#page-156-1), [getValidFrom](#page-156-2), [getValidTo](#page-156-3), [setNextVersion](#page-155-2), [setPreviousVersion](#page-155-3), [setUpdated](#page-156-4), [setUpdatedBy](#page-156-5)

**Methods inherited from class** [eu.etaxonomy.cdm.model.common.CdmBase](#page-46-0)

[addPropertyChangeListener](#page-48-0), [addPropertyChangeListener](#page-48-0), [equals](#page-50-0), [firePropertyChange](#page-48-1), [firePropertyChange](#page-48-1), [firePropertyChange](#page-48-1), [firePropertyChange](#page-48-1), [firePropertyChange](#page-48-1), [firePropertyChange](#page-48-1), [getCreated](#page-50-1), [getCreatedBy](#page-50-2), [getId](#page-49-0), [getUuid](#page-49-1), [hasListeners](#page-48-2), [removePropertyChangeListener](#page-48-3), removePropertyChangeListener, [setCreated](#page-50-3), [setCreatedBy](#page-50-4), [setId](#page-49-2), [setUuid](#page-49-3), [toString](#page-50-5)

**Methods inherited from class** java.lang.Object

clone, equals, finalize, getClass, hashCode, notify, notifyAll, toString, wait, wait, wait

**Methods inherited from interface** [eu.etaxonomy.cdm.model.common.IDefTerm](#page-66-0)

[getVocabulary](#page-66-1), [readCsvLine](#page-66-2), [setVocabulary](#page-66-3), [writeCsvLine](#page-66-4)

## **Constructors**

### <span id="page-247-0"></span>**NamedAreaType**

```
public NamedAreaType(java.lang.String term,
                       java.lang.String label)
```
# Methods

### **NATURAL\_AREA**

public final static [NamedAreaType](#page-246-0) **NATURAL\_AREA**()

<span id="page-247-2"></span><span id="page-247-1"></span>The boundaries are given by natural factors (mountains, valleys, climate, etc.)

### **ADMINISTRATION\_AREA**

public final static [NamedAreaType](#page-246-0) **ADMINISTRATION\_AREA**()

The boundaries depend on administration (county, state, reserve, etc.)

# <span id="page-248-0"></span>**eu.etaxonomy.cdm.model.location Class Point**

java.lang.Object

|  **+-eu.etaxonomy.cdm.model.location.Point**

### public class **Point**

extends java.lang.Object

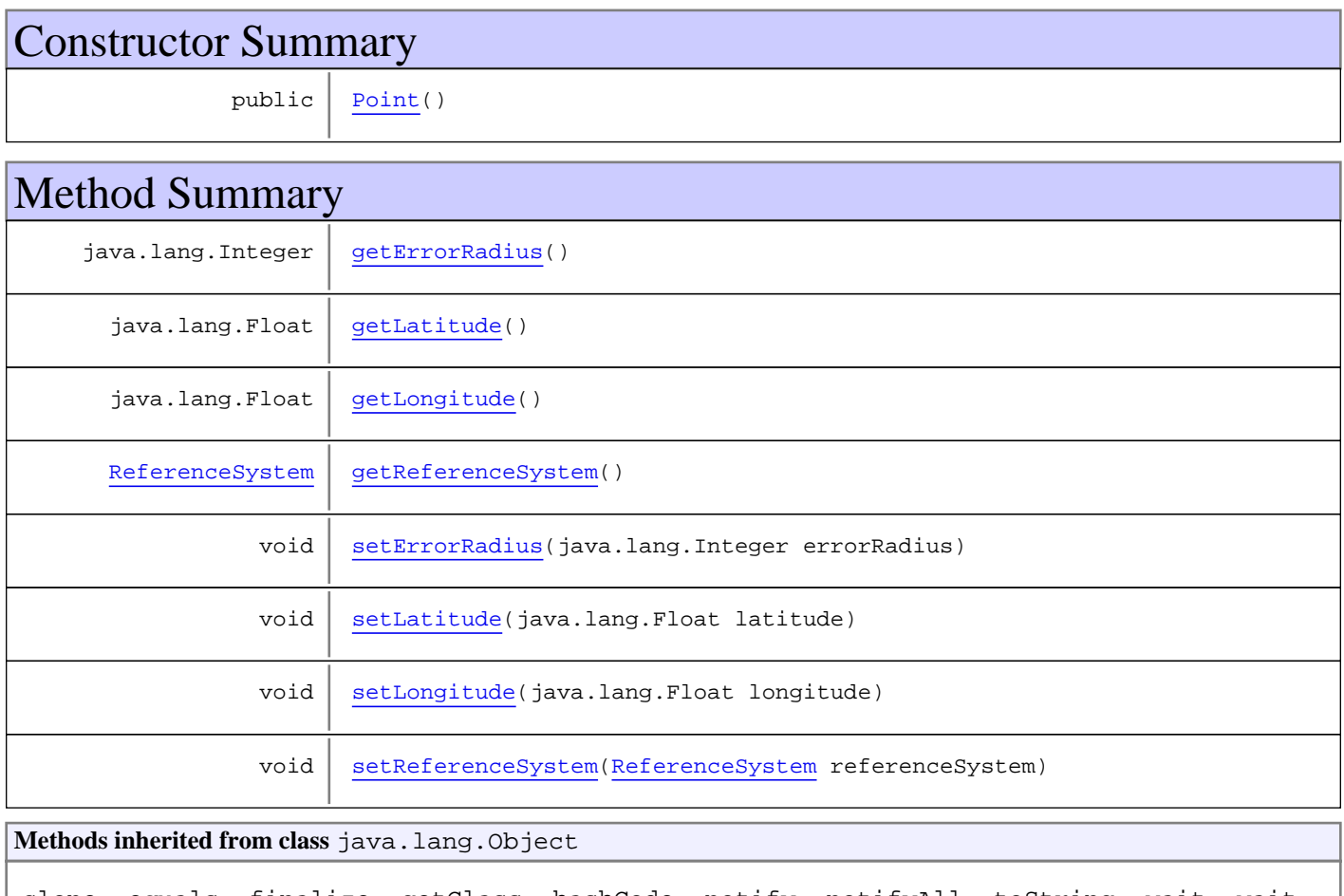

clone, equals, finalize, getClass, hashCode, notify, notifyAll, toString, wait, wait, wait

# **Constructors**

### <span id="page-248-1"></span>**Point**

public **Point**()

# Methods

### <span id="page-249-3"></span>**getReferenceSystem**

public [ReferenceSystem](#page-251-0) **getReferenceSystem**()

### **setReferenceSystem**

public void **setReferenceSystem**([ReferenceSystem](#page-251-0) referenceSystem)

#### **Parameters:**

<span id="page-249-7"></span><span id="page-249-2"></span>referenceSystem - referenceSystem

### **getLongitude**

public java.lang.Float **getLongitude**()

### <span id="page-249-6"></span>**setLongitude**

public void **setLongitude**(java.lang.Float longitude)

**Parameters:**

<span id="page-249-1"></span>longitude - longitude

### **getLatitude**

public java.lang.Float **getLatitude**()

## <span id="page-249-5"></span>**setLatitude**

public void **setLatitude**(java.lang.Float latitude)

**Parameters:**

<span id="page-249-0"></span>latitude - latitude

### **getErrorRadius**

public java.lang.Integer **getErrorRadius**()

### <span id="page-249-4"></span>**setErrorRadius**

public void **setErrorRadius**(java.lang.Integer errorRadius)

### **Parameters:**

errorRadius - errorRadius

## **eu.etaxonomy.cdm.model.location Class ReferenceSystem**

java.lang.Object || || || ||

[eu.etaxonomy.cdm.model.common.CdmBase](#page-46-0)

 $\overline{\phantom{a}}$ [eu.etaxonomy.cdm.model.common.VersionableEntity](#page-154-0) |

[eu.etaxonomy.cdm.model.common.TermBase](#page-143-0) |

[eu.etaxonomy.cdm.model.common.DefinedTermBase](#page-51-0) |

### <span id="page-251-0"></span> **+-eu.etaxonomy.cdm.model.location.ReferenceSystem**

**All Implemented Interfaces:** java.io.Serializable**,** [IDefTerm](#page-66-0)

public class **ReferenceSystem**

extends [DefinedTermBase](#page-51-0)

Reference systems for coordinates also according to OGC (Open Geographical Consosrtium) The list should be extensible at runtime through configuration. This needs to be investigated.

**Fields inherited from class** [eu.etaxonomy.cdm.model.common.DefinedTermBase](#page-51-0)

[vocabulary](#page-53-0), [vocabularyStore](#page-53-1)

# Constructor Summary public [ReferenceSystem\(](#page-252-0)java.lang.String term, java.lang.String label) Method Summary static [ReferenceSystem](#page-251-0) [WGS84\(](#page-252-1)) **Methods inherited from class** [eu.etaxonomy.cdm.model.common.DefinedTermBase](#page-51-0) [addIncludes](#page-55-0), [addMedia](#page-55-1), [findByUuid](#page-54-0), [getGeneralizationOf](#page-54-1), [getIncludes](#page-55-2), [getKindOf](#page-54-2), [getMedia](#page-55-3), [getPartOf](#page-54-3), [getPersistentVocabulary](#page-56-0), [getVocabulary](#page-55-4), [readCsvLine](#page-54-4), [readCsvLine](#page-54-4), [removeIncludes](#page-55-5), [removeMedia](#page-55-6), [setGeneralizationOf](#page-54-5), [setIncludes](#page-55-7),

[setKindOf](#page-54-6), [setMedia](#page-55-8), [setPartOf](#page-54-7), [setPersistentVocabulary](#page-56-1), [setVocabulary](#page-56-2), [setVocabularyStore](#page-53-2), [writeCsvLine](#page-54-8)

**Methods inherited from class** [eu.etaxonomy.cdm.model.common.TermBase](#page-143-0)

[addRepresentation](#page-144-0), [equals](#page-145-0), [getDescription](#page-145-1), [getDescription](#page-145-1), [getLabel](#page-145-2), [getLabel](#page-145-2), [getRepresentation](#page-145-3), [getRepresentations](#page-144-1), [getUri](#page-145-4), [removeRepresentation](#page-145-5), [setRepresentations](#page-144-2), [setUri](#page-145-6), [toString](#page-146-0)

**Methods inherited from class** [eu.etaxonomy.cdm.model.common.VersionableEntity](#page-154-0)

[getNextVersion](#page-155-0), [getPreviousVersion](#page-155-1), [getUpdated](#page-156-0), [getUpdatedBy](#page-156-1), [getValidFrom](#page-156-2), [getValidTo](#page-156-3), [setNextVersion](#page-155-2), [setPreviousVersion](#page-155-3), [setUpdated](#page-156-4), [setUpdatedBy](#page-156-5)
**Methods inherited from class** [eu.etaxonomy.cdm.model.common.CdmBase](#page-46-0)

[addPropertyChangeListener](#page-48-0), [addPropertyChangeListener](#page-48-0), [equals](#page-50-0), [firePropertyChange](#page-48-1), [firePropertyChange](#page-48-1), [firePropertyChange](#page-48-1), [firePropertyChange](#page-48-1), [firePropertyChange](#page-48-1), [firePropertyChange](#page-48-1), [getCreated](#page-50-1), [getCreatedBy](#page-50-2), [getId](#page-49-0), [getUuid](#page-49-1), [hasListeners](#page-48-2), [removePropertyChangeListener](#page-48-3), [removePropertyChangeListener](#page-48-3), [setCreated](#page-50-3), [setCreatedBy](#page-50-4), [setId](#page-49-2), [setUuid](#page-49-3), [toString](#page-50-5)

**Methods inherited from class** java.lang.Object

clone, equals, finalize, getClass, hashCode, notify, notifyAll, toString, wait, wait, wait

**Methods inherited from interface** [eu.etaxonomy.cdm.model.common.IDefTerm](#page-66-0)

[getVocabulary](#page-66-1), [readCsvLine](#page-66-2), [setVocabulary](#page-66-3), [writeCsvLine](#page-66-4)

## **Constructors**

#### **ReferenceSystem**

public **ReferenceSystem**(java.lang.String term, java.lang.String label)

# Methods

#### **WGS84**

public final static [ReferenceSystem](#page-251-0) **WGS84**()

# **eu.etaxonomy.cdm.model.location Class WaterbodyOrCountry**

java.lang.Object || || || ||

+-[eu.etaxonomy.cdm.model.common.CdmBase](#page-46-0)

 $\overline{\phantom{a}}$ [eu.etaxonomy.cdm.model.common.VersionableEntity](#page-154-0) |

[eu.etaxonomy.cdm.model.common.TermBase](#page-143-0) |

[eu.etaxonomy.cdm.model.common.DefinedTermBase](#page-51-0) |

#### **+-eu.etaxonomy.cdm.model.location.WaterbodyOrCountry**

**All Implemented Interfaces:**

java.io.Serializable**,** [IDefTerm](#page-66-0)

#### public class **WaterbodyOrCountry**

extends [DefinedTermBase](#page-51-0)

+/- current ISO codes. year given with each entry http://userpage.chemie.fu-berlin.de/diverse/doc/ISO\_3166.html http://www.davros.org/misc/iso3166.txt

Fields inherited from class [eu.etaxonomy.cdm.model.common.DefinedTermBase](#page-51-0)

[vocabulary](#page-53-0), [vocabularyStore](#page-53-1)

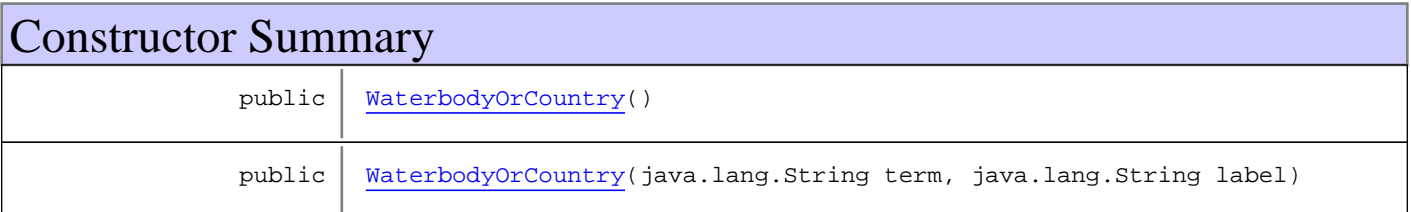

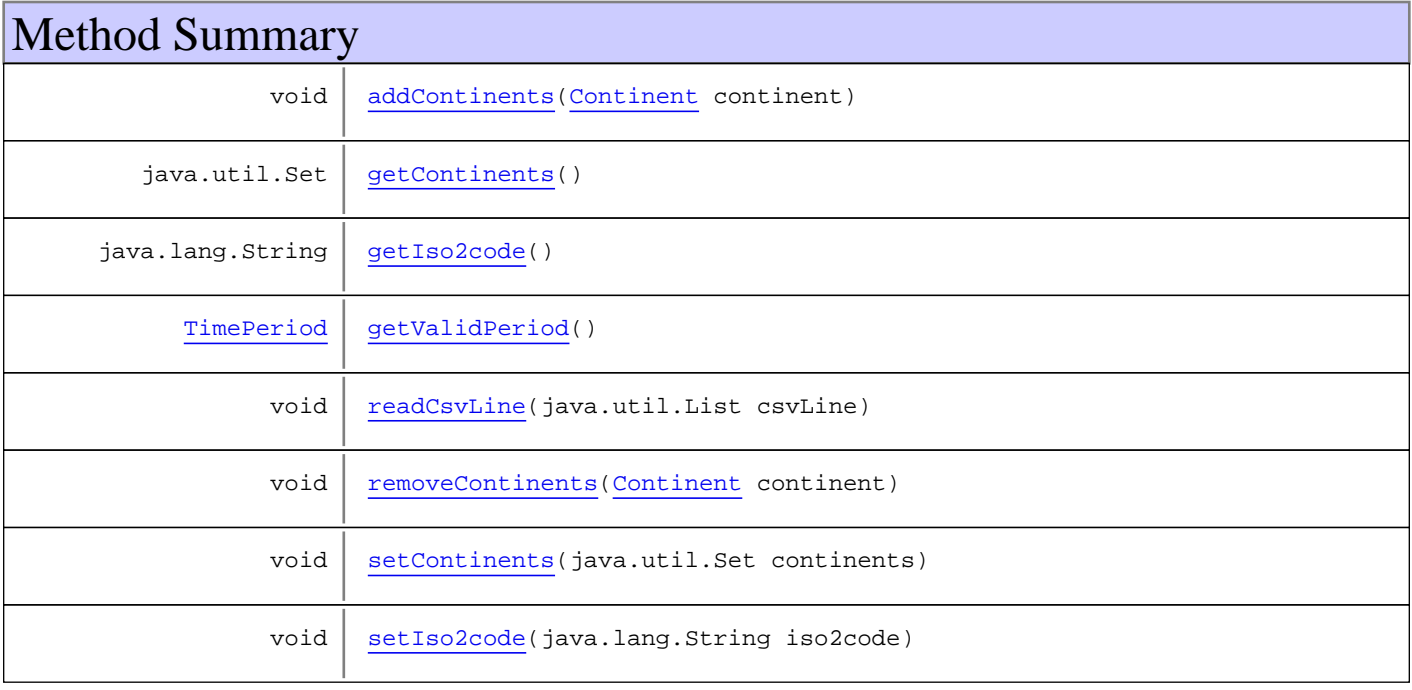

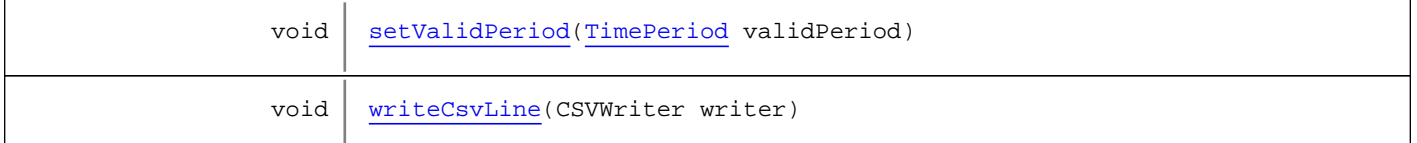

**Methods inherited from class** [eu.etaxonomy.cdm.model.common.DefinedTermBase](#page-51-0)

[addIncludes](#page-55-0), [addMedia](#page-55-1), [findByUuid](#page-54-0), [getGeneralizationOf](#page-54-1), [getIncludes](#page-55-2), [getKindOf](#page-54-2), [getMedia](#page-55-3), [getPartOf](#page-54-3), [getPersistentVocabulary](#page-56-0), [getVocabulary](#page-55-4), [readCsvLine](#page-54-4), [readCsvLine](#page-54-4), [removeIncludes](#page-55-5), [removeMedia](#page-55-6), [setGeneralizationOf](#page-54-5), [setIncludes](#page-55-7), [setKindOf](#page-54-6), [setMedia](#page-55-8), [setPartOf](#page-54-7), [setPersistentVocabulary](#page-56-1), [setVocabulary](#page-56-2), [setVocabularyStore](#page-53-2), [writeCsvLine](#page-54-8)

**Methods inherited from class** [eu.etaxonomy.cdm.model.common.TermBase](#page-143-0)

[addRepresentation](#page-144-0), [equals](#page-145-0), [getDescription](#page-145-1), [getDescription](#page-145-1), [getLabel](#page-145-2), [getLabel](#page-145-2), [getRepresentation](#page-145-3), [getRepresentations](#page-144-1), [getUri](#page-145-4), [removeRepresentation](#page-145-5), [setRepresentations](#page-144-2), [setUri](#page-145-6), [toString](#page-146-0)

**Methods inherited from class** [eu.etaxonomy.cdm.model.common.VersionableEntity](#page-154-0)

[getNextVersion](#page-155-0), [getPreviousVersion](#page-155-1), [getUpdated](#page-156-0), [getUpdatedBy](#page-156-1), [getValidFrom](#page-156-2), [getValidTo](#page-156-3), [setNextVersion](#page-155-2), [setPreviousVersion](#page-155-3), [setUpdated](#page-156-4), [setUpdatedBy](#page-156-5)

**Methods inherited from class** [eu.etaxonomy.cdm.model.common.CdmBase](#page-46-0)

[addPropertyChangeListener](#page-48-0), [addPropertyChangeListener](#page-48-0), [equals](#page-50-0), [firePropertyChange](#page-48-1), [firePropertyChange](#page-48-1), [firePropertyChange](#page-48-1), [firePropertyChange](#page-48-1), [firePropertyChange](#page-48-1), [firePropertyChange](#page-48-1), [getCreated](#page-50-1), [getCreatedBy](#page-50-2), [getId](#page-49-0), [getUuid](#page-49-1), [hasListeners](#page-48-2), [removePropertyChangeListener](#page-48-3), [removePropertyChangeListener](#page-48-3), [setCreated](#page-50-3), [setCreatedBy](#page-50-4), [setId](#page-49-2), [setUuid](#page-49-3), [toString](#page-50-5)

**Methods inherited from class** java.lang.Object

clone, equals, finalize, getClass, hashCode, notify, notifyAll, toString, wait, wait, wait

**Methods inherited from interface** [eu.etaxonomy.cdm.model.common.IDefTerm](#page-66-0)

[getVocabulary](#page-66-1), [readCsvLine](#page-66-2), [setVocabulary](#page-66-3), [writeCsvLine](#page-66-4)

### **Constructors**

#### <span id="page-254-0"></span>**WaterbodyOrCountry**

public **WaterbodyOrCountry**()

#### <span id="page-254-1"></span>**WaterbodyOrCountry**

```
public WaterbodyOrCountry(java.lang.String term,
                java.lang.String label)
```
# Methods

### <span id="page-255-1"></span>**getContinents**

public java.util.Set **getContinents**()

### <span id="page-255-5"></span>**setContinents**

protected void **setContinents**(java.util.Set continents)

#### <span id="page-255-0"></span>**addContinents**

public void **addContinents**([Continent](#page-236-0) continent)

#### <span id="page-255-4"></span>**removeContinents**

public void **removeContinents**([Continent](#page-236-0) continent)

### <span id="page-255-2"></span>**getIso2code**

public java.lang.String **getIso2code**()

## <span id="page-255-6"></span>**setIso2code**

public void **setIso2code**(java.lang.String iso2code)

#### **Parameters:**

<span id="page-255-3"></span>iso2code - iso2code

#### **getValidPeriod**

public [TimePeriod](#page-152-0) **getValidPeriod**()

#### <span id="page-255-7"></span>**setValidPeriod**

public void **setValidPeriod**([TimePeriod](#page-152-0) validPeriod)

#### **Parameters:**

validPeriod - validPeriod

# <span id="page-256-0"></span>**readCsvLine**

public void **readCsvLine**(java.util.List csvLine)

# <span id="page-256-1"></span>**writeCsvLine**

public void **writeCsvLine**(CSVWriter writer)

# **Package eu.etaxonomy.cdm.model.molecular**

# Package: "molecular"

Provides classes for DNA samples and related sequences.

# Related Documentation

• [International Nucleotide Sequence Database Collaboration](http://www.insdc.org/)

# UML Diagrams

Molecular

# **eu.etaxonomy.cdm.model.molecular Class DnaSample**

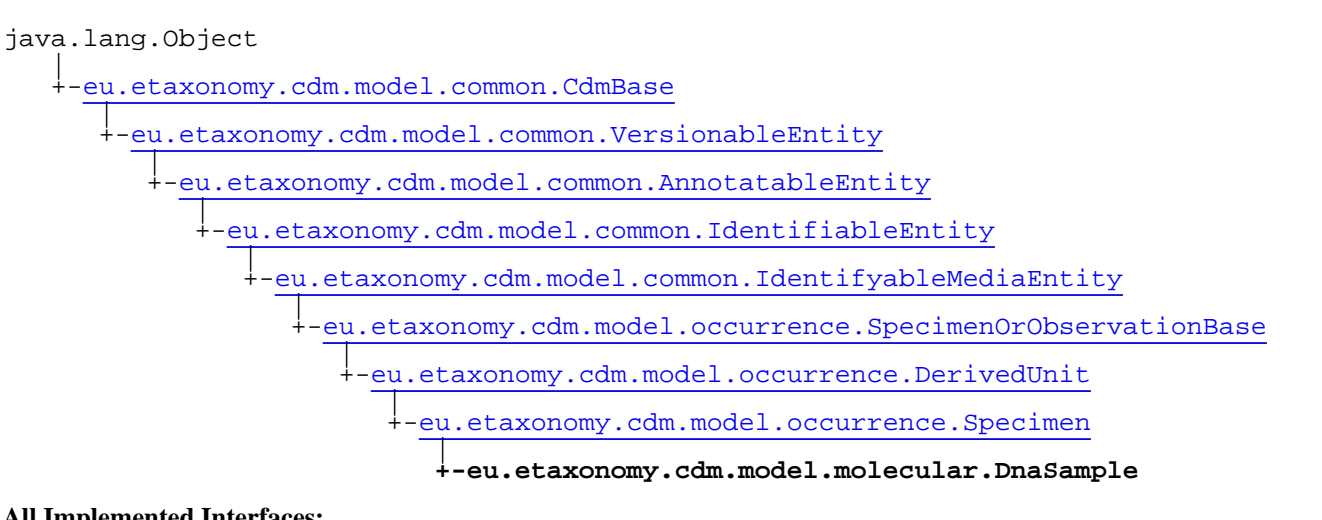

#### **All Implemented Interfaces:**

java.io.Serializable**,** [IOriginalSource](#page-79-0)**,** [IMediaDocumented](#page-78-0)

public class **DnaSample** extends [Specimen](#page-400-0)

**Fields inherited from class** [eu.etaxonomy.cdm.model.common.AnnotatableEntity](#page-38-0)

[annotations](#page-39-0), [markers](#page-39-1)

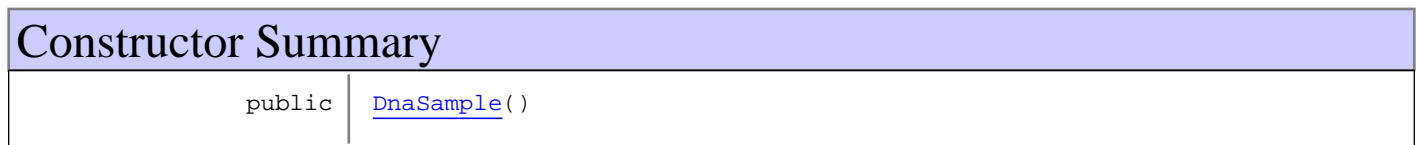

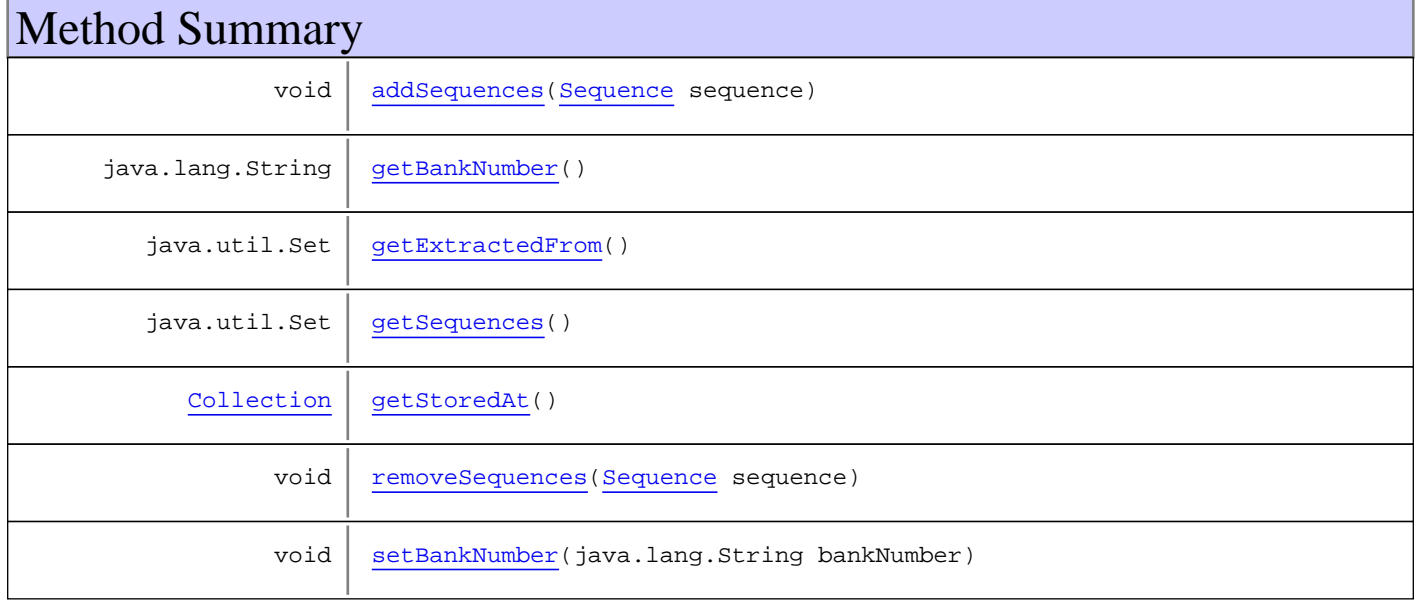

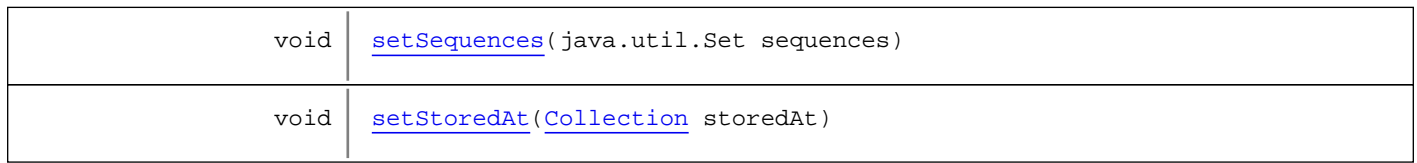

**Methods inherited from class** [eu.etaxonomy.cdm.model.occurrence.Specimen](#page-400-0)

[getPreservation](#page-402-0), [setPreservation](#page-402-1)

**Methods inherited from class** [eu.etaxonomy.cdm.model.occurrence.DerivedUnit](#page-375-0)

[getCatalogNumber](#page-378-0), [getCollection](#page-378-1), [getDerivedFrom](#page-377-0), [getGatheringEvent](#page-378-2), [getOriginals](#page-377-1), [getStoredUnder](#page-378-3), [setCatalogNumber](#page-378-4), [setCollection](#page-378-5), [setDerivedFrom](#page-377-2), [setStoredUnder](#page-378-6)

**Methods inherited from class** [eu.etaxonomy.cdm.model.occurrence.SpecimenOrObservationBase](#page-403-0)

[addDefinition](#page-407-0), [addDefinition](#page-407-0), [addDerivationEvent](#page-405-0), [addDetermination](#page-406-0), [generateTitle](#page-406-1), [getDefinition](#page-407-1), [getDerivationEvents](#page-405-1), [getDeterminations](#page-406-2), [getGatheringEvent](#page-407-2), [getIndividualCount](#page-406-3), [getLifeStage](#page-406-4), [getOriginalUnit](#page-407-3), [getSex](#page-406-5), [removeDefinition](#page-407-4), [removeDerivationEvent](#page-405-2), [removeDetermination](#page-406-6), [setDerivationEvents](#page-405-3), [setDeterminations](#page-406-7), [setIndividualCount](#page-407-5), [setLifeStage](#page-406-8), [setSex](#page-406-9)

**Methods inherited from class** [eu.etaxonomy.cdm.model.common.IdentifyableMediaEntity](#page-72-0)

[addMedia](#page-73-0), [getMedia](#page-73-1), [removeMedia](#page-74-0), [setMedia](#page-73-2)

**Methods inherited from class** [eu.etaxonomy.cdm.model.common.IdentifiableEntity](#page-67-0)

[addExtension](#page-70-0), [addRights](#page-70-1), [addSource](#page-71-0), [generateTitle](#page-69-0), [getExtensions](#page-70-2), [getLsid](#page-69-1), [getRights](#page-69-2), [getSources](#page-70-3), [getTitleCache](#page-69-3), [isProtectedTitleCache](#page-70-4), [removeExtension](#page-70-5), [removeRights](#page-70-6), [removeSource](#page-71-1), [setExtensions](#page-70-7), [setLsid](#page-69-4), [setProtectedTitleCache](#page-70-8), [setRights](#page-70-9), [setSources](#page-71-2), [setTitleCache](#page-69-5), [setTitleCache](#page-69-5)

**Methods inherited from class** [eu.etaxonomy.cdm.model.common.AnnotatableEntity](#page-38-0)

[addAnnotations](#page-40-0), [addMarker](#page-39-2), [getAnnotations](#page-40-1), [getMarkers](#page-39-3), [removeAnnotations](#page-40-2), [removeMarker](#page-40-3), [setAnnotations](#page-40-4), [setMarkers](#page-40-5)

**Methods inherited from class** [eu.etaxonomy.cdm.model.common.VersionableEntity](#page-154-0)

[getNextVersion](#page-155-0), [getPreviousVersion](#page-155-1), [getUpdated](#page-156-0), [getUpdatedBy](#page-156-1), [getValidFrom](#page-156-2), [getValidTo](#page-156-3), [setNextVersion](#page-155-2), [setPreviousVersion](#page-155-3), [setUpdated](#page-156-4), [setUpdatedBy](#page-156-5)

**Methods inherited from class** [eu.etaxonomy.cdm.model.common.CdmBase](#page-46-0)

[addPropertyChangeListener](#page-48-0), [addPropertyChangeListener](#page-48-0), [equals](#page-50-0), [firePropertyChange](#page-48-1), [firePropertyChange](#page-48-1), [firePropertyChange](#page-48-1), [firePropertyChange](#page-48-1), [firePropertyChange](#page-48-1), [firePropertyChange](#page-48-1), [getCreated](#page-50-1), [getCreatedBy](#page-50-2), [getId](#page-49-0), [getUuid](#page-49-1), [hasListeners](#page-48-2), [removePropertyChangeListener](#page-48-3), [removePropertyChangeListener](#page-48-3), [setCreated](#page-50-3), [setCreatedBy](#page-50-4), [setId](#page-49-2), [setUuid](#page-49-3), [toString](#page-50-5)

**Methods inherited from class** java.lang.Object

clone, equals, finalize, getClass, hashCode, notify, notifyAll, toString, wait, wait, wait

**Methods inherited from interface** [eu.etaxonomy.cdm.model.common.IOriginalSource](#page-79-0)

[addSource](#page-79-1), [getSources](#page-79-2), [removeSource](#page-79-3)

**Methods inherited from interface** [eu.etaxonomy.cdm.model.common.IMediaDocumented](#page-78-0)

#### [getMedia](#page-78-1)

# **Constructors**

## <span id="page-260-0"></span>**DnaSample**

public **DnaSample**()

Methods

#### <span id="page-260-2"></span>**getSequences**

public java.util.Set **getSequences**()

#### <span id="page-260-5"></span>**setSequences**

protected void **setSequences**(java.util.Set sequences)

#### <span id="page-260-1"></span>**addSequences**

public void **addSequences**([Sequence](#page-269-0) sequence)

#### <span id="page-260-4"></span>**removeSequences**

public void **removeSequences**([Sequence](#page-269-0) sequence)

## <span id="page-260-3"></span>**getStoredAt**

public [Collection](#page-365-0) **getStoredAt**()

## <span id="page-260-6"></span>**setStoredAt**

public void **setStoredAt**([Collection](#page-365-0) storedAt)

# <span id="page-261-1"></span>**getExtractedFrom**

public java.util.Set **getExtractedFrom**()

## <span id="page-261-0"></span>**getBankNumber**

public java.lang.String **getBankNumber**()

## <span id="page-261-2"></span>**setBankNumber**

public void **setBankNumber**(java.lang.String bankNumber)

# **eu.etaxonomy.cdm.model.molecular Class GenBankAccession**

java.lang.Object || || || ||

+-[eu.etaxonomy.cdm.model.common.CdmBase](#page-46-0)

 $\overline{\phantom{a}}$ -[eu.etaxonomy.cdm.model.common.VersionableEntity](#page-154-0) |

<span id="page-262-0"></span> **+-eu.etaxonomy.cdm.model.molecular.GenBankAccession**

#### **All Implemented Interfaces:**

java.io.Serializable

# public class **GenBankAccession**

extends [VersionableEntity](#page-154-0)

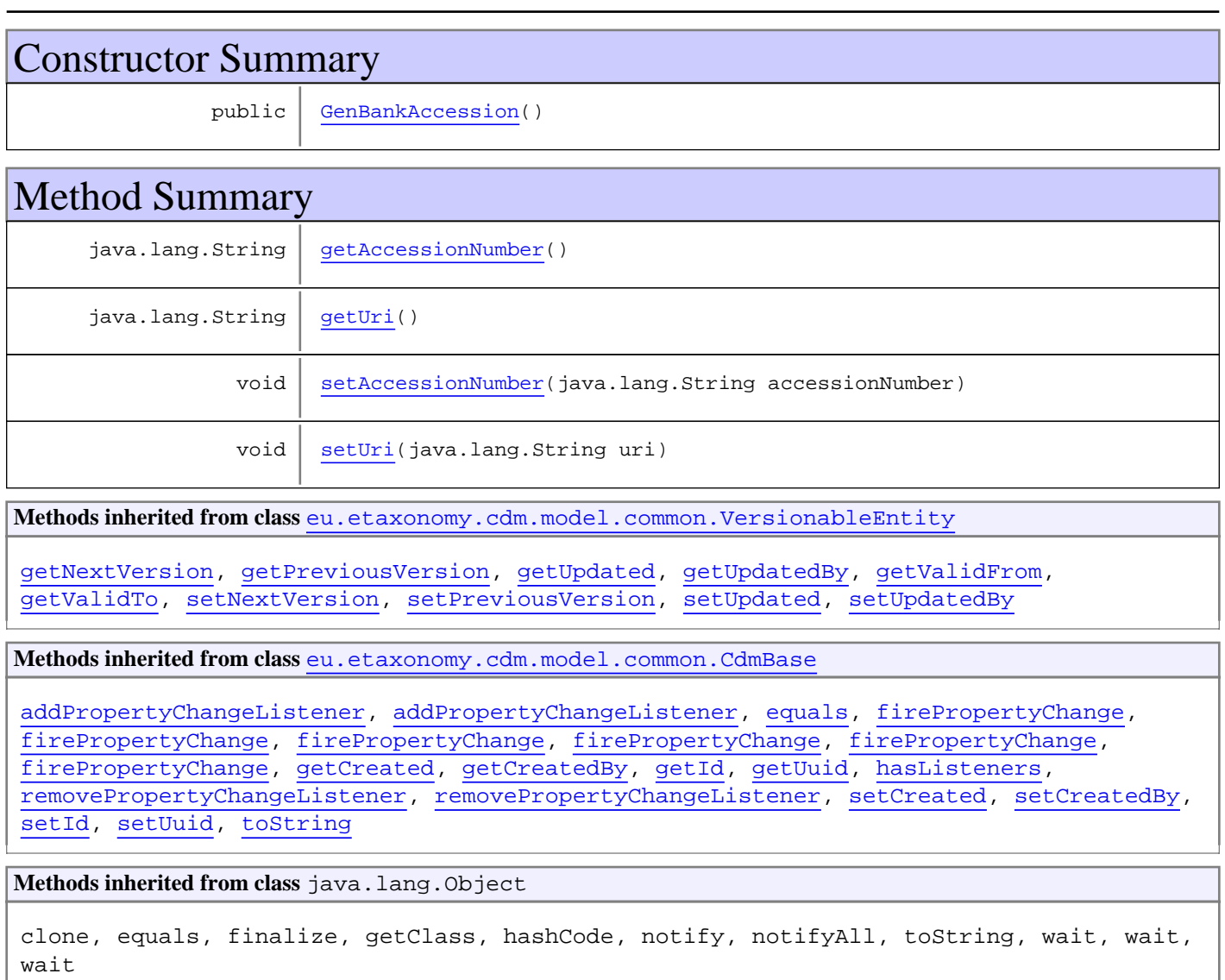

# **Constructors**

## <span id="page-263-0"></span>**GenBankAccession**

public **GenBankAccession**()

# Methods

## <span id="page-263-1"></span>**getAccessionNumber**

public java.lang.String **getAccessionNumber**()

#### **setAccessionNumber**

public void **setAccessionNumber**(java.lang.String accessionNumber)

#### **Parameters:**

<span id="page-263-3"></span><span id="page-263-2"></span>accessionNumber - accessionNumber

# **getUri**

public java.lang.String **getUri**()

## <span id="page-263-4"></span>**setUri**

public void **setUri**(java.lang.String uri)

#### **Parameters:**

uri - uri

# <span id="page-264-0"></span>**eu.etaxonomy.cdm.model.molecular Class Locus**

java.lang.Object || || || ||

+-[eu.etaxonomy.cdm.model.common.CdmBase](#page-46-0)

 $\overline{\phantom{a}}$ -[eu.etaxonomy.cdm.model.common.VersionableEntity](#page-154-0)

 |  **+-eu.etaxonomy.cdm.model.molecular.Locus**

#### **All Implemented Interfaces:**

java.io.Serializable

#### public class **Locus** extends [VersionableEntity](#page-154-0)

The region name of a DNA string. E.g. 18S, COX, etc.

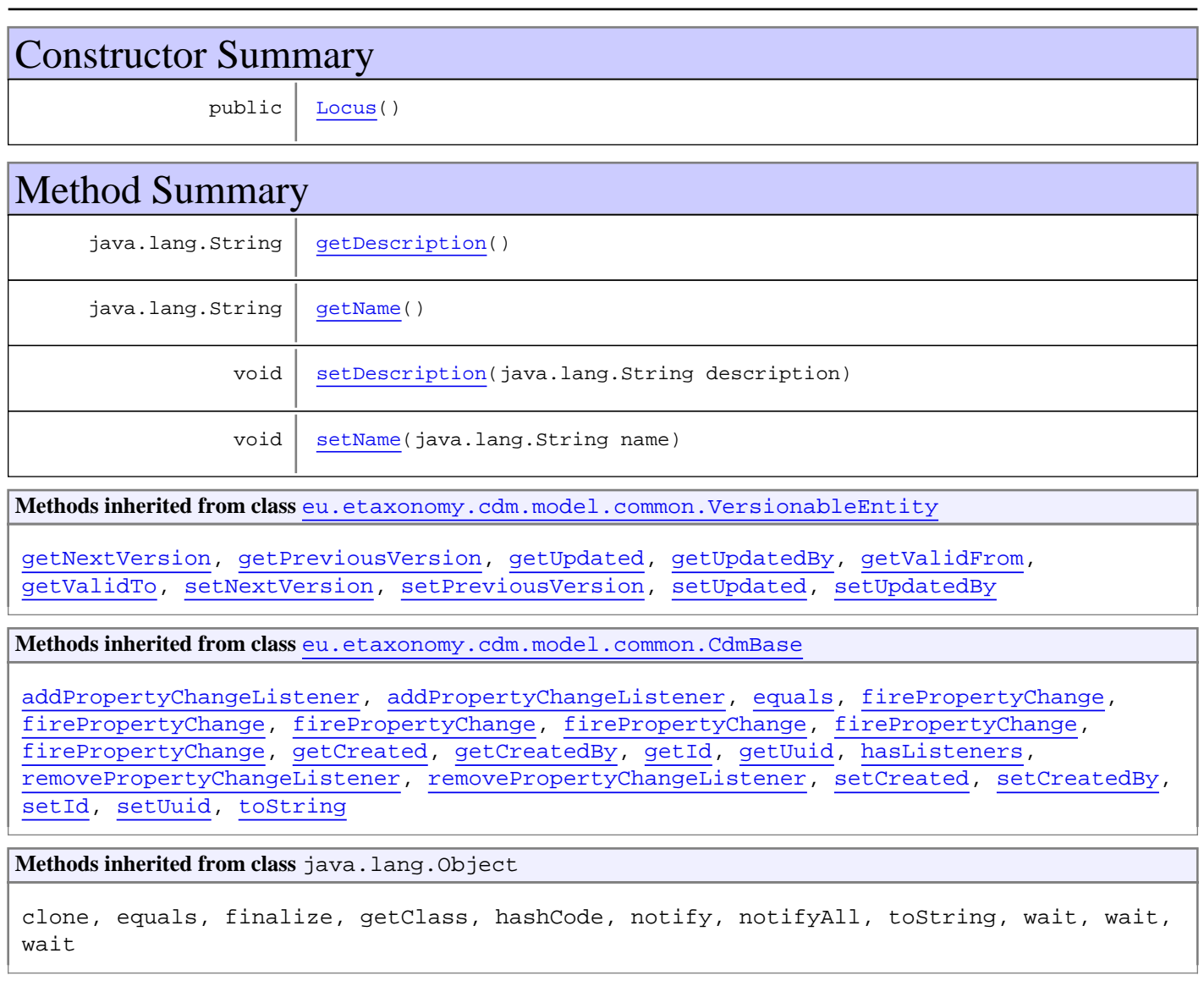

# **Constructors**

#### <span id="page-265-0"></span>**Locus**

public **Locus**()

# Methods

# <span id="page-265-2"></span>**getName**

public java.lang.String **getName**()

## <span id="page-265-4"></span>**setName**

public void **setName**(java.lang.String name)

#### **Parameters:**

<span id="page-265-1"></span>name - name

## **getDescription**

public java.lang.String **getDescription**()

## <span id="page-265-3"></span>**setDescription**

public void **setDescription**(java.lang.String description)

#### **Parameters:**

description - description

# **eu.etaxonomy.cdm.model.molecular Class PhylogeneticTree**

java.lang.Object || || || ||

-[eu.etaxonomy.cdm.model.common.CdmBase](#page-46-0)

 $\overline{\phantom{a}}$ [eu.etaxonomy.cdm.model.common.VersionableEntity](#page-154-0) |

[eu.etaxonomy.cdm.model.common.AnnotatableEntity](#page-38-0) |

[eu.etaxonomy.cdm.model.common.Media](#page-97-0) |

[eu.etaxonomy.cdm.model.common.ReferencedMedia](#page-125-0)

#### **+-eu.etaxonomy.cdm.model.molecular.PhylogeneticTree**

#### **All Implemented Interfaces:**

|

java.io.Serializable**,** [IReferencedEntity](#page-80-0)

#### public class **PhylogeneticTree**

extends [ReferencedMedia](#page-125-0)

**Fields inherited from class** [eu.etaxonomy.cdm.model.common.AnnotatableEntity](#page-38-0)

[annotations](#page-39-0), [markers](#page-39-1)

# Constructor Summary public | [PhylogeneticTree\(](#page-267-0))

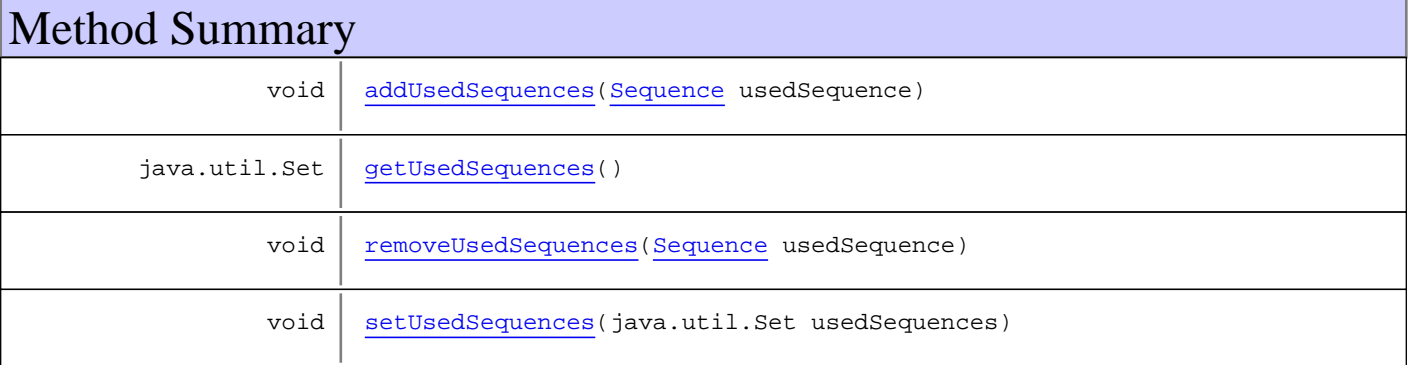

**Methods inherited from class** [eu.etaxonomy.cdm.model.common.ReferencedMedia](#page-125-0)

[getCitation](#page-126-0), [getCitationMicroReference](#page-126-1), [setCitation](#page-126-2), [setCitationMicroReference](#page-127-0)

**Methods inherited from class** [eu.etaxonomy.cdm.model.common.Media](#page-97-0)

[addDescription](#page-100-0), [addDescription](#page-100-0), [addInstance](#page-99-0), [addRights](#page-99-1), [getArtist](#page-99-2), [getDescription](#page-100-1), [getInstances](#page-99-3), [getMediaCreated](#page-100-2), [getRights](#page-99-4), [getTitle](#page-100-3), [removeDescription](#page-100-4), [removeInstance](#page-99-5), [removeRights](#page-100-5), [setArtist](#page-99-6), [setDescription](#page-100-6), [setInstances](#page-99-7), [setMediaCreated](#page-100-7), [setRights](#page-99-8), [setTitle](#page-100-8)

**Methods inherited from class** [eu.etaxonomy.cdm.model.common.AnnotatableEntity](#page-38-0)

[addAnnotations](#page-40-0), [addMarker](#page-39-2), [getAnnotations](#page-40-1), [getMarkers](#page-39-3), [removeAnnotations](#page-40-2), [removeMarker](#page-40-3), [setAnnotations](#page-40-4), [setMarkers](#page-40-5)

**Methods inherited from class** [eu.etaxonomy.cdm.model.common.VersionableEntity](#page-154-0)

[getNextVersion](#page-155-0), [getPreviousVersion](#page-155-1), [getUpdated](#page-156-0), [getUpdatedBy](#page-156-1), [getValidFrom](#page-156-2), [getValidTo](#page-156-3), [setNextVersion](#page-155-2), [setPreviousVersion](#page-155-3), [setUpdated](#page-156-4), [setUpdatedBy](#page-156-5)

**Methods inherited from class** [eu.etaxonomy.cdm.model.common.CdmBase](#page-46-0)

[addPropertyChangeListener](#page-48-0), [addPropertyChangeListener](#page-48-0), [equals](#page-50-0), [firePropertyChange](#page-48-1), [firePropertyChange](#page-48-1), [firePropertyChange](#page-48-1), [firePropertyChange](#page-48-1), [firePropertyChange](#page-48-1), [firePropertyChange](#page-48-1), [getCreated](#page-50-1), [getCreatedBy](#page-50-2), [getId](#page-49-0), [getUuid](#page-49-1), [hasListeners](#page-48-2), [removePropertyChangeListener](#page-48-3), [removePropertyChangeListener](#page-48-3), [setCreated](#page-50-3), [setCreatedBy](#page-50-4), [setId](#page-49-2), [setUuid](#page-49-3), [toString](#page-50-5)

**Methods inherited from class** java.lang.Object

clone, equals, finalize, getClass, hashCode, notify, notifyAll, toString, wait, wait, wait

**Methods inherited from interface** [eu.etaxonomy.cdm.model.common.IReferencedEntity](#page-80-0)

[getCitation](#page-80-1)

## **Constructors**

#### <span id="page-267-0"></span>**PhylogeneticTree**

public **PhylogeneticTree**()

# **Methods**

#### <span id="page-267-2"></span>**getUsedSequences**

public java.util.Set **getUsedSequences**()

#### <span id="page-267-3"></span>**setUsedSequences**

protected void **setUsedSequences**(java.util.Set usedSequences)

#### <span id="page-267-1"></span>**addUsedSequences**

public void **addUsedSequences**([Sequence](#page-269-0) usedSequence)

# <span id="page-268-0"></span>**removeUsedSequences**

public void **removeUsedSequences**([Sequence](#page-269-0) usedSequence)

# **eu.etaxonomy.cdm.model.molecular Class Sequence**

java.lang.Object || || || ||

-[eu.etaxonomy.cdm.model.common.CdmBase](#page-46-0)  $\overline{\phantom{a}}$ 

[eu.etaxonomy.cdm.model.common.VersionableEntity](#page-154-0) |

[eu.etaxonomy.cdm.model.common.AnnotatableEntity](#page-38-0) |

<span id="page-269-0"></span>[eu.etaxonomy.cdm.model.common.IdentifiableEntity](#page-67-0)

 |  **+-eu.etaxonomy.cdm.model.molecular.Sequence**

#### **All Implemented Interfaces:**

[IMediaDocumented](#page-78-0)**,** [IReferencedEntity](#page-80-0)**,** java.io.Serializable**,** [IOriginalSource](#page-79-0)

#### public class **Sequence**

extends [IdentifiableEntity](#page-67-0)

implements [IOriginalSource](#page-79-0), java.io.Serializable, [IReferencedEntity](#page-80-0), [IMediaDocumented](#page-78-0)

**Fields inherited from class** [eu.etaxonomy.cdm.model.common.AnnotatableEntity](#page-38-0)

[annotations](#page-39-0), [markers](#page-39-1)

# Constructor Summary

 $public | Sequence()$  $public | Sequence()$  $public | Sequence()$  $M_{\odot}$  the algebra

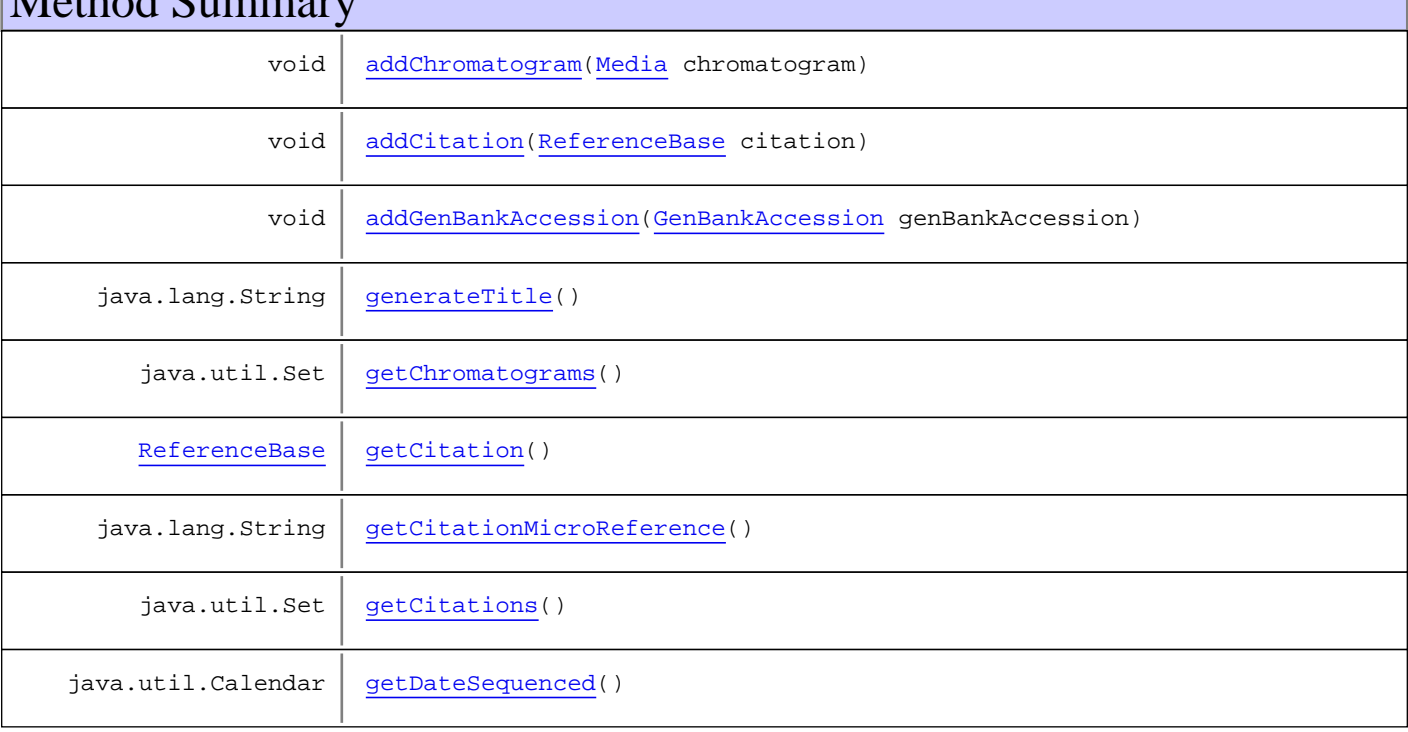

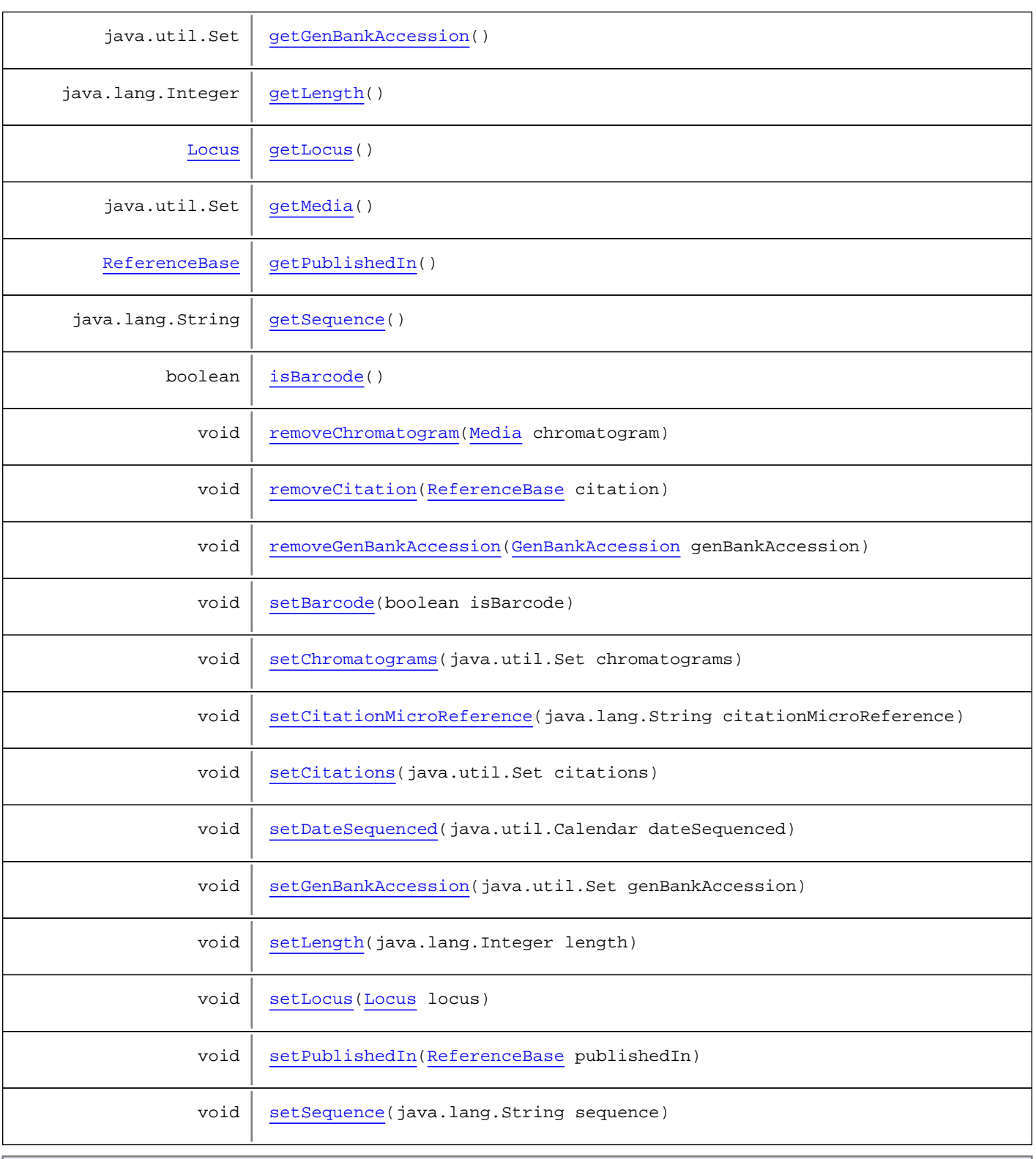

**Methods inherited from class** [eu.etaxonomy.cdm.model.common.IdentifiableEntity](#page-67-0)

[addExtension](#page-70-0), [addRights](#page-70-1), [addSource](#page-71-0), [generateTitle](#page-69-0), [getExtensions](#page-70-2), [getLsid](#page-69-1), [getRights](#page-69-2), [getSources](#page-70-3), [getTitleCache](#page-69-3), [isProtectedTitleCache](#page-70-4), [removeExtension](#page-70-5), [removeRights](#page-70-6), [removeSource](#page-71-1), [setExtensions](#page-70-7), [setLsid](#page-69-4), [setProtectedTitleCache](#page-70-8), [setRights](#page-70-9), [setSources](#page-71-2), [setTitleCache](#page-69-5), [setTitleCache](#page-69-5)

**Methods inherited from class** [eu.etaxonomy.cdm.model.common.AnnotatableEntity](#page-38-0)

[addAnnotations](#page-40-0), [addMarker](#page-39-2), [getAnnotations](#page-40-1), [getMarkers](#page-39-3), [removeAnnotations](#page-40-2), [removeMarker](#page-40-3), [setAnnotations](#page-40-4), [setMarkers](#page-40-5)

**Methods inherited from class** [eu.etaxonomy.cdm.model.common.VersionableEntity](#page-154-0)

[getNextVersion](#page-155-0), [getPreviousVersion](#page-155-1), [getUpdated](#page-156-0), [getUpdatedBy](#page-156-1), [getValidFrom](#page-156-2), [getValidTo](#page-156-3), [setNextVersion](#page-155-2), [setPreviousVersion](#page-155-3), [setUpdated](#page-156-4), [setUpdatedBy](#page-156-5)

**Methods inherited from class** [eu.etaxonomy.cdm.model.common.CdmBase](#page-46-0)

[addPropertyChangeListener](#page-48-0), [addPropertyChangeListener](#page-48-0), [equals](#page-50-0), [firePropertyChange](#page-48-1), [firePropertyChange](#page-48-1), [firePropertyChange](#page-48-1), [firePropertyChange](#page-48-1), [firePropertyChange](#page-48-1), [firePropertyChange](#page-48-1), [getCreated](#page-50-1), [getCreatedBy](#page-50-2), [getId](#page-49-0), [getUuid](#page-49-1), [hasListeners](#page-48-2), [removePropertyChangeListener](#page-48-3), [removePropertyChangeListener](#page-48-3), [setCreated](#page-50-3), [setCreatedBy](#page-50-4), [setId](#page-49-2), [setUuid](#page-49-3), [toString](#page-50-5)

**Methods inherited from class** java.lang.Object

clone, equals, finalize, getClass, hashCode, notify, notifyAll, toString, wait, wait, wait

**Methods inherited from interface** [eu.etaxonomy.cdm.model.common.IOriginalSource](#page-79-0)

[addSource](#page-79-1), [getSources](#page-79-2), [removeSource](#page-79-3)

**Methods inherited from interface** [eu.etaxonomy.cdm.model.common.IReferencedEntity](#page-80-0)

[getCitation](#page-80-1)

**Methods inherited from interface** [eu.etaxonomy.cdm.model.common.IMediaDocumented](#page-78-0)

[getMedia](#page-78-1)

# **Constructors**

#### <span id="page-271-0"></span>**Sequence**

public **Sequence**()

# Methods

#### <span id="page-271-1"></span>**getLocus**

public [Locus](#page-264-0) **getLocus**()

#### <span id="page-271-2"></span>**setLocus**

public void **setLocus**([Locus](#page-264-0) locus)

### <span id="page-272-4"></span>**getPublishedIn**

public [ReferenceBase](#page-472-0) **getPublishedIn**()

## <span id="page-272-9"></span>**setPublishedIn**

public void **setPublishedIn**([ReferenceBase](#page-472-0) publishedIn)

#### <span id="page-272-2"></span>**getCitations**

public java.util.Set **getCitations**()

#### <span id="page-272-7"></span>**setCitations**

protected void **setCitations**(java.util.Set citations)

### <span id="page-272-0"></span>**addCitation**

public void **addCitation**([ReferenceBase](#page-472-0) citation)

#### <span id="page-272-5"></span>**removeCitation**

public void **removeCitation**([ReferenceBase](#page-472-0) citation)

### <span id="page-272-3"></span>**getGenBankAccession**

public java.util.Set **getGenBankAccession**()

#### <span id="page-272-8"></span>**setGenBankAccession**

protected void **setGenBankAccession**(java.util.Set genBankAccession)

#### <span id="page-272-1"></span>**addGenBankAccession**

public void **addGenBankAccession**([GenBankAccession](#page-262-0) genBankAccession)

#### <span id="page-272-6"></span>**removeGenBankAccession**

public void **removeGenBankAccession**([GenBankAccession](#page-262-0) genBankAccession)

#### <span id="page-273-1"></span>**getChromatograms**

public java.util.Set **getChromatograms**()

#### <span id="page-273-6"></span>**setChromatograms**

protected void **setChromatograms**(java.util.Set chromatograms)

#### <span id="page-273-0"></span>**addChromatogram**

public void **addChromatogram**([Media](#page-97-0) chromatogram)

#### <span id="page-273-5"></span>**removeChromatogram**

public void **removeChromatogram**([Media](#page-97-0) chromatogram)

#### <span id="page-273-3"></span>**getMedia**

public java.util.Set **getMedia**()

## <span id="page-273-4"></span>**getSequence**

public java.lang.String **getSequence**()

#### <span id="page-273-8"></span>**setSequence**

public void **setSequence**(java.lang.String sequence)

<span id="page-273-2"></span>**Parameters:** sequence - sequence

# **getLength**

public java.lang.Integer **getLength**()

### <span id="page-273-7"></span>**setLength**

public void **setLength**(java.lang.Integer length)

#### **Parameters:**

<span id="page-274-3"></span>length - length

#### **getDateSequenced**

public java.util.Calendar **getDateSequenced**()

## **setDateSequenced**

public void **setDateSequenced**(java.util.Calendar dateSequenced)

#### **Parameters:**

<span id="page-274-7"></span><span id="page-274-4"></span>dateSequenced - dateSequenced

#### **isBarcode**

public boolean **isBarcode**()

#### <span id="page-274-5"></span>**setBarcode**

public void **setBarcode**(boolean isBarcode)

**Parameters:**

<span id="page-274-2"></span>isBarcode - isBarcode

### **getCitationMicroReference**

public java.lang.String **getCitationMicroReference**()

## **setCitationMicroReference**

public void **setCitationMicroReference**(java.lang.String citationMicroReference)

#### **Parameters:**

<span id="page-274-6"></span><span id="page-274-0"></span>citationMicroReference - citationMicroReference

#### **generateTitle**

public java.lang.String **generateTitle**()

#### <span id="page-274-1"></span>**getCitation**

public [ReferenceBase](#page-472-0) **getCitation**()

# **Package eu.etaxonomy.cdm.model.name**

# Package: "name"

Provides classes for nomenclature and typification.

# Related Documentation

- [TDWG Taxon Name LSID Ontology](http://rs.tdwg.org/ontology/voc/TaxonName.rdf)
- [TCS schema](http://www.tdwg.org/uploads/media/xmlspy_documentation_01.pdf)
- [ABCD schema](http://www.bgbm.org/scripts/ASP/TDWG/frame.asp)

# UML Diagrams

Name section

Type section

Nomenclatural terms

# **eu.etaxonomy.cdm.model.name Class BacterialName**

java.lang.Object || || || ||

-[eu.etaxonomy.cdm.model.common.CdmBase](#page-46-0)

 $\overline{\phantom{a}}$ [eu.etaxonomy.cdm.model.common.VersionableEntity](#page-154-0) |

[eu.etaxonomy.cdm.model.common.AnnotatableEntity](#page-38-0) |

[eu.etaxonomy.cdm.model.common.IdentifiableEntity](#page-67-0)

 | [eu.etaxonomy.cdm.model.name.TaxonNameBase](#page-341-0) |

[eu.etaxonomy.cdm.model.name.NonViralName](#page-319-0) |

 **+-eu.etaxonomy.cdm.model.name.BacterialName**

#### **All Implemented Interfaces:**

java.io.Serializable**,** [IOriginalSource](#page-79-0)**,** [IReferencedEntity](#page-80-0)

# public class **BacterialName**

extends [NonViralName](#page-319-0)

Taxon name class for bacteria

**Fields inherited from class** [eu.etaxonomy.cdm.model.name.TaxonNameBase](#page-341-0)

[cacheStrategy](#page-345-0), [nameParser](#page-345-1), [nameTypeDesignations](#page-345-2), [protectedNameCache](#page-345-3)

**Fields inherited from class** [eu.etaxonomy.cdm.model.common.AnnotatableEntity](#page-38-0)

[annotations](#page-39-0), [markers](#page-39-1)

# Constructor Summary

public | [BacterialName\(](#page-279-0)[Rank](#page-325-0) rank)

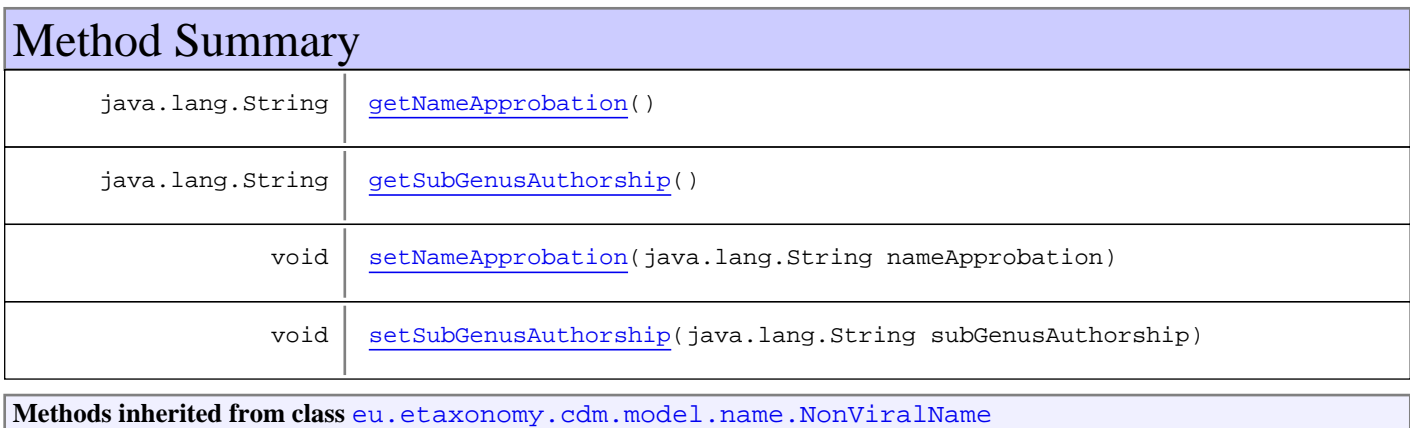

[generateTitle](#page-324-0), [getAuthorshipCache](#page-324-1), [getBasionymAuthorTeam](#page-322-0), [getCombinationAuthorTeam](#page-322-1), [getExBasionymAuthorTeam](#page-322-2), [getExCombinationAuthorTeam](#page-322-3), [getGenusOrUninomial](#page-323-0), [getInfraGenericEpithet](#page-323-1), [getInfraSpecificEpithet](#page-323-2), [getSpecificEpithet](#page-323-3), [isCodeCompliant](#page-324-2), [setAuthorshipCache](#page-324-3), [setBasionymAuthorTeam](#page-322-4), [setCombinationAuthorTeam](#page-322-5), [setExBasionymAuthorTeam](#page-322-6), [setExCombinationAuthorTeam](#page-322-7), [setGenusOrUninomial](#page-323-4), [setInfraGenericEpithet](#page-323-5), [setInfraSpecificEpithet](#page-323-6), [setSpecificEpithet](#page-323-7)

**Methods inherited from class** [eu.etaxonomy.cdm.model.name.TaxonNameBase](#page-341-0)

[addNameRelationship](#page-346-0), [addRelationshipFromName](#page-346-1), [addRelationshipToName](#page-346-2), [addStatus](#page-347-0), [addTypeDesignation](#page-349-0), [addTypeDesignation](#page-349-0), [generateNameCache](#page-345-4), [getAppendedPhrase](#page-348-0), [getBasionym](#page-347-1), [getCacheStrategy](#page-347-2), [getCitation](#page-350-0), [getCitationString](#page-350-1), [getHasProblem](#page-348-1), [getHomotypicalGroup](#page-349-1), [getNameCache](#page-345-5), [getNameRelations](#page-346-3), [getNameTypeDesignations](#page-349-2), [getNomenclaturalMicroReference](#page-348-2), [getNomenclaturalReference](#page-348-3), [getProblems](#page-350-2), [getRank](#page-348-4), [getRelationsFromThisName](#page-346-4), [getRelationsToThisName](#page-346-5), [getSpecimenTypeDesignations](#page-350-3), [getStatus](#page-347-3), [getSynonyms](#page-350-4), [getTaxa](#page-350-5), [getYear](#page-350-6), [isCodeCompliant](#page-346-6), [isGenus](#page-350-7), [isInfraGeneric](#page-351-0), [isInfraSpecific](#page-351-1), [isSpecies](#page-351-2), [isSupraGeneric](#page-350-8), [isSupraGeneric](#page-350-8), [removeNameRelationship](#page-346-7), [removeStatus](#page-347-4), [removeTypeDesignation](#page-349-3), [removeTypeDesignation](#page-349-3), [setAppendedPhrase](#page-348-5), [setBasionym](#page-347-5), [setBasionym](#page-347-5), [setCacheStrategy](#page-347-6), [setHasProblem](#page-348-6), [setHomotypicalGroup](#page-349-4), [setNameCache](#page-345-6), [setNameTypeDesignations](#page-349-5), [setNomenclaturalMicroReference](#page-348-7), [setNomenclaturalReference](#page-348-8), [setRank](#page-348-9), [setStatus](#page-347-7)

**Methods inherited from class** [eu.etaxonomy.cdm.model.common.IdentifiableEntity](#page-67-0)

[addExtension](#page-70-0), [addRights](#page-70-1), [addSource](#page-71-0), [generateTitle](#page-69-0), [getExtensions](#page-70-2), [getLsid](#page-69-1), [getRights](#page-69-2), [getSources](#page-70-3), [getTitleCache](#page-69-3), [isProtectedTitleCache](#page-70-4), [removeExtension](#page-70-5), [removeRights](#page-70-6), [removeSource](#page-71-1), [setExtensions](#page-70-7), [setLsid](#page-69-4), [setProtectedTitleCache](#page-70-8), [setRights](#page-70-9), [setSources](#page-71-2), [setTitleCache](#page-69-5), [setTitleCache](#page-69-5)

**Methods inherited from class** [eu.etaxonomy.cdm.model.common.AnnotatableEntity](#page-38-0)

[addAnnotations](#page-40-0), [addMarker](#page-39-2), [getAnnotations](#page-40-1), [getMarkers](#page-39-3), [removeAnnotations](#page-40-2), [removeMarker](#page-40-3), [setAnnotations](#page-40-4), [setMarkers](#page-40-5)

**Methods inherited from class** [eu.etaxonomy.cdm.model.common.VersionableEntity](#page-154-0)

[getNextVersion](#page-155-0), [getPreviousVersion](#page-155-1), [getUpdated](#page-156-0), [getUpdatedBy](#page-156-1), [getValidFrom](#page-156-2), [getValidTo](#page-156-3), [setNextVersion](#page-155-2), [setPreviousVersion](#page-155-3), [setUpdated](#page-156-4), [setUpdatedBy](#page-156-5)

**Methods inherited from class** [eu.etaxonomy.cdm.model.common.CdmBase](#page-46-0)

[addPropertyChangeListener](#page-48-0), [addPropertyChangeListener](#page-48-0), [equals](#page-50-0), [firePropertyChange](#page-48-1), [firePropertyChange](#page-48-1), [firePropertyChange](#page-48-1), [firePropertyChange](#page-48-1), [firePropertyChange](#page-48-1), [firePropertyChange](#page-48-1), [getCreated](#page-50-1), [getCreatedBy](#page-50-2), [getId](#page-49-0), [getUuid](#page-49-1), [hasListeners](#page-48-2), [removePropertyChangeListener](#page-48-3), [removePropertyChangeListener](#page-48-3), [setCreated](#page-50-3), [setCreatedBy](#page-50-4), [setId](#page-49-2), [setUuid](#page-49-3), [toString](#page-50-5)

**Methods inherited from class** java.lang.Object

clone, equals, finalize, getClass, hashCode, notify, notifyAll, toString, wait, wait, wait

**Methods inherited from interface** [eu.etaxonomy.cdm.model.common.IOriginalSource](#page-79-0)

[addSource](#page-79-1), [getSources](#page-79-2), [removeSource](#page-79-3)

**Methods inherited from interface** [eu.etaxonomy.cdm.model.common.IReferencedEntity](#page-80-0)

#### [getCitation](#page-80-1)

# **Constructors**

#### <span id="page-279-0"></span>**BacterialName**

public **BacterialName**([Rank](#page-325-0) rank)

# Methods

## <span id="page-279-2"></span>**getSubGenusAuthorship**

public java.lang.String **getSubGenusAuthorship**()

# **setSubGenusAuthorship**

public void **setSubGenusAuthorship**(java.lang.String subGenusAuthorship)

#### **Parameters:**

<span id="page-279-4"></span><span id="page-279-1"></span>subGenusAuthorship - subGenusAuthorship

### **getNameApprobation**

public java.lang.String **getNameApprobation**()

# **setNameApprobation**

public void **setNameApprobation**(java.lang.String nameApprobation)

#### **Parameters:**

<span id="page-279-3"></span>nameApprobation - nameApprobation

## **eu.etaxonomy.cdm.model.name Class BotanicalName**

java.lang.Object || || || ||

-[eu.etaxonomy.cdm.model.common.CdmBase](#page-46-0)

 $\overline{\phantom{a}}$ [eu.etaxonomy.cdm.model.common.VersionableEntity](#page-154-0) |

[eu.etaxonomy.cdm.model.common.AnnotatableEntity](#page-38-0) |

<span id="page-280-0"></span>[eu.etaxonomy.cdm.model.common.IdentifiableEntity](#page-67-0)

 | [eu.etaxonomy.cdm.model.name.TaxonNameBase](#page-341-0) |

[eu.etaxonomy.cdm.model.name.NonViralName](#page-319-0) |

 **+-eu.etaxonomy.cdm.model.name.BotanicalName**

#### **All Implemented Interfaces:**

java.io.Serializable**,** [IOriginalSource](#page-79-0)**,** [IReferencedEntity](#page-80-0)

#### **Direct Known Subclasses:**

[CultivarPlantName](#page-286-0)

public class **BotanicalName** extends [NonViralName](#page-319-0)

Taxon name class for plants

**Fields inherited from class** [eu.etaxonomy.cdm.model.name.TaxonNameBase](#page-341-0)

[cacheStrategy](#page-345-0), [nameParser](#page-345-1), [nameTypeDesignations](#page-345-2), [protectedNameCache](#page-345-3)

**Fields inherited from class** [eu.etaxonomy.cdm.model.common.AnnotatableEntity](#page-38-0)

[annotations](#page-39-0), [markers](#page-39-1)

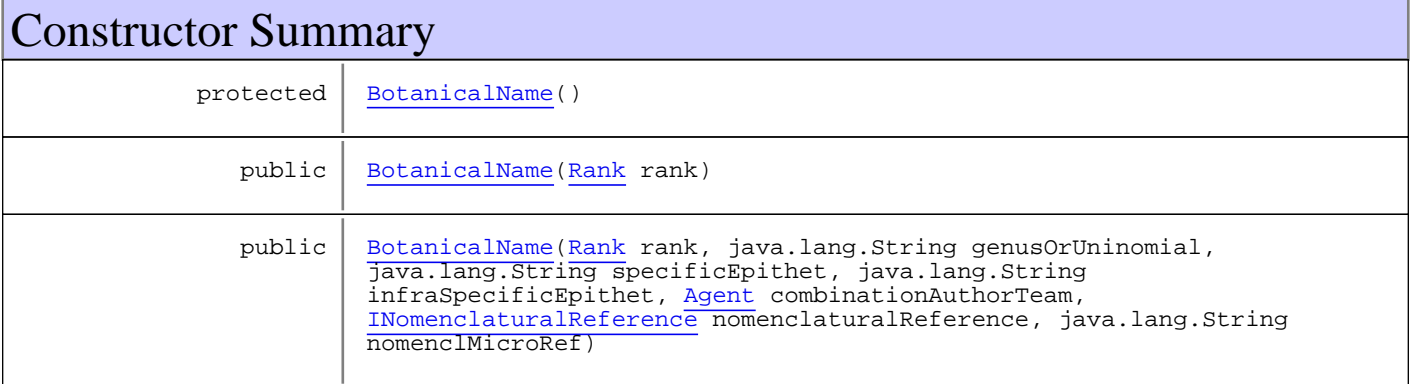

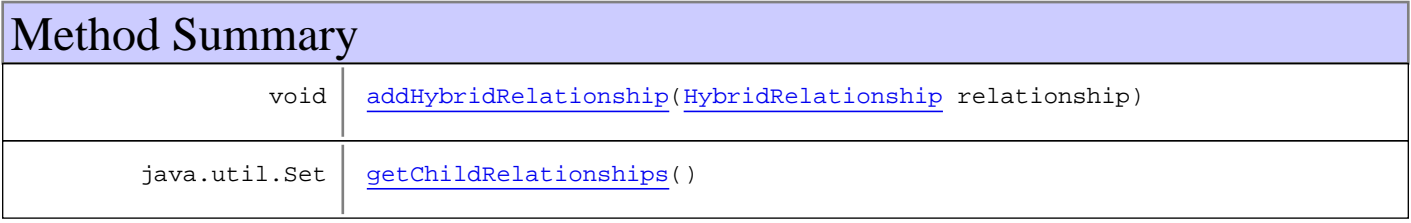

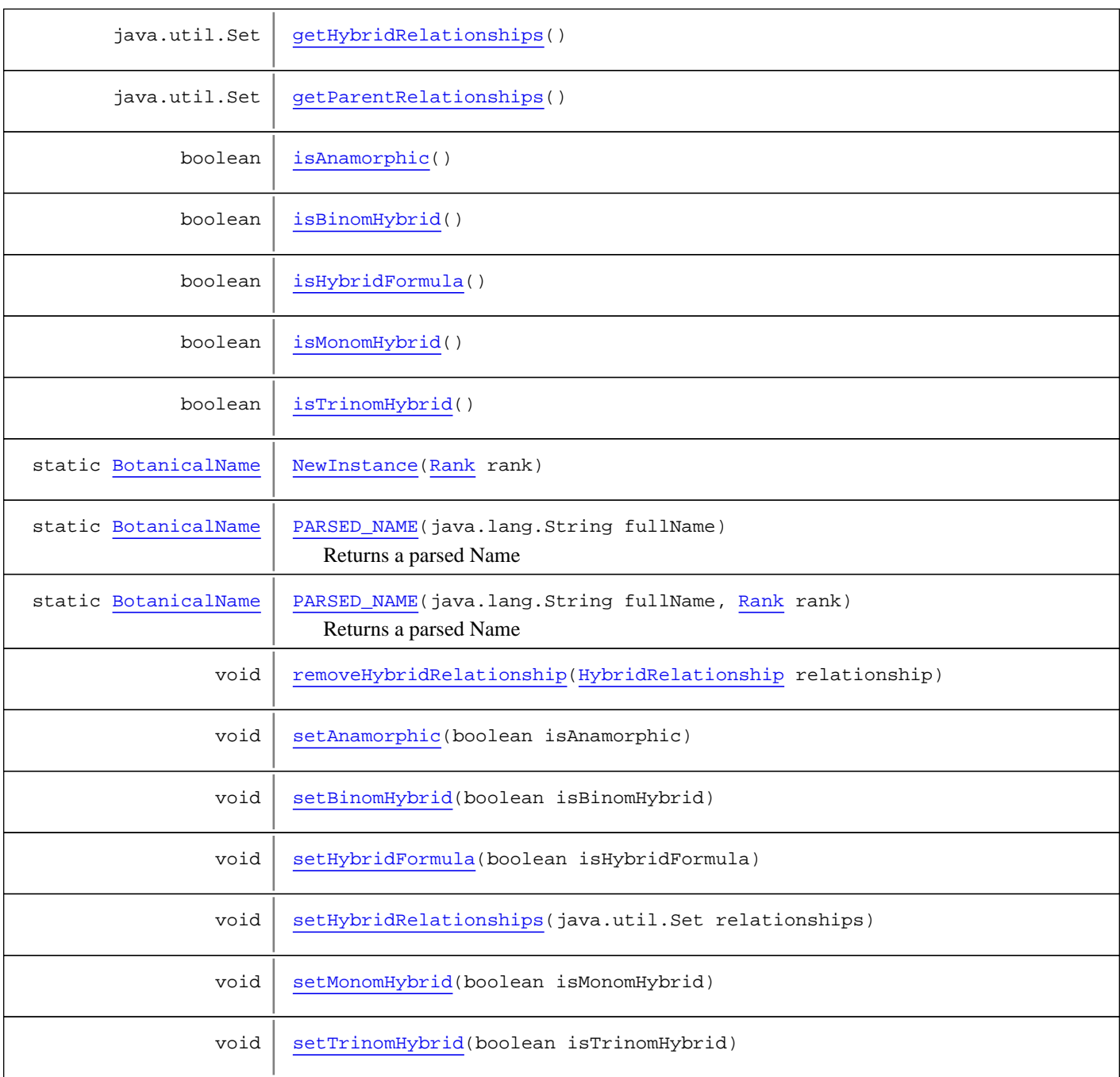

#### **Methods inherited from class** [eu.etaxonomy.cdm.model.name.NonViralName](#page-319-0)

[generateTitle](#page-324-0), [getAuthorshipCache](#page-324-1), [getBasionymAuthorTeam](#page-322-0), [getCombinationAuthorTeam](#page-322-1), [getExBasionymAuthorTeam](#page-322-2), [getExCombinationAuthorTeam](#page-322-3), [getGenusOrUninomial](#page-323-0), [getInfraGenericEpithet](#page-323-1), [getInfraSpecificEpithet](#page-323-2), [getSpecificEpithet](#page-323-3), [isCodeCompliant](#page-324-2), [setAuthorshipCache](#page-324-3), [setBasionymAuthorTeam](#page-322-4), [setCombinationAuthorTeam](#page-322-5), [setExBasionymAuthorTeam](#page-322-6), [setExCombinationAuthorTeam](#page-322-7), [setGenusOrUninomial](#page-323-4), [setInfraGenericEpithet](#page-323-5), [setInfraSpecificEpithet](#page-323-6), [setSpecificEpithet](#page-323-7)

**Methods inherited from class** [eu.etaxonomy.cdm.model.name.TaxonNameBase](#page-341-0)

[addNameRelationship](#page-346-0), [addRelationshipFromName](#page-346-1), [addRelationshipToName](#page-346-2), [addStatus](#page-347-0), [addTypeDesignation](#page-349-0), [addTypeDesignation](#page-349-0), [generateNameCache](#page-345-4), [getAppendedPhrase](#page-348-0), [getBasionym](#page-347-1), [getCacheStrategy](#page-347-2), [getCitation](#page-350-0), [getCitationString](#page-350-1), [getHasProblem](#page-348-1), [getHomotypicalGroup](#page-349-1), [getNameCache](#page-345-5), [getNameRelations](#page-346-3), [getNameTypeDesignations](#page-349-2), [getNomenclaturalMicroReference](#page-348-2), [getNomenclaturalReference](#page-348-3), [getProblems](#page-350-2), [getRank](#page-348-4), [getRelationsFromThisName](#page-346-4), [getRelationsToThisName](#page-346-5), [getSpecimenTypeDesignations](#page-350-3), [getStatus](#page-347-3), [getSynonyms](#page-350-4), [getTaxa](#page-350-5), [getYear](#page-350-6), [isCodeCompliant](#page-346-6), [isGenus](#page-350-7), [isInfraGeneric](#page-351-0), [isInfraSpecific](#page-351-1), [isSpecies](#page-351-2), [isSupraGeneric](#page-350-8), [isSupraGeneric](#page-350-8), [removeNameRelationship](#page-346-7), [removeStatus](#page-347-4), [removeTypeDesignation](#page-349-3), [removeTypeDesignation](#page-349-3), [setAppendedPhrase](#page-348-5), [setBasionym](#page-347-5), [setBasionym](#page-347-5), [setCacheStrategy](#page-347-6), [setHasProblem](#page-348-6), [setHomotypicalGroup](#page-349-4), [setNameCache](#page-345-6), [setNameTypeDesignations](#page-349-5), [setNomenclaturalMicroReference](#page-348-7), [setNomenclaturalReference](#page-348-8), [setRank](#page-348-9), [setStatus](#page-347-7)

**Methods inherited from class** [eu.etaxonomy.cdm.model.common.IdentifiableEntity](#page-67-0)

[addExtension](#page-70-0), [addRights](#page-70-1), [addSource](#page-71-0), [generateTitle](#page-69-0), [getExtensions](#page-70-2), [getLsid](#page-69-1), [getRights](#page-69-2), [getSources](#page-70-3), [getTitleCache](#page-69-3), [isProtectedTitleCache](#page-70-4), [removeExtension](#page-70-5), [removeRights](#page-70-6), [removeSource](#page-71-1), [setExtensions](#page-70-7), [setLsid](#page-69-4), [setProtectedTitleCache](#page-70-8), [setRights](#page-70-9), [setSources](#page-71-2), [setTitleCache](#page-69-5), [setTitleCache](#page-69-5)

**Methods inherited from class** [eu.etaxonomy.cdm.model.common.AnnotatableEntity](#page-38-0)

[addAnnotations](#page-40-0), [addMarker](#page-39-2), [getAnnotations](#page-40-1), [getMarkers](#page-39-3), [removeAnnotations](#page-40-2), [removeMarker](#page-40-3), [setAnnotations](#page-40-4), [setMarkers](#page-40-5)

**Methods inherited from class** [eu.etaxonomy.cdm.model.common.VersionableEntity](#page-154-0)

[getNextVersion](#page-155-0), [getPreviousVersion](#page-155-1), [getUpdated](#page-156-0), [getUpdatedBy](#page-156-1), [getValidFrom](#page-156-2), [getValidTo](#page-156-3), [setNextVersion](#page-155-2), [setPreviousVersion](#page-155-3), [setUpdated](#page-156-4), [setUpdatedBy](#page-156-5)

**Methods inherited from class** [eu.etaxonomy.cdm.model.common.CdmBase](#page-46-0)

[addPropertyChangeListener](#page-48-0), [addPropertyChangeListener](#page-48-0), [equals](#page-50-0), [firePropertyChange](#page-48-1), [firePropertyChange](#page-48-1), [firePropertyChange](#page-48-1), [firePropertyChange](#page-48-1), [firePropertyChange](#page-48-1), [firePropertyChange](#page-48-1), [getCreated](#page-50-1), [getCreatedBy](#page-50-2), [getId](#page-49-0), [getUuid](#page-49-1), [hasListeners](#page-48-2), [removePropertyChangeListener](#page-48-3), [removePropertyChangeListener](#page-48-3), [setCreated](#page-50-3), [setCreatedBy](#page-50-4), [setId](#page-49-2), [setUuid](#page-49-3), [toString](#page-50-5)

**Methods inherited from class** java.lang.Object

clone, equals, finalize, getClass, hashCode, notify, notifyAll, toString, wait, wait, wait

**Methods inherited from interface** [eu.etaxonomy.cdm.model.common.IOriginalSource](#page-79-0)

[addSource](#page-79-1), [getSources](#page-79-2), [removeSource](#page-79-3)

**Methods inherited from interface** [eu.etaxonomy.cdm.model.common.IReferencedEntity](#page-80-0)

[getCitation](#page-80-1)

**Constructors** 

## <span id="page-283-0"></span>**BotanicalName**

protected **BotanicalName**()

#### <span id="page-283-1"></span>**BotanicalName**

public **BotanicalName**([Rank](#page-325-0) rank)

#### <span id="page-283-2"></span>**BotanicalName**

public **BotanicalName**([Rank](#page-325-0) rank, java.lang.String genusOrUninomial, java.lang.String specificEpithet, java.lang.String infraSpecificEpithet, [Agent](#page-6-0) combinationAuthorTeam, [INomenclaturalReference](#page-446-0) nomenclaturalReference, java.lang.String nomenclMicroRef)

# **Methods**

#### <span id="page-283-3"></span>**NewInstance**

public static [BotanicalName](#page-280-0) **NewInstance**([Rank](#page-325-0) rank)

**Parameters:** rank

<span id="page-283-4"></span>**Returns:**

## **PARSED\_NAME**

public static [BotanicalName](#page-280-0) **PARSED\_NAME**(java.lang.String fullName)

Returns a parsed Name

**Parameters:** fullName

<span id="page-283-5"></span>**Returns:**

#### **PARSED\_NAME**

public static [BotanicalName](#page-280-0) **PARSED\_NAME**(java.lang.String fullName, [Rank](#page-325-0) rank)

Returns a parsed Name

**Parameters:**

fullName

<span id="page-284-2"></span>**Returns:**

#### **getHybridRelationships**

public java.util.Set **getHybridRelationships**()

## <span id="page-284-8"></span>**setHybridRelationships**

protected void **setHybridRelationships**(java.util.Set relationships)

## <span id="page-284-0"></span>**addHybridRelationship**

public void **addHybridRelationship**([HybridRelationship](#page-293-0) relationship)

#### <span id="page-284-6"></span>**removeHybridRelationship**

public void **removeHybridRelationship**([HybridRelationship](#page-293-0) relationship)

#### <span id="page-284-3"></span>**getParentRelationships**

public java.util.Set **getParentRelationships**()

# <span id="page-284-1"></span>**getChildRelationships**

public java.util.Set **getChildRelationships**()

# <span id="page-284-4"></span>**isHybridFormula**

public boolean **isHybridFormula**()

#### **setHybridFormula**

public void **setHybridFormula**(boolean isHybridFormula)

#### **Parameters:**

<span id="page-284-7"></span><span id="page-284-5"></span>isHybridFormula - isHybridFormula

#### **isMonomHybrid**

public boolean **isMonomHybrid**()

### **setMonomHybrid**

public void **setMonomHybrid**(boolean isMonomHybrid)

#### **Parameters:**

<span id="page-285-5"></span><span id="page-285-1"></span>isMonomHybrid - isMonomHybrid

## **isBinomHybrid**

public boolean **isBinomHybrid**()

## **setBinomHybrid**

public void **setBinomHybrid**(boolean isBinomHybrid)

#### **Parameters:**

<span id="page-285-4"></span><span id="page-285-2"></span>isBinomHybrid - isBinomHybrid

#### **isTrinomHybrid**

public boolean **isTrinomHybrid**()

## **setTrinomHybrid**

public void **setTrinomHybrid**(boolean isTrinomHybrid)

#### **Parameters:**

<span id="page-285-6"></span><span id="page-285-0"></span>isTrinomHybrid - isTrinomHybrid

## **isAnamorphic**

public boolean **isAnamorphic**()

#### <span id="page-285-3"></span>**setAnamorphic**

public void **setAnamorphic**(boolean isAnamorphic)

#### **Parameters:**

isAnamorphic - isAnamorphic

# **eu.etaxonomy.cdm.model.name Class CultivarPlantName**

<span id="page-286-0"></span>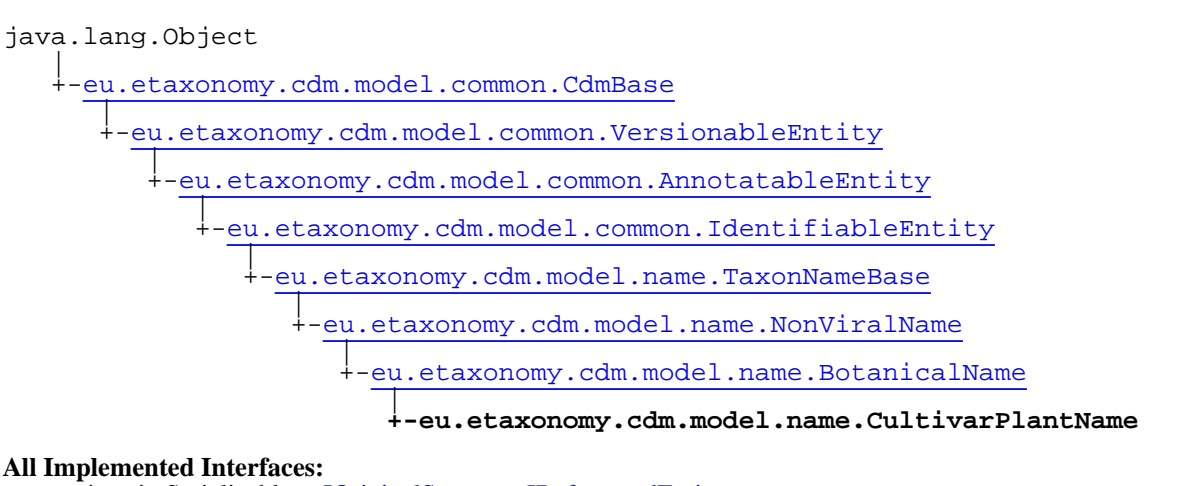

java.io.Serializable**,** [IOriginalSource](#page-79-0)**,** [IReferencedEntity](#page-80-0)

# public class **CultivarPlantName**

extends [BotanicalName](#page-280-0)

Taxon name class for cultivars. {only possible for CULTIVAR, GREX, CONVAR, CULTIVAR\_GROUP, GRAFT\_CHIMAERA and DENOMINATION\_CLASS ranks}

**Fields inherited from class** [eu.etaxonomy.cdm.model.name.TaxonNameBase](#page-341-0)

[cacheStrategy](#page-345-0), [nameParser](#page-345-1), [nameTypeDesignations](#page-345-2), [protectedNameCache](#page-345-3)

**Fields inherited from class** [eu.etaxonomy.cdm.model.common.AnnotatableEntity](#page-38-0)

[annotations](#page-39-0), [markers](#page-39-1)

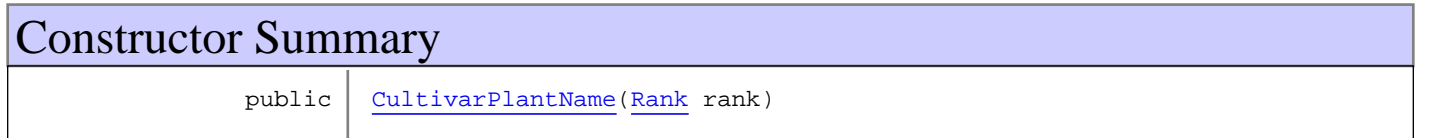

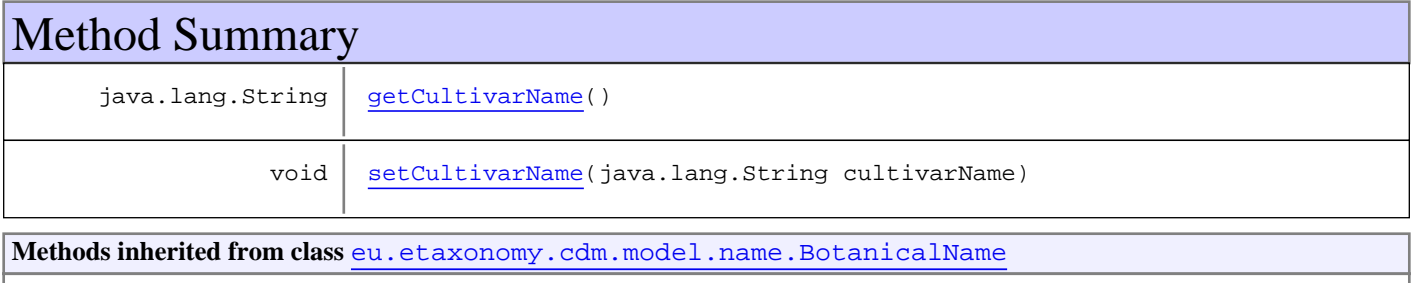

[addHybridRelationship](#page-284-0), [getChildRelationships](#page-284-1), [getHybridRelationships](#page-284-2), [getParentRelationships](#page-284-3), [isAnamorphic](#page-285-0), [isBinomHybrid](#page-285-1), [isHybridFormula](#page-284-4), [isMonomHybrid](#page-284-5), [isTrinomHybrid](#page-285-2), [NewInstance](#page-283-3), [PARSED\\_NAME](#page-283-4), [PARSED\\_NAME](#page-283-4), [removeHybridRelationship](#page-284-6), [setAnamorphic](#page-285-3), [setBinomHybrid](#page-285-4), [setHybridFormula](#page-284-7), [setHybridRelationships](#page-284-8), [setMonomHybrid](#page-285-5), [setTrinomHybrid](#page-285-6)

**Methods inherited from class** [eu.etaxonomy.cdm.model.name.NonViralName](#page-319-0)

[generateTitle](#page-324-0), [getAuthorshipCache](#page-324-1), [getBasionymAuthorTeam](#page-322-0), [getCombinationAuthorTeam](#page-322-1), [getExBasionymAuthorTeam](#page-322-2), [getExCombinationAuthorTeam](#page-322-3), [getGenusOrUninomial](#page-323-0), [getInfraGenericEpithet](#page-323-1), [getInfraSpecificEpithet](#page-323-2), [getSpecificEpithet](#page-323-3), [isCodeCompliant](#page-324-2), [setAuthorshipCache](#page-324-3), [setBasionymAuthorTeam](#page-322-4), [setCombinationAuthorTeam](#page-322-5), [setExBasionymAuthorTeam](#page-322-6), [setExCombinationAuthorTeam](#page-322-7), [setGenusOrUninomial](#page-323-4), [setInfraGenericEpithet](#page-323-5), [setInfraSpecificEpithet](#page-323-6), [setSpecificEpithet](#page-323-7)

**Methods inherited from class** [eu.etaxonomy.cdm.model.name.TaxonNameBase](#page-341-0)

[addNameRelationship](#page-346-0), [addRelationshipFromName](#page-346-1), [addRelationshipToName](#page-346-2), [addStatus](#page-347-0), [addTypeDesignation](#page-349-0), [addTypeDesignation](#page-349-0), [generateNameCache](#page-345-4), [getAppendedPhrase](#page-348-0), [getBasionym](#page-347-1), [getCacheStrategy](#page-347-2), [getCitation](#page-350-0), [getCitationString](#page-350-1), [getHasProblem](#page-348-1), [getHomotypicalGroup](#page-349-1), [getNameCache](#page-345-5), [getNameRelations](#page-346-3), [getNameTypeDesignations](#page-349-2), [getNomenclaturalMicroReference](#page-348-2), [getNomenclaturalReference](#page-348-3), [getProblems](#page-350-2), [getRank](#page-348-4), [getRelationsFromThisName](#page-346-4), [getRelationsToThisName](#page-346-5), [getSpecimenTypeDesignations](#page-350-3), [getStatus](#page-347-3), [getSynonyms](#page-350-4), [getTaxa](#page-350-5), [getYear](#page-350-6), [isCodeCompliant](#page-346-6), [isGenus](#page-350-7), [isInfraGeneric](#page-351-0), [isInfraSpecific](#page-351-1), [isSpecies](#page-351-2), [isSupraGeneric](#page-350-8), [isSupraGeneric](#page-350-8), [removeNameRelationship](#page-346-7), [removeStatus](#page-347-4), [removeTypeDesignation](#page-349-3), [removeTypeDesignation](#page-349-3), [setAppendedPhrase](#page-348-5), [setBasionym](#page-347-5), [setBasionym](#page-347-5), [setCacheStrategy](#page-347-6), [setHasProblem](#page-348-6), [setHomotypicalGroup](#page-349-4), [setNameCache](#page-345-6), [setNameTypeDesignations](#page-349-5), [setNomenclaturalMicroReference](#page-348-7), [setNomenclaturalReference](#page-348-8), [setRank](#page-348-9), [setStatus](#page-347-7)

**Methods inherited from class** [eu.etaxonomy.cdm.model.common.IdentifiableEntity](#page-67-0)

[addExtension](#page-70-0), [addRights](#page-70-1), [addSource](#page-71-0), [generateTitle](#page-69-0), [getExtensions](#page-70-2), [getLsid](#page-69-1), [getRights](#page-69-2), [getSources](#page-70-3), [getTitleCache](#page-69-3), [isProtectedTitleCache](#page-70-4), [removeExtension](#page-70-5), [removeRights](#page-70-6), [removeSource](#page-71-1), [setExtensions](#page-70-7), [setLsid](#page-69-4), [setProtectedTitleCache](#page-70-8), [setRights](#page-70-9), [setSources](#page-71-2), [setTitleCache](#page-69-5), [setTitleCache](#page-69-5)

**Methods inherited from class** [eu.etaxonomy.cdm.model.common.AnnotatableEntity](#page-38-0)

[addAnnotations](#page-40-0), [addMarker](#page-39-2), [getAnnotations](#page-40-1), [getMarkers](#page-39-3), [removeAnnotations](#page-40-2), [removeMarker](#page-40-3), [setAnnotations](#page-40-4), [setMarkers](#page-40-5)

**Methods inherited from class** [eu.etaxonomy.cdm.model.common.VersionableEntity](#page-154-0)

[getNextVersion](#page-155-0), [getPreviousVersion](#page-155-1), [getUpdated](#page-156-0), [getUpdatedBy](#page-156-1), [getValidFrom](#page-156-2), [getValidTo](#page-156-3), [setNextVersion](#page-155-2), [setPreviousVersion](#page-155-3), [setUpdated](#page-156-4), [setUpdatedBy](#page-156-5)

**Methods inherited from class** [eu.etaxonomy.cdm.model.common.CdmBase](#page-46-0)

[addPropertyChangeListener](#page-48-0), [addPropertyChangeListener](#page-48-0), [equals](#page-50-0), [firePropertyChange](#page-48-1), [firePropertyChange](#page-48-1), [firePropertyChange](#page-48-1), [firePropertyChange](#page-48-1), [firePropertyChange](#page-48-1), [firePropertyChange](#page-48-1), [getCreated](#page-50-1), [getCreatedBy](#page-50-2), [getId](#page-49-0), [getUuid](#page-49-1), [hasListeners](#page-48-2), [removePropertyChangeListener](#page-48-3), [removePropertyChangeListener](#page-48-3), [setCreated](#page-50-3), [setCreatedBy](#page-50-4), [setId](#page-49-2), [setUuid](#page-49-3), [toString](#page-50-5)

**Methods inherited from class** java.lang.Object

clone, equals, finalize, getClass, hashCode, notify, notifyAll, toString, wait, wait, wait

**Methods inherited from interface** [eu.etaxonomy.cdm.model.common.IOriginalSource](#page-79-0)

[addSource](#page-79-1), [getSources](#page-79-2), [removeSource](#page-79-3)

**Methods inherited from interface** [eu.etaxonomy.cdm.model.common.IReferencedEntity](#page-80-0)
#### [getCitation](#page-80-0)

## **Constructors**

## **CultivarPlantName**

public **CultivarPlantName**([Rank](#page-325-0) rank)

## Methods

## **getCultivarName**

public java.lang.String **getCultivarName**()

## **setCultivarName**

public void **setCultivarName**(java.lang.String cultivarName)

**Parameters:**

cultivarName - cultivarName

## **eu.etaxonomy.cdm.model.name Class HomotypicalGroup**

java.lang.Object || ||

-[eu.etaxonomy.cdm.model.common.CdmBase](#page-46-0)

 $\overline{\phantom{a}}$ [eu.etaxonomy.cdm.model.common.VersionableEntity](#page-154-0) |

[eu.etaxonomy.cdm.model.common.AnnotatableEntity](#page-38-0) |

 **+-eu.etaxonomy.cdm.model.name.HomotypicalGroup**

**All Implemented Interfaces:**

java.io.Serializable

## public class **HomotypicalGroup**

extends [AnnotatableEntity](#page-38-0)

A homotypical group represents all names that share the same type specimens. This also includes supergeneric names like genera or families which usually have a name type designation that finally (a name type designation can also point to another supergeneric name) points to a species name, which in turn has a (set of) physical type specimen(s).

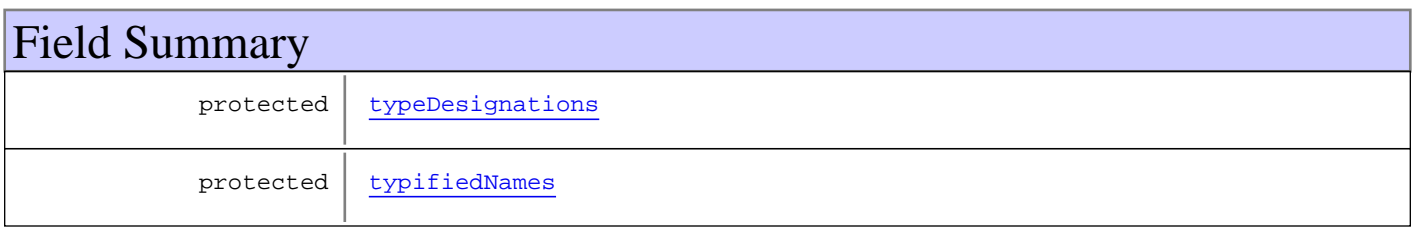

**Fields inherited from class** [eu.etaxonomy.cdm.model.common.AnnotatableEntity](#page-38-0)

[annotations](#page-39-0), [markers](#page-39-1)

# Constructor Summary

public [HomotypicalGroup\(](#page-290-2))

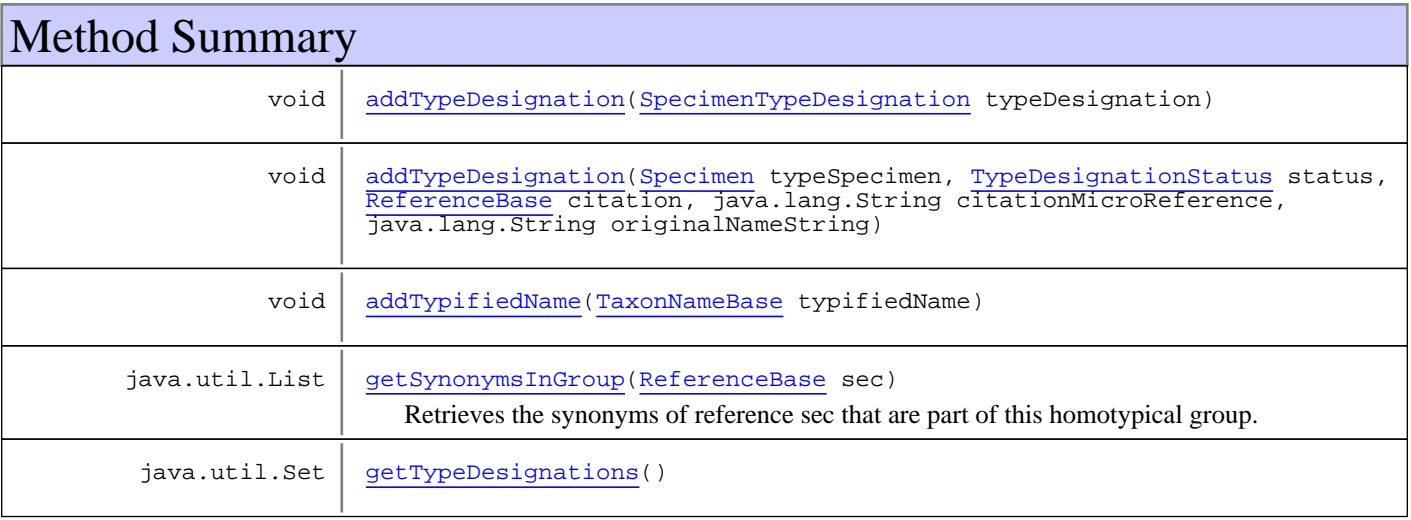

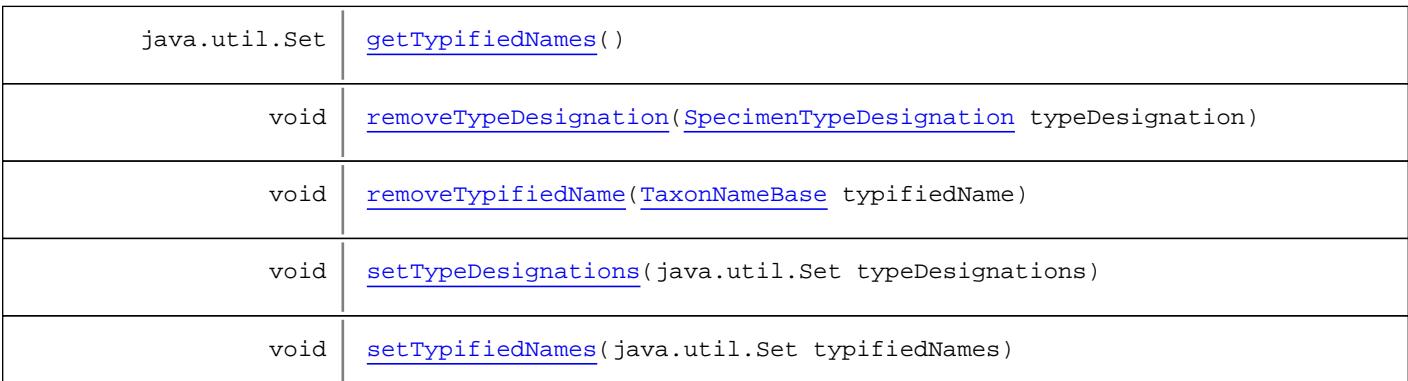

**Methods inherited from class** [eu.etaxonomy.cdm.model.common.AnnotatableEntity](#page-38-0)

[addAnnotations](#page-40-0), [addMarker](#page-39-2), [getAnnotations](#page-40-1), [getMarkers](#page-39-3), [removeAnnotations](#page-40-2), [removeMarker](#page-40-3), [setAnnotations](#page-40-4), [setMarkers](#page-40-5)

**Methods inherited from class** [eu.etaxonomy.cdm.model.common.VersionableEntity](#page-154-0)

[getNextVersion](#page-155-0), [getPreviousVersion](#page-155-1), [getUpdated](#page-156-0), [getUpdatedBy](#page-156-1), [getValidFrom](#page-156-2), [getValidTo](#page-156-3), [setNextVersion](#page-155-2), [setPreviousVersion](#page-155-3), [setUpdated](#page-156-4), [setUpdatedBy](#page-156-5)

**Methods inherited from class** [eu.etaxonomy.cdm.model.common.CdmBase](#page-46-0)

[addPropertyChangeListener](#page-48-0), [addPropertyChangeListener](#page-48-0), [equals](#page-50-0), [firePropertyChange](#page-48-1), [firePropertyChange](#page-48-1), [firePropertyChange](#page-48-1), [firePropertyChange](#page-48-1), [firePropertyChange](#page-48-1), [firePropertyChange](#page-48-1), [getCreated](#page-50-1), [getCreatedBy](#page-50-2), [getId](#page-49-0), [getUuid](#page-49-1), [hasListeners](#page-48-2), [removePropertyChangeListener](#page-48-3), removePropertyChangeListener, [setCreated](#page-50-3), [setCreatedBy](#page-50-4), [setId](#page-49-2), [setUuid](#page-49-3), [toString](#page-50-5)

#### **Methods inherited from class** java.lang.Object

clone, equals, finalize, getClass, hashCode, notify, notifyAll, toString, wait, wait, wait

## Fields

#### <span id="page-290-1"></span>**typifiedNames**

protected java.util.Set **typifiedNames**

#### <span id="page-290-0"></span>**typeDesignations**

protected java.util.Set **typeDesignations**

## **Constructors**

#### <span id="page-290-2"></span>**HomotypicalGroup**

public **HomotypicalGroup**()

## Methods

## <span id="page-291-3"></span>**getTypifiedNames**

public java.util.Set **getTypifiedNames**()

## <span id="page-291-7"></span>**setTypifiedNames**

protected void **setTypifiedNames**(java.util.Set typifiedNames)

## <span id="page-291-1"></span>**addTypifiedName**

public void **addTypifiedName**([TaxonNameBase](#page-341-0) typifiedName)

#### <span id="page-291-5"></span>**removeTypifiedName**

public void **removeTypifiedName**([TaxonNameBase](#page-341-0) typifiedName)

#### <span id="page-291-2"></span>**getTypeDesignations**

public java.util.Set **getTypeDesignations**()

## <span id="page-291-6"></span>**setTypeDesignations**

protected void **setTypeDesignations**(java.util.Set typeDesignations)

## <span id="page-291-0"></span>**addTypeDesignation**

public void **addTypeDesignation**([SpecimenTypeDesignation](#page-338-0) typeDesignation)

## <span id="page-291-4"></span>**removeTypeDesignation**

public void **removeTypeDesignation**([SpecimenTypeDesignation](#page-338-0) typeDesignation)

## <span id="page-292-0"></span>**addTypeDesignation**

```
public void addTypeDesignation(Specimen typeSpecimen,
         TypeDesignationStatus status,
         ReferenceBase citation,
          java.lang.String citationMicroReference,
          java.lang.String originalNameString)
```
## **getSynonymsInGroup**

public java.util.List **getSynonymsInGroup**([ReferenceBase](#page-472-0) sec)

<span id="page-292-1"></span>Retrieves the synonyms of reference sec that are part of this homotypical group. If other names are part of this group that are not considered synonyms in the respective sec-reference, then they will not be included in the resultset.

#### **Parameters:**

sec

**Returns:**

## **eu.etaxonomy.cdm.model.name Class HybridRelationship**

java.lang.Object || ||

-[eu.etaxonomy.cdm.model.common.CdmBase](#page-46-0)

 $\overline{\phantom{a}}$ [eu.etaxonomy.cdm.model.common.VersionableEntity](#page-154-0) |

[eu.etaxonomy.cdm.model.common.AnnotatableEntity](#page-38-0) |

[eu.etaxonomy.cdm.model.common.ReferencedEntityBase](#page-122-0) |

 **+-eu.etaxonomy.cdm.model.name.HybridRelationship**

**All Implemented Interfaces:**

java.io.Serializable**,** [IReferencedEntity](#page-80-1)

public class **HybridRelationship**

extends [ReferencedEntityBase](#page-122-0)

http://rs.tdwg.org/ontology/voc/TaxonName.rdf#NomenclaturalNote

**Fields inherited from class** [eu.etaxonomy.cdm.model.common.AnnotatableEntity](#page-38-0)

[annotations](#page-39-0), [markers](#page-39-1)

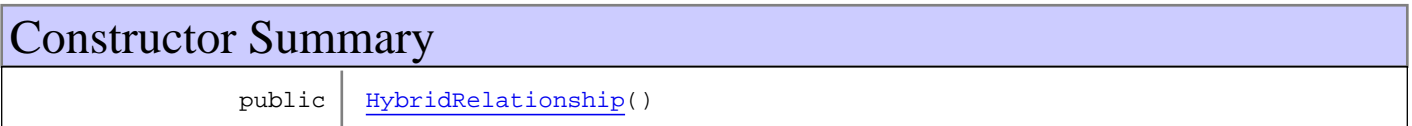

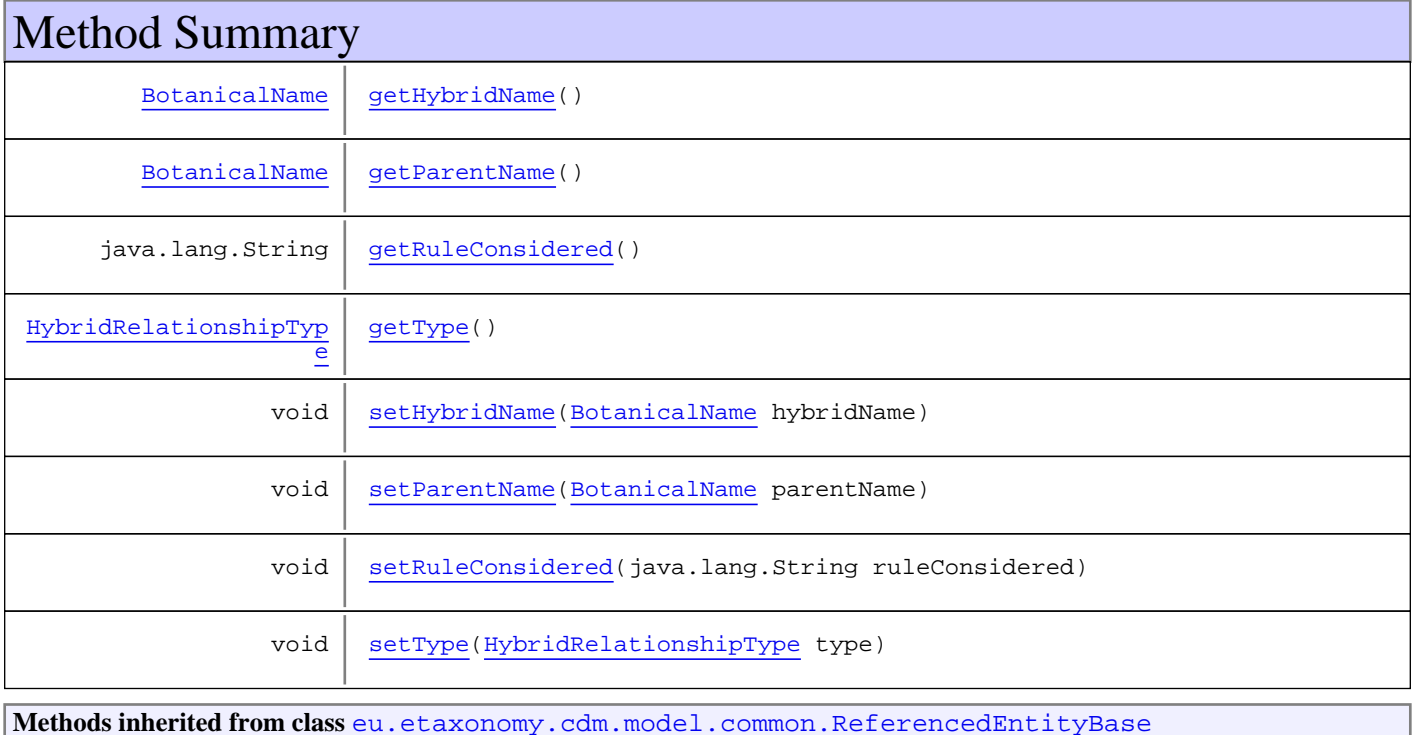

[getCitation](#page-124-0), [getCitationMicroReference](#page-123-0), [getOriginalNameString](#page-124-1), [setCitation](#page-124-2), [setCitationMicroReference](#page-123-1), [setOriginalNameString](#page-124-3)

**Methods inherited from class** [eu.etaxonomy.cdm.model.common.AnnotatableEntity](#page-38-0)

[addAnnotations](#page-40-0), [addMarker](#page-39-2), [getAnnotations](#page-40-1), [getMarkers](#page-39-3), [removeAnnotations](#page-40-2), [removeMarker](#page-40-3), [setAnnotations](#page-40-4), [setMarkers](#page-40-5)

**Methods inherited from class** [eu.etaxonomy.cdm.model.common.VersionableEntity](#page-154-0)

[getNextVersion](#page-155-0), [getPreviousVersion](#page-155-1), [getUpdated](#page-156-0), [getUpdatedBy](#page-156-1), [getValidFrom](#page-156-2), [getValidTo](#page-156-3), [setNextVersion](#page-155-2), [setPreviousVersion](#page-155-3), [setUpdated](#page-156-4), [setUpdatedBy](#page-156-5)

**Methods inherited from class** [eu.etaxonomy.cdm.model.common.CdmBase](#page-46-0)

[addPropertyChangeListener](#page-48-0), [addPropertyChangeListener](#page-48-0), [equals](#page-50-0), [firePropertyChange](#page-48-1), [firePropertyChange](#page-48-1), [firePropertyChange](#page-48-1), [firePropertyChange](#page-48-1), [firePropertyChange](#page-48-1), [firePropertyChange](#page-48-1), [getCreated](#page-50-1), [getCreatedBy](#page-50-2), [getId](#page-49-0), [getUuid](#page-49-1), [hasListeners](#page-48-2), [removePropertyChangeListener](#page-48-3), [removePropertyChangeListener](#page-48-3), [setCreated](#page-50-3), [setCreatedBy](#page-50-4), [setId](#page-49-2), [setUuid](#page-49-3), [toString](#page-50-5)

**Methods inherited from class** java.lang.Object

clone, equals, finalize, getClass, hashCode, notify, notifyAll, toString, wait, wait, wait

**Methods inherited from interface** [eu.etaxonomy.cdm.model.common.IReferencedEntity](#page-80-1)

[getCitation](#page-80-0)

## **Constructors**

## <span id="page-294-0"></span>**HybridRelationship**

public **HybridRelationship**()

## **Methods**

#### <span id="page-294-1"></span>**getType**

public [HybridRelationshipType](#page-296-0) **getType**()

#### <span id="page-294-2"></span>**setType**

public void **setType**([HybridRelationshipType](#page-296-0) type)

## <span id="page-295-1"></span>**getParentName**

public [BotanicalName](#page-280-0) **getParentName**()

#### <span id="page-295-4"></span>**setParentName**

public void **setParentName**([BotanicalName](#page-280-0) parentName)

## <span id="page-295-0"></span>**getHybridName**

public [BotanicalName](#page-280-0) **getHybridName**()

## <span id="page-295-3"></span>**setHybridName**

public void **setHybridName**([BotanicalName](#page-280-0) hybridName)

## <span id="page-295-2"></span>**getRuleConsidered**

public java.lang.String **getRuleConsidered**()

#### <span id="page-295-5"></span>**setRuleConsidered**

public void **setRuleConsidered**(java.lang.String ruleConsidered)

## **eu.etaxonomy.cdm.model.name Class HybridRelationshipType**

java.lang.Object

|| || -[eu.etaxonomy.cdm.model.common.CdmBase](#page-46-0)

 $\overline{\phantom{a}}$ [eu.etaxonomy.cdm.model.common.VersionableEntity](#page-154-0) |

[eu.etaxonomy.cdm.model.common.TermBase](#page-143-0) |

[eu.etaxonomy.cdm.model.common.DefinedTermBase](#page-51-0) |

<span id="page-296-0"></span>[eu.etaxonomy.cdm.model.common.OrderedTermBase](#page-112-0)

[eu.etaxonomy.cdm.model.common.RelationshipTermBase](#page-130-0) |

 **+-eu.etaxonomy.cdm.model.name.HybridRelationshipType**

#### **All Implemented Interfaces:**

|

java.io.Serializable**,** [IDefTerm](#page-66-0)**,** java.lang.Comparable

## public class **HybridRelationshipType**

extends [RelationshipTermBase](#page-130-0)

The list should be extensible at runtime through configuration. This needs to be investigated.

**Fields inherited from class** [eu.etaxonomy.cdm.model.common.OrderedTermBase](#page-112-0)

[orderIndex](#page-113-0)

**Fields inherited from class** [eu.etaxonomy.cdm.model.common.DefinedTermBase](#page-51-0)

[vocabulary](#page-53-0), [vocabularyStore](#page-53-1)

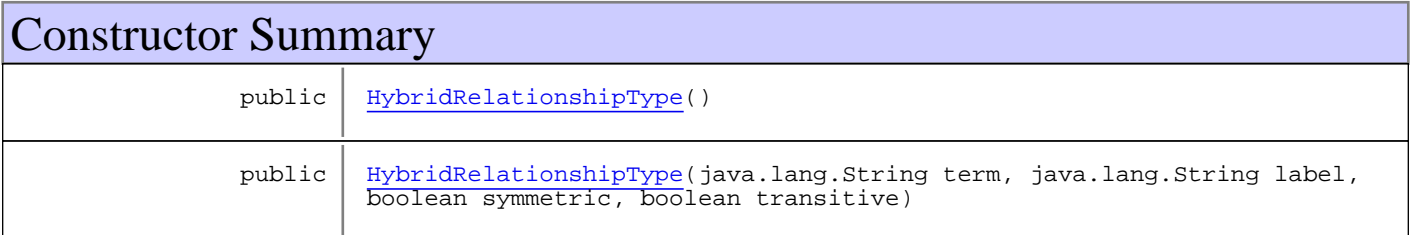

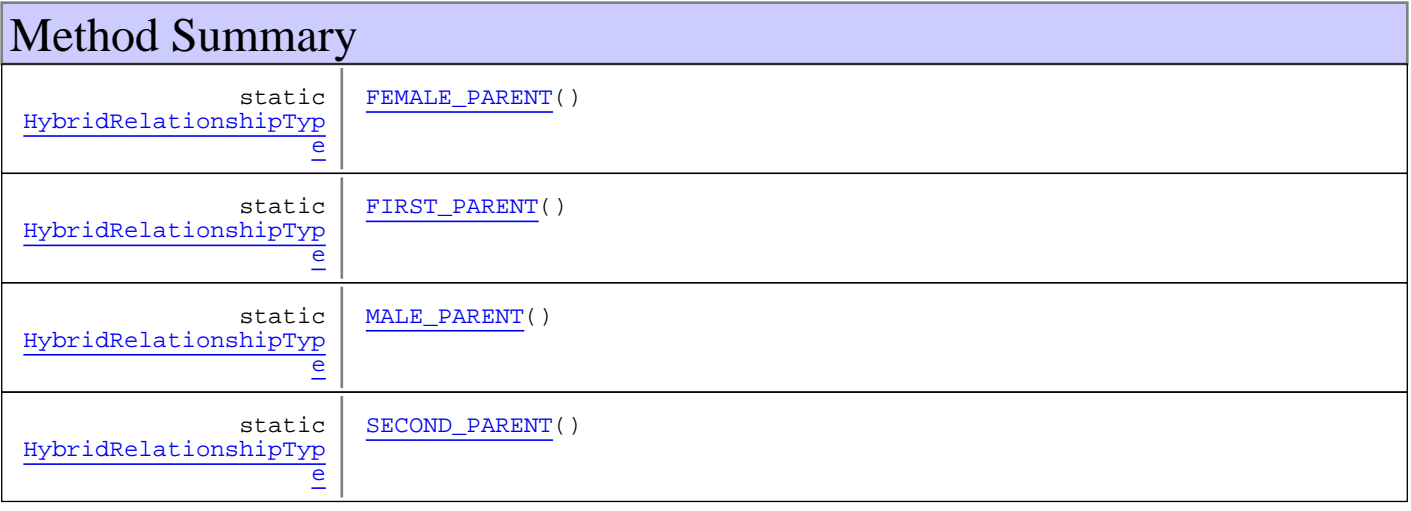

**Methods inherited from class** [eu.etaxonomy.cdm.model.common.RelationshipTermBase](#page-130-0)

[addInverseRepresentation](#page-133-0), [addRepresentation](#page-133-1), [getInverseDescription](#page-133-2), [getInverseDescription](#page-133-2), [getInverseLabel](#page-133-3), [getInverseLabel](#page-133-3), [getInverseRepresentation](#page-133-4), [getInverseRepresentations](#page-133-5), [isSymmetric](#page-132-0), [isTransitive](#page-132-1), [readCsvLine](#page-134-0), [removeInverseRepresentation](#page-133-6), [setInverseRepresentations](#page-133-7), [setSymmetric](#page-132-2), [setTransitive](#page-132-3), [writeCsvLine](#page-134-1)

**Methods inherited from class** [eu.etaxonomy.cdm.model.common.OrderedTermBase](#page-112-0)

[compareTo](#page-114-0), [decreaseIndex](#page-115-0), [equals](#page-115-1), [incrementIndex](#page-115-2), [isHigher](#page-114-1), [isLower](#page-114-2), [setVocabulary](#page-114-3)

**Methods inherited from class** [eu.etaxonomy.cdm.model.common.DefinedTermBase](#page-51-0)

[addIncludes](#page-55-0), [addMedia](#page-55-1), [findByUuid](#page-54-0), [getGeneralizationOf](#page-54-1), [getIncludes](#page-55-2), [getKindOf](#page-54-2), [getMedia](#page-55-3), [getPartOf](#page-54-3), [getPersistentVocabulary](#page-56-0), [getVocabulary](#page-55-4), [readCsvLine](#page-54-4), [readCsvLine](#page-54-4), [removeIncludes](#page-55-5), [removeMedia](#page-55-6), [setGeneralizationOf](#page-54-5), [setIncludes](#page-55-7), [setKindOf](#page-54-6), [setMedia](#page-55-8), [setPartOf](#page-54-7), [setPersistentVocabulary](#page-56-1), [setVocabulary](#page-56-2), [setVocabularyStore](#page-53-2), [writeCsvLine](#page-54-8)

**Methods inherited from class** [eu.etaxonomy.cdm.model.common.TermBase](#page-143-0)

[addRepresentation](#page-144-0), [equals](#page-145-0), [getDescription](#page-145-1), [getDescription](#page-145-1), [getLabel](#page-145-2), [getLabel](#page-145-2), [getRepresentation](#page-145-3), [getRepresentations](#page-144-1), [getUri](#page-145-4), [removeRepresentation](#page-145-5), [setRepresentations](#page-144-2), [setUri](#page-145-6), [toString](#page-146-0)

**Methods inherited from class** [eu.etaxonomy.cdm.model.common.VersionableEntity](#page-154-0)

[getNextVersion](#page-155-0), [getPreviousVersion](#page-155-1), [getUpdated](#page-156-0), [getUpdatedBy](#page-156-1), [getValidFrom](#page-156-2), [getValidTo](#page-156-3), [setNextVersion](#page-155-2), [setPreviousVersion](#page-155-3), [setUpdated](#page-156-4), [setUpdatedBy](#page-156-5)

**Methods inherited from class** [eu.etaxonomy.cdm.model.common.CdmBase](#page-46-0)

[addPropertyChangeListener](#page-48-0), [addPropertyChangeListener](#page-48-0), [equals](#page-50-0), [firePropertyChange](#page-48-1), [firePropertyChange](#page-48-1), [firePropertyChange](#page-48-1), [firePropertyChange](#page-48-1), [firePropertyChange](#page-48-1), [firePropertyChange](#page-48-1), [getCreated](#page-50-1), [getCreatedBy](#page-50-2), [getId](#page-49-0), [getUuid](#page-49-1), [hasListeners](#page-48-2), [removePropertyChangeListener](#page-48-3), [removePropertyChangeListener](#page-48-3), [setCreated](#page-50-3), [setCreatedBy](#page-50-4), [setId](#page-49-2), [setUuid](#page-49-3), [toString](#page-50-5)

**Methods inherited from class** java.lang.Object

clone, equals, finalize, getClass, hashCode, notify, notifyAll, toString, wait, wait, wait

**Methods inherited from interface** [eu.etaxonomy.cdm.model.common.IDefTerm](#page-66-0)

[getVocabulary](#page-66-1), [readCsvLine](#page-66-2), [setVocabulary](#page-66-3), [writeCsvLine](#page-66-4)

**Methods inherited from interface** java.lang.Comparable

compareTo

Constructors

## <span id="page-298-0"></span>**HybridRelationshipType**

public **HybridRelationshipType**()

## <span id="page-298-1"></span>**HybridRelationshipType**

```
public HybridRelationshipType(java.lang.String term,
                                java.lang.String label,
                               boolean symmetric,
                               boolean transitive)
```
## Methods

## <span id="page-298-3"></span>**FIRST\_PARENT**

public final static [HybridRelationshipType](#page-296-0) **FIRST\_PARENT**()

## <span id="page-298-5"></span>**SECOND\_PARENT**

public final static [HybridRelationshipType](#page-296-0) **SECOND\_PARENT**()

## <span id="page-298-2"></span>**FEMALE\_PARENT**

public final static [HybridRelationshipType](#page-296-0) **FEMALE\_PARENT**()

## <span id="page-298-4"></span>**MALE\_PARENT**

public final static [HybridRelationshipType](#page-296-0) **MALE\_PARENT**()

## **eu.etaxonomy.cdm.model.name Class NameRelationship**

java.lang.Object || ||

-[eu.etaxonomy.cdm.model.common.CdmBase](#page-46-0)

 $\overline{\phantom{a}}$ [eu.etaxonomy.cdm.model.common.VersionableEntity](#page-154-0) |

[eu.etaxonomy.cdm.model.common.AnnotatableEntity](#page-38-0) |

[eu.etaxonomy.cdm.model.common.ReferencedEntityBase](#page-122-0) |

 **+-eu.etaxonomy.cdm.model.name.NameRelationship**

**All Implemented Interfaces:**

java.io.Serializable**,** [IReferencedEntity](#page-80-1)

public class **NameRelationship** extends [ReferencedEntityBase](#page-122-0)

http://rs.tdwg.org/ontology/voc/TaxonName.rdf#NomenclaturalNote

**Fields inherited from class** [eu.etaxonomy.cdm.model.common.AnnotatableEntity](#page-38-0)

[annotations](#page-39-0), [markers](#page-39-1)

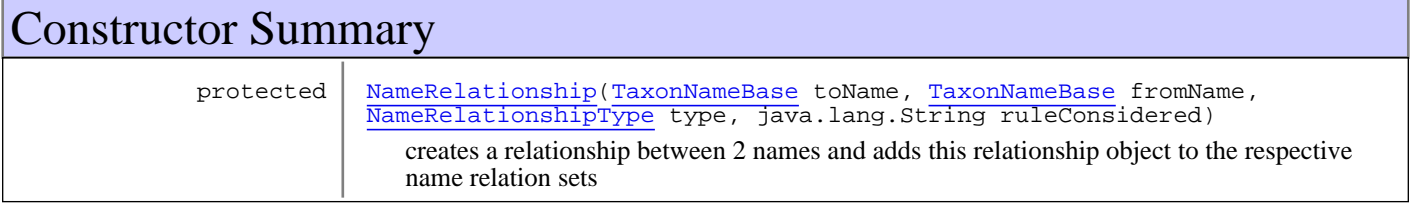

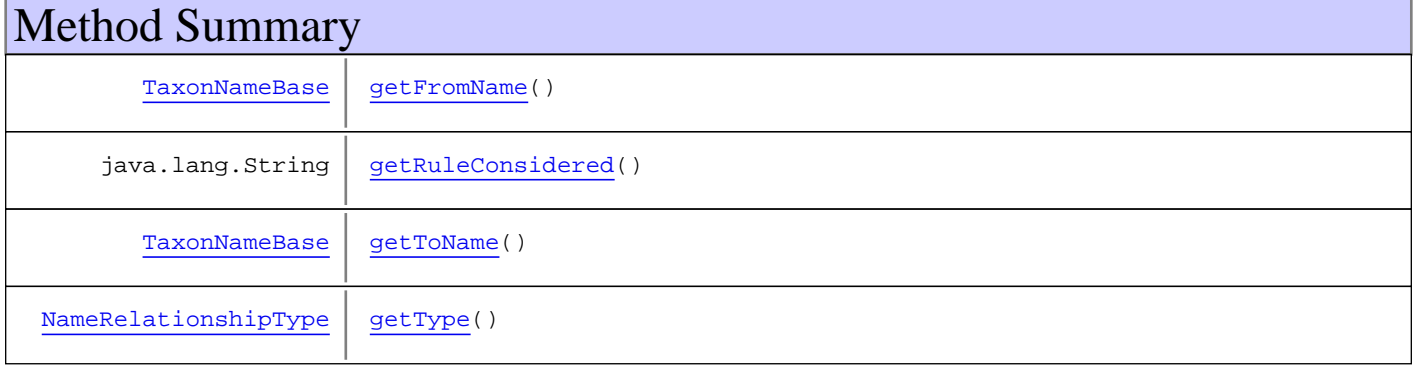

**Methods inherited from class** [eu.etaxonomy.cdm.model.common.ReferencedEntityBase](#page-122-0)

[getCitation](#page-124-0), [getCitationMicroReference](#page-123-0), [getOriginalNameString](#page-124-1), [setCitation](#page-124-2), [setCitationMicroReference](#page-123-1), [setOriginalNameString](#page-124-3)

**Methods inherited from class** [eu.etaxonomy.cdm.model.common.AnnotatableEntity](#page-38-0)

[addAnnotations](#page-40-0), [addMarker](#page-39-2), [getAnnotations](#page-40-1), [getMarkers](#page-39-3), [removeAnnotations](#page-40-2), [removeMarker](#page-40-3), [setAnnotations](#page-40-4), [setMarkers](#page-40-5)

**Methods inherited from class** [eu.etaxonomy.cdm.model.common.VersionableEntity](#page-154-0)

[getNextVersion](#page-155-0), [getPreviousVersion](#page-155-1), [getUpdated](#page-156-0), [getUpdatedBy](#page-156-1), [getValidFrom](#page-156-2), [getValidTo](#page-156-3), [setNextVersion](#page-155-2), [setPreviousVersion](#page-155-3), [setUpdated](#page-156-4), [setUpdatedBy](#page-156-5)

**Methods inherited from class** [eu.etaxonomy.cdm.model.common.CdmBase](#page-46-0)

```
addPropertyChangeListener, addPropertyChangeListener, equals, firePropertyChange,
firePropertyChange, firePropertyChange, firePropertyChange, firePropertyChange,
firePropertyChange, getCreated, getCreatedBy, getId, getUuid, hasListeners,
removePropertyChangeListenersetCreatedsetCreatedBy,
setId, setUuid, toString
```
**Methods inherited from class** java.lang.Object

```
clone, equals, finalize, getClass, hashCode, notify, notifyAll, toString, wait, wait,
wait
```
**Methods inherited from interface** [eu.etaxonomy.cdm.model.common.IReferencedEntity](#page-80-1)

[getCitation](#page-80-0)

## **Constructors**

#### <span id="page-300-0"></span>**NameRelationship**

protected **NameRelationship**([TaxonNameBase](#page-341-0) toName, [TaxonNameBase](#page-341-0) fromName, [NameRelationshipType](#page-302-0) type, java.lang.String ruleConsidered)

creates a relationship between 2 names and adds this relationship object to the respective name relation sets

**Parameters:** toName fromName type ruleConsidered

## Methods

#### <span id="page-300-1"></span>**getFromName**

public [TaxonNameBase](#page-341-0) **getFromName**()

## <span id="page-300-3"></span>**getType**

public [NameRelationshipType](#page-302-0) **getType**()

#### <span id="page-300-2"></span>**getToName**

public [TaxonNameBase](#page-341-0) **getToName**()

## <span id="page-301-0"></span>**getRuleConsidered**

public java.lang.String **getRuleConsidered**()

## **eu.etaxonomy.cdm.model.name Class NameRelationshipType**

java.lang.Object || ||

-[eu.etaxonomy.cdm.model.common.CdmBase](#page-46-0)

 $\overline{\phantom{a}}$ [eu.etaxonomy.cdm.model.common.VersionableEntity](#page-154-0) |

[eu.etaxonomy.cdm.model.common.TermBase](#page-143-0) |

[eu.etaxonomy.cdm.model.common.DefinedTermBase](#page-51-0) |

<span id="page-302-0"></span>[eu.etaxonomy.cdm.model.common.OrderedTermBase](#page-112-0)

[eu.etaxonomy.cdm.model.common.RelationshipTermBase](#page-130-0) |

 **+-eu.etaxonomy.cdm.model.name.NameRelationshipType**

#### **All Implemented Interfaces:**

|

java.io.Serializable**,** [IDefTerm](#page-66-0)**,** java.lang.Comparable

## public class **NameRelationshipType**

extends [RelationshipTermBase](#page-130-0)

http://rs.tdwg.org/ontology/voc/TaxonName.rdf#NomenclaturalNoteTypeTerm

**Fields inherited from class** [eu.etaxonomy.cdm.model.common.OrderedTermBase](#page-112-0)

[orderIndex](#page-113-0)

**Fields inherited from class** [eu.etaxonomy.cdm.model.common.DefinedTermBase](#page-51-0)

[vocabulary](#page-53-0), [vocabularyStore](#page-53-1)

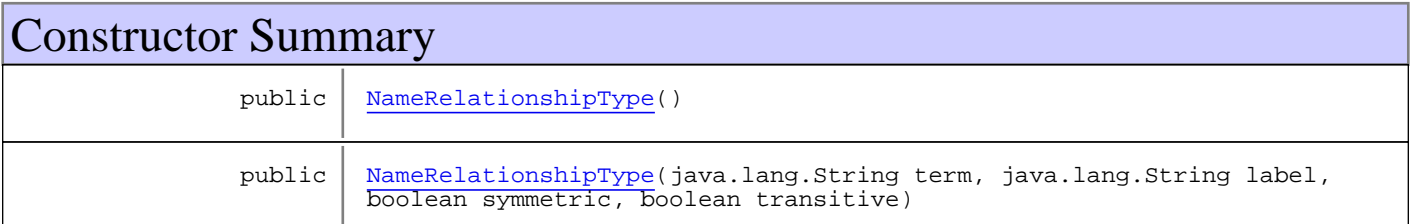

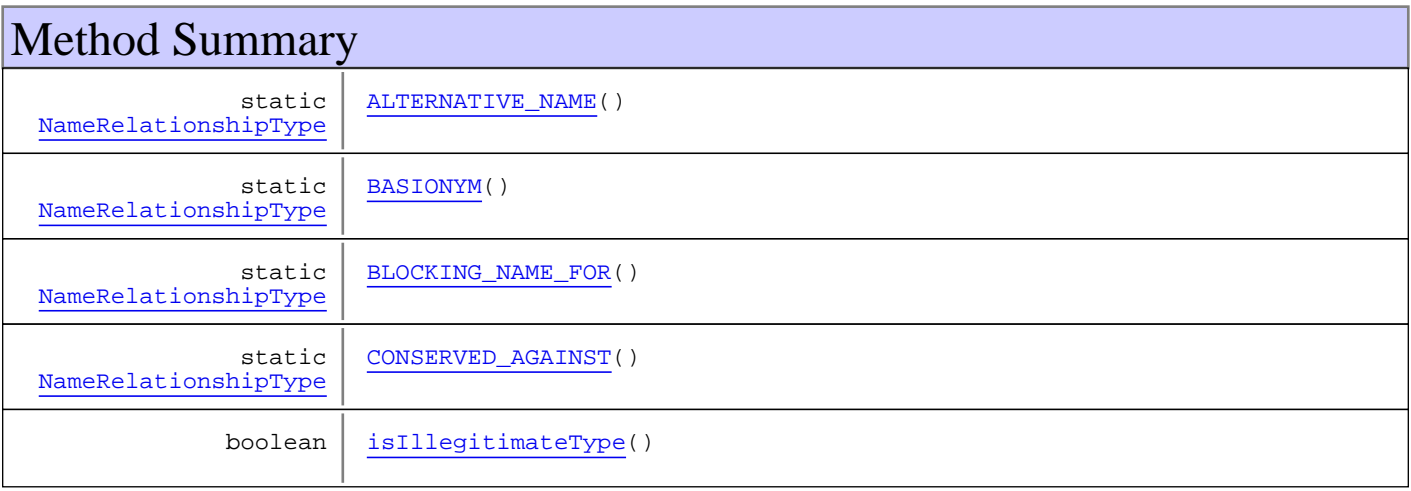

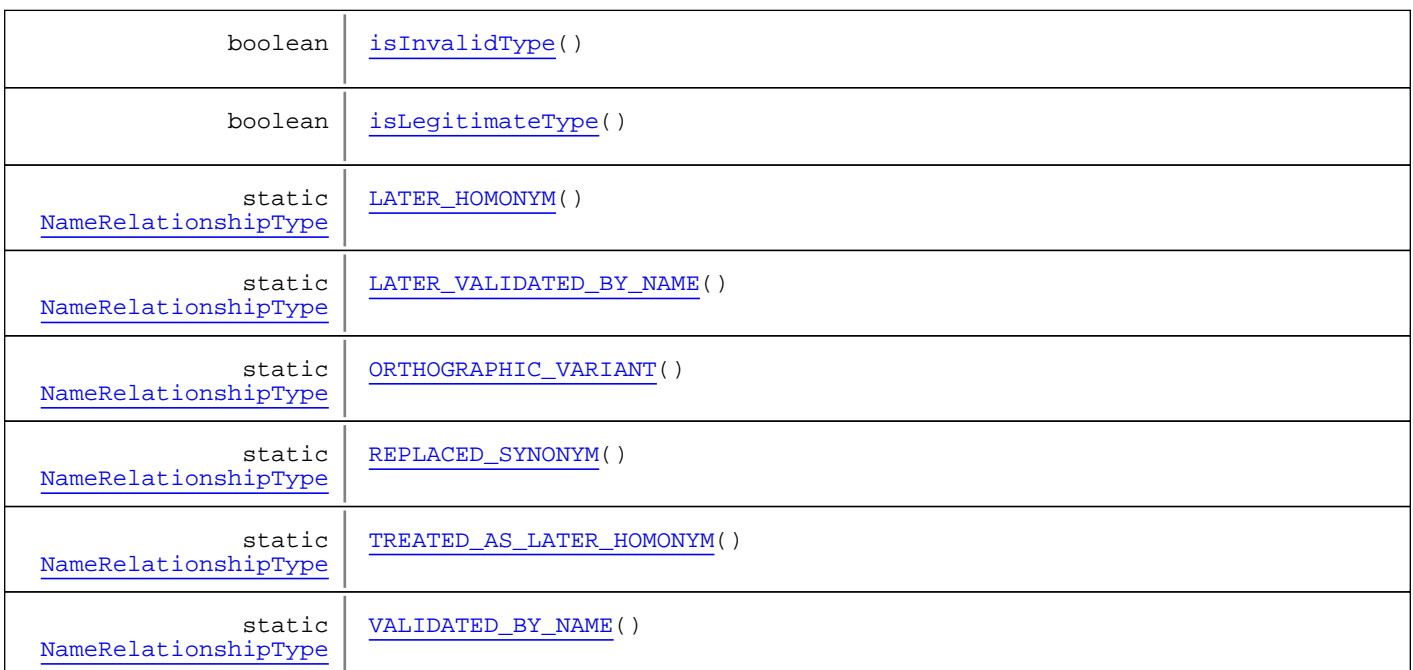

**Methods inherited from class** [eu.etaxonomy.cdm.model.common.RelationshipTermBase](#page-130-0)

[addInverseRepresentation](#page-133-0), [addRepresentation](#page-133-1), [getInverseDescription](#page-133-2), [getInverseDescription](#page-133-2), [getInverseLabel](#page-133-3), [getInverseLabel](#page-133-3), [getInverseRepresentation](#page-133-4), [getInverseRepresentations](#page-133-5), [isSymmetric](#page-132-0), [isTransitive](#page-132-1), [readCsvLine](#page-134-0), [removeInverseRepresentation](#page-133-6), [setInverseRepresentations](#page-133-7), [setSymmetric](#page-132-2), [setTransitive](#page-132-3), [writeCsvLine](#page-134-1)

**Methods inherited from class** [eu.etaxonomy.cdm.model.common.OrderedTermBase](#page-112-0)

[compareTo](#page-114-0), [decreaseIndex](#page-115-0), [equals](#page-115-1), [incrementIndex](#page-115-2), [isHigher](#page-114-1), [isLower](#page-114-2), [setVocabulary](#page-114-3)

**Methods inherited from class** [eu.etaxonomy.cdm.model.common.DefinedTermBase](#page-51-0)

[addIncludes](#page-55-0), [addMedia](#page-55-1), [findByUuid](#page-54-0), [getGeneralizationOf](#page-54-1), [getIncludes](#page-55-2), [getKindOf](#page-54-2), [getMedia](#page-55-3), [getPartOf](#page-54-3), [getPersistentVocabulary](#page-56-0), [getVocabulary](#page-55-4), [readCsvLine](#page-54-4), [readCsvLine](#page-54-4), [removeIncludes](#page-55-5), [removeMedia](#page-55-6), [setGeneralizationOf](#page-54-5), [setIncludes](#page-55-7), [setKindOf](#page-54-6), [setMedia](#page-55-8), [setPartOf](#page-54-7), [setPersistentVocabulary](#page-56-1), [setVocabulary](#page-56-2), [setVocabularyStore](#page-53-2), [writeCsvLine](#page-54-8)

**Methods inherited from class** [eu.etaxonomy.cdm.model.common.TermBase](#page-143-0)

[addRepresentation](#page-144-0), [equals](#page-145-0), [getDescription](#page-145-1), [getDescription](#page-145-1), [getLabel](#page-145-2), [getLabel](#page-145-2), [getRepresentation](#page-145-3), [getRepresentations](#page-144-1), [getUri](#page-145-4), [removeRepresentation](#page-145-5), [setRepresentations](#page-144-2), [setUri](#page-145-6), [toString](#page-146-0)

**Methods inherited from class** [eu.etaxonomy.cdm.model.common.VersionableEntity](#page-154-0)

[getNextVersion](#page-155-0), [getPreviousVersion](#page-155-1), [getUpdated](#page-156-0), [getUpdatedBy](#page-156-1), [getValidFrom](#page-156-2), [getValidTo](#page-156-3), [setNextVersion](#page-155-2), [setPreviousVersion](#page-155-3), [setUpdated](#page-156-4), [setUpdatedBy](#page-156-5)

**Methods inherited from class** [eu.etaxonomy.cdm.model.common.CdmBase](#page-46-0)

```
addPropertyChangeListener, addPropertyChangeListener, equals, firePropertyChange,
firePropertyChange, firePropertyChange, firePropertyChange, firePropertyChange,
firePropertyChange, getCreated, getCreatedBy, getId, getUuid, hasListeners,
removePropertyChangeListener, removePropertyChangeListener, setCreated, setCreatedBy,
setId, setUuid, toString
```
#### **Methods inherited from class** java.lang.Object

clone, equals, finalize, getClass, hashCode, notify, notifyAll, toString, wait, wait, wait

**Methods inherited from interface** [eu.etaxonomy.cdm.model.common.IDefTerm](#page-66-0)

[getVocabulary](#page-66-1), [readCsvLine](#page-66-2), [setVocabulary](#page-66-3), [writeCsvLine](#page-66-4)

**Methods inherited from interface** java.lang.Comparable

compareTo

## **Constructors**

#### <span id="page-304-0"></span>**NameRelationshipType**

public **NameRelationshipType**()

#### <span id="page-304-1"></span>**NameRelationshipType**

public **NameRelationshipType**(java.lang.String term, java.lang.String label, boolean symmetric, boolean transitive)

## Methods

#### <span id="page-304-3"></span>**isInvalidType**

```
public boolean isInvalidType()
```
## <span id="page-304-4"></span>**isLegitimateType**

public boolean **isLegitimateType**()

#### <span id="page-304-2"></span>**isIllegitimateType**

public boolean **isIllegitimateType**()

## <span id="page-305-6"></span>**ORTHOGRAPHIC\_VARIANT**

public final static [NameRelationshipType](#page-302-0) **ORTHOGRAPHIC\_VARIANT**()

## <span id="page-305-4"></span>**LATER\_HOMONYM**

public final static [NameRelationshipType](#page-302-0) **LATER\_HOMONYM**()

## <span id="page-305-8"></span>**TREATED\_AS\_LATER\_HOMONYM**

public final static [NameRelationshipType](#page-302-0) **TREATED\_AS\_LATER\_HOMONYM**()

#### <span id="page-305-0"></span>**ALTERNATIVE\_NAME**

public final static [NameRelationshipType](#page-302-0) **ALTERNATIVE\_NAME**()

## <span id="page-305-1"></span>**BASIONYM**

public final static [NameRelationshipType](#page-302-0) **BASIONYM**()

#### <span id="page-305-7"></span>**REPLACED\_SYNONYM**

public final static [NameRelationshipType](#page-302-0) **REPLACED\_SYNONYM**()

#### <span id="page-305-3"></span>**CONSERVED\_AGAINST**

public final static [NameRelationshipType](#page-302-0) **CONSERVED\_AGAINST**()

#### <span id="page-305-9"></span>**VALIDATED\_BY\_NAME**

public final static [NameRelationshipType](#page-302-0) **VALIDATED\_BY\_NAME**()

## <span id="page-305-5"></span>**LATER\_VALIDATED\_BY\_NAME**

public final static [NameRelationshipType](#page-302-0) **LATER\_VALIDATED\_BY\_NAME**()

#### <span id="page-305-2"></span>**BLOCKING\_NAME\_FOR**

public final static [NameRelationshipType](#page-302-0) **BLOCKING\_NAME\_FOR**()

## **eu.etaxonomy.cdm.model.name Class NameTypeDesignation**

java.lang.Object || ||

-[eu.etaxonomy.cdm.model.common.CdmBase](#page-46-0)

 $\overline{\phantom{a}}$ [eu.etaxonomy.cdm.model.common.VersionableEntity](#page-154-0) |

[eu.etaxonomy.cdm.model.common.AnnotatableEntity](#page-38-0) |

[eu.etaxonomy.cdm.model.common.ReferencedEntityBase](#page-122-0) |

 **+-eu.etaxonomy.cdm.model.name.NameTypeDesignation**

**All Implemented Interfaces:**

java.io.Serializable**,** [IReferencedEntity](#page-80-1)

## public class **NameTypeDesignation**

extends [ReferencedEntityBase](#page-122-0)

{only for typified names which have a rank above "species", in this case the type has to be a "species" name}

**Fields inherited from class** [eu.etaxonomy.cdm.model.common.AnnotatableEntity](#page-38-0)

[annotations](#page-39-0), [markers](#page-39-1)

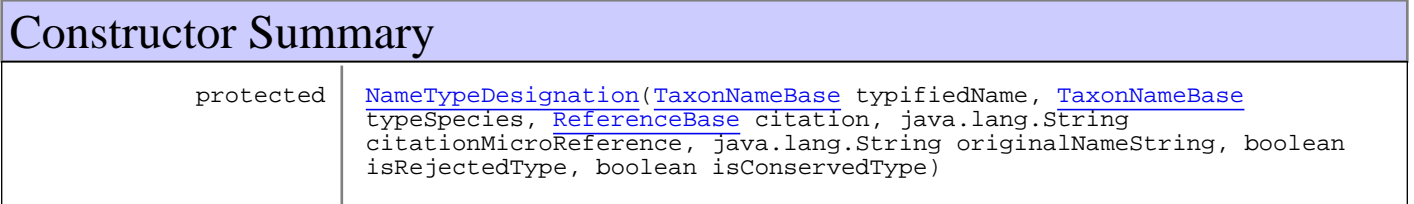

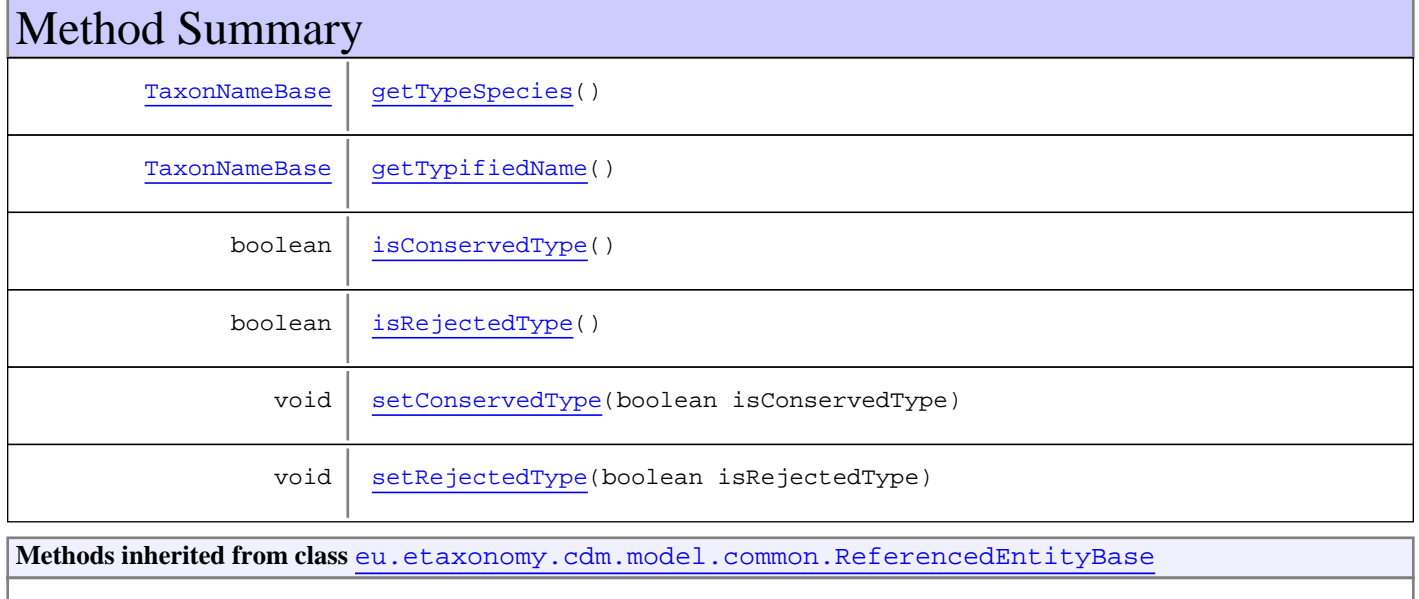

[getCitation](#page-124-0), [getCitationMicroReference](#page-123-0), [getOriginalNameString](#page-124-1), [setCitation](#page-124-2), [setCitationMicroReference](#page-123-1), [setOriginalNameString](#page-124-3)

**Methods inherited from class** [eu.etaxonomy.cdm.model.common.AnnotatableEntity](#page-38-0)

[addAnnotations](#page-40-0), [addMarker](#page-39-2), [getAnnotations](#page-40-1), [getMarkers](#page-39-3), [removeAnnotations](#page-40-2), [removeMarker](#page-40-3), [setAnnotations](#page-40-4), [setMarkers](#page-40-5)

**Methods inherited from class** [eu.etaxonomy.cdm.model.common.VersionableEntity](#page-154-0)

[getNextVersion](#page-155-0), [getPreviousVersion](#page-155-1), [getUpdated](#page-156-0), [getUpdatedBy](#page-156-1), [getValidFrom](#page-156-2), [getValidTo](#page-156-3), [setNextVersion](#page-155-2), [setPreviousVersion](#page-155-3), [setUpdated](#page-156-4), [setUpdatedBy](#page-156-5)

**Methods inherited from class** [eu.etaxonomy.cdm.model.common.CdmBase](#page-46-0)

[addPropertyChangeListener](#page-48-0), [addPropertyChangeListener](#page-48-0), [equals](#page-50-0), [firePropertyChange](#page-48-1), [firePropertyChange](#page-48-1), [firePropertyChange](#page-48-1), [firePropertyChange](#page-48-1), [firePropertyChange](#page-48-1), [firePropertyChange](#page-48-1), [getCreated](#page-50-1), [getCreatedBy](#page-50-2), [getId](#page-49-0), [getUuid](#page-49-1), [hasListeners](#page-48-2), [removePropertyChangeListener](#page-48-3), [removePropertyChangeListener](#page-48-3), [setCreated](#page-50-3), [setCreatedBy](#page-50-4), [setId](#page-49-2), [setUuid](#page-49-3), [toString](#page-50-5)

**Methods inherited from class** java.lang.Object

clone, equals, finalize, getClass, hashCode, notify, notifyAll, toString, wait, wait, wait

**Methods inherited from interface** [eu.etaxonomy.cdm.model.common.IReferencedEntity](#page-80-1)

[getCitation](#page-80-0)

## **Constructors**

#### <span id="page-308-0"></span>**NameTypeDesignation**

protected **NameTypeDesignation**([TaxonNameBase](#page-341-0) typifiedName, [TaxonNameBase](#page-341-0) typeSpecies, [ReferenceBase](#page-472-0) citation, java.lang.String citationMicroReference, java.lang.String originalNameString, boolean isRejectedType, boolean isConservedType)

## Methods

#### <span id="page-308-2"></span>**getTypifiedName**

public [TaxonNameBase](#page-341-0) **getTypifiedName**()

## <span id="page-308-1"></span>**getTypeSpecies**

public [TaxonNameBase](#page-341-0) **getTypeSpecies**()

## <span id="page-309-1"></span>**isRejectedType**

public boolean **isRejectedType**()

## <span id="page-309-3"></span>**setRejectedType**

public void **setRejectedType**(boolean isRejectedType)

## <span id="page-309-0"></span>**isConservedType**

public boolean **isConservedType**()

## <span id="page-309-2"></span>**setConservedType**

public void **setConservedType**(boolean isConservedType)

## **eu.etaxonomy.cdm.model.name Class NomenclaturalStatus**

java.lang.Object || ||

-[eu.etaxonomy.cdm.model.common.CdmBase](#page-46-0)

 $\overline{\phantom{a}}$ [eu.etaxonomy.cdm.model.common.VersionableEntity](#page-154-0) |

[eu.etaxonomy.cdm.model.common.AnnotatableEntity](#page-38-0) |

[eu.etaxonomy.cdm.model.common.ReferencedEntityBase](#page-122-0) |

 **+-eu.etaxonomy.cdm.model.name.NomenclaturalStatus**

**All Implemented Interfaces:**

java.io.Serializable**,** [IReferencedEntity](#page-80-1)

public class **NomenclaturalStatus** extends [ReferencedEntityBase](#page-122-0)

http://rs.tdwg.org/ontology/voc/TaxonName.rdf#PublicationStatus

**Fields inherited from class** [eu.etaxonomy.cdm.model.common.AnnotatableEntity](#page-38-0)

[annotations](#page-39-0), [markers](#page-39-1)

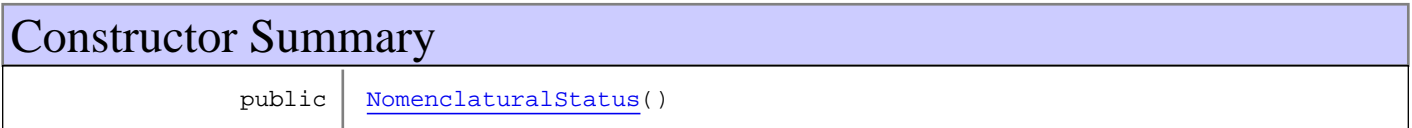

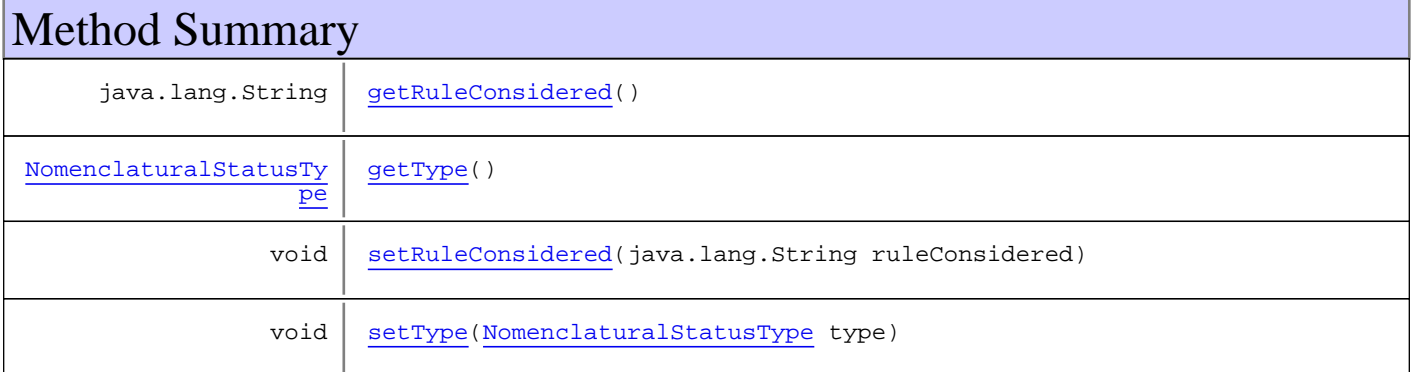

**Methods inherited from class** [eu.etaxonomy.cdm.model.common.ReferencedEntityBase](#page-122-0)

[getCitation](#page-124-0), [getCitationMicroReference](#page-123-0), [getOriginalNameString](#page-124-1), [setCitation](#page-124-2), [setCitationMicroReference](#page-123-1), [setOriginalNameString](#page-124-3)

**Methods inherited from class** [eu.etaxonomy.cdm.model.common.AnnotatableEntity](#page-38-0)

[addAnnotations](#page-40-0), [addMarker](#page-39-2), [getAnnotations](#page-40-1), [getMarkers](#page-39-3), [removeAnnotations](#page-40-2), [removeMarker](#page-40-3), [setAnnotations](#page-40-4), [setMarkers](#page-40-5)

**Methods inherited from class** [eu.etaxonomy.cdm.model.common.VersionableEntity](#page-154-0)

[getNextVersion](#page-155-0), [getPreviousVersion](#page-155-1), [getUpdated](#page-156-0), [getUpdatedBy](#page-156-1), [getValidFrom](#page-156-2), [getValidTo](#page-156-3), [setNextVersion](#page-155-2), [setPreviousVersion](#page-155-3), [setUpdated](#page-156-4), [setUpdatedBy](#page-156-5)

**Methods inherited from class** [eu.etaxonomy.cdm.model.common.CdmBase](#page-46-0)

[addPropertyChangeListener](#page-48-0), [addPropertyChangeListener](#page-48-0), [equals](#page-50-0), [firePropertyChange](#page-48-1), [firePropertyChange](#page-48-1), [firePropertyChange](#page-48-1), [firePropertyChange](#page-48-1), [firePropertyChange](#page-48-1), [firePropertyChange](#page-48-1), [getCreated](#page-50-1), [getCreatedBy](#page-50-2), [getId](#page-49-0), [getUuid](#page-49-1), [hasListeners](#page-48-2), [removePropertyChangeListener](#page-48-3), [removePropertyChangeListener](#page-48-3), [setCreated](#page-50-3), [setCreatedBy](#page-50-4), [setId](#page-49-2), [setUuid](#page-49-3), [toString](#page-50-5)

**Methods inherited from class** java.lang.Object

clone, equals, finalize, getClass, hashCode, notify, notifyAll, toString, wait, wait, wait

**Methods inherited from interface** [eu.etaxonomy.cdm.model.common.IReferencedEntity](#page-80-1)

[getCitation](#page-80-0)

## **Constructors**

#### <span id="page-311-0"></span>**NomenclaturalStatus**

public **NomenclaturalStatus**()

## Methods

#### <span id="page-311-2"></span>**getType**

public [NomenclaturalStatusType](#page-313-0) **getType**()

### <span id="page-311-4"></span>**setType**

public void **setType**([NomenclaturalStatusType](#page-313-0) type)

#### **Parameters:**

<span id="page-311-1"></span>type - type

#### **getRuleConsidered**

public java.lang.String **getRuleConsidered**()

## <span id="page-311-3"></span>**setRuleConsidered**

public void **setRuleConsidered**(java.lang.String ruleConsidered)

#### **Parameters:**

ruleConsidered - ruleConsidered

## **eu.etaxonomy.cdm.model.name Class NomenclaturalStatusType**

java.lang.Object || ||

+-[eu.etaxonomy.cdm.model.common.CdmBase](#page-46-0)

 $\overline{\phantom{a}}$ [eu.etaxonomy.cdm.model.common.VersionableEntity](#page-154-0) |

[eu.etaxonomy.cdm.model.common.TermBase](#page-143-0) |

[eu.etaxonomy.cdm.model.common.DefinedTermBase](#page-51-0) |

<span id="page-313-0"></span>[eu.etaxonomy.cdm.model.common.OrderedTermBase](#page-112-0)

 **+-eu.etaxonomy.cdm.model.name.NomenclaturalStatusType**

#### **All Implemented Interfaces:**

|

java.io.Serializable**,** [IDefTerm](#page-66-0)**,** java.lang.Comparable

## public class **NomenclaturalStatusType**

extends [OrderedTermBase](#page-112-0)

http://rs.tdwg.org/ontology/voc/TaxonName.rdf#PublicationStatus

**Fields inherited from class** [eu.etaxonomy.cdm.model.common.OrderedTermBase](#page-112-0)

[orderIndex](#page-113-0)

**Fields inherited from class** [eu.etaxonomy.cdm.model.common.DefinedTermBase](#page-51-0)

[vocabulary](#page-53-0), [vocabularyStore](#page-53-1)

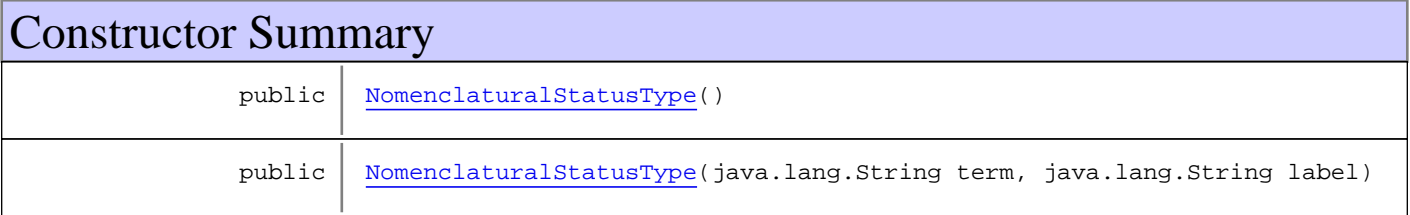

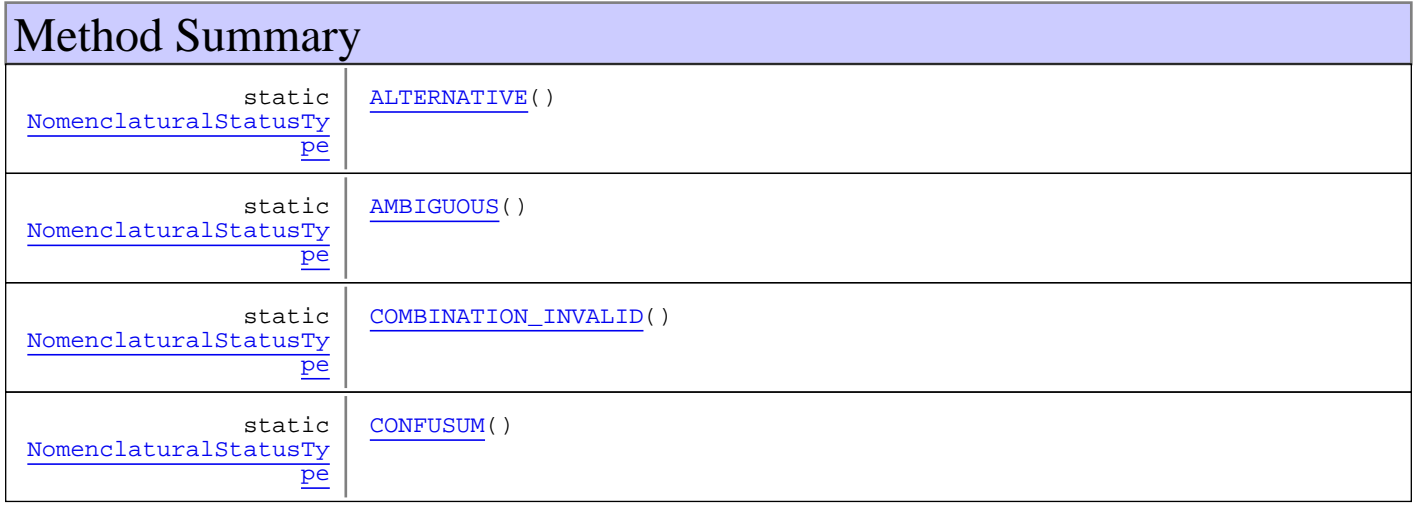

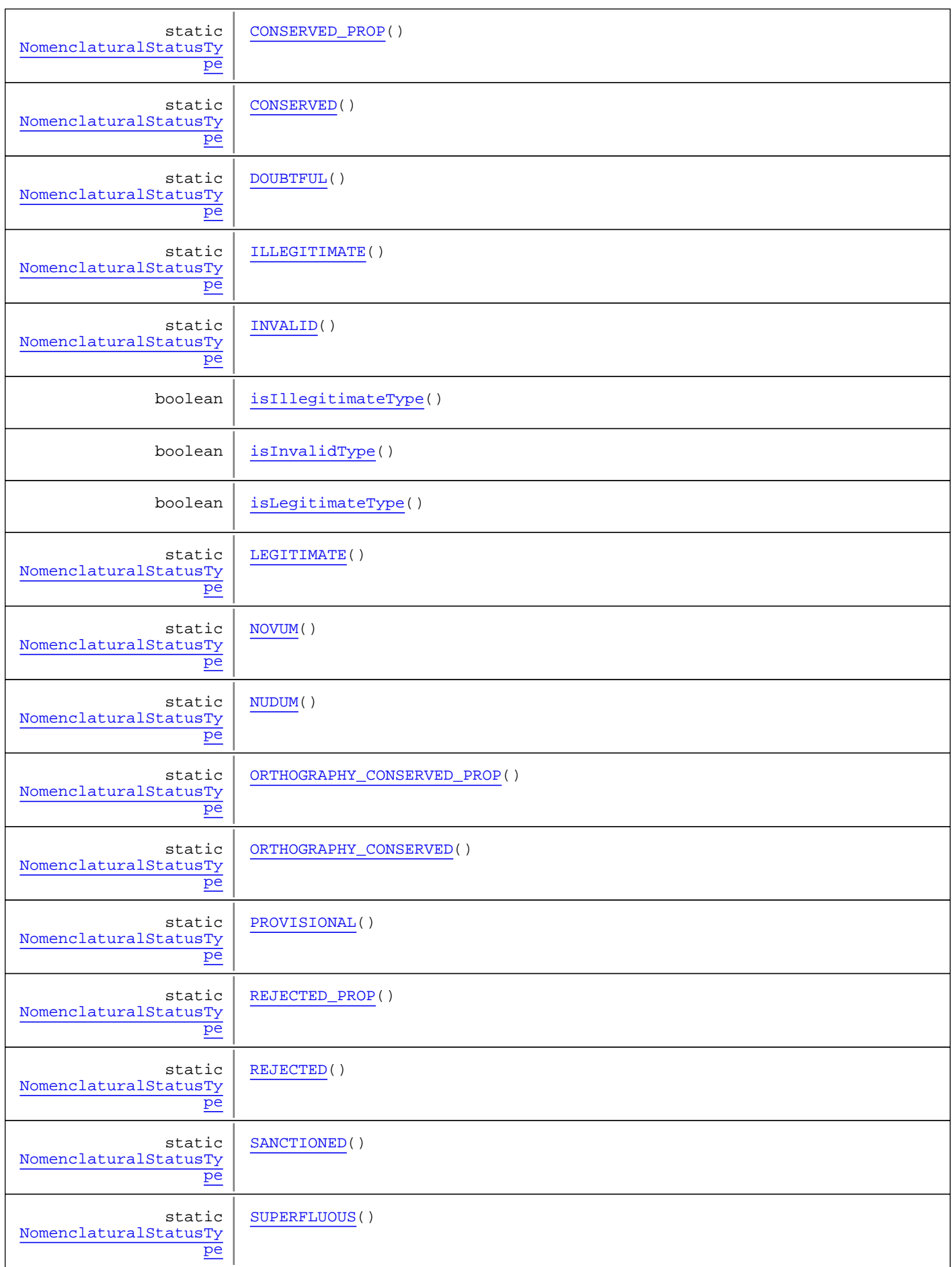

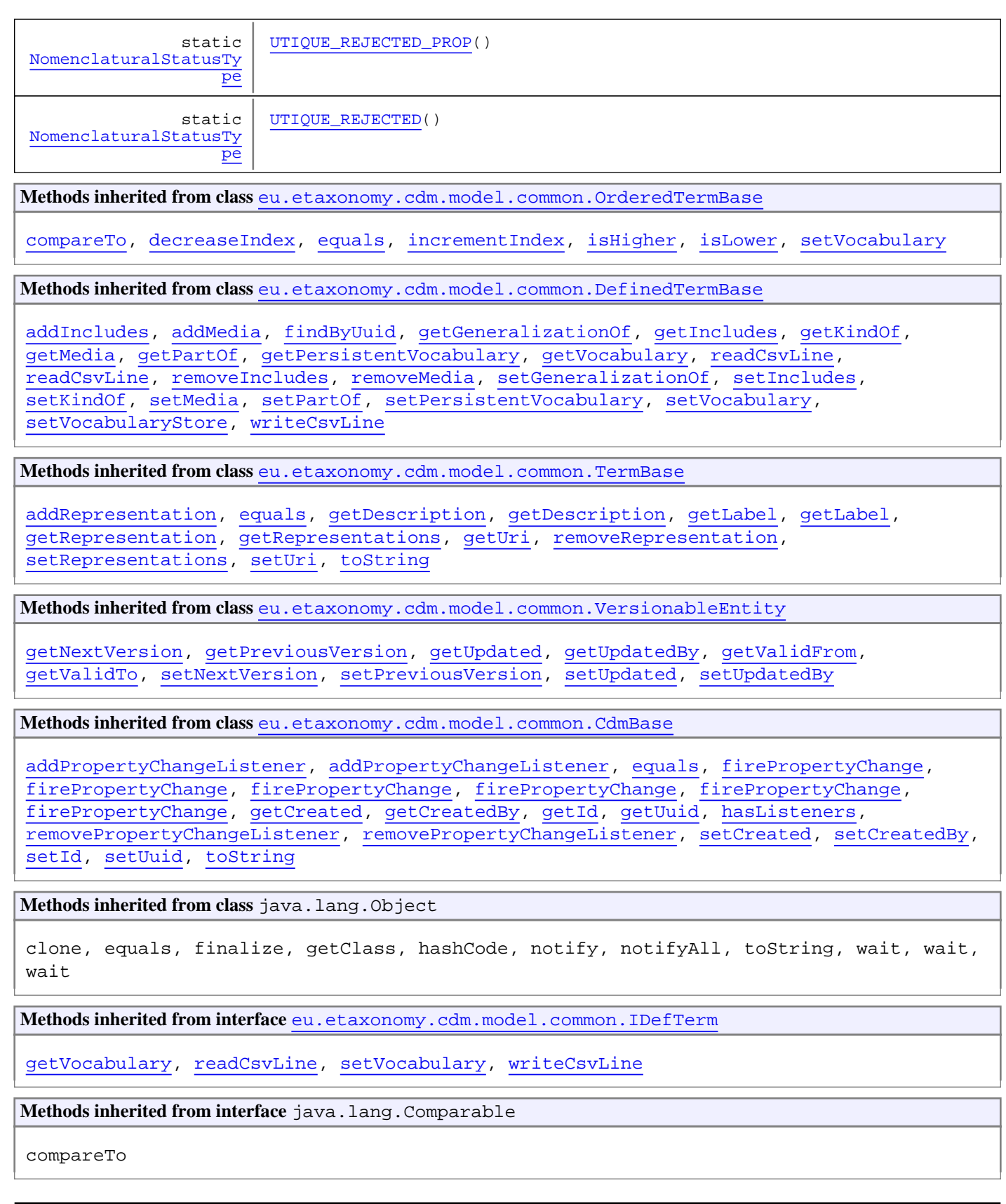

## Constructors

## <span id="page-316-0"></span>**NomenclaturalStatusType**

public **NomenclaturalStatusType**()

## <span id="page-316-1"></span>**NomenclaturalStatusType**

```
public NomenclaturalStatusType(java.lang.String term,
                                 java.lang.String label)
```
## Methods

## <span id="page-316-7"></span>**isInvalidType**

public boolean **isInvalidType**()

## <span id="page-316-8"></span>**isLegitimateType**

public boolean **isLegitimateType**()

#### <span id="page-316-6"></span>**isIllegitimateType**

public boolean **isIllegitimateType**()

## <span id="page-316-2"></span>**AMBIGUOUS**

public final static [NomenclaturalStatusType](#page-313-0) **AMBIGUOUS**()

## <span id="page-316-4"></span>**DOUBTFUL**

public final static [NomenclaturalStatusType](#page-313-0) **DOUBTFUL**()

#### <span id="page-316-3"></span>**CONFUSUM**

public final static [NomenclaturalStatusType](#page-313-0) **CONFUSUM**()

## <span id="page-316-5"></span>**ILLEGITIMATE**

public final static [NomenclaturalStatusType](#page-313-0) **ILLEGITIMATE**()

## <span id="page-317-7"></span>**SUPERFLUOUS**

public final static [NomenclaturalStatusType](#page-313-0) **SUPERFLUOUS**()

## <span id="page-317-6"></span>**REJECTED**

public final static [NomenclaturalStatusType](#page-313-0) **REJECTED**()

#### <span id="page-317-9"></span>**UTIQUE\_REJECTED**

public final static [NomenclaturalStatusType](#page-313-0) **UTIQUE\_REJECTED**()

#### <span id="page-317-1"></span>**CONSERVED\_PROP**

public final static [NomenclaturalStatusType](#page-313-0) **CONSERVED\_PROP**()

#### <span id="page-317-4"></span>**ORTHOGRAPHY\_CONSERVED\_PROP**

public final static [NomenclaturalStatusType](#page-313-0) **ORTHOGRAPHY\_CONSERVED\_PROP**()

#### <span id="page-317-2"></span>**LEGITIMATE**

public final static [NomenclaturalStatusType](#page-313-0) **LEGITIMATE**()

#### <span id="page-317-0"></span>**ALTERNATIVE**

public final static [NomenclaturalStatusType](#page-313-0) **ALTERNATIVE**()

#### <span id="page-317-3"></span>**NOVUM**

public final static [NomenclaturalStatusType](#page-313-0) **NOVUM**()

#### <span id="page-317-8"></span>**UTIQUE\_REJECTED\_PROP**

public final static [NomenclaturalStatusType](#page-313-0) **UTIQUE\_REJECTED\_PROP**()

#### <span id="page-317-5"></span>**ORTHOGRAPHY\_CONSERVED**

public final static [NomenclaturalStatusType](#page-313-0) **ORTHOGRAPHY\_CONSERVED**()

## <span id="page-318-5"></span>**REJECTED\_PROP**

public final static [NomenclaturalStatusType](#page-313-0) **REJECTED\_PROP**()

## <span id="page-318-1"></span>**CONSERVED**

public final static [NomenclaturalStatusType](#page-313-0) **CONSERVED**()

## <span id="page-318-6"></span>**SANCTIONED**

public final static [NomenclaturalStatusType](#page-313-0) **SANCTIONED**()

## <span id="page-318-2"></span>**INVALID**

public final static [NomenclaturalStatusType](#page-313-0) **INVALID**()

## <span id="page-318-3"></span>**NUDUM**

public final static [NomenclaturalStatusType](#page-313-0) **NUDUM**()

## <span id="page-318-0"></span>**COMBINATION\_INVALID**

public final static [NomenclaturalStatusType](#page-313-0) **COMBINATION\_INVALID**()

#### <span id="page-318-4"></span>**PROVISIONAL**

public final static [NomenclaturalStatusType](#page-313-0) **PROVISIONAL**()

## **eu.etaxonomy.cdm.model.name Class NonViralName**

java.lang.Object || ||

 +-[eu.etaxonomy.cdm.model.common.CdmBase](#page-46-0)  $\overline{\phantom{a}}$ 

[eu.etaxonomy.cdm.model.common.VersionableEntity](#page-154-0) |

[eu.etaxonomy.cdm.model.common.AnnotatableEntity](#page-38-0) |

[eu.etaxonomy.cdm.model.common.IdentifiableEntity](#page-67-0) |

[eu.etaxonomy.cdm.model.name.TaxonNameBase](#page-341-0)

 |  **+-eu.etaxonomy.cdm.model.name.NonViralName**

## **All Implemented Interfaces:**

java.io.Serializable**,** [IOriginalSource](#page-79-0)**,** [IReferencedEntity](#page-80-1)

#### **Direct Known Subclasses:**

[BacterialName](#page-277-0)**,** [BotanicalName](#page-280-0)**,** [ZoologicalName](#page-360-0)

#### public class **NonViralName** extends [TaxonNameBase](#page-341-0)

Taxon name class for all non viral taxa. Parentetical authorship is derived from basionym relationship.

**Fields inherited from class** [eu.etaxonomy.cdm.model.name.TaxonNameBase](#page-341-0)

[cacheStrategy](#page-345-0), [nameParser](#page-345-1), [nameTypeDesignations](#page-345-2), [protectedNameCache](#page-345-3)

**Fields inherited from class** [eu.etaxonomy.cdm.model.common.AnnotatableEntity](#page-38-0)

[annotations](#page-39-0), [markers](#page-39-1)

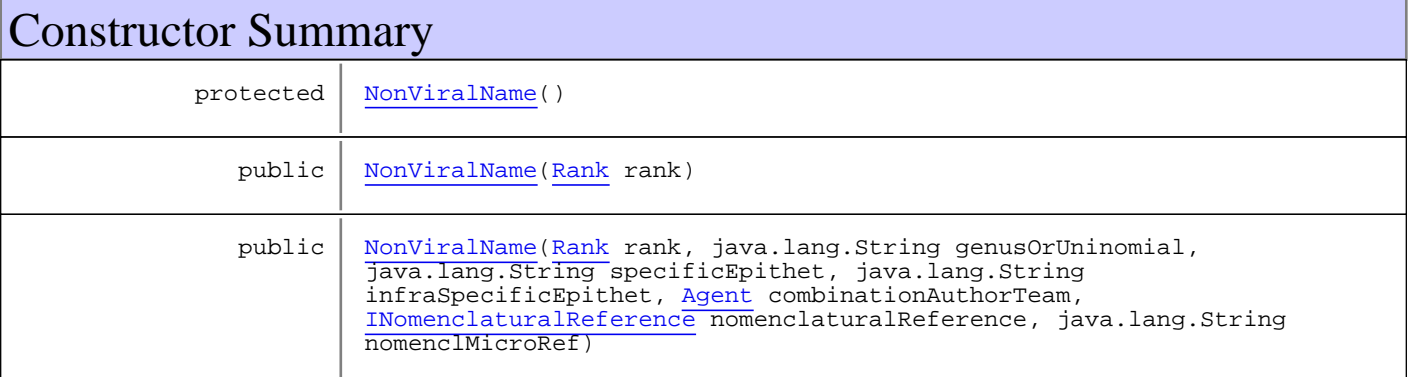

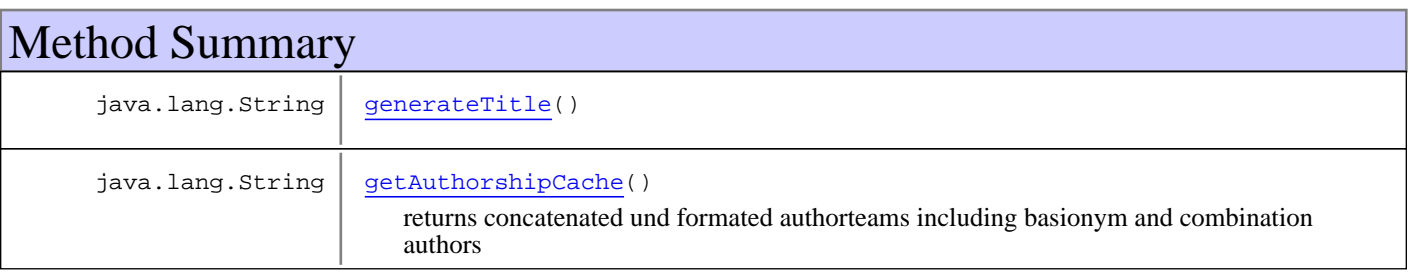

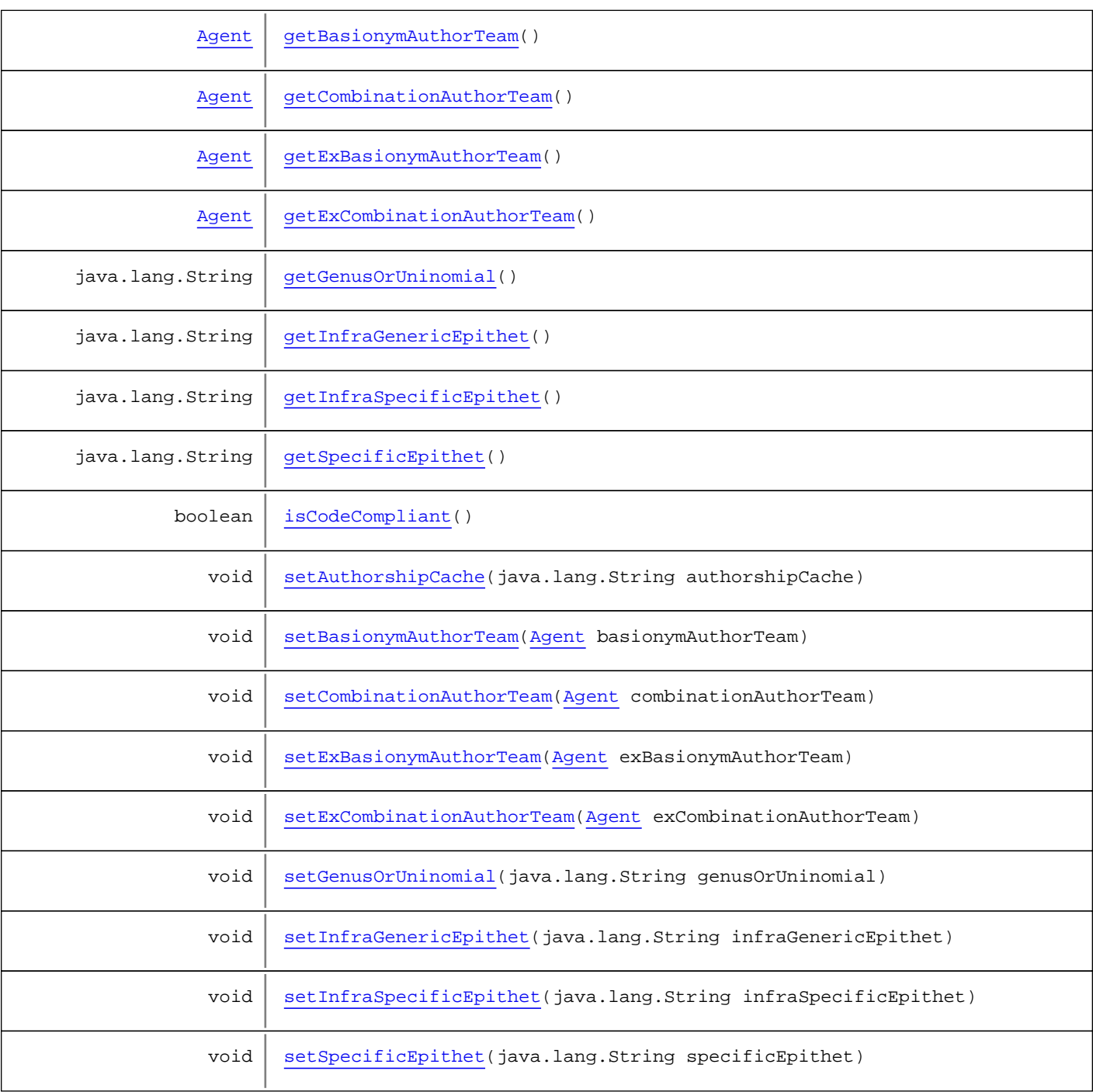

**Methods inherited from class** [eu.etaxonomy.cdm.model.name.TaxonNameBase](#page-341-0)

[addNameRelationship](#page-346-0), [addRelationshipFromName](#page-346-1), [addRelationshipToName](#page-346-2), [addStatus](#page-347-0), [addTypeDesignation](#page-349-0), [addTypeDesignation](#page-349-0), [generateNameCache](#page-345-4), [getAppendedPhrase](#page-348-0), [getBasionym](#page-347-1), [getCacheStrategy](#page-347-2), [getCitation](#page-350-0), [getCitationString](#page-350-1), [getHasProblem](#page-348-1), [getHomotypicalGroup](#page-349-1), [getNameCache](#page-345-5), [getNameRelations](#page-346-3), [getNameTypeDesignations](#page-349-2), [getNomenclaturalMicroReference](#page-348-2), [getNomenclaturalReference](#page-348-3), [getProblems](#page-350-2), [getRank](#page-348-4), [getRelationsFromThisName](#page-346-4), [getRelationsToThisName](#page-346-5), [getSpecimenTypeDesignations](#page-350-3), [getStatus](#page-347-3), [getSynonyms](#page-350-4), [getTaxa](#page-350-5), [getYear](#page-350-6), [isCodeCompliant](#page-346-6), [isGenus](#page-350-7), [isInfraGeneric](#page-351-0), [isInfraSpecific](#page-351-1), [isSpecies](#page-351-2), [isSupraGeneric](#page-350-8), [isSupraGeneric](#page-350-8), [removeNameRelationship](#page-346-7), [removeStatus](#page-347-4), [removeTypeDesignation](#page-349-3), [removeTypeDesignation](#page-349-3), [setAppendedPhrase](#page-348-5), [setBasionym](#page-347-5), [setBasionym](#page-347-5), [setCacheStrategy](#page-347-6), [setHasProblem](#page-348-6), [setHomotypicalGroup](#page-349-4), [setNameCache](#page-345-6), [setNameTypeDesignations](#page-349-5), [setNomenclaturalMicroReference](#page-348-7), [setNomenclaturalReference](#page-348-8), [setRank](#page-348-9), [setStatus](#page-347-7)

**Methods inherited from class** [eu.etaxonomy.cdm.model.common.IdentifiableEntity](#page-67-0)

[addExtension](#page-70-0), [addRights](#page-70-1), [addSource](#page-71-0), [generateTitle](#page-69-0), [getExtensions](#page-70-2), [getLsid](#page-69-1), [getRights](#page-69-2), [getSources](#page-70-3), [getTitleCache](#page-69-3), [isProtectedTitleCache](#page-70-4), [removeExtension](#page-70-5), [removeRights](#page-70-6), [removeSource](#page-71-1), [setExtensions](#page-70-7), [setLsid](#page-69-4), [setProtectedTitleCache](#page-70-8), [setRights](#page-70-9), [setSources](#page-71-2), [setTitleCache](#page-69-5), [setTitleCache](#page-69-5)

**Methods inherited from class** [eu.etaxonomy.cdm.model.common.AnnotatableEntity](#page-38-0)

[addAnnotations](#page-40-0), [addMarker](#page-39-2), [getAnnotations](#page-40-1), [getMarkers](#page-39-3), [removeAnnotations](#page-40-2), [removeMarker](#page-40-3), [setAnnotations](#page-40-4), [setMarkers](#page-40-5)

**Methods inherited from class** [eu.etaxonomy.cdm.model.common.VersionableEntity](#page-154-0)

[getNextVersion](#page-155-0), [getPreviousVersion](#page-155-1), [getUpdated](#page-156-0), [getUpdatedBy](#page-156-1), [getValidFrom](#page-156-2), [getValidTo](#page-156-3), [setNextVersion](#page-155-2), [setPreviousVersion](#page-155-3), [setUpdated](#page-156-4), [setUpdatedBy](#page-156-5)

**Methods inherited from class** [eu.etaxonomy.cdm.model.common.CdmBase](#page-46-0)

[addPropertyChangeListener](#page-48-0), [addPropertyChangeListener](#page-48-0), [equals](#page-50-0), [firePropertyChange](#page-48-1), [firePropertyChange](#page-48-1), [firePropertyChange](#page-48-1), [firePropertyChange](#page-48-1), [firePropertyChange](#page-48-1), [firePropertyChange](#page-48-1), [getCreated](#page-50-1), [getCreatedBy](#page-50-2), [getId](#page-49-0), [getUuid](#page-49-1), [hasListeners](#page-48-2), [removePropertyChangeListener](#page-48-3), [removePropertyChangeListener](#page-48-3), [setCreated](#page-50-3), [setCreatedBy](#page-50-4), [setId](#page-49-2), [setUuid](#page-49-3), [toString](#page-50-5)

**Methods inherited from class** java.lang.Object

clone, equals, finalize, getClass, hashCode, notify, notifyAll, toString, wait, wait, wait

**Methods inherited from interface** [eu.etaxonomy.cdm.model.common.IOriginalSource](#page-79-0)

[addSource](#page-79-1), [getSources](#page-79-2), [removeSource](#page-79-3)

**Methods inherited from interface** [eu.etaxonomy.cdm.model.common.IReferencedEntity](#page-80-1)

[getCitation](#page-80-0)

## **Constructors**

#### <span id="page-321-0"></span>**NonViralName**

protected **NonViralName**()

#### <span id="page-321-1"></span>**NonViralName**

public **NonViralName**([Rank](#page-325-0) rank)

## <span id="page-322-0"></span>**NonViralName**

```
public NonViralName(Rank rank,
                     java.lang.String genusOrUninomial,
                    java.lang.String specificEpithet,
                    java.lang.String infraSpecificEpithet,
                    Agent combinationAuthorTeam,
                    INomenclaturalReference nomenclaturalReference,
                    java.lang.String nomenclMicroRef)
```
## Methods

#### <span id="page-322-2"></span>**getCombinationAuthorTeam**

public [Agent](#page-6-0) **getCombinationAuthorTeam**()

## <span id="page-322-6"></span>**setCombinationAuthorTeam**

public void **setCombinationAuthorTeam**([Agent](#page-6-0) combinationAuthorTeam)

#### <span id="page-322-4"></span>**getExCombinationAuthorTeam**

public [Agent](#page-6-0) **getExCombinationAuthorTeam**()

#### <span id="page-322-8"></span>**setExCombinationAuthorTeam**

public void **setExCombinationAuthorTeam**([Agent](#page-6-0) exCombinationAuthorTeam)

#### <span id="page-322-1"></span>**getBasionymAuthorTeam**

public [Agent](#page-6-0) **getBasionymAuthorTeam**()

#### <span id="page-322-5"></span>**setBasionymAuthorTeam**

public void **setBasionymAuthorTeam**([Agent](#page-6-0) basionymAuthorTeam)

#### <span id="page-322-3"></span>**getExBasionymAuthorTeam**

public [Agent](#page-6-0) **getExBasionymAuthorTeam**()

#### <span id="page-322-7"></span>**setExBasionymAuthorTeam**

public void **setExBasionymAuthorTeam**([Agent](#page-6-0) exBasionymAuthorTeam)

#### <span id="page-323-0"></span>**getGenusOrUninomial**

public java.lang.String **getGenusOrUninomial**()

#### <span id="page-323-4"></span>**setGenusOrUninomial**

public void **setGenusOrUninomial**(java.lang.String genusOrUninomial)

#### <span id="page-323-1"></span>**getInfraGenericEpithet**

public java.lang.String **getInfraGenericEpithet**()

#### **setInfraGenericEpithet**

public void **setInfraGenericEpithet**(java.lang.String infraGenericEpithet)

#### **Parameters:**

<span id="page-323-5"></span><span id="page-323-3"></span>infraGenericEpithet - infraGenericEpithet

#### **getSpecificEpithet**

public java.lang.String **getSpecificEpithet**()

#### **setSpecificEpithet**

public void **setSpecificEpithet**(java.lang.String specificEpithet)

<span id="page-323-7"></span><span id="page-323-2"></span>**Parameters:** specificEpithet - specificEpithet

#### **getInfraSpecificEpithet**

public java.lang.String **getInfraSpecificEpithet**()

#### **setInfraSpecificEpithet**

public void **setInfraSpecificEpithet**(java.lang.String infraSpecificEpithet)

#### **Parameters:**

<span id="page-323-6"></span>infraSpecificEpithet - infraSpecificEpithet
## **generateTitle**

public java.lang.String **generateTitle**()

## **getAuthorshipCache**

public java.lang.String **getAuthorshipCache**()

returns concatenated und formated authorteams including basionym and combination authors

#### **setAuthorshipCache**

public void **setAuthorshipCache**(java.lang.String authorshipCache)

## **isCodeCompliant**

public boolean **isCodeCompliant**()

## <span id="page-325-0"></span>**eu.etaxonomy.cdm.model.name Class Rank**

java.lang.Object

|| || || || -[eu.etaxonomy.cdm.model.common.CdmBase](#page-46-0)

 $\overline{\phantom{a}}$ [eu.etaxonomy.cdm.model.common.VersionableEntity](#page-154-0) |

[eu.etaxonomy.cdm.model.common.TermBase](#page-143-0) |

-[eu.etaxonomy.cdm.model.common.DefinedTermBase](#page-51-0) |

[eu.etaxonomy.cdm.model.common.OrderedTermBase](#page-112-0)

 **+-eu.etaxonomy.cdm.model.name.Rank**

#### **All Implemented Interfaces:**

|

java.io.Serializable**,** [IDefTerm](#page-66-0)**,** java.lang.Comparable

#### public class **Rank** extends [OrderedTermBase](#page-112-0)

http://rs.tdwg.org/ontology/voc/TaxonRank#TaxonRankTerm

**Fields inherited from class** [eu.etaxonomy.cdm.model.common.OrderedTermBase](#page-112-0)

[orderIndex](#page-113-0)

**Fields inherited from class** [eu.etaxonomy.cdm.model.common.DefinedTermBase](#page-51-0)

[vocabulary](#page-53-0), [vocabularyStore](#page-53-1)

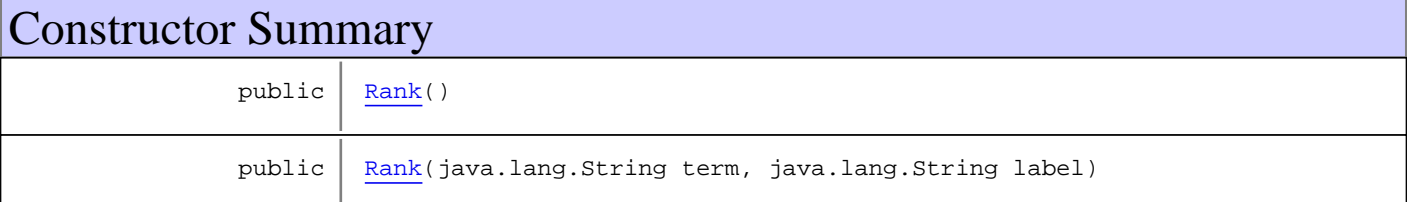

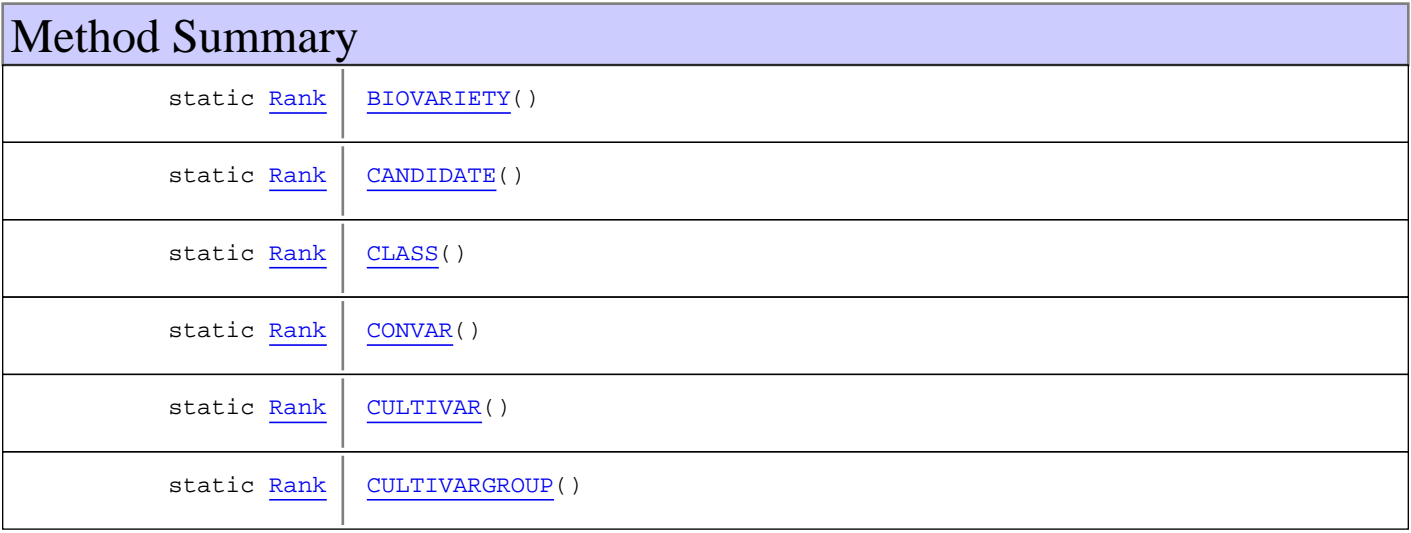

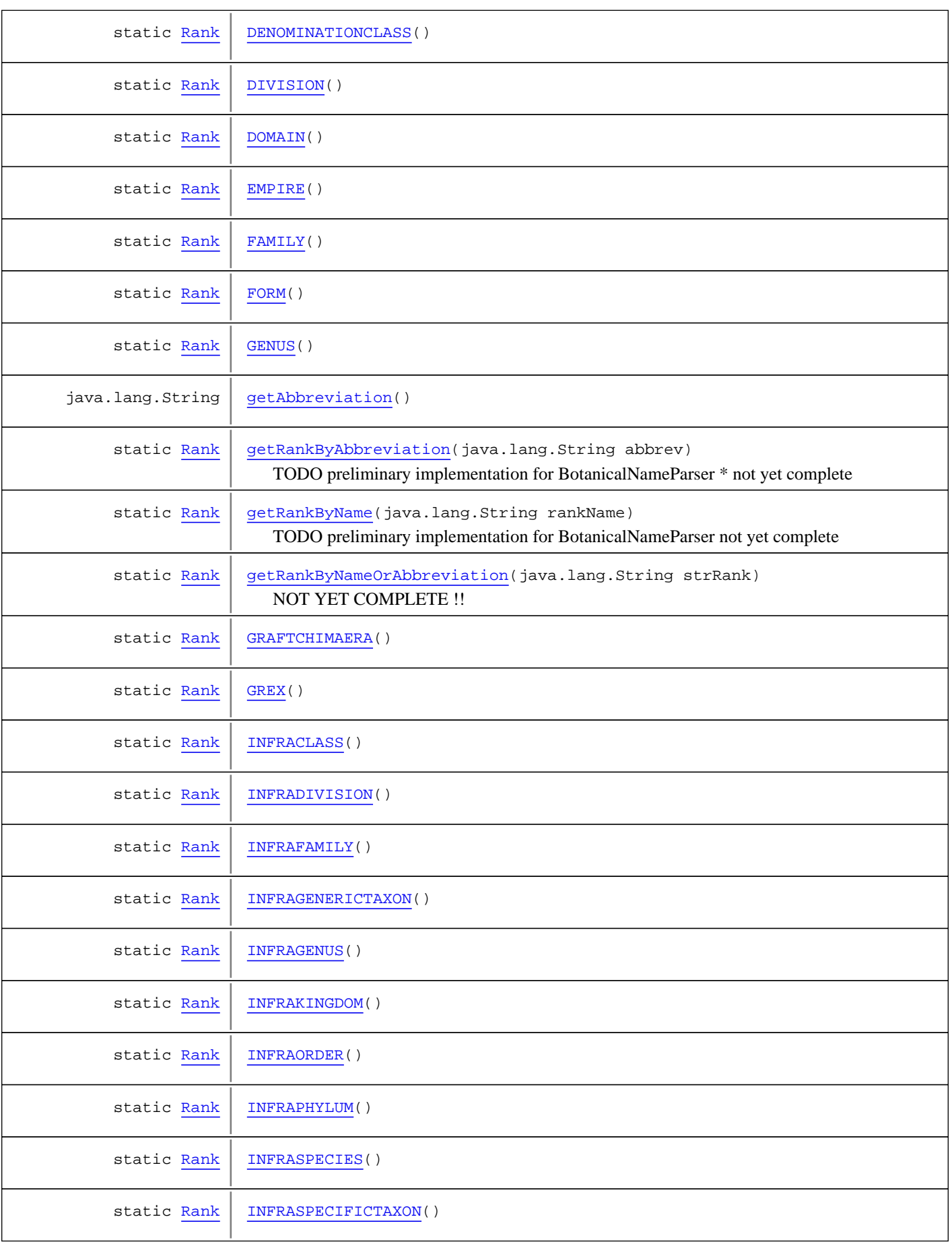

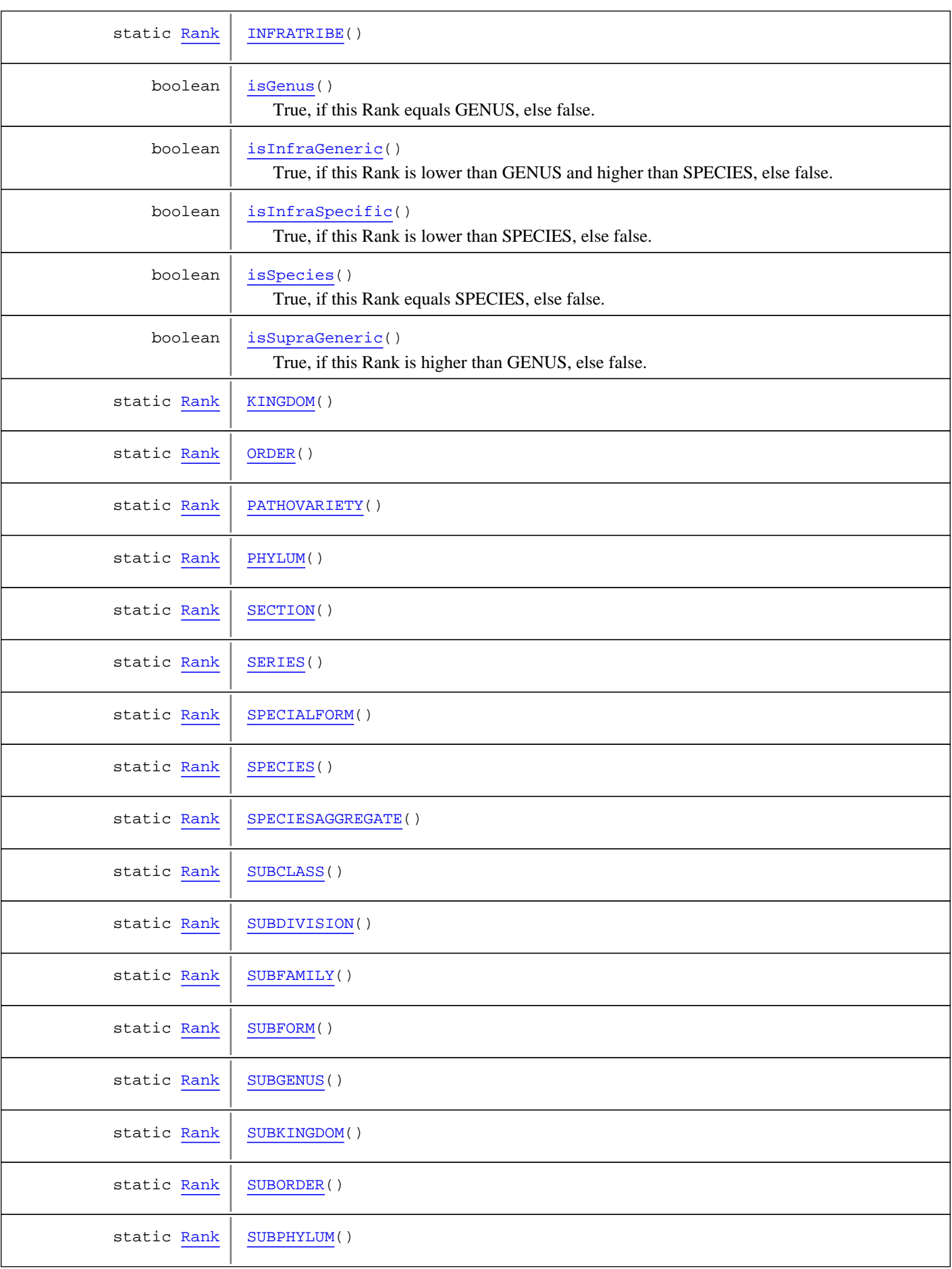

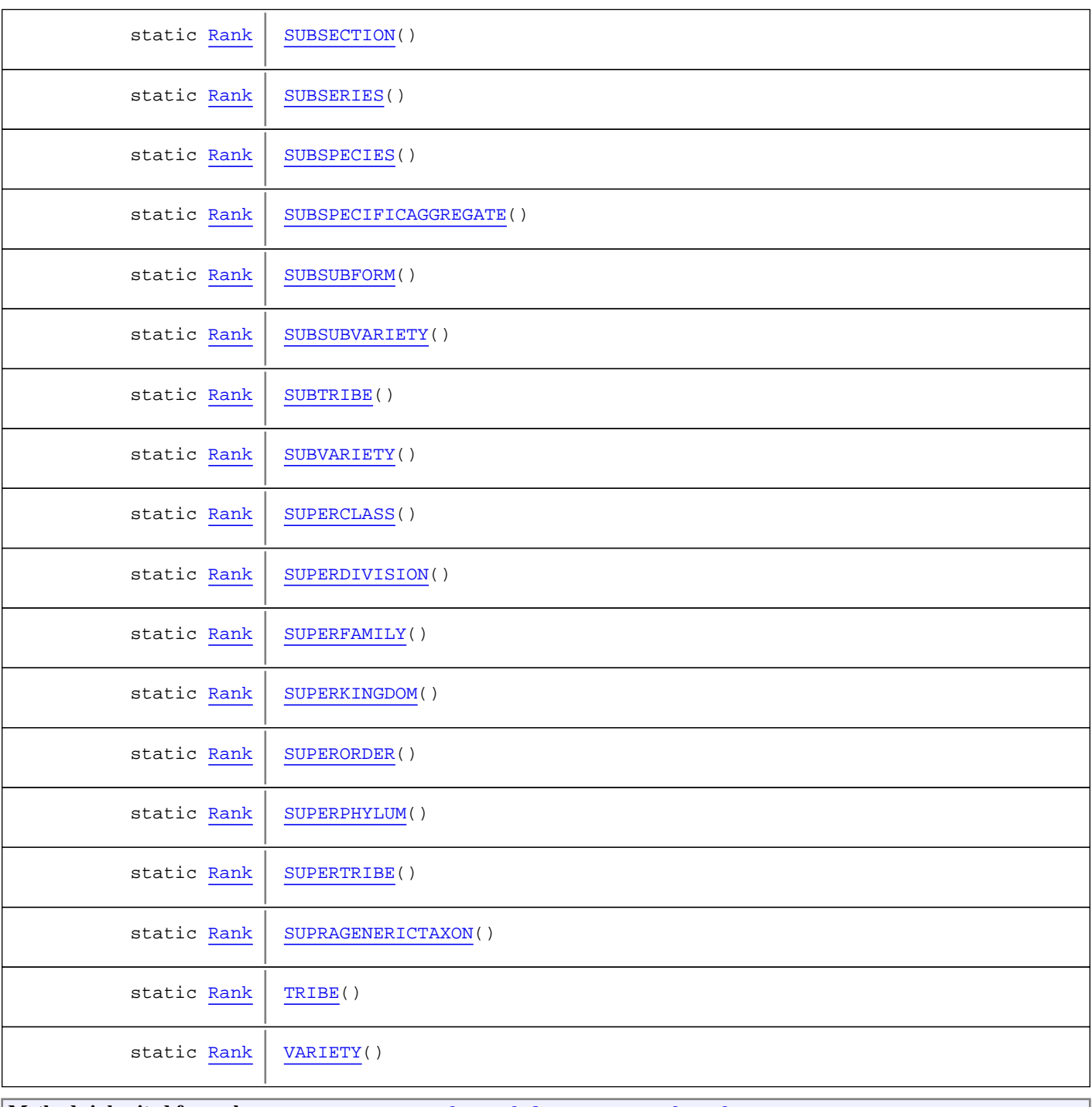

**Methods inherited from class** [eu.etaxonomy.cdm.model.common.OrderedTermBase](#page-112-0)

[compareTo](#page-114-0), [decreaseIndex](#page-115-0), [equals](#page-115-1), [incrementIndex](#page-115-2), [isHigher](#page-114-1), [isLower](#page-114-2), [setVocabulary](#page-114-3)

**Methods inherited from class** [eu.etaxonomy.cdm.model.common.DefinedTermBase](#page-51-0)

[addIncludes](#page-55-0), [addMedia](#page-55-1), [findByUuid](#page-54-0), [getGeneralizationOf](#page-54-1), [getIncludes](#page-55-2), [getKindOf](#page-54-2), [getMedia](#page-55-3), [getPartOf](#page-54-3), [getPersistentVocabulary](#page-56-0), [getVocabulary](#page-55-4), [readCsvLine](#page-54-4), [readCsvLine](#page-54-4), [removeIncludes](#page-55-5), [removeMedia](#page-55-6), [setGeneralizationOf](#page-54-5), [setIncludes](#page-55-7), [setKindOf](#page-54-6), [setMedia](#page-55-8), [setPartOf](#page-54-7), [setPersistentVocabulary](#page-56-1), [setVocabulary](#page-56-2), [setVocabularyStore](#page-53-2), [writeCsvLine](#page-54-8)

**Methods inherited from class** [eu.etaxonomy.cdm.model.common.TermBase](#page-143-0)

[addRepresentation](#page-144-0), [equals](#page-145-0), [getDescription](#page-145-1), [getDescription](#page-145-1), [getLabel](#page-145-2), [getLabel](#page-145-2), [getRepresentation](#page-145-3), [getRepresentations](#page-144-1), [getUri](#page-145-4), [removeRepresentation](#page-145-5), [setRepresentations](#page-144-2), [setUri](#page-145-6), [toString](#page-146-0)

**Methods inherited from class** [eu.etaxonomy.cdm.model.common.VersionableEntity](#page-154-0)

[getNextVersion](#page-155-0), [getPreviousVersion](#page-155-1), [getUpdated](#page-156-0), [getUpdatedBy](#page-156-1), [getValidFrom](#page-156-2), [getValidTo](#page-156-3), [setNextVersion](#page-155-2), [setPreviousVersion](#page-155-3), [setUpdated](#page-156-4), [setUpdatedBy](#page-156-5)

**Methods inherited from class** [eu.etaxonomy.cdm.model.common.CdmBase](#page-46-0)

[addPropertyChangeListener](#page-48-0), [addPropertyChangeListener](#page-48-0), [equals](#page-50-0), [firePropertyChange](#page-48-1), [firePropertyChange](#page-48-1), [firePropertyChange](#page-48-1), [firePropertyChange](#page-48-1), [firePropertyChange](#page-48-1), [firePropertyChange](#page-48-1), [getCreated](#page-50-1), [getCreatedBy](#page-50-2), [getId](#page-49-0), [getUuid](#page-49-1), [hasListeners](#page-48-2), [removePropertyChangeListener](#page-48-3), [removePropertyChangeListener](#page-48-3), [setCreated](#page-50-3), [setCreatedBy](#page-50-4), [setId](#page-49-2), [setUuid](#page-49-3), [toString](#page-50-5)

**Methods inherited from class** java.lang.Object

clone, equals, finalize, getClass, hashCode, notify, notifyAll, toString, wait, wait, wait

**Methods inherited from interface** [eu.etaxonomy.cdm.model.common.IDefTerm](#page-66-0)

[getVocabulary](#page-66-1), [readCsvLine](#page-66-2), [setVocabulary](#page-66-3), [writeCsvLine](#page-66-4)

**Methods inherited from interface** java.lang.Comparable

compareTo

## **Constructors**

#### <span id="page-329-0"></span>**Rank**

public **Rank**()

#### <span id="page-329-1"></span>**Rank**

```
public Rank(java.lang.String term,
             java.lang.String label)
```
# Methods

## <span id="page-329-2"></span>**EMPIRE**

public final static [Rank](#page-325-0) **EMPIRE**()

## <span id="page-330-0"></span>**DOMAIN**

public final static [Rank](#page-325-0) **DOMAIN**()

### <span id="page-330-8"></span>**SUPERKINGDOM**

public final static [Rank](#page-325-0) **SUPERKINGDOM**()

## <span id="page-330-3"></span>**KINGDOM**

public final static [Rank](#page-325-0) **KINGDOM**()

### <span id="page-330-5"></span>**SUBKINGDOM**

public final static [Rank](#page-325-0) **SUBKINGDOM**()

## <span id="page-330-1"></span>**INFRAKINGDOM**

public final static [Rank](#page-325-0) **INFRAKINGDOM**()

#### <span id="page-330-9"></span>**SUPERPHYLUM**

public final static [Rank](#page-325-0) **SUPERPHYLUM**()

## <span id="page-330-4"></span>**PHYLUM**

public final static [Rank](#page-325-0) **PHYLUM**()

## <span id="page-330-6"></span>**SUBPHYLUM**

public final static [Rank](#page-325-0) **SUBPHYLUM**()

### <span id="page-330-2"></span>**INFRAPHYLUM**

public final static [Rank](#page-325-0) **INFRAPHYLUM**()

## <span id="page-330-7"></span>**SUPERDIVISION**

public final static [Rank](#page-325-0) **SUPERDIVISION**()

### <span id="page-331-1"></span>**DIVISION**

public final static [Rank](#page-325-0) **DIVISION**()

## <span id="page-331-6"></span>**SUBDIVISION**

public final static [Rank](#page-325-0) **SUBDIVISION**()

## <span id="page-331-3"></span>**INFRADIVISION**

public final static [Rank](#page-325-0) **INFRADIVISION**()

## <span id="page-331-7"></span>**SUPERCLASS**

public final static [Rank](#page-325-0) **SUPERCLASS**()

## <span id="page-331-0"></span>**CLASS**

public final static [Rank](#page-325-0) **CLASS**()

#### <span id="page-331-5"></span>**SUBCLASS**

public final static [Rank](#page-325-0) **SUBCLASS**()

## <span id="page-331-2"></span>**INFRACLASS**

public final static [Rank](#page-325-0) **INFRACLASS**()

### <span id="page-331-8"></span>**SUPERORDER**

public final static [Rank](#page-325-0) **SUPERORDER**()

#### <span id="page-331-4"></span>**ORDER**

public final static [Rank](#page-325-0) **ORDER**()

## <span id="page-332-5"></span>**SUBORDER**

public final static [Rank](#page-325-0) **SUBORDER**()

### <span id="page-332-2"></span>**INFRAORDER**

public final static [Rank](#page-325-0) **INFRAORDER**()

## <span id="page-332-7"></span>**SUPERFAMILY**

public final static [Rank](#page-325-0) **SUPERFAMILY**()

## <span id="page-332-0"></span>**FAMILY**

public final static [Rank](#page-325-0) **FAMILY**()

## <span id="page-332-4"></span>**SUBFAMILY**

public final static [Rank](#page-325-0) **SUBFAMILY**()

### <span id="page-332-1"></span>**INFRAFAMILY**

public final static [Rank](#page-325-0) **INFRAFAMILY**()

## <span id="page-332-8"></span>**SUPERTRIBE**

public final static [Rank](#page-325-0) **SUPERTRIBE**()

### <span id="page-332-9"></span>**TRIBE**

public final static [Rank](#page-325-0) **TRIBE**()

### <span id="page-332-6"></span>**SUBTRIBE**

public final static [Rank](#page-325-0) **SUBTRIBE**()

## <span id="page-332-3"></span>**INFRATRIBE**

public final static [Rank](#page-325-0) **INFRATRIBE**()

### <span id="page-333-8"></span>**SUPRAGENERICTAXON**

public final static [Rank](#page-325-0) **SUPRAGENERICTAXON**()

## <span id="page-333-0"></span>**GENUS**

public final static [Rank](#page-325-0) **GENUS**()

## <span id="page-333-5"></span>**SUBGENUS**

public final static [Rank](#page-325-0) **SUBGENUS**()

## <span id="page-333-1"></span>**INFRAGENUS**

public final static [Rank](#page-325-0) **INFRAGENUS**()

### <span id="page-333-2"></span>**SECTION**

public final static [Rank](#page-325-0) **SECTION**()

#### <span id="page-333-6"></span>**SUBSECTION**

public final static [Rank](#page-325-0) **SUBSECTION**()

#### <span id="page-333-3"></span>**SERIES**

public final static [Rank](#page-325-0) **SERIES**()

### <span id="page-333-7"></span>**SUBSERIES**

public final static [Rank](#page-325-0) **SUBSERIES**()

#### <span id="page-333-4"></span>**SPECIESAGGREGATE**

public final static [Rank](#page-325-0) **SPECIESAGGREGATE**()

## <span id="page-334-1"></span>**INFRAGENERICTAXON**

public final static [Rank](#page-325-0) **INFRAGENERICTAXON**()

#### <span id="page-334-4"></span>**SPECIES**

public final static [Rank](#page-325-0) **SPECIES**()

## <span id="page-334-6"></span>**SUBSPECIFICAGGREGATE**

public final static [Rank](#page-325-0) **SUBSPECIFICAGGREGATE**()

### <span id="page-334-5"></span>**SUBSPECIES**

public final static [Rank](#page-325-0) **SUBSPECIES**()

## <span id="page-334-2"></span>**INFRASPECIES**

public final static [Rank](#page-325-0) **INFRASPECIES**()

#### <span id="page-334-9"></span>**VARIETY**

public final static [Rank](#page-325-0) **VARIETY**()

## <span id="page-334-0"></span>**BIOVARIETY**

public final static [Rank](#page-325-0) **BIOVARIETY**()

## <span id="page-334-3"></span>**PATHOVARIETY**

public final static [Rank](#page-325-0) **PATHOVARIETY**()

### <span id="page-334-8"></span>**SUBVARIETY**

public final static [Rank](#page-325-0) **SUBVARIETY**()

## <span id="page-334-7"></span>**SUBSUBVARIETY**

public final static [Rank](#page-325-0) **SUBSUBVARIETY**()

## <span id="page-335-1"></span>**CONVAR**

public final static [Rank](#page-325-0) **CONVAR**()

## <span id="page-335-3"></span>**FORM**

public final static [Rank](#page-325-0) **FORM**()

## <span id="page-335-6"></span>**SPECIALFORM**

public final static [Rank](#page-325-0) **SPECIALFORM**()

## <span id="page-335-7"></span>**SUBFORM**

public final static [Rank](#page-325-0) **SUBFORM**()

#### <span id="page-335-8"></span>**SUBSUBFORM**

public final static [Rank](#page-325-0) **SUBSUBFORM**()

#### <span id="page-335-5"></span>**INFRASPECIFICTAXON**

public final static [Rank](#page-325-0) **INFRASPECIFICTAXON**()

## <span id="page-335-0"></span>**CANDIDATE**

public final static [Rank](#page-325-0) **CANDIDATE**()

### <span id="page-335-2"></span>**DENOMINATIONCLASS**

public final static [Rank](#page-325-0) **DENOMINATIONCLASS**()

#### <span id="page-335-4"></span>**GREX**

public final static [Rank](#page-325-0) **GREX**()

## <span id="page-336-2"></span>**GRAFTCHIMAERA**

public final static [Rank](#page-325-0) **GRAFTCHIMAERA**()

## <span id="page-336-1"></span>**CULTIVARGROUP**

public final static [Rank](#page-325-0) **CULTIVARGROUP**()

## <span id="page-336-0"></span>**CULTIVAR**

public final static [Rank](#page-325-0) **CULTIVAR**()

## **isSupraGeneric**

```
public boolean isSupraGeneric()
```
<span id="page-336-7"></span>True, if this Rank is higher than GENUS, else false.

<span id="page-336-3"></span>**Returns:**

## **isGenus**

```
public boolean isGenus()
```
True, if this Rank equals GENUS, else false.

<span id="page-336-4"></span>**Returns:**

## **isInfraGeneric**

public boolean **isInfraGeneric**()

True, if this Rank is lower than GENUS and higher than SPECIES, else false.

<span id="page-336-6"></span>**Returns:**

## **isSpecies**

public boolean **isSpecies**()

True, if this Rank equals SPECIES, else false.

<span id="page-336-5"></span>**Returns:**

## **isInfraSpecific**

```
public boolean isInfraSpecific()
```
True, if this Rank is lower than SPECIES, else false.

<span id="page-337-3"></span>**Returns:**

## **getRankByNameOrAbbreviation**

```
public static Rank getRankByNameOrAbbreviation(java.lang.String strRank)
   throws eu.etaxonomy.cdm.strategy.exceptions.UnknownRankException
```
NOT YET COMPLETE !!

**Parameters:**

strRank

**Returns:** Rank

**Throws:**

<span id="page-337-1"></span>UnknownRankException

#### **getRankByAbbreviation**

public static [Rank](#page-325-0) **getRankByAbbreviation**(java.lang.String abbrev) throws eu.etaxonomy.cdm.strategy.exceptions.UnknownRankException

<span id="page-337-2"></span>TODO preliminary implementation for BotanicalNameParser \* not yet complete

#### **getRankByName**

public static [Rank](#page-325-0) **getRankByName**(java.lang.String rankName) throws eu.etaxonomy.cdm.strategy.exceptions.UnknownRankException

<span id="page-337-0"></span>TODO preliminary implementation for BotanicalNameParser not yet complete

## **getAbbreviation**

public java.lang.String **getAbbreviation**()

## **eu.etaxonomy.cdm.model.name Class SpecimenTypeDesignation**

java.lang.Object || || || ||

-[eu.etaxonomy.cdm.model.common.CdmBase](#page-46-0)

 $\overline{\phantom{a}}$ [eu.etaxonomy.cdm.model.common.VersionableEntity](#page-154-0) |

[eu.etaxonomy.cdm.model.common.AnnotatableEntity](#page-38-0) |

[eu.etaxonomy.cdm.model.common.ReferencedEntityBase](#page-122-0) |

#### <span id="page-338-0"></span> **+-eu.etaxonomy.cdm.model.name.SpecimenTypeDesignation**

**All Implemented Interfaces:**

java.io.Serializable**,** [IReferencedEntity](#page-80-0)

#### public class **SpecimenTypeDesignation**

extends [ReferencedEntityBase](#page-122-0)

{only for typified names which have the "species" rank or below}

**Fields inherited from class** [eu.etaxonomy.cdm.model.common.AnnotatableEntity](#page-38-0)

[annotations](#page-39-0), [markers](#page-39-1)

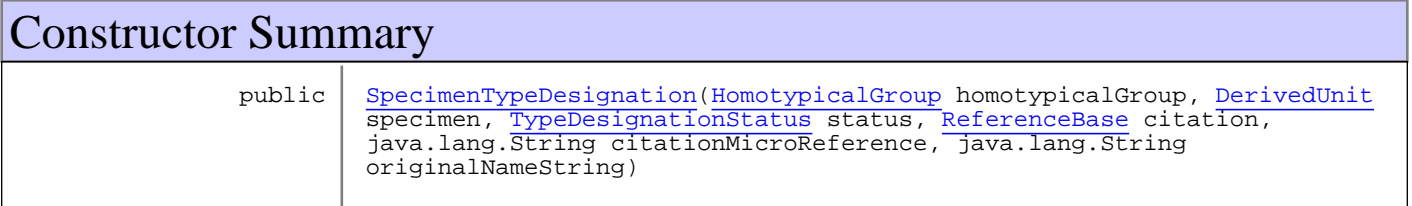

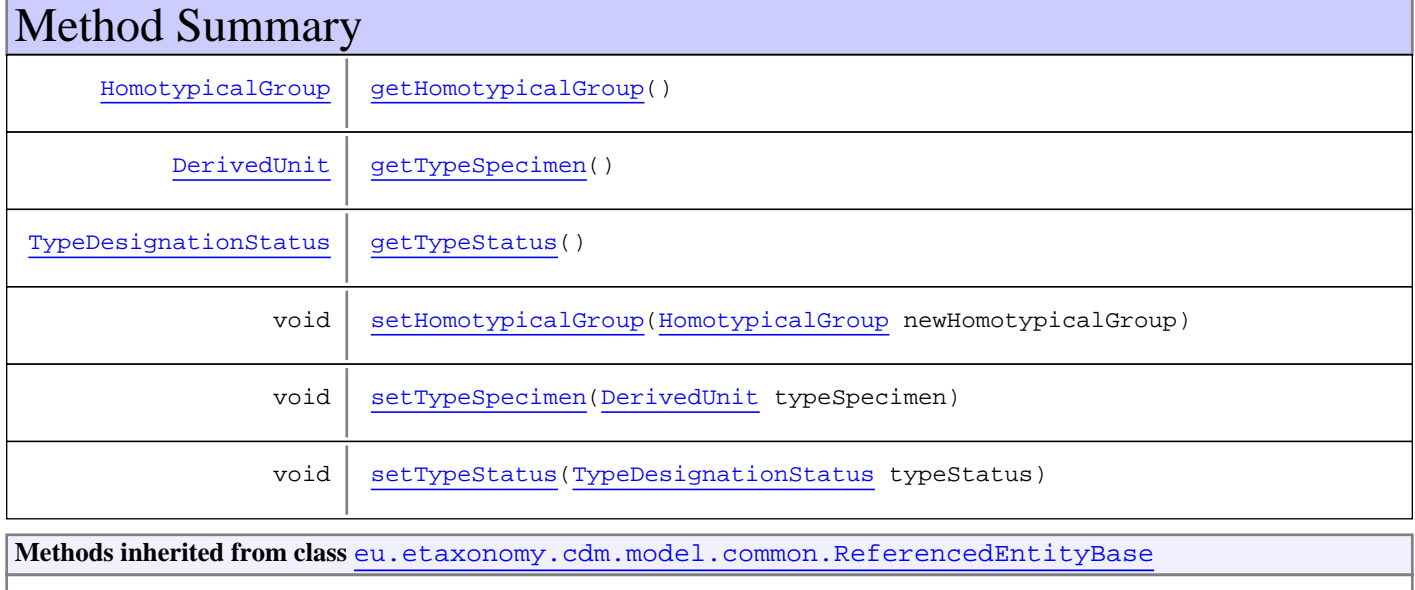

[getCitation](#page-124-0), [getCitationMicroReference](#page-123-0), [getOriginalNameString](#page-124-1), [setCitation](#page-124-2), [setCitationMicroReference](#page-123-1), [setOriginalNameString](#page-124-3)

**Methods inherited from class** [eu.etaxonomy.cdm.model.common.AnnotatableEntity](#page-38-0)

[addAnnotations](#page-40-0), [addMarker](#page-39-2), [getAnnotations](#page-40-1), [getMarkers](#page-39-3), [removeAnnotations](#page-40-2), [removeMarker](#page-40-3), [setAnnotations](#page-40-4), [setMarkers](#page-40-5)

**Methods inherited from class** [eu.etaxonomy.cdm.model.common.VersionableEntity](#page-154-0)

[getNextVersion](#page-155-0), [getPreviousVersion](#page-155-1), [getUpdated](#page-156-0), [getUpdatedBy](#page-156-1), [getValidFrom](#page-156-2), [getValidTo](#page-156-3), [setNextVersion](#page-155-2), [setPreviousVersion](#page-155-3), [setUpdated](#page-156-4), [setUpdatedBy](#page-156-5)

**Methods inherited from class** [eu.etaxonomy.cdm.model.common.CdmBase](#page-46-0)

[addPropertyChangeListener](#page-48-0), [addPropertyChangeListener](#page-48-0), [equals](#page-50-0), [firePropertyChange](#page-48-1), [firePropertyChange](#page-48-1), [firePropertyChange](#page-48-1), [firePropertyChange](#page-48-1), [firePropertyChange](#page-48-1), [firePropertyChange](#page-48-1), [getCreated](#page-50-1), [getCreatedBy](#page-50-2), [getId](#page-49-0), [getUuid](#page-49-1), [hasListeners](#page-48-2), [removePropertyChangeListener](#page-48-3), [removePropertyChangeListener](#page-48-3), [setCreated](#page-50-3), [setCreatedBy](#page-50-4), [setId](#page-49-2), [setUuid](#page-49-3), [toString](#page-50-5)

**Methods inherited from class** java.lang.Object

clone, equals, finalize, getClass, hashCode, notify, notifyAll, toString, wait, wait, wait

**Methods inherited from interface** [eu.etaxonomy.cdm.model.common.IReferencedEntity](#page-80-0)

[getCitation](#page-80-1)

## **Constructors**

### **SpecimenTypeDesignation**

public **SpecimenTypeDesignation**([HomotypicalGroup](#page-289-0) homotypicalGroup,

<span id="page-339-1"></span><span id="page-339-0"></span> [DerivedUnit](#page-375-0) specimen, [TypeDesignationStatus](#page-352-0) status, [ReferenceBase](#page-472-0) citation, java.lang.String citationMicroReference, java.lang.String originalNameString)

## Methods

#### **getHomotypicalGroup**

public [HomotypicalGroup](#page-289-0) **getHomotypicalGroup**()

#### <span id="page-339-3"></span>**setHomotypicalGroup**

public void **setHomotypicalGroup**([HomotypicalGroup](#page-289-0) newHomotypicalGroup)

### <span id="page-339-2"></span>**getTypeSpecimen**

public [DerivedUnit](#page-375-0) **getTypeSpecimen**()

# <span id="page-340-1"></span>**setTypeSpecimen**

public void **setTypeSpecimen**([DerivedUnit](#page-375-0) typeSpecimen)

## <span id="page-340-0"></span>**getTypeStatus**

public [TypeDesignationStatus](#page-352-0) **getTypeStatus**()

## <span id="page-340-2"></span>**setTypeStatus**

public void **setTypeStatus**([TypeDesignationStatus](#page-352-0) typeStatus)

## **eu.etaxonomy.cdm.model.name Class TaxonNameBase**

java.lang.Object || || || ||

-[eu.etaxonomy.cdm.model.common.CdmBase](#page-46-0)

 $\overline{\phantom{a}}$ [eu.etaxonomy.cdm.model.common.VersionableEntity](#page-154-0) |

[eu.etaxonomy.cdm.model.common.AnnotatableEntity](#page-38-0) |

----<br>[eu.etaxonomy.cdm.model.common.IdentifiableEntity](#page-67-0) |

<span id="page-341-0"></span> **+-eu.etaxonomy.cdm.model.name.TaxonNameBase**

**All Implemented Interfaces:** [IReferencedEntity](#page-80-0)**,** java.io.Serializable**,** [IOriginalSource](#page-79-0)

**Direct Known Subclasses:**

[NonViralName](#page-319-0)**,** [ViralName](#page-357-0)

public abstract class **TaxonNameBase** extends [IdentifiableEntity](#page-67-0) implements [IOriginalSource](#page-79-0), java.io.Serializable, [IReferencedEntity](#page-80-0)

The upmost (abstract) class for scientific taxon names regardless of the any particular nomenclatural code. The scientific name including author strings and maybe year is stored in IdentifiableEntity.titleCache

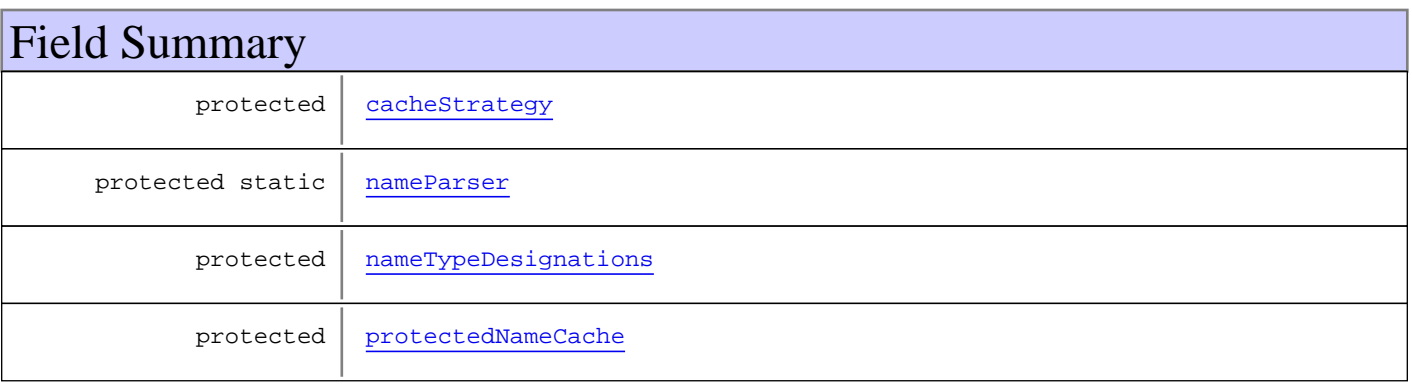

**Fields inherited from class** [eu.etaxonomy.cdm.model.common.AnnotatableEntity](#page-38-0)

[annotations](#page-39-0), [markers](#page-39-1)

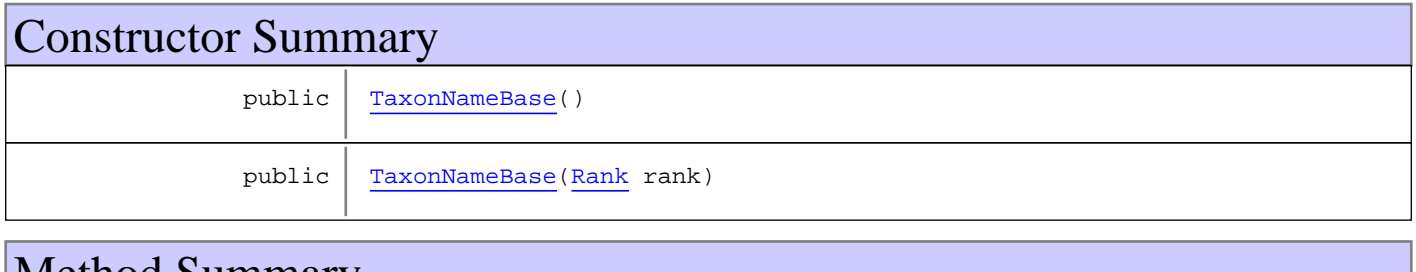

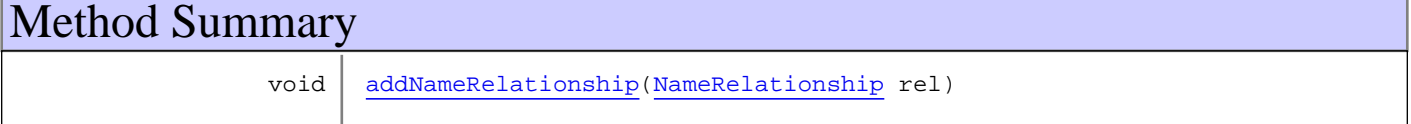

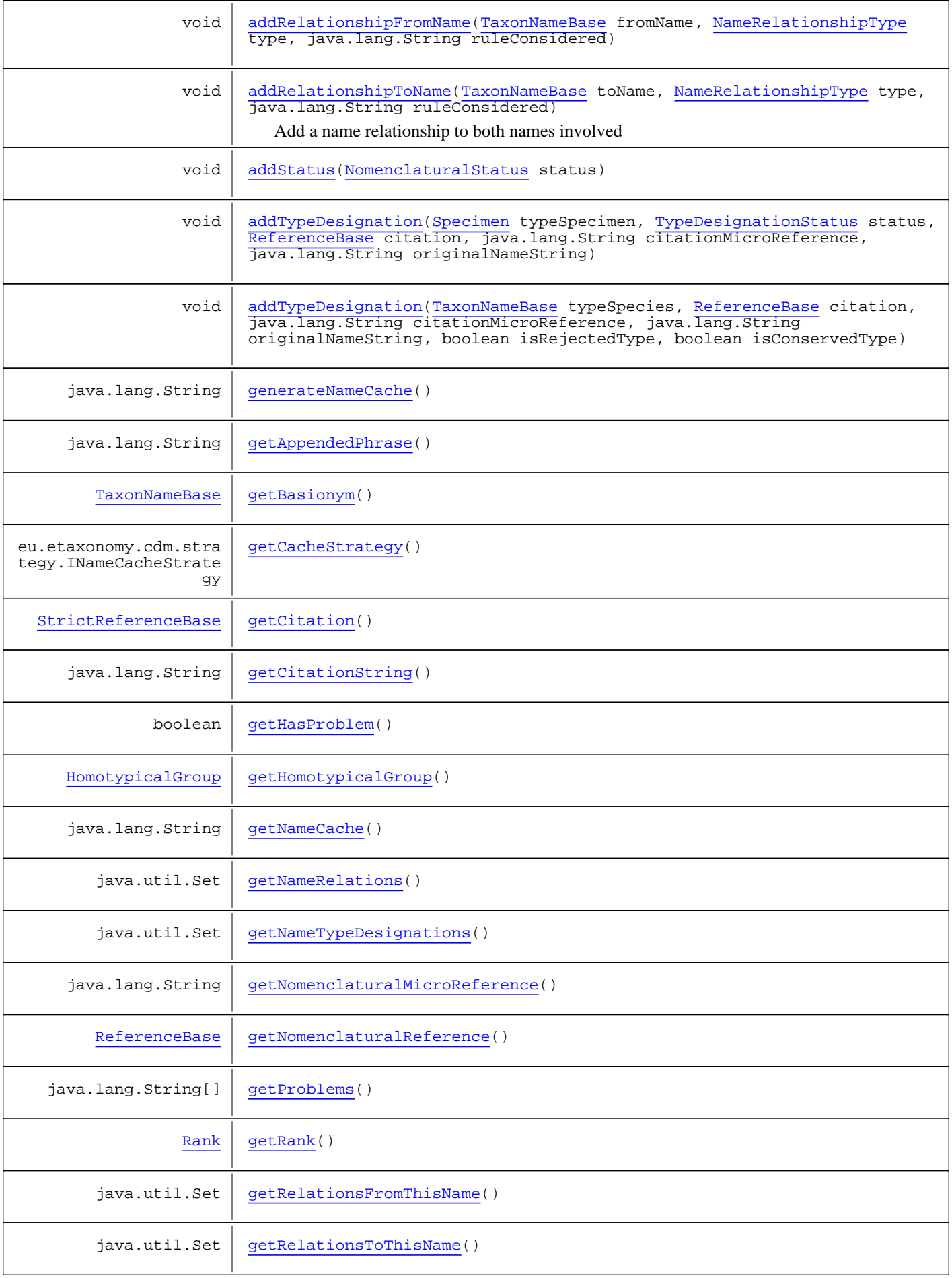

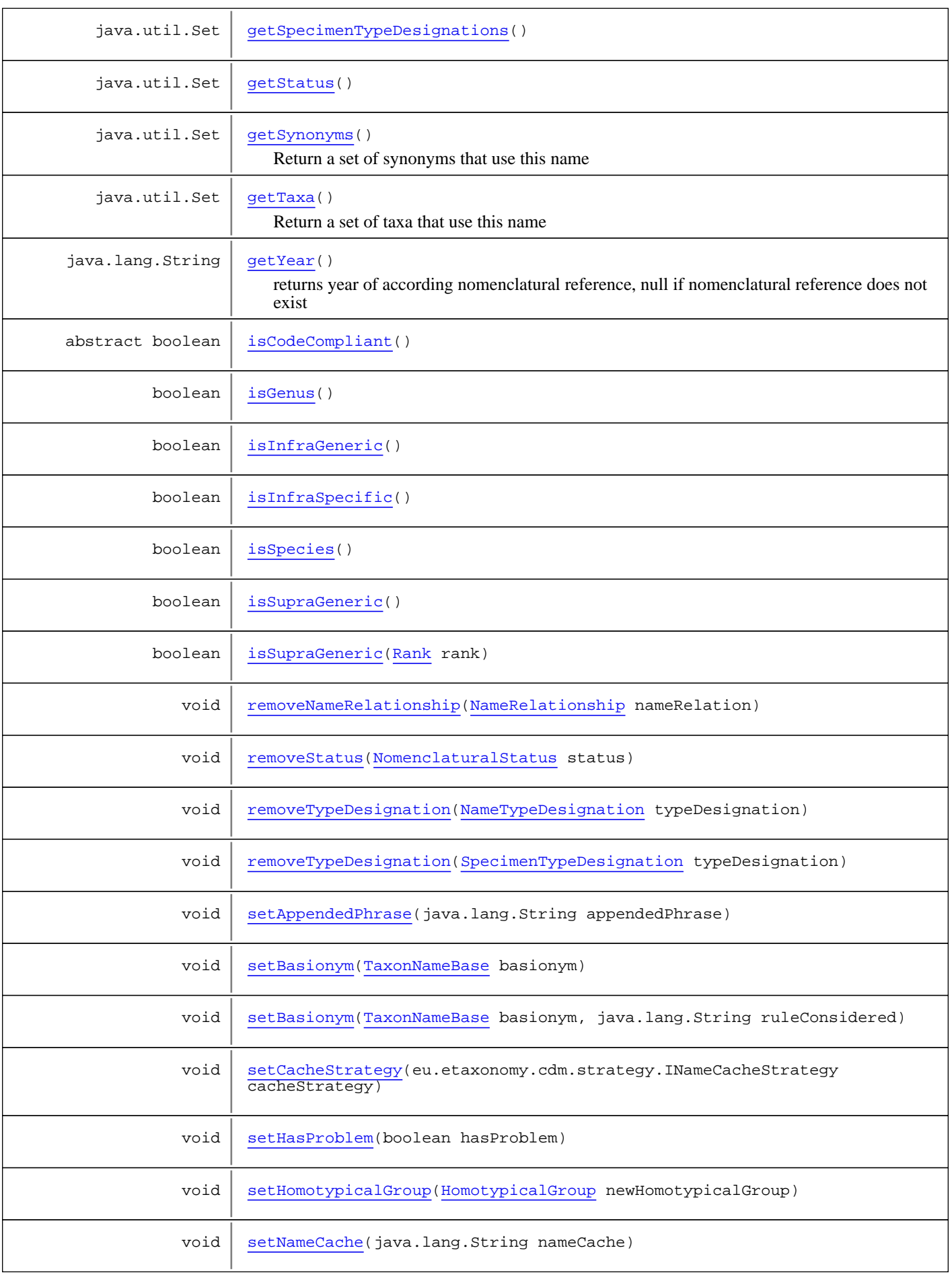

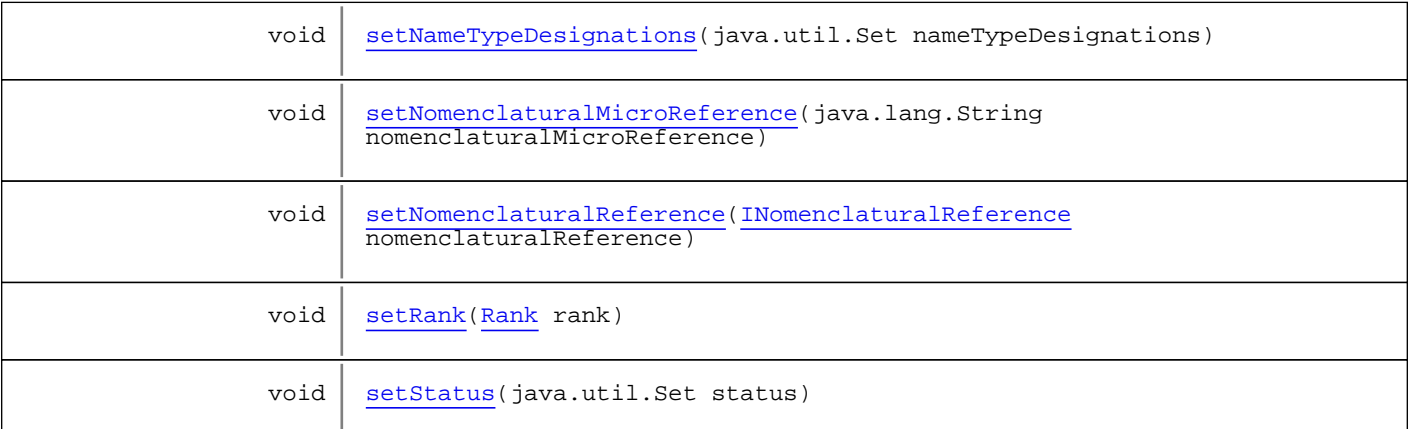

**Methods inherited from class** [eu.etaxonomy.cdm.model.common.IdentifiableEntity](#page-67-0)

[addExtension](#page-70-0), [addRights](#page-70-1), [addSource](#page-71-0), [generateTitle](#page-69-0), [getExtensions](#page-70-2), [getLsid](#page-69-1), [getRights](#page-69-2), [getSources](#page-70-3), [getTitleCache](#page-69-3), [isProtectedTitleCache](#page-70-4), [removeExtension](#page-70-5), [removeRights](#page-70-6), [removeSource](#page-71-1), [setExtensions](#page-70-7), [setLsid](#page-69-4), [setProtectedTitleCache](#page-70-8), [setRights](#page-70-9), [setSources](#page-71-2), [setTitleCache](#page-69-5), [setTitleCache](#page-69-5)

**Methods inherited from class** [eu.etaxonomy.cdm.model.common.AnnotatableEntity](#page-38-0)

[addAnnotations](#page-40-0), [addMarker](#page-39-2), [getAnnotations](#page-40-1), [getMarkers](#page-39-3), [removeAnnotations](#page-40-2), [removeMarker](#page-40-3), [setAnnotations](#page-40-4), [setMarkers](#page-40-5)

**Methods inherited from class** [eu.etaxonomy.cdm.model.common.VersionableEntity](#page-154-0)

[getNextVersion](#page-155-0), [getPreviousVersion](#page-155-1), [getUpdated](#page-156-0), [getUpdatedBy](#page-156-1), [getValidFrom](#page-156-2), [getValidTo](#page-156-3), [setNextVersion](#page-155-2), [setPreviousVersion](#page-155-3), [setUpdated](#page-156-4), [setUpdatedBy](#page-156-5)

**Methods inherited from class** [eu.etaxonomy.cdm.model.common.CdmBase](#page-46-0)

[addPropertyChangeListener](#page-48-0), [addPropertyChangeListener](#page-48-0), [equals](#page-50-0), [firePropertyChange](#page-48-1), [firePropertyChange](#page-48-1), [firePropertyChange](#page-48-1), [firePropertyChange](#page-48-1), [firePropertyChange](#page-48-1), [firePropertyChange](#page-48-1), [getCreated](#page-50-1), [getCreatedBy](#page-50-2), [getId](#page-49-0), [getUuid](#page-49-1), [hasListeners](#page-48-2), [removePropertyChangeListener](#page-48-3), [removePropertyChangeListener](#page-48-3), [setCreated](#page-50-3), [setCreatedBy](#page-50-4), [setId](#page-49-2), [setUuid](#page-49-3), [toString](#page-50-5)

**Methods inherited from class** java.lang.Object

clone, equals, finalize, getClass, hashCode, notify, notifyAll, toString, wait, wait, wait

**Methods inherited from interface** [eu.etaxonomy.cdm.model.common.IOriginalSource](#page-79-0)

[addSource](#page-79-1), [getSources](#page-79-2), [removeSource](#page-79-3)

**Methods inherited from interface** [eu.etaxonomy.cdm.model.common.IReferencedEntity](#page-80-0)

[getCitation](#page-80-1)

Fields

## <span id="page-345-2"></span>**nameTypeDesignations**

protected java.util.Set **nameTypeDesignations**

# <span id="page-345-3"></span>**protectedNameCache**

protected boolean **protectedNameCache**

## <span id="page-345-0"></span>**cacheStrategy**

protected eu.etaxonomy.cdm.strategy.INameCacheStrategy **cacheStrategy**

#### <span id="page-345-1"></span>**nameParser**

protected static eu.etaxonomy.cdm.strategy.ITaxonNameParser **nameParser**

## **Constructors**

## <span id="page-345-4"></span>**TaxonNameBase**

public **TaxonNameBase**()

## <span id="page-345-5"></span>**TaxonNameBase**

public **TaxonNameBase**([Rank](#page-325-0) rank)

# Methods

#### <span id="page-345-6"></span>**generateNameCache**

protected java.lang.String **generateNameCache**()

## <span id="page-345-7"></span>**getNameCache**

public java.lang.String **getNameCache**()

#### <span id="page-345-8"></span>**setNameCache**

public void **setNameCache**(java.lang.String nameCache)

## <span id="page-346-6"></span>**isCodeCompliant**

public abstract boolean **isCodeCompliant**()

#### <span id="page-346-3"></span>**getNameRelations**

public java.util.Set **getNameRelations**()

#### **addRelationshipToName**

public void **addRelationshipToName**([TaxonNameBase](#page-341-0) toName, [NameRelationshipType](#page-302-0) type, java.lang.String ruleConsidered)

<span id="page-346-2"></span>Add a name relationship to both names involved

**Parameters:**

<span id="page-346-1"></span> $r<sub>0</sub>$ 

#### **addRelationshipFromName**

```
public void addRelationshipFromNameTaxonNameBase fromName,
          NameRelationshipType type,
          java.lang.String ruleConsidered)
```
## <span id="page-346-0"></span>**addNameRelationship**

protected void **addNameRelationship**([NameRelationship](#page-299-0) rel)

#### <span id="page-346-7"></span>**removeNameRelationship**

public void **removeNameRelationship**([NameRelationship](#page-299-0) nameRelation)

### <span id="page-346-4"></span>**getRelationsFromThisName**

public java.util.Set **getRelationsFromThisName**()

## <span id="page-346-5"></span>**getRelationsToThisName**

public java.util.Set **getRelationsToThisName**()

## <span id="page-347-3"></span>**getStatus**

public java.util.Set **getStatus**()

#### <span id="page-347-8"></span>**setStatus**

protected void **setStatus**(java.util.Set status)

#### <span id="page-347-0"></span>**addStatus**

public void **addStatus**([NomenclaturalStatus](#page-310-0) status)

#### <span id="page-347-4"></span>**removeStatus**

public void **removeStatus**([NomenclaturalStatus](#page-310-0) status)

#### <span id="page-347-1"></span>**getBasionym**

public [TaxonNameBase](#page-341-0) **getBasionym**()

#### <span id="page-347-5"></span>**setBasionym**

public void **setBasionym**([TaxonNameBase](#page-341-0) basionym)

### <span id="page-347-6"></span>**setBasionym**

```
public void setBasionym(TaxonNameBase basionym,
         java.lang.String ruleConsidered)
```
### <span id="page-347-2"></span>**getCacheStrategy**

public eu.etaxonomy.cdm.strategy.INameCacheStrategy **getCacheStrategy**()

## <span id="page-347-7"></span>**setCacheStrategy**

public void **setCacheStrategy**(eu.etaxonomy.cdm.strategy.INameCacheStrategy cacheStrategy)

## <span id="page-348-4"></span>**getRank**

public [Rank](#page-325-0) **getRank**()

### <span id="page-348-9"></span>**setRank**

public void **setRank**([Rank](#page-325-0) rank)

#### <span id="page-348-3"></span>**getNomenclaturalReference**

public [ReferenceBase](#page-472-0) **getNomenclaturalReference**()

## <span id="page-348-8"></span>**setNomenclaturalReference**

public void **setNomenclaturalReference**([INomenclaturalReference](#page-446-0) nomenclaturalReference)

### <span id="page-348-0"></span>**getAppendedPhrase**

public java.lang.String **getAppendedPhrase**()

#### <span id="page-348-5"></span>**setAppendedPhrase**

public void **setAppendedPhrase**(java.lang.String appendedPhrase)

### <span id="page-348-2"></span>**getNomenclaturalMicroReference**

public java.lang.String **getNomenclaturalMicroReference**()

### <span id="page-348-7"></span>**setNomenclaturalMicroReference**

```
public void setNomenclaturalMicroReference(java.lang.String
nomenclaturalMicroReference)
```
## <span id="page-348-1"></span>**getHasProblem**

public boolean **getHasProblem**()

## <span id="page-348-6"></span>**setHasProblem**

public void **setHasProblem**(boolean hasProblem)

### <span id="page-349-3"></span>**getNameTypeDesignations**

public java.util.Set **getNameTypeDesignations**()

## <span id="page-349-7"></span>**setNameTypeDesignations**

protected void **setNameTypeDesignations**(java.util.Set nameTypeDesignations)

### <span id="page-349-1"></span>**addTypeDesignation**

```
public void addTypeDesignation(TaxonNameBase typeSpecies,
          ReferenceBase citation,
          java.lang.String citationMicroReference,
          java.lang.String originalNameString,
          boolean isRejectedType,
          boolean isConservedType)
```
### <span id="page-349-0"></span>**addTypeDesignation**

```
public void addTypeDesignation(Specimen typeSpecimen,
         TypeDesignationStatus status,
 ReferenceBase citation,
 java.lang.String citationMicroReference,
         java.lang.String originalNameString)
```
## <span id="page-349-4"></span>**removeTypeDesignation**

public void **removeTypeDesignation**([NameTypeDesignation](#page-307-0) typeDesignation)

### <span id="page-349-5"></span>**removeTypeDesignation**

public void **removeTypeDesignation**([SpecimenTypeDesignation](#page-338-0) typeDesignation)

### <span id="page-349-2"></span>**getHomotypicalGroup**

public [HomotypicalGroup](#page-289-0) **getHomotypicalGroup**()

### <span id="page-349-6"></span>**setHomotypicalGroup**

public void **setHomotypicalGroup**([HomotypicalGroup](#page-289-0) newHomotypicalGroup)

## <span id="page-350-0"></span>**getCitation**

```
public StrictReferenceBase getCitation()
```
## <span id="page-350-1"></span>**getCitationString**

public java.lang.String **getCitationString**()

#### <span id="page-350-2"></span>**getProblems**

public java.lang.String[] **getProblems**()

## <span id="page-350-6"></span>**getYear**

public java.lang.String **getYear**()

<span id="page-350-5"></span>returns year of according nomenclatural reference, null if nomenclatural reference does not exist

## **getTaxa**

```
public java.util.Set getTaxa()
```
Return a set of taxa that use this name

<span id="page-350-4"></span>**Returns:**

### **getSynonyms**

public java.util.Set **getSynonyms**()

Return a set of synonyms that use this name

<span id="page-350-3"></span>**Returns:**

## **getSpecimenTypeDesignations**

public java.util.Set **getSpecimenTypeDesignations**()

## <span id="page-350-8"></span>**isSupraGeneric**

public boolean **isSupraGeneric**()

#### <span id="page-350-7"></span>**isGenus**

public boolean **isGenus**()

## <span id="page-351-0"></span>**isInfraGeneric**

public boolean **isInfraGeneric**()

## <span id="page-351-2"></span>**isSpecies**

public boolean **isSpecies**()

# <span id="page-351-1"></span>**isInfraSpecific**

public boolean **isInfraSpecific**()

# <span id="page-351-3"></span>**isSupraGeneric**

public boolean **isSupraGeneric**([Rank](#page-325-0) rank)

## **eu.etaxonomy.cdm.model.name Class TypeDesignationStatus**

java.lang.Object || || || ||

-[eu.etaxonomy.cdm.model.common.CdmBase](#page-46-0)

 $\overline{\phantom{a}}$ [eu.etaxonomy.cdm.model.common.VersionableEntity](#page-154-0) |

[eu.etaxonomy.cdm.model.common.TermBase](#page-143-0) |

[eu.etaxonomy.cdm.model.common.DefinedTermBase](#page-51-0) |

[eu.etaxonomy.cdm.model.common.OrderedTermBase](#page-112-0) |

## <span id="page-352-0"></span> **+-eu.etaxonomy.cdm.model.name.TypeDesignationStatus**

#### **All Implemented Interfaces:**

java.io.Serializable**,** [IDefTerm](#page-66-0)**,** java.lang.Comparable

# public class **TypeDesignationStatus**

extends [OrderedTermBase](#page-112-0)

http://rs.tdwg.org/ontology/voc/TaxonName#NomencalturalTypeTypeTerm

**Fields inherited from class** [eu.etaxonomy.cdm.model.common.OrderedTermBase](#page-112-0)

[orderIndex](#page-113-0)

**Fields inherited from class** [eu.etaxonomy.cdm.model.common.DefinedTermBase](#page-51-0)

[vocabulary](#page-53-0), [vocabularyStore](#page-53-1)

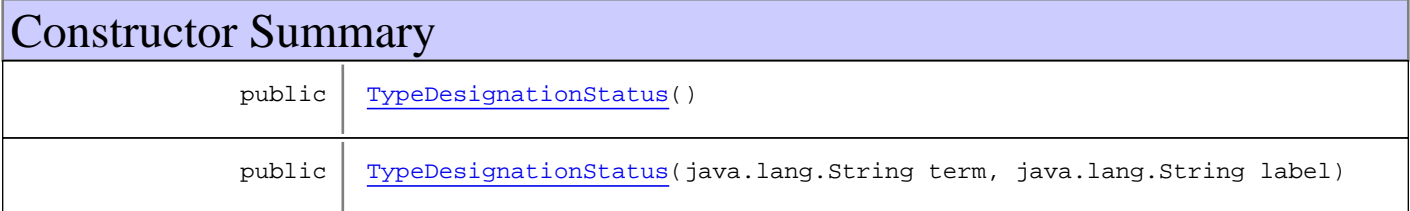

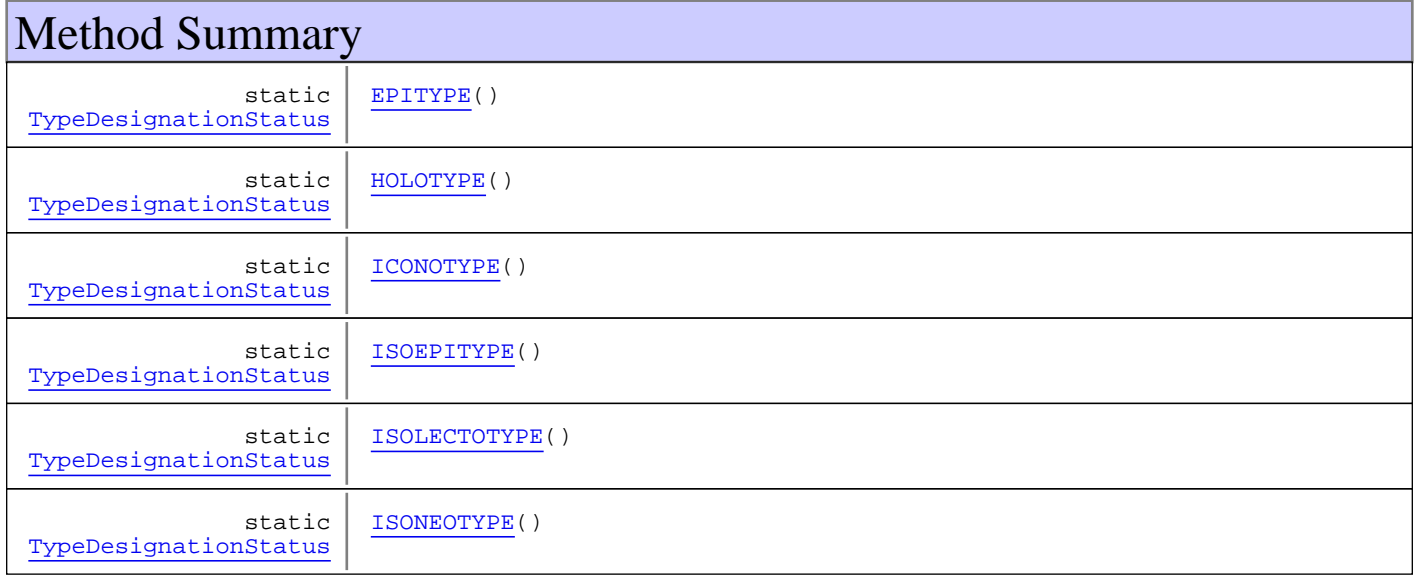

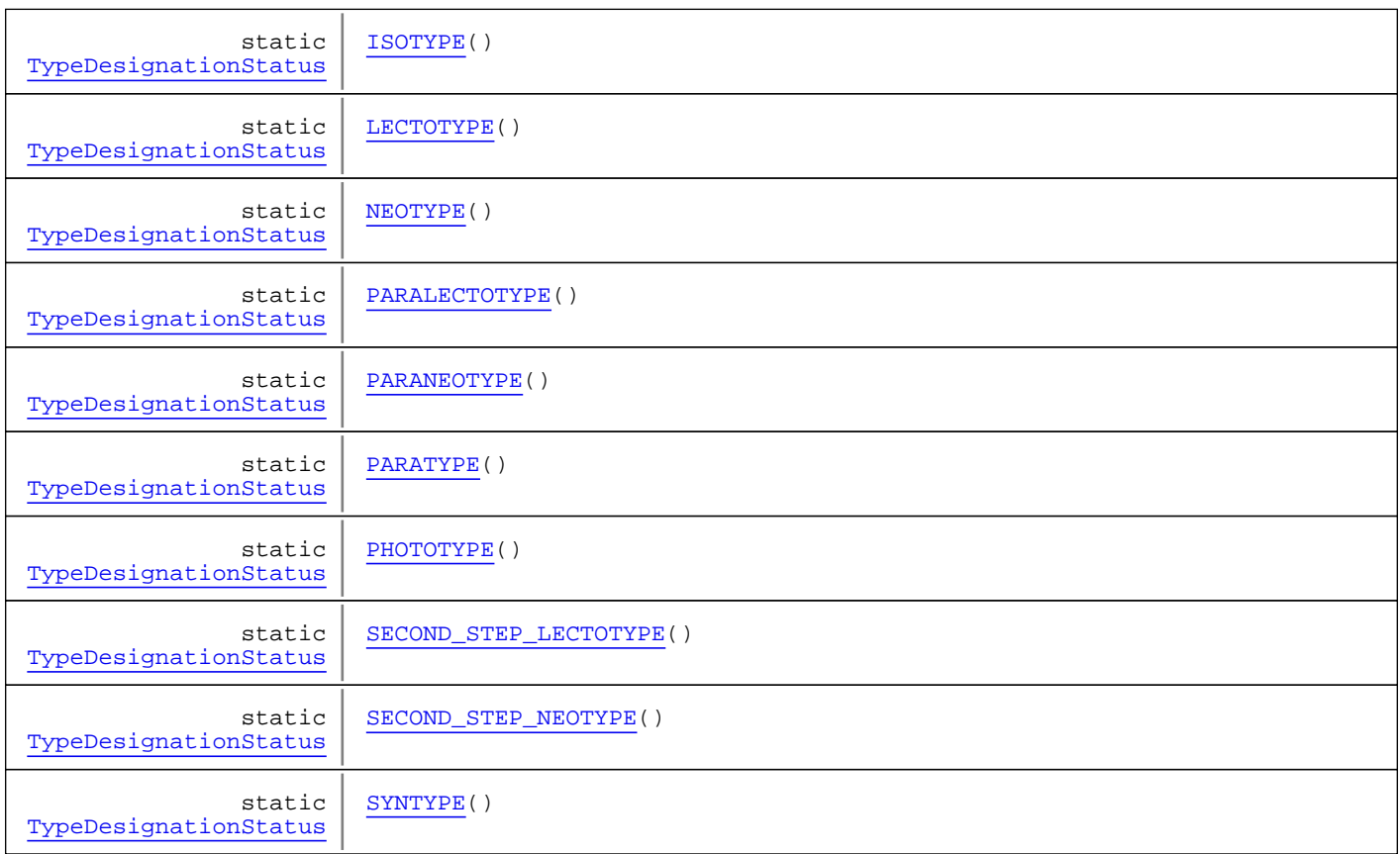

**Methods inherited from class** [eu.etaxonomy.cdm.model.common.OrderedTermBase](#page-112-0)

[compareTo](#page-114-0), [decreaseIndex](#page-115-0), [equals](#page-115-1), [incrementIndex](#page-115-2), [isHigher](#page-114-1), [isLower](#page-114-2), [setVocabulary](#page-114-3)

**Methods inherited from class** [eu.etaxonomy.cdm.model.common.DefinedTermBase](#page-51-0)

[addIncludes](#page-55-0), [addMedia](#page-55-1), [findByUuid](#page-54-0), [getGeneralizationOf](#page-54-1), [getIncludes](#page-55-2), [getKindOf](#page-54-2), [getMedia](#page-55-3), [getPartOf](#page-54-3), [getPersistentVocabulary](#page-56-0), [getVocabulary](#page-55-4), [readCsvLine](#page-54-4), [readCsvLine](#page-54-4), [removeIncludes](#page-55-5), [removeMedia](#page-55-6), [setGeneralizationOf](#page-54-5), [setIncludes](#page-55-7), [setKindOf](#page-54-6), [setMedia](#page-55-8), [setPartOf](#page-54-7), [setPersistentVocabulary](#page-56-1), [setVocabulary](#page-56-2), [setVocabularyStore](#page-53-2), [writeCsvLine](#page-54-8)

**Methods inherited from class** [eu.etaxonomy.cdm.model.common.TermBase](#page-143-0)

[addRepresentation](#page-144-0), [equals](#page-145-0), [getDescription](#page-145-1), [getDescription](#page-145-1), [getLabel](#page-145-2), [getLabel](#page-145-2), [getRepresentation](#page-145-3), [getRepresentations](#page-144-1), [getUri](#page-145-4), [removeRepresentation](#page-145-5), [setRepresentations](#page-144-2), [setUri](#page-145-6), [toString](#page-146-0)

**Methods inherited from class** [eu.etaxonomy.cdm.model.common.VersionableEntity](#page-154-0)

[getNextVersion](#page-155-0), [getPreviousVersion](#page-155-1), [getUpdated](#page-156-0), [getUpdatedBy](#page-156-1), [getValidFrom](#page-156-2), [getValidTo](#page-156-3), [setNextVersion](#page-155-2), [setPreviousVersion](#page-155-3), [setUpdated](#page-156-4), [setUpdatedBy](#page-156-5)

**Methods inherited from class** [eu.etaxonomy.cdm.model.common.CdmBase](#page-46-0)

[addPropertyChangeListener](#page-48-0), [addPropertyChangeListener](#page-48-0), [equals](#page-50-0), [firePropertyChange](#page-48-1), [firePropertyChange](#page-48-1), [firePropertyChange](#page-48-1), [firePropertyChange](#page-48-1), [firePropertyChange](#page-48-1), [firePropertyChange](#page-48-1), [getCreated](#page-50-1), [getCreatedBy](#page-50-2), [getId](#page-49-0), [getUuid](#page-49-1), [hasListeners](#page-48-2), [removePropertyChangeListener](#page-48-3), [removePropertyChangeListener](#page-48-3), [setCreated](#page-50-3), [setCreatedBy](#page-50-4), [setId](#page-49-2), [setUuid](#page-49-3), [toString](#page-50-5)

**Methods inherited from class** java.lang.Object

clone, equals, finalize, getClass, hashCode, notify, notifyAll, toString, wait, wait, wait

**Methods inherited from interface** [eu.etaxonomy.cdm.model.common.IDefTerm](#page-66-0)

[getVocabulary](#page-66-1), [readCsvLine](#page-66-2), [setVocabulary](#page-66-3), [writeCsvLine](#page-66-4)

**Methods inherited from interface** java.lang.Comparable

compareTo

## **Constructors**

#### <span id="page-354-0"></span>**TypeDesignationStatus**

```
public TypeDesignationStatus()
```
### <span id="page-354-1"></span>**TypeDesignationStatus**

```
public TypeDesignationStatus(java.lang.String term,
                               java.lang.String label)
```
# **Methods**

### <span id="page-354-3"></span>**HOLOTYPE**

public final static [TypeDesignationStatus](#page-352-0) **HOLOTYPE**()

### <span id="page-354-4"></span>**LECTOTYPE**

public final static [TypeDesignationStatus](#page-352-0) **LECTOTYPE**()

#### <span id="page-354-5"></span>**NEOTYPE**

public final static [TypeDesignationStatus](#page-352-0) **NEOTYPE**()

### <span id="page-354-2"></span>**EPITYPE**

public final static [TypeDesignationStatus](#page-352-0) **EPITYPE**()

## <span id="page-355-1"></span>**ISOLECTOTYPE**

public final static [TypeDesignationStatus](#page-352-0) **ISOLECTOTYPE**()

### <span id="page-355-2"></span>**ISONEOTYPE**

public final static [TypeDesignationStatus](#page-352-0) **ISONEOTYPE**()

## <span id="page-355-3"></span>**ISOTYPE**

public final static [TypeDesignationStatus](#page-352-0) **ISOTYPE**()

## <span id="page-355-5"></span>**PARANEOTYPE**

public final static [TypeDesignationStatus](#page-352-0) **PARANEOTYPE**()

## <span id="page-355-6"></span>**PARATYPE**

public final static [TypeDesignationStatus](#page-352-0) **PARATYPE**()

#### <span id="page-355-7"></span>**SECOND\_STEP\_LECTOTYPE**

public final static [TypeDesignationStatus](#page-352-0) **SECOND\_STEP\_LECTOTYPE**()

## <span id="page-355-8"></span>**SECOND\_STEP\_NEOTYPE**

public final static [TypeDesignationStatus](#page-352-0) **SECOND\_STEP\_NEOTYPE**()

## <span id="page-355-9"></span>**SYNTYPE**

public final static [TypeDesignationStatus](#page-352-0) **SYNTYPE**()

### <span id="page-355-4"></span>**PARALECTOTYPE**

public final static [TypeDesignationStatus](#page-352-0) **PARALECTOTYPE**()

## <span id="page-355-0"></span>**ISOEPITYPE**

public final static [TypeDesignationStatus](#page-352-0) **ISOEPITYPE**()

## <span id="page-356-0"></span>**ICONOTYPE**

public final static [TypeDesignationStatus](#page-352-0) **ICONOTYPE**()

## <span id="page-356-1"></span>**PHOTOTYPE**

public final static [TypeDesignationStatus](#page-352-0) **PHOTOTYPE**()

## **eu.etaxonomy.cdm.model.name Class ViralName**

java.lang.Object

|| || || || -[eu.etaxonomy.cdm.model.common.CdmBase](#page-46-0)

 $\overline{\phantom{a}}$ [eu.etaxonomy.cdm.model.common.VersionableEntity](#page-154-0) |

[eu.etaxonomy.cdm.model.common.AnnotatableEntity](#page-38-0) |

[eu.etaxonomy.cdm.model.common.IdentifiableEntity](#page-67-0) |

<span id="page-357-0"></span>[eu.etaxonomy.cdm.model.name.TaxonNameBase](#page-341-0)

 |  **+-eu.etaxonomy.cdm.model.name.ViralName**

#### **All Implemented Interfaces:**

java.io.Serializable**,** [IOriginalSource](#page-79-0)**,** [IReferencedEntity](#page-80-0)

#### public class **ViralName**

extends [TaxonNameBase](#page-341-0)

use name attribute for the entire virus name! examples see ICTVdb: http://www. ncbi.nlm.nih.gov/ICTVdb/Ictv/vn\_indxA.htm

**Fields inherited from class** [eu.etaxonomy.cdm.model.name.TaxonNameBase](#page-341-0)

[cacheStrategy](#page-345-0), [nameParser](#page-345-1), [nameTypeDesignations](#page-345-2), [protectedNameCache](#page-345-3)

**Fields inherited from class** [eu.etaxonomy.cdm.model.common.AnnotatableEntity](#page-38-0)

[annotations](#page-39-0), [markers](#page-39-1)

## Constructor Summary

public | [ViralName](#page-359-0)([Rank](#page-325-0) rank)

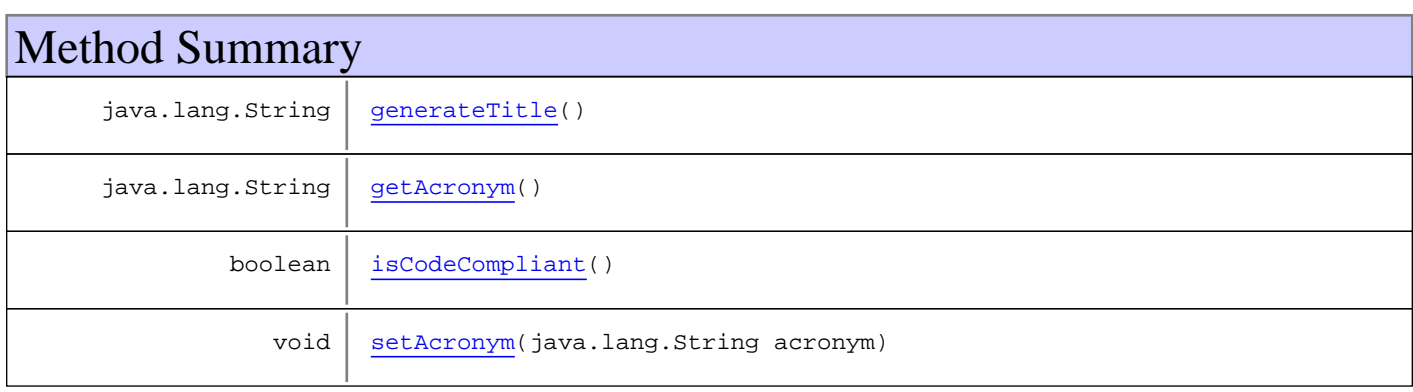

**Methods inherited from class** [eu.etaxonomy.cdm.model.name.TaxonNameBase](#page-341-0)

[addNameRelationship](#page-346-0), [addRelationshipFromName](#page-346-1), [addRelationshipToName](#page-346-2), [addStatus](#page-347-0), [addTypeDesignation](#page-349-1), [addTypeDesignation](#page-349-1), [generateNameCache](#page-345-6), [getAppendedPhrase](#page-348-0), [getBasionym](#page-347-1), [getCacheStrategy](#page-347-2), [getCitation](#page-350-0), [getCitationString](#page-350-1), [getHasProblem](#page-348-1), [getHomotypicalGroup](#page-349-2), [getNameCache](#page-345-7), [getNameRelations](#page-346-3), [getNameTypeDesignations](#page-349-3), [getNomenclaturalMicroReference](#page-348-2), [getNomenclaturalReference](#page-348-3), [getProblems](#page-350-2), [getRank](#page-348-4), [getRelationsFromThisName](#page-346-4), [getRelationsToThisName](#page-346-5), [getSpecimenTypeDesignations](#page-350-3), [getStatus](#page-347-3), [getSynonyms](#page-350-4), [getTaxa](#page-350-5), [getYear](#page-350-6), [isCodeCompliant](#page-346-6), [isGenus](#page-350-7), [isInfraGeneric](#page-351-0), [isInfraSpecific](#page-351-1), [isSpecies](#page-351-2), [isSupraGeneric](#page-350-8), [isSupraGeneric](#page-350-8), [removeNameRelationship](#page-346-7), [removeStatus](#page-347-4), [removeTypeDesignation](#page-349-4), [removeTypeDesignation](#page-349-4), [setAppendedPhrase](#page-348-5), [setBasionym](#page-347-5), [setBasionym](#page-347-5), [setCacheStrategy](#page-347-7), [setHasProblem](#page-348-6), [setHomotypicalGroup](#page-349-6), [setNameCache](#page-345-8), [setNameTypeDesignations](#page-349-7), [setNomenclaturalMicroReference](#page-348-7), [setNomenclaturalReference](#page-348-8), [setRank](#page-348-9), [setStatus](#page-347-8)

**Methods inherited from class** [eu.etaxonomy.cdm.model.common.IdentifiableEntity](#page-67-0)

[addExtension](#page-70-0), [addRights](#page-70-1), [addSource](#page-71-0), [generateTitle](#page-69-0), [getExtensions](#page-70-2), [getLsid](#page-69-1), [getRights](#page-69-2), [getSources](#page-70-3), [getTitleCache](#page-69-3), [isProtectedTitleCache](#page-70-4), [removeExtension](#page-70-5), [removeRights](#page-70-6), [removeSource](#page-71-1), [setExtensions](#page-70-7), [setLsid](#page-69-4), [setProtectedTitleCache](#page-70-8), [setRights](#page-70-9), [setSources](#page-71-2), [setTitleCache](#page-69-5), [setTitleCache](#page-69-5)

**Methods inherited from class** [eu.etaxonomy.cdm.model.common.AnnotatableEntity](#page-38-0)

[addAnnotations](#page-40-0), [addMarker](#page-39-2), [getAnnotations](#page-40-1), [getMarkers](#page-39-3), [removeAnnotations](#page-40-2), [removeMarker](#page-40-3), [setAnnotations](#page-40-4), [setMarkers](#page-40-5)

**Methods inherited from class** [eu.etaxonomy.cdm.model.common.VersionableEntity](#page-154-0)

[getNextVersion](#page-155-0), [getPreviousVersion](#page-155-1), [getUpdated](#page-156-0), [getUpdatedBy](#page-156-1), [getValidFrom](#page-156-2), [getValidTo](#page-156-3), [setNextVersion](#page-155-2), [setPreviousVersion](#page-155-3), [setUpdated](#page-156-4), [setUpdatedBy](#page-156-5)

**Methods inherited from class** [eu.etaxonomy.cdm.model.common.CdmBase](#page-46-0)

[addPropertyChangeListener](#page-48-0), [addPropertyChangeListener](#page-48-0), [equals](#page-50-0), [firePropertyChange](#page-48-1), [firePropertyChange](#page-48-1), [firePropertyChange](#page-48-1), [firePropertyChange](#page-48-1), [firePropertyChange](#page-48-1), [firePropertyChange](#page-48-1), [getCreated](#page-50-1), [getCreatedBy](#page-50-2), [getId](#page-49-0), [getUuid](#page-49-1), [hasListeners](#page-48-2), [removePropertyChangeListener](#page-48-3), [removePropertyChangeListener](#page-48-3), [setCreated](#page-50-3), [setCreatedBy](#page-50-4), [setId](#page-49-2), [setUuid](#page-49-3), [toString](#page-50-5)

**Methods inherited from class** java.lang.Object

clone, equals, finalize, getClass, hashCode, notify, notifyAll, toString, wait, wait, wait

**Methods inherited from interface** [eu.etaxonomy.cdm.model.common.IOriginalSource](#page-79-0)

[addSource](#page-79-1), [getSources](#page-79-2), [removeSource](#page-79-3)

**Methods inherited from interface** [eu.etaxonomy.cdm.model.common.IReferencedEntity](#page-80-0)

[getCitation](#page-80-1)

**Constructors** 

## <span id="page-359-0"></span>**ViralName**

public **ViralName**([Rank](#page-325-0) rank)

# Methods

## <span id="page-359-2"></span>**getAcronym**

public java.lang.String **getAcronym**()

## <span id="page-359-4"></span>**setAcronym**

public void **setAcronym**(java.lang.String acronym)

## <span id="page-359-1"></span>**generateTitle**

public java.lang.String **generateTitle**()

## <span id="page-359-3"></span>**isCodeCompliant**

public boolean **isCodeCompliant**()
# **eu.etaxonomy.cdm.model.name Class ZoologicalName**

java.lang.Object || || || ||

[eu.etaxonomy.cdm.model.common.CdmBase](#page-46-0)

 $\overline{\phantom{a}}$ [eu.etaxonomy.cdm.model.common.VersionableEntity](#page-154-0) |

[eu.etaxonomy.cdm.model.common.AnnotatableEntity](#page-38-0) |

[eu.etaxonomy.cdm.model.common.IdentifiableEntity](#page-67-0) |

[eu.etaxonomy.cdm.model.name.TaxonNameBase](#page-341-0) |

[eu.etaxonomy.cdm.model.name.NonViralName](#page-319-0) |

 **+-eu.etaxonomy.cdm.model.name.ZoologicalName**

#### **All Implemented Interfaces:**

java.io.Serializable**,** [IOriginalSource](#page-79-0)**,** [IReferencedEntity](#page-80-0)

# public class **ZoologicalName**

extends [NonViralName](#page-319-0)

Taxon name class for animals

**Fields inherited from class** [eu.etaxonomy.cdm.model.name.TaxonNameBase](#page-341-0)

[cacheStrategy](#page-345-0), [nameParser](#page-345-1), [nameTypeDesignations](#page-345-2), [protectedNameCache](#page-345-3)

**Fields inherited from class** [eu.etaxonomy.cdm.model.common.AnnotatableEntity](#page-38-0)

[annotations](#page-39-0), [markers](#page-39-1)

# Constructor Summary public | [ZoologicalName](#page-362-0)([Rank](#page-325-0) rank) public | [ZoologicalName](#page-362-1)([Rank](#page-325-0) rank, java.lang.String genusOrUninomial,

java.lang.String specificEpithet, java.lang.String infraSpecificEpithet, [Agent](#page-6-0) combinationAuthorTeam, [INomenclaturalReference](#page-446-0) nomenclaturalReference, java.lang.String nomenclMicroRef)

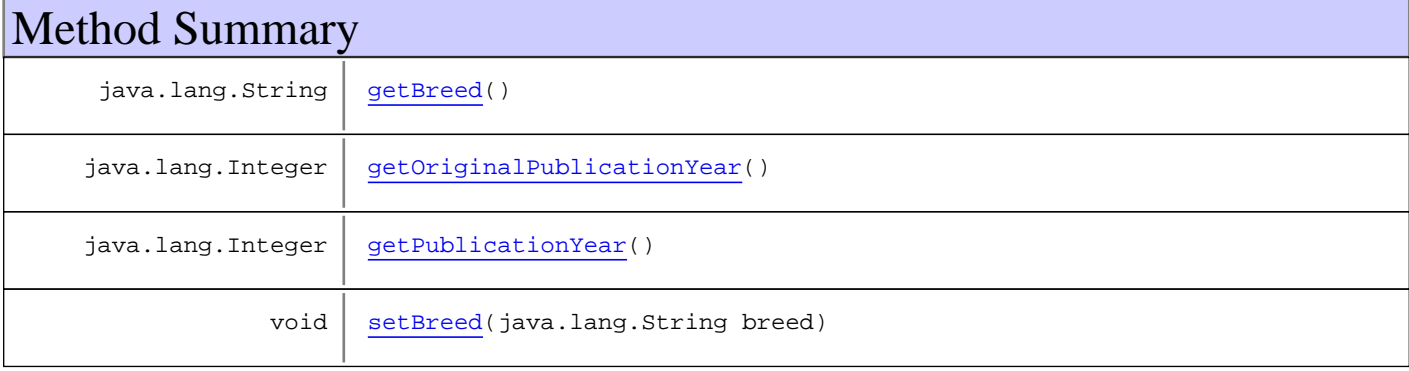

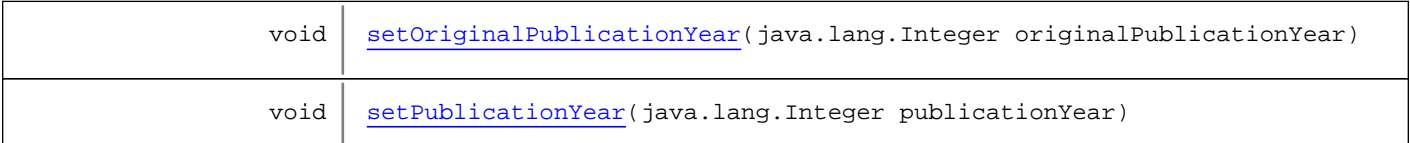

**Methods inherited from class** [eu.etaxonomy.cdm.model.name.NonViralName](#page-319-0)

[generateTitle](#page-324-0), [getAuthorshipCache](#page-324-1), [getBasionymAuthorTeam](#page-322-0), [getCombinationAuthorTeam](#page-322-1), [getExBasionymAuthorTeam](#page-322-2), [getExCombinationAuthorTeam](#page-322-3), [getGenusOrUninomial](#page-323-0), [getInfraGenericEpithet](#page-323-1), [getInfraSpecificEpithet](#page-323-2), [getSpecificEpithet](#page-323-3), [isCodeCompliant](#page-324-2), [setAuthorshipCache](#page-324-3), [setBasionymAuthorTeam](#page-322-4), [setCombinationAuthorTeam](#page-322-5), [setExBasionymAuthorTeam](#page-322-6), [setExCombinationAuthorTeam](#page-322-7), [setGenusOrUninomial](#page-323-4), [setInfraGenericEpithet](#page-323-5), [setInfraSpecificEpithet](#page-323-6), [setSpecificEpithet](#page-323-7)

**Methods inherited from class** [eu.etaxonomy.cdm.model.name.TaxonNameBase](#page-341-0)

[addNameRelationship](#page-346-0), [addRelationshipFromName](#page-346-1), [addRelationshipToName](#page-346-2), [addStatus](#page-347-0), [addTypeDesignation](#page-349-0), [addTypeDesignation](#page-349-0), [generateNameCache](#page-345-4), [getAppendedPhrase](#page-348-0), [getBasionym](#page-347-1), [getCacheStrategy](#page-347-2), [getCitation](#page-350-0), [getCitationString](#page-350-1), [getHasProblem](#page-348-1), [getHomotypicalGroup](#page-349-1), [getNameCache](#page-345-5), [getNameRelations](#page-346-3), [getNameTypeDesignations](#page-349-2), [getNomenclaturalMicroReference](#page-348-2), [getNomenclaturalReference](#page-348-3), [getProblems](#page-350-2), [getRank](#page-348-4), [getRelationsFromThisName](#page-346-4), [getRelationsToThisName](#page-346-5), [getSpecimenTypeDesignations](#page-350-3), [getStatus](#page-347-3), [getSynonyms](#page-350-4), [getTaxa](#page-350-5), [getYear](#page-350-6), [isCodeCompliant](#page-346-6), [isGenus](#page-350-7), [isInfraGeneric](#page-351-0), [isInfraSpecific](#page-351-1), [isSpecies](#page-351-2), [isSupraGeneric](#page-350-8), [isSupraGeneric](#page-350-8), [removeNameRelationship](#page-346-7), [removeStatus](#page-347-4), [removeTypeDesignation](#page-349-3), [removeTypeDesignation](#page-349-3), [setAppendedPhrase](#page-348-5), [setBasionym](#page-347-5), [setBasionym](#page-347-5), [setCacheStrategy](#page-347-6), [setHasProblem](#page-348-6), [setHomotypicalGroup](#page-349-4), [setNameCache](#page-345-6), [setNameTypeDesignations](#page-349-5), [setNomenclaturalMicroReference](#page-348-7), [setNomenclaturalReference](#page-348-8), [setRank](#page-348-9), [setStatus](#page-347-7)

**Methods inherited from class** [eu.etaxonomy.cdm.model.common.IdentifiableEntity](#page-67-0)

[addExtension](#page-70-0), [addRights](#page-70-1), [addSource](#page-71-0), [generateTitle](#page-69-0), [getExtensions](#page-70-2), [getLsid](#page-69-1), [getRights](#page-69-2), [getSources](#page-70-3), [getTitleCache](#page-69-3), [isProtectedTitleCache](#page-70-4), [removeExtension](#page-70-5), [removeRights](#page-70-6), [removeSource](#page-71-1), [setExtensions](#page-70-7), [setLsid](#page-69-4), [setProtectedTitleCache](#page-70-8), [setRights](#page-70-9), [setSources](#page-71-2), [setTitleCache](#page-69-5), [setTitleCache](#page-69-5)

**Methods inherited from class** [eu.etaxonomy.cdm.model.common.AnnotatableEntity](#page-38-0)

[addAnnotations](#page-40-0), [addMarker](#page-39-2), [getAnnotations](#page-40-1), [getMarkers](#page-39-3), [removeAnnotations](#page-40-2), [removeMarker](#page-40-3), [setAnnotations](#page-40-4), [setMarkers](#page-40-5)

**Methods inherited from class** [eu.etaxonomy.cdm.model.common.VersionableEntity](#page-154-0)

[getNextVersion](#page-155-0), [getPreviousVersion](#page-155-1), [getUpdated](#page-156-0), [getUpdatedBy](#page-156-1), [getValidFrom](#page-156-2), [getValidTo](#page-156-3), [setNextVersion](#page-155-2), [setPreviousVersion](#page-155-3), [setUpdated](#page-156-4), [setUpdatedBy](#page-156-5)

**Methods inherited from class** [eu.etaxonomy.cdm.model.common.CdmBase](#page-46-0)

[addPropertyChangeListener](#page-48-0), [addPropertyChangeListener](#page-48-0), [equals](#page-50-0), [firePropertyChange](#page-48-1), [firePropertyChange](#page-48-1), [firePropertyChange](#page-48-1), [firePropertyChange](#page-48-1), [firePropertyChange](#page-48-1), [firePropertyChange](#page-48-1), [getCreated](#page-50-1), [getCreatedBy](#page-50-2), [getId](#page-49-0), [getUuid](#page-49-1), [hasListeners](#page-48-2), [removePropertyChangeListener](#page-48-3), [removePropertyChangeListener](#page-48-3), [setCreated](#page-50-3), [setCreatedBy](#page-50-4), [setId](#page-49-2), [setUuid](#page-49-3), [toString](#page-50-5)

**Methods inherited from class** java.lang.Object

clone, equals, finalize, getClass, hashCode, notify, notifyAll, toString, wait, wait, wait

**Methods inherited from interface** [eu.etaxonomy.cdm.model.common.IOriginalSource](#page-79-0)

[addSource](#page-79-1), [getSources](#page-79-2), [removeSource](#page-79-3)

**Methods inherited from interface** [eu.etaxonomy.cdm.model.common.IReferencedEntity](#page-80-0)

[getCitation](#page-80-1)

# **Constructors**

#### <span id="page-362-0"></span>**ZoologicalName**

public **ZoologicalName**([Rank](#page-325-0) rank)

#### **ZoologicalName**

public **ZoologicalName**([Rank](#page-325-0) rank,

<span id="page-362-1"></span> java.lang.String genusOrUninomial, java.lang.String specificEpithet, java.lang.String infraSpecificEpithet, [Agent](#page-6-0) combinationAuthorTeam, [INomenclaturalReference](#page-446-0) nomenclaturalReference, java.lang.String nomenclMicroRef)

# Methods

#### <span id="page-362-2"></span>**getBreed**

public java.lang.String **getBreed**()

#### <span id="page-362-4"></span>**setBreed**

public void **setBreed**(java.lang.String breed)

# <span id="page-362-3"></span>**getPublicationYear**

public java.lang.Integer **getPublicationYear**()

#### <span id="page-362-5"></span>**setPublicationYear**

public void **setPublicationYear**(java.lang.Integer publicationYear)

# <span id="page-363-0"></span>**getOriginalPublicationYear**

public java.lang.Integer **getOriginalPublicationYear**()

# <span id="page-363-1"></span>**setOriginalPublicationYear**

public void **setOriginalPublicationYear**(java.lang.Integer originalPublicationYear)

# **Package eu.etaxonomy.cdm.model.occurrence**

# Package: "occurrence"

Provides classes for specimens, collections and field observations.

# Related Documentation

- [TDWG Specimen LSID Ontology](http://rs.tdwg.org/ontology/voc/Specimen.rdf)
- [ABCD schema](http://www.bgbm.org/scripts/ASP/TDWG/frame.asp)

# UML Diagrams

**Occurrence** 

# **eu.etaxonomy.cdm.model.occurrence Class Collection**

java.lang.Object || || || ||

<span id="page-365-0"></span>-[eu.etaxonomy.cdm.model.common.CdmBase](#page-46-0)

 $\overline{\phantom{a}}$ [eu.etaxonomy.cdm.model.common.VersionableEntity](#page-154-0) |

[eu.etaxonomy.cdm.model.common.AnnotatableEntity](#page-38-0) |

[eu.etaxonomy.cdm.model.common.IdentifiableEntity](#page-67-0) |

[eu.etaxonomy.cdm.model.common.IdentifyableMediaEntity](#page-72-0) |

 **+-eu.etaxonomy.cdm.model.occurrence.Collection**

#### **All Implemented Interfaces:**

java.io.Serializable**,** [IOriginalSource](#page-79-0)**,** [IMediaDocumented](#page-78-0)

# public class **Collection**

extends [IdentifyableMediaEntity](#page-72-0)

**Fields inherited from class** [eu.etaxonomy.cdm.model.common.AnnotatableEntity](#page-38-0)

[annotations](#page-39-0), [markers](#page-39-1)

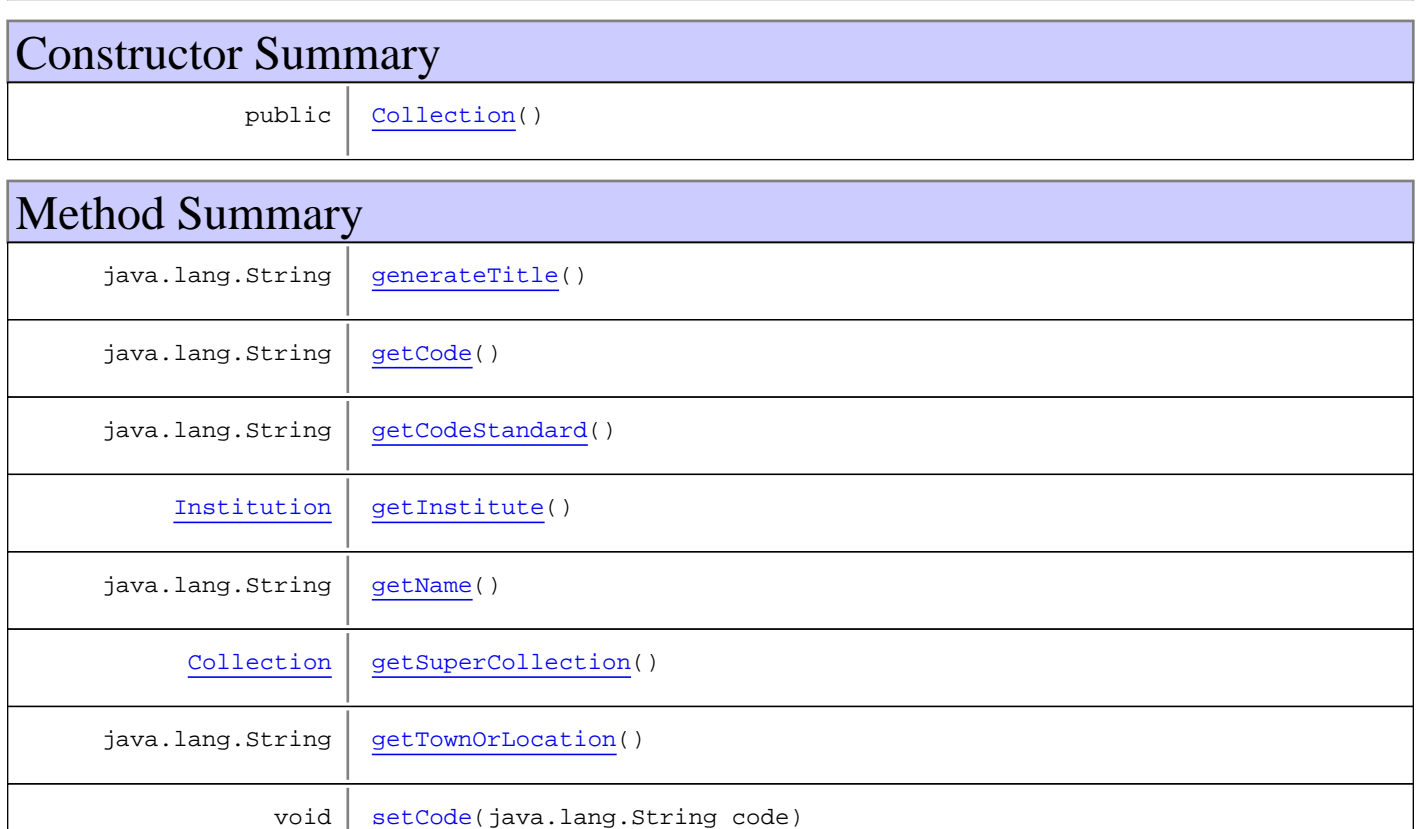

void | [setCodeStandard\(](#page-367-6)java.lang.String codeStandard)

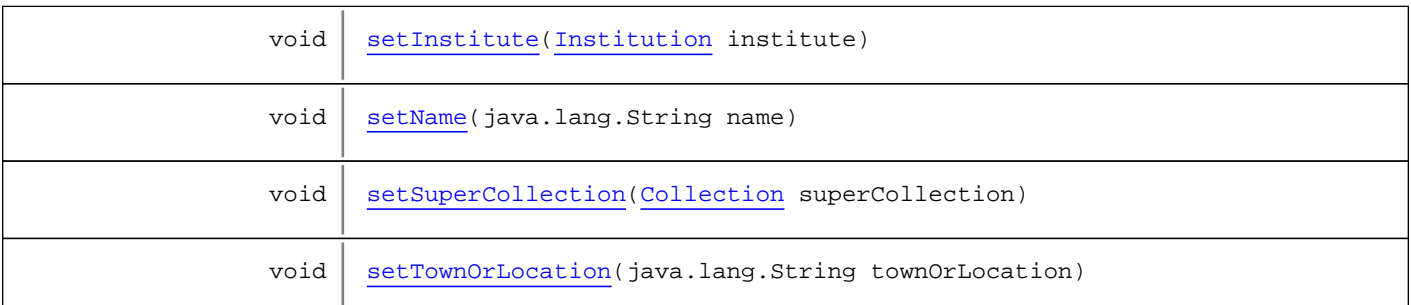

**Methods inherited from class** [eu.etaxonomy.cdm.model.common.IdentifyableMediaEntity](#page-72-0)

[addMedia](#page-73-0), [getMedia](#page-73-1), [removeMedia](#page-74-0), [setMedia](#page-73-2)

**Methods inherited from class** [eu.etaxonomy.cdm.model.common.IdentifiableEntity](#page-67-0)

[addExtension](#page-70-0), [addRights](#page-70-1), [addSource](#page-71-0), [generateTitle](#page-69-0), [getExtensions](#page-70-2), [getLsid](#page-69-1), [getRights](#page-69-2), [getSources](#page-70-3), [getTitleCache](#page-69-3), [isProtectedTitleCache](#page-70-4), [removeExtension](#page-70-5), [removeRights](#page-70-6), [removeSource](#page-71-1), [setExtensions](#page-70-7), [setLsid](#page-69-4), [setProtectedTitleCache](#page-70-8), [setRights](#page-70-9), [setSources](#page-71-2), [setTitleCache](#page-69-5), [setTitleCache](#page-69-5)

**Methods inherited from class** [eu.etaxonomy.cdm.model.common.AnnotatableEntity](#page-38-0)

[addAnnotations](#page-40-0), [addMarker](#page-39-2), [getAnnotations](#page-40-1), [getMarkers](#page-39-3), [removeAnnotations](#page-40-2), [removeMarker](#page-40-3), [setAnnotations](#page-40-4), [setMarkers](#page-40-5)

**Methods inherited from class** [eu.etaxonomy.cdm.model.common.VersionableEntity](#page-154-0)

[getNextVersion](#page-155-0), [getPreviousVersion](#page-155-1), [getUpdated](#page-156-0), [getUpdatedBy](#page-156-1), [getValidFrom](#page-156-2), [getValidTo](#page-156-3), [setNextVersion](#page-155-2), [setPreviousVersion](#page-155-3), [setUpdated](#page-156-4), [setUpdatedBy](#page-156-5)

**Methods inherited from class** [eu.etaxonomy.cdm.model.common.CdmBase](#page-46-0)

[addPropertyChangeListener](#page-48-0), [addPropertyChangeListener](#page-48-0), [equals](#page-50-0), [firePropertyChange](#page-48-1), [firePropertyChange](#page-48-1), [firePropertyChange](#page-48-1), [firePropertyChange](#page-48-1), [firePropertyChange](#page-48-1), [firePropertyChange](#page-48-1), [getCreated](#page-50-1), [getCreatedBy](#page-50-2), [getId](#page-49-0), [getUuid](#page-49-1), [hasListeners](#page-48-2), [removePropertyChangeListener](#page-48-3), [removePropertyChangeListener](#page-48-3), [setCreated](#page-50-3), [setCreatedBy](#page-50-4), [setId](#page-49-2), [setUuid](#page-49-3), [toString](#page-50-5)

**Methods inherited from class** java.lang.Object

clone, equals, finalize, getClass, hashCode, notify, notifyAll, toString, wait, wait, wait

**Methods inherited from interface** [eu.etaxonomy.cdm.model.common.IOriginalSource](#page-79-0)

[addSource](#page-79-1), [getSources](#page-79-2), [removeSource](#page-79-3)

**Methods inherited from interface** [eu.etaxonomy.cdm.model.common.IMediaDocumented](#page-78-0)

[getMedia](#page-78-1)

**Constructors** 

(continued from last page)

# <span id="page-367-0"></span>**Collection**

public **Collection**()

# Methods

#### <span id="page-367-3"></span>**getInstitute**

public [Institution](#page-12-0) **getInstitute**()

#### <span id="page-367-7"></span>**setInstitute**

public void **setInstitute**([Institution](#page-12-0) institute)

**Parameters:**

<span id="page-367-1"></span>institute - institute

# **getCode**

public java.lang.String **getCode**()

## <span id="page-367-5"></span>**setCode**

public void **setCode**(java.lang.String code)

**Parameters:**

<span id="page-367-2"></span>code - code

# **getCodeStandard**

public java.lang.String **getCodeStandard**()

# **setCodeStandard**

public void **setCodeStandard**(java.lang.String codeStandard)

#### **Parameters:**

<span id="page-367-6"></span><span id="page-367-4"></span>codeStandard - codeStandard

# **getName**

public java.lang.String **getName**()

(continued from last page)

#### <span id="page-368-3"></span>**setName**

public void **setName**(java.lang.String name)

**Parameters:**

<span id="page-368-2"></span>name - name

# **getTownOrLocation**

public java.lang.String **getTownOrLocation**()

# **setTownOrLocation**

public void **setTownOrLocation**(java.lang.String townOrLocation)

#### **Parameters:**

<span id="page-368-5"></span><span id="page-368-0"></span>townOrLocation - townOrLocation

#### **generateTitle**

public java.lang.String **generateTitle**()

# <span id="page-368-1"></span>**getSuperCollection**

public [Collection](#page-365-0) **getSuperCollection**()

# <span id="page-368-4"></span>**setSuperCollection**

public void **setSuperCollection**([Collection](#page-365-0) superCollection)

# **eu.etaxonomy.cdm.model.occurrence Class DerivationEvent**

java.lang.Object || || || ||

+-[eu.etaxonomy.cdm.model.common.CdmBase](#page-46-0)

 $\overline{\phantom{a}}$ [eu.etaxonomy.cdm.model.common.VersionableEntity](#page-154-0) |

[eu.etaxonomy.cdm.model.common.AnnotatableEntity](#page-38-0) |

[eu.etaxonomy.cdm.model.common.EventBase](#page-57-0) |

#### <span id="page-369-0"></span> **+-eu.etaxonomy.cdm.model.occurrence.DerivationEvent**

**All Implemented Interfaces:**

java.io.Serializable**,** [IEvent](#page-75-0)

public class **DerivationEvent** extends [EventBase](#page-57-0)

Fields inherited from class [eu.etaxonomy.cdm.model.common.AnnotatableEntity](#page-38-0)

[annotations](#page-39-0), [markers](#page-39-1)

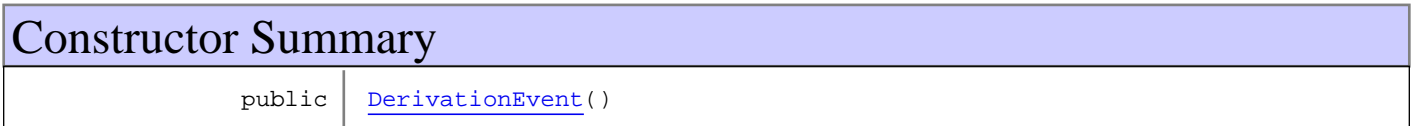

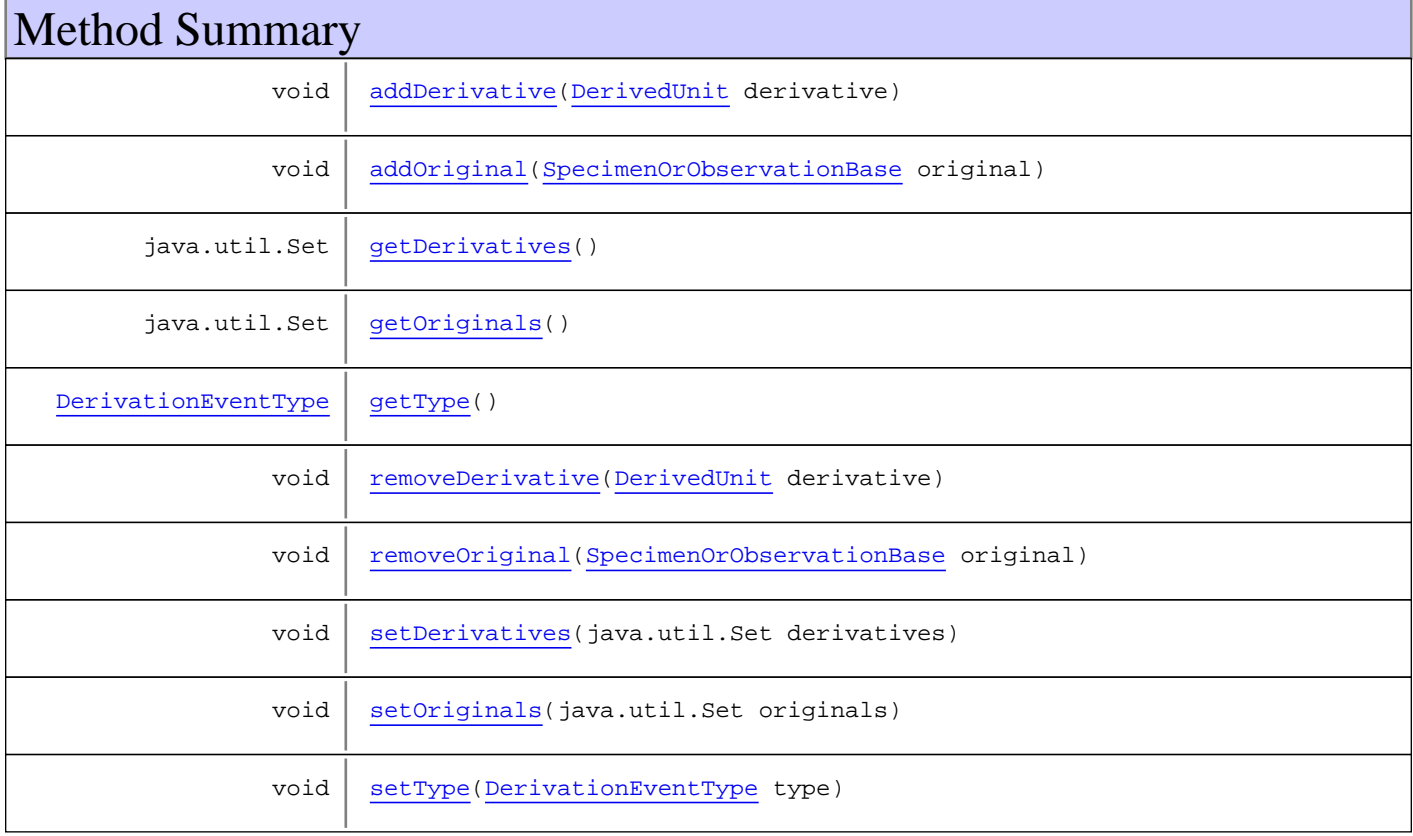

**Methods inherited from class** [eu.etaxonomy.cdm.model.common.EventBase](#page-57-0)

[getActor](#page-58-0), [getDescription](#page-59-0), [getTimeperiod](#page-58-1), [setActor](#page-58-2), [setDescription](#page-59-1), [setTimeperiod](#page-58-3)

**Methods inherited from class** [eu.etaxonomy.cdm.model.common.AnnotatableEntity](#page-38-0)

[addAnnotations](#page-40-0), [addMarker](#page-39-2), [getAnnotations](#page-40-1), [getMarkers](#page-39-3), [removeAnnotations](#page-40-2), [removeMarker](#page-40-3), [setAnnotations](#page-40-4), [setMarkers](#page-40-5)

**Methods inherited from class** [eu.etaxonomy.cdm.model.common.VersionableEntity](#page-154-0)

[getNextVersion](#page-155-0), [getPreviousVersion](#page-155-1), [getUpdated](#page-156-0), [getUpdatedBy](#page-156-1), [getValidFrom](#page-156-2), [getValidTo](#page-156-3), [setNextVersion](#page-155-2), [setPreviousVersion](#page-155-3), [setUpdated](#page-156-4), [setUpdatedBy](#page-156-5)

**Methods inherited from class** [eu.etaxonomy.cdm.model.common.CdmBase](#page-46-0)

[addPropertyChangeListener](#page-48-0), [addPropertyChangeListener](#page-48-0), [equals](#page-50-0), [firePropertyChange](#page-48-1), [firePropertyChange](#page-48-1), [firePropertyChange](#page-48-1), [firePropertyChange](#page-48-1), [firePropertyChange](#page-48-1), [firePropertyChange](#page-48-1), [getCreated](#page-50-1), [getCreatedBy](#page-50-2), [getId](#page-49-0), [getUuid](#page-49-1), [hasListeners](#page-48-2), [removePropertyChangeListener](#page-48-3), [removePropertyChangeListener](#page-48-3), [setCreated](#page-50-3), [setCreatedBy](#page-50-4), [setId](#page-49-2), [setUuid](#page-49-3), [toString](#page-50-5)

**Methods inherited from class** java.lang.Object

clone, equals, finalize, getClass, hashCode, notify, notifyAll, toString, wait, wait, wait

**Methods inherited from interface** [eu.etaxonomy.cdm.model.common.IEvent](#page-75-0)

[getActor](#page-75-1), [getTimeperiod](#page-75-2), [setActor](#page-75-3), [setTimeperiod](#page-75-4)

# **Constructors**

#### <span id="page-370-0"></span>**DerivationEvent**

public **DerivationEvent**()

# Methods

#### <span id="page-370-1"></span>**getOriginals**

public java.util.Set **getOriginals**()

#### <span id="page-370-2"></span>**setOriginals**

protected void **setOriginals**(java.util.Set originals)

(continued from last page)

# <span id="page-371-1"></span>**addOriginal**

public void **addOriginal**([SpecimenOrObservationBase](#page-403-0) original)

#### <span id="page-371-5"></span>**removeOriginal**

public void **removeOriginal**([SpecimenOrObservationBase](#page-403-0) original)

# <span id="page-371-2"></span>**getDerivatives**

public java.util.Set **getDerivatives**()

# <span id="page-371-6"></span>**setDerivatives**

protected void **setDerivatives**(java.util.Set derivatives)

### <span id="page-371-0"></span>**addDerivative**

public void **addDerivative**([DerivedUnit](#page-375-0) derivative)

#### <span id="page-371-4"></span>**removeDerivative**

public void **removeDerivative**([DerivedUnit](#page-375-0) derivative)

# <span id="page-371-3"></span>**getType**

public [DerivationEventType](#page-372-0) **getType**()

# <span id="page-371-7"></span>**setType**

public void **setType**([DerivationEventType](#page-372-0) type)

# **eu.etaxonomy.cdm.model.occurrence Class DerivationEventType**

java.lang.Object || || || ||

-[eu.etaxonomy.cdm.model.common.CdmBase](#page-46-0)

 $\overline{\phantom{a}}$ [eu.etaxonomy.cdm.model.common.VersionableEntity](#page-154-0) |

[eu.etaxonomy.cdm.model.common.TermBase](#page-143-0) |

[eu.etaxonomy.cdm.model.common.DefinedTermBase](#page-51-0) |

#### <span id="page-372-0"></span> **+-eu.etaxonomy.cdm.model.occurrence.DerivationEventType**

**All Implemented Interfaces:**

java.io.Serializable**,** [IDefTerm](#page-66-0)

public class **DerivationEventType** extends [DefinedTermBase](#page-51-0)

**Fields inherited from class** [eu.etaxonomy.cdm.model.common.DefinedTermBase](#page-51-0)

[vocabulary](#page-53-0), [vocabularyStore](#page-53-1)

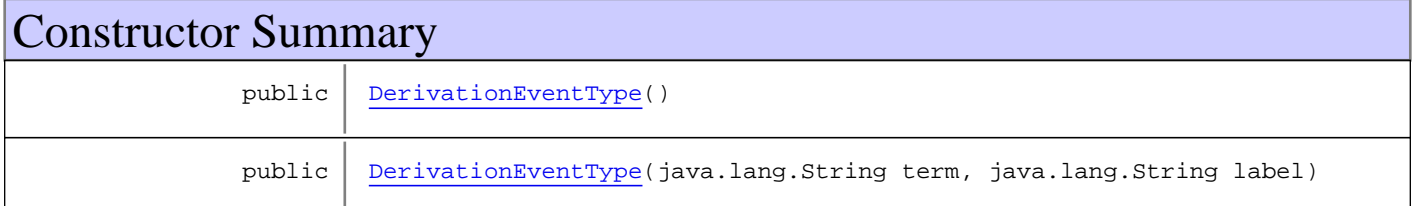

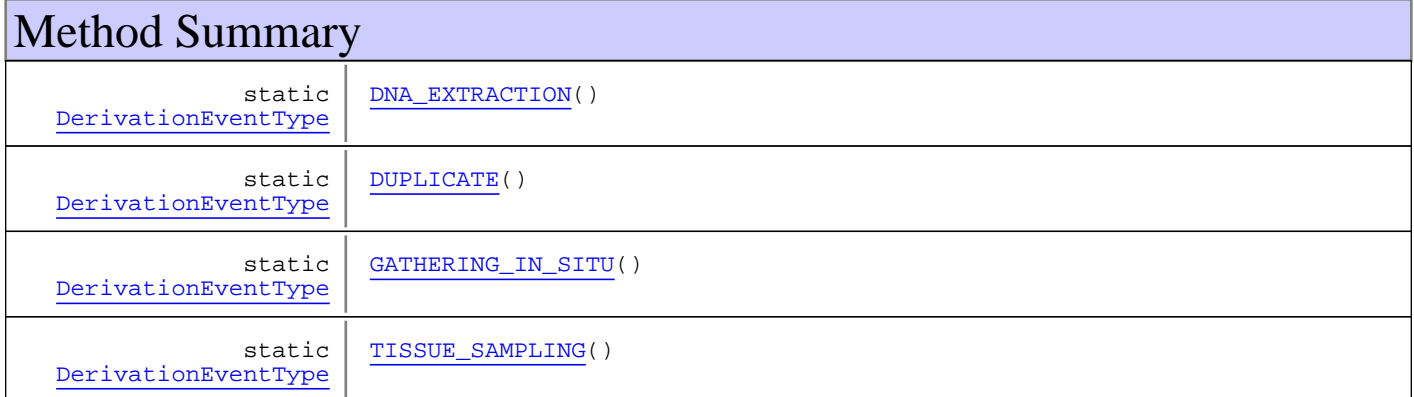

**Methods inherited from class** [eu.etaxonomy.cdm.model.common.DefinedTermBase](#page-51-0)

[addIncludes](#page-55-0), [addMedia](#page-55-1), [findByUuid](#page-54-0), [getGeneralizationOf](#page-54-1), [getIncludes](#page-55-2), [getKindOf](#page-54-2), [getMedia](#page-55-3), [getPartOf](#page-54-3), [getPersistentVocabulary](#page-56-0), [getVocabulary](#page-55-4), [readCsvLine](#page-54-4), [readCsvLine](#page-54-4), [removeIncludes](#page-55-5), [removeMedia](#page-55-6), [setGeneralizationOf](#page-54-5), [setIncludes](#page-55-7), [setKindOf](#page-54-6), [setMedia](#page-55-8), [setPartOf](#page-54-7), [setPersistentVocabulary](#page-56-1), [setVocabulary](#page-56-2), [setVocabularyStore](#page-53-2), [writeCsvLine](#page-54-8)

**Methods inherited from class** [eu.etaxonomy.cdm.model.common.TermBase](#page-143-0)

```
addRepresentation, equals, getDescription, getDescription, getLabel, getLabel,
getRepresentation, getRepresentations, getUri, removeRepresentation,
setRepresentations, setUri, toString
```
**Methods inherited from class** [eu.etaxonomy.cdm.model.common.VersionableEntity](#page-154-0)

[getNextVersion](#page-155-0), [getPreviousVersion](#page-155-1), [getUpdated](#page-156-0), [getUpdatedBy](#page-156-1), [getValidFrom](#page-156-2), [getValidTo](#page-156-3), [setNextVersion](#page-155-2), [setPreviousVersion](#page-155-3), [setUpdated](#page-156-4), [setUpdatedBy](#page-156-5)

**Methods inherited from class** [eu.etaxonomy.cdm.model.common.CdmBase](#page-46-0)

[addPropertyChangeListener](#page-48-0), [addPropertyChangeListener](#page-48-0), [equals](#page-50-0), [firePropertyChange](#page-48-1), [firePropertyChange](#page-48-1), [firePropertyChange](#page-48-1), [firePropertyChange](#page-48-1), [firePropertyChange](#page-48-1), [firePropertyChange](#page-48-1), [getCreated](#page-50-1), [getCreatedBy](#page-50-2), [getId](#page-49-0), [getUuid](#page-49-1), [hasListeners](#page-48-2), [removePropertyChangeListener](#page-48-3), [removePropertyChangeListener](#page-48-3), [setCreated](#page-50-3), [setCreatedBy](#page-50-4), [setId](#page-49-2), [setUuid](#page-49-3), [toString](#page-50-5)

**Methods inherited from class** java.lang.Object

```
clone, equals, finalize, getClass, hashCode, notify, notifyAll, toString, wait, wait,
wait
```
**Methods inherited from interface** [eu.etaxonomy.cdm.model.common.IDefTerm](#page-66-0)

[getVocabulary](#page-66-1), [readCsvLine](#page-66-2), [setVocabulary](#page-66-3), [writeCsvLine](#page-66-4)

# **Constructors**

#### <span id="page-373-0"></span>**DerivationEventType**

public **DerivationEventType**()

#### <span id="page-373-1"></span>**DerivationEventType**

```
public DerivationEventType(java.lang.String term,
                             java.lang.String label)
```
# **Methods**

#### <span id="page-373-2"></span>**DUPLICATE**

public final static [DerivationEventType](#page-372-0) **DUPLICATE**()

### <span id="page-373-3"></span>**GATHERING\_IN\_SITU**

public final static [DerivationEventType](#page-372-0) **GATHERING\_IN\_SITU**()

# <span id="page-374-1"></span>**TISSUE\_SAMPLING**

public final static [DerivationEventType](#page-372-0) **TISSUE\_SAMPLING**()

# <span id="page-374-0"></span>**DNA\_EXTRACTION**

public final static [DerivationEventType](#page-372-0) **DNA\_EXTRACTION**()

# **eu.etaxonomy.cdm.model.occurrence Class DerivedUnit**

java.lang.Object || || || ||

<span id="page-375-0"></span>-[eu.etaxonomy.cdm.model.common.CdmBase](#page-46-0)

 $\overline{\phantom{a}}$ [eu.etaxonomy.cdm.model.common.VersionableEntity](#page-154-0) |

[eu.etaxonomy.cdm.model.common.AnnotatableEntity](#page-38-0) |

[eu.etaxonomy.cdm.model.common.IdentifiableEntity](#page-67-0) |

[eu.etaxonomy.cdm.model.common.IdentifyableMediaEntity](#page-72-0) |

[eu.etaxonomy.cdm.model.occurrence.SpecimenOrObservationBase](#page-403-0) |

 **+-eu.etaxonomy.cdm.model.occurrence.DerivedUnit**

#### **All Implemented Interfaces:**

java.io.Serializable**,** [IOriginalSource](#page-79-0)**,** [IMediaDocumented](#page-78-0)

#### **Direct Known Subclasses:**

[LivingBeing](#page-394-0)**,** [Observation](#page-396-0)**,** [Specimen](#page-400-0)

# public abstract class **DerivedUnit**

extends [SpecimenOrObservationBase](#page-403-0)

http://www.bgbm.org/biodivinf/docs/CollectionModel/ReprintTNR.pdf http://www.bgbm.org/biodivinf/docs/CollectionModel/

**Fields inherited from class** [eu.etaxonomy.cdm.model.common.AnnotatableEntity](#page-38-0)

[annotations](#page-39-0), [markers](#page-39-1)

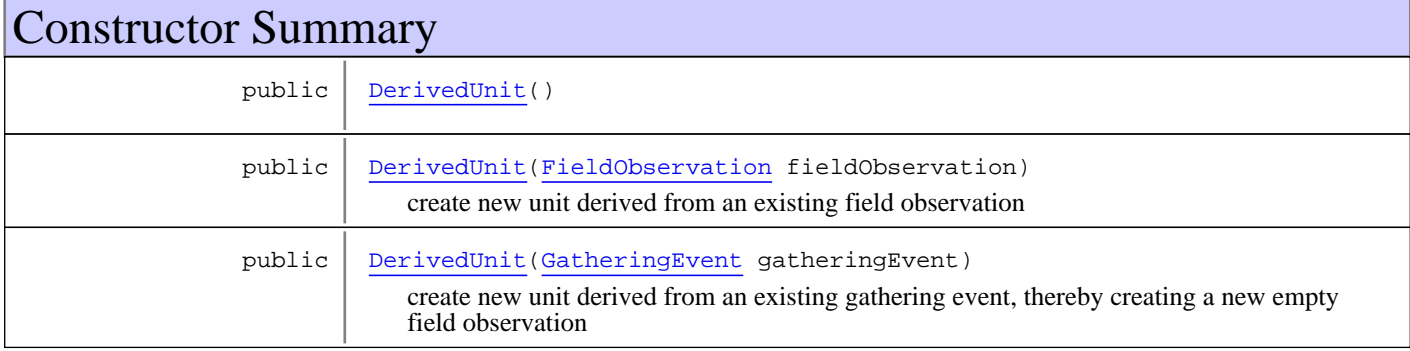

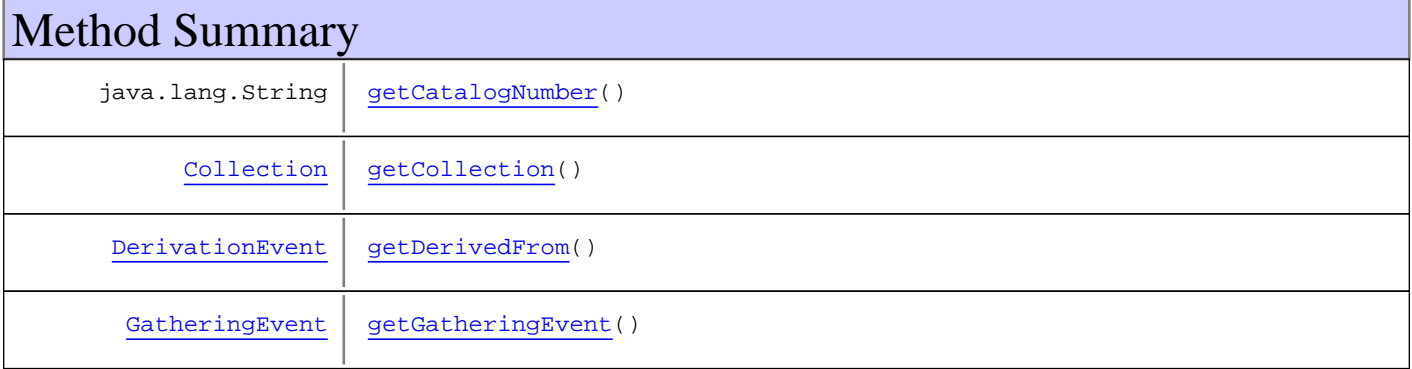

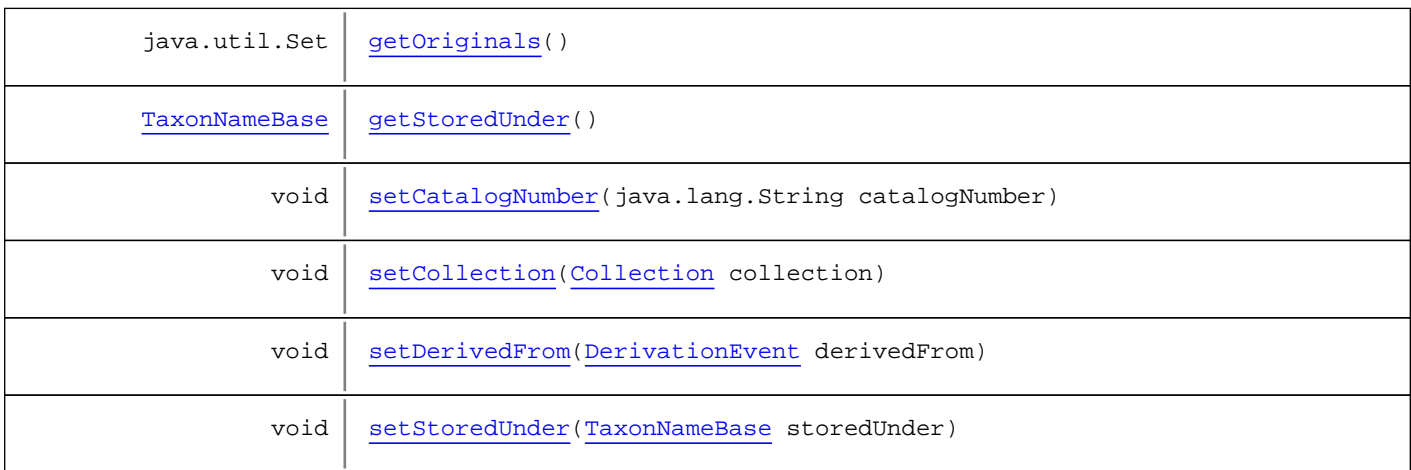

**Methods inherited from class** [eu.etaxonomy.cdm.model.occurrence.SpecimenOrObservationBase](#page-403-0)

[addDefinition](#page-407-0), [addDefinition](#page-407-0), [addDerivationEvent](#page-405-0), [addDetermination](#page-406-0), [generateTitle](#page-406-1), [getDefinition](#page-407-1), [getDerivationEvents](#page-405-1), [getDeterminations](#page-406-2), [getGatheringEvent](#page-407-2), [getIndividualCount](#page-406-3), [getLifeStage](#page-406-4), [getOriginalUnit](#page-407-3), [getSex](#page-406-5), [removeDefinition](#page-407-4), [removeDerivationEvent](#page-405-2), [removeDetermination](#page-406-6), [setDerivationEvents](#page-405-3), [setDeterminations](#page-406-7), [setIndividualCount](#page-407-5), [setLifeStage](#page-406-8), [setSex](#page-406-9)

**Methods inherited from class** [eu.etaxonomy.cdm.model.common.IdentifyableMediaEntity](#page-72-0)

[addMedia](#page-73-0), [getMedia](#page-73-1), [removeMedia](#page-74-0), [setMedia](#page-73-2)

**Methods inherited from class** [eu.etaxonomy.cdm.model.common.IdentifiableEntity](#page-67-0)

[addExtension](#page-70-0), [addRights](#page-70-1), [addSource](#page-71-0), [generateTitle](#page-69-0), [getExtensions](#page-70-2), [getLsid](#page-69-1), [getRights](#page-69-2), [getSources](#page-70-3), [getTitleCache](#page-69-3), [isProtectedTitleCache](#page-70-4), [removeExtension](#page-70-5), [removeRights](#page-70-6), [removeSource](#page-71-1), [setExtensions](#page-70-7), [setLsid](#page-69-4), [setProtectedTitleCache](#page-70-8), [setRights](#page-70-9), [setSources](#page-71-2), [setTitleCache](#page-69-5), [setTitleCache](#page-69-5)

**Methods inherited from class** [eu.etaxonomy.cdm.model.common.AnnotatableEntity](#page-38-0)

[addAnnotations](#page-40-0), [addMarker](#page-39-2), [getAnnotations](#page-40-1), [getMarkers](#page-39-3), [removeAnnotations](#page-40-2), [removeMarker](#page-40-3), [setAnnotations](#page-40-4), [setMarkers](#page-40-5)

**Methods inherited from class** [eu.etaxonomy.cdm.model.common.VersionableEntity](#page-154-0)

[getNextVersion](#page-155-0), [getPreviousVersion](#page-155-1), [getUpdated](#page-156-0), [getUpdatedBy](#page-156-1), [getValidFrom](#page-156-2), [getValidTo](#page-156-3), [setNextVersion](#page-155-2), [setPreviousVersion](#page-155-3), [setUpdated](#page-156-4), [setUpdatedBy](#page-156-5)

**Methods inherited from class** [eu.etaxonomy.cdm.model.common.CdmBase](#page-46-0)

[addPropertyChangeListener](#page-48-0), [addPropertyChangeListener](#page-48-0), [equals](#page-50-0), [firePropertyChange](#page-48-1), [firePropertyChange](#page-48-1), [firePropertyChange](#page-48-1), [firePropertyChange](#page-48-1), [firePropertyChange](#page-48-1), [firePropertyChange](#page-48-1), [getCreated](#page-50-1), [getCreatedBy](#page-50-2), [getId](#page-49-0), [getUuid](#page-49-1), [hasListeners](#page-48-2), [removePropertyChangeListener](#page-48-3), [removePropertyChangeListener](#page-48-3), [setCreated](#page-50-3), [setCreatedBy](#page-50-4), [setId](#page-49-2), [setUuid](#page-49-3), [toString](#page-50-5)

**Methods inherited from class** java.lang.Object

clone, equals, finalize, getClass, hashCode, notify, notifyAll, toString, wait, wait, wait

**Methods inherited from interface** [eu.etaxonomy.cdm.model.common.IOriginalSource](#page-79-0)

[addSource](#page-79-1), [getSources](#page-79-2), [removeSource](#page-79-3)

**Methods inherited from interface** [eu.etaxonomy.cdm.model.common.IMediaDocumented](#page-78-0)

[getMedia](#page-78-1)

# **Constructors**

## <span id="page-377-0"></span>**DerivedUnit**

public **DerivedUnit**()

#### **DerivedUnit**

public **DerivedUnit**([FieldObservation](#page-384-0) fieldObservation)

<span id="page-377-1"></span>create new unit derived from an existing field observation

#### **Parameters:**

<span id="page-377-2"></span>fieldObservation - existing field observation from where this unit is derived

#### **DerivedUnit**

public **DerivedUnit**([GatheringEvent](#page-389-0) gatheringEvent)

create new unit derived from an existing gathering event, thereby creating a new empty field observation

#### **Parameters:**

<span id="page-377-3"></span>gatheringEvent - the gathering event this unit was collected at

# Methods

#### **getDerivedFrom**

public [DerivationEvent](#page-369-0) **getDerivedFrom**()

# <span id="page-377-5"></span>**setDerivedFrom**

public void **setDerivedFrom**([DerivationEvent](#page-369-0) derivedFrom)

# <span id="page-377-4"></span>**getOriginals**

public java.util.Set **getOriginals**()

<span id="page-378-2"></span>(continued from last page)

# **getGatheringEvent**

public [GatheringEvent](#page-389-0) **getGatheringEvent**()

### <span id="page-378-1"></span>**getCollection**

public [Collection](#page-365-0) **getCollection**()

# <span id="page-378-5"></span>**setCollection**

public void **setCollection**([Collection](#page-365-0) collection)

# <span id="page-378-0"></span>**getCatalogNumber**

public java.lang.String **getCatalogNumber**()

# <span id="page-378-4"></span>**setCatalogNumber**

public void **setCatalogNumber**(java.lang.String catalogNumber)

#### <span id="page-378-3"></span>**getStoredUnder**

public [TaxonNameBase](#page-341-0) **getStoredUnder**()

# <span id="page-378-6"></span>**setStoredUnder**

public void **setStoredUnder**([TaxonNameBase](#page-341-0) storedUnder)

# **eu.etaxonomy.cdm.model.occurrence Class DeterminationEvent**

java.lang.Object || || || ||

+-[eu.etaxonomy.cdm.model.common.CdmBase](#page-46-0)

 $\overline{\phantom{a}}$ [eu.etaxonomy.cdm.model.common.VersionableEntity](#page-154-0) |

[eu.etaxonomy.cdm.model.common.AnnotatableEntity](#page-38-0) |

[eu.etaxonomy.cdm.model.common.EventBase](#page-57-0) |

#### **+-eu.etaxonomy.cdm.model.occurrence.DeterminationEvent**

**All Implemented Interfaces:**

java.io.Serializable**,** [IEvent](#page-75-0)

public class **DeterminationEvent** extends [EventBase](#page-57-0)

**Fields inherited from class** [eu.etaxonomy.cdm.model.common.AnnotatableEntity](#page-38-0)

[annotations](#page-39-0), [markers](#page-39-1)

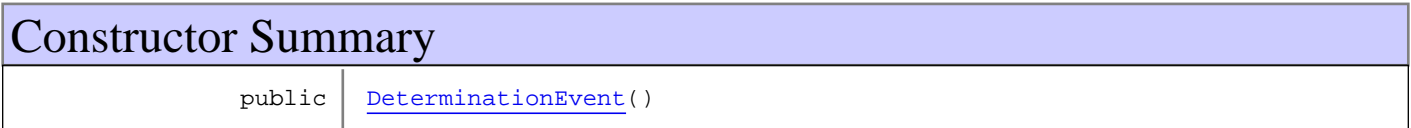

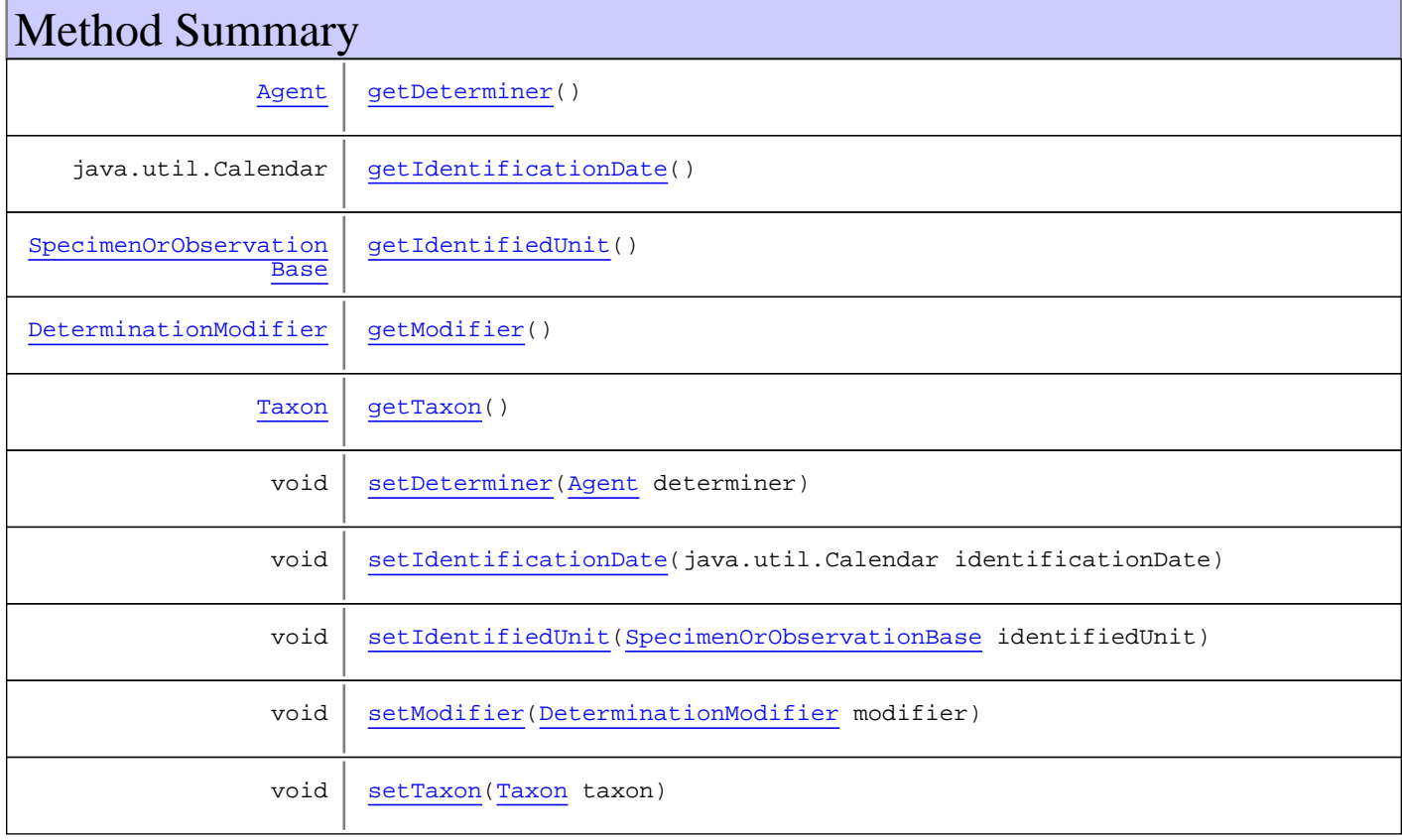

**Methods inherited from class** [eu.etaxonomy.cdm.model.common.EventBase](#page-57-0)

[getActor](#page-58-0), [getDescription](#page-59-0), [getTimeperiod](#page-58-1), [setActor](#page-58-2), [setDescription](#page-59-1), [setTimeperiod](#page-58-3)

**Methods inherited from class** [eu.etaxonomy.cdm.model.common.AnnotatableEntity](#page-38-0)

[addAnnotations](#page-40-0), [addMarker](#page-39-2), [getAnnotations](#page-40-1), [getMarkers](#page-39-3), [removeAnnotations](#page-40-2), [removeMarker](#page-40-3), [setAnnotations](#page-40-4), [setMarkers](#page-40-5)

**Methods inherited from class** [eu.etaxonomy.cdm.model.common.VersionableEntity](#page-154-0)

[getNextVersion](#page-155-0), [getPreviousVersion](#page-155-1), [getUpdated](#page-156-0), [getUpdatedBy](#page-156-1), [getValidFrom](#page-156-2), [getValidTo](#page-156-3), [setNextVersion](#page-155-2), [setPreviousVersion](#page-155-3), [setUpdated](#page-156-4), [setUpdatedBy](#page-156-5)

**Methods inherited from class** [eu.etaxonomy.cdm.model.common.CdmBase](#page-46-0)

[addPropertyChangeListener](#page-48-0), [addPropertyChangeListener](#page-48-0), [equals](#page-50-0), [firePropertyChange](#page-48-1), [firePropertyChange](#page-48-1), [firePropertyChange](#page-48-1), [firePropertyChange](#page-48-1), [firePropertyChange](#page-48-1), [firePropertyChange](#page-48-1), [getCreated](#page-50-1), [getCreatedBy](#page-50-2), [getId](#page-49-0), [getUuid](#page-49-1), [hasListeners](#page-48-2), [removePropertyChangeListener](#page-48-3), [removePropertyChangeListener](#page-48-3), [setCreated](#page-50-3), [setCreatedBy](#page-50-4), [setId](#page-49-2), [setUuid](#page-49-3), [toString](#page-50-5)

**Methods inherited from class** java.lang.Object

clone, equals, finalize, getClass, hashCode, notify, notifyAll, toString, wait, wait, wait

**Methods inherited from interface** [eu.etaxonomy.cdm.model.common.IEvent](#page-75-0)

[getActor](#page-75-1), [getTimeperiod](#page-75-2), [setActor](#page-75-3), [setTimeperiod](#page-75-4)

# **Constructors**

#### <span id="page-380-0"></span>**DeterminationEvent**

public **DeterminationEvent**()

# Methods

#### <span id="page-380-1"></span>**getModifier**

public [DeterminationModifier](#page-382-0) **getModifier**()

# <span id="page-380-2"></span>**setModifier**

public void **setModifier**([DeterminationModifier](#page-382-0) modifier)

(continued from last page)

# <span id="page-381-3"></span>**getTaxon**

public [Taxon](#page-498-0) **getTaxon**()

## <span id="page-381-7"></span>**setTaxon**

public void **setTaxon**([Taxon](#page-498-0) taxon)

**Parameters:**

<span id="page-381-1"></span>taxon - taxon

#### **getIdentificationDate**

public java.util.Calendar **getIdentificationDate**()

#### **setIdentificationDate**

public void **setIdentificationDate**(java.util.Calendar identificationDate)

#### **Parameters:**

<span id="page-381-5"></span><span id="page-381-0"></span>identificationDate - identificationDate

#### **getDeterminer**

public [Agent](#page-6-0) **getDeterminer**()

# <span id="page-381-4"></span>**setDeterminer**

public void **setDeterminer**([Agent](#page-6-0) determiner)

#### <span id="page-381-2"></span>**getIdentifiedUnit**

public [SpecimenOrObservationBase](#page-403-0) **getIdentifiedUnit**()

#### <span id="page-381-6"></span>**setIdentifiedUnit**

public void **setIdentifiedUnit**([SpecimenOrObservationBase](#page-403-0) identifiedUnit)

# **eu.etaxonomy.cdm.model.occurrence Class DeterminationModifier**

java.lang.Object || || || ||

+-[eu.etaxonomy.cdm.model.common.CdmBase](#page-46-0)

 $\overline{\phantom{a}}$ [eu.etaxonomy.cdm.model.common.VersionableEntity](#page-154-0) |

[eu.etaxonomy.cdm.model.common.TermBase](#page-143-0) |

[eu.etaxonomy.cdm.model.common.DefinedTermBase](#page-51-0) |

[eu.etaxonomy.cdm.model.common.OrderedTermBase](#page-112-0) |

[eu.etaxonomy.cdm.model.description.Modifier](#page-195-0) |

<span id="page-382-0"></span> **+-eu.etaxonomy.cdm.model.occurrence.DeterminationModifier**

#### **All Implemented Interfaces:**

java.io.Serializable**,** [IDefTerm](#page-66-0)**,** java.lang.Comparable

# public class **DeterminationModifier** extends [Modifier](#page-195-0)

modifier for a determination. can be cf. det. rev. conf. for example

**Fields inherited from class** [eu.etaxonomy.cdm.model.common.OrderedTermBase](#page-112-0)

[orderIndex](#page-113-0)

**Fields inherited from class** [eu.etaxonomy.cdm.model.common.DefinedTermBase](#page-51-0)

[vocabulary](#page-53-0), [vocabularyStore](#page-53-1)

# Constructor Summary

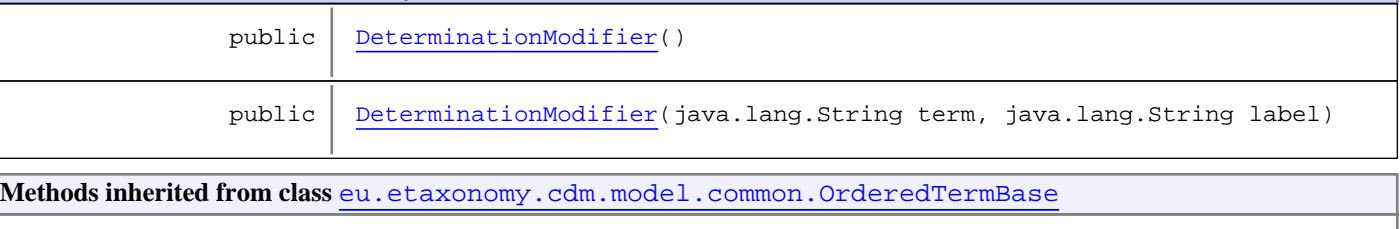

[compareTo](#page-114-0), [decreaseIndex](#page-115-0), [equals](#page-115-1), [incrementIndex](#page-115-2), [isHigher](#page-114-1), [isLower](#page-114-2), [setVocabulary](#page-114-3)

**Methods inherited from class** [eu.etaxonomy.cdm.model.common.DefinedTermBase](#page-51-0)

[addIncludes](#page-55-0), [addMedia](#page-55-1), [findByUuid](#page-54-0), [getGeneralizationOf](#page-54-1), [getIncludes](#page-55-2), [getKindOf](#page-54-2), [getMedia](#page-55-3), [getPartOf](#page-54-3), [getPersistentVocabulary](#page-56-0), [getVocabulary](#page-55-4), [readCsvLine](#page-54-4), [readCsvLine](#page-54-4), [removeIncludes](#page-55-5), [removeMedia](#page-55-6), [setGeneralizationOf](#page-54-5), [setIncludes](#page-55-7), [setKindOf](#page-54-6), [setMedia](#page-55-8), [setPartOf](#page-54-7), [setPersistentVocabulary](#page-56-1), [setVocabulary](#page-56-2), [setVocabularyStore](#page-53-2), [writeCsvLine](#page-54-8)

**Methods inherited from class** [eu.etaxonomy.cdm.model.common.TermBase](#page-143-0)

```
addRepresentation, equals, getDescription, getDescription, getLabel, getLabel,
getRepresentation, getRepresentations, getUri, removeRepresentation,
setRepresentations, setUri, toString
```
**Methods inherited from class** [eu.etaxonomy.cdm.model.common.VersionableEntity](#page-154-0)

[getNextVersion](#page-155-0), [getPreviousVersion](#page-155-1), [getUpdated](#page-156-0), [getUpdatedBy](#page-156-1), [getValidFrom](#page-156-2), [getValidTo](#page-156-3), [setNextVersion](#page-155-2), [setPreviousVersion](#page-155-3), [setUpdated](#page-156-4), [setUpdatedBy](#page-156-5)

**Methods inherited from class** [eu.etaxonomy.cdm.model.common.CdmBase](#page-46-0)

[addPropertyChangeListener](#page-48-0), [addPropertyChangeListener](#page-48-0), [equals](#page-50-0), [firePropertyChange](#page-48-1), [firePropertyChange](#page-48-1), [firePropertyChange](#page-48-1), [firePropertyChange](#page-48-1), [firePropertyChange](#page-48-1), [firePropertyChange](#page-48-1), [getCreated](#page-50-1), [getCreatedBy](#page-50-2), [getId](#page-49-0), [getUuid](#page-49-1), [hasListeners](#page-48-2), [removePropertyChangeListener](#page-48-3), [removePropertyChangeListener](#page-48-3), [setCreated](#page-50-3), [setCreatedBy](#page-50-4), [setId](#page-49-2), [setUuid](#page-49-3), [toString](#page-50-5)

**Methods inherited from class** java.lang.Object

clone, equals, finalize, getClass, hashCode, notify, notifyAll, toString, wait, wait, wait

**Methods inherited from interface** [eu.etaxonomy.cdm.model.common.IDefTerm](#page-66-0)

[getVocabulary](#page-66-1), [readCsvLine](#page-66-2), [setVocabulary](#page-66-3), [writeCsvLine](#page-66-4)

**Methods inherited from interface** java.lang.Comparable

compareTo

# **Constructors**

#### <span id="page-383-0"></span>**DeterminationModifier**

public **DeterminationModifier**()

## <span id="page-383-1"></span>**DeterminationModifier**

```
public DeterminationModifier(java.lang.String term,
                               java.lang.String label)
```
# **eu.etaxonomy.cdm.model.occurrence Class FieldObservation**

java.lang.Object || || || ||

<span id="page-384-0"></span>+-[eu.etaxonomy.cdm.model.common.CdmBase](#page-46-0)

 $\overline{\phantom{a}}$ [eu.etaxonomy.cdm.model.common.VersionableEntity](#page-154-0) |

[eu.etaxonomy.cdm.model.common.AnnotatableEntity](#page-38-0) |

[eu.etaxonomy.cdm.model.common.IdentifiableEntity](#page-67-0) |

[eu.etaxonomy.cdm.model.common.IdentifyableMediaEntity](#page-72-0) |

[eu.etaxonomy.cdm.model.occurrence.SpecimenOrObservationBase](#page-403-0) |

 **+-eu.etaxonomy.cdm.model.occurrence.FieldObservation**

#### **All Implemented Interfaces:**

java.io.Serializable**,** [IOriginalSource](#page-79-0)**,** [IMediaDocumented](#page-78-0)

#### public class **FieldObservation**

extends [SpecimenOrObservationBase](#page-403-0)

In situ observation of a taxon in the field. If a specimen exists, in most cases a parallel field observation object should be instantiated and the specimen then is "derived" from the field unit

**Fields inherited from class** [eu.etaxonomy.cdm.model.common.AnnotatableEntity](#page-38-0)

[annotations](#page-39-0), [markers](#page-39-1)

# Constructor Summary

public [FieldObservation\(](#page-385-0))

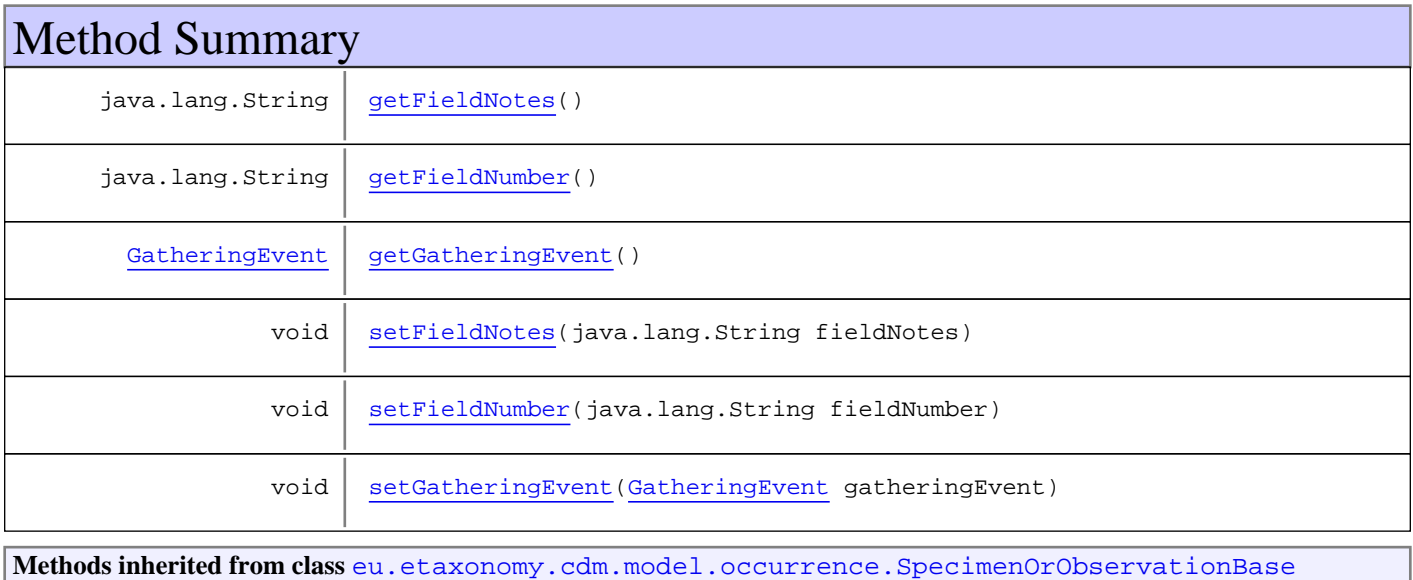

[addDefinition](#page-407-0), [addDefinition](#page-407-0), [addDerivationEvent](#page-405-0), [addDetermination](#page-406-0), [generateTitle](#page-406-1), [getDefinition](#page-407-1), [getDerivationEvents](#page-405-1), [getDeterminations](#page-406-2), [getGatheringEvent](#page-407-2), [getIndividualCount](#page-406-3), [getLifeStage](#page-406-4), [getOriginalUnit](#page-407-3), [getSex](#page-406-5), [removeDefinition](#page-407-4), [removeDerivationEvent](#page-405-2), [removeDetermination](#page-406-6), [setDerivationEvents](#page-405-3), [setDeterminations](#page-406-7), [setIndividualCount](#page-407-5), [setLifeStage](#page-406-8), [setSex](#page-406-9)

**Methods inherited from class** [eu.etaxonomy.cdm.model.common.IdentifyableMediaEntity](#page-72-0)

[addMedia](#page-73-0), [getMedia](#page-73-1), [removeMedia](#page-74-0), [setMedia](#page-73-2)

**Methods inherited from class** [eu.etaxonomy.cdm.model.common.IdentifiableEntity](#page-67-0)

[addExtension](#page-70-0), [addRights](#page-70-1), [addSource](#page-71-0), [generateTitle](#page-69-0), [getExtensions](#page-70-2), [getLsid](#page-69-1), [getRights](#page-69-2), [getSources](#page-70-3), [getTitleCache](#page-69-3), [isProtectedTitleCache](#page-70-4), [removeExtension](#page-70-5), [removeRights](#page-70-6), [removeSource](#page-71-1), [setExtensions](#page-70-7), [setLsid](#page-69-4), [setProtectedTitleCache](#page-70-8), [setRights](#page-70-9), [setSources](#page-71-2), [setTitleCache](#page-69-5), [setTitleCache](#page-69-5)

**Methods inherited from class** [eu.etaxonomy.cdm.model.common.AnnotatableEntity](#page-38-0)

[addAnnotations](#page-40-0), [addMarker](#page-39-2), [getAnnotations](#page-40-1), [getMarkers](#page-39-3), [removeAnnotations](#page-40-2), [removeMarker](#page-40-3), [setAnnotations](#page-40-4), [setMarkers](#page-40-5)

**Methods inherited from class** [eu.etaxonomy.cdm.model.common.VersionableEntity](#page-154-0)

[getNextVersion](#page-155-0), [getPreviousVersion](#page-155-1), [getUpdated](#page-156-0), [getUpdatedBy](#page-156-1), [getValidFrom](#page-156-2), [getValidTo](#page-156-3), [setNextVersion](#page-155-2), [setPreviousVersion](#page-155-3), [setUpdated](#page-156-4), [setUpdatedBy](#page-156-5)

**Methods inherited from class** [eu.etaxonomy.cdm.model.common.CdmBase](#page-46-0)

[addPropertyChangeListener](#page-48-0), [addPropertyChangeListener](#page-48-0), [equals](#page-50-0), [firePropertyChange](#page-48-1), [firePropertyChange](#page-48-1), [firePropertyChange](#page-48-1), [firePropertyChange](#page-48-1), [firePropertyChange](#page-48-1), [firePropertyChange](#page-48-1), [getCreated](#page-50-1), [getCreatedBy](#page-50-2), [getId](#page-49-0), [getUuid](#page-49-1), [hasListeners](#page-48-2), [removePropertyChangeListener](#page-48-3), [removePropertyChangeListener](#page-48-3), [setCreated](#page-50-3), [setCreatedBy](#page-50-4), [setId](#page-49-2), [setUuid](#page-49-3), [toString](#page-50-5)

**Methods inherited from class** java.lang.Object

clone, equals, finalize, getClass, hashCode, notify, notifyAll, toString, wait, wait, wait

**Methods inherited from interface** [eu.etaxonomy.cdm.model.common.IOriginalSource](#page-79-0)

[addSource](#page-79-1), [getSources](#page-79-2), [removeSource](#page-79-3)

**Methods inherited from interface** [eu.etaxonomy.cdm.model.common.IMediaDocumented](#page-78-0)

#### [getMedia](#page-78-1)

# **Constructors**

#### <span id="page-385-0"></span>**FieldObservation**

public **FieldObservation**()

# Methods

# <span id="page-386-2"></span>**getGatheringEvent**

public [GatheringEvent](#page-389-0) **getGatheringEvent**()

# <span id="page-386-5"></span>**setGatheringEvent**

public void **setGatheringEvent**([GatheringEvent](#page-389-0) gatheringEvent)

# <span id="page-386-1"></span>**getFieldNumber**

public java.lang.String **getFieldNumber**()

# <span id="page-386-4"></span>**setFieldNumber**

public void **setFieldNumber**(java.lang.String fieldNumber)

# <span id="page-386-0"></span>**getFieldNotes**

public java.lang.String **getFieldNotes**()

## <span id="page-386-3"></span>**setFieldNotes**

public void **setFieldNotes**(java.lang.String fieldNotes)

# **eu.etaxonomy.cdm.model.occurrence Class Fossil**

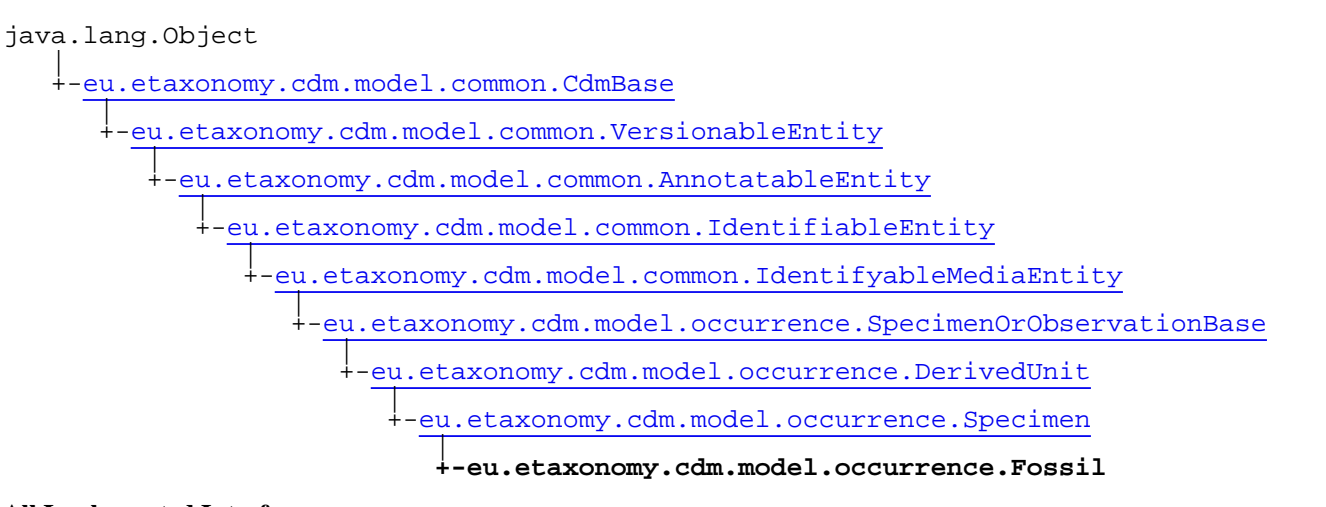

#### **All Implemented Interfaces:**

java.io.Serializable**,** [IOriginalSource](#page-79-0)**,** [IMediaDocumented](#page-78-0)

public class **Fossil** extends [Specimen](#page-400-0)

**Fields inherited from class** [eu.etaxonomy.cdm.model.common.AnnotatableEntity](#page-38-0)

[annotations](#page-39-0), [markers](#page-39-1)

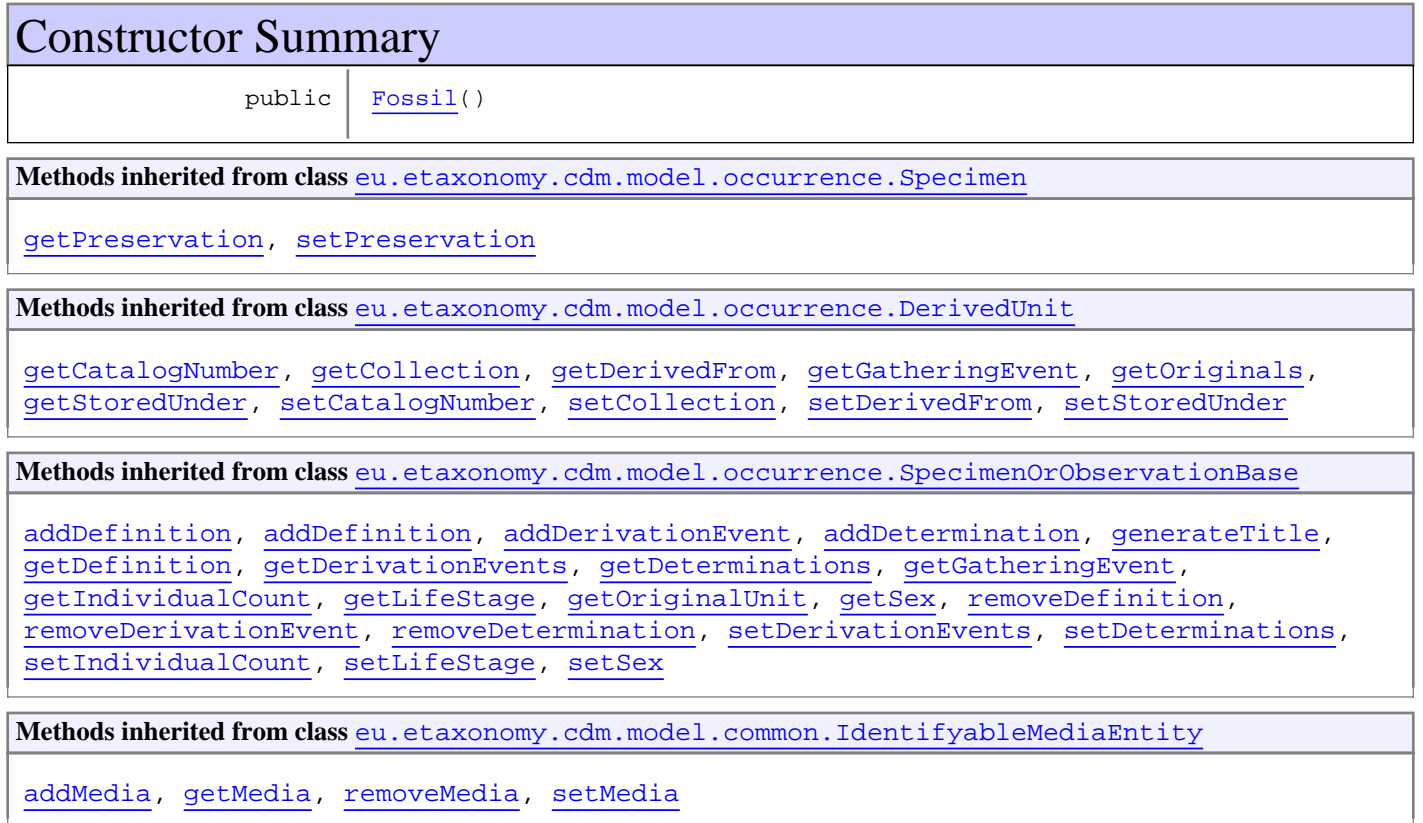

**Methods inherited from class** [eu.etaxonomy.cdm.model.common.IdentifiableEntity](#page-67-0)

[addExtension](#page-70-0), [addRights](#page-70-1), [addSource](#page-71-0), [generateTitle](#page-69-0), [getExtensions](#page-70-2), [getLsid](#page-69-1), [getRights](#page-69-2), [getSources](#page-70-3), [getTitleCache](#page-69-3), [isProtectedTitleCache](#page-70-4), [removeExtension](#page-70-5), [removeRights](#page-70-6), [removeSource](#page-71-1), [setExtensions](#page-70-7), [setLsid](#page-69-4), [setProtectedTitleCache](#page-70-8), [setRights](#page-70-9), [setSources](#page-71-2), [setTitleCache](#page-69-5), [setTitleCache](#page-69-5)

**Methods inherited from class** [eu.etaxonomy.cdm.model.common.AnnotatableEntity](#page-38-0)

[addAnnotations](#page-40-0), [addMarker](#page-39-2), [getAnnotations](#page-40-1), [getMarkers](#page-39-3), [removeAnnotations](#page-40-2), [removeMarker](#page-40-3), [setAnnotations](#page-40-4), [setMarkers](#page-40-5)

**Methods inherited from class** [eu.etaxonomy.cdm.model.common.VersionableEntity](#page-154-0)

[getNextVersion](#page-155-0), [getPreviousVersion](#page-155-1), [getUpdated](#page-156-0), [getUpdatedBy](#page-156-1), [getValidFrom](#page-156-2), [getValidTo](#page-156-3), [setNextVersion](#page-155-2), [setPreviousVersion](#page-155-3), [setUpdated](#page-156-4), [setUpdatedBy](#page-156-5)

**Methods inherited from class** [eu.etaxonomy.cdm.model.common.CdmBase](#page-46-0)

[addPropertyChangeListener](#page-48-0), [addPropertyChangeListener](#page-48-0), [equals](#page-50-0), [firePropertyChange](#page-48-1), [firePropertyChange](#page-48-1), [firePropertyChange](#page-48-1), [firePropertyChange](#page-48-1), [firePropertyChange](#page-48-1), [firePropertyChange](#page-48-1), [getCreated](#page-50-1), [getCreatedBy](#page-50-2), [getId](#page-49-0), [getUuid](#page-49-1), [hasListeners](#page-48-2), [removePropertyChangeListener](#page-48-3), [removePropertyChangeListener](#page-48-3), [setCreated](#page-50-3), [setCreatedBy](#page-50-4), [setId](#page-49-2), [setUuid](#page-49-3), [toString](#page-50-5)

**Methods inherited from class** java.lang.Object

clone, equals, finalize, getClass, hashCode, notify, notifyAll, toString, wait, wait, wait

**Methods inherited from interface** [eu.etaxonomy.cdm.model.common.IOriginalSource](#page-79-0)

[addSource](#page-79-1), [getSources](#page-79-2), [removeSource](#page-79-3)

**Methods inherited from interface** [eu.etaxonomy.cdm.model.common.IMediaDocumented](#page-78-0)

[getMedia](#page-78-1)

# **Constructors**

#### <span id="page-388-0"></span>**Fossil**

public **Fossil**()

# **eu.etaxonomy.cdm.model.occurrence Class GatheringEvent**

java.lang.Object || || || ||

-[eu.etaxonomy.cdm.model.common.CdmBase](#page-46-0)

 $\overline{\phantom{a}}$ [eu.etaxonomy.cdm.model.common.VersionableEntity](#page-154-0) |

[eu.etaxonomy.cdm.model.common.AnnotatableEntity](#page-38-0) |

[eu.etaxonomy.cdm.model.common.EventBase](#page-57-0) |

#### <span id="page-389-0"></span> **+-eu.etaxonomy.cdm.model.occurrence.GatheringEvent**

**All Implemented Interfaces:** java.io.Serializable**,** [IEvent](#page-75-0)

public class **GatheringEvent** extends [EventBase](#page-57-0)

The event when gathering a specimen or recording a field observation only

**Fields inherited from class** [eu.etaxonomy.cdm.model.common.AnnotatableEntity](#page-38-0)

[annotations](#page-39-0), [markers](#page-39-1)

# Constructor Summary public [GatheringEvent](#page-391-0)()

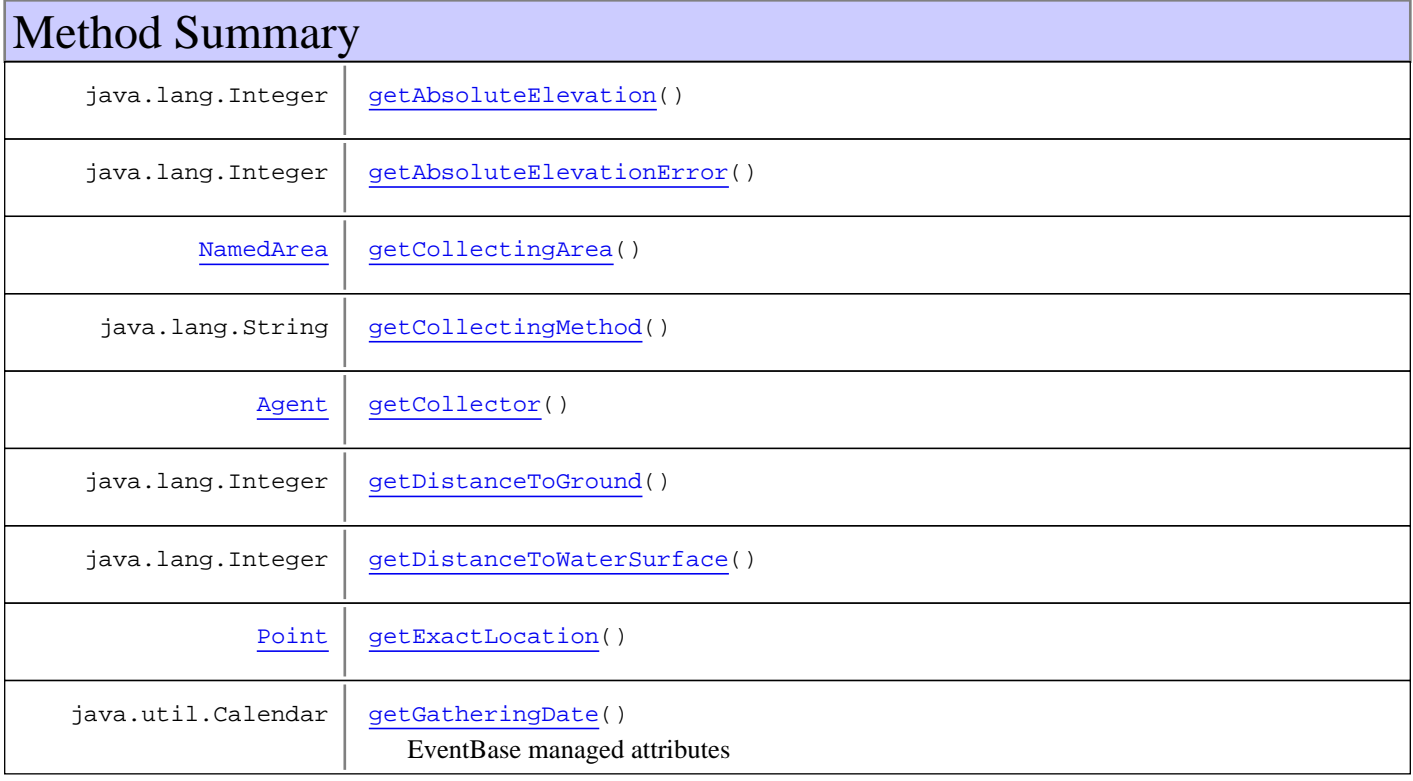

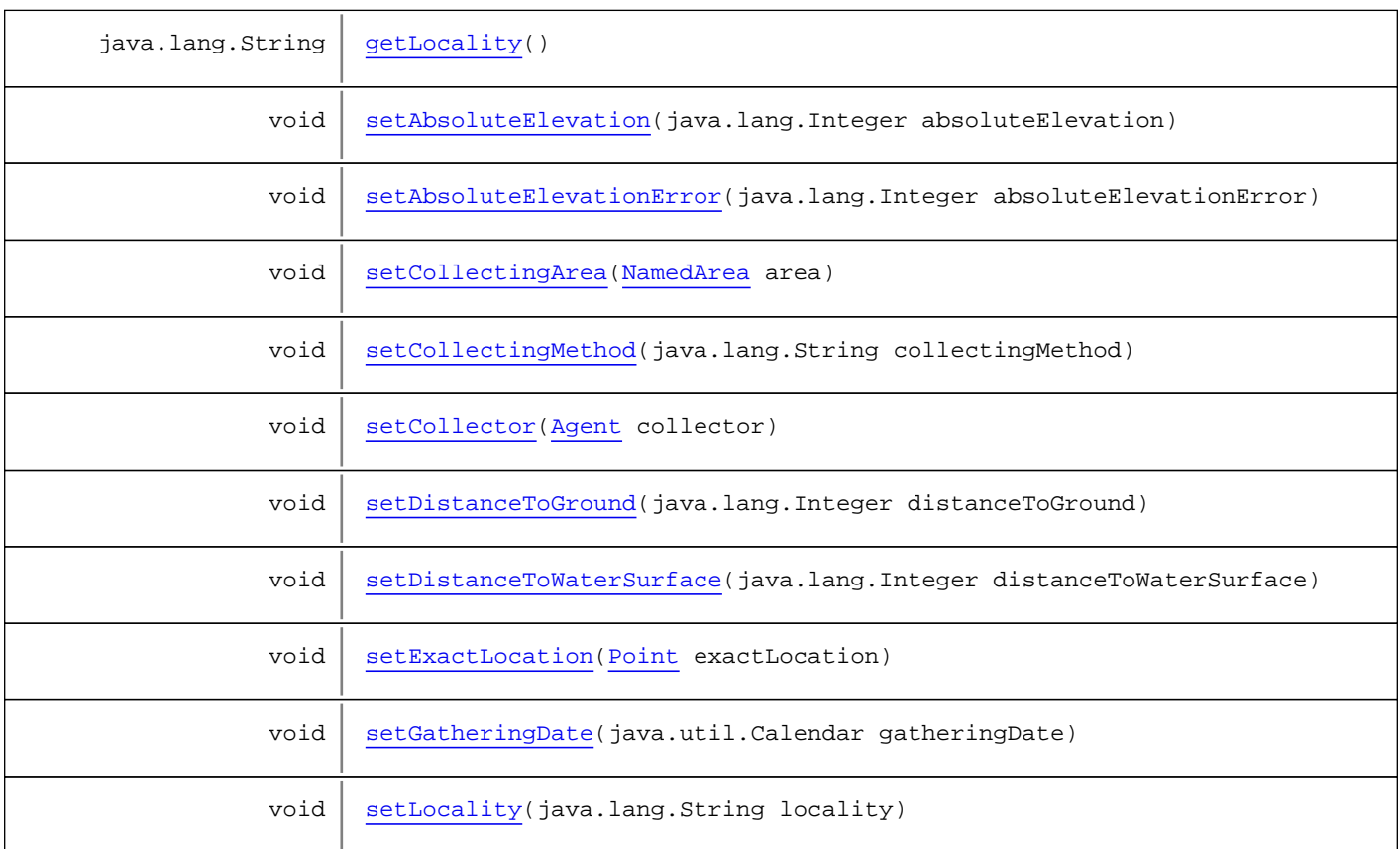

**Methods inherited from class** [eu.etaxonomy.cdm.model.common.EventBase](#page-57-0)

[getActor](#page-58-0), [getDescription](#page-59-0), [getTimeperiod](#page-58-1), [setActor](#page-58-2), [setDescription](#page-59-1), [setTimeperiod](#page-58-3)

**Methods inherited from class** [eu.etaxonomy.cdm.model.common.AnnotatableEntity](#page-38-0)

[addAnnotations](#page-40-0), [addMarker](#page-39-2), [getAnnotations](#page-40-1), [getMarkers](#page-39-3), [removeAnnotations](#page-40-2), [removeMarker](#page-40-3), [setAnnotations](#page-40-4), [setMarkers](#page-40-5)

**Methods inherited from class** [eu.etaxonomy.cdm.model.common.VersionableEntity](#page-154-0)

[getNextVersion](#page-155-0), [getPreviousVersion](#page-155-1), [getUpdated](#page-156-0), [getUpdatedBy](#page-156-1), [getValidFrom](#page-156-2), [getValidTo](#page-156-3), [setNextVersion](#page-155-2), [setPreviousVersion](#page-155-3), [setUpdated](#page-156-4), [setUpdatedBy](#page-156-5)

**Methods inherited from class** [eu.etaxonomy.cdm.model.common.CdmBase](#page-46-0)

[addPropertyChangeListener](#page-48-0), [addPropertyChangeListener](#page-48-0), [equals](#page-50-0), [firePropertyChange](#page-48-1), [firePropertyChange](#page-48-1), [firePropertyChange](#page-48-1), [firePropertyChange](#page-48-1), [firePropertyChange](#page-48-1), [firePropertyChange](#page-48-1), [getCreated](#page-50-1), [getCreatedBy](#page-50-2), [getId](#page-49-0), [getUuid](#page-49-1), [hasListeners](#page-48-2), [removePropertyChangeListener](#page-48-3), [removePropertyChangeListener](#page-48-3), [setCreated](#page-50-3), [setCreatedBy](#page-50-4), [setId](#page-49-2), [setUuid](#page-49-3), [toString](#page-50-5)

**Methods inherited from class** java.lang.Object

clone, equals, finalize, getClass, hashCode, notify, notifyAll, toString, wait, wait, wait

**Methods inherited from interface** [eu.etaxonomy.cdm.model.common.IEvent](#page-75-0)

[getActor](#page-75-1), [getTimeperiod](#page-75-2), [setActor](#page-75-3), [setTimeperiod](#page-75-4)

# **Constructors**

# <span id="page-391-0"></span>**GatheringEvent**

public **GatheringEvent**()

# Methods

# <span id="page-391-2"></span>**getExactLocation**

public [Point](#page-248-0) **getExactLocation**()

# <span id="page-391-6"></span>**setExactLocation**

public void **setExactLocation**([Point](#page-248-0) exactLocation)

# <span id="page-391-1"></span>**getCollectingArea**

public [NamedArea](#page-239-0) **getCollectingArea**()

#### <span id="page-391-5"></span>**setCollectingArea**

public void **setCollectingArea**([NamedArea](#page-239-0) area)

## <span id="page-391-4"></span>**getLocality**

public java.lang.String **getLocality**()

# <span id="page-391-7"></span>**setLocality**

public void **setLocality**(java.lang.String locality)

# **getGatheringDate**

public java.util.Calendar **getGatheringDate**()

<span id="page-391-3"></span>EventBase managed attributes

**Returns:**

#### <span id="page-392-9"></span>**setGatheringDate**

public void **setGatheringDate**(java.util.Calendar gatheringDate)

#### <span id="page-392-3"></span>**getCollector**

public [Agent](#page-6-0) **getCollector**()

#### <span id="page-392-8"></span>**setCollector**

public void **setCollector**([Agent](#page-6-0) collector)

#### <span id="page-392-2"></span>**getCollectingMethod**

public java.lang.String **getCollectingMethod**()

#### <span id="page-392-7"></span>**setCollectingMethod**

public void **setCollectingMethod**(java.lang.String collectingMethod)

#### <span id="page-392-0"></span>**getAbsoluteElevation**

public java.lang.Integer **getAbsoluteElevation**()

# <span id="page-392-5"></span>**setAbsoluteElevation**

public void **setAbsoluteElevation**(java.lang.Integer absoluteElevation)

#### <span id="page-392-1"></span>**getAbsoluteElevationError**

public java.lang.Integer **getAbsoluteElevationError**()

#### <span id="page-392-6"></span>**setAbsoluteElevationError**

public void **setAbsoluteElevationError**(java.lang.Integer absoluteElevationError)

#### <span id="page-392-4"></span>**getDistanceToGround**

public java.lang.Integer **getDistanceToGround**()

<span id="page-393-1"></span><span id="page-393-0"></span>(continued from last page)

## **setDistanceToGround**

public void **setDistanceToGround**(java.lang.Integer distanceToGround)

# **getDistanceToWaterSurface**

public java.lang.Integer **getDistanceToWaterSurface**()

# <span id="page-393-2"></span>**setDistanceToWaterSurface**

public void **setDistanceToWaterSurface**(java.lang.Integer distanceToWaterSurface)

# <span id="page-394-0"></span>**eu.etaxonomy.cdm.model.occurrence Class LivingBeing**

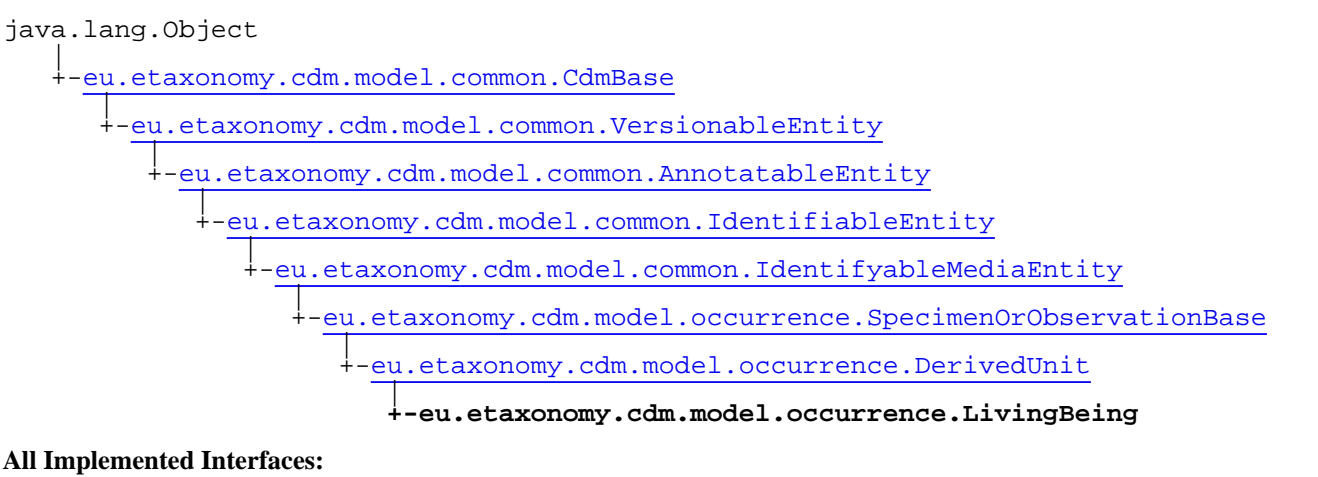

java.io.Serializable**,** [IOriginalSource](#page-79-0)**,** [IMediaDocumented](#page-78-0)

#### public class **LivingBeing** extends [DerivedUnit](#page-375-0)

**Fields inherited from class** [eu.etaxonomy.cdm.model.common.AnnotatableEntity](#page-38-0)

[annotations](#page-39-0), [markers](#page-39-1)

# Constructor Summary

public | [LivingBeing\(](#page-395-0))

**Methods inherited from class** [eu.etaxonomy.cdm.model.occurrence.DerivedUnit](#page-375-0)

[getCatalogNumber](#page-378-0), [getCollection](#page-378-1), [getDerivedFrom](#page-377-3), [getGatheringEvent](#page-378-2), [getOriginals](#page-377-4), [getStoredUnder](#page-378-3), [setCatalogNumber](#page-378-4), [setCollection](#page-378-5), [setDerivedFrom](#page-377-5), [setStoredUnder](#page-378-6)

**Methods inherited from class** [eu.etaxonomy.cdm.model.occurrence.SpecimenOrObservationBase](#page-403-0)

[addDefinition](#page-407-0), [addDefinition](#page-407-0), [addDerivationEvent](#page-405-0), [addDetermination](#page-406-0), [generateTitle](#page-406-1), [getDefinition](#page-407-1), [getDerivationEvents](#page-405-1), [getDeterminations](#page-406-2), [getGatheringEvent](#page-407-2), [getIndividualCount](#page-406-3), [getLifeStage](#page-406-4), [getOriginalUnit](#page-407-3), [getSex](#page-406-5), [removeDefinition](#page-407-4), [removeDerivationEvent](#page-405-2), [removeDetermination](#page-406-6), [setDerivationEvents](#page-405-3), [setDeterminations](#page-406-7), [setIndividualCount](#page-407-5), [setLifeStage](#page-406-8), [setSex](#page-406-9)

**Methods inherited from class** [eu.etaxonomy.cdm.model.common.IdentifyableMediaEntity](#page-72-0)

[addMedia](#page-73-0), [getMedia](#page-73-1), [removeMedia](#page-74-0), [setMedia](#page-73-2)

**Methods inherited from class** [eu.etaxonomy.cdm.model.common.IdentifiableEntity](#page-67-0)

[addExtension](#page-70-0), [addRights](#page-70-1), [addSource](#page-71-0), [generateTitle](#page-69-0), [getExtensions](#page-70-2), [getLsid](#page-69-1), [getRights](#page-69-2), [getSources](#page-70-3), [getTitleCache](#page-69-3), [isProtectedTitleCache](#page-70-4), [removeExtension](#page-70-5), [removeRights](#page-70-6), [removeSource](#page-71-1), [setExtensions](#page-70-7), [setLsid](#page-69-4), [setProtectedTitleCache](#page-70-8), [setRights](#page-70-9), [setSources](#page-71-2), [setTitleCache](#page-69-5), [setTitleCache](#page-69-5)

**Methods inherited from class** [eu.etaxonomy.cdm.model.common.AnnotatableEntity](#page-38-0)

[addAnnotations](#page-40-0), [addMarker](#page-39-2), [getAnnotations](#page-40-1), [getMarkers](#page-39-3), [removeAnnotations](#page-40-2), [removeMarker](#page-40-3), [setAnnotations](#page-40-4), [setMarkers](#page-40-5)

**Methods inherited from class** [eu.etaxonomy.cdm.model.common.VersionableEntity](#page-154-0)

[getNextVersion](#page-155-0), [getPreviousVersion](#page-155-1), [getUpdated](#page-156-0), [getUpdatedBy](#page-156-1), [getValidFrom](#page-156-2), [getValidTo](#page-156-3), [setNextVersion](#page-155-2), [setPreviousVersion](#page-155-3), [setUpdated](#page-156-4), [setUpdatedBy](#page-156-5)

**Methods inherited from class** [eu.etaxonomy.cdm.model.common.CdmBase](#page-46-0)

[addPropertyChangeListener](#page-48-0), [addPropertyChangeListener](#page-48-0), [equals](#page-50-0), [firePropertyChange](#page-48-1), [firePropertyChange](#page-48-1), [firePropertyChange](#page-48-1), [firePropertyChange](#page-48-1), [firePropertyChange](#page-48-1), [firePropertyChange](#page-48-1), [getCreated](#page-50-1), [getCreatedBy](#page-50-2), [getId](#page-49-0), [getUuid](#page-49-1), [hasListeners](#page-48-2), [removePropertyChangeListener](#page-48-3), [removePropertyChangeListener](#page-48-3), [setCreated](#page-50-3), [setCreatedBy](#page-50-4), [setId](#page-49-2), [setUuid](#page-49-3), [toString](#page-50-5)

**Methods inherited from class** java.lang.Object

clone, equals, finalize, getClass, hashCode, notify, notifyAll, toString, wait, wait, wait

**Methods inherited from interface** [eu.etaxonomy.cdm.model.common.IOriginalSource](#page-79-0)

[addSource](#page-79-1), [getSources](#page-79-2), [removeSource](#page-79-3)

**Methods inherited from interface** [eu.etaxonomy.cdm.model.common.IMediaDocumented](#page-78-0)

[getMedia](#page-78-1)

# **Constructors**

#### <span id="page-395-0"></span>**LivingBeing**

public **LivingBeing**()
## **eu.etaxonomy.cdm.model.occurrence Class Observation**

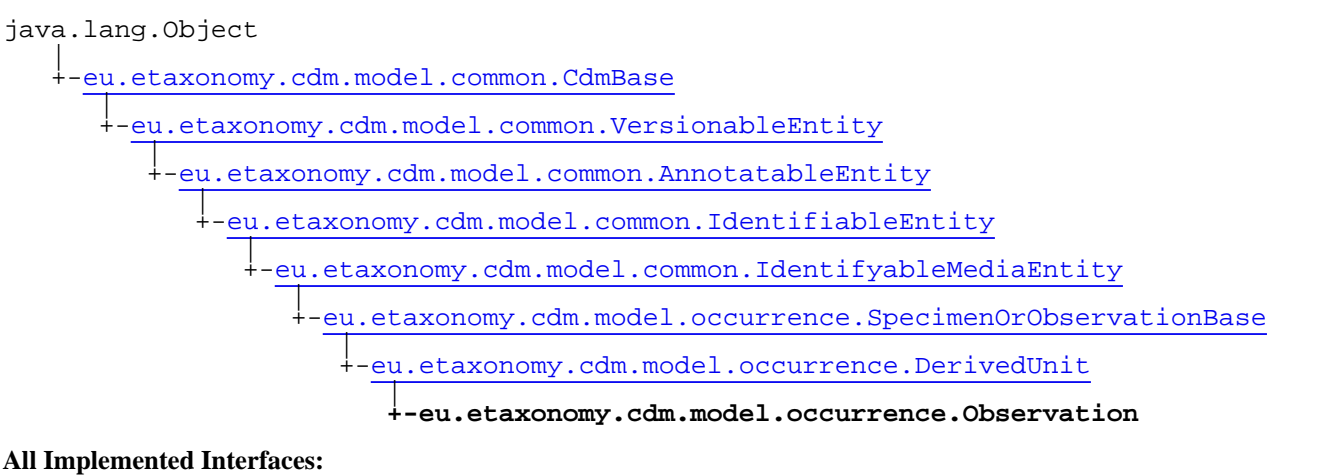

java.io.Serializable**,** [IOriginalSource](#page-79-0)**,** [IMediaDocumented](#page-78-0)

#### public class **Observation** extends [DerivedUnit](#page-375-0)

**Fields inherited from class** [eu.etaxonomy.cdm.model.common.AnnotatableEntity](#page-38-0)

[annotations](#page-39-0), [markers](#page-39-1)

## Constructor Summary

public [Observation\(](#page-397-0))

**Methods inherited from class** [eu.etaxonomy.cdm.model.occurrence.DerivedUnit](#page-375-0)

[getCatalogNumber](#page-378-0), [getCollection](#page-378-1), [getDerivedFrom](#page-377-0), [getGatheringEvent](#page-378-2), [getOriginals](#page-377-1), [getStoredUnder](#page-378-3), [setCatalogNumber](#page-378-4), [setCollection](#page-378-5), [setDerivedFrom](#page-377-2), [setStoredUnder](#page-378-6)

**Methods inherited from class** [eu.etaxonomy.cdm.model.occurrence.SpecimenOrObservationBase](#page-403-0)

[addDefinition](#page-407-0), [addDefinition](#page-407-0), [addDerivationEvent](#page-405-0), [addDetermination](#page-406-0), [generateTitle](#page-406-1), [getDefinition](#page-407-1), [getDerivationEvents](#page-405-1), [getDeterminations](#page-406-2), [getGatheringEvent](#page-407-2), [getIndividualCount](#page-406-3), [getLifeStage](#page-406-4), [getOriginalUnit](#page-407-3), [getSex](#page-406-5), [removeDefinition](#page-407-4), [removeDerivationEvent](#page-405-2), [removeDetermination](#page-406-6), [setDerivationEvents](#page-405-3), [setDeterminations](#page-406-7), [setIndividualCount](#page-407-5), [setLifeStage](#page-406-8), [setSex](#page-406-9)

**Methods inherited from class** [eu.etaxonomy.cdm.model.common.IdentifyableMediaEntity](#page-72-0)

[addMedia](#page-73-0), [getMedia](#page-73-1), [removeMedia](#page-74-0), [setMedia](#page-73-2)

**Methods inherited from class** [eu.etaxonomy.cdm.model.common.IdentifiableEntity](#page-67-0)

[addExtension](#page-70-0), [addRights](#page-70-1), [addSource](#page-71-0), [generateTitle](#page-69-0), [getExtensions](#page-70-2), [getLsid](#page-69-1), [getRights](#page-69-2), [getSources](#page-70-3), [getTitleCache](#page-69-3), [isProtectedTitleCache](#page-70-4), [removeExtension](#page-70-5), [removeRights](#page-70-6), [removeSource](#page-71-1), [setExtensions](#page-70-7), [setLsid](#page-69-4), [setProtectedTitleCache](#page-70-8), [setRights](#page-70-9), [setSources](#page-71-2), [setTitleCache](#page-69-5), [setTitleCache](#page-69-5)

**Methods inherited from class** [eu.etaxonomy.cdm.model.common.AnnotatableEntity](#page-38-0)

[addAnnotations](#page-40-0), [addMarker](#page-39-2), [getAnnotations](#page-40-1), [getMarkers](#page-39-3), [removeAnnotations](#page-40-2), [removeMarker](#page-40-3), [setAnnotations](#page-40-4), [setMarkers](#page-40-5)

**Methods inherited from class** [eu.etaxonomy.cdm.model.common.VersionableEntity](#page-154-0)

[getNextVersion](#page-155-0), [getPreviousVersion](#page-155-1), [getUpdated](#page-156-0), [getUpdatedBy](#page-156-1), [getValidFrom](#page-156-2), [getValidTo](#page-156-3), [setNextVersion](#page-155-2), [setPreviousVersion](#page-155-3), [setUpdated](#page-156-4), [setUpdatedBy](#page-156-5)

**Methods inherited from class** [eu.etaxonomy.cdm.model.common.CdmBase](#page-46-0)

[addPropertyChangeListener](#page-48-0), [addPropertyChangeListener](#page-48-0), [equals](#page-50-0), [firePropertyChange](#page-48-1), [firePropertyChange](#page-48-1), [firePropertyChange](#page-48-1), [firePropertyChange](#page-48-1), [firePropertyChange](#page-48-1), [firePropertyChange](#page-48-1), [getCreated](#page-50-1), [getCreatedBy](#page-50-2), [getId](#page-49-0), [getUuid](#page-49-1), [hasListeners](#page-48-2), [removePropertyChangeListener](#page-48-3), [removePropertyChangeListener](#page-48-3), [setCreated](#page-50-3), [setCreatedBy](#page-50-4), [setId](#page-49-2), [setUuid](#page-49-3), [toString](#page-50-5)

**Methods inherited from class** java.lang.Object

clone, equals, finalize, getClass, hashCode, notify, notifyAll, toString, wait, wait, wait

**Methods inherited from interface** [eu.etaxonomy.cdm.model.common.IOriginalSource](#page-79-0)

[addSource](#page-79-1), [getSources](#page-79-2), [removeSource](#page-79-3)

**Methods inherited from interface** [eu.etaxonomy.cdm.model.common.IMediaDocumented](#page-78-0)

[getMedia](#page-78-1)

## **Constructors**

## <span id="page-397-0"></span>**Observation**

public **Observation**()

## **eu.etaxonomy.cdm.model.occurrence Class PreservationMethod**

java.lang.Object || || || ||

+-[eu.etaxonomy.cdm.model.common.CdmBase](#page-46-0)

 $\overline{\phantom{a}}$ [eu.etaxonomy.cdm.model.common.VersionableEntity](#page-154-0) |

[eu.etaxonomy.cdm.model.common.TermBase](#page-143-0) |

[eu.etaxonomy.cdm.model.common.DefinedTermBase](#page-51-0) |

#### <span id="page-398-0"></span> **+-eu.etaxonomy.cdm.model.occurrence.PreservationMethod**

**All Implemented Interfaces:**

java.io.Serializable**,** [IDefTerm](#page-66-0)

## public class **PreservationMethod**

extends [DefinedTermBase](#page-51-0)

http://rs.tdwg.org/ontology/voc/Collection.rdf#SpecimenPreservationMethodTypeTerm

**Fields inherited from class** [eu.etaxonomy.cdm.model.common.DefinedTermBase](#page-51-0)

[vocabulary](#page-53-0), [vocabularyStore](#page-53-1)

## Constructor Summary

public | [PreservationMethod\(](#page-399-0)java.lang.String term, java.lang.String label)

**Methods inherited from class** [eu.etaxonomy.cdm.model.common.DefinedTermBase](#page-51-0)

[addIncludes](#page-55-0), [addMedia](#page-55-1), [findByUuid](#page-54-0), [getGeneralizationOf](#page-54-1), [getIncludes](#page-55-2), [getKindOf](#page-54-2), [getMedia](#page-55-3), [getPartOf](#page-54-3), [getPersistentVocabulary](#page-56-0), [getVocabulary](#page-55-4), [readCsvLine](#page-54-4), [readCsvLine](#page-54-4), [removeIncludes](#page-55-5), [removeMedia](#page-55-6), [setGeneralizationOf](#page-54-5), [setIncludes](#page-55-7), [setKindOf](#page-54-6), [setMedia](#page-55-8), [setPartOf](#page-54-7), [setPersistentVocabulary](#page-56-1), [setVocabulary](#page-56-2), [setVocabularyStore](#page-53-2), [writeCsvLine](#page-54-8)

**Methods inherited from class** [eu.etaxonomy.cdm.model.common.TermBase](#page-143-0)

[addRepresentation](#page-144-0), [equals](#page-145-0), [getDescription](#page-145-1), [getDescription](#page-145-1), [getLabel](#page-145-2), [getLabel](#page-145-2), [getRepresentation](#page-145-3), [getRepresentations](#page-144-1), [getUri](#page-145-4), [removeRepresentation](#page-145-5), [setRepresentations](#page-144-2), [setUri](#page-145-6), [toString](#page-146-0)

**Methods inherited from class** [eu.etaxonomy.cdm.model.common.VersionableEntity](#page-154-0)

[getNextVersion](#page-155-0), [getPreviousVersion](#page-155-1), [getUpdated](#page-156-0), [getUpdatedBy](#page-156-1), [getValidFrom](#page-156-2), [getValidTo](#page-156-3), [setNextVersion](#page-155-2), [setPreviousVersion](#page-155-3), [setUpdated](#page-156-4), [setUpdatedBy](#page-156-5)

**Methods inherited from class** [eu.etaxonomy.cdm.model.common.CdmBase](#page-46-0)

```
addPropertyChangeListener, addPropertyChangeListener, equals, firePropertyChange,
firePropertyChange, firePropertyChange, firePropertyChange, firePropertyChange,
firePropertyChange, getCreated, getCreatedBy, getId, getUuid, hasListeners,
removePropertyChangeListener, removePropertyChangeListener, setCreated, setCreatedBy,
setId, setUuid, toString
```
**Methods inherited from class** java.lang.Object

```
clone, equals, finalize, getClass, hashCode, notify, notifyAll, toString, wait, wait,
wait
```
**Methods inherited from interface** [eu.etaxonomy.cdm.model.common.IDefTerm](#page-66-0)

[getVocabulary](#page-66-1), [readCsvLine](#page-66-2), [setVocabulary](#page-66-3), [writeCsvLine](#page-66-4)

## **Constructors**

#### <span id="page-399-0"></span>**PreservationMethod**

public **PreservationMethod**(java.lang.String term, java.lang.String label)

## **eu.etaxonomy.cdm.model.occurrence Class Specimen**

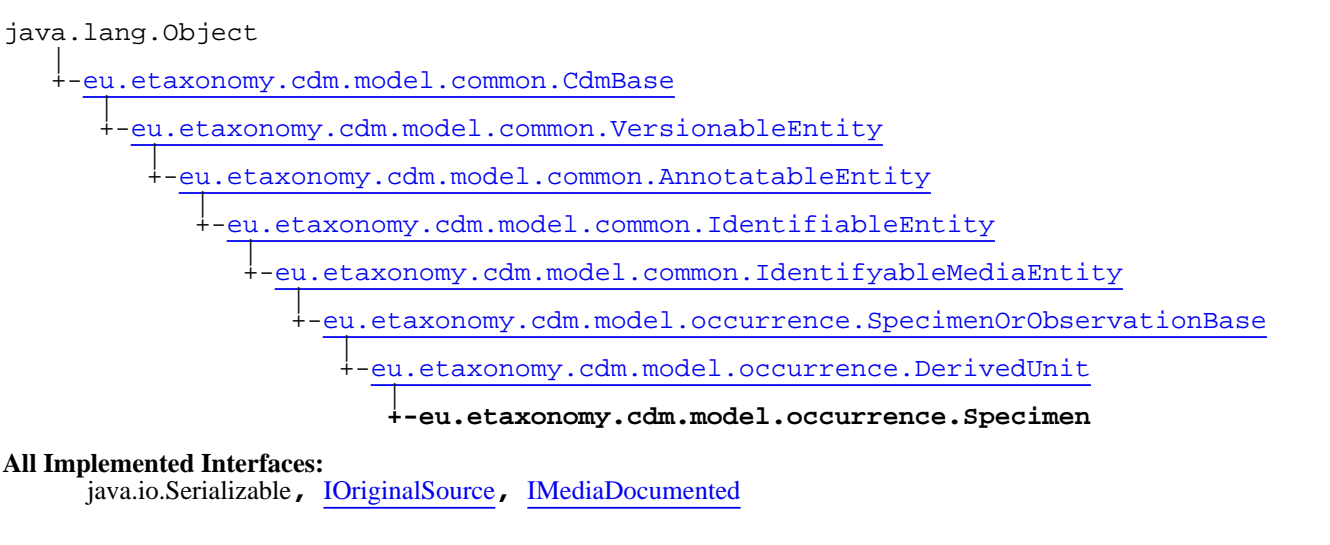

#### **Direct Known Subclasses:**

[Fossil](#page-387-0)**,** [DnaSample](#page-258-0)

#### public class **Specimen** extends [DerivedUnit](#page-375-0)

A specimen is regarded as derived from an field observation, so locality and gathering related information is captured as a separate FieldObservation object related to a specimen via a derivation event

**Fields inherited from class** [eu.etaxonomy.cdm.model.common.AnnotatableEntity](#page-38-0)

[annotations](#page-39-0), [markers](#page-39-1)

## Constructor Summary

public | [Specimen\(](#page-401-0))

# Method Summary [PreservationMethod](#page-398-0) | [getPreservation\(](#page-402-0)) void | [setPreservation\(](#page-402-1)[PreservationMethod](#page-398-0) preservation) **Methods inherited from class** [eu.etaxonomy.cdm.model.occurrence.DerivedUnit](#page-375-0) [getCatalogNumber](#page-378-0), [getCollection](#page-378-1), [getDerivedFrom](#page-377-0), [getGatheringEvent](#page-378-2), [getOriginals](#page-377-1), [getStoredUnder](#page-378-3), [setCatalogNumber](#page-378-4), [setCollection](#page-378-5), [setDerivedFrom](#page-377-2), [setStoredUnder](#page-378-6) **Methods inherited from class** [eu.etaxonomy.cdm.model.occurrence.SpecimenOrObservationBase](#page-403-0)

[addDefinition](#page-407-0), [addDefinition](#page-407-0), [addDerivationEvent](#page-405-0), [addDetermination](#page-406-0), [generateTitle](#page-406-1), [getDefinition](#page-407-1), [getDerivationEvents](#page-405-1), [getDeterminations](#page-406-2), [getGatheringEvent](#page-407-2), [getIndividualCount](#page-406-3), [getLifeStage](#page-406-4), [getOriginalUnit](#page-407-3), [getSex](#page-406-5), [removeDefinition](#page-407-4), [removeDerivationEvent](#page-405-2), [removeDetermination](#page-406-6), [setDerivationEvents](#page-405-3), [setDeterminations](#page-406-7), [setIndividualCount](#page-407-5), [setLifeStage](#page-406-8), [setSex](#page-406-9)

**Methods inherited from class** [eu.etaxonomy.cdm.model.common.IdentifyableMediaEntity](#page-72-0)

[addMedia](#page-73-0), [getMedia](#page-73-1), [removeMedia](#page-74-0), [setMedia](#page-73-2)

**Methods inherited from class** [eu.etaxonomy.cdm.model.common.IdentifiableEntity](#page-67-0)

[addExtension](#page-70-0), [addRights](#page-70-1), [addSource](#page-71-0), [generateTitle](#page-69-0), [getExtensions](#page-70-2), [getLsid](#page-69-1), [getRights](#page-69-2), [getSources](#page-70-3), [getTitleCache](#page-69-3), [isProtectedTitleCache](#page-70-4), [removeExtension](#page-70-5), [removeRights](#page-70-6), [removeSource](#page-71-1), [setExtensions](#page-70-7), [setLsid](#page-69-4), [setProtectedTitleCache](#page-70-8), [setRights](#page-70-9), [setSources](#page-71-2), [setTitleCache](#page-69-5), [setTitleCache](#page-69-5)

**Methods inherited from class** [eu.etaxonomy.cdm.model.common.AnnotatableEntity](#page-38-0)

[addAnnotations](#page-40-0), [addMarker](#page-39-2), [getAnnotations](#page-40-1), [getMarkers](#page-39-3), [removeAnnotations](#page-40-2), [removeMarker](#page-40-3), [setAnnotations](#page-40-4), [setMarkers](#page-40-5)

**Methods inherited from class** [eu.etaxonomy.cdm.model.common.VersionableEntity](#page-154-0)

[getNextVersion](#page-155-0), [getPreviousVersion](#page-155-1), [getUpdated](#page-156-0), [getUpdatedBy](#page-156-1), [getValidFrom](#page-156-2), [getValidTo](#page-156-3), [setNextVersion](#page-155-2), [setPreviousVersion](#page-155-3), [setUpdated](#page-156-4), [setUpdatedBy](#page-156-5)

**Methods inherited from class** [eu.etaxonomy.cdm.model.common.CdmBase](#page-46-0)

[addPropertyChangeListener](#page-48-0), [addPropertyChangeListener](#page-48-0), [equals](#page-50-0), [firePropertyChange](#page-48-1), [firePropertyChange](#page-48-1), [firePropertyChange](#page-48-1), [firePropertyChange](#page-48-1), [firePropertyChange](#page-48-1), [firePropertyChange](#page-48-1), [getCreated](#page-50-1), [getCreatedBy](#page-50-2), [getId](#page-49-0), [getUuid](#page-49-1), [hasListeners](#page-48-2), [removePropertyChangeListener](#page-48-3), [removePropertyChangeListener](#page-48-3), [setCreated](#page-50-3), [setCreatedBy](#page-50-4), [setId](#page-49-2), [setUuid](#page-49-3), [toString](#page-50-5)

**Methods inherited from class** java.lang.Object

clone, equals, finalize, getClass, hashCode, notify, notifyAll, toString, wait, wait, wait

**Methods inherited from interface** [eu.etaxonomy.cdm.model.common.IOriginalSource](#page-79-0)

[addSource](#page-79-1), [getSources](#page-79-2), [removeSource](#page-79-3)

**Methods inherited from interface** [eu.etaxonomy.cdm.model.common.IMediaDocumented](#page-78-0)

#### [getMedia](#page-78-1)

## **Constructors**

#### <span id="page-401-0"></span>**Specimen**

public **Specimen**()

## Methods

## <span id="page-402-0"></span>**getPreservation**

public [PreservationMethod](#page-398-0) **getPreservation**()

## <span id="page-402-1"></span>**setPreservation**

public void **setPreservation**([PreservationMethod](#page-398-0) preservation)

## **eu.etaxonomy.cdm.model.occurrence Class SpecimenOrObservationBase**

java.lang.Object

|| || || || -[eu.etaxonomy.cdm.model.common.CdmBase](#page-46-0)

 $\overline{\phantom{a}}$ [eu.etaxonomy.cdm.model.common.VersionableEntity](#page-154-0) |

[eu.etaxonomy.cdm.model.common.AnnotatableEntity](#page-38-0) |

[eu.etaxonomy.cdm.model.common.IdentifiableEntity](#page-67-0) |

<span id="page-403-0"></span>[eu.etaxonomy.cdm.model.common.IdentifyableMediaEntity](#page-72-0)

 **+-eu.etaxonomy.cdm.model.occurrence.SpecimenOrObservationBase**

#### **All Implemented Interfaces:**

|

java.io.Serializable**,** [IOriginalSource](#page-79-0)**,** [IMediaDocumented](#page-78-0)

#### **Direct Known Subclasses:**

[DerivedUnit](#page-375-0)**,** [FieldObservation](#page-384-0)

public abstract class **SpecimenOrObservationBase** extends [IdentifyableMediaEntity](#page-72-0)

type figures are observations with at least a figure object in media

**Fields inherited from class** [eu.etaxonomy.cdm.model.common.AnnotatableEntity](#page-38-0)

[annotations](#page-39-0), [markers](#page-39-1)

# Constructor Summary

public [SpecimenOrObservationBase\(](#page-405-4))

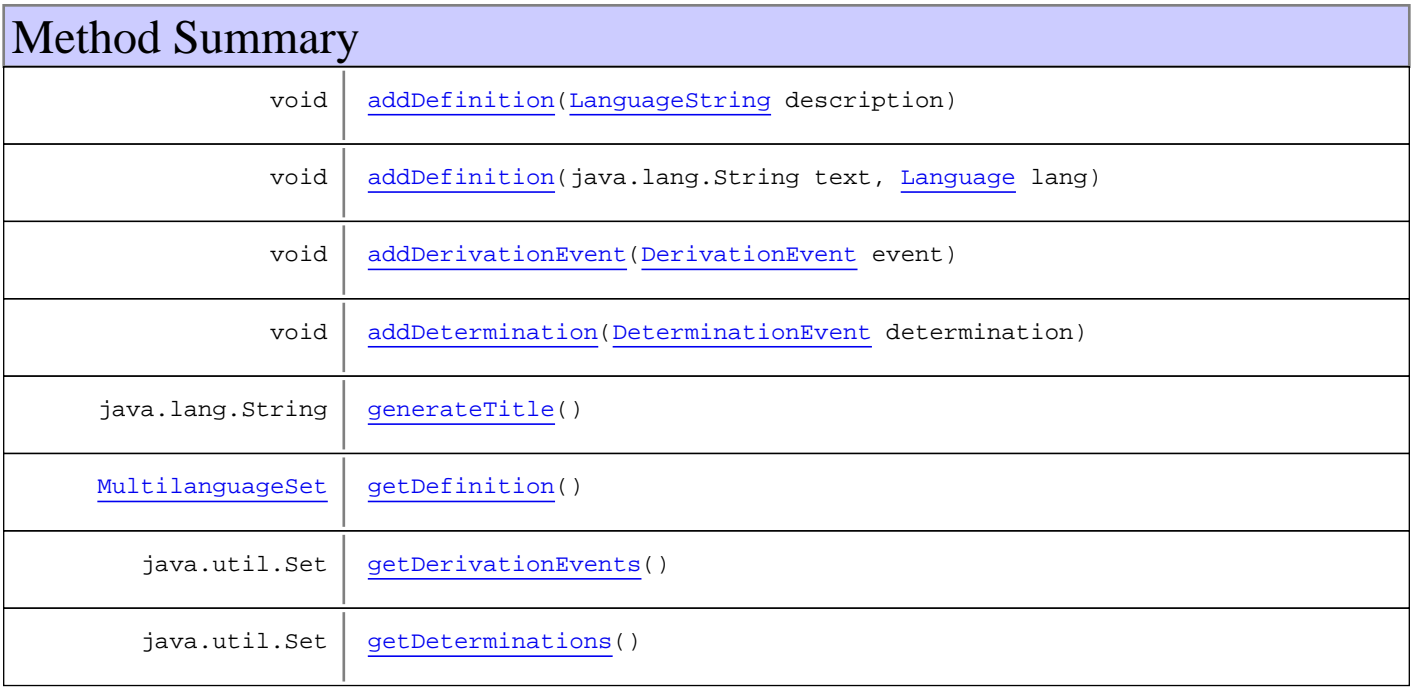

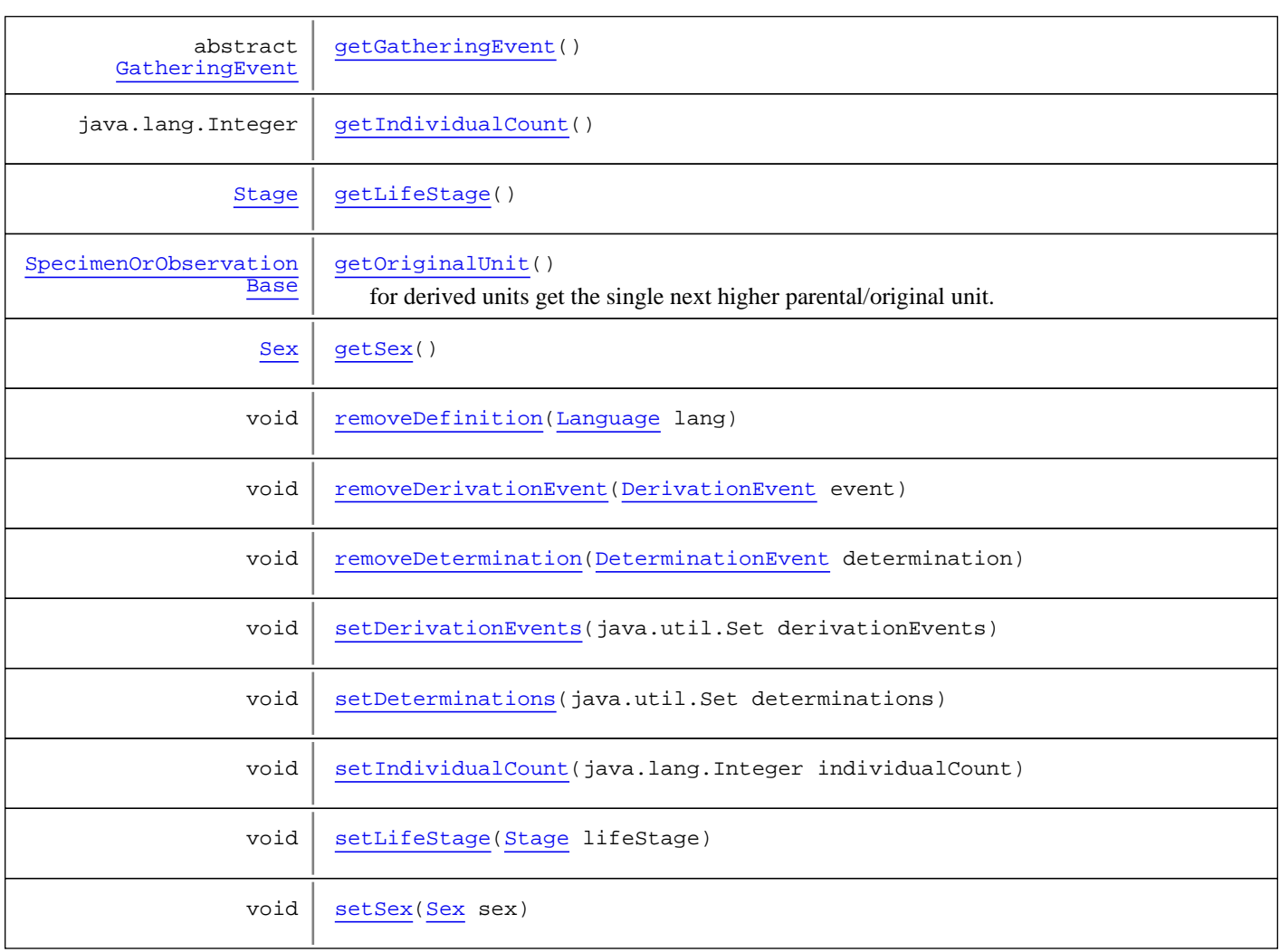

**Methods inherited from class** [eu.etaxonomy.cdm.model.common.IdentifyableMediaEntity](#page-72-0)

[addMedia](#page-73-0), [getMedia](#page-73-1), [removeMedia](#page-74-0), [setMedia](#page-73-2)

**Methods inherited from class** [eu.etaxonomy.cdm.model.common.IdentifiableEntity](#page-67-0)

[addExtension](#page-70-0), [addRights](#page-70-1), [addSource](#page-71-0), [generateTitle](#page-69-0), [getExtensions](#page-70-2), [getLsid](#page-69-1), [getRights](#page-69-2), [getSources](#page-70-3), [getTitleCache](#page-69-3), [isProtectedTitleCache](#page-70-4), [removeExtension](#page-70-5), [removeRights](#page-70-6), [removeSource](#page-71-1), [setExtensions](#page-70-7), [setLsid](#page-69-4), [setProtectedTitleCache](#page-70-8), [setRights](#page-70-9), [setSources](#page-71-2), [setTitleCache](#page-69-5), [setTitleCache](#page-69-5)

**Methods inherited from class** [eu.etaxonomy.cdm.model.common.AnnotatableEntity](#page-38-0)

[addAnnotations](#page-40-0), [addMarker](#page-39-2), [getAnnotations](#page-40-1), [getMarkers](#page-39-3), [removeAnnotations](#page-40-2), [removeMarker](#page-40-3), [setAnnotations](#page-40-4), [setMarkers](#page-40-5)

**Methods inherited from class** [eu.etaxonomy.cdm.model.common.VersionableEntity](#page-154-0)

[getNextVersion](#page-155-0), [getPreviousVersion](#page-155-1), [getUpdated](#page-156-0), [getUpdatedBy](#page-156-1), [getValidFrom](#page-156-2), [getValidTo](#page-156-3), [setNextVersion](#page-155-2), [setPreviousVersion](#page-155-3), [setUpdated](#page-156-4), [setUpdatedBy](#page-156-5)

**Methods inherited from class** [eu.etaxonomy.cdm.model.common.CdmBase](#page-46-0)

```
addPropertyChangeListener, addPropertyChangeListener, equals, firePropertyChange,
firePropertyChange, firePropertyChange, firePropertyChange, firePropertyChange,
firePropertyChange, getCreated, getCreatedBy, getId, getUuid, hasListeners,
removePropertyChangeListener, removePropertyChangeListener, setCreated, setCreatedBy,
setId, setUuid, toString
```
#### **Methods inherited from class** java.lang.Object

clone, equals, finalize, getClass, hashCode, notify, notifyAll, toString, wait, wait, wait

**Methods inherited from interface** [eu.etaxonomy.cdm.model.common.IOriginalSource](#page-79-0)

[addSource](#page-79-1), [getSources](#page-79-2), [removeSource](#page-79-3)

**Methods inherited from interface** [eu.etaxonomy.cdm.model.common.IMediaDocumented](#page-78-0)

[getMedia](#page-78-1)

## **Constructors**

### <span id="page-405-4"></span>**SpecimenOrObservationBase**

public **SpecimenOrObservationBase**()

## Methods

### <span id="page-405-1"></span>**getDerivationEvents**

public java.util.Set **getDerivationEvents**()

## <span id="page-405-3"></span>**setDerivationEvents**

protected void **setDerivationEvents**(java.util.Set derivationEvents)

### <span id="page-405-0"></span>**addDerivationEvent**

public void **addDerivationEvent**([DerivationEvent](#page-369-0) event)

## <span id="page-405-2"></span>**removeDerivationEvent**

public void **removeDerivationEvent**([DerivationEvent](#page-369-0) event)

## <span id="page-406-2"></span>**getDeterminations**

```
public java.util.Set getDeterminations()
```
## <span id="page-406-7"></span>**setDeterminations**

protected void **setDeterminations**(java.util.Set determinations)

## <span id="page-406-0"></span>**addDetermination**

public void *addDetermination*([DeterminationEvent](#page-379-0) determination)

## <span id="page-406-6"></span>**removeDetermination**

public void **removeDetermination**([DeterminationEvent](#page-379-0) determination)

## <span id="page-406-5"></span>**getSex**

public [Sex](#page-206-0) **getSex**()

## <span id="page-406-9"></span>**setSex**

public void **setSex**([Sex](#page-206-0) sex)

## <span id="page-406-4"></span>**getLifeStage**

public [Stage](#page-211-0) **getLifeStage**()

## <span id="page-406-8"></span>**setLifeStage**

public void **setLifeStage**([Stage](#page-211-0) lifeStage)

## <span id="page-406-1"></span>**generateTitle**

public java.lang.String **generateTitle**()

## <span id="page-406-3"></span>**getIndividualCount**

public java.lang.Integer **getIndividualCount**()

## <span id="page-407-5"></span>**setIndividualCount**

public void **setIndividualCount**(java.lang.Integer individualCount)

## <span id="page-407-1"></span>**getDefinition**

public [MultilanguageSet](#page-107-0) **getDefinition**()

## <span id="page-407-0"></span>**addDefinition**

public void **addDefinition**([LanguageString](#page-89-0) description)

## <span id="page-407-6"></span>**addDefinition**

```
public void addDefinition(java.lang.String text,
          Language lang)
```
## <span id="page-407-4"></span>**removeDefinition**

public void **removeDefinition**([Language](#page-84-0) lang)

## **getOriginalUnit**

public [SpecimenOrObservationBase](#page-403-0) **getOriginalUnit**()

<span id="page-407-3"></span>for derived units get the single next higher parental/original unit. If multiple original units exist throw error

#### <span id="page-407-2"></span>**Returns:**

## **getGatheringEvent**

public abstract [GatheringEvent](#page-389-0) **getGatheringEvent**()

# **Package eu.etaxonomy.cdm.model.reference**

# Package: "reference"

Provides classes for nomenclatural and bibliographical references

- either as a complex structure of specific subclasses according to the different kind of possible references used (see StrictReferenceBase class and subclasses)
- or as a flat structure (see BibTexReference class)

# Related Documentation

- [TDWG PublicationCitation LSID Ontology](http://rs.tdwg.org/ontology/voc/PublicationCitation.rdf)
- [TCS schema](http://www.tdwg.org/uploads/media/xmlspy_documentation_01.pdf)
- [BibTex](http://en.wikipedia.org/wiki/BibTeX)

# UML Diagrams

Reference base

Reference types

BibTex

## **eu.etaxonomy.cdm.model.reference Class Article**

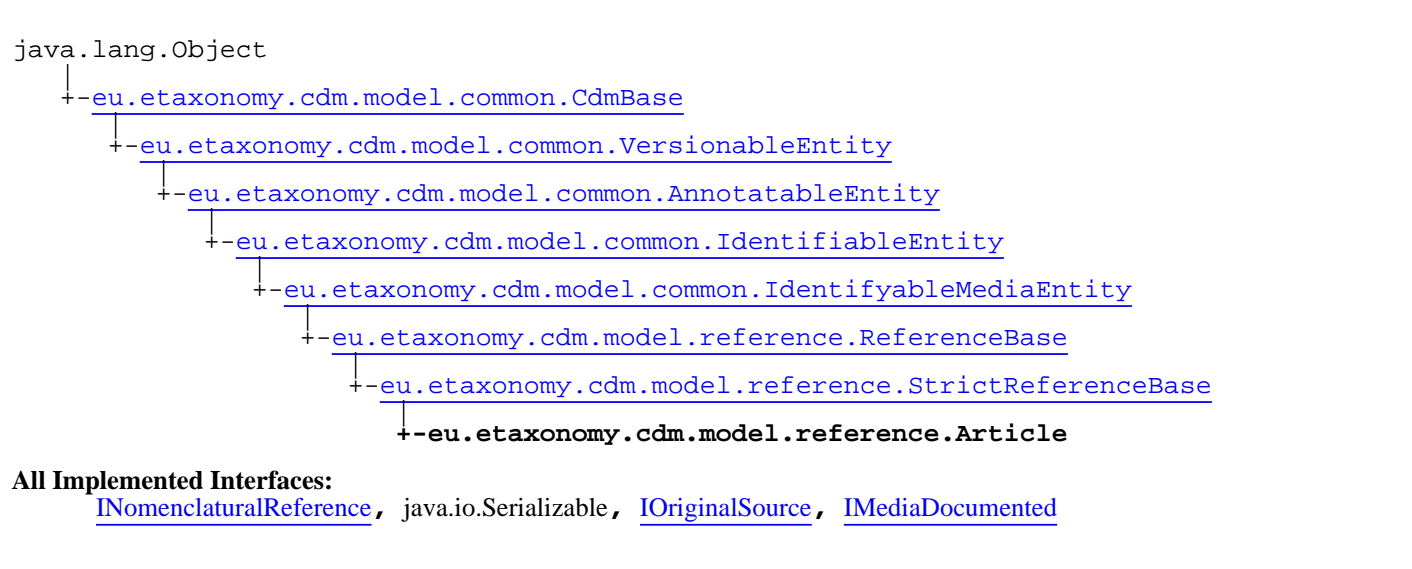

public class **Article** extends [StrictReferenceBase](#page-481-0) implements [IMediaDocumented](#page-78-0), [IOriginalSource](#page-79-0), java.io.Serializable, [INomenclaturalReference](#page-446-0)

**Fields inherited from class** [eu.etaxonomy.cdm.model.common.AnnotatableEntity](#page-38-0)

[annotations](#page-39-0), [markers](#page-39-1)

## Constructor Summary public [Article](#page-411-0)()

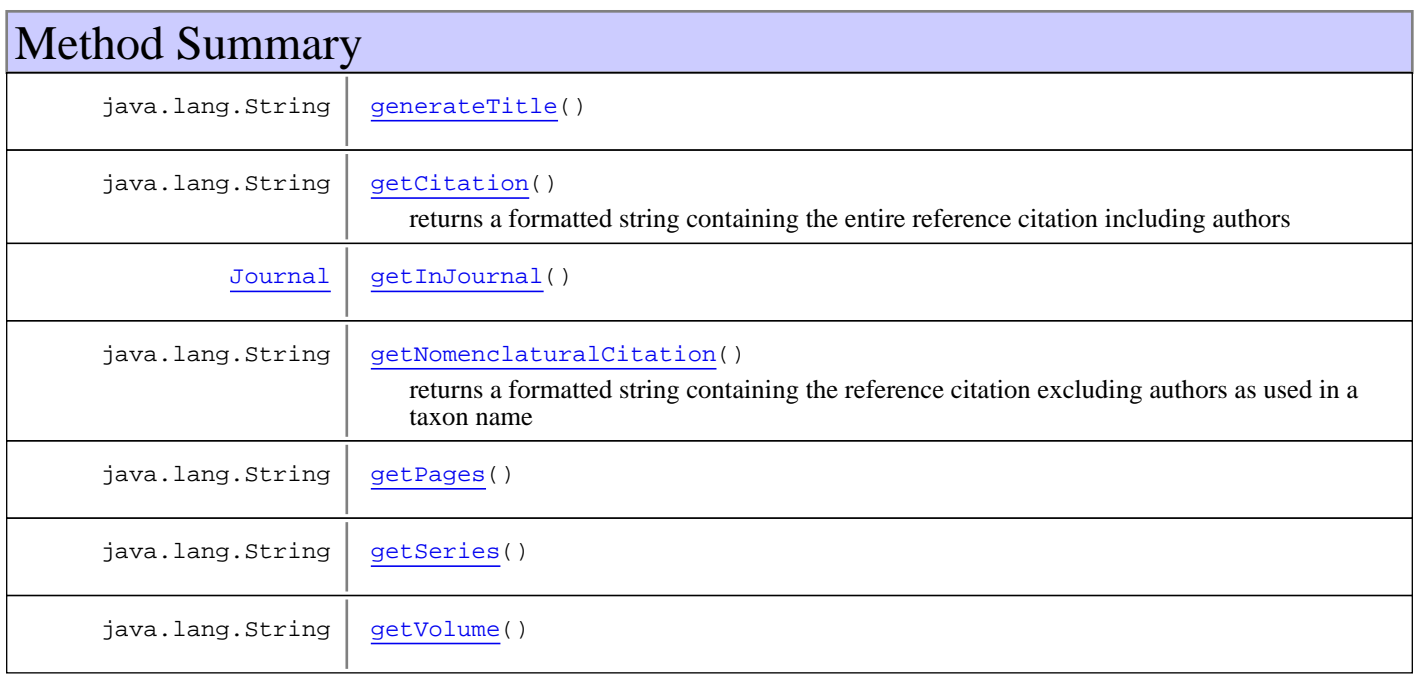

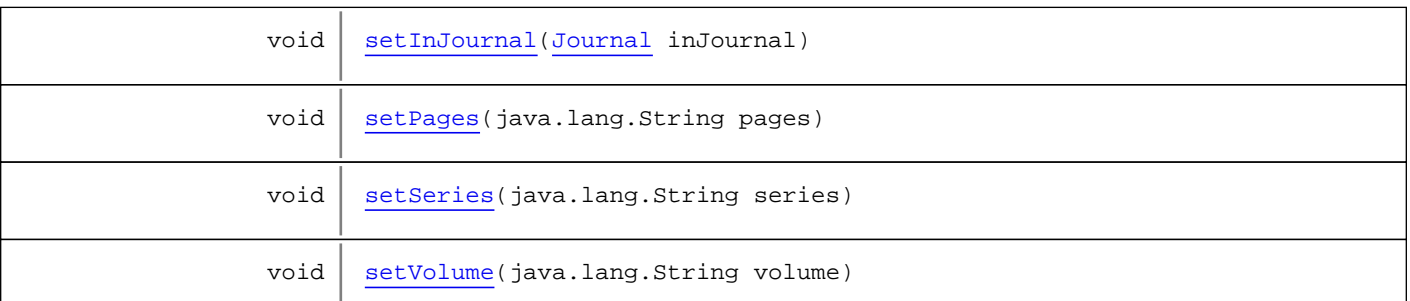

**Methods inherited from class** [eu.etaxonomy.cdm.model.reference.StrictReferenceBase](#page-481-0)

[getCitation](#page-483-0), [getDatePublished](#page-483-1), [getTitle](#page-483-2), [getYear](#page-483-3), [setDatePublished](#page-483-4), [setTitle](#page-483-5)

**Methods inherited from class** [eu.etaxonomy.cdm.model.reference.ReferenceBase](#page-472-0)

[getAuthorTeam](#page-474-0), [getCitation](#page-474-1), [getUri](#page-474-2), [getYear](#page-474-3), [isNomenclaturallyRelevant](#page-474-4), [setAuthorTeam](#page-474-5), [setNomenclaturallyRelevant](#page-474-6), [setUri](#page-474-7)

**Methods inherited from class** [eu.etaxonomy.cdm.model.common.IdentifyableMediaEntity](#page-72-0)

[addMedia](#page-73-0), [getMedia](#page-73-1), [removeMedia](#page-74-0), [setMedia](#page-73-2)

**Methods inherited from class** [eu.etaxonomy.cdm.model.common.IdentifiableEntity](#page-67-0)

[addExtension](#page-70-0), [addRights](#page-70-1), [addSource](#page-71-0), [generateTitle](#page-69-0), [getExtensions](#page-70-2), [getLsid](#page-69-1), [getRights](#page-69-2), [getSources](#page-70-3), [getTitleCache](#page-69-3), [isProtectedTitleCache](#page-70-4), [removeExtension](#page-70-5), [removeRights](#page-70-6), [removeSource](#page-71-1), [setExtensions](#page-70-7), [setLsid](#page-69-4), [setProtectedTitleCache](#page-70-8), [setRights](#page-70-9), [setSources](#page-71-2), [setTitleCache](#page-69-5), [setTitleCache](#page-69-5)

**Methods inherited from class** [eu.etaxonomy.cdm.model.common.AnnotatableEntity](#page-38-0)

[addAnnotations](#page-40-0), [addMarker](#page-39-2), [getAnnotations](#page-40-1), [getMarkers](#page-39-3), [removeAnnotations](#page-40-2), [removeMarker](#page-40-3), [setAnnotations](#page-40-4), [setMarkers](#page-40-5)

**Methods inherited from class** [eu.etaxonomy.cdm.model.common.VersionableEntity](#page-154-0)

[getNextVersion](#page-155-0), [getPreviousVersion](#page-155-1), [getUpdated](#page-156-0), [getUpdatedBy](#page-156-1), [getValidFrom](#page-156-2), [getValidTo](#page-156-3), [setNextVersion](#page-155-2), [setPreviousVersion](#page-155-3), [setUpdated](#page-156-4), [setUpdatedBy](#page-156-5)

**Methods inherited from class** [eu.etaxonomy.cdm.model.common.CdmBase](#page-46-0)

[addPropertyChangeListener](#page-48-0), [addPropertyChangeListener](#page-48-0), [equals](#page-50-0), [firePropertyChange](#page-48-1), [firePropertyChange](#page-48-1), [firePropertyChange](#page-48-1), [firePropertyChange](#page-48-1), [firePropertyChange](#page-48-1), [firePropertyChange](#page-48-1), [getCreated](#page-50-1), [getCreatedBy](#page-50-2), [getId](#page-49-0), [getUuid](#page-49-1), [hasListeners](#page-48-2), [removePropertyChangeListener](#page-48-3), [removePropertyChangeListener](#page-48-3), [setCreated](#page-50-3), [setCreatedBy](#page-50-4), [setId](#page-49-2), [setUuid](#page-49-3), [toString](#page-50-5)

**Methods inherited from class** java.lang.Object

clone, equals, finalize, getClass, hashCode, notify, notifyAll, toString, wait, wait, wait

**Methods inherited from interface** [eu.etaxonomy.cdm.model.common.IOriginalSource](#page-79-0)

[addSource](#page-79-1), [getSources](#page-79-2), [removeSource](#page-79-3)

**Methods inherited from interface** [eu.etaxonomy.cdm.model.common.IMediaDocumented](#page-78-0)

#### [getMedia](#page-78-1)

**Methods inherited from interface** [eu.etaxonomy.cdm.model.reference.INomenclaturalReference](#page-446-0)

[getNomenclaturalCitation](#page-446-1), [getYear](#page-446-2)

## **Constructors**

## <span id="page-411-0"></span>**Article**

public **Article**()

Methods

## <span id="page-411-1"></span>**getInJournal**

public [Journal](#page-450-0) **getInJournal**()

## <span id="page-411-4"></span>**setInJournal**

public void **setInJournal**([Journal](#page-450-0) inJournal)

## <span id="page-411-2"></span>**getSeries**

public java.lang.String **getSeries**()

## <span id="page-411-5"></span>**setSeries**

public void **setSeries**(java.lang.String series)

**Parameters:**

<span id="page-411-3"></span>series - series

## **getVolume**

public java.lang.String **getVolume**()

## <span id="page-411-6"></span>**setVolume**

public void **setVolume**(java.lang.String volume)

#### **Parameters:**

<span id="page-412-3"></span>volume - volume

## **getPages**

public java.lang.String **getPages**()

## <span id="page-412-4"></span>**setPages**

public void **setPages**(java.lang.String pages)

#### **Parameters:**

<span id="page-412-1"></span>pages - pages

## **getCitation**

```
public java.lang.String getCitation()
```
<span id="page-412-2"></span>returns a formatted string containing the entire reference citation including authors

## **getNomenclaturalCitation**

```
public java.lang.String getNomenclaturalCitation()
```
<span id="page-412-0"></span>returns a formatted string containing the reference citation excluding authors as used in a taxon name

## **generateTitle**

public java.lang.String **generateTitle**()

## **eu.etaxonomy.cdm.model.reference Class BibtexEntryType**

java.lang.Object || || || ||

+-[eu.etaxonomy.cdm.model.common.CdmBase](#page-46-0)

 $\overline{\phantom{a}}$ [eu.etaxonomy.cdm.model.common.VersionableEntity](#page-154-0) |

[eu.etaxonomy.cdm.model.common.TermBase](#page-143-0) |

[eu.etaxonomy.cdm.model.common.DefinedTermBase](#page-51-0) |

## <span id="page-413-0"></span> **+-eu.etaxonomy.cdm.model.reference.BibtexEntryType**

**All Implemented Interfaces:**

java.io.Serializable**,** [IDefTerm](#page-66-0)

public class **BibtexEntryType** extends [DefinedTermBase](#page-51-0)

Bibtex bibliography entries are split by types

**Fields inherited from class** [eu.etaxonomy.cdm.model.common.DefinedTermBase](#page-51-0)

[vocabulary](#page-53-0), [vocabularyStore](#page-53-1)

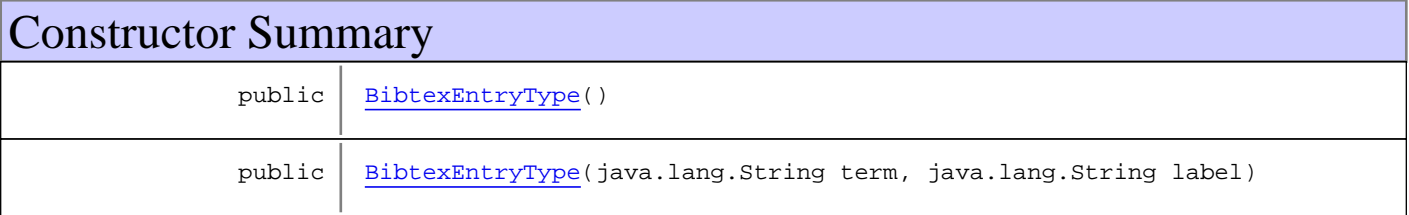

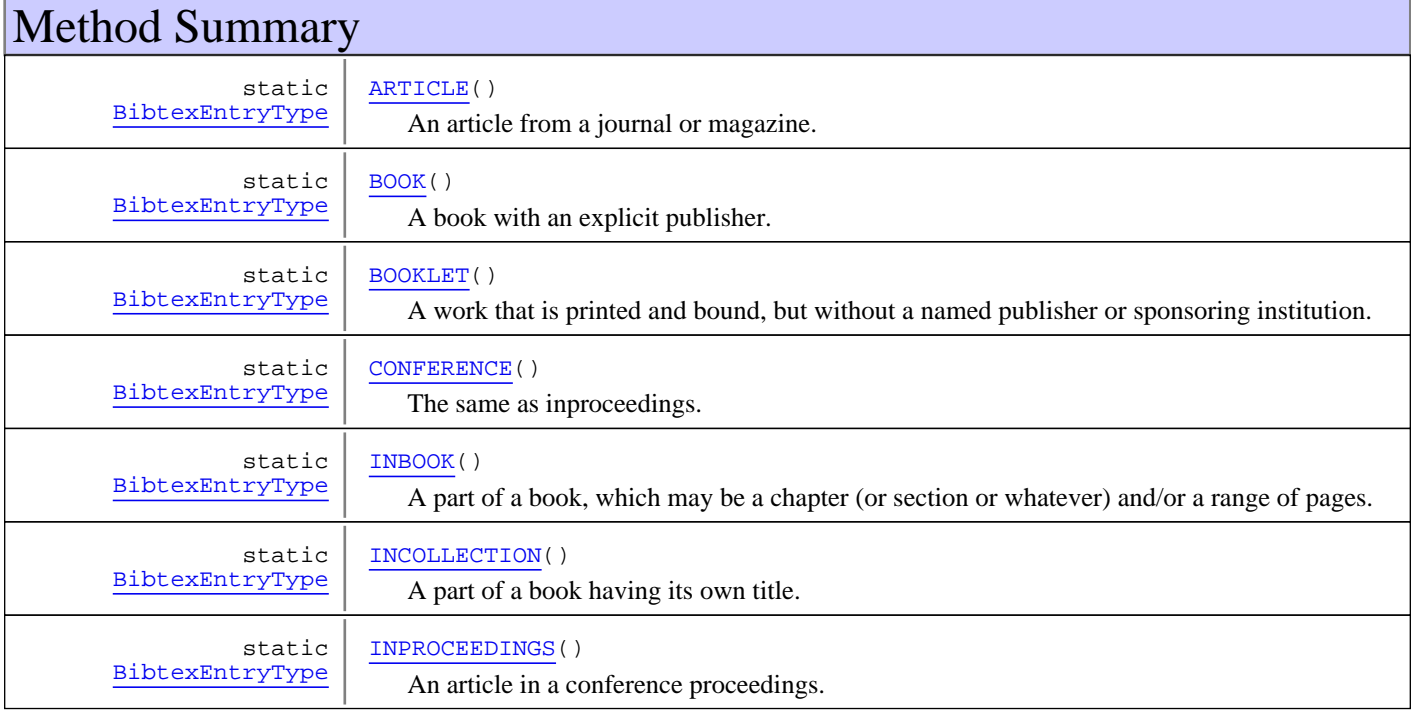

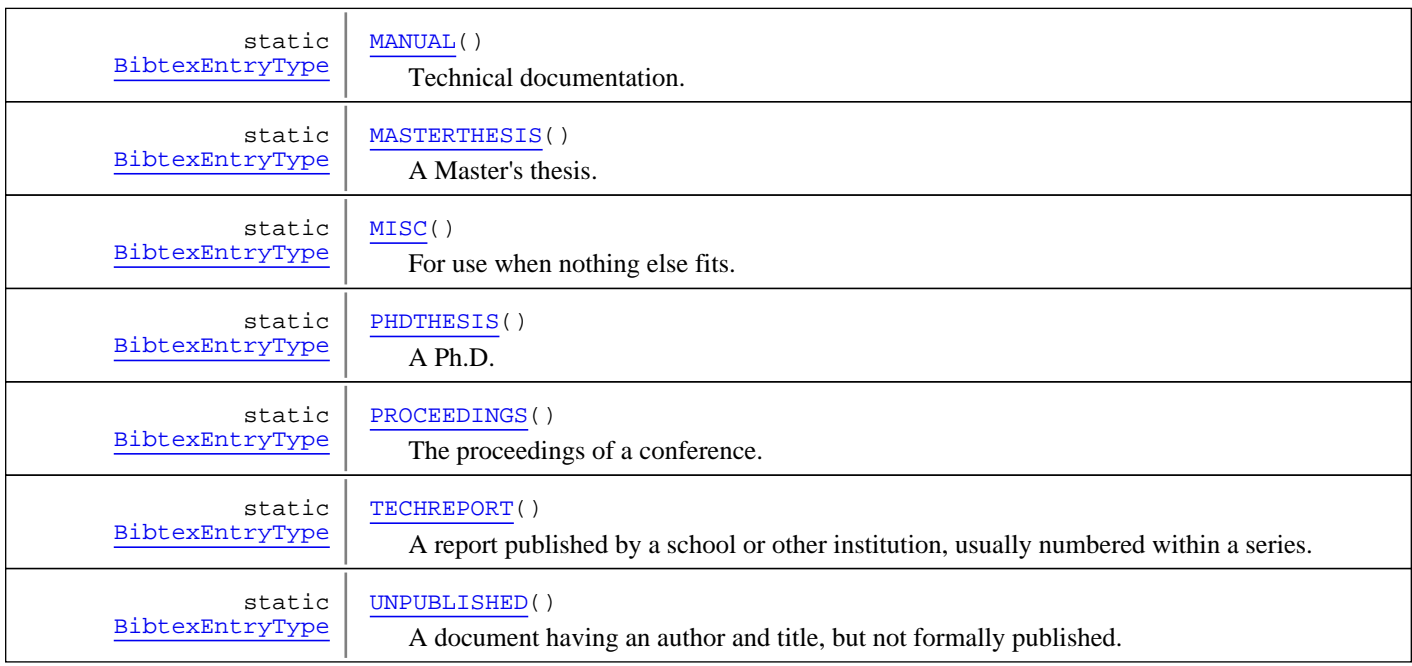

**Methods inherited from class** [eu.etaxonomy.cdm.model.common.DefinedTermBase](#page-51-0)

[addIncludes](#page-55-0), [addMedia](#page-55-1), [findByUuid](#page-54-0), [getGeneralizationOf](#page-54-1), [getIncludes](#page-55-2), [getKindOf](#page-54-2), [getMedia](#page-55-3), [getPartOf](#page-54-3), [getPersistentVocabulary](#page-56-0), [getVocabulary](#page-55-4), [readCsvLine](#page-54-4), [readCsvLine](#page-54-4), [removeIncludes](#page-55-5), [removeMedia](#page-55-6), [setGeneralizationOf](#page-54-5), [setIncludes](#page-55-7), [setKindOf](#page-54-6), [setMedia](#page-55-8), [setPartOf](#page-54-7), [setPersistentVocabulary](#page-56-1), [setVocabulary](#page-56-2), [setVocabularyStore](#page-53-2), [writeCsvLine](#page-54-8)

**Methods inherited from class** [eu.etaxonomy.cdm.model.common.TermBase](#page-143-0)

[addRepresentation](#page-144-0), [equals](#page-145-0), [getDescription](#page-145-1), [getDescription](#page-145-1), [getLabel](#page-145-2), [getLabel](#page-145-2), [getRepresentation](#page-145-3), [getRepresentations](#page-144-1), [getUri](#page-145-4), [removeRepresentation](#page-145-5), [setRepresentations](#page-144-2), [setUri](#page-145-6), [toString](#page-146-0)

**Methods inherited from class** [eu.etaxonomy.cdm.model.common.VersionableEntity](#page-154-0)

[getNextVersion](#page-155-0), [getPreviousVersion](#page-155-1), [getUpdated](#page-156-0), [getUpdatedBy](#page-156-1), [getValidFrom](#page-156-2), [getValidTo](#page-156-3), [setNextVersion](#page-155-2), [setPreviousVersion](#page-155-3), [setUpdated](#page-156-4), [setUpdatedBy](#page-156-5)

**Methods inherited from class** [eu.etaxonomy.cdm.model.common.CdmBase](#page-46-0)

[addPropertyChangeListener](#page-48-0), [addPropertyChangeListener](#page-48-0), [equals](#page-50-0), [firePropertyChange](#page-48-1), [firePropertyChange](#page-48-1), [firePropertyChange](#page-48-1), [firePropertyChange](#page-48-1), [firePropertyChange](#page-48-1), [firePropertyChange](#page-48-1), [getCreated](#page-50-1), [getCreatedBy](#page-50-2), [getId](#page-49-0), [getUuid](#page-49-1), [hasListeners](#page-48-2), [removePropertyChangeListener](#page-48-3), [removePropertyChangeListener](#page-48-3), [setCreated](#page-50-3), [setCreatedBy](#page-50-4), [setId](#page-49-2), [setUuid](#page-49-3), [toString](#page-50-5)

**Methods inherited from class** java.lang.Object

clone, equals, finalize, getClass, hashCode, notify, notifyAll, toString, wait, wait, wait

**Methods inherited from interface** [eu.etaxonomy.cdm.model.common.IDefTerm](#page-66-0)

[getVocabulary](#page-66-1), [readCsvLine](#page-66-2), [setVocabulary](#page-66-3), [writeCsvLine](#page-66-4)

## **Constructors**

## <span id="page-415-0"></span>**BibtexEntryType**

```
public BibtexEntryType()
```
## <span id="page-415-1"></span>**BibtexEntryType**

```
public BibtexEntryType(java.lang.String term,
                         java.lang.String label)
```
## Methods

## **ARTICLE**

public final static [BibtexEntryType](#page-413-0) **ARTICLE**()

<span id="page-415-3"></span><span id="page-415-2"></span>An article from a journal or magazine. Required fields: author, title, journal, year Optional fields: volume, number, pages, month, note

## **BOOK**

```
public final static BibtexEntryType BOOK()
```
<span id="page-415-4"></span>A book with an explicit publisher. Required fields: author/editor, title, publisher, year Optional fields: volume, series, address, edition, month, note

## **BOOKLET**

public final static [BibtexEntryType](#page-413-0) **BOOKLET**()

<span id="page-415-5"></span>A work that is printed and bound, but without a named publisher or sponsoring institution. Required fields: title Optional fields: author, howpublished, address, month, year, note

## **INBOOK**

```
public final static BibtexEntryType INBOOK()
```
<span id="page-415-6"></span>A part of a book, which may be a chapter (or section or whatever) and/or a range of pages. Required fields: author/editor, title, chapter/pages, publisher, year Optional fields: volume, series, address, edition, month, note

## **INCOLLECTION**

```
public final static BibtexEntryType INCOLLECTION()
```
<span id="page-415-7"></span>A part of a book having its own title. Required fields: author, title, booktitle, year Optional fields: editor, pages, organization, publisher, address, month, note

## **PROCEEDINGS**

public final static [BibtexEntryType](#page-413-0) **PROCEEDINGS**()

The proceedings of a conference. Required fields: title, year Optional fields: editor, publisher, organization, address, month, note

## **INPROCEEDINGS**

```
public final static BibtexEntryType INPROCEEDINGS()
```
<span id="page-416-1"></span><span id="page-416-0"></span>An article in a conference proceedings. Required fields: author, title, booktitle, year Optional fields: editor, pages, organization, publisher, address, month, note

## **CONFERENCE**

public final static [BibtexEntryType](#page-413-0) **CONFERENCE**()

<span id="page-416-2"></span>The same as inproceedings. Required fields: author, title, booktitle, year Optional fields: editor, pages, organization, publisher, address, month, note

## **MANUAL**

public final static [BibtexEntryType](#page-413-0) **MANUAL**()

<span id="page-416-3"></span>Technical documentation. Required fields: title Optional fields: author, organization, address, edition, month, year, note

## **MASTERTHESIS**

public final static [BibtexEntryType](#page-413-0) **MASTERTHESIS**()

<span id="page-416-5"></span>A Master's thesis. Required fields: author, title, school, year Optional fields: address, month, note

## **PHDTHESIS**

```
public final static BibtexEntryType PHDTHESIS()
```
<span id="page-416-6"></span>A Ph.D. thesis. Required fields: author, title, school, year Optional fields: address, month, note

## **TECHREPORT**

public final static [BibtexEntryType](#page-413-0) **TECHREPORT**()

<span id="page-416-7"></span>A report published by a school or other institution, usually numbered within a series. Required fields: author, title, institution, year Optional fields: type, number, address, month, note

## **UNPUBLISHED**

public final static [BibtexEntryType](#page-413-0) **UNPUBLISHED**()

A document having an author and title, but not formally published. Required fields: author, title, note Optional fields: month, year

## <span id="page-416-4"></span>**MISC**

```
public final static BibtexEntryType MISC()
```
For use when nothing else fits. Required fields: none Optional fields: author, title, howpublished, month, year, note

## **eu.etaxonomy.cdm.model.reference Class BibtexReference**

<span id="page-417-0"></span>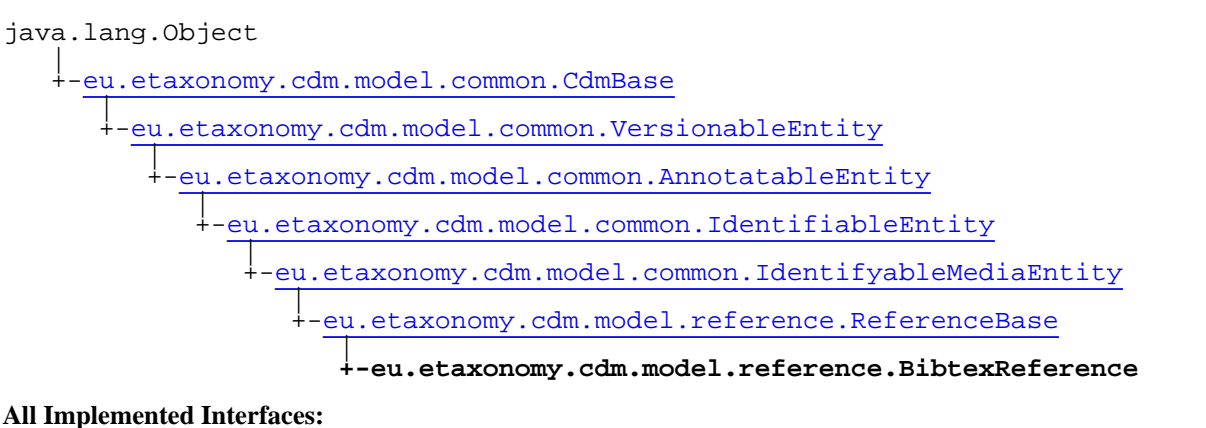

[INomenclaturalReference](#page-446-0)**,** java.io.Serializable**,** [IOriginalSource](#page-79-0)**,** [IMediaDocumented](#page-78-0)

## public class **BibtexReference**

extends [ReferenceBase](#page-472-0)

implements [IMediaDocumented](#page-78-0), [IOriginalSource](#page-79-0), java.io.Serializable, [INomenclaturalReference](#page-446-0)

**Fields inherited from class** [eu.etaxonomy.cdm.model.common.AnnotatableEntity](#page-38-0)

[annotations](#page-39-0), [markers](#page-39-1)

## Constructor Summary

public | [BibtexReference\(](#page-420-0))

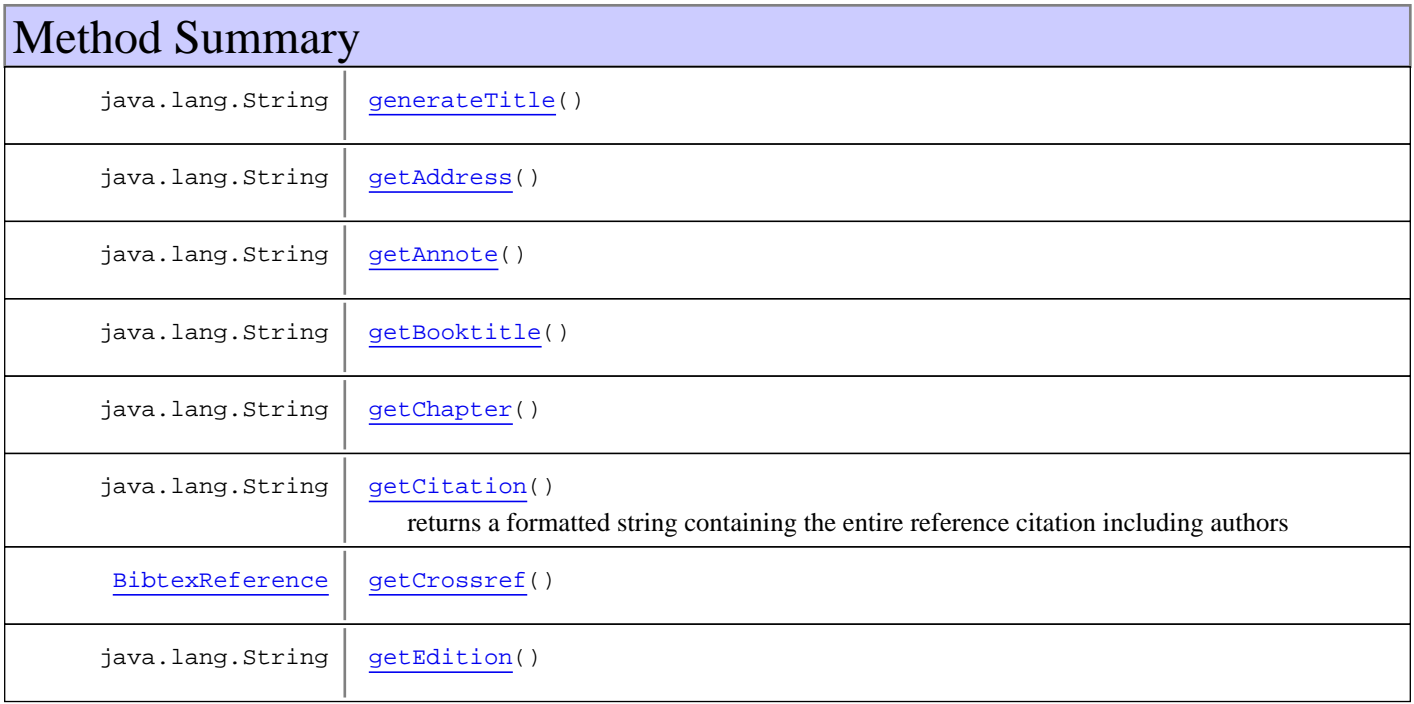

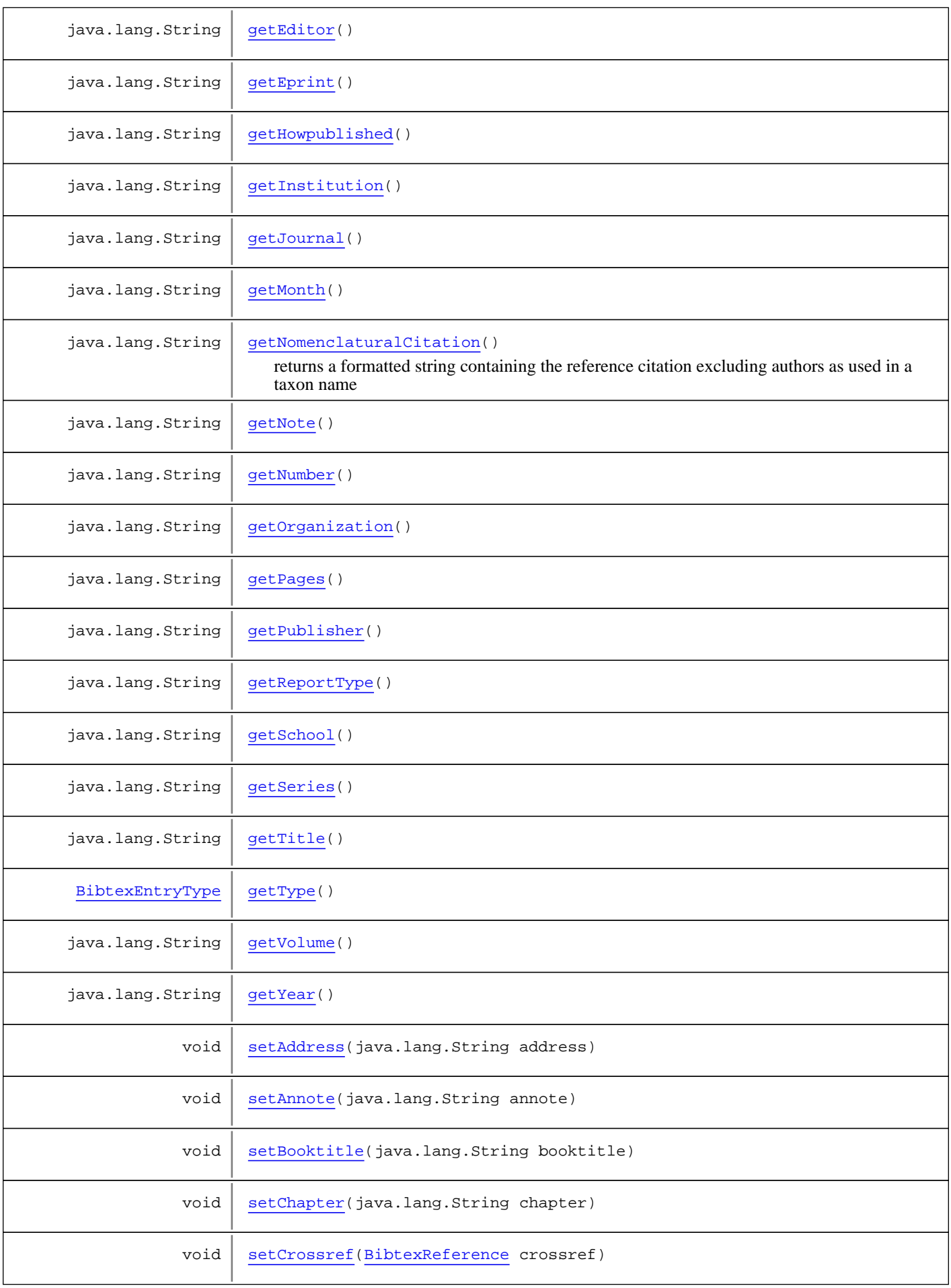

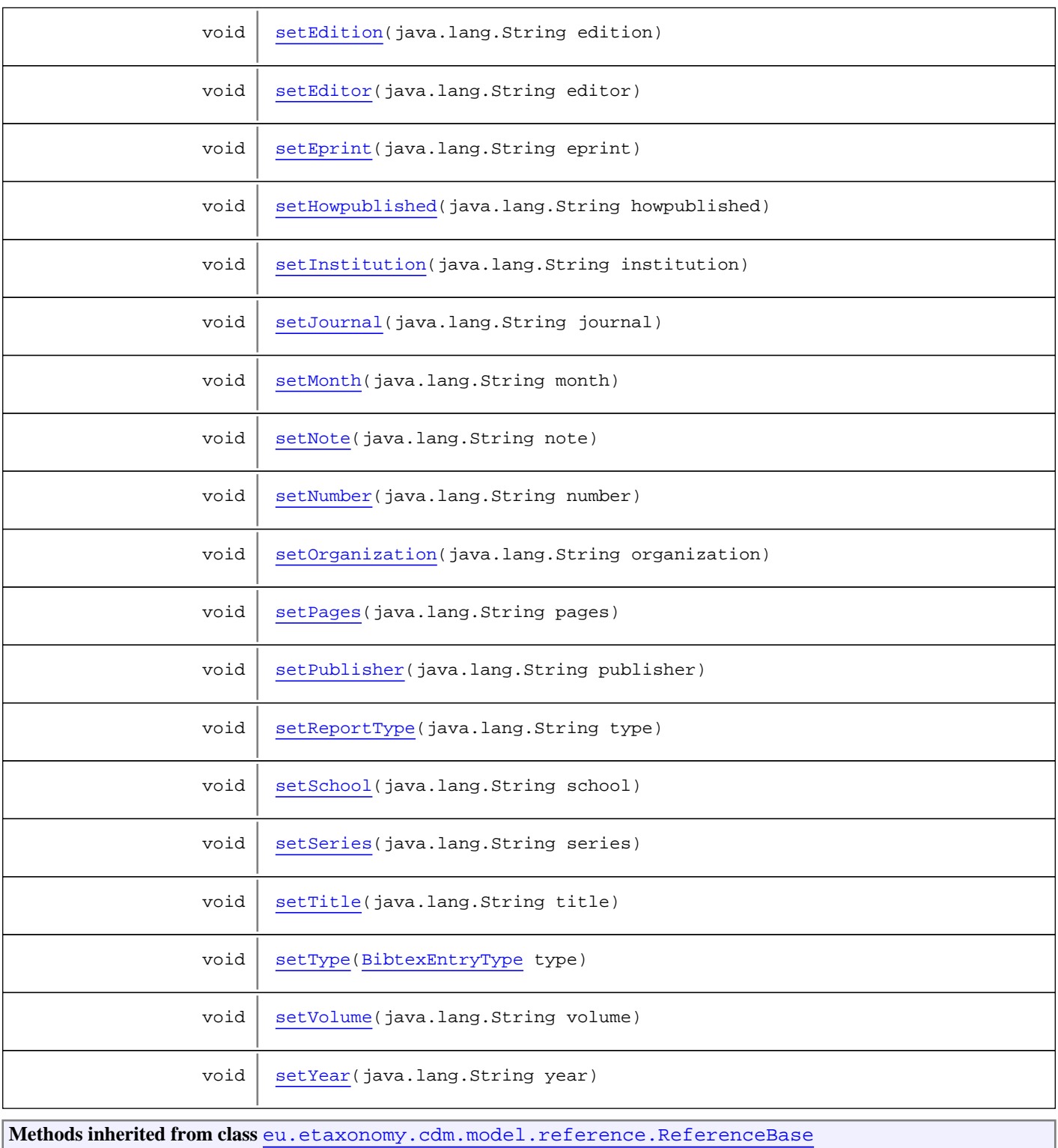

[getAuthorTeam](#page-474-0), [getCitation](#page-474-1), [getUri](#page-474-2), [getYear](#page-474-3), [isNomenclaturallyRelevant](#page-474-4), [setAuthorTeam](#page-474-5), [setNomenclaturallyRelevant](#page-474-6), [setUri](#page-474-7)

**Methods inherited from class** [eu.etaxonomy.cdm.model.common.IdentifyableMediaEntity](#page-72-0)

[addMedia](#page-73-0), [getMedia](#page-73-1), [removeMedia](#page-74-0), [setMedia](#page-73-2)

**Methods inherited from class** [eu.etaxonomy.cdm.model.common.IdentifiableEntity](#page-67-0)

[addExtension](#page-70-0), [addRights](#page-70-1), [addSource](#page-71-0), [generateTitle](#page-69-0), [getExtensions](#page-70-2), [getLsid](#page-69-1), [getRights](#page-69-2), [getSources](#page-70-3), [getTitleCache](#page-69-3), [isProtectedTitleCache](#page-70-4), [removeExtension](#page-70-5), [removeRights](#page-70-6), [removeSource](#page-71-1), [setExtensions](#page-70-7), [setLsid](#page-69-4), [setProtectedTitleCache](#page-70-8), [setRights](#page-70-9), [setSources](#page-71-2), [setTitleCache](#page-69-5), [setTitleCache](#page-69-5)

**Methods inherited from class** [eu.etaxonomy.cdm.model.common.AnnotatableEntity](#page-38-0)

[addAnnotations](#page-40-0), [addMarker](#page-39-2), [getAnnotations](#page-40-1), [getMarkers](#page-39-3), [removeAnnotations](#page-40-2), [removeMarker](#page-40-3), [setAnnotations](#page-40-4), [setMarkers](#page-40-5)

**Methods inherited from class** [eu.etaxonomy.cdm.model.common.VersionableEntity](#page-154-0)

[getNextVersion](#page-155-0), [getPreviousVersion](#page-155-1), [getUpdated](#page-156-0), [getUpdatedBy](#page-156-1), [getValidFrom](#page-156-2), [getValidTo](#page-156-3), [setNextVersion](#page-155-2), [setPreviousVersion](#page-155-3), [setUpdated](#page-156-4), [setUpdatedBy](#page-156-5)

**Methods inherited from class** [eu.etaxonomy.cdm.model.common.CdmBase](#page-46-0)

[addPropertyChangeListener](#page-48-0), [addPropertyChangeListener](#page-48-0), [equals](#page-50-0), [firePropertyChange](#page-48-1), [firePropertyChange](#page-48-1), [firePropertyChange](#page-48-1), [firePropertyChange](#page-48-1), [firePropertyChange](#page-48-1), [firePropertyChange](#page-48-1), [getCreated](#page-50-1), [getCreatedBy](#page-50-2), [getId](#page-49-0), [getUuid](#page-49-1), [hasListeners](#page-48-2), [removePropertyChangeListener](#page-48-3), [removePropertyChangeListener](#page-48-3), [setCreated](#page-50-3), [setCreatedBy](#page-50-4), [setId](#page-49-2), [setUuid](#page-49-3), [toString](#page-50-5)

**Methods inherited from class** java.lang.Object

clone, equals, finalize, getClass, hashCode, notify, notifyAll, toString, wait, wait, wait

**Methods inherited from interface** [eu.etaxonomy.cdm.model.common.IOriginalSource](#page-79-0)

[addSource](#page-79-1), [getSources](#page-79-2), [removeSource](#page-79-3)

**Methods inherited from interface** [eu.etaxonomy.cdm.model.common.IMediaDocumented](#page-78-0)

[getMedia](#page-78-1)

**Methods inherited from interface** [eu.etaxonomy.cdm.model.reference.INomenclaturalReference](#page-446-0)

[getNomenclaturalCitation](#page-446-1), [getYear](#page-446-2)

## **Constructors**

#### <span id="page-420-0"></span>**BibtexReference**

public **BibtexReference**()

## **Methods**

#### <span id="page-420-1"></span>**getCrossref**

public [BibtexReference](#page-417-0) **getCrossref**()

## <span id="page-421-6"></span>**setCrossref**

public void **setCrossref**([BibtexReference](#page-417-0) crossref)

## <span id="page-421-2"></span>**getJournal**

public java.lang.String **getJournal**()

#### <span id="page-421-7"></span>**setJournal**

public void **setJournal**(java.lang.String journal)

**Parameters:**

<span id="page-421-0"></span>journal - journal

## **getBooktitle**

public java.lang.String **getBooktitle**()

## <span id="page-421-4"></span>**setBooktitle**

public void **setBooktitle**(java.lang.String booktitle)

**Parameters:**

<span id="page-421-1"></span>booktitle - booktitle

## **getChapter**

public java.lang.String **getChapter**()

## <span id="page-421-5"></span>**setChapter**

public void **setChapter**(java.lang.String chapter)

#### **Parameters:**

<span id="page-421-3"></span>chapter - chapter

## **getTitle**

public java.lang.String **getTitle**()

## <span id="page-422-6"></span>**setTitle**

public void **setTitle**(java.lang.String title)

**Parameters:**

<span id="page-422-2"></span>title - title

## **getSeries**

public java.lang.String **getSeries**()

## <span id="page-422-5"></span>**setSeries**

public void **setSeries**(java.lang.String series)

**Parameters:**

<span id="page-422-0"></span>series - series

## **getEdition**

public java.lang.String **getEdition**()

### <span id="page-422-4"></span>**setEdition**

public void **setEdition**(java.lang.String edition)

#### **Parameters:**

<span id="page-422-3"></span>edition - edition

## **getVolume**

public java.lang.String **getVolume**()

## <span id="page-422-7"></span>**setVolume**

public void **setVolume**(java.lang.String volume)

**Parameters:**

<span id="page-422-1"></span>volume - volume

## **getNumber**

public java.lang.String **getNumber**()

## <span id="page-423-5"></span>**setNumber**

public void **setNumber**(java.lang.String number)

#### **Parameters:**

<span id="page-423-2"></span>number - number

## **getPages**

public java.lang.String **getPages**()

## <span id="page-423-6"></span>**setPages**

public void **setPages**(java.lang.String pages)

#### **Parameters:**

<span id="page-423-0"></span>pages - pages

### **getAnnote**

public java.lang.String **getAnnote**()

## <span id="page-423-3"></span>**setAnnote**

public void **setAnnote**(java.lang.String annote)

#### **Parameters:**

<span id="page-423-1"></span>annote - annote

## **getEditor**

public java.lang.String **getEditor**()

## <span id="page-423-4"></span>**setEditor**

public void **setEditor**(java.lang.String editor)

#### **Parameters:**

editor - editor

## <span id="page-424-0"></span>**getInstitution**

public java.lang.String **getInstitution**()

## <span id="page-424-4"></span>**setInstitution**

public void **setInstitution**(java.lang.String institution)

**Parameters:**

<span id="page-424-3"></span>institution - institution

## **getSchool**

public java.lang.String **getSchool**()

## <span id="page-424-7"></span>**setSchool**

public void **setSchool**(java.lang.String school)

#### **Parameters:**

<span id="page-424-1"></span>school - school

## **getOrganization**

public java.lang.String **getOrganization**()

## **setOrganization**

public void **setOrganization**(java.lang.String organization)

**Parameters:**

<span id="page-424-5"></span><span id="page-424-2"></span>organization - organization

## **getPublisher**

public java.lang.String **getPublisher**()

## <span id="page-424-6"></span>**setPublisher**

public void **setPublisher**(java.lang.String publisher)

#### **Parameters:**

<span id="page-425-0"></span>publisher - publisher

## **getAddress**

public java.lang.String **getAddress**()

## <span id="page-425-4"></span>**setAddress**

public void **setAddress**(java.lang.String address)

#### **Parameters:**

<span id="page-425-1"></span>address - address

## **getHowpublished**

public java.lang.String **getHowpublished**()

## **setHowpublished**

public void **setHowpublished**(java.lang.String howpublished)

#### **Parameters:**

<span id="page-425-5"></span><span id="page-425-3"></span>howpublished - howpublished

## **getReportType**

public java.lang.String **getReportType**()

## <span id="page-425-7"></span>**setReportType**

public void **setReportType**(java.lang.String type)

**Parameters:**

<span id="page-425-2"></span>type - type

## **getMonth**

public java.lang.String **getMonth**()

## <span id="page-425-6"></span>**setMonth**

public void **setMonth**(java.lang.String month)

#### **Parameters:**

<span id="page-426-4"></span>month - month

## **getYear**

public java.lang.String **getYear**()

## <span id="page-426-7"></span>**setYear**

public void **setYear**(java.lang.String year)

#### **Parameters:**

<span id="page-426-1"></span>year - year

## **getEprint**

public java.lang.String **getEprint**()

## <span id="page-426-5"></span>**setEprint**

public void **setEprint**(java.lang.String eprint)

#### **Parameters:**

<span id="page-426-3"></span>eprint - eprint

## **getNote**

public java.lang.String **getNote**()

## <span id="page-426-6"></span>**setNote**

public void **setNote**(java.lang.String note)

#### **Parameters:**

<span id="page-426-0"></span>note - note

## **getCitation**

public java.lang.String **getCitation**()

<span id="page-426-2"></span>returns a formatted string containing the entire reference citation including authors

## **getNomenclaturalCitation**

public java.lang.String **getNomenclaturalCitation**()

<span id="page-427-0"></span>returns a formatted string containing the reference citation excluding authors as used in a taxon name

## **generateTitle**

public java.lang.String **generateTitle**()

## <span id="page-427-1"></span>**getType**

public [BibtexEntryType](#page-413-0) **getType**()

## <span id="page-427-2"></span>**setType**

public void **setType**([BibtexEntryType](#page-413-0) type)

## **eu.etaxonomy.cdm.model.reference Class Book**

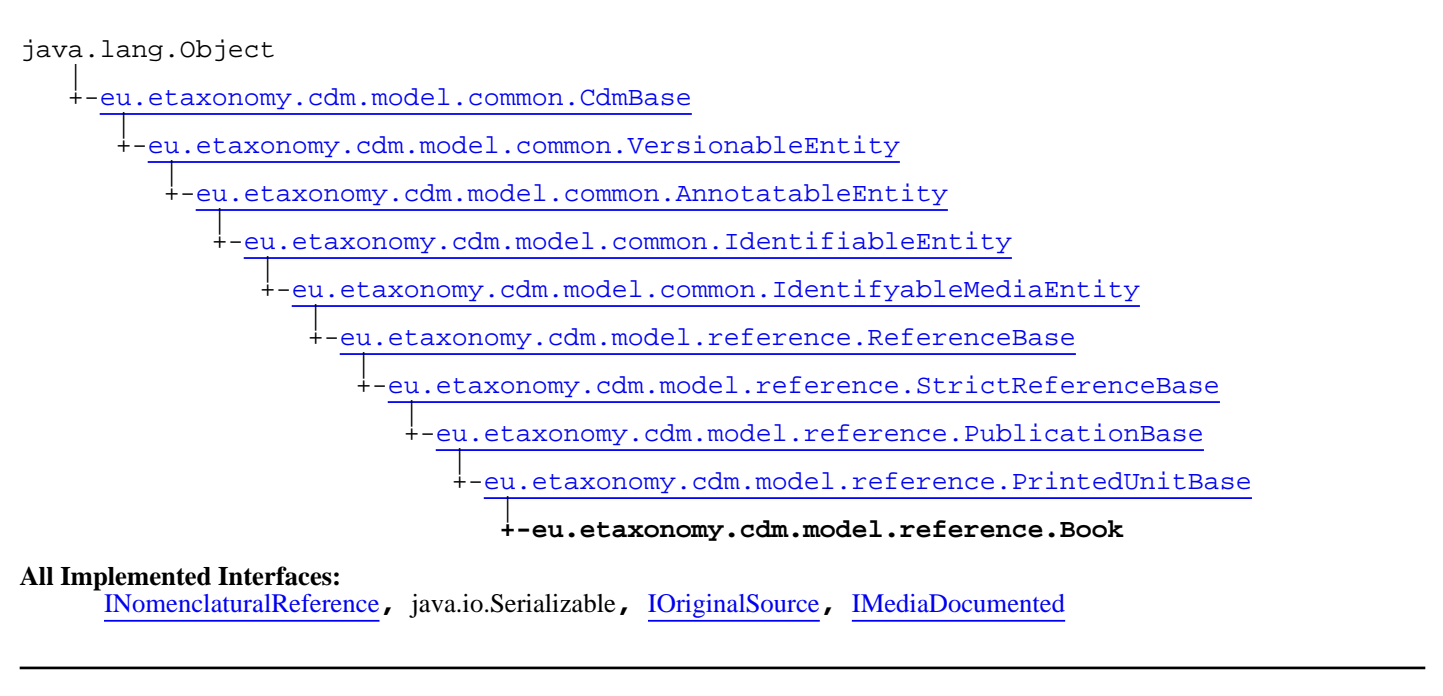

## public class **Book**

extends [PrintedUnitBase](#page-459-0)

implements [IMediaDocumented](#page-78-0), [IOriginalSource](#page-79-0), java.io.Serializable, [INomenclaturalReference](#page-446-0)

**Fields inherited from class** [eu.etaxonomy.cdm.model.common.AnnotatableEntity](#page-38-0)

[annotations](#page-39-0), [markers](#page-39-1)

## Constructor Summary

public  $\vert$  [Book](#page-430-0)()

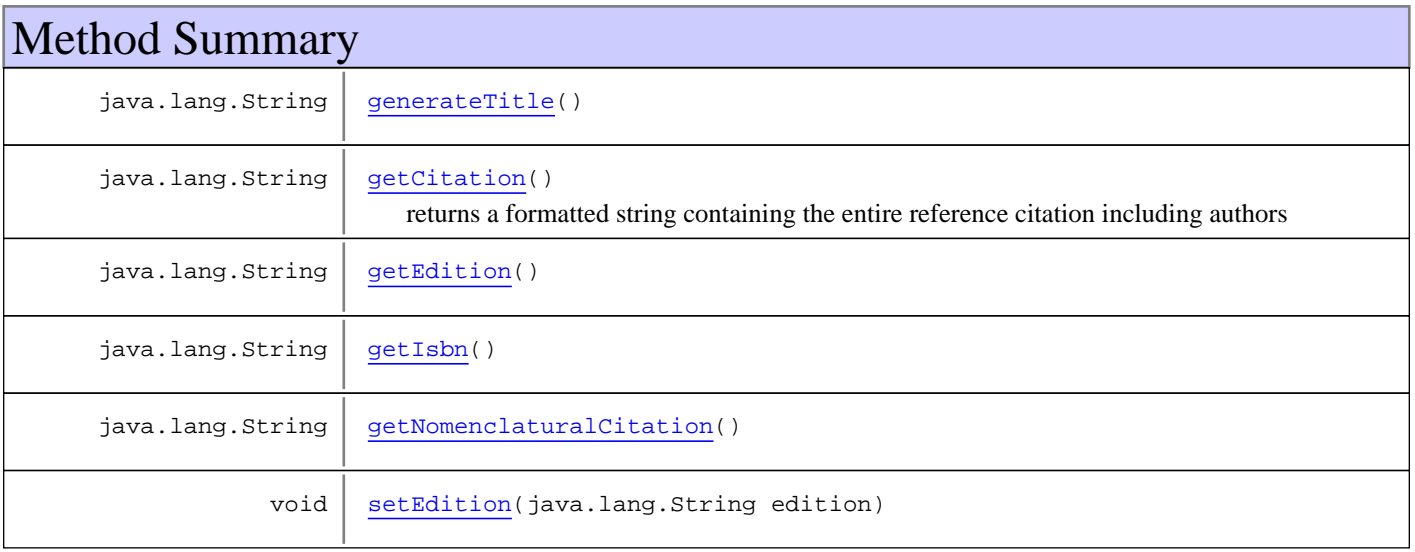

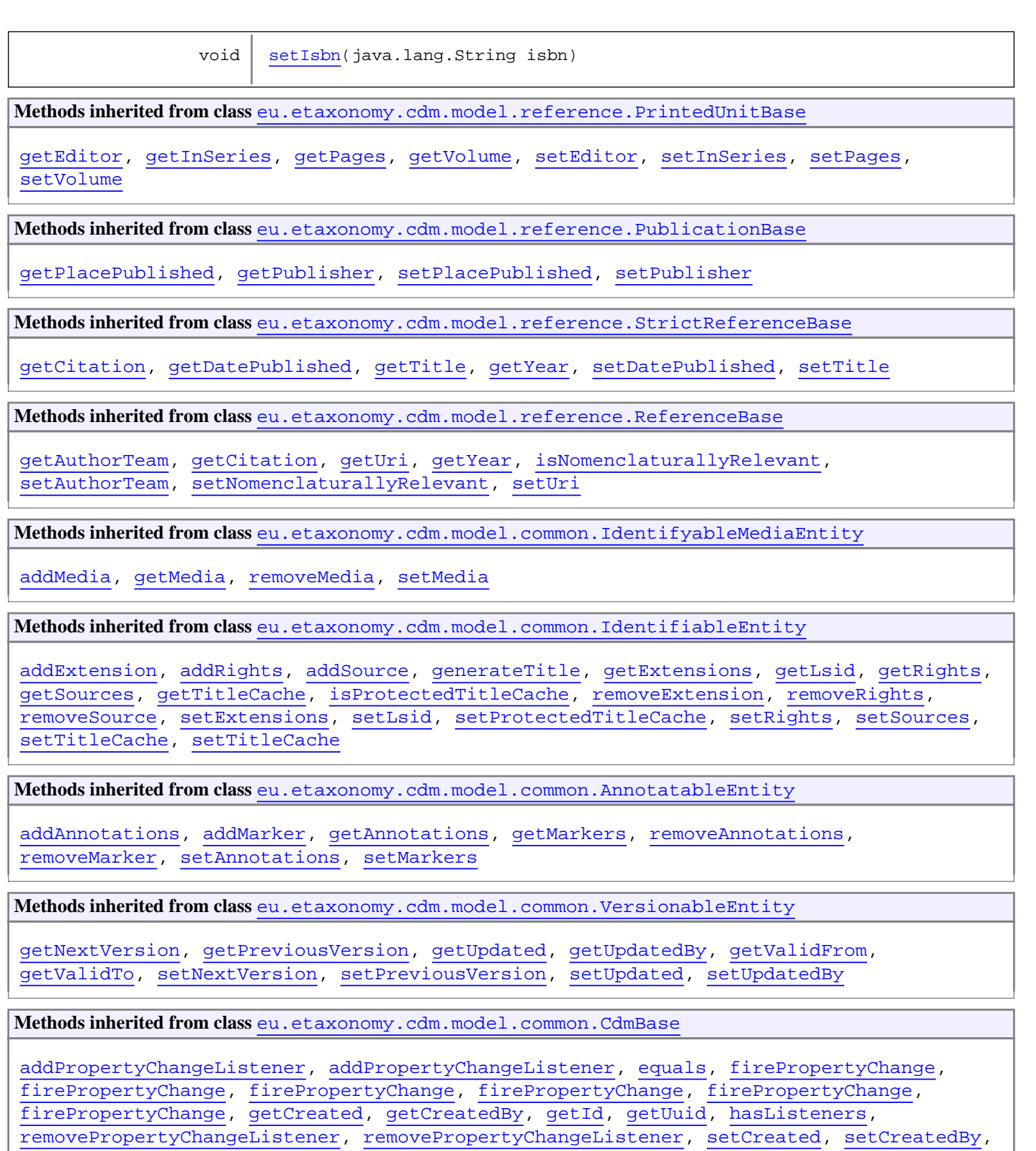

[setId](#page-49-2), [setUuid](#page-49-3), [toString](#page-50-5)

**Methods inherited from class** java.lang.Object

clone, equals, finalize, getClass, hashCode, notify, notifyAll, toString, wait, wait, wait

**Methods inherited from interface** [eu.etaxonomy.cdm.model.common.IOriginalSource](#page-79-0)

[addSource](#page-79-1), [getSources](#page-79-2), [removeSource](#page-79-3)

**Methods inherited from interface** [eu.etaxonomy.cdm.model.common.IMediaDocumented](#page-78-0)

## [getMedia](#page-78-1)

**Methods inherited from interface** [eu.etaxonomy.cdm.model.reference.INomenclaturalReference](#page-446-0)

[getNomenclaturalCitation](#page-446-1), [getYear](#page-446-2)

## **Constructors**

#### <span id="page-430-0"></span>**Book**

public **Book**()

## Methods

## <span id="page-430-2"></span>**getEdition**

public java.lang.String **getEdition**()

### <span id="page-430-5"></span>**setEdition**

public void **setEdition**(java.lang.String edition)

## <span id="page-430-3"></span>**getIsbn**

public java.lang.String **getIsbn**()

## <span id="page-430-6"></span>**setIsbn**

```
public void setIsbn(java.lang.String isbn)
```
## **getCitation**

public java.lang.String **getCitation**()

<span id="page-430-4"></span><span id="page-430-1"></span>returns a formatted string containing the entire reference citation including authors

## **getNomenclaturalCitation**

public java.lang.String **getNomenclaturalCitation**()

## <span id="page-431-0"></span>**generateTitle**

public java.lang.String **generateTitle**()
# <span id="page-432-0"></span>**eu.etaxonomy.cdm.model.reference Class BookSection**

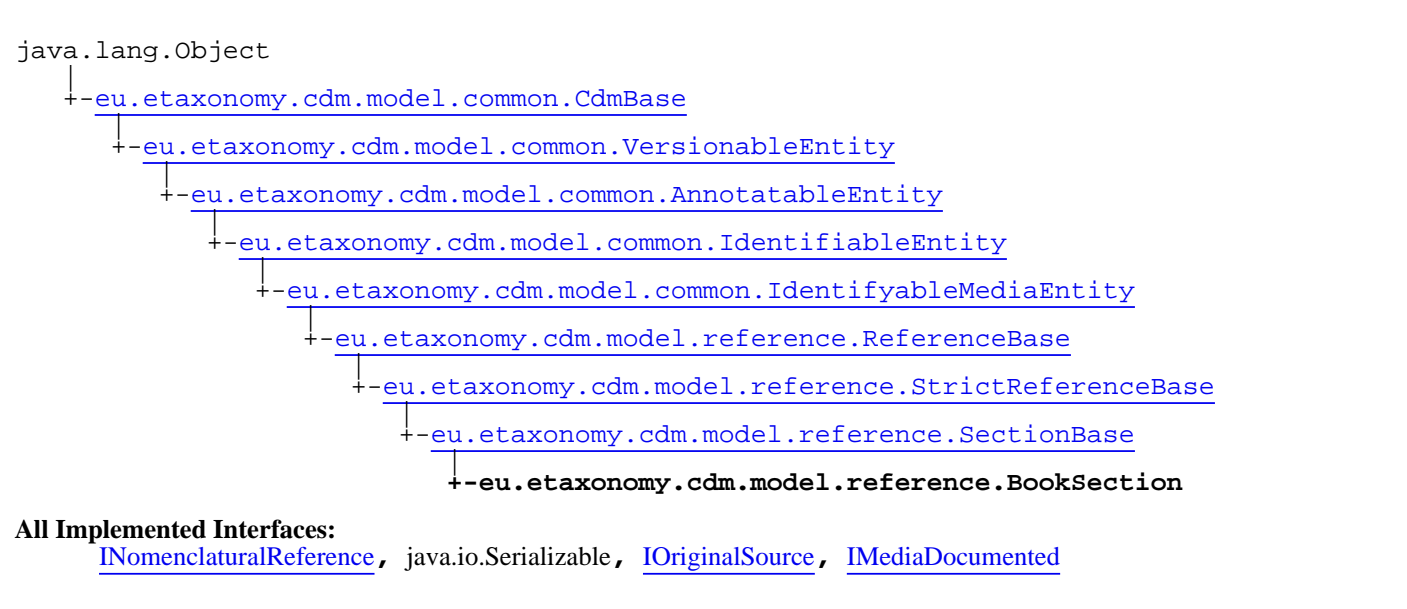

public class **BookSection** extends [SectionBase](#page-478-0) implements [IMediaDocumented](#page-78-0), [IOriginalSource](#page-79-0), java.io.Serializable, [INomenclaturalReference](#page-446-0)

**Fields inherited from class** [eu.etaxonomy.cdm.model.common.AnnotatableEntity](#page-38-0)

[annotations](#page-39-0), [markers](#page-39-1)

### Constructor Summary

public | [BookSection\(](#page-434-0))

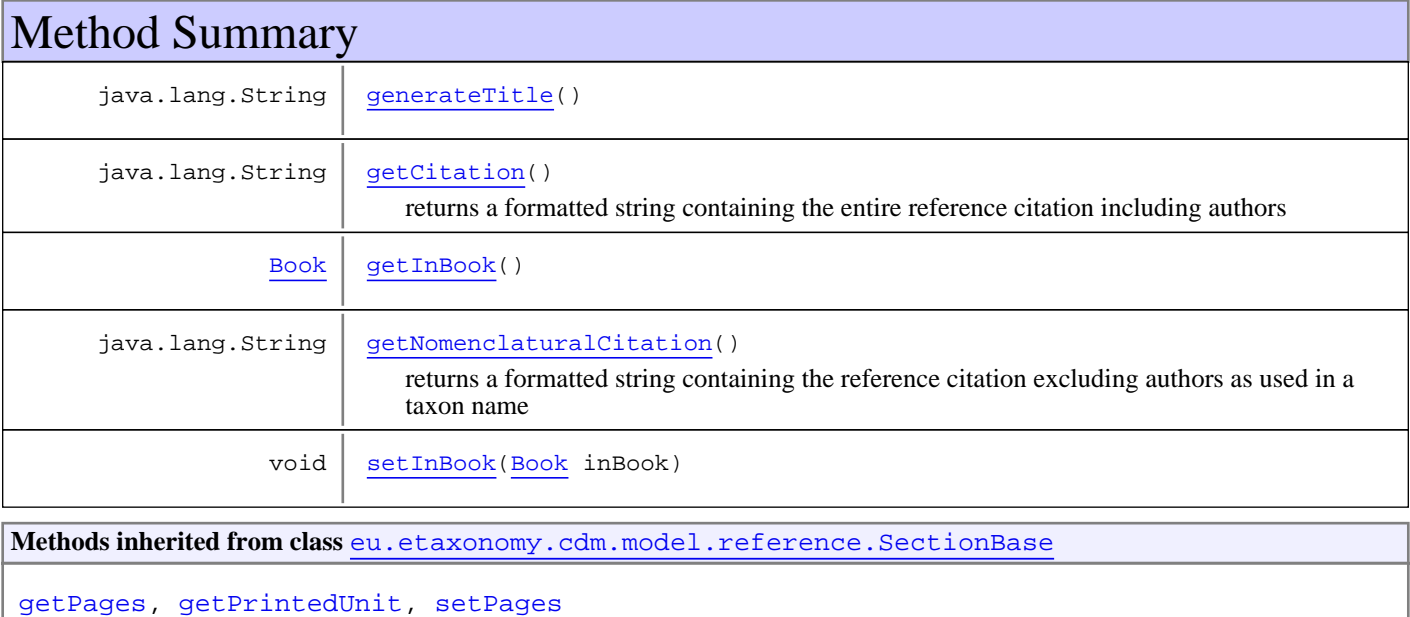

Page 433 of 516

**Methods inherited from class** [eu.etaxonomy.cdm.model.reference.StrictReferenceBase](#page-481-0)

[getCitation](#page-483-0), [getDatePublished](#page-483-1), [getTitle](#page-483-2), [getYear](#page-483-3), [setDatePublished](#page-483-4), [setTitle](#page-483-5)

**Methods inherited from class** [eu.etaxonomy.cdm.model.reference.ReferenceBase](#page-472-0)

[getAuthorTeam](#page-474-0), [getCitation](#page-474-1), [getUri](#page-474-2), [getYear](#page-474-3), [isNomenclaturallyRelevant](#page-474-4), [setAuthorTeam](#page-474-5), [setNomenclaturallyRelevant](#page-474-6), [setUri](#page-474-7)

**Methods inherited from class** [eu.etaxonomy.cdm.model.common.IdentifyableMediaEntity](#page-72-0)

[addMedia](#page-73-0), [getMedia](#page-73-1), [removeMedia](#page-74-0), [setMedia](#page-73-2)

**Methods inherited from class** [eu.etaxonomy.cdm.model.common.IdentifiableEntity](#page-67-0)

[addExtension](#page-70-0), [addRights](#page-70-1), [addSource](#page-71-0), [generateTitle](#page-69-0), [getExtensions](#page-70-2), [getLsid](#page-69-1), [getRights](#page-69-2), [getSources](#page-70-3), [getTitleCache](#page-69-3), [isProtectedTitleCache](#page-70-4), [removeExtension](#page-70-5), [removeRights](#page-70-6), [removeSource](#page-71-1), [setExtensions](#page-70-7), [setLsid](#page-69-4), [setProtectedTitleCache](#page-70-8), [setRights](#page-70-9), [setSources](#page-71-2), [setTitleCache](#page-69-5), [setTitleCache](#page-69-5)

**Methods inherited from class** [eu.etaxonomy.cdm.model.common.AnnotatableEntity](#page-38-0)

[addAnnotations](#page-40-0), [addMarker](#page-39-2), [getAnnotations](#page-40-1), [getMarkers](#page-39-3), [removeAnnotations](#page-40-2), [removeMarker](#page-40-3), [setAnnotations](#page-40-4), [setMarkers](#page-40-5)

**Methods inherited from class** [eu.etaxonomy.cdm.model.common.VersionableEntity](#page-154-0)

[getNextVersion](#page-155-0), [getPreviousVersion](#page-155-1), [getUpdated](#page-156-0), [getUpdatedBy](#page-156-1), [getValidFrom](#page-156-2), [getValidTo](#page-156-3), [setNextVersion](#page-155-2), [setPreviousVersion](#page-155-3), [setUpdated](#page-156-4), [setUpdatedBy](#page-156-5)

**Methods inherited from class** [eu.etaxonomy.cdm.model.common.CdmBase](#page-46-0)

[addPropertyChangeListener](#page-48-0), [addPropertyChangeListener](#page-48-0), [equals](#page-50-0), [firePropertyChange](#page-48-1), [firePropertyChange](#page-48-1), [firePropertyChange](#page-48-1), [firePropertyChange](#page-48-1), [firePropertyChange](#page-48-1), [firePropertyChange](#page-48-1), [getCreated](#page-50-1), [getCreatedBy](#page-50-2), [getId](#page-49-0), [getUuid](#page-49-1), [hasListeners](#page-48-2), [removePropertyChangeListener](#page-48-3), [removePropertyChangeListener](#page-48-3), [setCreated](#page-50-3), [setCreatedBy](#page-50-4), [setId](#page-49-2), [setUuid](#page-49-3), [toString](#page-50-5)

**Methods inherited from class** java.lang.Object

clone, equals, finalize, getClass, hashCode, notify, notifyAll, toString, wait, wait, wait

**Methods inherited from interface** [eu.etaxonomy.cdm.model.common.IOriginalSource](#page-79-0)

[addSource](#page-79-1), [getSources](#page-79-2), [removeSource](#page-79-3)

**Methods inherited from interface** [eu.etaxonomy.cdm.model.common.IMediaDocumented](#page-78-0)

[getMedia](#page-78-1)

**Methods inherited from interface** [eu.etaxonomy.cdm.model.reference.INomenclaturalReference](#page-446-0)

[getNomenclaturalCitation](#page-446-1), [getYear](#page-446-2)

(continued from last page)

# **Constructors**

#### <span id="page-434-0"></span>**BookSection**

public **BookSection**()

# Methods

#### <span id="page-434-3"></span>**getInBook**

public [Book](#page-428-0) **getInBook**()

### <span id="page-434-5"></span>**setInBook**

public void **setInBook**([Book](#page-428-0) inBook)

**Parameters:**

<span id="page-434-2"></span>inBook - inBook

#### **getCitation**

```
public java.lang.String getCitation()
```
<span id="page-434-4"></span>returns a formatted string containing the entire reference citation including authors

#### **getNomenclaturalCitation**

```
public java.lang.String getNomenclaturalCitation()
```
<span id="page-434-1"></span>returns a formatted string containing the reference citation excluding authors as used in a taxon name

#### **generateTitle**

```
public java.lang.String generateTitle()
```
### **eu.etaxonomy.cdm.model.reference Class CdDvd**

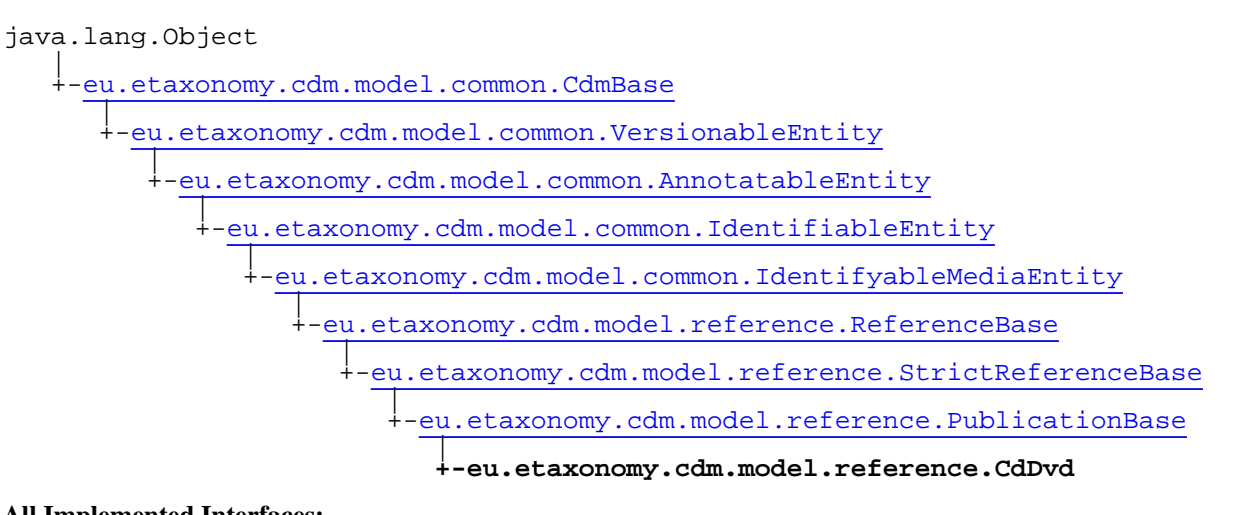

#### **All Implemented Interfaces:**

java.io.Serializable**,** [IOriginalSource](#page-79-0)**,** [IMediaDocumented](#page-78-0)

public class **CdDvd** extends [PublicationBase](#page-469-0)

**Fields inherited from class** [eu.etaxonomy.cdm.model.common.AnnotatableEntity](#page-38-0)

[annotations](#page-39-0), [markers](#page-39-1)

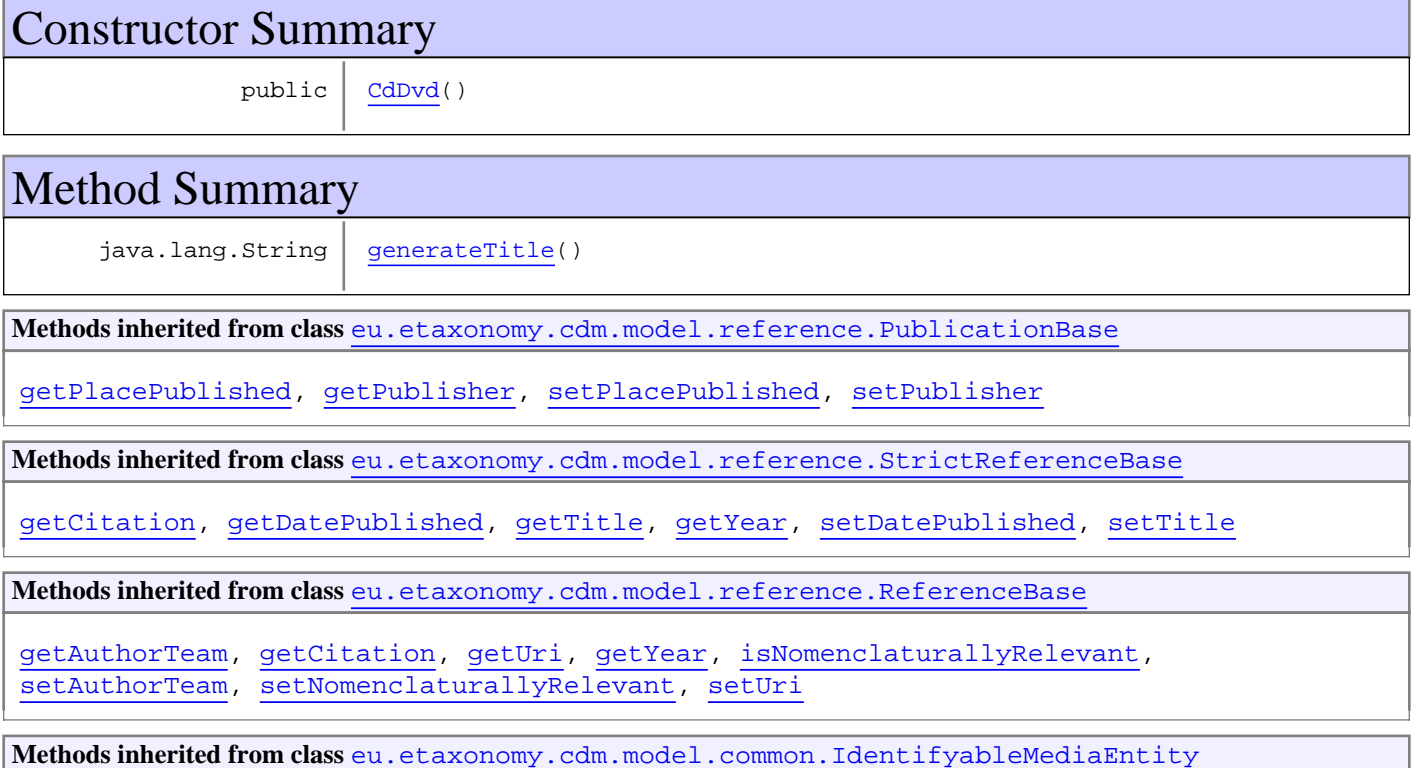

#### [addMedia](#page-73-0), [getMedia](#page-73-1), [removeMedia](#page-74-0), [setMedia](#page-73-2)

**Methods inherited from class** [eu.etaxonomy.cdm.model.common.IdentifiableEntity](#page-67-0)

[addExtension](#page-70-0), [addRights](#page-70-1), [addSource](#page-71-0), [generateTitle](#page-69-0), [getExtensions](#page-70-2), [getLsid](#page-69-1), [getRights](#page-69-2), [getSources](#page-70-3), [getTitleCache](#page-69-3), [isProtectedTitleCache](#page-70-4), [removeExtension](#page-70-5), [removeRights](#page-70-6), [removeSource](#page-71-1), [setExtensions](#page-70-7), [setLsid](#page-69-4), [setProtectedTitleCache](#page-70-8), [setRights](#page-70-9), [setSources](#page-71-2), [setTitleCache](#page-69-5), [setTitleCache](#page-69-5)

**Methods inherited from class** [eu.etaxonomy.cdm.model.common.AnnotatableEntity](#page-38-0)

[addAnnotations](#page-40-0), [addMarker](#page-39-2), [getAnnotations](#page-40-1), [getMarkers](#page-39-3), [removeAnnotations](#page-40-2), [removeMarker](#page-40-3), [setAnnotations](#page-40-4), [setMarkers](#page-40-5)

**Methods inherited from class** [eu.etaxonomy.cdm.model.common.VersionableEntity](#page-154-0)

[getNextVersion](#page-155-0), [getPreviousVersion](#page-155-1), [getUpdated](#page-156-0), [getUpdatedBy](#page-156-1), [getValidFrom](#page-156-2), [getValidTo](#page-156-3), [setNextVersion](#page-155-2), [setPreviousVersion](#page-155-3), [setUpdated](#page-156-4), [setUpdatedBy](#page-156-5)

**Methods inherited from class** [eu.etaxonomy.cdm.model.common.CdmBase](#page-46-0)

[addPropertyChangeListener](#page-48-0), [addPropertyChangeListener](#page-48-0), [equals](#page-50-0), [firePropertyChange](#page-48-1), [firePropertyChange](#page-48-1), [firePropertyChange](#page-48-1), [firePropertyChange](#page-48-1), [firePropertyChange](#page-48-1), [firePropertyChange](#page-48-1), [getCreated](#page-50-1), [getCreatedBy](#page-50-2), [getId](#page-49-0), [getUuid](#page-49-1), [hasListeners](#page-48-2), [removePropertyChangeListener](#page-48-3), [removePropertyChangeListener](#page-48-3), [setCreated](#page-50-3), [setCreatedBy](#page-50-4), [setId](#page-49-2), [setUuid](#page-49-3), [toString](#page-50-5)

**Methods inherited from class** java.lang.Object

clone, equals, finalize, getClass, hashCode, notify, notifyAll, toString, wait, wait, wait

**Methods inherited from interface** [eu.etaxonomy.cdm.model.common.IOriginalSource](#page-79-0)

[addSource](#page-79-1), [getSources](#page-79-2), [removeSource](#page-79-3)

**Methods inherited from interface** [eu.etaxonomy.cdm.model.common.IMediaDocumented](#page-78-0)

[getMedia](#page-78-1)

#### **Constructors**

#### <span id="page-436-0"></span>**CdDvd**

public **CdDvd**()

### **Methods**

#### <span id="page-436-1"></span>**generateTitle**

### **eu.etaxonomy.cdm.model.reference Class ConferenceProceedings**

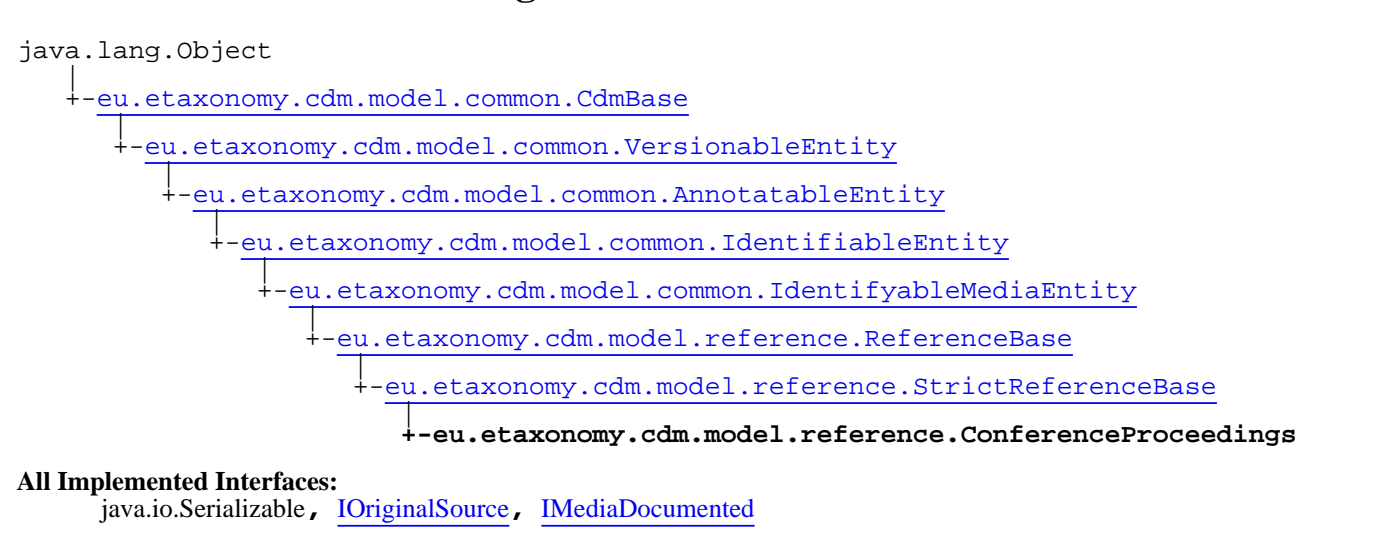

public class **ConferenceProceedings** extends [StrictReferenceBase](#page-481-0)

**Fields inherited from class** [eu.etaxonomy.cdm.model.common.AnnotatableEntity](#page-38-0)

[annotations](#page-39-0), [markers](#page-39-1)

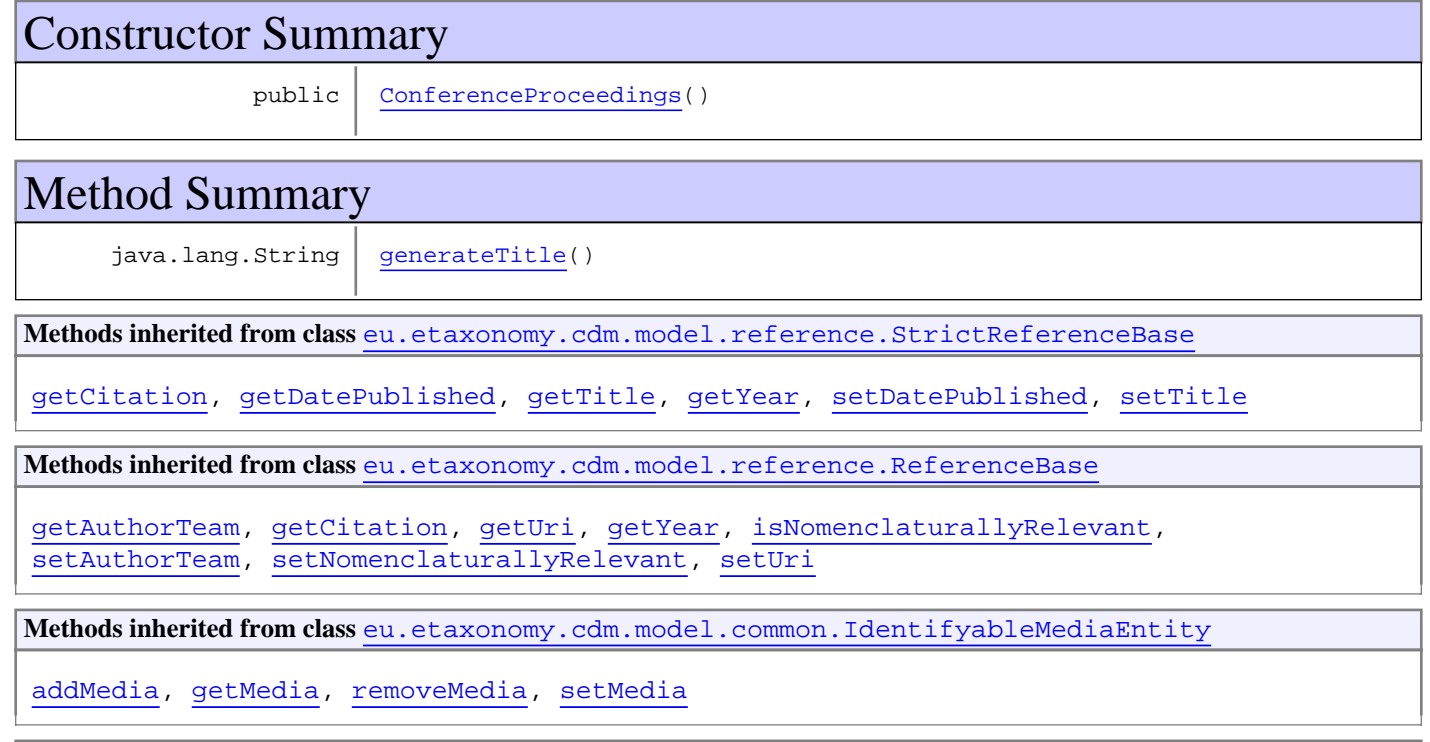

**Methods inherited from class** [eu.etaxonomy.cdm.model.common.IdentifiableEntity](#page-67-0)

[addExtension](#page-70-0), [addRights](#page-70-1), [addSource](#page-71-0), [generateTitle](#page-69-0), [getExtensions](#page-70-2), [getLsid](#page-69-1), [getRights](#page-69-2), [getSources](#page-70-3), [getTitleCache](#page-69-3), [isProtectedTitleCache](#page-70-4), [removeExtension](#page-70-5), [removeRights](#page-70-6), [removeSource](#page-71-1), [setExtensions](#page-70-7), [setLsid](#page-69-4), [setProtectedTitleCache](#page-70-8), [setRights](#page-70-9), [setSources](#page-71-2), [setTitleCache](#page-69-5), [setTitleCache](#page-69-5)

**Methods inherited from class** [eu.etaxonomy.cdm.model.common.AnnotatableEntity](#page-38-0)

[addAnnotations](#page-40-0), [addMarker](#page-39-2), [getAnnotations](#page-40-1), [getMarkers](#page-39-3), [removeAnnotations](#page-40-2), [removeMarker](#page-40-3), [setAnnotations](#page-40-4), [setMarkers](#page-40-5)

**Methods inherited from class** [eu.etaxonomy.cdm.model.common.VersionableEntity](#page-154-0)

[getNextVersion](#page-155-0), [getPreviousVersion](#page-155-1), [getUpdated](#page-156-0), [getUpdatedBy](#page-156-1), [getValidFrom](#page-156-2), [getValidTo](#page-156-3), [setNextVersion](#page-155-2), [setPreviousVersion](#page-155-3), [setUpdated](#page-156-4), [setUpdatedBy](#page-156-5)

**Methods inherited from class** [eu.etaxonomy.cdm.model.common.CdmBase](#page-46-0)

[addPropertyChangeListener](#page-48-0), [addPropertyChangeListener](#page-48-0), [equals](#page-50-0), [firePropertyChange](#page-48-1), [firePropertyChange](#page-48-1), [firePropertyChange](#page-48-1), [firePropertyChange](#page-48-1), [firePropertyChange](#page-48-1), [firePropertyChange](#page-48-1), [getCreated](#page-50-1), [getCreatedBy](#page-50-2), [getId](#page-49-0), [getUuid](#page-49-1), [hasListeners](#page-48-2), [removePropertyChangeListener](#page-48-3), [removePropertyChangeListener](#page-48-3), [setCreated](#page-50-3), [setCreatedBy](#page-50-4), [setId](#page-49-2), [setUuid](#page-49-3), [toString](#page-50-5)

**Methods inherited from class** java.lang.Object

clone, equals, finalize, getClass, hashCode, notify, notifyAll, toString, wait, wait, wait

**Methods inherited from interface** [eu.etaxonomy.cdm.model.common.IOriginalSource](#page-79-0)

[addSource](#page-79-1), [getSources](#page-79-2), [removeSource](#page-79-3)

**Methods inherited from interface** [eu.etaxonomy.cdm.model.common.IMediaDocumented](#page-78-0)

[getMedia](#page-78-1)

### **Constructors**

#### <span id="page-438-0"></span>**ConferenceProceedings**

```
public ConferenceProceedings()
```
### Methods

#### <span id="page-438-1"></span>**generateTitle**

### **eu.etaxonomy.cdm.model.reference Class Database**

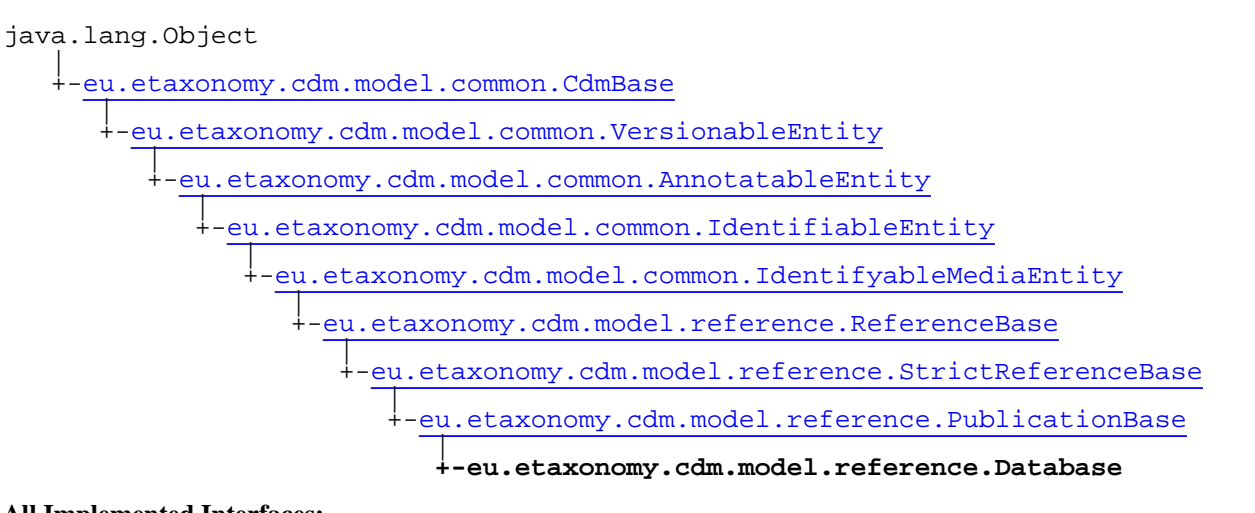

#### **All Implemented Interfaces:**

java.io.Serializable**,** [IOriginalSource](#page-79-0)**,** [IMediaDocumented](#page-78-0)

public class **Database** extends [PublicationBase](#page-469-0)

**Fields inherited from class** [eu.etaxonomy.cdm.model.common.AnnotatableEntity](#page-38-0)

[annotations](#page-39-0), [markers](#page-39-1)

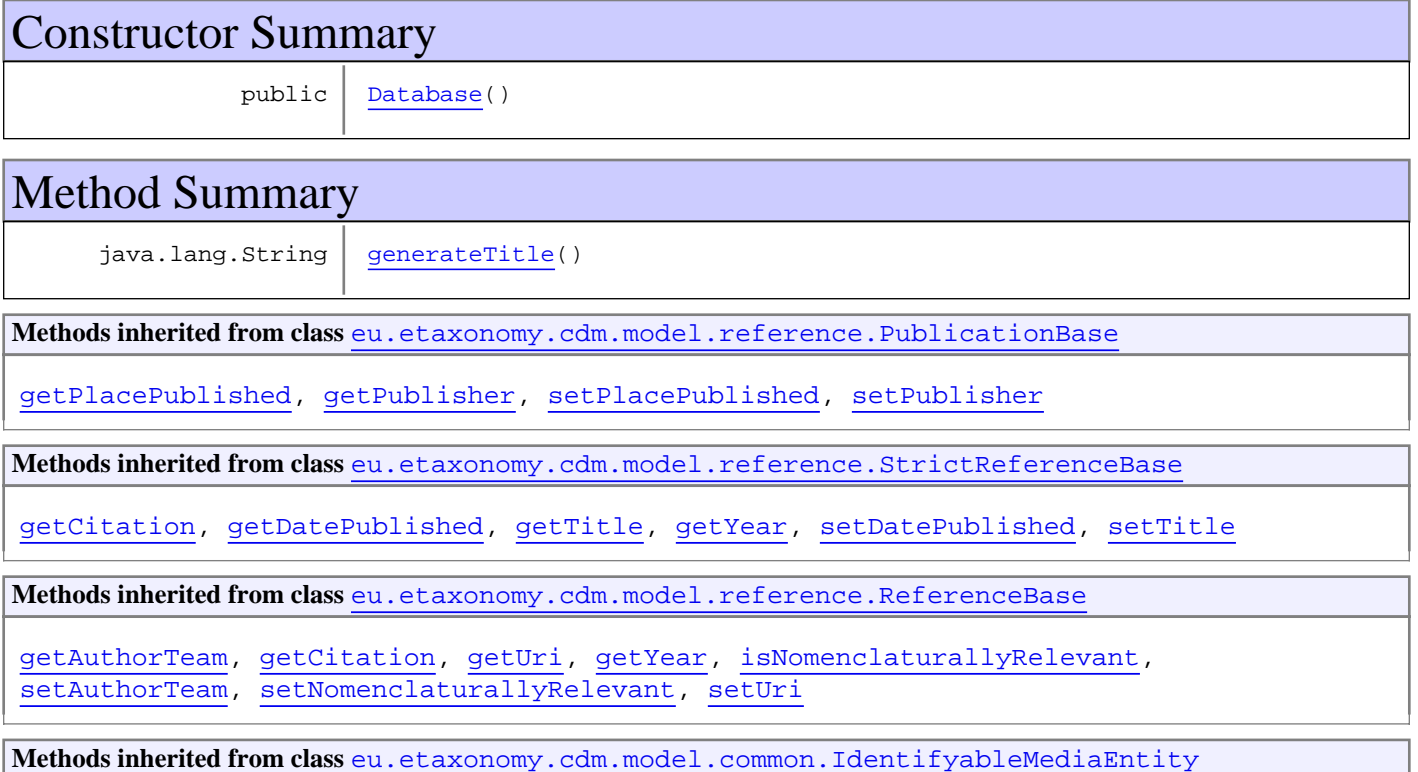

[addMedia](#page-73-0), [getMedia](#page-73-1), [removeMedia](#page-74-0), [setMedia](#page-73-2)

**Methods inherited from class** [eu.etaxonomy.cdm.model.common.IdentifiableEntity](#page-67-0)

[addExtension](#page-70-0), [addRights](#page-70-1), [addSource](#page-71-0), [generateTitle](#page-69-0), [getExtensions](#page-70-2), [getLsid](#page-69-1), [getRights](#page-69-2), [getSources](#page-70-3), [getTitleCache](#page-69-3), [isProtectedTitleCache](#page-70-4), [removeExtension](#page-70-5), [removeRights](#page-70-6), [removeSource](#page-71-1), [setExtensions](#page-70-7), [setLsid](#page-69-4), [setProtectedTitleCache](#page-70-8), [setRights](#page-70-9), [setSources](#page-71-2), [setTitleCache](#page-69-5), [setTitleCache](#page-69-5)

**Methods inherited from class** [eu.etaxonomy.cdm.model.common.AnnotatableEntity](#page-38-0)

[addAnnotations](#page-40-0), [addMarker](#page-39-2), [getAnnotations](#page-40-1), [getMarkers](#page-39-3), [removeAnnotations](#page-40-2), [removeMarker](#page-40-3), [setAnnotations](#page-40-4), [setMarkers](#page-40-5)

**Methods inherited from class** [eu.etaxonomy.cdm.model.common.VersionableEntity](#page-154-0)

[getNextVersion](#page-155-0), [getPreviousVersion](#page-155-1), [getUpdated](#page-156-0), [getUpdatedBy](#page-156-1), [getValidFrom](#page-156-2), [getValidTo](#page-156-3), [setNextVersion](#page-155-2), [setPreviousVersion](#page-155-3), [setUpdated](#page-156-4), [setUpdatedBy](#page-156-5)

**Methods inherited from class** [eu.etaxonomy.cdm.model.common.CdmBase](#page-46-0)

[addPropertyChangeListener](#page-48-0), [addPropertyChangeListener](#page-48-0), [equals](#page-50-0), [firePropertyChange](#page-48-1), [firePropertyChange](#page-48-1), [firePropertyChange](#page-48-1), [firePropertyChange](#page-48-1), [firePropertyChange](#page-48-1), [firePropertyChange](#page-48-1), [getCreated](#page-50-1), [getCreatedBy](#page-50-2), [getId](#page-49-0), [getUuid](#page-49-1), [hasListeners](#page-48-2), [removePropertyChangeListener](#page-48-3), [removePropertyChangeListener](#page-48-3), [setCreated](#page-50-3), [setCreatedBy](#page-50-4), [setId](#page-49-2), [setUuid](#page-49-3), [toString](#page-50-5)

**Methods inherited from class** java.lang.Object

clone, equals, finalize, getClass, hashCode, notify, notifyAll, toString, wait, wait, wait

**Methods inherited from interface** [eu.etaxonomy.cdm.model.common.IOriginalSource](#page-79-0)

[addSource](#page-79-1), [getSources](#page-79-2), [removeSource](#page-79-3)

**Methods inherited from interface** [eu.etaxonomy.cdm.model.common.IMediaDocumented](#page-78-0)

[getMedia](#page-78-1)

#### **Constructors**

#### <span id="page-440-0"></span>**Database**

public **Database**()

### **Methods**

#### <span id="page-440-1"></span>**generateTitle**

### <span id="page-441-0"></span>**eu.etaxonomy.cdm.model.reference Class Generic**

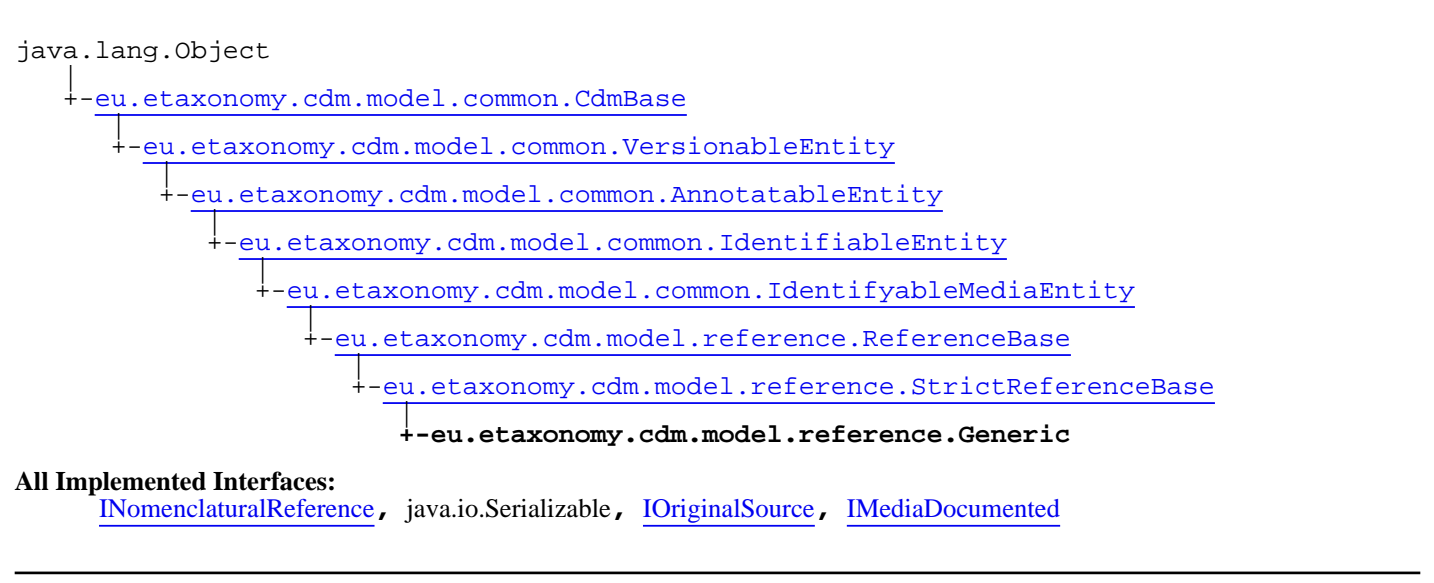

public class **Generic** extends [StrictReferenceBase](#page-481-0) implements [IMediaDocumented](#page-78-0), [IOriginalSource](#page-79-0), java.io.Serializable, [INomenclaturalReference](#page-446-0)

This class is to represent all references which cannot be clearly assigned to a specific reference type. Therefore attributes which are only used by a unique reference type are not necessary here.

**Fields inherited from class** [eu.etaxonomy.cdm.model.common.AnnotatableEntity](#page-38-0)

[annotations](#page-39-0), [markers](#page-39-1)

# Constructor Summary public [Generic](#page-443-0)()

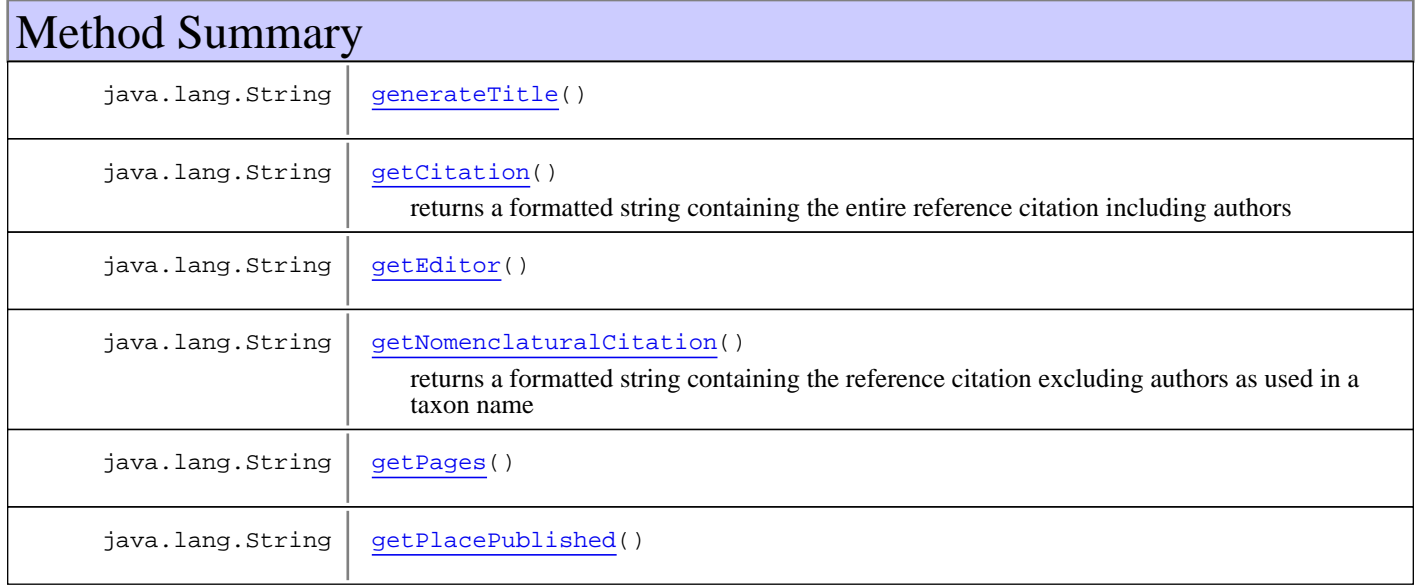

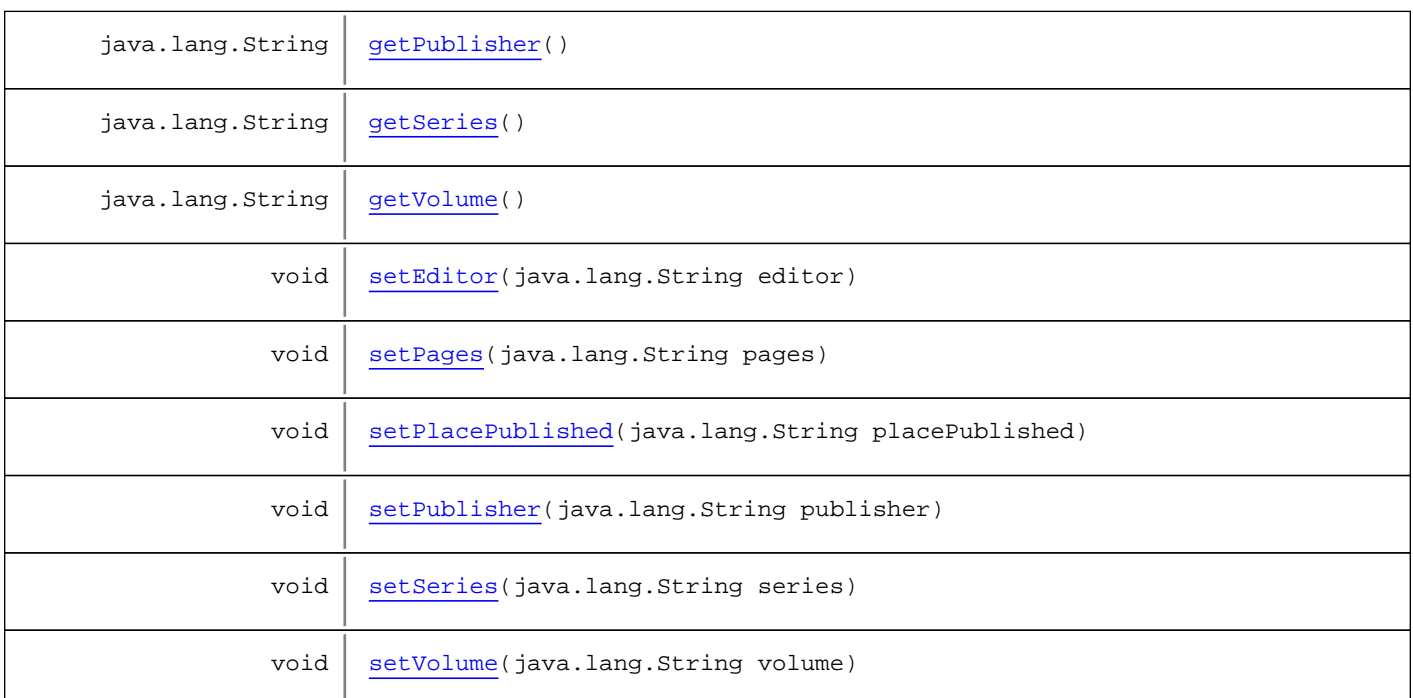

**Methods inherited from class** [eu.etaxonomy.cdm.model.reference.StrictReferenceBase](#page-481-0)

[getCitation](#page-483-0), [getDatePublished](#page-483-1), [getTitle](#page-483-2), [getYear](#page-483-3), [setDatePublished](#page-483-4), [setTitle](#page-483-5)

**Methods inherited from class** [eu.etaxonomy.cdm.model.reference.ReferenceBase](#page-472-0)

[getAuthorTeam](#page-474-0), [getCitation](#page-474-1), [getUri](#page-474-2), [getYear](#page-474-3), [isNomenclaturallyRelevant](#page-474-4), [setAuthorTeam](#page-474-5), [setNomenclaturallyRelevant](#page-474-6), [setUri](#page-474-7)

**Methods inherited from class** [eu.etaxonomy.cdm.model.common.IdentifyableMediaEntity](#page-72-0)

[addMedia](#page-73-0), [getMedia](#page-73-1), [removeMedia](#page-74-0), [setMedia](#page-73-2)

**Methods inherited from class** [eu.etaxonomy.cdm.model.common.IdentifiableEntity](#page-67-0)

[addExtension](#page-70-0), [addRights](#page-70-1), [addSource](#page-71-0), [generateTitle](#page-69-0), [getExtensions](#page-70-2), [getLsid](#page-69-1), [getRights](#page-69-2), [getSources](#page-70-3), [getTitleCache](#page-69-3), [isProtectedTitleCache](#page-70-4), [removeExtension](#page-70-5), [removeRights](#page-70-6), [removeSource](#page-71-1), [setExtensions](#page-70-7), [setLsid](#page-69-4), [setProtectedTitleCache](#page-70-8), [setRights](#page-70-9), [setSources](#page-71-2), [setTitleCache](#page-69-5), [setTitleCache](#page-69-5)

**Methods inherited from class** [eu.etaxonomy.cdm.model.common.AnnotatableEntity](#page-38-0)

[addAnnotations](#page-40-0), [addMarker](#page-39-2), [getAnnotations](#page-40-1), [getMarkers](#page-39-3), [removeAnnotations](#page-40-2), [removeMarker](#page-40-3), [setAnnotations](#page-40-4), [setMarkers](#page-40-5)

**Methods inherited from class** [eu.etaxonomy.cdm.model.common.VersionableEntity](#page-154-0)

[getNextVersion](#page-155-0), [getPreviousVersion](#page-155-1), [getUpdated](#page-156-0), [getUpdatedBy](#page-156-1), [getValidFrom](#page-156-2), [getValidTo](#page-156-3), [setNextVersion](#page-155-2), [setPreviousVersion](#page-155-3), [setUpdated](#page-156-4), [setUpdatedBy](#page-156-5)

**Methods inherited from class** [eu.etaxonomy.cdm.model.common.CdmBase](#page-46-0)

```
addPropertyChangeListener, addPropertyChangeListener, equals, firePropertyChange,
firePropertyChange, firePropertyChange, firePropertyChange, firePropertyChange,
firePropertyChange, getCreated, getCreatedBy, getId, getUuid, hasListeners,
removePropertyChangeListener, removePropertyChangeListener, setCreated, setCreatedBy,
setId, setUuid, toString
```
**Methods inherited from class** java.lang.Object

clone, equals, finalize, getClass, hashCode, notify, notifyAll, toString, wait, wait, wait

**Methods inherited from interface** [eu.etaxonomy.cdm.model.common.IOriginalSource](#page-79-0)

[addSource](#page-79-1), [getSources](#page-79-2), [removeSource](#page-79-3)

**Methods inherited from interface** [eu.etaxonomy.cdm.model.common.IMediaDocumented](#page-78-0)

[getMedia](#page-78-1)

**Methods inherited from interface** [eu.etaxonomy.cdm.model.reference.INomenclaturalReference](#page-446-0)

[getNomenclaturalCitation](#page-446-1), [getYear](#page-446-2)

### **Constructors**

#### <span id="page-443-0"></span>**Generic**

public **Generic**()

### **Methods**

#### <span id="page-443-2"></span>**getPublisher**

public java.lang.String **getPublisher**()

#### <span id="page-443-3"></span>**setPublisher**

public void **setPublisher**(java.lang.String publisher)

#### **Parameters:**

<span id="page-443-1"></span>publisher - publisher

#### **getPlacePublished**

public java.lang.String **getPlacePublished**()

(continued from last page)

#### **setPlacePublished**

public void **setPlacePublished**(java.lang.String placePublished)

#### **Parameters:**

<span id="page-444-5"></span><span id="page-444-0"></span>placePublished - placePublished

#### **getEditor**

public java.lang.String **getEditor**()

#### <span id="page-444-4"></span>**setEditor**

public void **setEditor**(java.lang.String editor)

#### **Parameters:**

<span id="page-444-2"></span>editor - editor

#### **getSeries**

public java.lang.String **getSeries**()

#### <span id="page-444-6"></span>**setSeries**

public void **setSeries**(java.lang.String series)

#### **Parameters:**

<span id="page-444-3"></span>series - series

#### **getVolume**

public java.lang.String **getVolume**()

#### <span id="page-444-7"></span>**setVolume**

public void **setVolume**(java.lang.String volume)

#### **Parameters:**

<span id="page-444-1"></span>volume - volume

### **getPages**

```
public java.lang.String getPages()
```
(continued from last page)

#### <span id="page-445-3"></span>**setPages**

public void **setPages**(java.lang.String pages)

**Parameters:**

<span id="page-445-1"></span>pages - pages

### **getCitation**

public java.lang.String **getCitation**()

<span id="page-445-2"></span>returns a formatted string containing the entire reference citation including authors

### **getNomenclaturalCitation**

public java.lang.String **getNomenclaturalCitation**()

<span id="page-445-0"></span>returns a formatted string containing the reference citation excluding authors as used in a taxon name

#### **generateTitle**

# <span id="page-446-0"></span>**eu.etaxonomy.cdm.model.reference Interface INomenclaturalReference**

**All Known Implementing Classes:** [Article](#page-409-0)**,** [BibtexReference](#page-417-0)**,** [Book](#page-428-0)**,** [BookSection](#page-432-0)**,** [Generic](#page-441-0)

public interface **INomenclaturalReference** extends

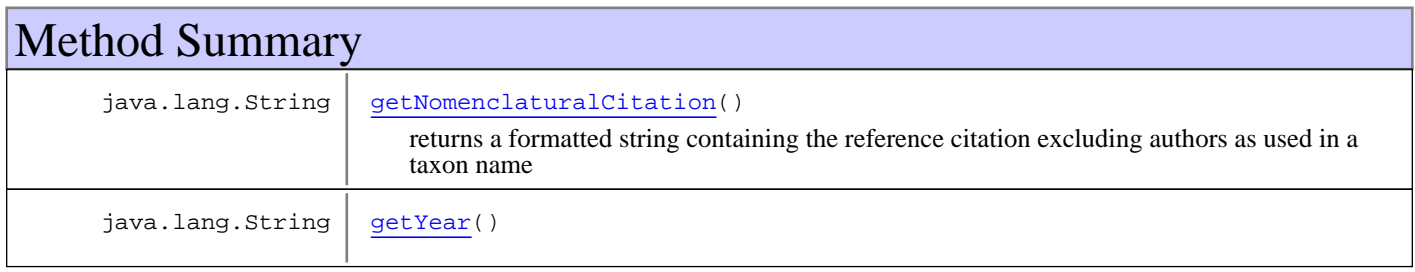

# Methods

### **getNomenclaturalCitation**

public java.lang.String **getNomenclaturalCitation**()

<span id="page-446-2"></span><span id="page-446-1"></span>returns a formatted string containing the reference citation excluding authors as used in a taxon name

#### **getYear**

```
public java.lang.String getYear()
```
# **eu.etaxonomy.cdm.model.reference Class InProceedings**

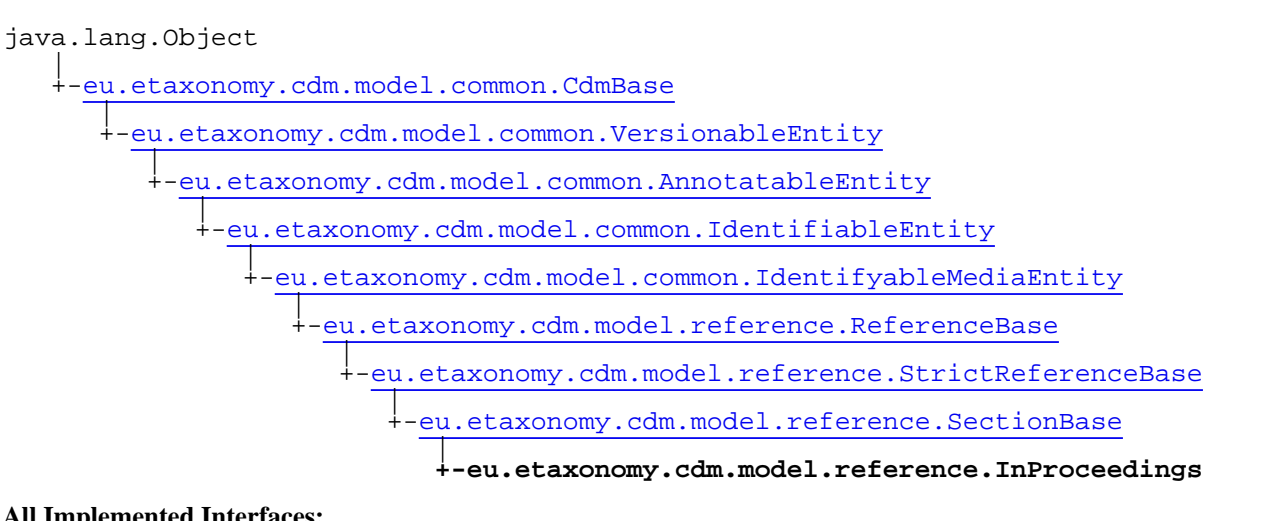

#### **All Implemented Interfaces:**

java.io.Serializable**,** [IOriginalSource](#page-79-0)**,** [IMediaDocumented](#page-78-0)

public class **InProceedings** extends [SectionBase](#page-478-0)

**Fields inherited from class** [eu.etaxonomy.cdm.model.common.AnnotatableEntity](#page-38-0)

[annotations](#page-39-0), [markers](#page-39-1)

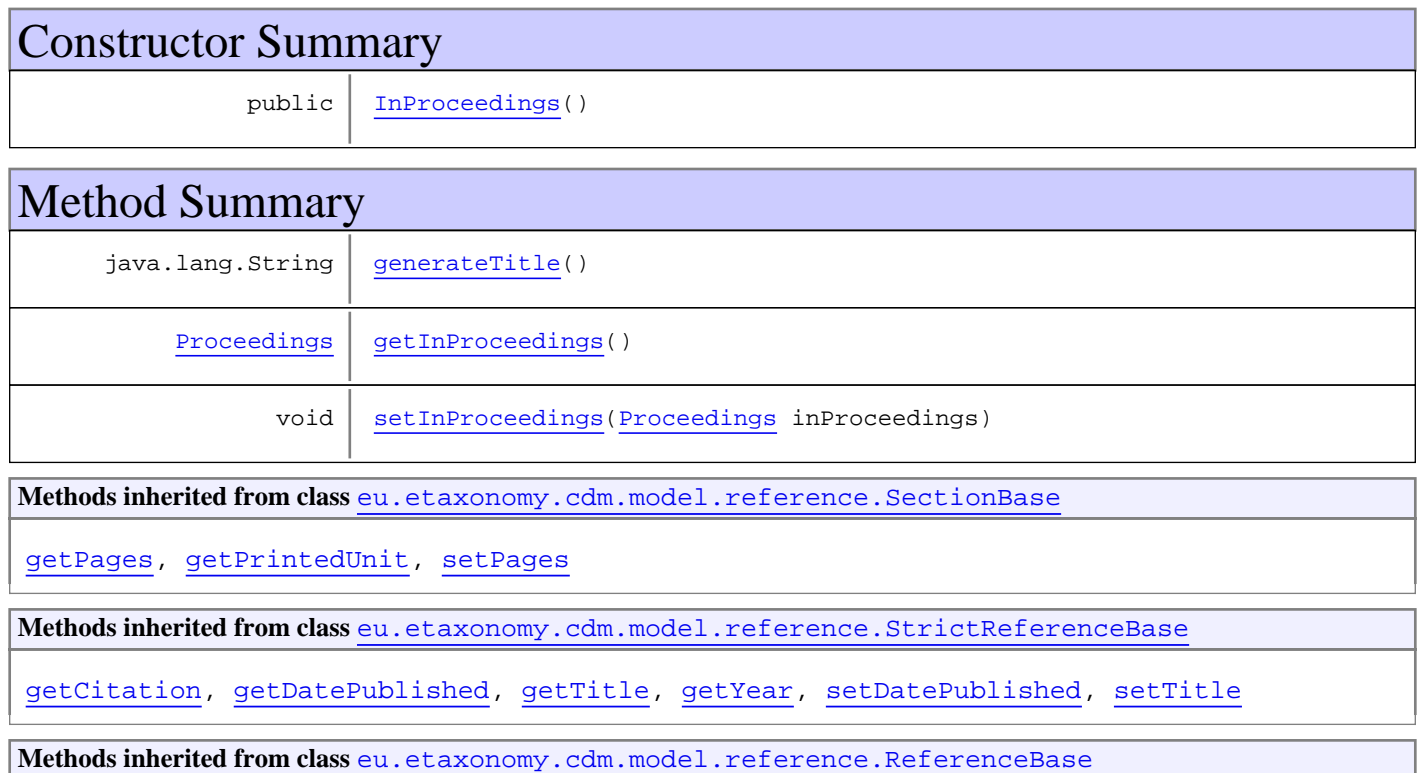

[getAuthorTeam](#page-474-0), [getCitation](#page-474-1), [getUri](#page-474-2), [getYear](#page-474-3), [isNomenclaturallyRelevant](#page-474-4), [setAuthorTeam](#page-474-5), [setNomenclaturallyRelevant](#page-474-6), [setUri](#page-474-7)

**Methods inherited from class** [eu.etaxonomy.cdm.model.common.IdentifyableMediaEntity](#page-72-0)

[addMedia](#page-73-0), [getMedia](#page-73-1), [removeMedia](#page-74-0), [setMedia](#page-73-2)

**Methods inherited from class** [eu.etaxonomy.cdm.model.common.IdentifiableEntity](#page-67-0)

[addExtension](#page-70-0), [addRights](#page-70-1), [addSource](#page-71-0), [generateTitle](#page-69-0), [getExtensions](#page-70-2), [getLsid](#page-69-1), [getRights](#page-69-2), [getSources](#page-70-3), [getTitleCache](#page-69-3), [isProtectedTitleCache](#page-70-4), [removeExtension](#page-70-5), [removeRights](#page-70-6), [removeSource](#page-71-1), [setExtensions](#page-70-7), [setLsid](#page-69-4), [setProtectedTitleCache](#page-70-8), [setRights](#page-70-9), [setSources](#page-71-2), [setTitleCache](#page-69-5), [setTitleCache](#page-69-5)

**Methods inherited from class** [eu.etaxonomy.cdm.model.common.AnnotatableEntity](#page-38-0)

[addAnnotations](#page-40-0), [addMarker](#page-39-2), [getAnnotations](#page-40-1), [getMarkers](#page-39-3), [removeAnnotations](#page-40-2), [removeMarker](#page-40-3), [setAnnotations](#page-40-4), [setMarkers](#page-40-5)

**Methods inherited from class** [eu.etaxonomy.cdm.model.common.VersionableEntity](#page-154-0)

[getNextVersion](#page-155-0), [getPreviousVersion](#page-155-1), [getUpdated](#page-156-0), [getUpdatedBy](#page-156-1), [getValidFrom](#page-156-2), [getValidTo](#page-156-3), [setNextVersion](#page-155-2), [setPreviousVersion](#page-155-3), [setUpdated](#page-156-4), [setUpdatedBy](#page-156-5)

**Methods inherited from class** [eu.etaxonomy.cdm.model.common.CdmBase](#page-46-0)

[addPropertyChangeListener](#page-48-0), [addPropertyChangeListener](#page-48-0), [equals](#page-50-0), [firePropertyChange](#page-48-1), [firePropertyChange](#page-48-1), [firePropertyChange](#page-48-1), [firePropertyChange](#page-48-1), [firePropertyChange](#page-48-1), [firePropertyChange](#page-48-1), [getCreated](#page-50-1), [getCreatedBy](#page-50-2), [getId](#page-49-0), [getUuid](#page-49-1), [hasListeners](#page-48-2), [removePropertyChangeListener](#page-48-3), [removePropertyChangeListener](#page-48-3), [setCreated](#page-50-3), [setCreatedBy](#page-50-4), [setId](#page-49-2), [setUuid](#page-49-3), [toString](#page-50-5)

**Methods inherited from class** java.lang.Object

clone, equals, finalize, getClass, hashCode, notify, notifyAll, toString, wait, wait, wait

**Methods inherited from interface** [eu.etaxonomy.cdm.model.common.IOriginalSource](#page-79-0)

[addSource](#page-79-1), [getSources](#page-79-2), [removeSource](#page-79-3)

**Methods inherited from interface** [eu.etaxonomy.cdm.model.common.IMediaDocumented](#page-78-0)

[getMedia](#page-78-1)

### **Constructors**

#### <span id="page-448-0"></span>**InProceedings**

public **InProceedings**()

# **Methods**

(continued from last page)

# <span id="page-449-1"></span>**getInProceedings**

public [Proceedings](#page-466-0) **getInProceedings**()

### **setInProceedings**

public void **setInProceedings**([Proceedings](#page-466-0) inProceedings)

#### **Parameters:**

<span id="page-449-2"></span><span id="page-449-0"></span>inProceedings - inProceedings

### **generateTitle**

# **eu.etaxonomy.cdm.model.reference Class Journal**

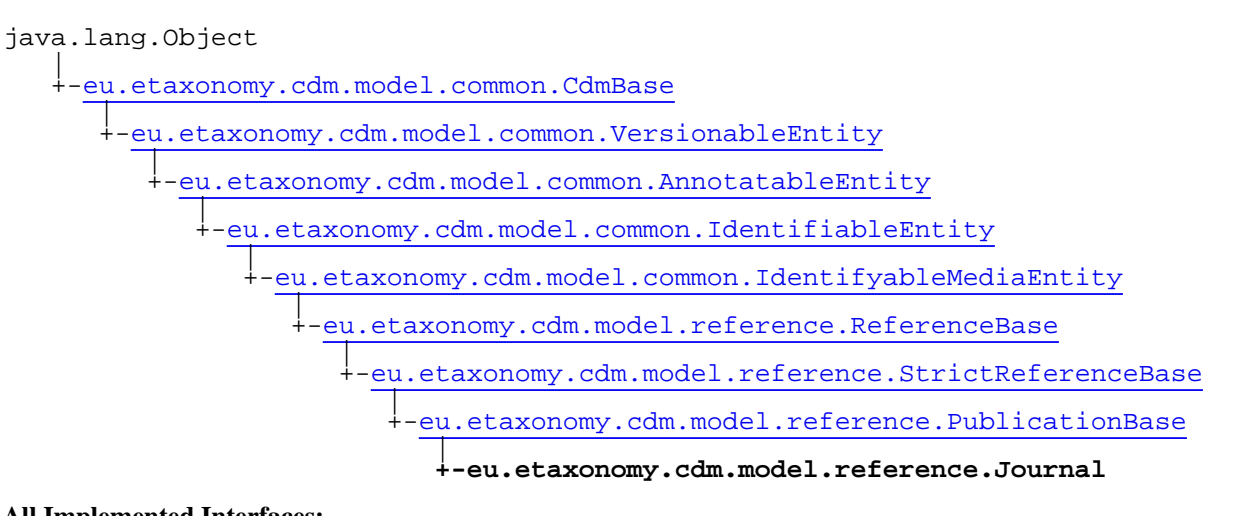

#### **All Implemented Interfaces:**

java.io.Serializable**,** [IOriginalSource](#page-79-0)**,** [IMediaDocumented](#page-78-0)

public class **Journal** extends [PublicationBase](#page-469-0)

**Fields inherited from class** [eu.etaxonomy.cdm.model.common.AnnotatableEntity](#page-38-0)

[annotations](#page-39-0), [markers](#page-39-1)

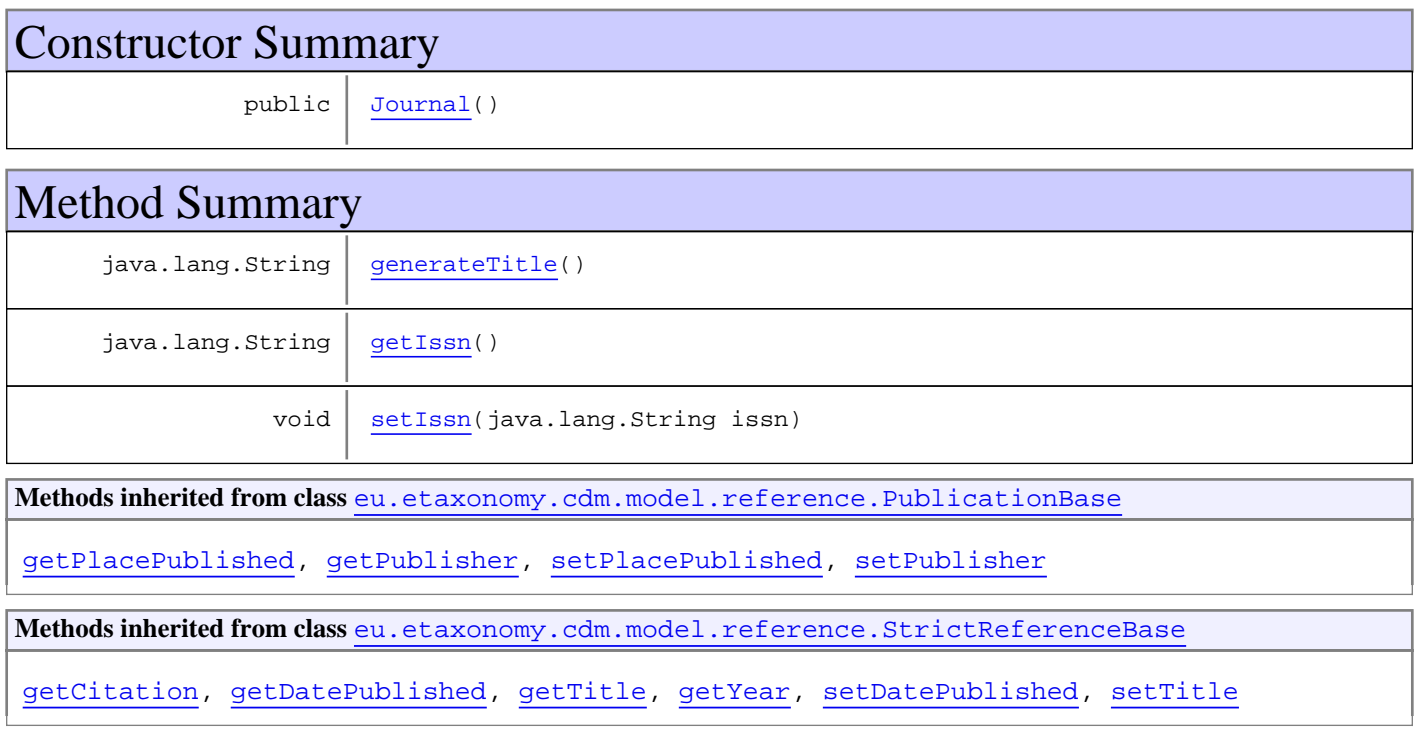

**Methods inherited from class** [eu.etaxonomy.cdm.model.reference.ReferenceBase](#page-472-0)

[getAuthorTeam](#page-474-0), [getCitation](#page-474-1), [getUri](#page-474-2), [getYear](#page-474-3), [isNomenclaturallyRelevant](#page-474-4), [setAuthorTeam](#page-474-5), [setNomenclaturallyRelevant](#page-474-6), [setUri](#page-474-7)

**Methods inherited from class** [eu.etaxonomy.cdm.model.common.IdentifyableMediaEntity](#page-72-0)

[addMedia](#page-73-0), [getMedia](#page-73-1), [removeMedia](#page-74-0), [setMedia](#page-73-2)

**Methods inherited from class** [eu.etaxonomy.cdm.model.common.IdentifiableEntity](#page-67-0)

[addExtension](#page-70-0), [addRights](#page-70-1), [addSource](#page-71-0), [generateTitle](#page-69-0), [getExtensions](#page-70-2), [getLsid](#page-69-1), [getRights](#page-69-2), [getSources](#page-70-3), [getTitleCache](#page-69-3), [isProtectedTitleCache](#page-70-4), [removeExtension](#page-70-5), [removeRights](#page-70-6), [removeSource](#page-71-1), [setExtensions](#page-70-7), [setLsid](#page-69-4), [setProtectedTitleCache](#page-70-8), [setRights](#page-70-9), [setSources](#page-71-2), [setTitleCache](#page-69-5), [setTitleCache](#page-69-5)

**Methods inherited from class** [eu.etaxonomy.cdm.model.common.AnnotatableEntity](#page-38-0)

[addAnnotations](#page-40-0), [addMarker](#page-39-2), [getAnnotations](#page-40-1), [getMarkers](#page-39-3), [removeAnnotations](#page-40-2), [removeMarker](#page-40-3), [setAnnotations](#page-40-4), [setMarkers](#page-40-5)

**Methods inherited from class** [eu.etaxonomy.cdm.model.common.VersionableEntity](#page-154-0)

[getNextVersion](#page-155-0), [getPreviousVersion](#page-155-1), [getUpdated](#page-156-0), [getUpdatedBy](#page-156-1), [getValidFrom](#page-156-2), [getValidTo](#page-156-3), [setNextVersion](#page-155-2), [setPreviousVersion](#page-155-3), [setUpdated](#page-156-4), [setUpdatedBy](#page-156-5)

**Methods inherited from class** [eu.etaxonomy.cdm.model.common.CdmBase](#page-46-0)

[addPropertyChangeListener](#page-48-0), [addPropertyChangeListener](#page-48-0), [equals](#page-50-0), [firePropertyChange](#page-48-1), [firePropertyChange](#page-48-1), [firePropertyChange](#page-48-1), [firePropertyChange](#page-48-1), [firePropertyChange](#page-48-1), [firePropertyChange](#page-48-1), [getCreated](#page-50-1), [getCreatedBy](#page-50-2), [getId](#page-49-0), [getUuid](#page-49-1), [hasListeners](#page-48-2), [removePropertyChangeListener](#page-48-3), [removePropertyChangeListener](#page-48-3), [setCreated](#page-50-3), [setCreatedBy](#page-50-4), [setId](#page-49-2), [setUuid](#page-49-3), [toString](#page-50-5)

**Methods inherited from class** java.lang.Object

clone, equals, finalize, getClass, hashCode, notify, notifyAll, toString, wait, wait, wait

**Methods inherited from interface** [eu.etaxonomy.cdm.model.common.IOriginalSource](#page-79-0)

[addSource](#page-79-1), [getSources](#page-79-2), [removeSource](#page-79-3)

**Methods inherited from interface** [eu.etaxonomy.cdm.model.common.IMediaDocumented](#page-78-0)

[getMedia](#page-78-1)

### **Constructors**

#### <span id="page-451-0"></span>**Journal**

public **Journal**()

# **Methods**

(continued from last page)

# <span id="page-452-1"></span>**getIssn**

public java.lang.String **getIssn**()

#### <span id="page-452-2"></span>**setIssn**

public void **setIssn**(java.lang.String issn)

#### **Parameters:**

<span id="page-452-0"></span>issn - issn

### **generateTitle**

# **eu.etaxonomy.cdm.model.reference Class Map**

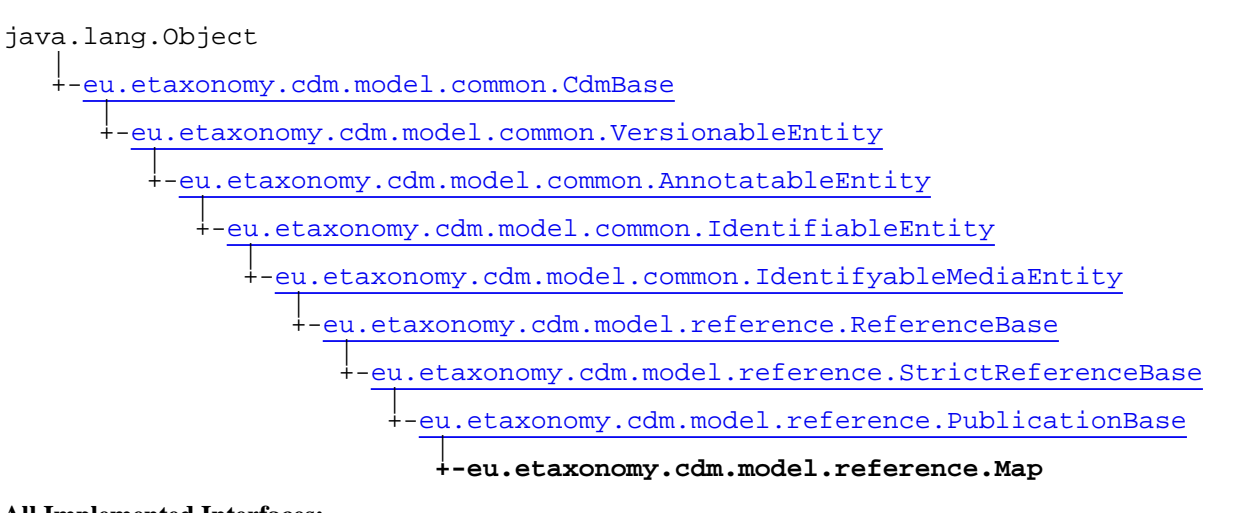

#### **All Implemented Interfaces:**

java.io.Serializable**,** [IOriginalSource](#page-79-0)**,** [IMediaDocumented](#page-78-0)

public class **Map** extends [PublicationBase](#page-469-0)

**Fields inherited from class** [eu.etaxonomy.cdm.model.common.AnnotatableEntity](#page-38-0)

[annotations](#page-39-0), [markers](#page-39-1)

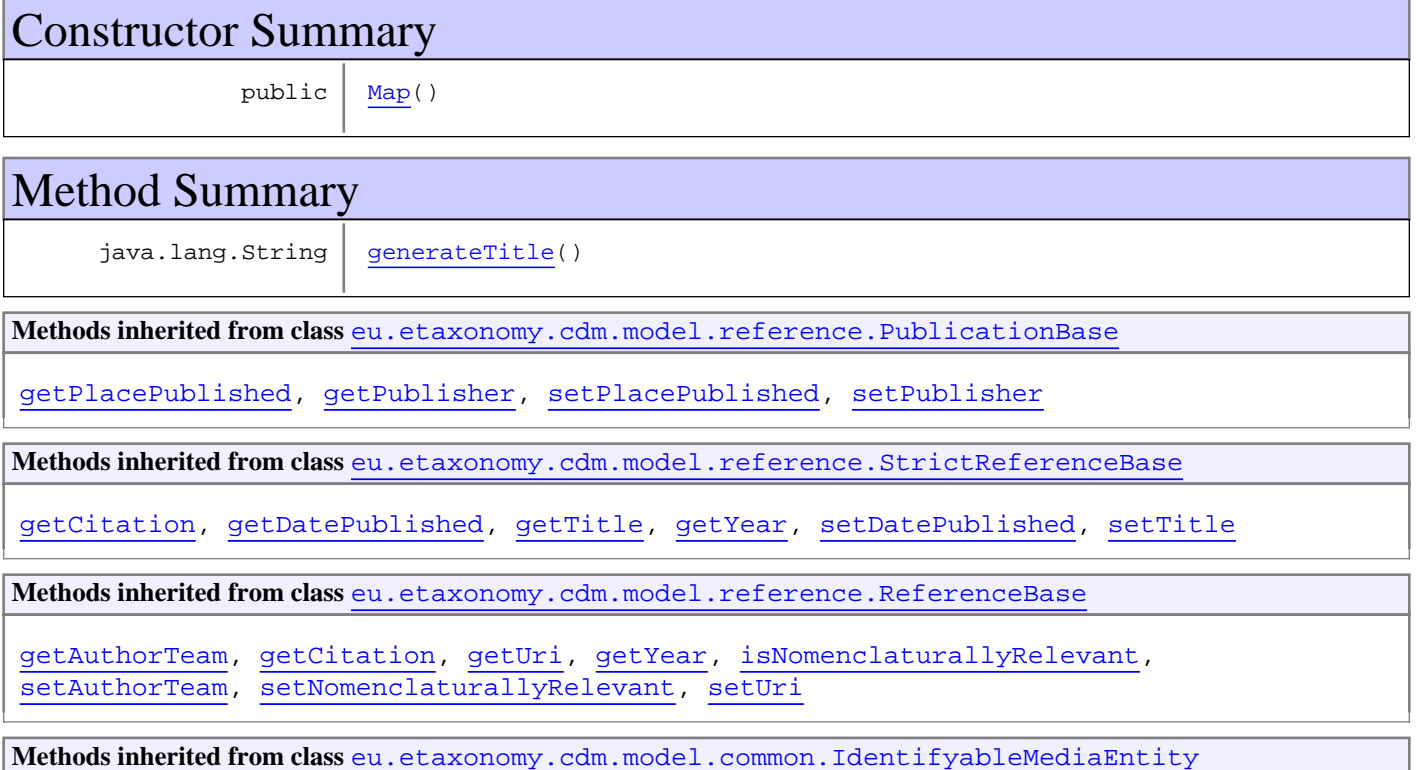

#### [addMedia](#page-73-0), [getMedia](#page-73-1), [removeMedia](#page-74-0), [setMedia](#page-73-2)

**Methods inherited from class** [eu.etaxonomy.cdm.model.common.IdentifiableEntity](#page-67-0)

[addExtension](#page-70-0), [addRights](#page-70-1), [addSource](#page-71-0), [generateTitle](#page-69-0), [getExtensions](#page-70-2), [getLsid](#page-69-1), [getRights](#page-69-2), [getSources](#page-70-3), [getTitleCache](#page-69-3), [isProtectedTitleCache](#page-70-4), [removeExtension](#page-70-5), [removeRights](#page-70-6), [removeSource](#page-71-1), [setExtensions](#page-70-7), [setLsid](#page-69-4), [setProtectedTitleCache](#page-70-8), [setRights](#page-70-9), [setSources](#page-71-2), [setTitleCache](#page-69-5), [setTitleCache](#page-69-5)

**Methods inherited from class** [eu.etaxonomy.cdm.model.common.AnnotatableEntity](#page-38-0)

[addAnnotations](#page-40-0), [addMarker](#page-39-2), [getAnnotations](#page-40-1), [getMarkers](#page-39-3), [removeAnnotations](#page-40-2), [removeMarker](#page-40-3), [setAnnotations](#page-40-4), [setMarkers](#page-40-5)

**Methods inherited from class** [eu.etaxonomy.cdm.model.common.VersionableEntity](#page-154-0)

[getNextVersion](#page-155-0), [getPreviousVersion](#page-155-1), [getUpdated](#page-156-0), [getUpdatedBy](#page-156-1), [getValidFrom](#page-156-2), [getValidTo](#page-156-3), [setNextVersion](#page-155-2), [setPreviousVersion](#page-155-3), [setUpdated](#page-156-4), [setUpdatedBy](#page-156-5)

**Methods inherited from class** [eu.etaxonomy.cdm.model.common.CdmBase](#page-46-0)

[addPropertyChangeListener](#page-48-0), [addPropertyChangeListener](#page-48-0), [equals](#page-50-0), [firePropertyChange](#page-48-1), [firePropertyChange](#page-48-1), [firePropertyChange](#page-48-1), [firePropertyChange](#page-48-1), [firePropertyChange](#page-48-1), [firePropertyChange](#page-48-1), [getCreated](#page-50-1), [getCreatedBy](#page-50-2), [getId](#page-49-0), [getUuid](#page-49-1), [hasListeners](#page-48-2), [removePropertyChangeListener](#page-48-3), [removePropertyChangeListener](#page-48-3), [setCreated](#page-50-3), [setCreatedBy](#page-50-4), [setId](#page-49-2), [setUuid](#page-49-3), [toString](#page-50-5)

**Methods inherited from class** java.lang.Object

clone, equals, finalize, getClass, hashCode, notify, notifyAll, toString, wait, wait, wait

**Methods inherited from interface** [eu.etaxonomy.cdm.model.common.IOriginalSource](#page-79-0)

[addSource](#page-79-1), [getSources](#page-79-2), [removeSource](#page-79-3)

**Methods inherited from interface** [eu.etaxonomy.cdm.model.common.IMediaDocumented](#page-78-0)

[getMedia](#page-78-1)

#### **Constructors**

#### <span id="page-454-0"></span>**Map**

public **Map**()

### **Methods**

#### <span id="page-454-1"></span>**generateTitle**

### **eu.etaxonomy.cdm.model.reference Class Patent**

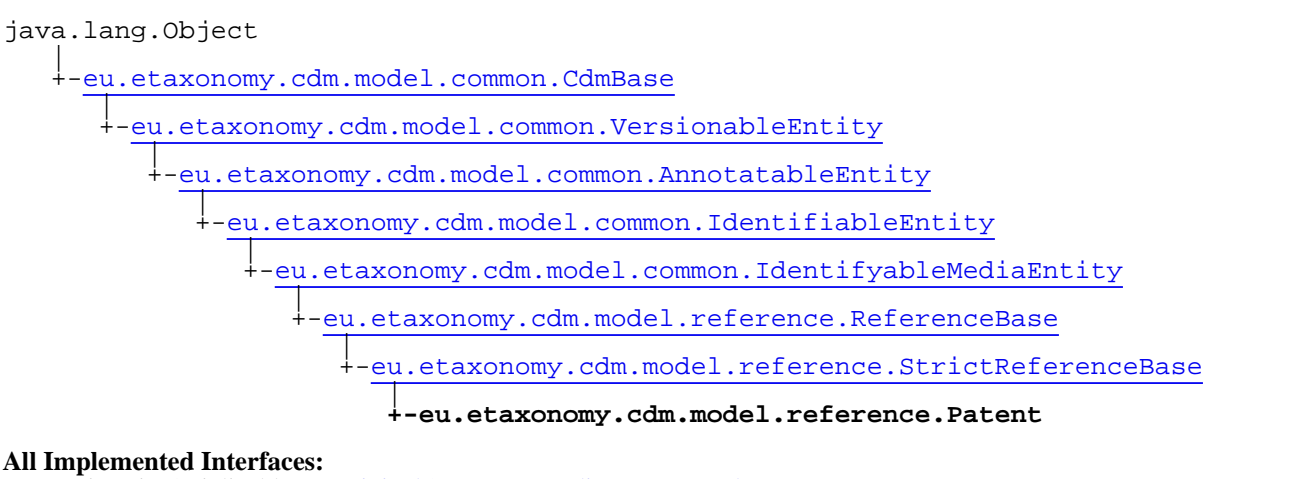

java.io.Serializable**,** [IOriginalSource](#page-79-0)**,** [IMediaDocumented](#page-78-0)

public class **Patent** extends [StrictReferenceBase](#page-481-0)

**Fields inherited from class** [eu.etaxonomy.cdm.model.common.AnnotatableEntity](#page-38-0)

[annotations](#page-39-0), [markers](#page-39-1)

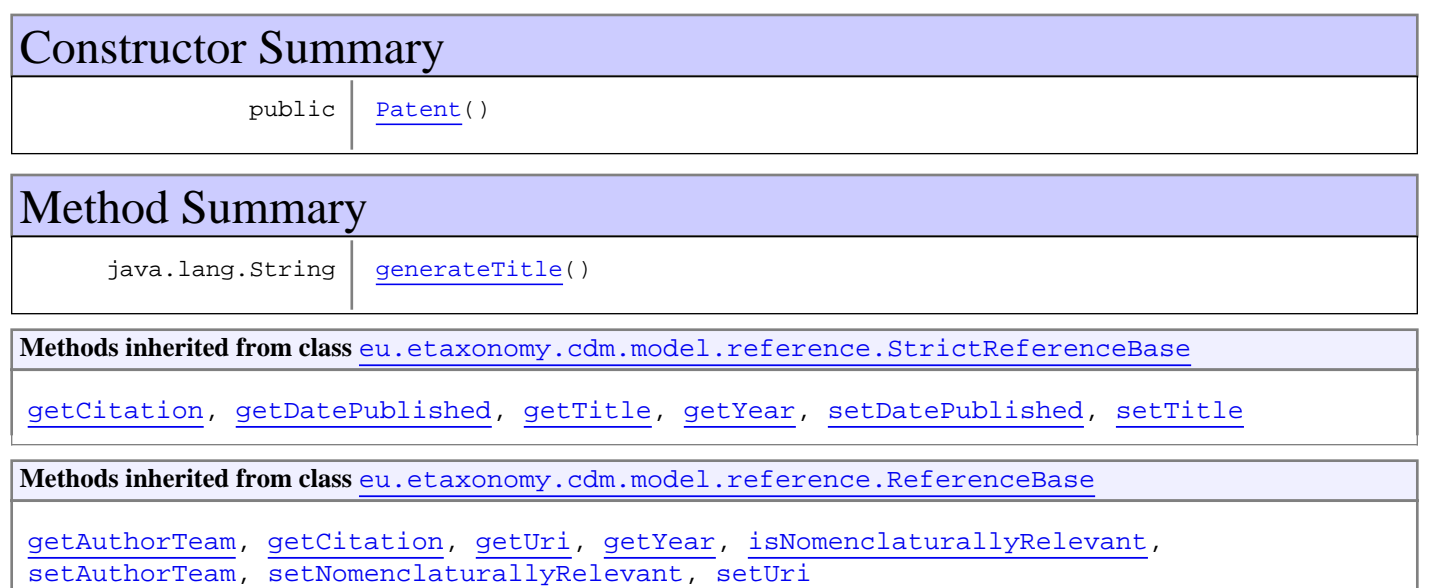

**Methods inherited from class** [eu.etaxonomy.cdm.model.common.IdentifyableMediaEntity](#page-72-0)

[addMedia](#page-73-0), [getMedia](#page-73-1), [removeMedia](#page-74-0), [setMedia](#page-73-2)

**Methods inherited from class** [eu.etaxonomy.cdm.model.common.IdentifiableEntity](#page-67-0)

[addExtension](#page-70-0), [addRights](#page-70-1), [addSource](#page-71-0), [generateTitle](#page-69-0), [getExtensions](#page-70-2), [getLsid](#page-69-1), [getRights](#page-69-2), [getSources](#page-70-3), [getTitleCache](#page-69-3), [isProtectedTitleCache](#page-70-4), [removeExtension](#page-70-5), [removeRights](#page-70-6), [removeSource](#page-71-1), [setExtensions](#page-70-7), [setLsid](#page-69-4), [setProtectedTitleCache](#page-70-8), [setRights](#page-70-9), [setSources](#page-71-2), [setTitleCache](#page-69-5), [setTitleCache](#page-69-5)

**Methods inherited from class** [eu.etaxonomy.cdm.model.common.AnnotatableEntity](#page-38-0)

[addAnnotations](#page-40-0), [addMarker](#page-39-2), [getAnnotations](#page-40-1), [getMarkers](#page-39-3), [removeAnnotations](#page-40-2), [removeMarker](#page-40-3), [setAnnotations](#page-40-4), [setMarkers](#page-40-5)

**Methods inherited from class** [eu.etaxonomy.cdm.model.common.VersionableEntity](#page-154-0)

[getNextVersion](#page-155-0), [getPreviousVersion](#page-155-1), [getUpdated](#page-156-0), [getUpdatedBy](#page-156-1), [getValidFrom](#page-156-2), [getValidTo](#page-156-3), [setNextVersion](#page-155-2), [setPreviousVersion](#page-155-3), [setUpdated](#page-156-4), [setUpdatedBy](#page-156-5)

**Methods inherited from class** [eu.etaxonomy.cdm.model.common.CdmBase](#page-46-0)

[addPropertyChangeListener](#page-48-0), [addPropertyChangeListener](#page-48-0), [equals](#page-50-0), [firePropertyChange](#page-48-1), [firePropertyChange](#page-48-1), [firePropertyChange](#page-48-1), [firePropertyChange](#page-48-1), [firePropertyChange](#page-48-1), [firePropertyChange](#page-48-1), [getCreated](#page-50-1), [getCreatedBy](#page-50-2), [getId](#page-49-0), [getUuid](#page-49-1), [hasListeners](#page-48-2), [removePropertyChangeListener](#page-48-3), [removePropertyChangeListener](#page-48-3), [setCreated](#page-50-3), [setCreatedBy](#page-50-4), [setId](#page-49-2), [setUuid](#page-49-3), [toString](#page-50-5)

**Methods inherited from class** java.lang.Object

clone, equals, finalize, getClass, hashCode, notify, notifyAll, toString, wait, wait, wait

**Methods inherited from interface** [eu.etaxonomy.cdm.model.common.IOriginalSource](#page-79-0)

[addSource](#page-79-1), [getSources](#page-79-2), [removeSource](#page-79-3)

**Methods inherited from interface** [eu.etaxonomy.cdm.model.common.IMediaDocumented](#page-78-0)

[getMedia](#page-78-1)

### **Constructors**

#### <span id="page-456-0"></span>**Patent**

public **Patent**()

## Methods

#### <span id="page-456-1"></span>**generateTitle**

### **eu.etaxonomy.cdm.model.reference Class PersonalCommunication**

java.lang.Object

|| || || || -[eu.etaxonomy.cdm.model.common.CdmBase](#page-46-0)

 $\overline{\phantom{a}}$ [eu.etaxonomy.cdm.model.common.VersionableEntity](#page-154-0) |

[eu.etaxonomy.cdm.model.common.AnnotatableEntity](#page-38-0) |

[eu.etaxonomy.cdm.model.common.IdentifiableEntity](#page-67-0) |

[eu.etaxonomy.cdm.model.common.IdentifyableMediaEntity](#page-72-0) |

[eu.etaxonomy.cdm.model.reference.ReferenceBase](#page-472-0) |

[eu.etaxonomy.cdm.model.reference.StrictReferenceBase](#page-481-0) and the state of the state of the state of the

 **+-eu.etaxonomy.cdm.model.reference.PersonalCommunication**

#### **All Implemented Interfaces:**

java.io.Serializable**,** [IOriginalSource](#page-79-0)**,** [IMediaDocumented](#page-78-0)

public class **PersonalCommunication** extends [StrictReferenceBase](#page-481-0)

**Fields inherited from class** [eu.etaxonomy.cdm.model.common.AnnotatableEntity](#page-38-0)

[annotations](#page-39-0), [markers](#page-39-1)

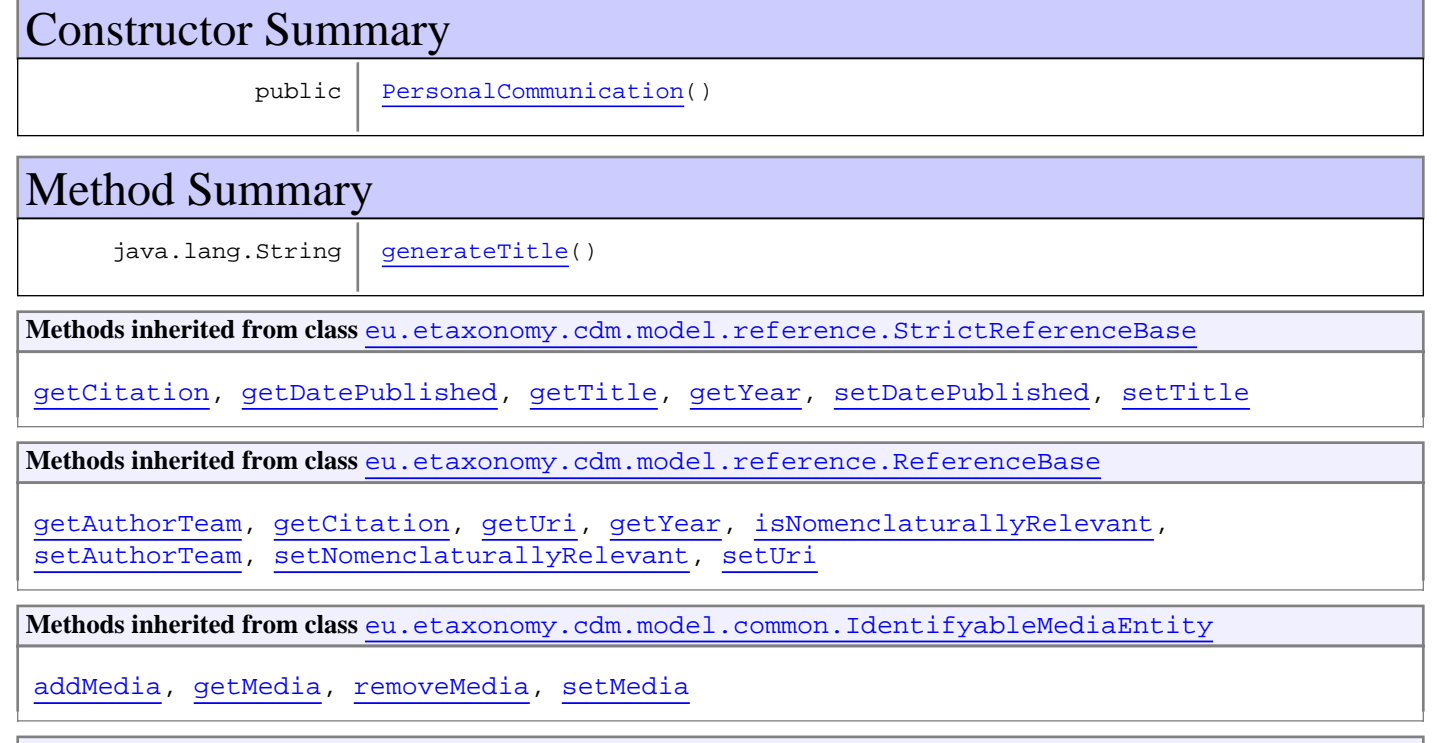

**Methods inherited from class** [eu.etaxonomy.cdm.model.common.IdentifiableEntity](#page-67-0)

[addExtension](#page-70-0), [addRights](#page-70-1), [addSource](#page-71-0), [generateTitle](#page-69-0), [getExtensions](#page-70-2), [getLsid](#page-69-1), [getRights](#page-69-2), [getSources](#page-70-3), [getTitleCache](#page-69-3), [isProtectedTitleCache](#page-70-4), [removeExtension](#page-70-5), [removeRights](#page-70-6), [removeSource](#page-71-1), [setExtensions](#page-70-7), [setLsid](#page-69-4), [setProtectedTitleCache](#page-70-8), [setRights](#page-70-9), [setSources](#page-71-2), [setTitleCache](#page-69-5), [setTitleCache](#page-69-5)

**Methods inherited from class** [eu.etaxonomy.cdm.model.common.AnnotatableEntity](#page-38-0)

[addAnnotations](#page-40-0), [addMarker](#page-39-2), [getAnnotations](#page-40-1), [getMarkers](#page-39-3), [removeAnnotations](#page-40-2), [removeMarker](#page-40-3), [setAnnotations](#page-40-4), [setMarkers](#page-40-5)

**Methods inherited from class** [eu.etaxonomy.cdm.model.common.VersionableEntity](#page-154-0)

[getNextVersion](#page-155-0), [getPreviousVersion](#page-155-1), [getUpdated](#page-156-0), [getUpdatedBy](#page-156-1), [getValidFrom](#page-156-2), [getValidTo](#page-156-3), [setNextVersion](#page-155-2), [setPreviousVersion](#page-155-3), [setUpdated](#page-156-4), [setUpdatedBy](#page-156-5)

**Methods inherited from class** [eu.etaxonomy.cdm.model.common.CdmBase](#page-46-0)

[addPropertyChangeListener](#page-48-0), [addPropertyChangeListener](#page-48-0), [equals](#page-50-0), [firePropertyChange](#page-48-1), [firePropertyChange](#page-48-1), [firePropertyChange](#page-48-1), [firePropertyChange](#page-48-1), [firePropertyChange](#page-48-1), [firePropertyChange](#page-48-1), [getCreated](#page-50-1), [getCreatedBy](#page-50-2), [getId](#page-49-0), [getUuid](#page-49-1), [hasListeners](#page-48-2), [removePropertyChangeListener](#page-48-3), [removePropertyChangeListener](#page-48-3), [setCreated](#page-50-3), [setCreatedBy](#page-50-4), [setId](#page-49-2), [setUuid](#page-49-3), [toString](#page-50-5)

**Methods inherited from class** java.lang.Object

clone, equals, finalize, getClass, hashCode, notify, notifyAll, toString, wait, wait, wait

**Methods inherited from interface** [eu.etaxonomy.cdm.model.common.IOriginalSource](#page-79-0)

[addSource](#page-79-1), [getSources](#page-79-2), [removeSource](#page-79-3)

**Methods inherited from interface** [eu.etaxonomy.cdm.model.common.IMediaDocumented](#page-78-0)

[getMedia](#page-78-1)

### **Constructors**

#### <span id="page-458-0"></span>**PersonalCommunication**

```
public PersonalCommunication()
```
### Methods

#### <span id="page-458-1"></span>**generateTitle**

# <span id="page-459-0"></span>**eu.etaxonomy.cdm.model.reference Class PrintedUnitBase**

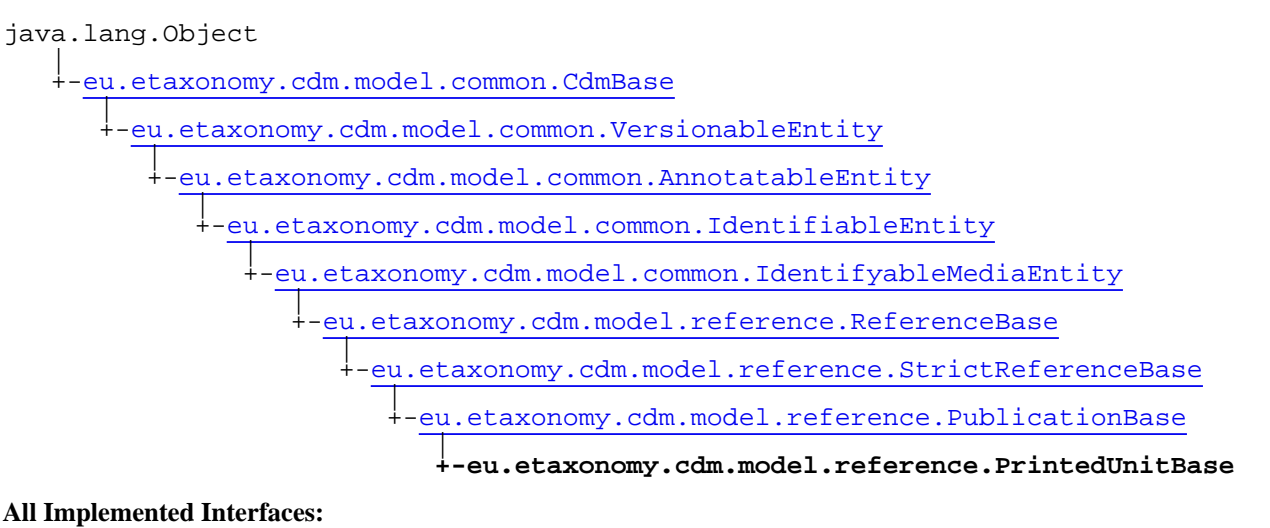

#### java.io.Serializable**,** [IOriginalSource](#page-79-0)**,** [IMediaDocumented](#page-78-0)

#### **Direct Known Subclasses:**

[Book](#page-428-0)**,** [Proceedings](#page-466-0)

public abstract class **PrintedUnitBase** extends [PublicationBase](#page-469-0)

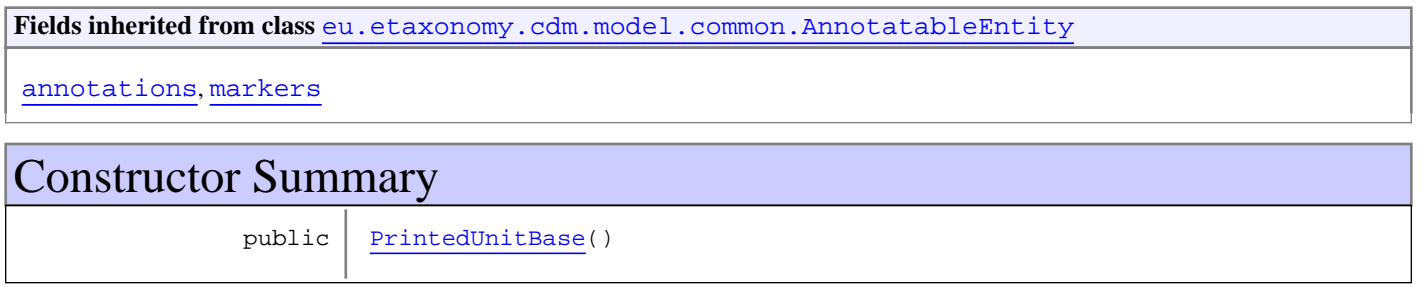

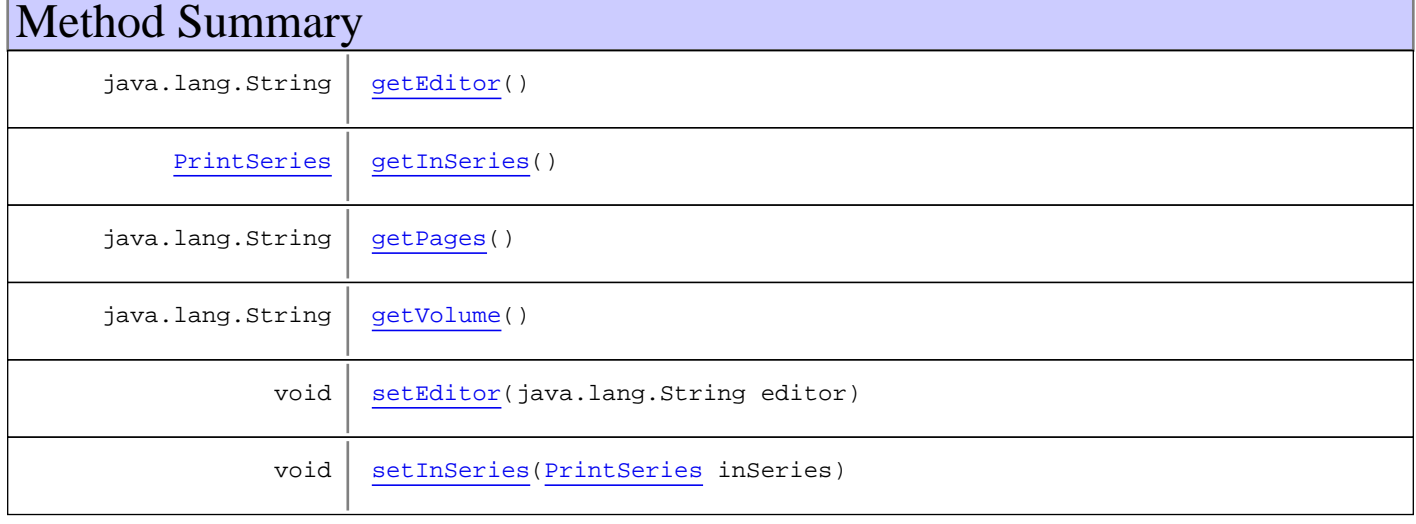

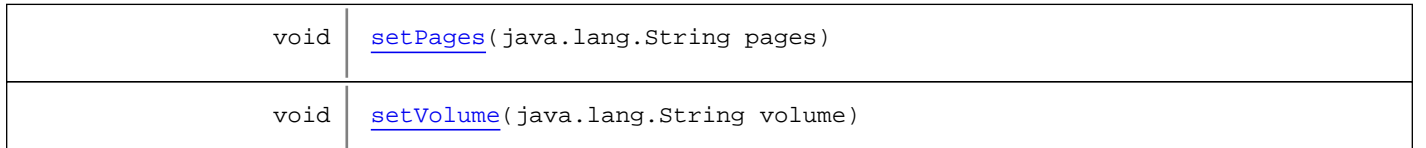

**Methods inherited from class** [eu.etaxonomy.cdm.model.reference.PublicationBase](#page-469-0)

[getPlacePublished](#page-471-0), [getPublisher](#page-471-1), [setPlacePublished](#page-471-2), [setPublisher](#page-471-3)

**Methods inherited from class** [eu.etaxonomy.cdm.model.reference.StrictReferenceBase](#page-481-0)

[getCitation](#page-483-0), [getDatePublished](#page-483-1), [getTitle](#page-483-2), [getYear](#page-483-3), [setDatePublished](#page-483-4), [setTitle](#page-483-5)

**Methods inherited from class** [eu.etaxonomy.cdm.model.reference.ReferenceBase](#page-472-0)

[getAuthorTeam](#page-474-0), [getCitation](#page-474-1), [getUri](#page-474-2), [getYear](#page-474-3), [isNomenclaturallyRelevant](#page-474-4), [setAuthorTeam](#page-474-5), [setNomenclaturallyRelevant](#page-474-6), [setUri](#page-474-7)

**Methods inherited from class** [eu.etaxonomy.cdm.model.common.IdentifyableMediaEntity](#page-72-0)

[addMedia](#page-73-0), [getMedia](#page-73-1), [removeMedia](#page-74-0), [setMedia](#page-73-2)

**Methods inherited from class** [eu.etaxonomy.cdm.model.common.IdentifiableEntity](#page-67-0)

[addExtension](#page-70-0), [addRights](#page-70-1), [addSource](#page-71-0), [generateTitle](#page-69-0), [getExtensions](#page-70-2), [getLsid](#page-69-1), [getRights](#page-69-2), [getSources](#page-70-3), [getTitleCache](#page-69-3), [isProtectedTitleCache](#page-70-4), [removeExtension](#page-70-5), [removeRights](#page-70-6), [removeSource](#page-71-1), [setExtensions](#page-70-7), [setLsid](#page-69-4), [setProtectedTitleCache](#page-70-8), [setRights](#page-70-9), [setSources](#page-71-2), [setTitleCache](#page-69-5), [setTitleCache](#page-69-5)

**Methods inherited from class** [eu.etaxonomy.cdm.model.common.AnnotatableEntity](#page-38-0)

[addAnnotations](#page-40-0), [addMarker](#page-39-2), [getAnnotations](#page-40-1), [getMarkers](#page-39-3), [removeAnnotations](#page-40-2), [removeMarker](#page-40-3), [setAnnotations](#page-40-4), [setMarkers](#page-40-5)

**Methods inherited from class** [eu.etaxonomy.cdm.model.common.VersionableEntity](#page-154-0)

[getNextVersion](#page-155-0), [getPreviousVersion](#page-155-1), [getUpdated](#page-156-0), [getUpdatedBy](#page-156-1), [getValidFrom](#page-156-2), [getValidTo](#page-156-3), [setNextVersion](#page-155-2), [setPreviousVersion](#page-155-3), [setUpdated](#page-156-4), [setUpdatedBy](#page-156-5)

**Methods inherited from class** [eu.etaxonomy.cdm.model.common.CdmBase](#page-46-0)

[addPropertyChangeListener](#page-48-0), [addPropertyChangeListener](#page-48-0), [equals](#page-50-0), [firePropertyChange](#page-48-1), [firePropertyChange](#page-48-1), [firePropertyChange](#page-48-1), [firePropertyChange](#page-48-1), [firePropertyChange](#page-48-1), [firePropertyChange](#page-48-1), [getCreated](#page-50-1), [getCreatedBy](#page-50-2), [getId](#page-49-0), [getUuid](#page-49-1), [hasListeners](#page-48-2), [removePropertyChangeListener](#page-48-3), removePropertyChangeListener, [setCreated](#page-50-3), [setCreatedBy](#page-50-4), [setId](#page-49-2), [setUuid](#page-49-3), [toString](#page-50-5)

**Methods inherited from class** java.lang.Object

clone, equals, finalize, getClass, hashCode, notify, notifyAll, toString, wait, wait, wait

**Methods inherited from interface** [eu.etaxonomy.cdm.model.common.IOriginalSource](#page-79-0)

[addSource](#page-79-1), [getSources](#page-79-2), [removeSource](#page-79-3)

**Methods inherited from interface** [eu.etaxonomy.cdm.model.common.IMediaDocumented](#page-78-0)

[getMedia](#page-78-1)

### **Constructors**

#### <span id="page-461-0"></span>**PrintedUnitBase**

public **PrintedUnitBase**()

# Methods

### <span id="page-461-2"></span>**getInSeries**

public [PrintSeries](#page-463-0) **getInSeries**()

### <span id="page-461-5"></span>**setInSeries**

public void **setInSeries**([PrintSeries](#page-463-0) inSeries)

#### **Parameters:**

<span id="page-461-1"></span>inSeries - inSeries

#### **getEditor**

public java.lang.String **getEditor**()

### <span id="page-461-4"></span>**setEditor**

public void **setEditor**(java.lang.String editor)

**Parameters:**

<span id="page-461-3"></span>editor - editor

### **getVolume**

public java.lang.String **getVolume**()

#### <span id="page-461-6"></span>**setVolume**

public void **setVolume**(java.lang.String volume)

#### **Parameters:**

(continued from last page)

<span id="page-462-0"></span>volume - volume

# **getPages**

public java.lang.String **getPages**()

# <span id="page-462-1"></span>**setPages**

public void **setPages**(java.lang.String pages)

#### **Parameters:**

pages - pages

### **eu.etaxonomy.cdm.model.reference Class PrintSeries**

<span id="page-463-0"></span>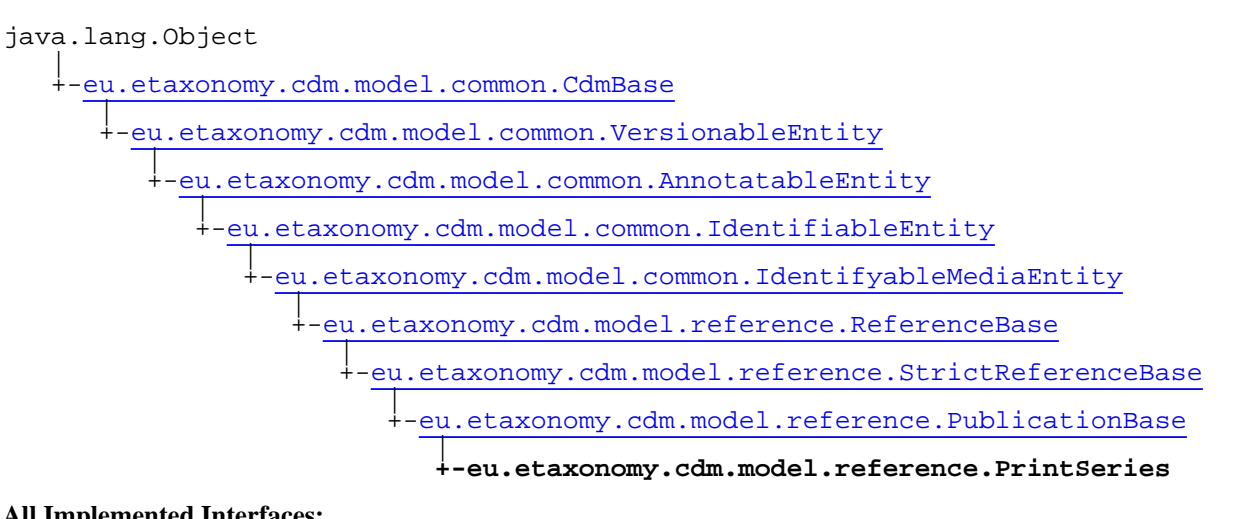

#### **All Implemented Interfaces:**

java.io.Serializable**,** [IOriginalSource](#page-79-0)**,** [IMediaDocumented](#page-78-0)

public class **PrintSeries** extends [PublicationBase](#page-469-0)

**Fields inherited from class** [eu.etaxonomy.cdm.model.common.AnnotatableEntity](#page-38-0)

[annotations](#page-39-0), [markers](#page-39-1)

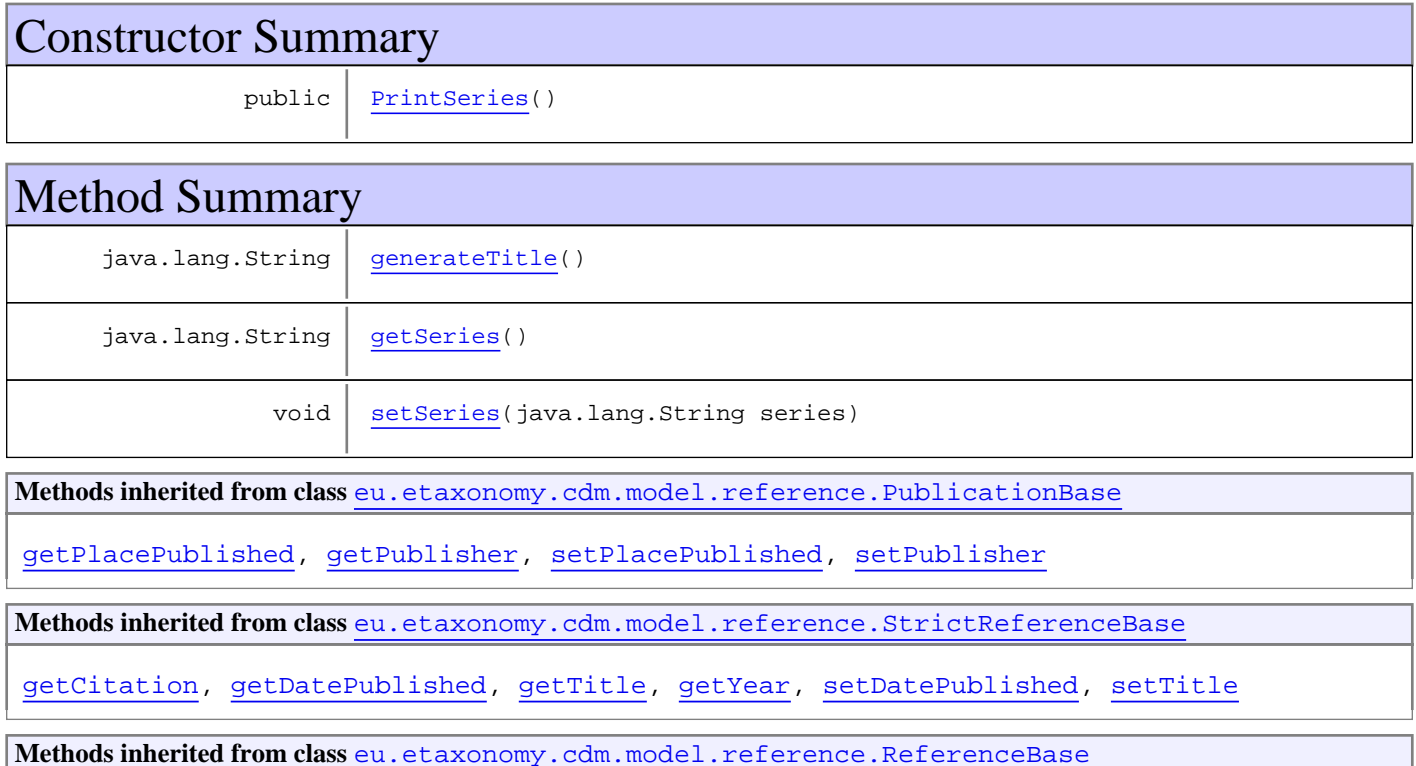

[getAuthorTeam](#page-474-0), [getCitation](#page-474-1), [getUri](#page-474-2), [getYear](#page-474-3), [isNomenclaturallyRelevant](#page-474-4), [setAuthorTeam](#page-474-5), [setNomenclaturallyRelevant](#page-474-6), [setUri](#page-474-7)

**Methods inherited from class** [eu.etaxonomy.cdm.model.common.IdentifyableMediaEntity](#page-72-0)

[addMedia](#page-73-0), [getMedia](#page-73-1), [removeMedia](#page-74-0), [setMedia](#page-73-2)

**Methods inherited from class** [eu.etaxonomy.cdm.model.common.IdentifiableEntity](#page-67-0)

[addExtension](#page-70-0), [addRights](#page-70-1), [addSource](#page-71-0), [generateTitle](#page-69-0), [getExtensions](#page-70-2), [getLsid](#page-69-1), [getRights](#page-69-2), [getSources](#page-70-3), [getTitleCache](#page-69-3), [isProtectedTitleCache](#page-70-4), [removeExtension](#page-70-5), [removeRights](#page-70-6), [removeSource](#page-71-1), [setExtensions](#page-70-7), [setLsid](#page-69-4), [setProtectedTitleCache](#page-70-8), [setRights](#page-70-9), [setSources](#page-71-2), [setTitleCache](#page-69-5), [setTitleCache](#page-69-5)

**Methods inherited from class** [eu.etaxonomy.cdm.model.common.AnnotatableEntity](#page-38-0)

[addAnnotations](#page-40-0), [addMarker](#page-39-2), [getAnnotations](#page-40-1), [getMarkers](#page-39-3), [removeAnnotations](#page-40-2), [removeMarker](#page-40-3), [setAnnotations](#page-40-4), [setMarkers](#page-40-5)

**Methods inherited from class** [eu.etaxonomy.cdm.model.common.VersionableEntity](#page-154-0)

[getNextVersion](#page-155-0), [getPreviousVersion](#page-155-1), [getUpdated](#page-156-0), [getUpdatedBy](#page-156-1), [getValidFrom](#page-156-2), [getValidTo](#page-156-3), [setNextVersion](#page-155-2), [setPreviousVersion](#page-155-3), [setUpdated](#page-156-4), [setUpdatedBy](#page-156-5)

**Methods inherited from class** [eu.etaxonomy.cdm.model.common.CdmBase](#page-46-0)

[addPropertyChangeListener](#page-48-0), [addPropertyChangeListener](#page-48-0), [equals](#page-50-0), [firePropertyChange](#page-48-1), [firePropertyChange](#page-48-1), [firePropertyChange](#page-48-1), [firePropertyChange](#page-48-1), [firePropertyChange](#page-48-1), [firePropertyChange](#page-48-1), [getCreated](#page-50-1), [getCreatedBy](#page-50-2), [getId](#page-49-0), [getUuid](#page-49-1), [hasListeners](#page-48-2), [removePropertyChangeListener](#page-48-3), [removePropertyChangeListener](#page-48-3), [setCreated](#page-50-3), [setCreatedBy](#page-50-4), [setId](#page-49-2), [setUuid](#page-49-3), [toString](#page-50-5)

**Methods inherited from class** java.lang.Object

clone, equals, finalize, getClass, hashCode, notify, notifyAll, toString, wait, wait, wait

**Methods inherited from interface** [eu.etaxonomy.cdm.model.common.IOriginalSource](#page-79-0)

[addSource](#page-79-1), [getSources](#page-79-2), [removeSource](#page-79-3)

**Methods inherited from interface** [eu.etaxonomy.cdm.model.common.IMediaDocumented](#page-78-0)

[getMedia](#page-78-1)

### **Constructors**

#### <span id="page-464-0"></span>**PrintSeries**

public **PrintSeries**()

# **Methods**

(continued from last page)

# <span id="page-465-1"></span>**getSeries**

public java.lang.String **getSeries**()

### <span id="page-465-2"></span>**setSeries**

public void **setSeries**(java.lang.String series)

#### **Parameters:**

<span id="page-465-0"></span>series - series

### **generateTitle**

### <span id="page-466-0"></span>**eu.etaxonomy.cdm.model.reference Class Proceedings**

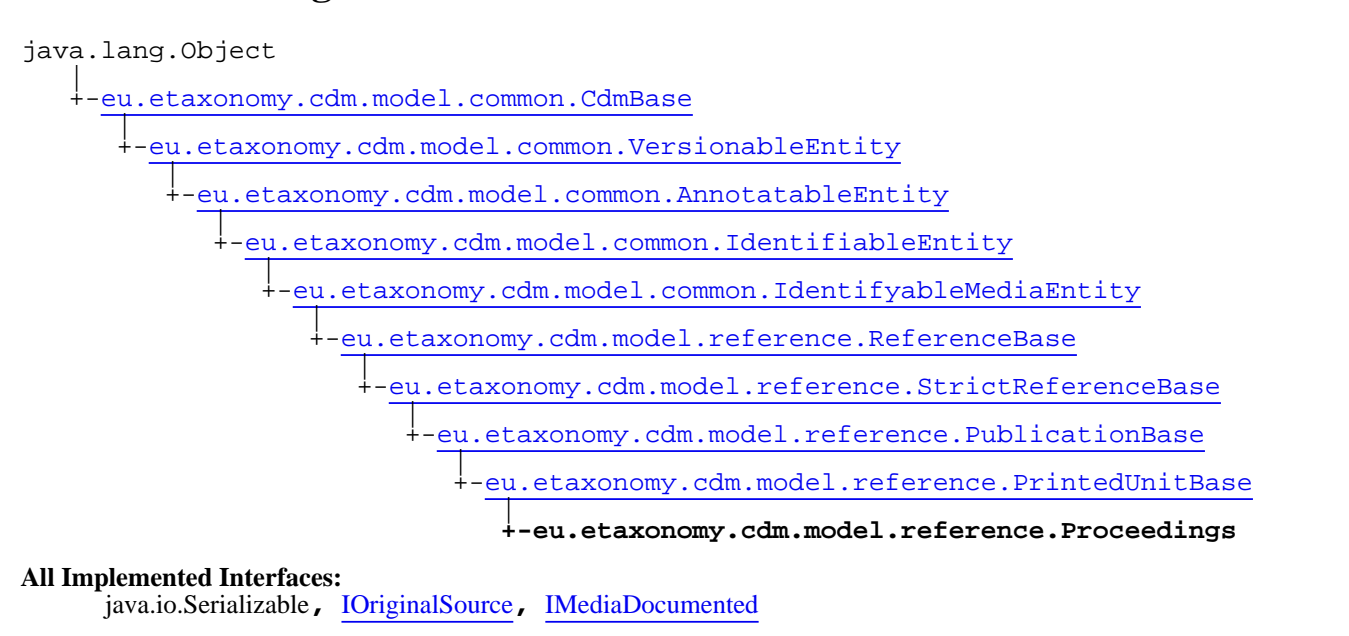

public class **Proceedings** extends [PrintedUnitBase](#page-459-0)

**Fields inherited from class** [eu.etaxonomy.cdm.model.common.AnnotatableEntity](#page-38-0)

[annotations](#page-39-0), [markers](#page-39-1)

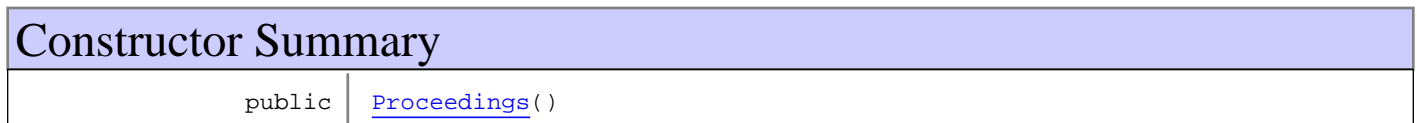

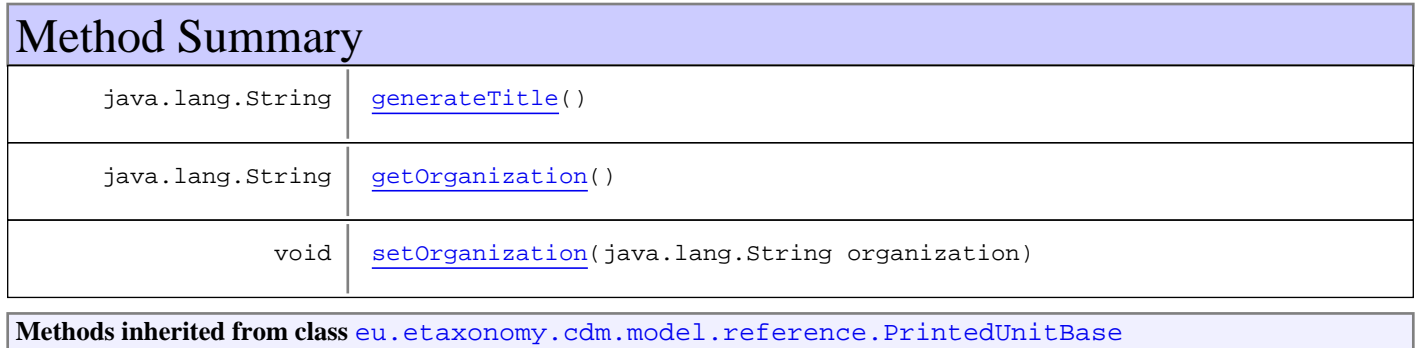

[getEditor](#page-461-1), [getInSeries](#page-461-2), [getPages](#page-462-0), [getVolume](#page-461-3), [setEditor](#page-461-4), [setInSeries](#page-461-5), [setPages](#page-462-1), [setVolume](#page-461-6)

**Methods inherited from class** [eu.etaxonomy.cdm.model.reference.PublicationBase](#page-469-0)

[getPlacePublished](#page-471-0), [getPublisher](#page-471-1), [setPlacePublished](#page-471-2), [setPublisher](#page-471-3)

**Methods inherited from class** [eu.etaxonomy.cdm.model.reference.StrictReferenceBase](#page-481-0)

[getCitation](#page-483-0), [getDatePublished](#page-483-1), [getTitle](#page-483-2), [getYear](#page-483-3), [setDatePublished](#page-483-4), [setTitle](#page-483-5)

**Methods inherited from class** [eu.etaxonomy.cdm.model.reference.ReferenceBase](#page-472-0)

[getAuthorTeam](#page-474-0), [getCitation](#page-474-1), [getUri](#page-474-2), [getYear](#page-474-3), [isNomenclaturallyRelevant](#page-474-4), [setAuthorTeam](#page-474-5), [setNomenclaturallyRelevant](#page-474-6), [setUri](#page-474-7)

**Methods inherited from class** [eu.etaxonomy.cdm.model.common.IdentifyableMediaEntity](#page-72-0)

[addMedia](#page-73-0), [getMedia](#page-73-1), [removeMedia](#page-74-0), [setMedia](#page-73-2)

**Methods inherited from class** [eu.etaxonomy.cdm.model.common.IdentifiableEntity](#page-67-0)

[addExtension](#page-70-0), [addRights](#page-70-1), [addSource](#page-71-0), [generateTitle](#page-69-0), [getExtensions](#page-70-2), [getLsid](#page-69-1), [getRights](#page-69-2), [getSources](#page-70-3), [getTitleCache](#page-69-3), [isProtectedTitleCache](#page-70-4), [removeExtension](#page-70-5), [removeRights](#page-70-6), [removeSource](#page-71-1), [setExtensions](#page-70-7), [setLsid](#page-69-4), [setProtectedTitleCache](#page-70-8), [setRights](#page-70-9), [setSources](#page-71-2), [setTitleCache](#page-69-5), [setTitleCache](#page-69-5)

**Methods inherited from class** [eu.etaxonomy.cdm.model.common.AnnotatableEntity](#page-38-0)

[addAnnotations](#page-40-0), [addMarker](#page-39-2), [getAnnotations](#page-40-1), [getMarkers](#page-39-3), [removeAnnotations](#page-40-2), [removeMarker](#page-40-3), [setAnnotations](#page-40-4), [setMarkers](#page-40-5)

**Methods inherited from class** [eu.etaxonomy.cdm.model.common.VersionableEntity](#page-154-0)

[getNextVersion](#page-155-0), [getPreviousVersion](#page-155-1), [getUpdated](#page-156-0), [getUpdatedBy](#page-156-1), [getValidFrom](#page-156-2), [getValidTo](#page-156-3), [setNextVersion](#page-155-2), [setPreviousVersion](#page-155-3), [setUpdated](#page-156-4), [setUpdatedBy](#page-156-5)

**Methods inherited from class** [eu.etaxonomy.cdm.model.common.CdmBase](#page-46-0)

[addPropertyChangeListener](#page-48-0), [addPropertyChangeListener](#page-48-0), [equals](#page-50-0), [firePropertyChange](#page-48-1), [firePropertyChange](#page-48-1), [firePropertyChange](#page-48-1), [firePropertyChange](#page-48-1), [firePropertyChange](#page-48-1), [firePropertyChange](#page-48-1), [getCreated](#page-50-1), [getCreatedBy](#page-50-2), [getId](#page-49-0), [getUuid](#page-49-1), [hasListeners](#page-48-2), [removePropertyChangeListener](#page-48-3), [removePropertyChangeListener](#page-48-3), [setCreated](#page-50-3), [setCreatedBy](#page-50-4), [setId](#page-49-2), [setUuid](#page-49-3), [toString](#page-50-5)

**Methods inherited from class** java.lang.Object

clone, equals, finalize, getClass, hashCode, notify, notifyAll, toString, wait, wait, wait

**Methods inherited from interface** [eu.etaxonomy.cdm.model.common.IOriginalSource](#page-79-0)

[addSource](#page-79-1), [getSources](#page-79-2), [removeSource](#page-79-3)

**Methods inherited from interface** [eu.etaxonomy.cdm.model.common.IMediaDocumented](#page-78-0)

[getMedia](#page-78-1)

**Constructors**
## **Proceedings**

public **Proceedings**()

## Methods

## **getOrganization**

public java.lang.String **getOrganization**()

### **setOrganization**

public void **setOrganization**(java.lang.String organization)

## **generateTitle**

public java.lang.String **generateTitle**()

## <span id="page-469-0"></span>**eu.etaxonomy.cdm.model.reference Class PublicationBase**

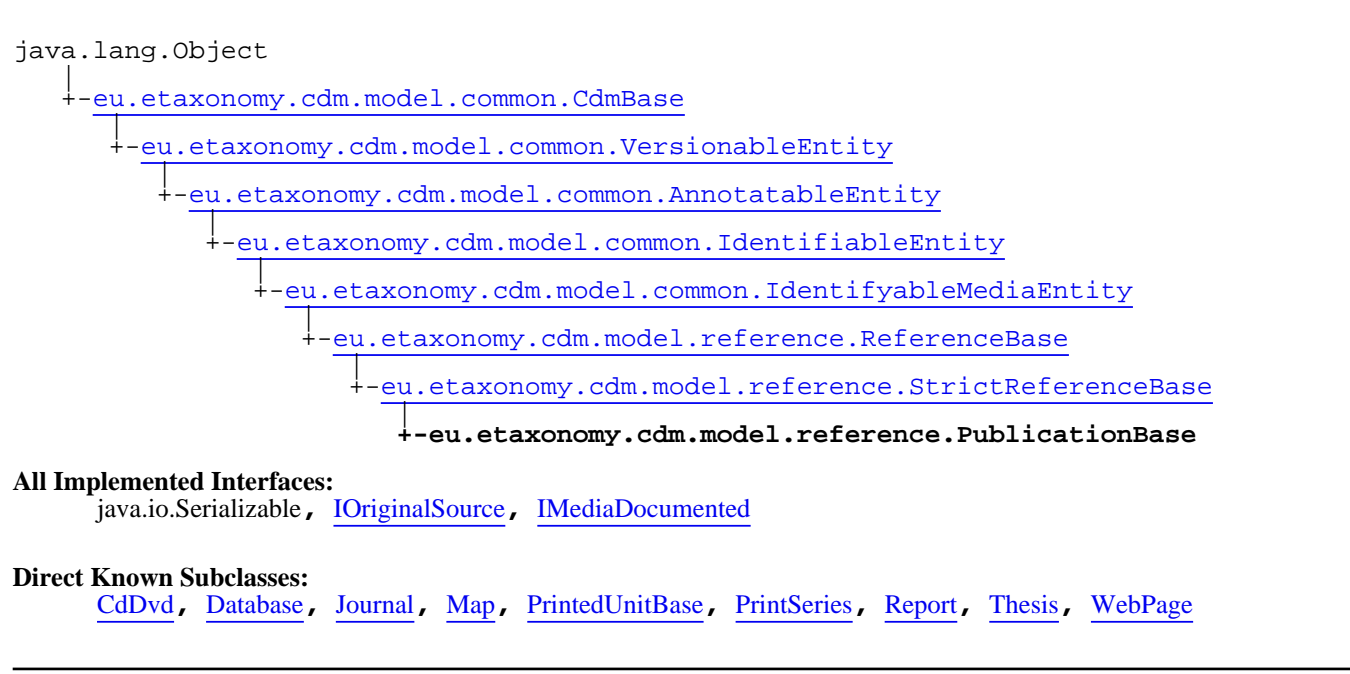

public abstract class **PublicationBase** extends [StrictReferenceBase](#page-481-0)

**Fields inherited from class** [eu.etaxonomy.cdm.model.common.AnnotatableEntity](#page-38-0)

[annotations](#page-39-0), [markers](#page-39-1)

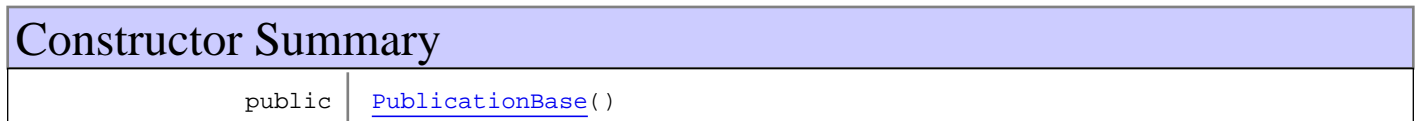

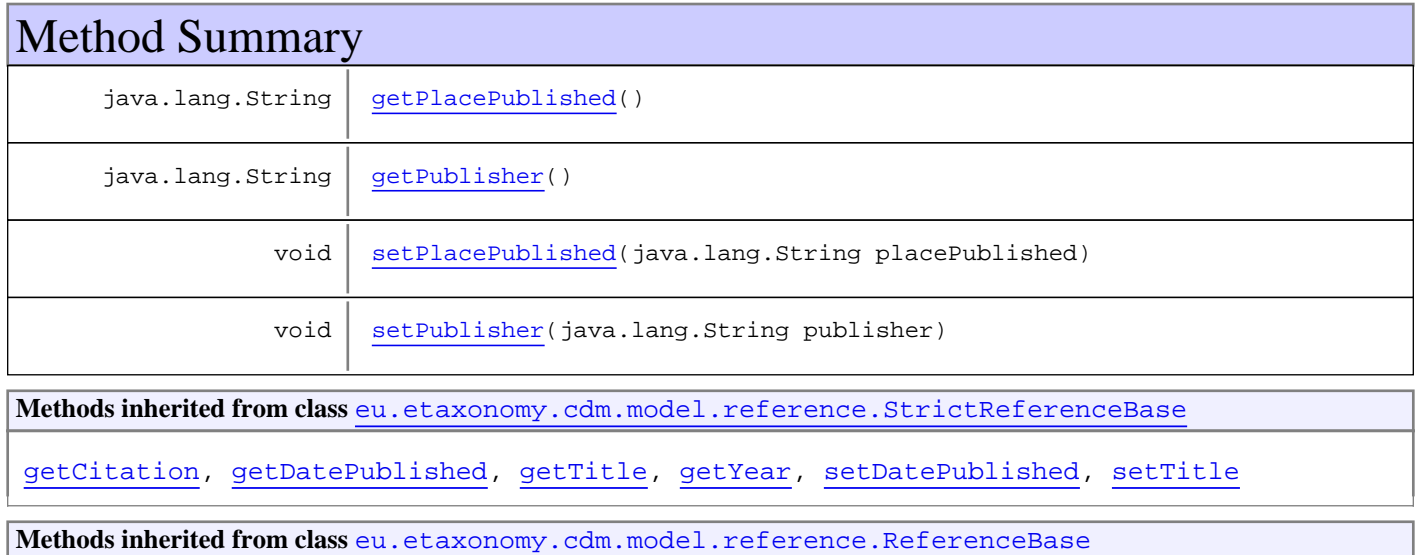

[getAuthorTeam](#page-474-0), [getCitation](#page-474-1), [getUri](#page-474-2), [getYear](#page-474-3), [isNomenclaturallyRelevant](#page-474-4), [setAuthorTeam](#page-474-5), [setNomenclaturallyRelevant](#page-474-6), [setUri](#page-474-7)

**Methods inherited from class** [eu.etaxonomy.cdm.model.common.IdentifyableMediaEntity](#page-72-0)

[addMedia](#page-73-0), [getMedia](#page-73-1), [removeMedia](#page-74-0), [setMedia](#page-73-2)

**Methods inherited from class** [eu.etaxonomy.cdm.model.common.IdentifiableEntity](#page-67-0)

[addExtension](#page-70-0), [addRights](#page-70-1), [addSource](#page-71-0), [generateTitle](#page-69-0), [getExtensions](#page-70-2), [getLsid](#page-69-1), [getRights](#page-69-2), [getSources](#page-70-3), [getTitleCache](#page-69-3), [isProtectedTitleCache](#page-70-4), [removeExtension](#page-70-5), [removeRights](#page-70-6), [removeSource](#page-71-1), [setExtensions](#page-70-7), [setLsid](#page-69-4), [setProtectedTitleCache](#page-70-8), [setRights](#page-70-9), [setSources](#page-71-2), [setTitleCache](#page-69-5), [setTitleCache](#page-69-5)

**Methods inherited from class** [eu.etaxonomy.cdm.model.common.AnnotatableEntity](#page-38-0)

[addAnnotations](#page-40-0), [addMarker](#page-39-2), [getAnnotations](#page-40-1), [getMarkers](#page-39-3), [removeAnnotations](#page-40-2), [removeMarker](#page-40-3), [setAnnotations](#page-40-4), [setMarkers](#page-40-5)

**Methods inherited from class** [eu.etaxonomy.cdm.model.common.VersionableEntity](#page-154-0)

[getNextVersion](#page-155-0), [getPreviousVersion](#page-155-1), [getUpdated](#page-156-0), [getUpdatedBy](#page-156-1), [getValidFrom](#page-156-2), [getValidTo](#page-156-3), [setNextVersion](#page-155-2), [setPreviousVersion](#page-155-3), [setUpdated](#page-156-4), [setUpdatedBy](#page-156-5)

**Methods inherited from class** [eu.etaxonomy.cdm.model.common.CdmBase](#page-46-0)

[addPropertyChangeListener](#page-48-0), [addPropertyChangeListener](#page-48-0), [equals](#page-50-0), [firePropertyChange](#page-48-1), [firePropertyChange](#page-48-1), [firePropertyChange](#page-48-1), [firePropertyChange](#page-48-1), [firePropertyChange](#page-48-1), [firePropertyChange](#page-48-1), [getCreated](#page-50-1), [getCreatedBy](#page-50-2), [getId](#page-49-0), [getUuid](#page-49-1), [hasListeners](#page-48-2), [removePropertyChangeListener](#page-48-3), [removePropertyChangeListener](#page-48-3), [setCreated](#page-50-3), [setCreatedBy](#page-50-4), [setId](#page-49-2), [setUuid](#page-49-3), [toString](#page-50-5)

**Methods inherited from class** java.lang.Object

clone, equals, finalize, getClass, hashCode, notify, notifyAll, toString, wait, wait, wait

**Methods inherited from interface** [eu.etaxonomy.cdm.model.common.IOriginalSource](#page-79-0)

[addSource](#page-79-1), [getSources](#page-79-2), [removeSource](#page-79-3)

**Methods inherited from interface** [eu.etaxonomy.cdm.model.common.IMediaDocumented](#page-78-0)

[getMedia](#page-78-1)

## **Constructors**

#### <span id="page-470-0"></span>**PublicationBase**

public **PublicationBase**()

## **Methods**

## <span id="page-471-1"></span>**getPublisher**

public java.lang.String **getPublisher**()

### <span id="page-471-3"></span>**setPublisher**

public void **setPublisher**(java.lang.String publisher)

## <span id="page-471-0"></span>**getPlacePublished**

public java.lang.String **getPlacePublished**()

### <span id="page-471-2"></span>**setPlacePublished**

public void **setPlacePublished**(java.lang.String placePublished)

## <span id="page-472-0"></span>**eu.etaxonomy.cdm.model.reference Class ReferenceBase**

java.lang.Object || || || || -[eu.etaxonomy.cdm.model.common.CdmBase](#page-46-0)  $\overline{\phantom{a}}$ [eu.etaxonomy.cdm.model.common.VersionableEntity](#page-154-0) | [eu.etaxonomy.cdm.model.common.AnnotatableEntity](#page-38-0) | [eu.etaxonomy.cdm.model.common.IdentifiableEntity](#page-67-0) | [eu.etaxonomy.cdm.model.common.IdentifyableMediaEntity](#page-72-0) |  **+-eu.etaxonomy.cdm.model.reference.ReferenceBase All Implemented Interfaces:** java.io.Serializable**,** [IOriginalSource](#page-79-0)**,** [IMediaDocumented](#page-78-0) **Direct Known Subclasses:** [BibtexReference](#page-417-0)**,** [StrictReferenceBase](#page-481-0)

public abstract class **ReferenceBase** extends [IdentifyableMediaEntity](#page-72-0)

A year() method is required to get the year of publication out of the datePublished field

**Fields inherited from class** [eu.etaxonomy.cdm.model.common.AnnotatableEntity](#page-38-0)

[annotations](#page-39-0), [markers](#page-39-1)

## Constructor Summary

public [ReferenceBase\(](#page-473-0))

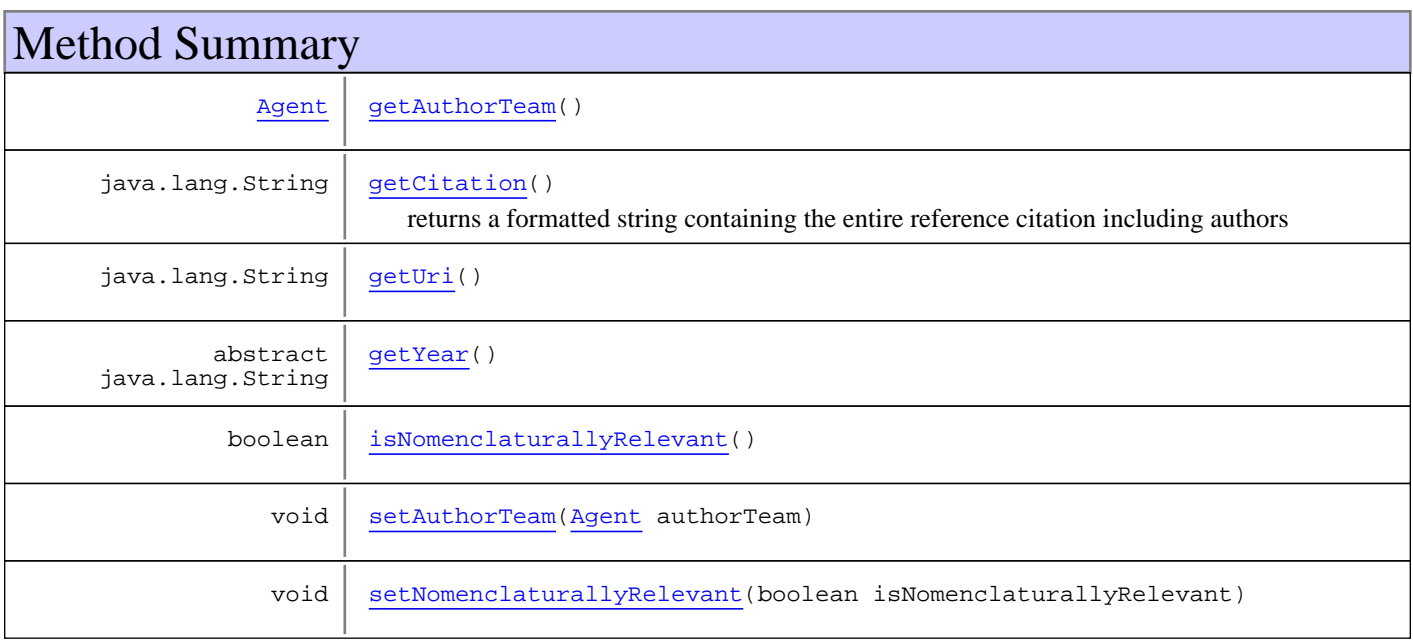

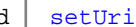

void | [setUri\(](#page-474-7)java.lang.String uri)

**Methods inherited from class** [eu.etaxonomy.cdm.model.common.IdentifyableMediaEntity](#page-72-0)

[addMedia](#page-73-0), [getMedia](#page-73-1), [removeMedia](#page-74-0), [setMedia](#page-73-2)

**Methods inherited from class** [eu.etaxonomy.cdm.model.common.IdentifiableEntity](#page-67-0)

[addExtension](#page-70-0), [addRights](#page-70-1), [addSource](#page-71-0), [generateTitle](#page-69-0), [getExtensions](#page-70-2), [getLsid](#page-69-1), [getRights](#page-69-2), [getSources](#page-70-3), [getTitleCache](#page-69-3), [isProtectedTitleCache](#page-70-4), [removeExtension](#page-70-5), [removeRights](#page-70-6), [removeSource](#page-71-1), [setExtensions](#page-70-7), [setLsid](#page-69-4), [setProtectedTitleCache](#page-70-8), [setRights](#page-70-9), [setSources](#page-71-2), [setTitleCache](#page-69-5), [setTitleCache](#page-69-5)

**Methods inherited from class** [eu.etaxonomy.cdm.model.common.AnnotatableEntity](#page-38-0)

[addAnnotations](#page-40-0), [addMarker](#page-39-2), [getAnnotations](#page-40-1), [getMarkers](#page-39-3), [removeAnnotations](#page-40-2), [removeMarker](#page-40-3), [setAnnotations](#page-40-4), [setMarkers](#page-40-5)

**Methods inherited from class** [eu.etaxonomy.cdm.model.common.VersionableEntity](#page-154-0)

[getNextVersion](#page-155-0), [getPreviousVersion](#page-155-1), [getUpdated](#page-156-0), [getUpdatedBy](#page-156-1), [getValidFrom](#page-156-2), [getValidTo](#page-156-3), [setNextVersion](#page-155-2), [setPreviousVersion](#page-155-3), [setUpdated](#page-156-4), [setUpdatedBy](#page-156-5)

**Methods inherited from class** [eu.etaxonomy.cdm.model.common.CdmBase](#page-46-0)

[addPropertyChangeListener](#page-48-0), [addPropertyChangeListener](#page-48-0), [equals](#page-50-0), [firePropertyChange](#page-48-1), [firePropertyChange](#page-48-1), [firePropertyChange](#page-48-1), [firePropertyChange](#page-48-1), [firePropertyChange](#page-48-1), [firePropertyChange](#page-48-1), [getCreated](#page-50-1), [getCreatedBy](#page-50-2), [getId](#page-49-0), [getUuid](#page-49-1), [hasListeners](#page-48-2), [removePropertyChangeListener](#page-48-3), [removePropertyChangeListener](#page-48-3), [setCreated](#page-50-3), [setCreatedBy](#page-50-4), [setId](#page-49-2), [setUuid](#page-49-3), [toString](#page-50-5)

**Methods inherited from class** java.lang.Object

clone, equals, finalize, getClass, hashCode, notify, notifyAll, toString, wait, wait, wait

**Methods inherited from interface** [eu.etaxonomy.cdm.model.common.IOriginalSource](#page-79-0)

[addSource](#page-79-1), [getSources](#page-79-2), [removeSource](#page-79-3)

**Methods inherited from interface** [eu.etaxonomy.cdm.model.common.IMediaDocumented](#page-78-0)

[getMedia](#page-78-1)

## **Constructors**

#### <span id="page-473-0"></span>**ReferenceBase**

public **ReferenceBase**()

### **Methods**

## <span id="page-474-0"></span>**getAuthorTeam**

public [Agent](#page-6-0) **getAuthorTeam**()

### <span id="page-474-5"></span>**setAuthorTeam**

public void **setAuthorTeam**([Agent](#page-6-0) authorTeam)

### <span id="page-474-2"></span>**getUri**

public java.lang.String **getUri**()

### <span id="page-474-7"></span>**setUri**

public void **setUri**(java.lang.String uri)

### <span id="page-474-4"></span>**isNomenclaturallyRelevant**

public boolean **isNomenclaturallyRelevant**()

### **setNomenclaturallyRelevant**

public void **setNomenclaturallyRelevant**(boolean isNomenclaturallyRelevant)

#### **Parameters:**

<span id="page-474-6"></span><span id="page-474-1"></span>isNomenclaturallyRelevant - isNomenclaturallyRelevant

### **getCitation**

```
public java.lang.String getCitation()
```
<span id="page-474-3"></span>returns a formatted string containing the entire reference citation including authors

### **getYear**

public abstract java.lang.String **getYear**()

## <span id="page-475-0"></span>**eu.etaxonomy.cdm.model.reference Class Report**

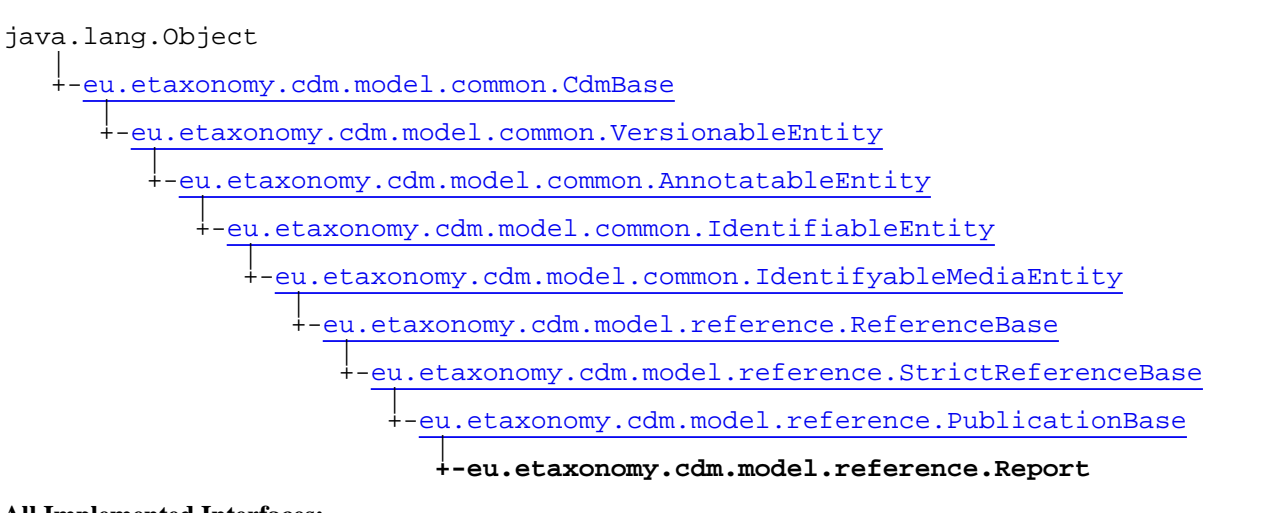

#### **All Implemented Interfaces:**

java.io.Serializable**,** [IOriginalSource](#page-79-0)**,** [IMediaDocumented](#page-78-0)

public class **Report** extends [PublicationBase](#page-469-0)

publisher is "institution" in BibTex ???

**Fields inherited from class** [eu.etaxonomy.cdm.model.common.AnnotatableEntity](#page-38-0)

[annotations](#page-39-0), [markers](#page-39-1)

## Constructor Summary

public [Report\(](#page-476-0))

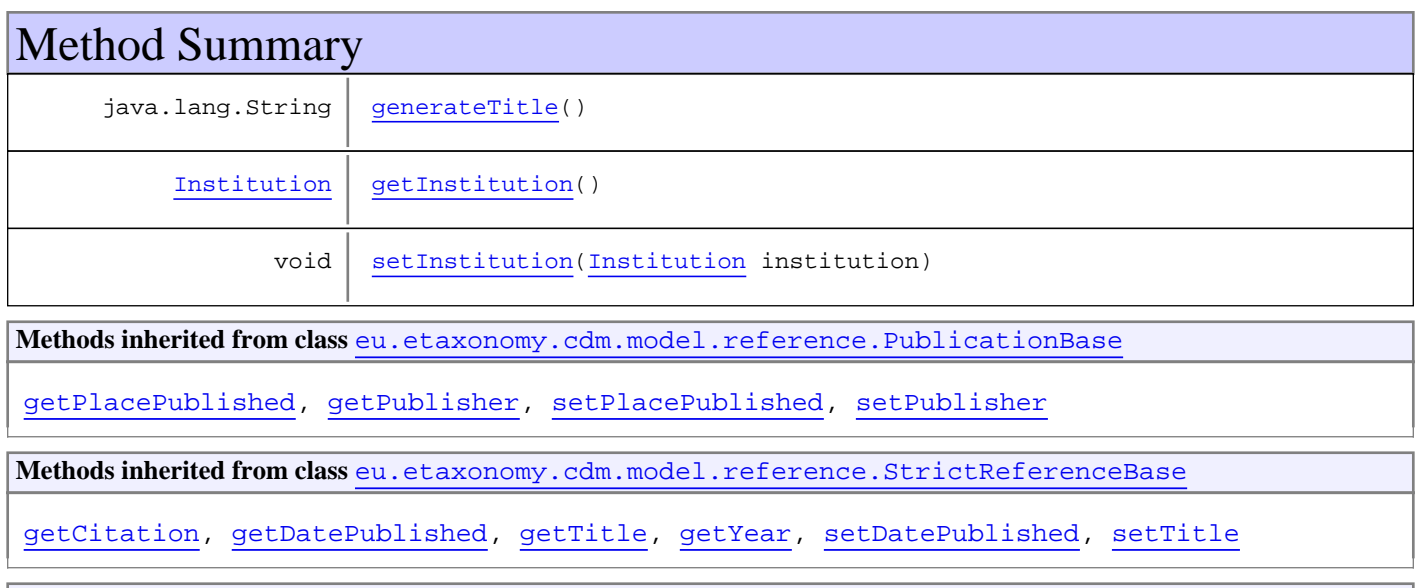

**Methods inherited from class** [eu.etaxonomy.cdm.model.reference.ReferenceBase](#page-472-0)

[getAuthorTeam](#page-474-0), [getCitation](#page-474-1), [getUri](#page-474-2), [getYear](#page-474-3), [isNomenclaturallyRelevant](#page-474-4), [setAuthorTeam](#page-474-5), [setNomenclaturallyRelevant](#page-474-6), [setUri](#page-474-7)

**Methods inherited from class** [eu.etaxonomy.cdm.model.common.IdentifyableMediaEntity](#page-72-0)

[addMedia](#page-73-0), [getMedia](#page-73-1), [removeMedia](#page-74-0), [setMedia](#page-73-2)

**Methods inherited from class** [eu.etaxonomy.cdm.model.common.IdentifiableEntity](#page-67-0)

[addExtension](#page-70-0), [addRights](#page-70-1), [addSource](#page-71-0), [generateTitle](#page-69-0), [getExtensions](#page-70-2), [getLsid](#page-69-1), [getRights](#page-69-2), [getSources](#page-70-3), [getTitleCache](#page-69-3), [isProtectedTitleCache](#page-70-4), [removeExtension](#page-70-5), [removeRights](#page-70-6), [removeSource](#page-71-1), [setExtensions](#page-70-7), [setLsid](#page-69-4), [setProtectedTitleCache](#page-70-8), [setRights](#page-70-9), [setSources](#page-71-2), [setTitleCache](#page-69-5), [setTitleCache](#page-69-5)

**Methods inherited from class** [eu.etaxonomy.cdm.model.common.AnnotatableEntity](#page-38-0)

[addAnnotations](#page-40-0), [addMarker](#page-39-2), [getAnnotations](#page-40-1), [getMarkers](#page-39-3), [removeAnnotations](#page-40-2), [removeMarker](#page-40-3), [setAnnotations](#page-40-4), [setMarkers](#page-40-5)

**Methods inherited from class** [eu.etaxonomy.cdm.model.common.VersionableEntity](#page-154-0)

[getNextVersion](#page-155-0), [getPreviousVersion](#page-155-1), [getUpdated](#page-156-0), [getUpdatedBy](#page-156-1), [getValidFrom](#page-156-2), [getValidTo](#page-156-3), [setNextVersion](#page-155-2), [setPreviousVersion](#page-155-3), [setUpdated](#page-156-4), [setUpdatedBy](#page-156-5)

**Methods inherited from class** [eu.etaxonomy.cdm.model.common.CdmBase](#page-46-0)

[addPropertyChangeListener](#page-48-0), [addPropertyChangeListener](#page-48-0), [equals](#page-50-0), [firePropertyChange](#page-48-1), [firePropertyChange](#page-48-1), [firePropertyChange](#page-48-1), [firePropertyChange](#page-48-1), [firePropertyChange](#page-48-1), [firePropertyChange](#page-48-1), [getCreated](#page-50-1), [getCreatedBy](#page-50-2), [getId](#page-49-0), [getUuid](#page-49-1), [hasListeners](#page-48-2), [removePropertyChangeListener](#page-48-3), [removePropertyChangeListener](#page-48-3), [setCreated](#page-50-3), [setCreatedBy](#page-50-4), [setId](#page-49-2), [setUuid](#page-49-3), [toString](#page-50-5)

**Methods inherited from class** java.lang.Object

clone, equals, finalize, getClass, hashCode, notify, notifyAll, toString, wait, wait, wait

**Methods inherited from interface** [eu.etaxonomy.cdm.model.common.IOriginalSource](#page-79-0)

[addSource](#page-79-1), [getSources](#page-79-2), [removeSource](#page-79-3)

**Methods inherited from interface** [eu.etaxonomy.cdm.model.common.IMediaDocumented](#page-78-0)

[getMedia](#page-78-1)

## **Constructors**

#### <span id="page-476-0"></span>**Report**

public **Report**()

## **Methods**

## <span id="page-477-1"></span>**getInstitution**

public [Institution](#page-12-0) **getInstitution**()

## <span id="page-477-2"></span>**setInstitution**

public void **setInstitution**([Institution](#page-12-0) institution)

## <span id="page-477-0"></span>**generateTitle**

public java.lang.String **generateTitle**()

## <span id="page-478-0"></span>**eu.etaxonomy.cdm.model.reference Class SectionBase**

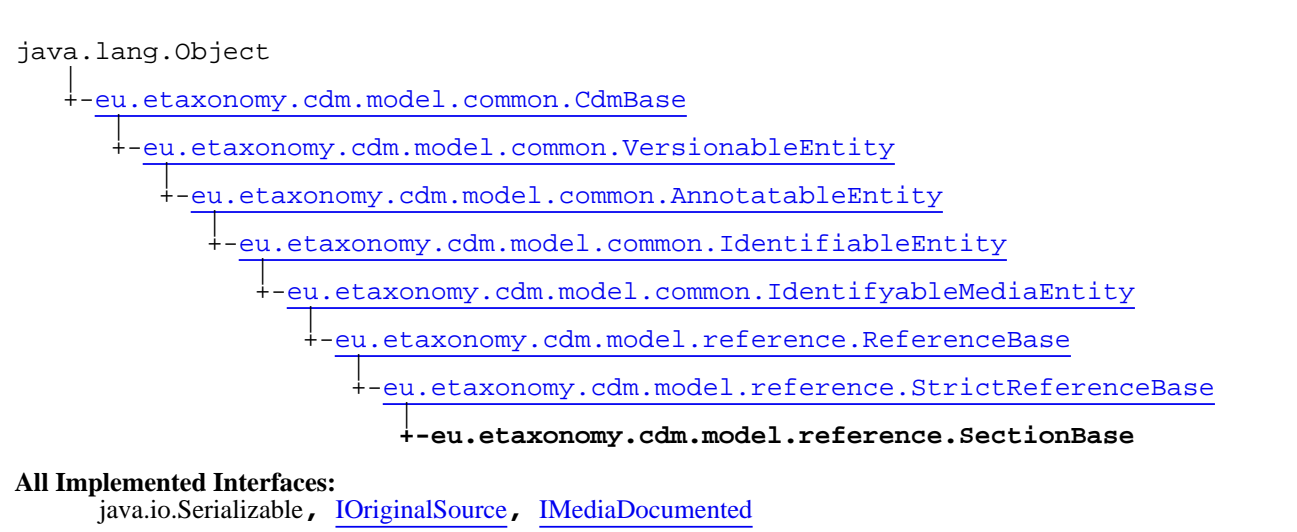

#### **Direct Known Subclasses:**

[BookSection](#page-432-0)**,** [InProceedings](#page-447-0)

public abstract class **SectionBase** extends [StrictReferenceBase](#page-481-0)

**Fields inherited from class** [eu.etaxonomy.cdm.model.common.AnnotatableEntity](#page-38-0)

[annotations](#page-39-0), [markers](#page-39-1)

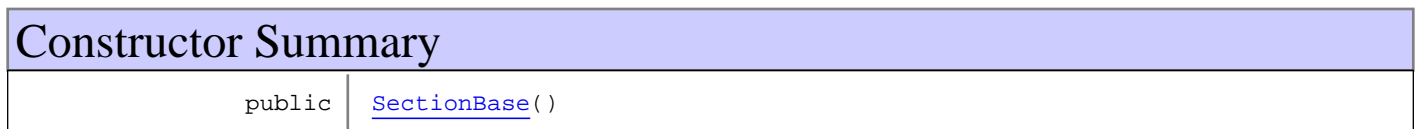

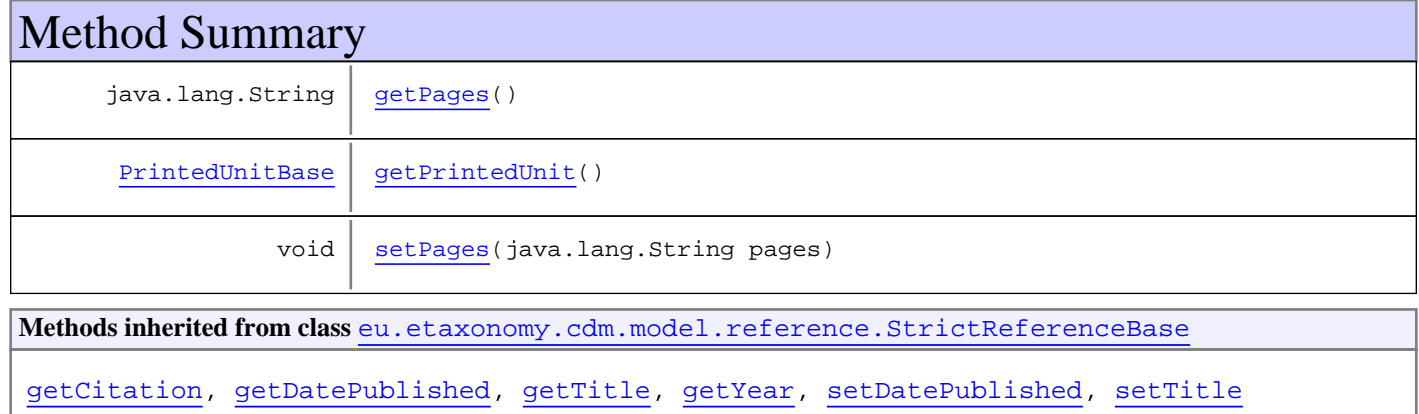

**Methods inherited from class** [eu.etaxonomy.cdm.model.reference.ReferenceBase](#page-472-0)

[getAuthorTeam](#page-474-0), [getCitation](#page-474-1), [getUri](#page-474-2), [getYear](#page-474-3), [isNomenclaturallyRelevant](#page-474-4), [setAuthorTeam](#page-474-5), [setNomenclaturallyRelevant](#page-474-6), [setUri](#page-474-7)

**Methods inherited from class** [eu.etaxonomy.cdm.model.common.IdentifyableMediaEntity](#page-72-0)

[addMedia](#page-73-0), [getMedia](#page-73-1), [removeMedia](#page-74-0), [setMedia](#page-73-2)

**Methods inherited from class** [eu.etaxonomy.cdm.model.common.IdentifiableEntity](#page-67-0)

[addExtension](#page-70-0), [addRights](#page-70-1), [addSource](#page-71-0), [generateTitle](#page-69-0), [getExtensions](#page-70-2), [getLsid](#page-69-1), [getRights](#page-69-2), [getSources](#page-70-3), [getTitleCache](#page-69-3), [isProtectedTitleCache](#page-70-4), [removeExtension](#page-70-5), [removeRights](#page-70-6), [removeSource](#page-71-1), [setExtensions](#page-70-7), [setLsid](#page-69-4), [setProtectedTitleCache](#page-70-8), [setRights](#page-70-9), [setSources](#page-71-2), [setTitleCache](#page-69-5), [setTitleCache](#page-69-5)

**Methods inherited from class** [eu.etaxonomy.cdm.model.common.AnnotatableEntity](#page-38-0)

[addAnnotations](#page-40-0), [addMarker](#page-39-2), [getAnnotations](#page-40-1), [getMarkers](#page-39-3), [removeAnnotations](#page-40-2), [removeMarker](#page-40-3), [setAnnotations](#page-40-4), [setMarkers](#page-40-5)

**Methods inherited from class** [eu.etaxonomy.cdm.model.common.VersionableEntity](#page-154-0)

[getNextVersion](#page-155-0), [getPreviousVersion](#page-155-1), [getUpdated](#page-156-0), [getUpdatedBy](#page-156-1), [getValidFrom](#page-156-2), [getValidTo](#page-156-3), [setNextVersion](#page-155-2), [setPreviousVersion](#page-155-3), [setUpdated](#page-156-4), [setUpdatedBy](#page-156-5)

**Methods inherited from class** [eu.etaxonomy.cdm.model.common.CdmBase](#page-46-0)

[addPropertyChangeListener](#page-48-0), [addPropertyChangeListener](#page-48-0), [equals](#page-50-0), [firePropertyChange](#page-48-1), [firePropertyChange](#page-48-1), [firePropertyChange](#page-48-1), [firePropertyChange](#page-48-1), [firePropertyChange](#page-48-1), [firePropertyChange](#page-48-1), [getCreated](#page-50-1), [getCreatedBy](#page-50-2), [getId](#page-49-0), [getUuid](#page-49-1), [hasListeners](#page-48-2), [removePropertyChangeListener](#page-48-3), [removePropertyChangeListener](#page-48-3), [setCreated](#page-50-3), [setCreatedBy](#page-50-4), [setId](#page-49-2), [setUuid](#page-49-3), [toString](#page-50-5)

**Methods inherited from class** java.lang.Object

clone, equals, finalize, getClass, hashCode, notify, notifyAll, toString, wait, wait, wait

**Methods inherited from interface** [eu.etaxonomy.cdm.model.common.IOriginalSource](#page-79-0)

[addSource](#page-79-1), [getSources](#page-79-2), [removeSource](#page-79-3)

**Methods inherited from interface** [eu.etaxonomy.cdm.model.common.IMediaDocumented](#page-78-0)

[getMedia](#page-78-1)

## **Constructors**

#### <span id="page-479-0"></span>**SectionBase**

public **SectionBase**()

## **Methods**

#### <span id="page-479-1"></span>**getPages**

```
public java.lang.String getPages()
```
## <span id="page-480-1"></span>**setPages**

public void **setPages**(java.lang.String pages)

#### **Parameters:**

<span id="page-480-0"></span>pages - pages

## **getPrintedUnit**

public [PrintedUnitBase](#page-459-0) **getPrintedUnit**()

## <span id="page-481-0"></span>**eu.etaxonomy.cdm.model.reference Class StrictReferenceBase**

java.lang.Object || || || || -[eu.etaxonomy.cdm.model.common.CdmBase](#page-46-0)  $\overline{\phantom{a}}$ [eu.etaxonomy.cdm.model.common.VersionableEntity](#page-154-0) | [eu.etaxonomy.cdm.model.common.AnnotatableEntity](#page-38-0) | [eu.etaxonomy.cdm.model.common.IdentifiableEntity](#page-67-0) | [eu.etaxonomy.cdm.model.common.IdentifyableMediaEntity](#page-72-0) | [eu.etaxonomy.cdm.model.reference.ReferenceBase](#page-472-0) |  **+-eu.etaxonomy.cdm.model.reference.StrictReferenceBase All Implemented Interfaces:** java.io.Serializable**,** [IOriginalSource](#page-79-0)**,** [IMediaDocumented](#page-78-0) **Direct Known Subclasses:** [Article](#page-409-0)**,** [ConferenceProceedings](#page-437-0)**,** [Generic](#page-441-0)**,** [Patent](#page-455-0)**,** [PersonalCommunication](#page-457-0)**,** [PublicationBase](#page-469-0)**,** [SectionBase](#page-478-0)

public abstract class **StrictReferenceBase** extends [ReferenceBase](#page-472-0)

A year() method is required to get the year of publication out of the datePublished field

**Fields inherited from class** [eu.etaxonomy.cdm.model.common.AnnotatableEntity](#page-38-0)

[annotations](#page-39-0), [markers](#page-39-1)

## Constructor Summary

public | [StrictReferenceBase](#page-482-0)()

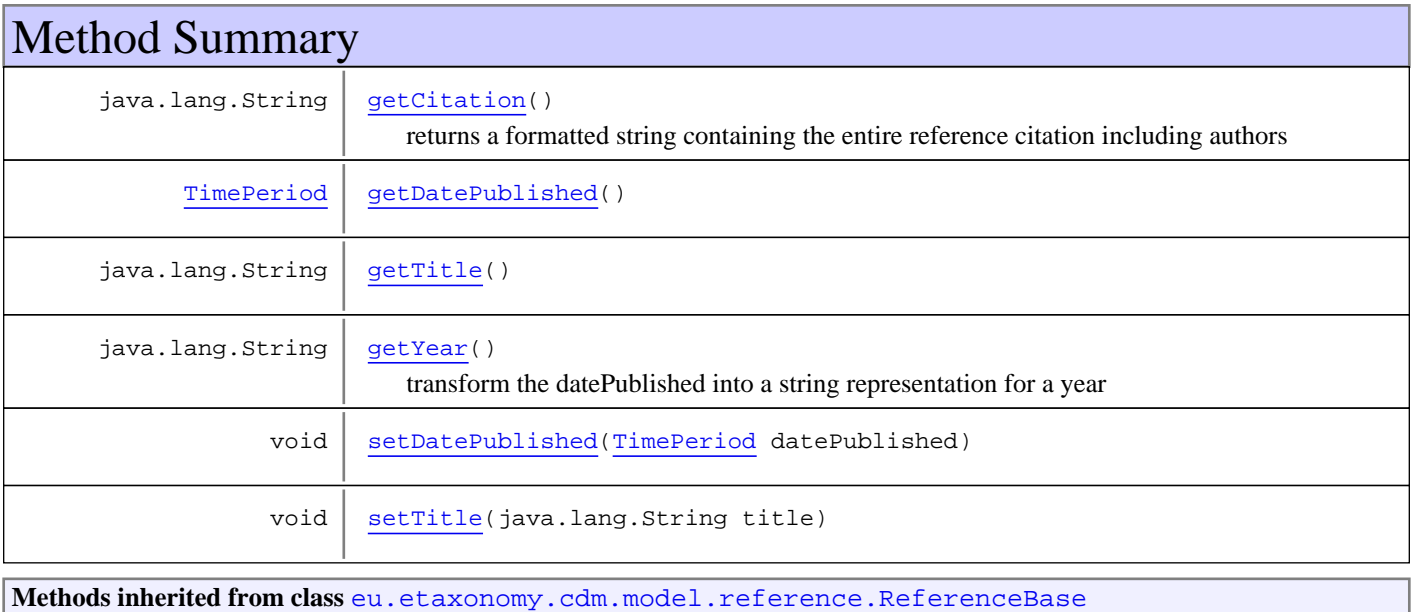

[getAuthorTeam](#page-474-0), [getCitation](#page-474-1), [getUri](#page-474-2), [getYear](#page-474-3), [isNomenclaturallyRelevant](#page-474-4), [setAuthorTeam](#page-474-5), [setNomenclaturallyRelevant](#page-474-6), [setUri](#page-474-7)

**Methods inherited from class** [eu.etaxonomy.cdm.model.common.IdentifyableMediaEntity](#page-72-0)

[addMedia](#page-73-0), [getMedia](#page-73-1), [removeMedia](#page-74-0), [setMedia](#page-73-2)

**Methods inherited from class** [eu.etaxonomy.cdm.model.common.IdentifiableEntity](#page-67-0)

[addExtension](#page-70-0), [addRights](#page-70-1), [addSource](#page-71-0), [generateTitle](#page-69-0), [getExtensions](#page-70-2), [getLsid](#page-69-1), [getRights](#page-69-2), [getSources](#page-70-3), [getTitleCache](#page-69-3), [isProtectedTitleCache](#page-70-4), [removeExtension](#page-70-5), [removeRights](#page-70-6), [removeSource](#page-71-1), [setExtensions](#page-70-7), [setLsid](#page-69-4), [setProtectedTitleCache](#page-70-8), [setRights](#page-70-9), [setSources](#page-71-2), [setTitleCache](#page-69-5), [setTitleCache](#page-69-5)

**Methods inherited from class** [eu.etaxonomy.cdm.model.common.AnnotatableEntity](#page-38-0)

[addAnnotations](#page-40-0), [addMarker](#page-39-2), [getAnnotations](#page-40-1), [getMarkers](#page-39-3), [removeAnnotations](#page-40-2), [removeMarker](#page-40-3), [setAnnotations](#page-40-4), [setMarkers](#page-40-5)

**Methods inherited from class** [eu.etaxonomy.cdm.model.common.VersionableEntity](#page-154-0)

[getNextVersion](#page-155-0), [getPreviousVersion](#page-155-1), [getUpdated](#page-156-0), [getUpdatedBy](#page-156-1), [getValidFrom](#page-156-2), [getValidTo](#page-156-3), [setNextVersion](#page-155-2), [setPreviousVersion](#page-155-3), [setUpdated](#page-156-4), [setUpdatedBy](#page-156-5)

**Methods inherited from class** [eu.etaxonomy.cdm.model.common.CdmBase](#page-46-0)

[addPropertyChangeListener](#page-48-0), [addPropertyChangeListener](#page-48-0), [equals](#page-50-0), [firePropertyChange](#page-48-1), [firePropertyChange](#page-48-1), [firePropertyChange](#page-48-1), [firePropertyChange](#page-48-1), [firePropertyChange](#page-48-1), [firePropertyChange](#page-48-1), [getCreated](#page-50-1), [getCreatedBy](#page-50-2), [getId](#page-49-0), [getUuid](#page-49-1), [hasListeners](#page-48-2), [removePropertyChangeListener](#page-48-3), [removePropertyChangeListener](#page-48-3), [setCreated](#page-50-3), [setCreatedBy](#page-50-4), [setId](#page-49-2), [setUuid](#page-49-3), [toString](#page-50-5)

**Methods inherited from class** java.lang.Object

clone, equals, finalize, getClass, hashCode, notify, notifyAll, toString, wait, wait, wait

**Methods inherited from interface** [eu.etaxonomy.cdm.model.common.IOriginalSource](#page-79-0)

[addSource](#page-79-1), [getSources](#page-79-2), [removeSource](#page-79-3)

**Methods inherited from interface** [eu.etaxonomy.cdm.model.common.IMediaDocumented](#page-78-0)

[getMedia](#page-78-1)

## **Constructors**

#### <span id="page-482-0"></span>**StrictReferenceBase**

public **StrictReferenceBase**()

## **Methods**

## <span id="page-483-2"></span>**getTitle**

public java.lang.String **getTitle**()

#### <span id="page-483-5"></span>**setTitle**

public void **setTitle**(java.lang.String title)

### <span id="page-483-1"></span>**getDatePublished**

public [TimePeriod](#page-152-0) **getDatePublished**()

## <span id="page-483-4"></span>**setDatePublished**

public void **setDatePublished**([TimePeriod](#page-152-0) datePublished)

## **getCitation**

public java.lang.String **getCitation**()

<span id="page-483-3"></span><span id="page-483-0"></span>returns a formatted string containing the entire reference citation including authors

### **getYear**

public java.lang.String **getYear**()

transform the datePublished into a string representation for a year

## **eu.etaxonomy.cdm.model.reference Class Thesis**

<span id="page-484-0"></span>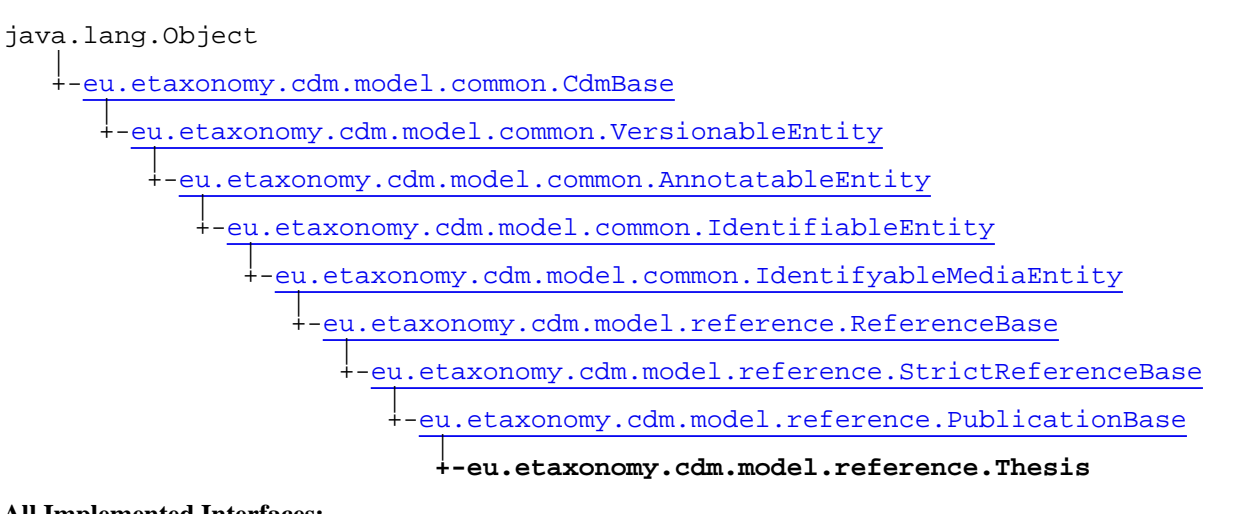

#### **All Implemented Interfaces:**

java.io.Serializable**,** [IOriginalSource](#page-79-0)**,** [IMediaDocumented](#page-78-0)

public class **Thesis** extends [PublicationBase](#page-469-0)

**Fields inherited from class** [eu.etaxonomy.cdm.model.common.AnnotatableEntity](#page-38-0)

[annotations](#page-39-0), [markers](#page-39-1)

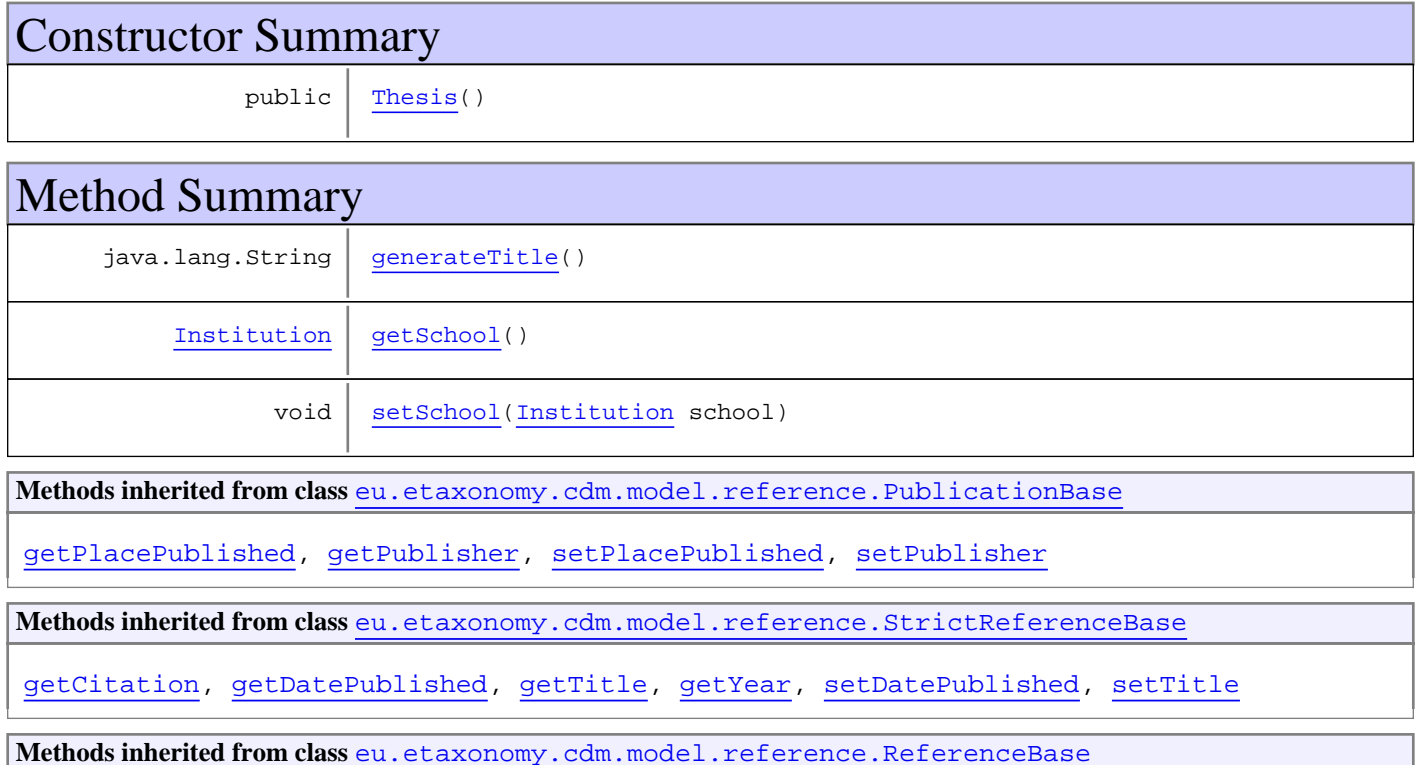

[getAuthorTeam](#page-474-0), [getCitation](#page-474-1), [getUri](#page-474-2), [getYear](#page-474-3), [isNomenclaturallyRelevant](#page-474-4), [setAuthorTeam](#page-474-5), [setNomenclaturallyRelevant](#page-474-6), [setUri](#page-474-7)

**Methods inherited from class** [eu.etaxonomy.cdm.model.common.IdentifyableMediaEntity](#page-72-0)

[addMedia](#page-73-0), [getMedia](#page-73-1), [removeMedia](#page-74-0), [setMedia](#page-73-2)

**Methods inherited from class** [eu.etaxonomy.cdm.model.common.IdentifiableEntity](#page-67-0)

[addExtension](#page-70-0), [addRights](#page-70-1), [addSource](#page-71-0), [generateTitle](#page-69-0), [getExtensions](#page-70-2), [getLsid](#page-69-1), [getRights](#page-69-2), [getSources](#page-70-3), [getTitleCache](#page-69-3), [isProtectedTitleCache](#page-70-4), [removeExtension](#page-70-5), [removeRights](#page-70-6), [removeSource](#page-71-1), [setExtensions](#page-70-7), [setLsid](#page-69-4), [setProtectedTitleCache](#page-70-8), [setRights](#page-70-9), [setSources](#page-71-2), [setTitleCache](#page-69-5), [setTitleCache](#page-69-5)

**Methods inherited from class** [eu.etaxonomy.cdm.model.common.AnnotatableEntity](#page-38-0)

[addAnnotations](#page-40-0), [addMarker](#page-39-2), [getAnnotations](#page-40-1), [getMarkers](#page-39-3), [removeAnnotations](#page-40-2), [removeMarker](#page-40-3), [setAnnotations](#page-40-4), [setMarkers](#page-40-5)

**Methods inherited from class** [eu.etaxonomy.cdm.model.common.VersionableEntity](#page-154-0)

[getNextVersion](#page-155-0), [getPreviousVersion](#page-155-1), [getUpdated](#page-156-0), [getUpdatedBy](#page-156-1), [getValidFrom](#page-156-2), [getValidTo](#page-156-3), [setNextVersion](#page-155-2), [setPreviousVersion](#page-155-3), [setUpdated](#page-156-4), [setUpdatedBy](#page-156-5)

**Methods inherited from class** [eu.etaxonomy.cdm.model.common.CdmBase](#page-46-0)

[addPropertyChangeListener](#page-48-0), [addPropertyChangeListener](#page-48-0), [equals](#page-50-0), [firePropertyChange](#page-48-1), [firePropertyChange](#page-48-1), [firePropertyChange](#page-48-1), [firePropertyChange](#page-48-1), [firePropertyChange](#page-48-1), [firePropertyChange](#page-48-1), [getCreated](#page-50-1), [getCreatedBy](#page-50-2), [getId](#page-49-0), [getUuid](#page-49-1), [hasListeners](#page-48-2), [removePropertyChangeListener](#page-48-3), [removePropertyChangeListener](#page-48-3), [setCreated](#page-50-3), [setCreatedBy](#page-50-4), [setId](#page-49-2), [setUuid](#page-49-3), [toString](#page-50-5)

**Methods inherited from class** java.lang.Object

clone, equals, finalize, getClass, hashCode, notify, notifyAll, toString, wait, wait, wait

**Methods inherited from interface** [eu.etaxonomy.cdm.model.common.IOriginalSource](#page-79-0)

[addSource](#page-79-1), [getSources](#page-79-2), [removeSource](#page-79-3)

**Methods inherited from interface** [eu.etaxonomy.cdm.model.common.IMediaDocumented](#page-78-0)

[getMedia](#page-78-1)

## **Constructors**

#### <span id="page-485-0"></span>**Thesis**

public **Thesis**()

## **Methods**

## <span id="page-486-1"></span>**getSchool**

public [Institution](#page-12-0) **getSchool**()

## <span id="page-486-2"></span>**setSchool**

public void **setSchool**([Institution](#page-12-0) school)

#### **Parameters:**

<span id="page-486-0"></span>school - school

## **generateTitle**

public java.lang.String **generateTitle**()

## **eu.etaxonomy.cdm.model.reference Class WebPage**

<span id="page-487-0"></span>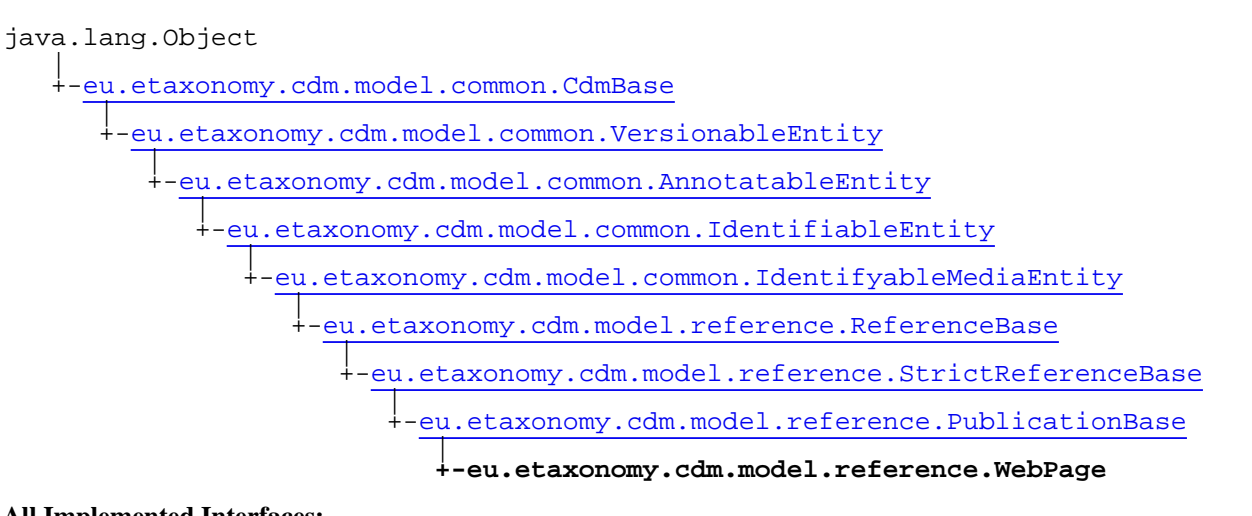

#### **All Implemented Interfaces:**

java.io.Serializable**,** [IOriginalSource](#page-79-0)**,** [IMediaDocumented](#page-78-0)

public class **WebPage** extends [PublicationBase](#page-469-0)

**Fields inherited from class** [eu.etaxonomy.cdm.model.common.AnnotatableEntity](#page-38-0)

[annotations](#page-39-0), [markers](#page-39-1)

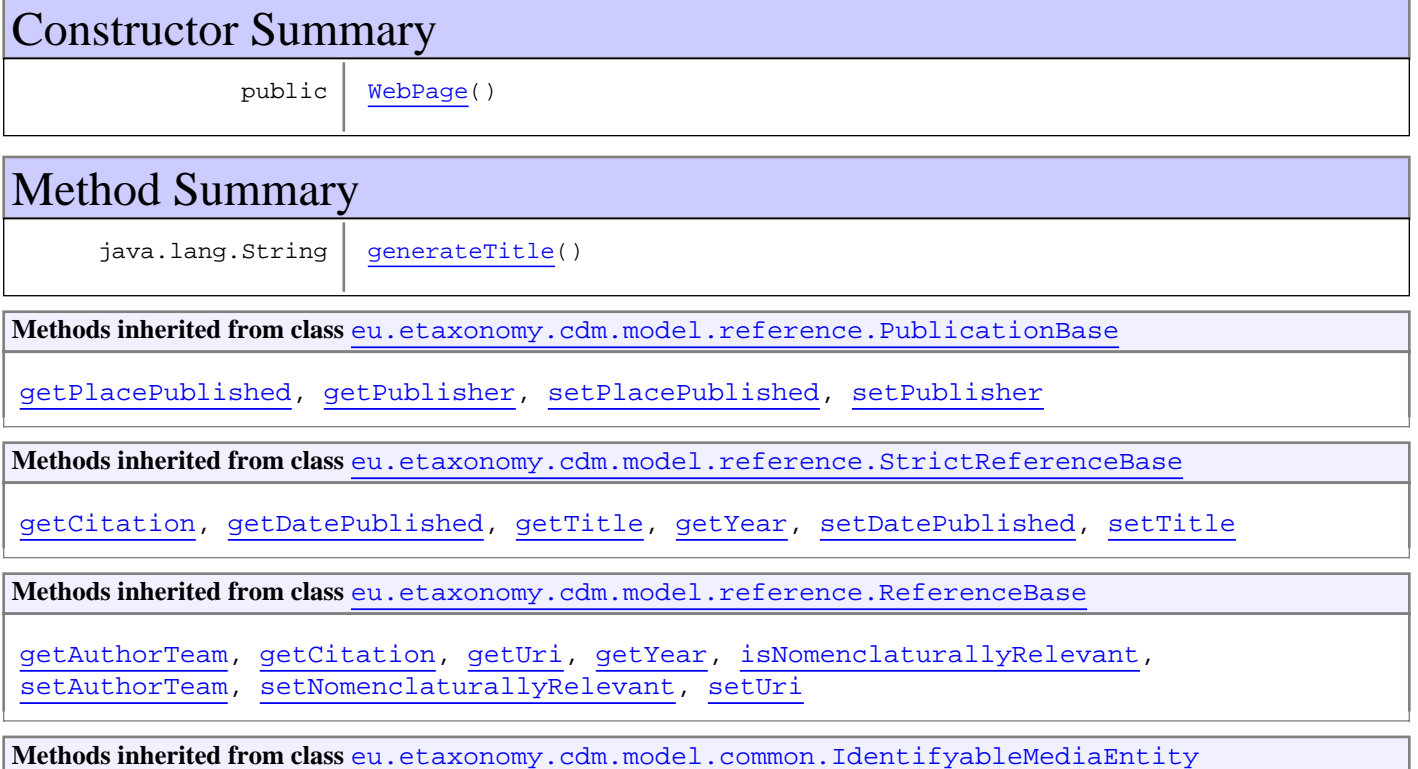

#### [addMedia](#page-73-0), [getMedia](#page-73-1), [removeMedia](#page-74-0), [setMedia](#page-73-2)

**Methods inherited from class** [eu.etaxonomy.cdm.model.common.IdentifiableEntity](#page-67-0)

[addExtension](#page-70-0), [addRights](#page-70-1), [addSource](#page-71-0), [generateTitle](#page-69-0), [getExtensions](#page-70-2), [getLsid](#page-69-1), [getRights](#page-69-2), [getSources](#page-70-3), [getTitleCache](#page-69-3), [isProtectedTitleCache](#page-70-4), [removeExtension](#page-70-5), [removeRights](#page-70-6), [removeSource](#page-71-1), [setExtensions](#page-70-7), [setLsid](#page-69-4), [setProtectedTitleCache](#page-70-8), [setRights](#page-70-9), [setSources](#page-71-2), [setTitleCache](#page-69-5), [setTitleCache](#page-69-5)

**Methods inherited from class** [eu.etaxonomy.cdm.model.common.AnnotatableEntity](#page-38-0)

[addAnnotations](#page-40-0), [addMarker](#page-39-2), [getAnnotations](#page-40-1), [getMarkers](#page-39-3), [removeAnnotations](#page-40-2), [removeMarker](#page-40-3), [setAnnotations](#page-40-4), [setMarkers](#page-40-5)

**Methods inherited from class** [eu.etaxonomy.cdm.model.common.VersionableEntity](#page-154-0)

[getNextVersion](#page-155-0), [getPreviousVersion](#page-155-1), [getUpdated](#page-156-0), [getUpdatedBy](#page-156-1), [getValidFrom](#page-156-2), [getValidTo](#page-156-3), [setNextVersion](#page-155-2), [setPreviousVersion](#page-155-3), [setUpdated](#page-156-4), [setUpdatedBy](#page-156-5)

**Methods inherited from class** [eu.etaxonomy.cdm.model.common.CdmBase](#page-46-0)

[addPropertyChangeListener](#page-48-0), [addPropertyChangeListener](#page-48-0), [equals](#page-50-0), [firePropertyChange](#page-48-1), [firePropertyChange](#page-48-1), [firePropertyChange](#page-48-1), [firePropertyChange](#page-48-1), [firePropertyChange](#page-48-1), [firePropertyChange](#page-48-1), [getCreated](#page-50-1), [getCreatedBy](#page-50-2), [getId](#page-49-0), [getUuid](#page-49-1), [hasListeners](#page-48-2), [removePropertyChangeListener](#page-48-3), [removePropertyChangeListener](#page-48-3), [setCreated](#page-50-3), [setCreatedBy](#page-50-4), [setId](#page-49-2), [setUuid](#page-49-3), [toString](#page-50-5)

**Methods inherited from class** java.lang.Object

clone, equals, finalize, getClass, hashCode, notify, notifyAll, toString, wait, wait, wait

**Methods inherited from interface** [eu.etaxonomy.cdm.model.common.IOriginalSource](#page-79-0)

[addSource](#page-79-1), [getSources](#page-79-2), [removeSource](#page-79-3)

**Methods inherited from interface** [eu.etaxonomy.cdm.model.common.IMediaDocumented](#page-78-0)

[getMedia](#page-78-1)

### **Constructors**

#### <span id="page-488-0"></span>**WebPage**

public **WebPage**()

## **Methods**

### <span id="page-488-1"></span>**generateTitle**

public java.lang.String **generateTitle**()

# **Package eu.etaxonomy.cdm.model.taxon**

# Package: "taxon"

Provides classes for taxonomy including synonymy and concept synonymy.

# Related Documentation

- [TCS schema](http://www.tdwg.org/uploads/media/xmlspy_documentation_01.pdf)
- [TDWG Taxon Concept LSID Ontology](http://rs.tdwg.org/ontology/voc/TaxonConcept.rdf)

# UML Diagrams

Taxon

## **eu.etaxonomy.cdm.model.taxon Class Synonym**

java.lang.Object || || || ||

<span id="page-490-0"></span>-[eu.etaxonomy.cdm.model.common.CdmBase](#page-46-0)

 $\overline{\phantom{a}}$ [eu.etaxonomy.cdm.model.common.VersionableEntity](#page-154-0) |

[eu.etaxonomy.cdm.model.common.AnnotatableEntity](#page-38-0) |

[eu.etaxonomy.cdm.model.common.IdentifiableEntity](#page-67-0) |

[eu.etaxonomy.cdm.model.taxon.TaxonBase](#page-505-0)

 |  **+-eu.etaxonomy.cdm.model.taxon.Synonym**

#### **All Implemented Interfaces:**

java.io.Serializable**,** [IOriginalSource](#page-79-0)

## public class **Synonym**

extends [TaxonBase](#page-505-0)

**Fields inherited from class** [eu.etaxonomy.cdm.model.common.AnnotatableEntity](#page-38-0)

[annotations](#page-39-0), [markers](#page-39-1)

## Constructor Summary public  $Synonym()$  $Synonym()$

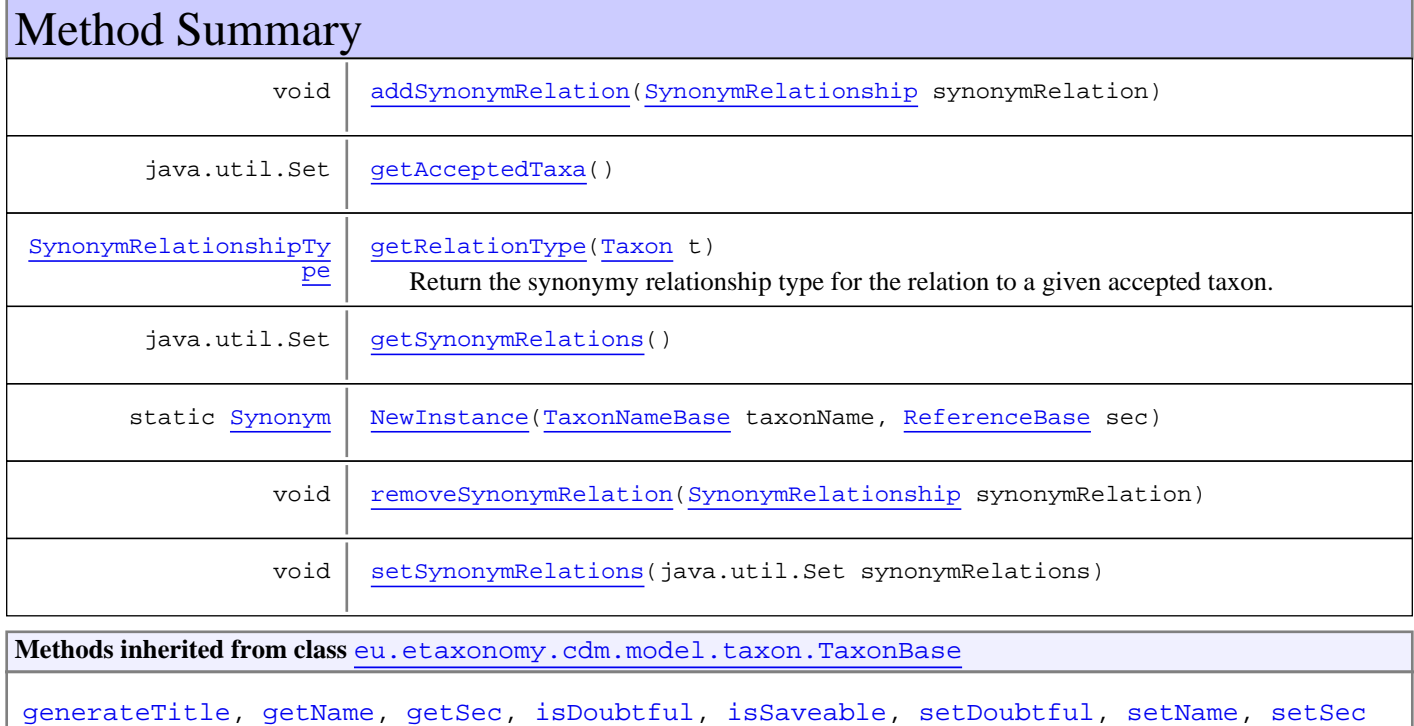

**Methods inherited from class** [eu.etaxonomy.cdm.model.common.IdentifiableEntity](#page-67-0)

[addExtension](#page-70-0), [addRights](#page-70-1), [addSource](#page-71-0), [generateTitle](#page-69-0), [getExtensions](#page-70-2), [getLsid](#page-69-1), [getRights](#page-69-2), [getSources](#page-70-3), [getTitleCache](#page-69-3), [isProtectedTitleCache](#page-70-4), [removeExtension](#page-70-5), [removeRights](#page-70-6), [removeSource](#page-71-1), [setExtensions](#page-70-7), [setLsid](#page-69-4), [setProtectedTitleCache](#page-70-8), [setRights](#page-70-9), [setSources](#page-71-2), [setTitleCache](#page-69-5), [setTitleCache](#page-69-5)

**Methods inherited from class** [eu.etaxonomy.cdm.model.common.AnnotatableEntity](#page-38-0)

[addAnnotations](#page-40-0), [addMarker](#page-39-2), [getAnnotations](#page-40-1), [getMarkers](#page-39-3), [removeAnnotations](#page-40-2), [removeMarker](#page-40-3), [setAnnotations](#page-40-4), [setMarkers](#page-40-5)

**Methods inherited from class** [eu.etaxonomy.cdm.model.common.VersionableEntity](#page-154-0)

[getNextVersion](#page-155-0), [getPreviousVersion](#page-155-1), [getUpdated](#page-156-0), [getUpdatedBy](#page-156-1), [getValidFrom](#page-156-2), [getValidTo](#page-156-3), [setNextVersion](#page-155-2), [setPreviousVersion](#page-155-3), [setUpdated](#page-156-4), [setUpdatedBy](#page-156-5)

**Methods inherited from class** [eu.etaxonomy.cdm.model.common.CdmBase](#page-46-0)

[addPropertyChangeListener](#page-48-0), [addPropertyChangeListener](#page-48-0), [equals](#page-50-0), [firePropertyChange](#page-48-1), [firePropertyChange](#page-48-1), [firePropertyChange](#page-48-1), [firePropertyChange](#page-48-1), [firePropertyChange](#page-48-1), [firePropertyChange](#page-48-1), [getCreated](#page-50-1), [getCreatedBy](#page-50-2), [getId](#page-49-0), [getUuid](#page-49-1), [hasListeners](#page-48-2), [removePropertyChangeListener](#page-48-3), [removePropertyChangeListener](#page-48-3), [setCreated](#page-50-3), [setCreatedBy](#page-50-4), [setId](#page-49-2), [setUuid](#page-49-3), [toString](#page-50-5)

**Methods inherited from class** java.lang.Object

clone, equals, finalize, getClass, hashCode, notify, notifyAll, toString, wait, wait, wait

**Methods inherited from interface** [eu.etaxonomy.cdm.model.common.IOriginalSource](#page-79-0)

[addSource](#page-79-1), [getSources](#page-79-2), [removeSource](#page-79-3)

## **Constructors**

#### <span id="page-491-0"></span>**Synonym**

public **Synonym**()

## Methods

#### <span id="page-491-2"></span>**NewInstance**

public static [Synonym](#page-490-0) **NewInstance**([TaxonNameBase](#page-341-0) taxonName, [ReferenceBase](#page-472-0) sec)

#### <span id="page-491-1"></span>**getSynonymRelations**

public java.util.Set **getSynonymRelations**()

### <span id="page-492-4"></span>**setSynonymRelations**

protected void **setSynonymRelations**(java.util.Set synonymRelations)

#### <span id="page-492-0"></span>**addSynonymRelation**

public void **addSynonymRelation**([SynonymRelationship](#page-493-0) synonymRelation)

#### <span id="page-492-3"></span>**removeSynonymRelation**

public void **removeSynonymRelation**([SynonymRelationship](#page-493-0) synonymRelation)

## <span id="page-492-1"></span>**getAcceptedTaxa**

public java.util.Set **getAcceptedTaxa**()

## **getRelationType**

public [SynonymRelationshipType](#page-495-0) **getRelationType**([Taxon](#page-498-0) t)

<span id="page-492-2"></span>Return the synonymy relationship type for the relation to a given accepted taxon. If no relation exists to that taxon return null.

**Parameters:** t

**Returns:**

## **eu.etaxonomy.cdm.model.taxon Class SynonymRelationship**

java.lang.Object || || || ||

-[eu.etaxonomy.cdm.model.common.CdmBase](#page-46-0)

 $\overline{\phantom{a}}$ [eu.etaxonomy.cdm.model.common.VersionableEntity](#page-154-0) |

[eu.etaxonomy.cdm.model.common.AnnotatableEntity](#page-38-0) |

[eu.etaxonomy.cdm.model.common.ReferencedEntityBase](#page-122-0) |

<span id="page-493-0"></span> **+-eu.etaxonomy.cdm.model.taxon.SynonymRelationship**

**All Implemented Interfaces:**

java.io.Serializable**,** [IReferencedEntity](#page-80-0)

public class **SynonymRelationship** extends [ReferencedEntityBase](#page-122-0)

**Fields inherited from class** [eu.etaxonomy.cdm.model.common.AnnotatableEntity](#page-38-0)

[annotations](#page-39-0), [markers](#page-39-1)

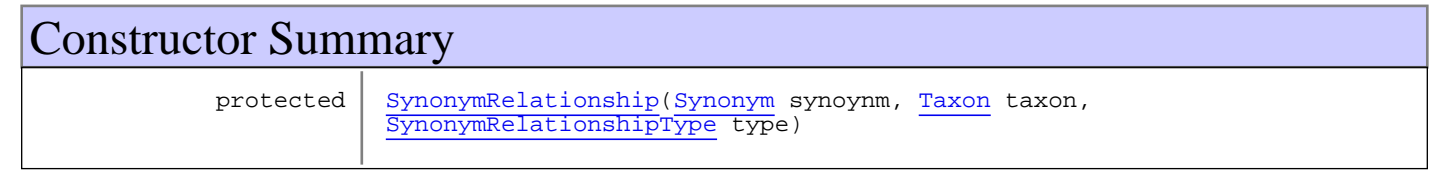

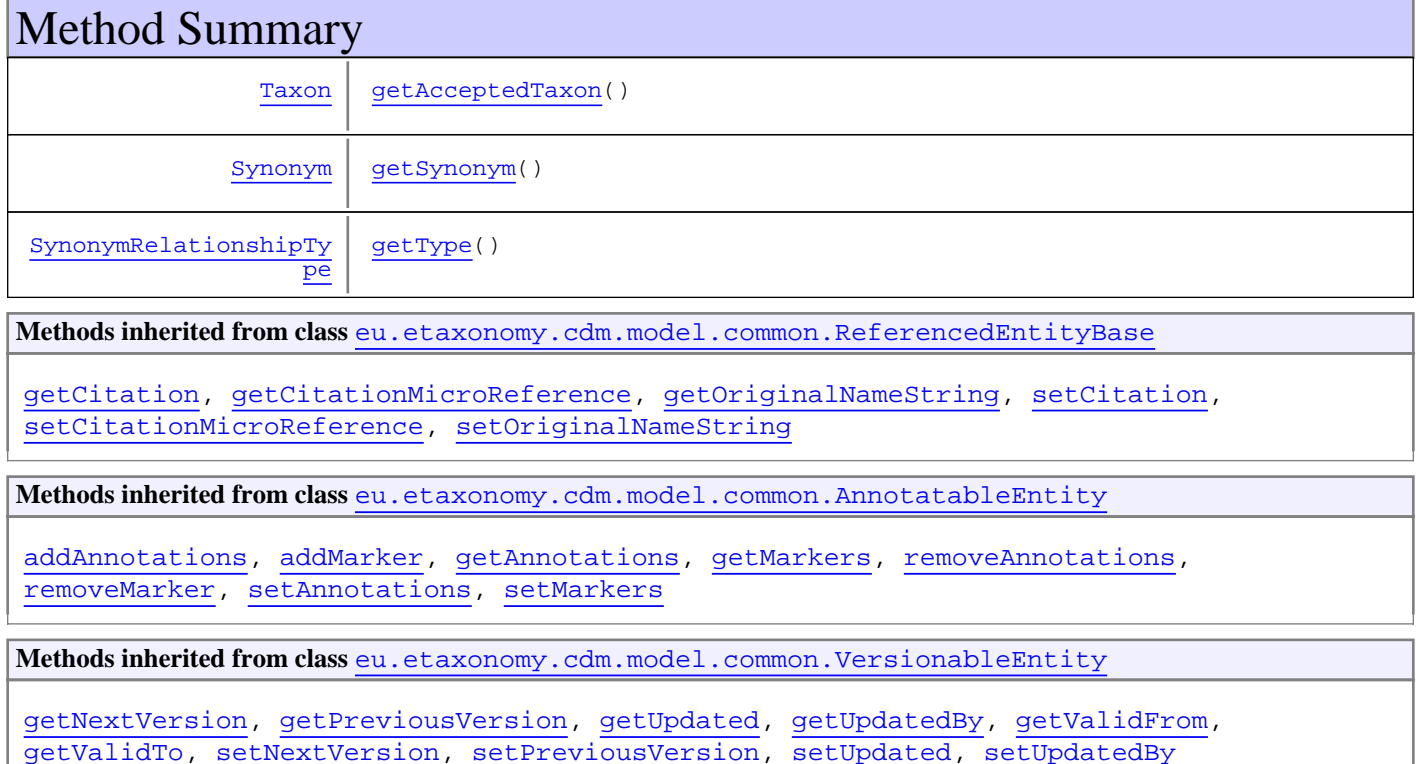

**Methods inherited from class** [eu.etaxonomy.cdm.model.common.CdmBase](#page-46-0)

[addPropertyChangeListener](#page-48-0), [addPropertyChangeListener](#page-48-0), [equals](#page-50-0), [firePropertyChange](#page-48-1), [firePropertyChange](#page-48-1), [firePropertyChange](#page-48-1), [firePropertyChange](#page-48-1), [firePropertyChange](#page-48-1), [firePropertyChange](#page-48-1), [getCreated](#page-50-1), [getCreatedBy](#page-50-2), [getId](#page-49-0), [getUuid](#page-49-1), [hasListeners](#page-48-2), [removePropertyChangeListener](#page-48-3), [removePropertyChangeListener](#page-48-3), [setCreated](#page-50-3), [setCreatedBy](#page-50-4), [setId](#page-49-2), [setUuid](#page-49-3), [toString](#page-50-5)

**Methods inherited from class** java.lang.Object

clone, equals, finalize, getClass, hashCode, notify, notifyAll, toString, wait, wait, wait

**Methods inherited from interface** [eu.etaxonomy.cdm.model.common.IReferencedEntity](#page-80-0)

[getCitation](#page-80-1)

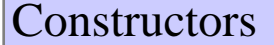

### <span id="page-494-0"></span>**SynonymRelationship**

protected **SynonymRelationship**([Synonym](#page-490-0) synoynm, [Taxon](#page-498-0) taxon, [SynonymRelationshipType](#page-495-0) type)

Methods

### <span id="page-494-1"></span>**getAcceptedTaxon**

public [Taxon](#page-498-0) **getAcceptedTaxon**()

## <span id="page-494-3"></span>**getType**

public [SynonymRelationshipType](#page-495-0) **getType**()

### <span id="page-494-2"></span>**getSynonym**

public [Synonym](#page-490-0) **getSynonym**()

## **eu.etaxonomy.cdm.model.taxon Class SynonymRelationshipType**

java.lang.Object || || || ||

-[eu.etaxonomy.cdm.model.common.CdmBase](#page-46-0)

 $\overline{\phantom{a}}$ [eu.etaxonomy.cdm.model.common.VersionableEntity](#page-154-0) |

[eu.etaxonomy.cdm.model.common.TermBase](#page-143-0) |

[eu.etaxonomy.cdm.model.common.DefinedTermBase](#page-51-0) |

[eu.etaxonomy.cdm.model.common.OrderedTermBase](#page-112-0) |

[eu.etaxonomy.cdm.model.common.RelationshipTermBase](#page-130-0) |

<span id="page-495-0"></span> **+-eu.etaxonomy.cdm.model.taxon.SynonymRelationshipType**

#### **All Implemented Interfaces:**

java.io.Serializable**,** [IDefTerm](#page-66-0)**,** java.lang.Comparable

#### public class **SynonymRelationshipType** extends [RelationshipTermBase](#page-130-0)

**Fields inherited from class** [eu.etaxonomy.cdm.model.common.OrderedTermBase](#page-112-0)

[orderIndex](#page-113-0)

**Fields inherited from class** [eu.etaxonomy.cdm.model.common.DefinedTermBase](#page-51-0)

[vocabulary](#page-53-0), [vocabularyStore](#page-53-1)

## Constructor Summary public [SynonymRelationshipType\(](#page-497-0)) public [SynonymRelationshipType\(](#page-497-1)java.lang.String term, java.lang.String label, boolean symmetric, boolean transitive)

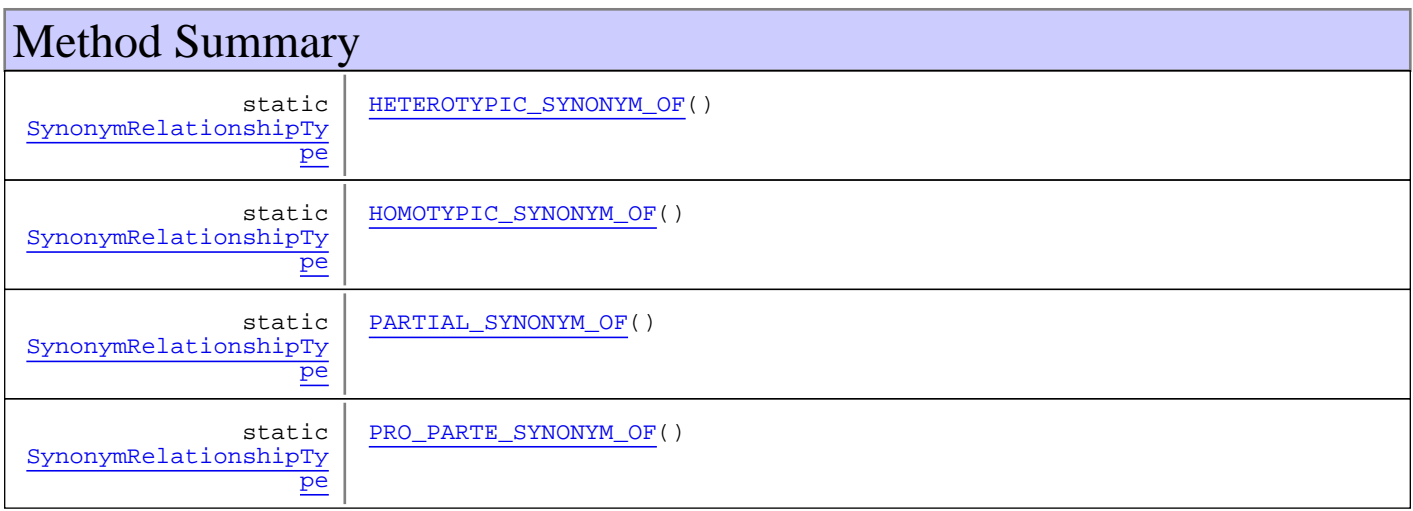

static [SynonymRelationshipTy](#page-495-0) [pe](#page-495-0)

[SYNONYM\\_OF\(](#page-497-6))

**Methods inherited from class** [eu.etaxonomy.cdm.model.common.RelationshipTermBase](#page-130-0)

[addInverseRepresentation](#page-133-0), [addRepresentation](#page-133-1), [getInverseDescription](#page-133-2), [getInverseDescription](#page-133-2), [getInverseLabel](#page-133-3), [getInverseLabel](#page-133-3), [getInverseRepresentation](#page-133-4), [getInverseRepresentations](#page-133-5), [isSymmetric](#page-132-0), [isTransitive](#page-132-1), [readCsvLine](#page-134-0), [removeInverseRepresentation](#page-133-6), [setInverseRepresentations](#page-133-7), [setSymmetric](#page-132-2), [setTransitive](#page-132-3), [writeCsvLine](#page-134-1)

**Methods inherited from class** [eu.etaxonomy.cdm.model.common.OrderedTermBase](#page-112-0)

[compareTo](#page-114-0), [decreaseIndex](#page-115-0), [equals](#page-115-1), [incrementIndex](#page-115-2), [isHigher](#page-114-1), [isLower](#page-114-2), [setVocabulary](#page-114-3)

**Methods inherited from class** [eu.etaxonomy.cdm.model.common.DefinedTermBase](#page-51-0)

[addIncludes](#page-55-0), [addMedia](#page-55-1), [findByUuid](#page-54-0), [getGeneralizationOf](#page-54-1), [getIncludes](#page-55-2), [getKindOf](#page-54-2), [getMedia](#page-55-3), [getPartOf](#page-54-3), [getPersistentVocabulary](#page-56-0), [getVocabulary](#page-55-4), [readCsvLine](#page-54-4), [readCsvLine](#page-54-4), [removeIncludes](#page-55-5), [removeMedia](#page-55-6), [setGeneralizationOf](#page-54-5), [setIncludes](#page-55-7), [setKindOf](#page-54-6), [setMedia](#page-55-8), [setPartOf](#page-54-7), [setPersistentVocabulary](#page-56-1), [setVocabulary](#page-56-2), [setVocabularyStore](#page-53-2), [writeCsvLine](#page-54-8)

**Methods inherited from class** [eu.etaxonomy.cdm.model.common.TermBase](#page-143-0)

[addRepresentation](#page-144-0), [equals](#page-145-0), [getDescription](#page-145-1), [getDescription](#page-145-1), [getLabel](#page-145-2), [getLabel](#page-145-2), [getRepresentation](#page-145-3), [getRepresentations](#page-144-1), [getUri](#page-145-4), [removeRepresentation](#page-145-5), [setRepresentations](#page-144-2), [setUri](#page-145-6), [toString](#page-146-0)

**Methods inherited from class** [eu.etaxonomy.cdm.model.common.VersionableEntity](#page-154-0)

[getNextVersion](#page-155-0), [getPreviousVersion](#page-155-1), [getUpdated](#page-156-0), [getUpdatedBy](#page-156-1), [getValidFrom](#page-156-2), [getValidTo](#page-156-3), [setNextVersion](#page-155-2), [setPreviousVersion](#page-155-3), [setUpdated](#page-156-4), [setUpdatedBy](#page-156-5)

**Methods inherited from class** [eu.etaxonomy.cdm.model.common.CdmBase](#page-46-0)

[addPropertyChangeListener](#page-48-0), [addPropertyChangeListener](#page-48-0), [equals](#page-50-0), [firePropertyChange](#page-48-1), [firePropertyChange](#page-48-1), [firePropertyChange](#page-48-1), [firePropertyChange](#page-48-1), [firePropertyChange](#page-48-1), [firePropertyChange](#page-48-1), [getCreated](#page-50-1), [getCreatedBy](#page-50-2), [getId](#page-49-0), [getUuid](#page-49-1), [hasListeners](#page-48-2), [removePropertyChangeListener](#page-48-3), [removePropertyChangeListener](#page-48-3), [setCreated](#page-50-3), [setCreatedBy](#page-50-4), [setId](#page-49-2), [setUuid](#page-49-3), [toString](#page-50-5)

**Methods inherited from class** java.lang.Object

clone, equals, finalize, getClass, hashCode, notify, notifyAll, toString, wait, wait, wait

**Methods inherited from interface** [eu.etaxonomy.cdm.model.common.IDefTerm](#page-66-0)

[getVocabulary](#page-66-1), [readCsvLine](#page-66-2), [setVocabulary](#page-66-3), [writeCsvLine](#page-66-4)

**Methods inherited from interface** java.lang.Comparable

compareTo

## **Constructors**

## <span id="page-497-0"></span>**SynonymRelationshipType**

public **SynonymRelationshipType**()

## <span id="page-497-1"></span>**SynonymRelationshipType**

```
public SynonymRelationshipType(java.lang.String term,
                        java.lang.String label,
                       boolean symmetric,
                       boolean transitive)
```
## Methods

## <span id="page-497-6"></span>**SYNONYM\_OF**

public final static [SynonymRelationshipType](#page-495-0) **SYNONYM\_OF**()

## <span id="page-497-5"></span>**PRO\_PARTE\_SYNONYM\_OF**

public final static [SynonymRelationshipType](#page-495-0) **PRO\_PARTE\_SYNONYM\_OF**()

## <span id="page-497-4"></span>**PARTIAL\_SYNONYM\_OF**

public final static [SynonymRelationshipType](#page-495-0) **PARTIAL\_SYNONYM\_OF**()

## <span id="page-497-3"></span>**HOMOTYPIC\_SYNONYM\_OF**

public final static [SynonymRelationshipType](#page-495-0) **HOMOTYPIC\_SYNONYM\_OF**()

## <span id="page-497-2"></span>**HETEROTYPIC\_SYNONYM\_OF**

public final static [SynonymRelationshipType](#page-495-0) **HETEROTYPIC\_SYNONYM\_OF**()

## <span id="page-498-0"></span>**eu.etaxonomy.cdm.model.taxon Class Taxon**

java.lang.Object

|| || || || +-[eu.etaxonomy.cdm.model.common.CdmBase](#page-46-0)

 $\overline{\phantom{a}}$ [eu.etaxonomy.cdm.model.common.VersionableEntity](#page-154-0) |

[eu.etaxonomy.cdm.model.common.AnnotatableEntity](#page-38-0) |

[eu.etaxonomy.cdm.model.common.IdentifiableEntity](#page-67-0) |

[eu.etaxonomy.cdm.model.taxon.TaxonBase](#page-505-0)

 |  **+-eu.etaxonomy.cdm.model.taxon.Taxon**

#### **All Implemented Interfaces:**

java.lang.Iterable**,** java.io.Serializable**,** [IOriginalSource](#page-79-0)

#### public class **Taxon**

extends [TaxonBase](#page-505-0)

implements [IOriginalSource](#page-79-0), java.io.Serializable, java.lang.Iterable

An accepted potential taxon defined by the combination of a Name and a sec reference java.lang.Iterable interface is supported to iterate through taxonomic children

**Fields inherited from class** [eu.etaxonomy.cdm.model.common.AnnotatableEntity](#page-38-0)

[annotations](#page-39-0), [markers](#page-39-1)

## Constructor Summary

public  $\vert$  [Taxon\(](#page-500-0))

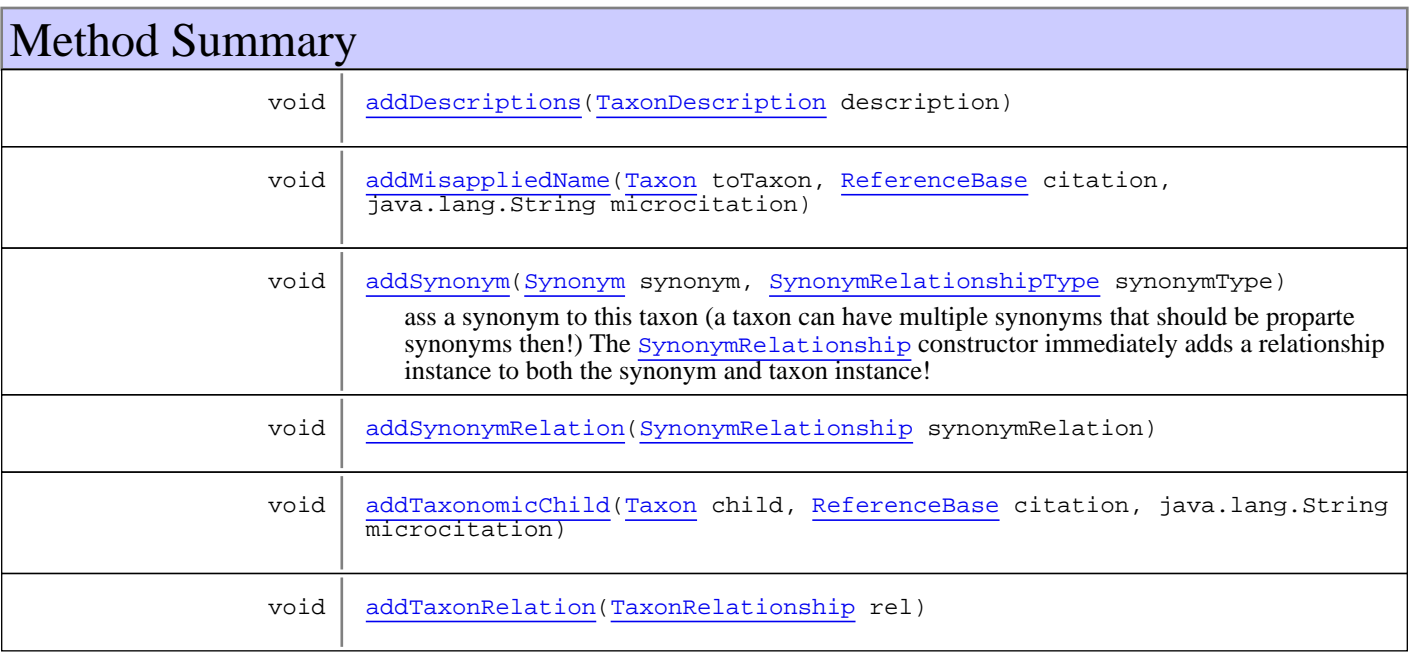

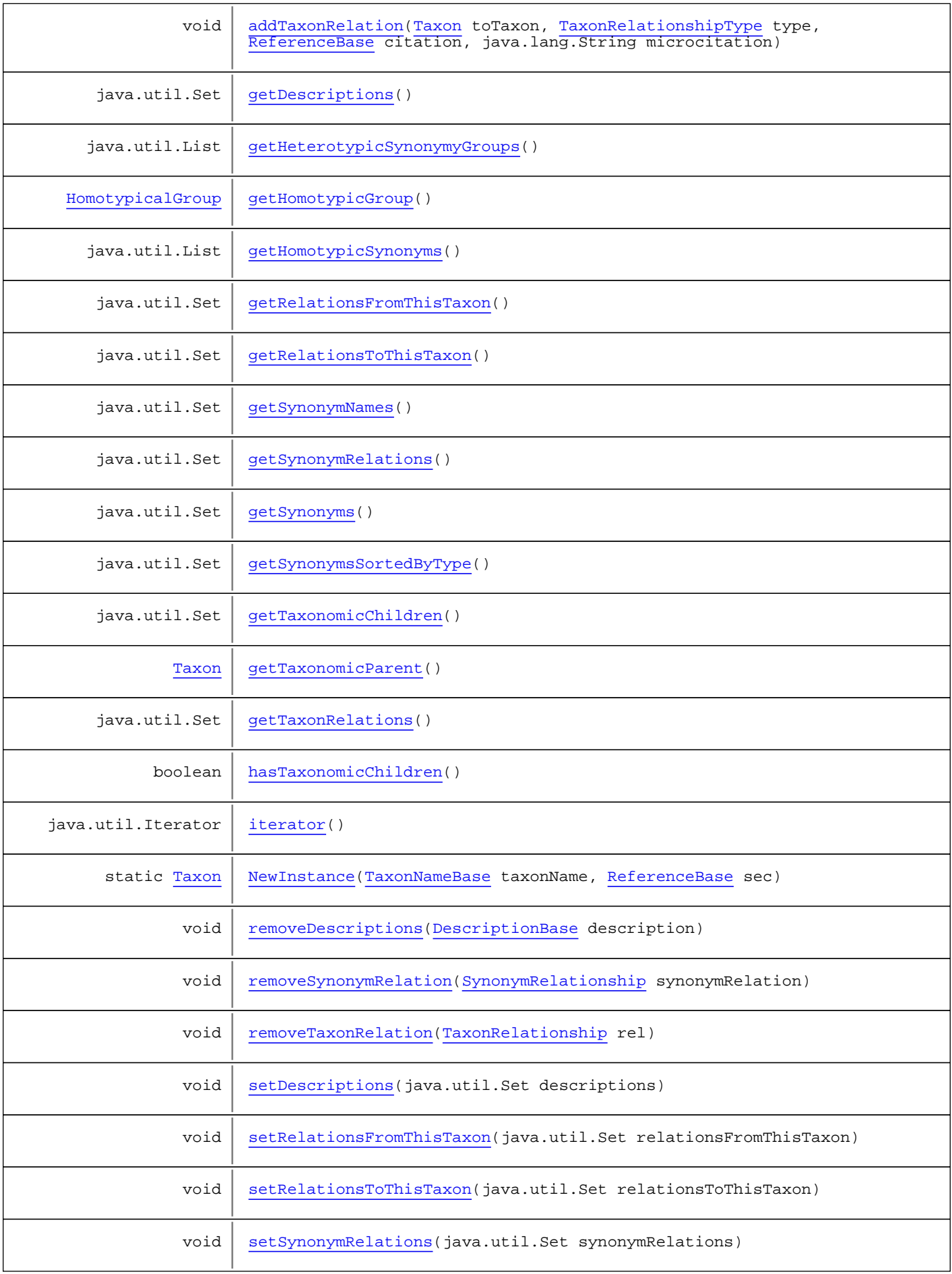

void | [setTaxonomicParent\(](#page-503-6)[Taxon](#page-498-0) parent, [ReferenceBase](#page-472-0) citation, java.lang.String microcitation)

**Methods inherited from class** [eu.etaxonomy.cdm.model.taxon.TaxonBase](#page-505-0)

[generateTitle](#page-506-0), [getName](#page-506-1), [getSec](#page-507-0), [isDoubtful](#page-507-1), [isSaveable](#page-507-2), [setDoubtful](#page-507-3), [setName](#page-507-4), [setSec](#page-507-5)

**Methods inherited from class** [eu.etaxonomy.cdm.model.common.IdentifiableEntity](#page-67-0)

[addExtension](#page-70-0), [addRights](#page-70-1), [addSource](#page-71-0), [generateTitle](#page-69-0), [getExtensions](#page-70-2), [getLsid](#page-69-1), [getRights](#page-69-2), [getSources](#page-70-3), [getTitleCache](#page-69-3), [isProtectedTitleCache](#page-70-4), [removeExtension](#page-70-5), [removeRights](#page-70-6), [removeSource](#page-71-1), [setExtensions](#page-70-7), [setLsid](#page-69-4), [setProtectedTitleCache](#page-70-8), [setRights](#page-70-9), [setSources](#page-71-2), [setTitleCache](#page-69-5), [setTitleCache](#page-69-5)

**Methods inherited from class** [eu.etaxonomy.cdm.model.common.AnnotatableEntity](#page-38-0)

[addAnnotations](#page-40-0), [addMarker](#page-39-2), [getAnnotations](#page-40-1), [getMarkers](#page-39-3), [removeAnnotations](#page-40-2), [removeMarker](#page-40-3), [setAnnotations](#page-40-4), [setMarkers](#page-40-5)

**Methods inherited from class** [eu.etaxonomy.cdm.model.common.VersionableEntity](#page-154-0)

[getNextVersion](#page-155-0), [getPreviousVersion](#page-155-1), [getUpdated](#page-156-0), [getUpdatedBy](#page-156-1), [getValidFrom](#page-156-2), [getValidTo](#page-156-3), [setNextVersion](#page-155-2), [setPreviousVersion](#page-155-3), [setUpdated](#page-156-4), [setUpdatedBy](#page-156-5)

**Methods inherited from class** [eu.etaxonomy.cdm.model.common.CdmBase](#page-46-0)

[addPropertyChangeListener](#page-48-0), [addPropertyChangeListener](#page-48-0), [equals](#page-50-0), [firePropertyChange](#page-48-1), [firePropertyChange](#page-48-1), [firePropertyChange](#page-48-1), [firePropertyChange](#page-48-1), [firePropertyChange](#page-48-1), [firePropertyChange](#page-48-1), [getCreated](#page-50-1), [getCreatedBy](#page-50-2), [getId](#page-49-0), [getUuid](#page-49-1), [hasListeners](#page-48-2), [removePropertyChangeListener](#page-48-3), [removePropertyChangeListener](#page-48-3), [setCreated](#page-50-3), [setCreatedBy](#page-50-4), [setId](#page-49-2), [setUuid](#page-49-3), [toString](#page-50-5)

**Methods inherited from class** java.lang.Object

clone, equals, finalize, getClass, hashCode, notify, notifyAll, toString, wait, wait, wait

**Methods inherited from interface** [eu.etaxonomy.cdm.model.common.IOriginalSource](#page-79-0)

[addSource](#page-79-1), [getSources](#page-79-2), [removeSource](#page-79-3)

**Methods inherited from interface** java.lang.Iterable

iterator

## **Constructors**

#### <span id="page-500-0"></span>**Taxon**

public **Taxon**()

## Methods

### <span id="page-501-4"></span>**NewInstance**

public static [Taxon](#page-498-0) **NewInstance**([TaxonNameBase](#page-341-0) taxonName, [ReferenceBase](#page-472-0) sec)

#### <span id="page-501-2"></span>**getDescriptions**

public java.util.Set **getDescriptions**()

#### <span id="page-501-7"></span>**setDescriptions**

protected void **setDescriptions**(java.util.Set descriptions)

### <span id="page-501-0"></span>**addDescriptions**

public void **addDescriptions**([TaxonDescription](#page-224-0) description)

#### <span id="page-501-5"></span>**removeDescriptions**

public void **removeDescriptions**([DescriptionBase](#page-168-0) description)

### <span id="page-501-3"></span>**getSynonymRelations**

public java.util.Set **getSynonymRelations**()

#### <span id="page-501-8"></span>**setSynonymRelations**

protected void **setSynonymRelations**(java.util.Set synonymRelations)

#### <span id="page-501-1"></span>**addSynonymRelation**

public void **addSynonymRelation**([SynonymRelationship](#page-493-0) synonymRelation)

#### <span id="page-501-6"></span>**removeSynonymRelation**

public void **removeSynonymRelation**([SynonymRelationship](#page-493-0) synonymRelation)

### <span id="page-502-3"></span>**getRelationsFromThisTaxon**

public java.util.Set **getRelationsFromThisTaxon**()

### <span id="page-502-7"></span>**setRelationsFromThisTaxon**

protected void **setRelationsFromThisTaxon**(java.util.Set relationsFromThisTaxon)

#### <span id="page-502-4"></span>**getRelationsToThisTaxon**

public java.util.Set **getRelationsToThisTaxon**()

### <span id="page-502-8"></span>**setRelationsToThisTaxon**

protected void **setRelationsToThisTaxon**(java.util.Set relationsToThisTaxon)

#### <span id="page-502-5"></span>**getTaxonRelations**

public java.util.Set **getTaxonRelations**()

#### <span id="page-502-6"></span>**removeTaxonRelation**

public void **removeTaxonRelation**([TaxonRelationship](#page-508-0) rel)

### <span id="page-502-1"></span>**addTaxonRelation**

public void **addTaxonRelation**([TaxonRelationship](#page-508-0) rel)

### <span id="page-502-2"></span>**addTaxonRelation**

```
public void addTaxonRelation(Taxon toTaxon,
TaxonRelationshipType type,
 ReferenceBase citation,
 java.lang.String microcitation)
```
## <span id="page-502-0"></span>**addMisappliedName**

```
public void addMisappliedName(Taxon toTaxon,
 ReferenceBase citation,
 java.lang.String microcitation)
```
## <span id="page-503-0"></span>**addTaxonomicChild**

```
public void addTaxonomicChild(Taxon child,
 ReferenceBase citation,
 java.lang.String microcitation)
```
## **getTaxonomicParent**

public [Taxon](#page-498-0) **getTaxonomicParent**()

<span id="page-503-6"></span><span id="page-503-4"></span>**Returns:**

## **setTaxonomicParent**

```
public void setTaxonomicParent(Taxon parent,
 ReferenceBase citation,
 java.lang.String microcitation)
```
#### **Parameters:**

<span id="page-503-3"></span>parent citation microcitation

### **getTaxonomicChildren**

public java.util.Set **getTaxonomicChildren**()

<span id="page-503-5"></span>**Returns:**

### **hasTaxonomicChildren**

public boolean **hasTaxonomicChildren**()

<span id="page-503-1"></span>**Returns:**

#### **getSynonyms**

public java.util.Set **getSynonyms**()

## <span id="page-503-2"></span>**getSynonymsSortedByType**

public java.util.Set **getSynonymsSortedByType**()
(continued from last page)

#### **getSynonymNames**

```
public java.util.Set getSynonymNames()
```
# **addSynonym**

```
public void addSynonym(Synonym synonym,
          SynonymRelationshipType synonymType)
```
ass a synonym to this taxon (a taxon can have multiple synonyms that should be proparte synonyms then!) The [SynonymRelationship](#page-493-0) constructor immediately adds a relationship instance to both the synonym and taxon instance!

**Parameters:**

synonym synonymType

# **iterator**

```
public java.util.Iterator iterator()
```
# **getHomotypicGroup**

public [HomotypicalGroup](#page-289-0) **getHomotypicGroup**()

# **getHomotypicSynonyms**

public java.util.List **getHomotypicSynonyms**()

# **getHeterotypicSynonymyGroups**

public java.util.List **getHeterotypicSynonymyGroups**()

# **eu.etaxonomy.cdm.model.taxon Class TaxonBase**

java.lang.Object || || || ||

+-[eu.etaxonomy.cdm.model.common.CdmBase](#page-46-0)

 $\overline{\phantom{a}}$ [eu.etaxonomy.cdm.model.common.VersionableEntity](#page-154-0) |

[eu.etaxonomy.cdm.model.common.AnnotatableEntity](#page-38-0) |

[eu.etaxonomy.cdm.model.common.IdentifiableEntity](#page-67-0) |

 **+-eu.etaxonomy.cdm.model.taxon.TaxonBase**

**All Implemented Interfaces:** java.io.Serializable**,** [IOriginalSource](#page-79-0)

**Direct Known Subclasses:**

[Synonym](#page-490-0)**,** [Taxon](#page-498-0)

public abstract class **TaxonBase** extends [IdentifiableEntity](#page-67-0)

{unique name within view/treatment}

**Fields inherited from class** [eu.etaxonomy.cdm.model.common.AnnotatableEntity](#page-38-0)

[annotations](#page-39-0), [markers](#page-39-1)

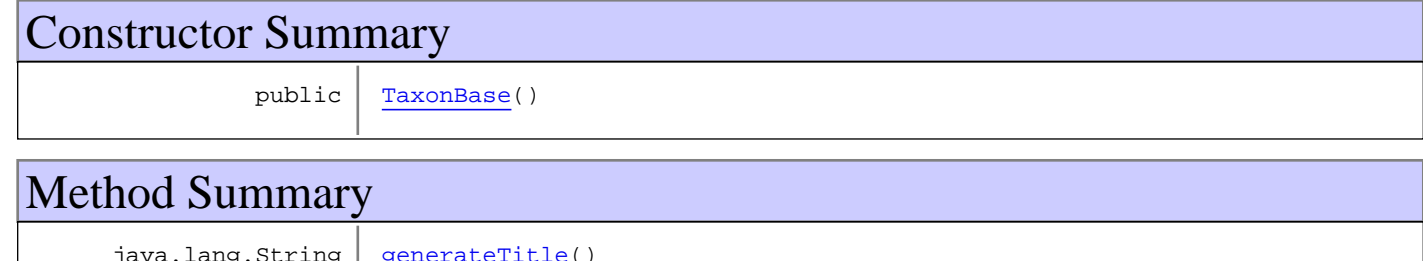

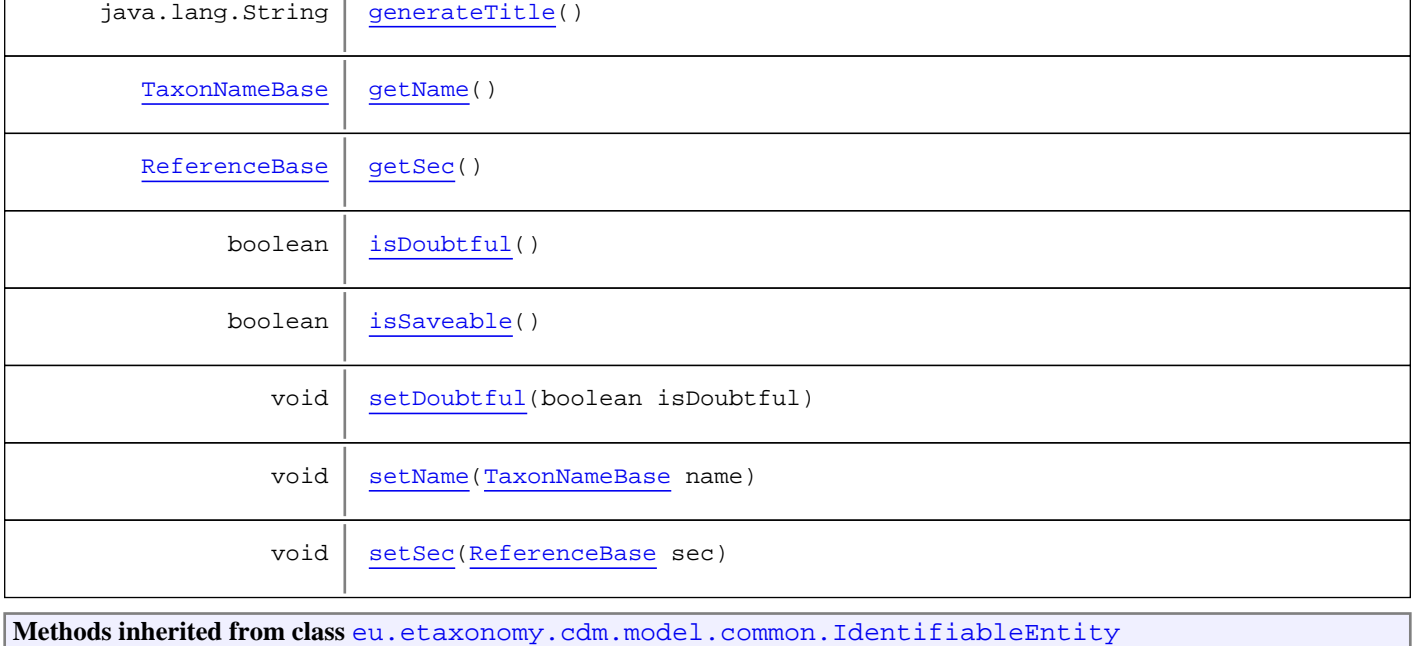

[addExtension](#page-70-0), [addRights](#page-70-1), [addSource](#page-71-0), [generateTitle](#page-69-0), [getExtensions](#page-70-2), [getLsid](#page-69-1), [getRights](#page-69-2), [getSources](#page-70-3), [getTitleCache](#page-69-3), [isProtectedTitleCache](#page-70-4), [removeExtension](#page-70-5), [removeRights](#page-70-6), [removeSource](#page-71-1), [setExtensions](#page-70-7), [setLsid](#page-69-4), [setProtectedTitleCache](#page-70-8), [setRights](#page-70-9), [setSources](#page-71-2), [setTitleCache](#page-69-5), [setTitleCache](#page-69-5)

**Methods inherited from class** [eu.etaxonomy.cdm.model.common.AnnotatableEntity](#page-38-0)

[addAnnotations](#page-40-0), [addMarker](#page-39-2), [getAnnotations](#page-40-1), [getMarkers](#page-39-3), [removeAnnotations](#page-40-2), [removeMarker](#page-40-3), [setAnnotations](#page-40-4), [setMarkers](#page-40-5)

**Methods inherited from class** [eu.etaxonomy.cdm.model.common.VersionableEntity](#page-154-0)

[getNextVersion](#page-155-0), [getPreviousVersion](#page-155-1), [getUpdated](#page-156-0), [getUpdatedBy](#page-156-1), [getValidFrom](#page-156-2), [getValidTo](#page-156-3), [setNextVersion](#page-155-2), [setPreviousVersion](#page-155-3), [setUpdated](#page-156-4), [setUpdatedBy](#page-156-5)

**Methods inherited from class** [eu.etaxonomy.cdm.model.common.CdmBase](#page-46-0)

[addPropertyChangeListener](#page-48-0), [addPropertyChangeListener](#page-48-0), [equals](#page-50-0), [firePropertyChange](#page-48-1), [firePropertyChange](#page-48-1), [firePropertyChange](#page-48-1), [firePropertyChange](#page-48-1), [firePropertyChange](#page-48-1), [firePropertyChange](#page-48-1), [getCreated](#page-50-1), [getCreatedBy](#page-50-2), [getId](#page-49-0), [getUuid](#page-49-1), [hasListeners](#page-48-2), [removePropertyChangeListener](#page-48-3), [removePropertyChangeListener](#page-48-3), [setCreated](#page-50-3), [setCreatedBy](#page-50-4), [setId](#page-49-2), [setUuid](#page-49-3), [toString](#page-50-5)

**Methods inherited from class** java.lang.Object

clone, equals, finalize, getClass, hashCode, notify, notifyAll, toString, wait, wait, wait

**Methods inherited from interface** [eu.etaxonomy.cdm.model.common.IOriginalSource](#page-79-0)

[addSource](#page-79-1), [getSources](#page-79-2), [removeSource](#page-79-3)

# **Constructors**

#### <span id="page-506-0"></span>**TaxonBase**

public **TaxonBase**()

# **Methods**

#### <span id="page-506-1"></span>**generateTitle**

public java.lang.String **generateTitle**()

#### <span id="page-506-2"></span>**getName**

public [TaxonNameBase](#page-341-0) **getName**()

(continued from last page)

# <span id="page-507-4"></span>**setName**

public void **setName**([TaxonNameBase](#page-341-0) name)

### <span id="page-507-1"></span>**isDoubtful**

public boolean **isDoubtful**()

# <span id="page-507-3"></span>**setDoubtful**

public void **setDoubtful**(boolean isDoubtful)

# <span id="page-507-0"></span>**getSec**

public [ReferenceBase](#page-472-0) **getSec**()

# <span id="page-507-5"></span>**setSec**

public void **setSec**([ReferenceBase](#page-472-0) sec)

# <span id="page-507-2"></span>**isSaveable**

public boolean **isSaveable**()

# **eu.etaxonomy.cdm.model.taxon Class TaxonRelationship**

java.lang.Object || || || ||

-[eu.etaxonomy.cdm.model.common.CdmBase](#page-46-0)

 $\overline{\phantom{a}}$ [eu.etaxonomy.cdm.model.common.VersionableEntity](#page-154-0) |

[eu.etaxonomy.cdm.model.common.AnnotatableEntity](#page-38-0) |

[eu.etaxonomy.cdm.model.common.ReferencedEntityBase](#page-122-0) |

 **+-eu.etaxonomy.cdm.model.taxon.TaxonRelationship**

**All Implemented Interfaces:**

java.io.Serializable**,** [IReferencedEntity](#page-80-0)

public class **TaxonRelationship** extends [ReferencedEntityBase](#page-122-0)

**Fields inherited from class** [eu.etaxonomy.cdm.model.common.AnnotatableEntity](#page-38-0)

[annotations](#page-39-0), [markers](#page-39-1)

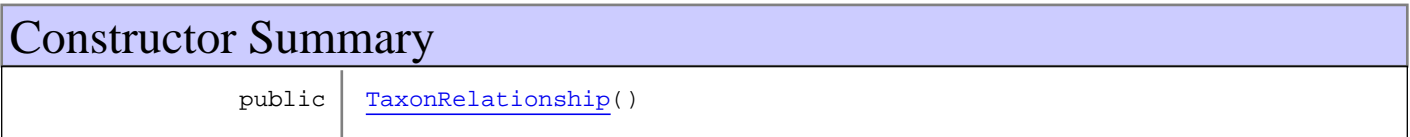

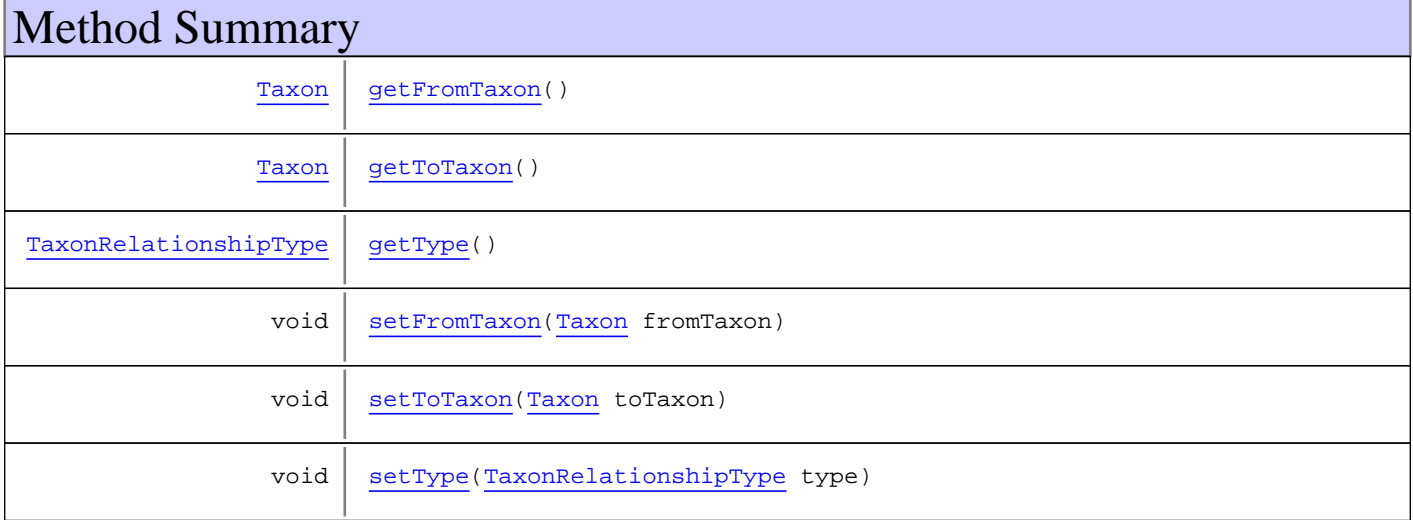

**Methods inherited from class** [eu.etaxonomy.cdm.model.common.ReferencedEntityBase](#page-122-0)

[getCitation](#page-124-0), [getCitationMicroReference](#page-123-0), [getOriginalNameString](#page-124-1), [setCitation](#page-124-2), [setCitationMicroReference](#page-123-1), [setOriginalNameString](#page-124-3)

**Methods inherited from class** [eu.etaxonomy.cdm.model.common.AnnotatableEntity](#page-38-0)

[addAnnotations](#page-40-0), [addMarker](#page-39-2), [getAnnotations](#page-40-1), [getMarkers](#page-39-3), [removeAnnotations](#page-40-2), [removeMarker](#page-40-3), [setAnnotations](#page-40-4), [setMarkers](#page-40-5)

**Methods inherited from class** [eu.etaxonomy.cdm.model.common.VersionableEntity](#page-154-0)

[getNextVersion](#page-155-0), [getPreviousVersion](#page-155-1), [getUpdated](#page-156-0), [getUpdatedBy](#page-156-1), [getValidFrom](#page-156-2), [getValidTo](#page-156-3), [setNextVersion](#page-155-2), [setPreviousVersion](#page-155-3), [setUpdated](#page-156-4), [setUpdatedBy](#page-156-5)

**Methods inherited from class** [eu.etaxonomy.cdm.model.common.CdmBase](#page-46-0)

[addPropertyChangeListener](#page-48-0), [addPropertyChangeListener](#page-48-0), [equals](#page-50-0), [firePropertyChange](#page-48-1), [firePropertyChange](#page-48-1), [firePropertyChange](#page-48-1), [firePropertyChange](#page-48-1), [firePropertyChange](#page-48-1), [firePropertyChange](#page-48-1), [getCreated](#page-50-1), [getCreatedBy](#page-50-2), [getId](#page-49-0), [getUuid](#page-49-1), [hasListeners](#page-48-2), [removePropertyChangeListener](#page-48-3), [removePropertyChangeListener](#page-48-3), [setCreated](#page-50-3), [setCreatedBy](#page-50-4), [setId](#page-49-2), [setUuid](#page-49-3), [toString](#page-50-5)

**Methods inherited from class** java.lang.Object

clone, equals, finalize, getClass, hashCode, notify, notifyAll, toString, wait, wait, wait

**Methods inherited from interface** [eu.etaxonomy.cdm.model.common.IReferencedEntity](#page-80-0)

[getCitation](#page-80-1)

# **Constructors**

#### <span id="page-509-0"></span>**TaxonRelationship**

public **TaxonRelationship**()

# Methods

#### <span id="page-509-2"></span>**getType**

public [TaxonRelationshipType](#page-511-0) **getType**()

#### <span id="page-509-4"></span>**setType**

public void **setType**([TaxonRelationshipType](#page-511-0) type)

# <span id="page-509-1"></span>**getFromTaxon**

public [Taxon](#page-498-0) **getFromTaxon**()

# <span id="page-509-3"></span>**setFromTaxon**

public void **setFromTaxon**([Taxon](#page-498-0) fromTaxon)

# <span id="page-510-0"></span>**getToTaxon**

public [Taxon](#page-498-0) **getToTaxon**()

# <span id="page-510-1"></span>**setToTaxon**

public void **setToTaxon**([Taxon](#page-498-0) toTaxon)

# **eu.etaxonomy.cdm.model.taxon Class TaxonRelationshipType**

java.lang.Object || || || ||

-[eu.etaxonomy.cdm.model.common.CdmBase](#page-46-0)

 $\overline{\phantom{a}}$ [eu.etaxonomy.cdm.model.common.VersionableEntity](#page-154-0) |

[eu.etaxonomy.cdm.model.common.TermBase](#page-143-0) |

[eu.etaxonomy.cdm.model.common.DefinedTermBase](#page-51-0) |

[eu.etaxonomy.cdm.model.common.OrderedTermBase](#page-112-0) |

[eu.etaxonomy.cdm.model.common.RelationshipTermBase](#page-130-0) |

<span id="page-511-0"></span> **+-eu.etaxonomy.cdm.model.taxon.TaxonRelationshipType**

#### **All Implemented Interfaces:**

java.io.Serializable**,** [IDefTerm](#page-66-0)**,** java.lang.Comparable

# public class **TaxonRelationshipType**

extends [RelationshipTermBase](#page-130-0)

**Fields inherited from class** [eu.etaxonomy.cdm.model.common.OrderedTermBase](#page-112-0)

[orderIndex](#page-113-0)

**Fields inherited from class** [eu.etaxonomy.cdm.model.common.DefinedTermBase](#page-51-0)

[vocabulary](#page-53-0), [vocabularyStore](#page-53-1)

# Constructor Summary public [TaxonRelationshipType\(](#page-513-0)) public [TaxonRelationshipType\(](#page-513-1)java.lang.String term, java.lang.String label, boolean symmetric, boolean transitive)

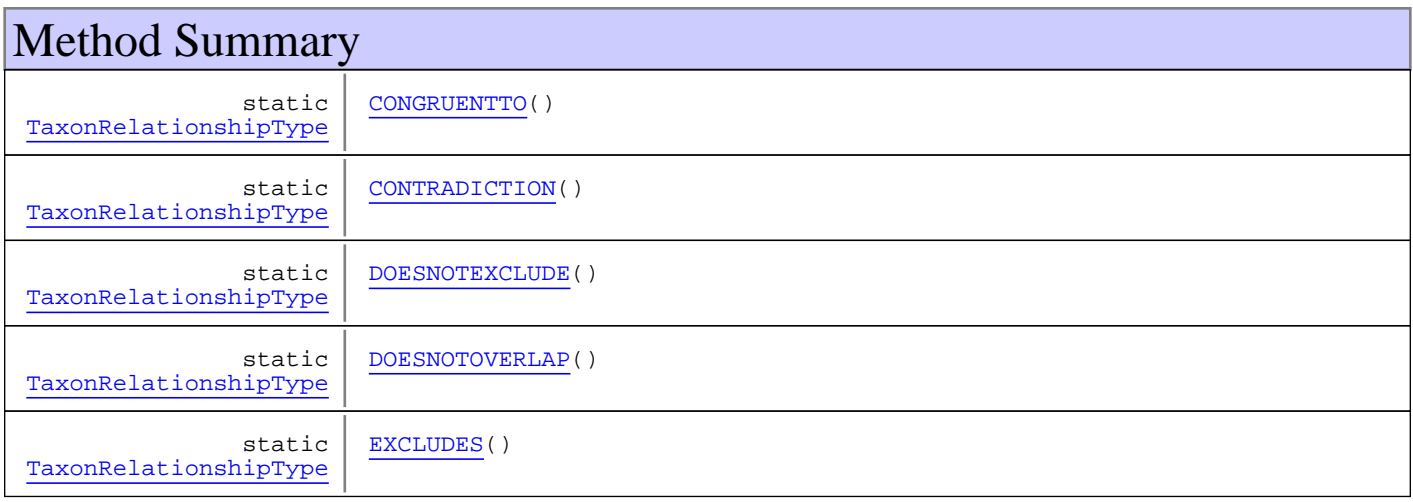

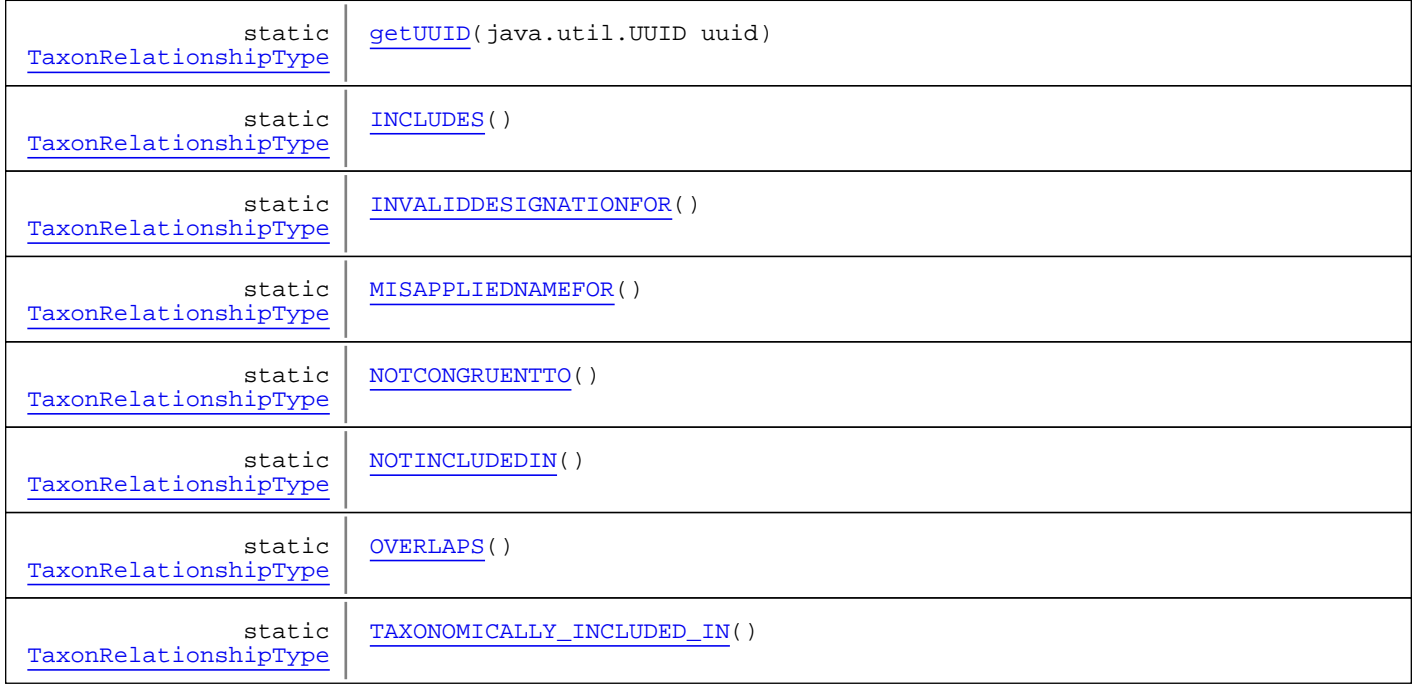

**Methods inherited from class** [eu.etaxonomy.cdm.model.common.RelationshipTermBase](#page-130-0)

[addInverseRepresentation](#page-133-0), [addRepresentation](#page-133-1), [getInverseDescription](#page-133-2), [getInverseDescription](#page-133-2), [getInverseLabel](#page-133-3), [getInverseLabel](#page-133-3), [getInverseRepresentation](#page-133-4), [getInverseRepresentations](#page-133-5), [isSymmetric](#page-132-0), [isTransitive](#page-132-1), [readCsvLine](#page-134-0), [removeInverseRepresentation](#page-133-6), [setInverseRepresentations](#page-133-7), [setSymmetric](#page-132-2), [setTransitive](#page-132-3), [writeCsvLine](#page-134-1)

**Methods inherited from class** [eu.etaxonomy.cdm.model.common.OrderedTermBase](#page-112-0)

[compareTo](#page-114-0), [decreaseIndex](#page-115-0), [equals](#page-115-1), [incrementIndex](#page-115-2), [isHigher](#page-114-1), [isLower](#page-114-2), [setVocabulary](#page-114-3)

**Methods inherited from class** [eu.etaxonomy.cdm.model.common.DefinedTermBase](#page-51-0)

[addIncludes](#page-55-0), [addMedia](#page-55-1), [findByUuid](#page-54-0), [getGeneralizationOf](#page-54-1), [getIncludes](#page-55-2), [getKindOf](#page-54-2), [getMedia](#page-55-3), [getPartOf](#page-54-3), [getPersistentVocabulary](#page-56-0), [getVocabulary](#page-55-4), [readCsvLine](#page-54-4), [readCsvLine](#page-54-4), [removeIncludes](#page-55-5), [removeMedia](#page-55-6), [setGeneralizationOf](#page-54-5), [setIncludes](#page-55-7), [setKindOf](#page-54-6), [setMedia](#page-55-8), [setPartOf](#page-54-7), [setPersistentVocabulary](#page-56-1), [setVocabulary](#page-56-2), [setVocabularyStore](#page-53-2), [writeCsvLine](#page-54-8)

**Methods inherited from class** [eu.etaxonomy.cdm.model.common.TermBase](#page-143-0)

[addRepresentation](#page-144-0), [equals](#page-145-0), [getDescription](#page-145-1), [getDescription](#page-145-1), [getLabel](#page-145-2), [getLabel](#page-145-2), [getRepresentation](#page-145-3), [getRepresentations](#page-144-1), [getUri](#page-145-4), [removeRepresentation](#page-145-5), [setRepresentations](#page-144-2), [setUri](#page-145-6), [toString](#page-146-0)

**Methods inherited from class** [eu.etaxonomy.cdm.model.common.VersionableEntity](#page-154-0)

[getNextVersion](#page-155-0), [getPreviousVersion](#page-155-1), [getUpdated](#page-156-0), [getUpdatedBy](#page-156-1), [getValidFrom](#page-156-2), [getValidTo](#page-156-3), [setNextVersion](#page-155-2), [setPreviousVersion](#page-155-3), [setUpdated](#page-156-4), [setUpdatedBy](#page-156-5)

**Methods inherited from class** [eu.etaxonomy.cdm.model.common.CdmBase](#page-46-0)

```
addPropertyChangeListener, addPropertyChangeListener, equals, firePropertyChange,
firePropertyChange, firePropertyChange, firePropertyChange, firePropertyChange,
firePropertyChange, getCreated, getCreatedBy, getId, getUuid, hasListeners,
removePropertyChangeListener, removePropertyChangeListener, setCreated, setCreatedBy,
setId, setUuid, toString
```
#### **Methods inherited from class** java.lang.Object

clone, equals, finalize, getClass, hashCode, notify, notifyAll, toString, wait, wait, wait

**Methods inherited from interface** [eu.etaxonomy.cdm.model.common.IDefTerm](#page-66-0)

[getVocabulary](#page-66-1), [readCsvLine](#page-66-2), [setVocabulary](#page-66-3), [writeCsvLine](#page-66-4)

**Methods inherited from interface** java.lang.Comparable

compareTo

# **Constructors**

## <span id="page-513-0"></span>**TaxonRelationshipType**

public **TaxonRelationshipType**()

#### <span id="page-513-1"></span>**TaxonRelationshipType**

public **TaxonRelationshipType**(java.lang.String term, java.lang.String label, boolean symmetric, boolean transitive)

# Methods

#### <span id="page-513-2"></span>**getUUID**

public final static [TaxonRelationshipType](#page-511-0) **getUUID**(java.util.UUID uuid)

# <span id="page-513-4"></span>**TAXONOMICALLY\_INCLUDED\_IN**

public final static [TaxonRelationshipType](#page-511-0) **TAXONOMICALLY\_INCLUDED\_IN**()

### <span id="page-513-3"></span>**MISAPPLIEDNAMEFOR**

public final static [TaxonRelationshipType](#page-511-0) **MISAPPLIEDNAMEFOR**()

# <span id="page-514-6"></span>**INVALIDDESIGNATIONFOR**

public final static [TaxonRelationshipType](#page-511-0) **INVALIDDESIGNATIONFOR**()

# <span id="page-514-1"></span>**CONTRADICTION**

public final static [TaxonRelationshipType](#page-511-0) **CONTRADICTION**()

# <span id="page-514-0"></span>**CONGRUENTTO**

public final static [TaxonRelationshipType](#page-511-0) **CONGRUENTTO**()

# <span id="page-514-5"></span>**INCLUDES**

public final static [TaxonRelationshipType](#page-511-0) **INCLUDES**()

# <span id="page-514-9"></span>**OVERLAPS**

public final static [TaxonRelationshipType](#page-511-0) **OVERLAPS**()

#### <span id="page-514-4"></span>**EXCLUDES**

public final static [TaxonRelationshipType](#page-511-0) **EXCLUDES**()

# <span id="page-514-2"></span>**DOESNOTEXCLUDE**

public final static [TaxonRelationshipType](#page-511-0) **DOESNOTEXCLUDE**()

# <span id="page-514-3"></span>**DOESNOTOVERLAP**

public final static [TaxonRelationshipType](#page-511-0) **DOESNOTOVERLAP**()

# <span id="page-514-8"></span>**NOTINCLUDEDIN**

public final static [TaxonRelationshipType](#page-511-0) **NOTINCLUDEDIN**()

# <span id="page-514-7"></span>**NOTCONGRUENTTO**

public final static [TaxonRelationshipType](#page-511-0) **NOTCONGRUENTTO**()

(continued from last page)